# TRI-CITY HEALTHCARE DISTRICT AGENDA FOR A REGULAR MEETING February 28, 2019 – 2:30 o'clock p.m. Classroom 7 - Eugene L. Geil Pavilion Open Session – Assembly Rooms 1, 2 & 3 4002 Vista Way, Oceanside, CA 92056

The Board may take action on any of the items listed below, unless the item is specifically labeled "Informational Only"

|    | Agenda Item                                                                                                    | Time<br>Allotted | Requestor |
|----|----------------------------------------------------------------------------------------------------|------------------|-----------|
| 1  | Call to Order                                                                                                    | 3 min.           | Standard  |
| 2  | Approval of agenda                                                                                                    |                  |           |
| 3  | Public Comments – Announcement Members of the public may address the Board regarding any item listed on the Closed Session portion of the Agenda. Per Board Policy 14-018, members of the public may have three minutes, individually, to address the Board of Directors. | 3 min.           | Standard  |
| 4  | Oral Announcement of Items to be Discussed During Closed Session (Authority: Government Code, Section 54957.7)                                                                                                    |                  |           |
| 5  | Motion to go into Closed Session                                                                                                    | <del>-</del>     |           |
| 6  | Closed Session                                                                                                    | 1 Hour           |           |
|    | a. Conference with Legal Counsel – Potential Litigation     (Authority: Government Code, Section 54956.9(d) 2 (1 Matter)                                                                                                    |                  |           |
|    | b. Hearings on Reports of the Hospital Medical Audit or     Quality Assurance Committees     (Authority: Health & Safety Code, Section 32155)                                                                                                    |                  |           |
|    | c. Approval of prior Closed Session Minutes                                                                                                    |                  |           |
| 7  | Motion to go into Open Session                                                                                                    |                  |           |
| 8  | Open Session                                                                                                    |                  |           |
|    | Open Session – Assembly Room 3 – Eugene L. Geil Pavilion (Lower<br>Level) and Facilities Conference Room – 3:30 p.m.                                                                                                    |                  |           |
| 9  | Report from Chairperson on any action taken in Closed Session (Authority: Government Code, Section 54957.1)                                                                                                    |                  |           |
| 10 | Roll Call / Pledge of Allegiance                                                                                                    | 3 min.           | Standard  |

Note: Any writings or documents provided to a majority of the members of Tri-City Healthcare District regarding any item on this Agenda will be made available for public inspection in the Administration Department located at 4002 Vista Way,

Oceanside, CA 92056 during normal business hours.

Note: If you have a disability, please notify us at 760-940-3347 at least 48 hours prior to the meeting so that we may provide reasonable accommodations.

|    | Agenda Item                                                                                                    | Time<br>Allotted | Requestor                               |
|----|----------------------------------------------------------------------------------------------------|------------------|-----------------------------------------|
| 11 | Public Comments – Announcement Members of the public may address the Board regarding any item listed on the Board Agenda at the time the item is being considered by the Board of Directors. Per Board Policy 14-018, members of the public may have three minutes, individually, to address the Board of Directors. NOTE: Members of the public may speak on any item not listed on the Board Agenda, which falls within the jurisdiction of the Board of Directors, immediately prior to Board Communications. | 2 min.           | Standard                                |
| 12 | Report from TCHD Foundation – Jennifer Paroly, Executive Director                                                                                                    | 10 min.          | Executive<br>Dir./Foundation            |
| 13 | January 2019 Financial Statement Results                                                                                                    | 10 min.          | CFO                                     |
| 14 | New Business  a) Consideration to approve an Independent Physician Recruitment Agreement with Dr. Morgan Silldorff, Orthopedic Surgeon                                                                                                    | 10 min.          | Senior<br>Director/Busi.<br>Development |
| 15 | Old Business - None                                                                                                    |                  | _                                       |
| 16 | Chief of Staff  a) Consideration of February 2019 Credentialing Actions and Reappointments Involving the Medical Staff as recommended by the Medical Executive Committee on February 25, 2019.  b) Consideration of Revised Rules & Regulations:  1) Anesthesiology 2) Radiology 3) Pathology c) Consideration of Revised Privilege Cards:  1) Anesthesiology 2) Neonatology 3) NP-Interventional Radiology 4) OB/GYN 5) Orthopedic Surgery 6) Pathology 7) Pediatrics 8) Radiology                              | 10 min.          | Chief of Staff                          |
| 17 | Consideration of Consent Calendar  Administrative & Board Committees  (1) All Committee Chairs will make an oral report to the Board regarding items being recommended if listed as New Business or pulled from Consent Calendar.  (2) All items listed were recommended by the Committee.  (3) Requested items to be pulled require a second.                                                                                                    | 5 min.           | Standard                                |

|   | Agenda Item                                                                                                    | Time<br>Allotted | Requestor  |
|---|----------------------------------------------------------------------------------------------------|------------------|------------|
|   | a) Patient Care Policies & Procedures  1) Automated Dispensing Machine Pro 2) Blood Products Administration Procedure 3) Diabetes Education Procedure 4) Discharge Planning Policy 5) Discharge Planning, Homeless Patient Policy 6) Lift Team Policy 7) Point of Care New Test Method Request and Implementation Policy 8) Preceptor Program Procedure 9) Provision of Education for Adolescents During Hospitalization 10) Sponge, Sharps and Instrument Counts Prevention of Retained |                  |            |
|   | b) Cardiology 1) 2D Echo with Conventional & Color Flow Doppler and M Mode Procedure 2) 12 Lead EKG Procedure                                                                                                    |                  |            |
|   | 3) 24 Hour Holter Monitor System Hook Up and Initiate Recording Procedure 4) 24 Hour Holter Monitor System Scanning Analysis Procedure 5) Critical Results Reporting for Electrocardiogram Procedure 6) Echocardiogram - Contrast Bubble Study (Agitated Saline Contrast Injection) Procedure 7) Stress Echocardiogram Procedure 8) Tilt Table Test Procedure 9) Transesophageal Echocardiogram (TEE)                                                                                    |                  |            |
|   | c) Engineering 1) 6000 Infection Control                                                                                                    |                  |            |
|   | d) Food & Nutrition 1) Emergency Preparedness – Meals for All Nutricopia 2) Nutrition Assessment and Care for Adult Geriatric Patients 3) Nutrition Assessment BHU                                                                                                    |                  |            |
| i | <ul> <li>e) Medical Staff</li> <li>1) Credentialing Policy, da Vinci Robotic-Assisted Surgery 8710-563</li> <li>2) Medical Record Documentation Requirements</li> <li>3) Standards for Seed Implants in the OR</li> </ul>                                                                                                    |                  |            |
|   | f) Patient Care Management  1) Discharge Planning Policy (DELETE)                                                                                                    |                  |            |
|   | <ul><li>g) Formulary Requests</li><li>1) Ceftazidime/Avibactam (Avycaz)</li><li>2) Infliximab-dyyb (Inflectra)</li></ul>                                                                                                    |                  |            |
|   | (2) Board Committees                                                                                                    |                  |            |
|   | A. Community Healthcare Alliance Committee Director Chavez, Committee Chair (No meeting held in February, 2019)                                                                                                    |                  | CHAC Comm. |
|   | B. Finance, Operations & Planning Committee Director Nygaard, Committee Chair Open Community Seats – 1                                                                                                    |                  | FO&P Comm. |

|    | Agenda Item                                                                                                    | Time<br>Allotted | Requestor                   |
|----|----------------------------------------------------------------------------------------------------|------------------|-----------------------------|
|    | (Committee minutes included in Board Agenda packets for informational purposes                                                                                                    |                  |                             |
|    | 1) Approval of an agreement with nThrive for a term of 36 months, beginning March 1, 2019 through February 28, 2022, for an annual cost of \$120,000 and a total cost for the term of \$360,000 for patient accounting.                                                                                                    | <br>             |                             |
| ı  | <ol> <li>Approval of an agreement to add Dr. Hussna Wakily to the<br/>currently existing Panel Agreement for ED On-Call Coverage-<br/>General Surgery for a term of 17 months, beginning February<br/>1, 2019 through June 30, 2020.</li> </ol>                                                                                                    |                  |                             |
|    | C. Professional Affairs Committee  Director Reno, Committee Chair  (No meeting held in February, 2019)                                                                                                    |                  | PAC                         |
|    | D. Audit, Compliance & Ethics Committee Director Schallock, Committee Chair (Committee minutes included in Board Agenda packets for informational purposes) Open Community Seats – 1                                                                                                    |                  | Audit, Comp. & Ethics Comm. |
|    | 1) Compliance Policies & Procedures  a) Compliance Officer – 535  b) Compliance Program Overview – 532  c) Disclosure of Protected Health Information – 513  d) HIPAA Mitigation  e) Duty to Report Suspected Misconduct; Potential                                                                                                    |                  |                             |
|    | Compliance Irregularity e) Monitoring Compliance – Auditing & Reporting; Introduction; General Policies – 551 (DELETE) f) Notice of Privacy Practice – 518 9) Use and Disclosure of Protected Information for Fundraising – 525 h) Verification of Identity and Authority of Persons Requesting Protected Health Information (PHI), including Personal Representatives - 593 | 25               |                             |
|    | (3) Minutes – Approval of:                                                                                                    |                  | Standard                    |
|    | a) Regular Board of Directors Meeting – January 31, 2018                                                                                                    |                  |                             |
|    | (4) Meetings and Conferences – None                                                                                                    |                  |                             |
|    | (5) Dues and Memberships - None                                                                                                    |                  |                             |
| 18 | Discussion of Items Pulled from Consent Agenda                                                                                                    | 10 min.          | Standard                    |
| 19 | Reports (Discussion by exception only)  (a) Dashboard – Included  (b) Construction Report – Included  (c) Lease Report – (January, 2019)  (d) Reimbursement Disclosure Report – January, 2019)  (e) Seminar/Conference Reports – None                                                                                                    | 0-5 min.         | Standard                    |

|    | Agenda Item                                                                                                    | Time<br>Allotted | Requestor |
|----|----------------------------------------------------------------------------------------------------|------------------|-----------|
|    |                                                                                                    |                  |           |
| 20 | Comments by Members of the Public NOTE: Per Board Policy 14-018, members of the public may have three (3) minutes, individually and 15 minutes per subject, to address the Board on any item not on the agenda. | 5-10<br>minutes  | Standard  |
| 21 | Comments by Chief Executive Officer                                                                                                    | 5 min.           | Standard  |
| 22 | Board Communications (three minutes per Board member)                                                                                                    | 18 min.          | Standard  |
| 23 | Report from Chairperson                                                                                                    | 3 min.           | Standard  |
| 24 | Total Time Budgeted for Open Session                                                                                                    | 2 hours          |           |
| 25 | Adjournment                                                                                                    |                  |           |

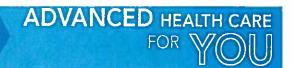

### FINANCE, OPERATIONS & PLANNING COMMITTEE DATE OF MEETING: February 21, 2019 Physician Recruitment Proposal – Orthopedic Surgeon

| Type of Agreement   |   | Medical Directors | Panel                  | Х | Other: Recruitment<br>Agreement |
|---------------------|---|-------------------|------------------------|---|---------------------------------|
| Status of Agreement | Х | New Agreement     | Renewal – New<br>Rates |   | Renewal – Same<br>Rates         |

**Physician Name:** 

Morgan Silldorff, M.D.

Areas of Service:

Orthopedic Surgery (Total Joint Specialist)

**Key Terms of Agreement:** 

**Effective Date:** 

August 1, 2019, or the date Dr. Silldorff becomes a credentialed member in good standing of

the Tri-City Healthcare District Medical Staff

Community Need:

TCHD Physician Needs Assessment shows significant community need for Orthopedic Surgery

(Total Joint Specialist)

Service Area:

Area defined by the lowest number of contiguous zip codes from which the hospital draws at

least 75% of its inpatients

Income Guarantee:

\$800,000 NTE (\$400,000 annually - for a two-year income guarantee, with a three-year

forgiveness period)

Sign-on Bonus:

\$25,000

Relocation:

\$10,000 (Not part of the Loan)

Loan Amount:

\$825,000

Total Not to Exceed:

\$835,000

**Unique Features:** 

Dr. Silldorff will practice at Orthopedic Specialist of North County

#### Requirements:

**Business Pro Forma**: Must submit a 24 month business pro forma for TCHD approval relating to the addition of this physician to the medical practice, including proposed incremental expenses and income. TCHD may suspend or terminate income guarantee payments if operations deviate more than 20% from the approved pro forma and are not addressed as per agreement.

**Expenses:** The agreement specifies categories of allowable professional expenses (expenses associated with the operation of physician's practice and approved at the sole discretion of TCHD) such as billing, rent, medical and office supplies, etc. If the incremental monthly expenses exceed the maximum, the excess amount will not be included.

| Document Submitted to Legal for Review: | Х | Yes |   | No |
|-----------------------------------------|---|-----|---|----|
| Approved by Chief Compliance Officer:   | х | Yes |   | No |
| Is Agreement a Regulatory Requirement:  |   | Yes | Х | No |
| Budgeted Item:                          | Х | Yes |   | No |

**Person responsible for oversight of agreement:** Jeremy Raimo, Sr. Director Business Development / Scott Livingstone, Chief Operating Officer

Mction:

that the Finance, Operations and Planning Committee recommend the Board of Directors find it in the best interest of the public health of the communities served by the District to approve the expenditure, not to exceed \$835,000 in order to facilitate, Morgan Silldorff, M.D., Orthopedic Surgeon practicing medicine in the communities served by the District. This will be accomplished through an Independent Physician Recruitment Agreement (not to exceed a 24 month income guarantee with a three-year forgiveness period) for a total not to exceed \$835,000.

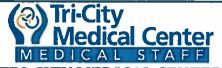

### TRI-CITY MEDICAL CENTER MEDICAL STAFF INITIAL CREDENTIALS REPORT February 13, 2019

Attachment A

#### INITIAL APPOINTMENTS (Effective Dates: 03/01/2019 - 02/28/2021)

Any items of concern will be "red" flagged in this report. Verification of licensure, specific training, patient care experience, interpersonal and communication skills, professionalism, current competence relating to medical knowledge, has been verified and evaluated on all applicants recommended for initial appointment to the medical staff. Based upon this information, the following physicians have met the basic requirements of staff and are therefore recommended for appointment effective 03/01/2019 through 02/28/2021:

- ALARCON, Anthony MD/Anesthesiology (ASMG)
- CHOI. Scott MD/Anesthesiology (ASMG)
- CORNELISSEN, Christopher DO/Anesthesiology (ASMG)
- CRANDALL, Geoffrey MD/Anesthesiology (ASMG)
- PANICKER, Harish MD/Teleradiology (StatRad)
- PANZER. Glenn MD/Family Medicine (Elizabeth Hospice)
- TOOHEY, Tara MD/Psychiatry (Vituity)

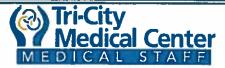

## TRI-CITY MEDICAL CENTER MEDICAL STAFF CREDENTIALS REPORT – 1 of 5 February 13, 2019

Attachment B

#### BIENNIAL REAPPOINTMENTS: (Effective Dates 03/01/2019 -02/28/2021)

Any items of concern will be "red" flagged in this report. The following application was recommended for reappointment to the medical staff office effective 03/01/2019 through 02/28/2021, based upon practitioner specific and comparative data profiles and reports demonstrating ongoing monitoring and evaluation, activities reflecting level of professionalism, delivery of compassionate patient care, medical knowledge based upon outcomes, interpersonal and communications skills, use of system resources, participation in activities to improve care, blood utilization, medical records review, department specific monitoring activities, health status and relevant results of clinical performance:

- ANDRADE, Kristine, MD/Teleradiology/Active Affiliate
- ASSELIN, Lynette, DO/Pediatrics/Active
- BARAGER, Richard, MD/Nephrology/Active
- BARCO, Eric, MD/Internal Medicine/Active
- BURZYNSKI, Margaret, MD/Anesthesiology/Active
- CHOW, Chien-Hsiang, MD/Anesthesiology/Provisional
- EBRAHIMI ADIB, Tannaz, MD/Obstetrics & Gynecology/Active
- FREDERIKSEN, Rvan, MD/Teleradiology/Active Affiliate
- FURUBAYASHI, Iill, MD/Teleradiology/Active Affiliate
- GOELITZ, Brian, MD/Interventional Radiology/Active
- GRANT. Colette. MD/Pediatrics/Provisional
- GREIDER, Bradley, MD/Ophthalmology/Active Affiliate
- HELTON, Derek, MD/Oncology/Active
- IBRAHIM, Nagi, MD/Internal Medicine/Refer and Follow
- IACOBS, Karl, MD/Psychiatry/Provisional
- KALOOGIAN, Harold, DPM/Podiatric Surgery/Active
- KURIYAMA, Steve, MD/Infectious Disease/Active Affiliate
- LEAN, Eva, MD/Radiation Oncology/Active

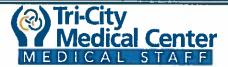

## TRI-CITY MEDICAL CENTER MEDICAL STAFF CREDENTIALS REPORT – 1 of 5 February 13, 2019

Attachment B

- LUSCHWITZ, Brian, MD/Pediatrics/Active
- MacEwan, Jennifer, MD/Otolaryngology/Provisional
- MCGAHAN, Michele, MD/Diagnostic Radiology/Provisional
- MELLS, Cary, MD/Emergency Medicine/Active
- MUHTASEB, Talal, MD/Obstetrics & Gynecology/Active
- NEWMAN, Jeffrey. MD/Family Medicine/Active
- NGUYEN, Christine, MD/Internal Medicine/Refer and Follow
- ONAITIS, Mark, MD/Cardiothoracic Surgery/Provisional
- POUNTNEY LEVESQUE, Mariene, MD/Obstetrics & Gynecology/Active
- QUAN, Maria, MD/Obstetrics & Gynecology/Provisional
- SAHAGIAN, Gregory, MD/Neurology/Active
- SERDAREVIC, Hanna, MD/Anesthesiology/Active
- SHAFOAT. Jon. DDS/Oral & Maxillofacial Surgery/Active Affiliate
- SMITH, Mark, MD/Ophthalmology/Active
- SMITH, Richard, MD/Infectious Disease/Active
- SMITH, Ryan, DO/Emergency Medicine/Active

#### **RESIGNATIONS:** (Effective date 02/28/2019 unless otherwise noted)

#### **Automatic:**

#### Voluntary:

- ANAKWENZE, Okechukwu, MD/Orthopedic Surgery
- BLAKE, Patrick, MD/Dermatology
- DOAN, Michael, MD/Anesthesiology

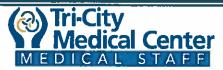

## TRI-CITY MEDICAL CENTER MEDICAL STAFF CREDENTIALS REPORT – 1 of 5 February 13, 2019

Attachment B

- KANEL, Jason, MD/Anesthesiology
- KIM. James. MD/Anesthesiology
- LIU, David, MD/Anesthesiology
- PATEL, Lance, MD/Anesthesiology
- ROSS. Richard. MD/Emergency Medicine
- WANG, Huan, MD/Anesthesiology
- ZHU, Shiyin, MD/Anesthesiology

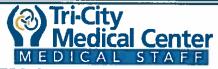

### TRI-CITY MEDICAL CENTER MEDICAL STAFF CREDENTIALS REPORT – Part 2 of 3 February 13, 2019

Attachment B

#### **EXTENSION OF PROCTORING**

The following practitioners were given 6 months from the last reappointment date to complete their outstanding proctoring. These practitioners failed to meet the proposed deadline and are approved for an additional 6 months to complete their proctoring for the privileges listed below. Failure to meet the proctoring requirement by **August 31, 2019** would result in these privileges automatically relinquishing.

• CLARKSON, Chunjai, MD Obstetrics & Gynecology

• DHILLON-ASHLEY, Tina, MD Obstetrics & Gynecology

• GANDHI, Dhruvil, MD General and Vascular Surgery

• GROVE, Jay, MD General Surgery

<u>NGUYEN, Vu, MD</u>
 <u>Dermatology</u>

• PENRY, Jackson, MD Radiology

RUELAZ, Robert, MD
 Cardiology

• URBANIC, James, MD Radiation Oncology

#### **AUTOMATIC EXPIRATION OF PRIVILEGES**

The following practitioners were given 14 months from the last reappointment date to complete their outstanding proctoring. These practitioners failed to meet the proposed deadline and therefore the listed privileges will automatically expire as of February 28, 2019.

• PASHMFOROUSH. Mohammad MD Cardiology

#### STAFF STATUS CHANGE

• HAAK, Logan MD Ophthalmology

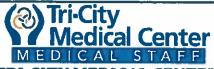

## TRI-CITY MEDICAL CENTER CREDENTIALS COMMITTEE REPORT – Part 3 of 3 February 13, 2019

Attachment C

#### PROCTORING RECOMMENDATIONS (Effective 2/28/2019, unless otherwise specified)

• <u>BUI, Hanh, MD</u> <u>Cardiology</u>

• <u>CATTAFI. Paul DO</u> <u>Anesthesiology</u>

• DANG. Christopher DO Emergency Medicine

• FISHER-GAMEZ, Lori RNFA Allied Health Professionals

MOUSSAVIAN, Mehran MD Cardiology

• PAVEGLIO, Kathleen, MD Cardiology

RYEL Justin, MD
 Emergency Medicine

SAMANI, Pargol, MD Cardiology

SCOTT, Katie PAC Allied Health Professionals

Section: Medical Staff

Subject:

Department of Anesthesiology

Rules & Regulations

Page 1 of 5

#### I. MEMBERSHIP

As part of the Department's goal to ensure that its physicians meet high standards of clinical quality, the Department has determined that Board Certification is an important indicator of quality. Therefore, the Department of Anesthesiology consists of physicians who are at all times and remain Board Certified by the American Board of Anesthesiology (ABA), or are a candidate in the ABA examination system, as determined by the American Board of Anesthesiology. Department members with time-limited certificates must participate in the ABA's Maintenance of Certification in Anesthesiology (MOCA) program in order to maintain their certification. For those members who have non-time limited certificates, the Department recommends participation in the MOCA program.

#### II. FUNCTIONS OF THE DEPARTMENT

The general functions of the Department of Anesthesiology shall include:

- A. Conduct patient care review for the purpose of analyzing and evaluating the quality, safety, and appropriateness of care and treatment provided to patients by members of the Department and develop criteria for use in the evaluation of patient care:
- B. Recommend to the Medical Executive Committee guidelines for the granting of clinical privileges and the performance of specified services within the hospital;
- C. Conduct, participate in and make recommendations regarding continuing medical education programs pertinent to Department clinical practices;
- D. Review and evaluate Department member adherence to:
  - Medical Staff policies and procedures;
  - 2. Sound principles of clinical practice;
- E. Submit written minutes to the QA/PI/PSMedical Quality Peer Review Committee and Medical Executive Committee concerning:
  - 1. Department review and evaluation activities, actions taken thereon, and the results of such actions; and
  - 2. Recommendations for maintaining and improving the quality and safety of care provided in the hospital;
- F. Establish such committees or other mechanisms as are necessary and desirable to perform properly the functions assigned to it, including proctoring;
- G. Take appropriate action when important problems in patient care, safety and clinical performance or opportunities to improve patient care are identified;
- H. Recommend/Request Focused Professional Practice Evaluation as indicated (pursuant to Medical Staff Policy 8710-509);
- I. Approve On-Going Professional Practice Evaluation Indicators; and
- J. Formulate recommendations for Department rules and regulations reasonably necessary for the proper discharge of its responsibilities subject to approval of the Medical Executive Committee.

#### III. <u>DEPARTMENT MEETINGS</u>

The Department of Anesthesiology shall meet quarterly or at the discretion of the Chair. The Department will consider the findings from the ongoing monitoring and evaluation of the quality, safety, and appropriateness of the care and treatment provided to patients. Minutes shall be transmitted to the QA/PI/PSMedical Quality Peer Review Committee, and then to the Medical Executive Committee.

Twenty-five percent (25%) of the Active Department members, but not less than two (2) members,

Med Staff R&R - Anesthesiology - Revised: 5/07; 6/08; 4/09; 10/10; 1/11; 12/12; 7/15

Section: Medical Staff

Subject: Department of Anesthesiology

Rules & Regulations

Page 2 of 5

shall constitute a quorum at any meeting.

#### IV. DEPARTMENT OFFICERS

The Department shall have a Chair who shall be a member of the Active Medical Staff and shall be qualified by training, experience, and demonstrated ability in the clinical area of Anesthesiology. The Department Chair shall be elected every two (2) years by the Active members of the Department who are eligible to vote. Vacancies for any reason shall be filled for the unexpired term through a special election. The Chair shall be elected by a simple majority of the members of the Department. The Department Chair shall serve a two-year term, which coincides with the Medical Staff year unless he/she resigns, is removed from office, or loses his/her Medical Staff membership or clinical privileges in the Department. Department officers shall be eligible to succeed themselves.

The Vice Chair will be the prior Chairman and a Quality Review Committee Chairman will be appointed.

#### V. <u>DUTIES OF THE DEPARTMENT CHAIR</u>

The Department Chair shall assume the following responsibilities:

- A. Be accountable for all professional and administrative activities of the Department;
- B. Continuing surveillance of the professional performance of all individuals who have delineated clinical privileges in the Department;
- C. Recommend to the Medical Executive Committee the criteria for clinical privileges in the Department;
- D. Assure that practitioners practice only within the scope of their privileges as defined within their delineated privilege card:
- E. Recommend clinical privileges for each member of the Department;
- F. Assure that the quality, safety and appropriateness of patient care provided by members of the Department are monitored and evaluated; and
- G. Other duties as recommended from the Medical Executive Committee.

#### VI. PRIVILEGES

- A. All privileges are accessible on the TCMC Intranet and a paper copy is maintained in the Medical Staff Office.
- B. By virtue of appointment to the Medical Staff, all physicians are authorized to order diagnostic and therapeutic tests, services, medications, treatments (including but not limited to respiratory therapy, physical therapy, occupational therapy) unless otherwise indicated.
- C. Requests for privileges in the Department of Anesthesiology shall be evaluated on the basis of the member's education, training, experience, demonstrated current professional competence and judgment, clinical performance, and the documented results of patient care and proctoring.
- D. Practitioners shall practice only within the scope of their privileges as defined within the respective Department rules and regulations. Recommendations for privileges are made to the Credentials Committee and Medical Executive Committee.

| COGNITIVE PRIVILEGES                     | Initial | Proctoring | Reappointment every two years |
|------------------------------------------|---------|------------|-------------------------------|
| Consultation                             | N/A     | N/A        | N/A                           |
| Perform history and physical examination | N/A     | N/A        | N/A                           |
| Evaluate and treat patients with         | A/A     | N/A        | N/A                           |

Section: Medical Staff

Subject: Department of Anesthesiology

**Rules & Regulations** 

Page 3 of 5

| COGNITIVE PRIVILEGES                                                                 | Initial  | Proctoring | Reappointment every two years |
|--------------------------------------------------------------------------------------|----------|------------|-------------------------------|
| anosthosia related problems                                                          |          |            |                               |
| CORE PROCEDURAL PRIVILEGES                                                           | Initial  | Proctoring | Reappointment every two years |
| General Anosthesia                                                                   | Training | 3          | 20                            |
| Regional Anesthesia                                                                  | Training | 2          | 5                             |
| Invasive Monitoring, including: Arterial line Central line Pulmonary Artery Catheter | Training | N/A        | 5                             |

<u>Cardiac Anesthesia Criteria</u> - Cardiac anesthesia privileges are considered for applicants who fall under one of the following two categories:

#### Category 1:

Successful completion of cardiac anosthesia fellowship OR completion of six-months of focused cardiac anosthesia training during third year of residency OR documentation of current activity managing cardiopulmonary bypass cases.

#### Category 2:

Completion of approved anesthesia residency training program that included three (3) months of cardiac anesthesia with additional proctoring: 1) Five (5) cases will be prectored via direct observation; and 2) Twenty-five (25) prospectively reviewed cases where the plan for anesthesia is discussed with an eligible proctor and the proctor reviews the case retrospectively.

| SPECIAL PROCEDURES                         | Initial                                                                                                    | Proctoring | Reappointment<br>every two years |
|--------------------------------------------|----------------------------------------------------------------------------------------------------|------------|----------------------------------|
| Cardiac anesthesia                         | See above.                                                                                                    | See above. | 5                                |
| -Transosophageal<br>echocardiography (TEE) | 1. Cardiac fellowship training, or 2. Documentation of recent training program where TEE                                                                          | 3          | None                             |
|                                            | was part of training, or 3. Six (6) months Cardiac Anesthesia residency                                                                                           |            |                                  |
| Coronary sinus cathoter placement          | Successful completion of all privileging criteria for Cardiac Anesthesia (Category 1 or 2), and current flouroscopy license, and Transesophageal echocardiography | 2          | None                             |

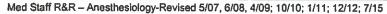

Section: Medical Staff

Subject: Department of Anesthesiology

Rules & Regulations

Page 4 of 5

| OTHER PRIVILEGES       | Initial                                       | Proctoring | Reappointment every two years |
|------------------------|-----------------------------------------------|------------|-------------------------------|
| Admit-patients         | <del>Training</del>                           | N/A        | A\A                           |
| <del>Fluoroscopy</del> | Refer to policy<br>8710-528 and 8710-<br>528A | N/A        | N/A                           |

| PAIN MANAGEMENT | Refer to policy 8710-541                                                                                                    |  |
|-----------------|----------------------------------------------------------------------------------------------------|--|
| PROCEDURES      | CALL TO A STATE OF THE STATE OF THE STATE OF |  |

#### VII. REAPPOINTMENT

Procedural privileges may be renewed if the minimum number of cases is met over a two-year reappointment cycle. For practitioners who do not have sufficient activity/volume at TCMC to meet reappointment requirements, documentation of activity from other practice locations may be accepted to fulfill the requirements. For Anesthesiology Procedural Privileges, 25% of the overall case-specific volume requirement(s) must have been performed at an acute care hospital. If the minimum number of cases is not performed, the physician will be required to undergo proctoring for all procedures that were not satisfied. The physician will have an option to voluntarily relinquish his/her privileges for the unsatisfied procedure(s).

#### VIII. PROCTORING OF PRIVILEGES

- A. Each Medical Staff member granted initial, or Medical Staff member requesting additional privileges shall be evaluated by a proctor as indicated until his or her privileges status is established by a recommendation from the Department Chair to the Credential Committee and to the Medical Executive Committee, with final approval by the Board of Directors.
- B. All Active staff members of the Department will act as proctors to monitor quality of performance.
- C. When the required number of cases has been proctored, the Department Chair must approve or disapprove the release from proctoring or may extend the proctoring, based upon a review of the proctor reports.
- D. Blank forms will be available from the Operating Room Supervisor OR Medical Director and/or the Medical Staff Office.
- E. The proctor's report shall be confidential and shall be completed and returned to the Medical Staff Office.
- F. Evaluation of the Medical Staff member by the proctor will emphasize concurrent or retrospective chart review and include direct observation of procedural techniques. The Medical Staff member must notify his proctor at the time a procedure is scheduled or planned. If the proctor is not available, the applicant must notify another anesthesiologist. If the procedure must be done as an emergency without proctoring, the proctor must be informed at the earliest appropriate time following the procedure.

#### IX. DEPARTMENT QUALITY REVIEW AND MANAGEMENT

The Department of Anesthesiology will have a Quality Review Committee (QRC) comprised of no less than four (4) Department members. The committee chairman is the Department's representative to the Medical Quality Peer Review Committee. Committee members are able to succeed themselves. The QRC will meet a minimum of four (4) times per year to review cases in a timely manner.

Med Staff R&R - Anesthesiology-Revised 5/07, 6/08, 4/09; 10/10; 1/11; 12/12; 7/15

Section: Medical Staff

Subject: Department of Anesthesiology

Rules & Regulations

Page 5 of 5

#### A. General Function

The QRC provides systematic and continual review, evaluation, and monitoring of the quality and safety of care and treatment provided by the Department members.

#### B. Specific Functions

The QRC is established to:

- 1. Identify important elements of anesthesia care in all areas in which it is provided;
- 2. Establish performance monitoring indicators and standards that are related to these elements of care;
- 3. Select and approve their performance monitoring indicators;
- 4. Integrate relevant information, as indicated, and review quarterly;
- 5. Formulate thresholds for evaluation related to performance monitoring indicators.
- 6. Review and evaluate physician practice when specific thresholds are triggered;
- 7. Identify areas of concern, opportunities to improve care and safety, and educate Department members based on these reviews;
- 8. Highlight significant clinical issues and present the specific information regarding quality of care to the appropriate Department member, in accordance with Medical Staff Bylaws;
- 9. Request Focused Professional Practice Evaluation when/if questions arise regarding a physician's practice;
- 10. Monitor and review the effectiveness of any intervention and document any change.

#### C. Other Functions

- 1. Assist in the reappointment process, through retrospective review of charts;
- 2. Review any issues related to anesthesia that are forwarded for review by other departments;
- 3. Assist in the collection, organization, review, and presentation of data related to anesthesia care and safety;
- 4. Review the cases involving an anesthesia related death.

#### D. Reports

Minutes are submitted to the Medical Staff QA/PI/PS Committee Medical Quality Peer Review Committee and the MEC.

#### X. EMERGENCY WEEKEND AND NIGHT CALL

Individuals administering twelve (12) or more anesthesia cases in a year must maintain their active medical staff membership. Active medical staff members shall participate in anesthesia emergency, weekend, and night call as determined by the Department.

#### Approvals:

Department of Anesthesiology — 05/21/2015 1/31/2019 Medical Executive Committee — 06/22/2015 Governance Committee - 07/07/2015 Board of Directors — 07/30/2015

Section:

**Medical Staff** 

Subject:

Department of Radiology

Rules & Regulations

Page 1 of 4

#### I. MEMBERSHIP

A. The Department of Radiology consists of physicians who have a contractual relationship with the hospital to practice Radiology and are board certified or board eligible and actively progressing towards certification in Diagnostic Radiology and/or Nuclear Medicine by the American Board of Radiology.

#### II. FUNCTIONS OF THE DEPARTMENT

The general functions of the Department of Radiology shall include:

- A. Conduct patient care review for the purpose of analyzing and evaluating the quality, safety, and appropriateness of care and treatment provided to patients by members of the Department and develop criteria for use in the evaluation of patient care;
- B. Recommend to the Medical Executive Committee guidelines for the granting of clinical privileges and the performance of specified services within the hospital;
- C. Conduct, participate in and make recommendations regarding continuing medical education programs pertinent to Department clinical practice;
- D. Review and evaluate Department member adherence to:
  - 1. Medical Staff policies and procedures;
  - 2. Sound principles of clinical practice.
- E. Submit written minutes to the Medical Quality Peer Review Committee and Medical Executive Committee concerning:
  - Department review and evaluation activities, actions taken thereon, and the results of such actions; and
  - 2. Recommendations for maintaining and improving the quality and safety of care provided in the hospital.
- F. Establish such committees or other mechanisms as are necessary and desirable to perform properly the functions assigned to it, including proctoring;
- G. Take appropriate action when important problems in patient care, patient safety and clinical performance or opportunities to improve patient care are identified;
- H. Recommend/Request Focused Professional Practice Evaluation as indicated (pursuant to Medical Staff Policy 8710-509);
- I. Approve On-Going Professional Practice Evaluation Indicators; and
- J. Formulate recommendations for Department rules and regulations reasonably necessary for the proper discharge of its responsibilities subject to approval of the Medical Executive Committee.
- K. Establish protocols for the supervision of Physician Assistants.

#### III. DEPARTMENT MEETINGS

The Department of Radiology shall meet at least quarterly or at the discretion of the Chair. The Department will consider the findings from the ongoing monitoring and evaluation of the quality, safety, and appropriateness of the care and treatment provided to patients. Minutes shall be transmitted to the Medical Quality Peer Review Committee, and then to the Medical Executive Committee.

Twenty-five percent (25%) of the Active Department members, exclusive of teleradiology providers, but not less than two (2) members, shall constitute a quorum at any meeting.

#### IV. <u>DEPARTMENT OFFICERS</u>

The Department shall have a Chair who shall be a member of the Active Medical Staff and shall be qualified by training, experience, and demonstrated ability in at least one of the clinical areas covered by the Department.

Section:

**Medical Staff** 

Subject:

Department of Radiology

Page 2 of 4

Rules & Regulations

The Department Chair shall be elected every two years by the Active members of the Department who are eligible to vote. The Chair shall be elected by a simple majority of the members of the Department.

The Department Chair shall serve a enetwo-year term, which coincides with the Medical Staff year unless he/she resigns, is removed from office, or loses his/her Medical Staff membership or clinical privileges in the Department. Department officers shall be eligible to succeed themselves.

#### V. <u>DUTIES OF THE DEPARTMENT CHAIR</u>

The Department Chair shall assume the following responsibilities:

- A. Be accountable for all professional and administrative activities of the Department;
- B. Continue surveillance of the professional performance of all individuals who have delineated clinical privileges in the Department;
- Assure that practitioners practice only within the scope of their privileges as defined within their delineated privilege form;
- D. Recommend to the Medical Executive Committee the criteria for clinical privileges in the Department;
- E. Recommend clinical privileges for each member of the Department;
- F. Assure that the quality, safety and appropriateness of patient care provided by members of the Department are monitored and evaluated; and
- G. Assume other duties as recommended from the Medical Executive Committee.
- VI. <u>CLASSIFICATION</u>: Privileges in the Department of Radiology are divided into the following categories:
  - A. Diagnostic Radiology Diagnostic radiologists use x-rays, radionuclides, ultrasound, and electromagnetic radiation to diagnose and treat disease. Physicians are eligible for privileges in all routine radiographic and fluoroscopic procedures, and minor procedural components attendant to them as outlined in the Physician Privilege Table. All Diagnostic Radiologists may remotely interpret (teleradiology) diagnostic images.
  - B. Nuclear Medicine Specialists in nuclear radiology use the administration of trace amounts of radioactive substances (radionuclides) to provide images and information for making a diagnosis. Members trained and certified only in Nuclear Medicine are eligible for only Nuclear Medicine privileges.
  - C. Interventional Radiology Specialists in vascular and interventional radiology diagnoses who treat diseases with use of various radiologic imaging technologies, including fluoroscopy, digital radiography, computed tomography (CT), sonography, and magnetic resonance imaging (MRI). Physicians are eligible for interventional radiology procedures if they meet the credentialing criteria as outlined in the applicable Medical Staff policies/rules (see Interventional Privileges section of the Physician Privilege Table).
  - D. Teleradiology Remote interpretation of diagnostic images for emergency, after hours and consultation purposes. Teleradiology <u>only</u> privileges are identified in the Physician Privilege Table.

#### VII. PRIVILEGES

- A. Request for privileges in the Department of Radiology shall be evaluated on the bases of the member's education, training, experience, demonstrated professional competence and judgement, clinical performance and documented results of patient care and monitoring.
- B. All privileges are accessible on the TCMC Intranet and a paper copy is maintained in the Medical Staff Department.

Section:

**Medical Staff** 

Subject:

Department of Radiology

Page 3 of 4

Rules & Regulations

C. All practitioners applying for clinical privileges must demonstrate current competency for the scope of privileges requested. "Current competency" means documentation of activities within the twenty-four (24) months preceding application, unless otherwise specified.

D. Sites:

All privileges may be performed at 4002 Vista Way, Oceanside, CA 92056.

2. Privileges annotated with (F) may be performed at 3925 Waring Road, Suite C, Oceanside, CA 92056.

#### VII. REAPPOINTMENT OF CLINICAL PRIVILEGES

Procedural privileges will be renewed if the minimum number of cases is met over a two-year reappointment cycle. For practitioners who do not have sufficient activity/volume at TCMC to meet reappointment requirements, documentation of activity from other practice locations may be accepted to fulfill the requirements. If the minimum number of cases is not performed, the practitioner will be required to undergo proctoring for all procedures that were not satisfied. The practitioner will have an option to voluntarily relinquish his/her privileges for the unsatisfied procedure(s).

#### VII. PROCTORING OF PRIVILEGES

- A. Each Medical Staff member granted initial privileges, or Medical Staff member requesting additional privileges shall be evaluated by a proctor as indicated until his or her privilege status is established by a recommendation from the Department Chair to the Credential Committee and to the Medical Executive Committee, with final approval by the Board of Directors.
- B. All Active members of the Department will act as proctors.
- C. Additional cases may be proctored as recommended by the Department Chair. It is the responsibility of the Department Chair to inform the proctored member whose proctoring is being continued whether the deficiencies noted are in: a) preoperative, b) operative, c) surgical technique and/or, d) postoperative care.
- D. Supervision of the member by the proctor will include concurrent review for invasive cases or retrospective chart review of cognitive processes for noninvasive cases and direct observation of procedural techniques. The monitor must be present in the Procedure Room for a sufficient period of time to assure himself/herself of the member's competence.
- E. In elective cases, arrangements shall be made prior to scheduling (i.e., the proctor shall be designated at the time the case is scheduled).
- F. The member shall have free choice of suitable consultants and assistants. The proctor may assist the member.
- G. When the required number of cases has been proctored, the Department Chair must approve or disapprove the release from proctoring or may extend the proctoring, based upon a review of the proctor reports.
- H. A form shall be completed by the proctor, and should include comments on preoperative workup, diagnosis, preoperative preparation, operative technique, surgical judgment, postoperative care, overall impression and recommendation (i.e., qualified, needs further observation, not qualified). Blank forms will be available from the Medical Staff Department.
- I. The proctor's report shall be confidential and shall be completed and returned to the Medical Staff Department.

#### VIII. EMERGENCY DEPARTMENT CALL

Active department members shall participate in the Emergency Department Call Roster or consultation panel as determined by the Medical Staff. The Department Chair will be responsible for maintaining

Section:

**Medical Staff** 

Subject:

**Department of Radiology** 

Page 4 of 4

Rules & Regulations

adequate coverage of the Emergency Department. Refer to Medical Staff Policy and Procedure 8710-520.

Provisional or Courtesy staff members may participate on the Emergency Department Call Roster at the discretion of the Chief of the Department.

#### **APPROVALS:**

Department of Radiology:

10/17/2017 2/5/2019

Medical Executive Committee:

3/26/2018 3/29/2018

**Board of Directors:** 

Section:

**Medical Staff** 

Subject:

Department of Pathology

Page 1 of 5

#### Rules & Regulations

#### i. MEMBERSHIP

The Department of Pathology consists of only physicians who have a contractual relationship with the existing pathology group and are board certified by the American Board of Pathology, or who are actively progressing towards certification during the first five years of eligibility. Physicians who are actively progressing towards board-certification must attain certification within the first two (2) years of being on staff.

#### II. FUNCTIONS OF THE DEPARTMENT

The general functions of the Department of Pathology shall include: the provision of comprehensive medical direction of all aspects of the Clinical Laboratory and its branches, and anatomic pathology, clinical pathology, and laboratory medicine services to the patients and physicians of the Tri-City HealthCare District (TCHD).

- A. Conduct patient care review for the purpose of analyzing and evaluating the quality, safety, and appropriateness of care and treatment provided to patients by members of the Department and develop criteria for use in the evaluation of patient care;
- B. Recommend to the Medical Executive Committee guidelines for the granting of clinical privileges and the performance of specified services within the hospital;
- C. Conduct, participate in and make recommendations regarding continuing medical education programs pertinent to Department clinical practice;
- D. Review and evaluate Department member adherence to:
  - Medical Staff policies and procedures;
  - 2. Sound principles of clinical practice.
- E. Submit written minutes to the QA/PI-Medical Quality Peer Review Committee and Medical Executive Committee concerning:
  - Department review and evaluation activities, actions taken thereon, and the results of such actions; and
  - 2. Recommendations for maintaining and improving the quality and safety of care provided in the hospital.
- F. Establish such committees or other mechanisms as are necessary and desirable to perform properly the functions assigned to it, including proctoring:
- G. Take appropriate action when important problems in patient care, patient safety and clinical performance or opportunities to improve patient care are identified;
- H. Recommend/Request Focused Professional Practice Evaluation as indicated (pursuant to Medical Staff Policy 8710-509);
- 1. Approve On-Going Professional Practice Evaluation Indicators; and
- J. Formulate recommendations for Department rules and regulations reasonably necessary for the proper discharge of its responsibilities subject to approval of the Medical Executive Committee.

#### III. <u>DEPARTMENT MEETINGS</u>

The Department of Pathology shall meet as often as necessary to perform quality assessment, at the discretion of the Chair, but at least annually or upon request of two or more department members. The Department will consider the findings from the ongoing monitoring and evaluation of the quality, safety, and appropriateness of the care and treatment provided to patients. Minutes shall be transmitted to the QA/PIMedical Quality Peer Review Committee, and then to the Medical Executive Committee.

Rules & Regulations

Section:

**Medical Staff** 

Subject:

Department of Pathology

Page 2 of 5

Twenty-five percent (25%) of the Active Department members, but not less than two (2) members, shall constitute a quorum at any meeting.

From time to time, other laboratory professionals may be invited to participate in the discussions and deliberations in a non-voting capacity.

#### IV. DEPARTMENT OFFICERS

The Department of Pathology shall have a Chair who shall be a member of the Active Medical Staff and shall be qualified by training, experience, and demonstrated ability in the clinical areas covered by the Department.

The Department Chair shall be elected every <u>even numbered</u> year by the Active members of the Department who are eligible to vote. The Chair shall be elected by a simple majority of the members of the Department.

The Department Chair shall serve a enetwo-year term, which coincides with the Medical Staff year unless he/she resigns, is removed from office, or loses his/her Medical Staff membership or clinical privileges in the Department. Department officers shall be eligible to succeed themselves.

#### V. <u>DUTIES OF THE DEPARTMENT CHAIR</u>

The Department Chair shall assume the following responsibilities:

- Be accountable for all professional and administrative activities of the Department:
- B. Continuing surveillance of the professional performance of all individuals who have delineated clinical privileges in the Department;
- C. Assure that practitioners practice only within the scope of their privileges as defined within their delineated privilege form;
- D. Recommend to the Medical Executive Committee the criteria for clinical privileges in the Department;
- E. Recommend clinical privileges for each member of the Department;
- F. Assure that the quality, safety and appropriateness of patient care provided by members of the Department are monitored and evaluated; and
- G. Other duties as recommended from the Medical Executive Committee.

#### VI. PRIVILEGES

- A. All privileges are accessible on the TCMC TCHD Intranet and a paper copy is maintained in the Medical Staff Office Department.
- B. By virtue of appointment to the Medical Staff, all-physicians are authorized to order diagnostic and therapeutic tests, services, medications, treatments (including but not-limited to respiratory therapy, physical therapy, occupational therapy) unless otherwise indicated.
- C. All practitioners applying for clinical privileges must demonstrate current competency for the scope of privileges requested. "Current competency" means documentation of activities within the twenty-four (24) months preceding application, unless otherwise specified.

Section:

**Medical Staff** 

Subject:

Department of Pathology

Page 3 of 5

Rules & Regulations

D. Privileges shall consist of the full breadth of anatomic and clinical pathology services, including surgical pathology, cytopathology, and autopsy pathology, as well as all the disciplines of laboratory medicine.

E. The role of the individual physician with clinical privileges will be:

- 1. the expert provision of all anatomic and clinical pathology services to patients and physicians of Tri-City HealthCare District;
- 2. providing appropriate consultations to members of the Medical Staff on a timely basis;
- 3. participating in suitable teaching activities and patient management conferences; and,
- 4. contributing to uninterrupted on-call coverage to the District and the Medical Staff.

| Privileges                               | Initial<br>Appointment | Proctoring              | Reappointment<br>(every 2 years)                       |
|------------------------------------------|------------------------|-------------------------|--------------------------------------------------------|
| Anatomic Pathology                       | Training               | Blend of ton<br>(10)    | Ten (10) cases                                         |
| Laboratory Medicine (Clinical Pathology) |                        | representative<br>cases | As attested by the<br>Department Chair or<br>designee. |

#### VII. REAPPOINTMENT OF CLINICAL PRIVILEGES

Privileges may be renewed if the minimum number of cases is met over a two-year reappointment cycle. For practitioners who do not have sufficient activity/volume at TCMC to meet reappointment requirements, documentation of activity from other practice locations may be accepted to fulfill the requirements. If the minimum number of cases is not performed, the practitioner will be required to undergo proctoring for all procedures that were not satisfied. The practitioner will have an option to voluntarily relinquish his/her privileges for the unsatisfied procedure(s).

#### VIII. PROCTORING OF PRIVILEGES

- A. Each Medical Staff member granted initial privileges, or Medical Staff member requesting additional privileges shall be evaluated by a proctor as indicated until his or her privilege status is established by a recommendation from the Department Chair to the Credentials Committee and to the Medical Executive Committee, with final approval by the Board of Directors.
- B. All Active members of the Department will-may act as proctors and the Department Chair will make proctoring assignments. Additional cases may be proctored as recommended by the Department Chair. It is the responsibility of the Department Chair to inform the monitored member whose proctoring is being continued whether the deficiencies noted are on current clinical competence, practice behavior, or the ability to perform the requested privilege(s).
- C. THE MONITOR MUST BE PRESENT FOR A SUFFICIENT PERIOD OF TIME TO ASSURE HIMSELF/HERSELF OF THE MEMBER'S COMPETENCE, OR MAY REVIEW THE CASE DOCUMENTATION (I.E., H&P, OP NOTE, OR VIDEO) ENTIRELY TO ASSURE HIMSELF/HERSELF OF THE PRACTITIONER'S COMPETENCE.

Section:

**Medical Staff** 

Subject:

Department of Pathology

Page 4 of 5

Rules & Regulations

D.C. When the required number of cases has been proctored, the Department Chair must approve or disapprove the release from proctoring or may extend the proctoring, based upon a review of the proctor reports.

E.D. A form shall be completed by the proctor, and should include comments on procedural technique, and overall impression and recommendation (i.e., qualified, needs further observation, not qualified). Blank forms will be available from the Medical Staff OfficeDepartment.

F.E. Forms will be made available to the member.

G.F. The proctor's report shall be confidential and shall be completed and returned to the Medical Staff OfficeDepartment.

#### IX. PERFORMANCE IMPROVEMENT FUNCTIONS

In selecting performance improvement monitoring priorities, high-volume, high-risk, and problem-prone diagnoses and procedures are identified and considered as the foci of more intensive review.

The current primary performance improvement foci for this service include at least the following evaluations, some of which are interdepartmental and/or interdisciplinary in nature. Additional team members are involved in the improvement process as are deemed appropriate to the process(es) being reviewed, evaluated and addressed so the most knowledgeable participants related to the focus are involved in its review and improvement.

The Department will maintain at all times a Quality Improvement Plan, which complies with the requirements of applicable accrediting and licensing agencies.

| Performance Measure                                                                                             | Function                                                                                        |  |  |  |
|----------------------------------------------------------------------------------------------------|-------------------------------------------------------------------------------------------------|--|--|--|
| <ul> <li>Malignant Diagnosis Retrospective Review</li> </ul>                                                    |                                                                                                 |  |  |  |
| Non-Malignant Diagnosis Retrospective                                                                           | Improving Organizational Performance Recredentialing, Competency/Proficiency,                   |  |  |  |
| Review                                                                                                    | Improving Organizational Performance                                                            |  |  |  |
| Tissue Review As Determined by the<br>Pathologist                                                               | Improving Organizational Performance, Assessment Of Patients, Regulatory Requirement, Education |  |  |  |
| <ul> <li>Blood Usage Review – Usage<br/>Appropriateness, Informed Consent,<br/>Utilization, Outcomes</li> </ul> | Improving Organizational Performance, Assessment Of Patients, Regulatory Requirement, Education |  |  |  |
| Autopsy Review – See criteria below                                                                             | Regulatory Requirement, Outcomes, Education                                                     |  |  |  |

#### X. <u>AUTOPSIES</u>

Autopsies are secured pursuant to the guidelines outlined in the Medical Staff Rules and Regulations, and Patient Care Services Policy "Autopsy, Authorization of", IV.P.4.

#### XI. AUTOPSY NOTIFICATION GUIDELINES

The pathologist shall perform the autopsy in a timely manner. Before beginning an autopsy, the attending physician and pathologist should confer to achieve a maximum

Section:

**Medical Staff** 

Subject:

**Department of Pathology** 

Page 5 of 5

Rules & Regulations

interchange of knowledge and to assure optimum results from the clinical history and histological examination. The requesting physician should be present at the autopsy. The pathologist performing the autopsy shall notify the requesting physician when an autopsy is to be performed. As relevant to their educational need, other providers may be requested or permitted to observe the gross examination.

#### **APPROVALS:**

| Department of Pathology:     | <del>8/19/2015</del> 2/11/2019 |
|------------------------------|--------------------------------|
|                              |                                |
| Modical Executive Committee: | <del>8/24/2015</del>           |
| Governance Committee:        | 9/01/2015                      |
| Board of Directors:          | 9/24/2015                      |

### Tri-City Medical Center **Delineation of Privileges**

Anesthesiology - (Revised 3/171/19)

| 1     |         | er Name:                                                                                                    |                     |
|-------|---------|----------------------------------------------------------------------------------------------------|---------------------|
|       | Request | Privilege                                                                                                    | Action MSO Use Only |
|       |         |                                                                                                    | ,                   |
| 1     |         | CRITERIA FOR OBTAINING PRIVILEGESBASIC QUALIFICATIONS: As part of the Department's goal to ensure that its physicians meet high standards of clinical quality, the Department has determined that Board Certification is an important indicator of quality. Therefore, the Department of Anesthesiology consists of physicians who are at all times and remain Board Certified by the American Board of Anesthesiology (ABA), or are a candidate in the ABA examination system, Board Eligible as determined by the American Board of Anesthesiology. Physicians who make an initial application to join the Department after January 1, 2013, must become Board certified within five (5) years of joining the Department. Department members with time-limited certificates must participate in the ABA's Maintenance of Certification in Anesthesiology (MOCA) program in order to maintain their certification. For those members who have non-time limited certificates, the Department recommends participation in the MOCA program. |                     |
|       |         | SITES:                                                                                                    |                     |
|       |         | All privileges may be performed at 4002 Vista Way, Oceanside, CA 92056.  Privileges annotated with (F) may be performed at 3925 Waring Road, Suite C, Oceanside CA 92056.                                                                                                    |                     |
|       |         | COGNITIVE PRIVILEGES                                                                                                    |                     |
|       | _       | Consultation including via telemedicine (F)                                                                                                    | _                   |
|       | _       | Evaluate and treat patients with anesthesia related problems                                                                                                    |                     |
|       | _       | Perform history and physical examination, including via telemedicine (F)                                                                                                    | _                   |
|       |         | CORE PROCEDURAL PRIVILEGES                                                                                                    |                     |
| ı     | _       | General Anesthesia Initial: Training Proctoring: Three (3) cases need to be proctored Reappointment: Twenty (20)en (10) cases required per two year reappointment cycle                                                                                                    |                     |
| '<br> |         |                                                                                                    |                     |
|       |         | Regional Anesthesia (Epidural, Spinal and nerve block) Initial: Training Proctoring: Two (2) cases need to be proctored Reappointment: Five (5) cases required per two year reappointment cycle                                                                                                    | _                   |
|       |         | Invasive Monitoring (Includes: Arterial line, Central line, Midline, and Pulmonary Artery catheters) Initial: Training Reappointment: Five (5) cases required per two year reappointment cycle.                                                                                                    | Emilyana.           |
|       |         | SPECIAL PROCEDURES                                                                                                    |                     |
|       | _       | Cardiac Anesthesia Initial: Cardiac anesthesia privileges are considered for applicants who fall under one of the following two categories: Category 1:                                                                                                    | -                   |
|       |         | Successful completion of cardiac anesthesia fellowship OR completion of six-months of focused cardiac anesthesia training during third year of residency OR documentation of current activity managing cardiopulmonary bypass cases.  Category 2:  Completion of approved anesthesia residency training program that included three (3) months of cardiac anesthesia with additional proctoring: 1) Five (5) cases will be proctored via direct observation; and 2) Twenty-five (25) prospectively reviewed cases where the plan for anesthesia is discussed with an eligible proctor and the proctor reviews the case retrospectively.                                                                                                    |                     |
| 7     | _       | Transesophageal Echocardiography (TEE) Initial:                                                                                                    | ******              |

Page 1

Printed on Thursday, January 31, 2019

### Tri-City Medical Center **Delineation of Privileges**

Anesthesiology - (Revised 3/171/19)

| • | k |    |            |   |   |    |   |   |          |   |
|---|---|----|------------|---|---|----|---|---|----------|---|
| L | , | ١, | <i>7</i> I | а | r | NΙ | 9 | m | 0        | ٠ |
| г |   | JΙ | / I        | ш |   | ıv | 0 |   | <b>C</b> |   |

| Request | Privilege | Action          |
|---------|-----------|-----------------|
|         |           | MSO Use<br>Only |

- 1. Cardiac fellowship training, or
- Documentation of recent training program where TEE was part of training, or
- 3. Six (6) months Cardiac Anesthesia during residency

Proctoring: Three (3) cases

Reappointment: Ten (10) Five (5) cases required per two year reappointment cycle

Coronary sinus catheter placement

Initial: Successful completion of all privileging criteria for Cardiac Anesthesia (Category 1 or 2) and

Transesophageal Echocardiography

Proctoring: Two (2) cases

PAIN MANAGEMENT CORE PRIVILEGES - Per Medical Staff "Criteria for Pain Management Privileges" Policy 8710-541

By selecting this privilege, you are requesting the core privileges listed immediately below. If you do not want any of the core privileges below, strikethrough and initial the privilege(s) you do not want.

**Initial Application:** See required qualifications for Pain Management privileges. Current certification required for fluoroscopically-guided procedures

**Proctoring:** Five cases (of core pain management privileges) should be proctored, which should include at least three spinal (thoracic or lumbar) cases; with the exception of cervical cases, which would require an additional three cases be proctored.

**Reappointment Criteria:** Documentation of twenty (20) cases within the previous two (2) years and ongoing CME in pain management are required to maintain clinical competency.

Admit Patients

Chemo-Denervation (i.e. Stellate Ganglion block, peripheral nerve block, Botox injections, Intra-muscular phenol injections)

Epidural procedures (i.e. Translaminar and transforaminal epidural injections (cervical, thoracic, lumbar), and epidural blood patch)

Joint Injections (i.e. Facets, SI joint)

Sympathetic Blocks

PAIN MANAGEMENT SPECIAL PROCEDURES - Per Medical Staff "Criteria for Pain Management Privileges" Policy 8710-541

Discograms

Initial Application: See required qualifications for Pain Management privileges. Must provide documentation of training in "Discograms" in Residency of fellowship, or provide documentation of a hands-on training course in discography. Must also provide documentation of the performance of a minimum of ten (10) Discograms during the previous 24 months.

**Proctoring:** Concurrent proctoring on a minimum of three (3) cases with satisfactory proctoring report is required for initial appointment. Proctoring shall be performed by a member of the medical staff at TCMC (Tri-City Medical Center) with the same privileges being proctored.

Reappointment Criteria: Five (5) cases within the previous two (2) years with acceptable outcomes.

Radiofrequency Thermocoagulation Lesion Ablation (RFTC)

Initial Application: See required qualifications for Pain management privileges. Must provide documentation

Page 2

Printed on Thursday, January 31, 2019

## Tri-City Medical Center **Delineation of Privileges**Anesthesiology - (Revised 3/171/19)

| lequest     | Privilege                                                                                                    | Actio       |
|-------------|----------------------------------------------------------------------------------------------------|-------------|
|             |                                                                                                    | MSO<br>On   |
|             | of training in "RFTC" in Residency of fellowship, or provide documentation of a hands-on training course in RFTC.                                                                                                    |             |
|             | <b>Proctoring:</b> Concurrent proctoring on a minimum of three (3) cases with satisfactory proctoring report is required for initial appointment. Proctoring shall be performed by a member of the medical staff at TCMC (Tri-City Medical Center) with the same privileges being proctored.                                                                                                    |             |
|             | <b>Reappointment Criteria:</b> Satisfaction of the reappointment criteria for the Core Procedures will automatically satisfy reappointment criteria for this procedure.                                                                                                    |             |
|             | Intradiscal Electrothermal Annuloplasty                                                                                                    | /- <u>-</u> |
|             | <b>Initial Application:</b> See required qualifications for Pain management privileges. Must provide documentation of training in Intradiscal Electrothermal Annuloplasty in residency or fellowship, or provide documentation of a hands-on training course in Intradiscal Electrothermal Annuloplasty.                                                                                          |             |
|             | <b>Proctoring:</b> Concurrent proctoring on a minimum of three (3) cases with satisfactory proctoring report is required for initial appointment. Proctoring shall be performed by a member of the medical staff at TCMC (Tri-City Medical Center) with the same privileges being proctored.                                                                                                    |             |
|             | <b>Reappointment Criteria:</b> Satisfaction of the reappointment criteria for the Core Procedures will automatically satisfy reappointment criteria for this procedure.                                                                                                    |             |
|             | Implantables (i.e. intrathecal or epidural infusion pumps with tunneled catheter, spinal cord stimulator)                                                                                                    | _           |
|             | Initial Application: See required qualifications for Pain management privileges. Must provide documentation of training in Intrathecal or Epidural Infusion Pump with Tunneled Catheter and Spinal Cord Stimulator in residency or fellowship, or provide documentation of a hands-on training course in Intrathecal or Epidural Infusion Pump with Tunneled Catheter and Spinal Cord Stimulator. |             |
|             | <b>Proctoring:</b> Concurrent proctoring on a minimum of three (3) cases with satisfactory proctoring report is required for initial appointment. Proctoring shall be performed by a member of the medical staff at TCMC (Tri-City Medical Center) with the same privileges being proctored.                                                                                                    |             |
|             | Reappointment Criteria: Three (3) cases within the previous two (2) years with acceptable outcomes.                                                                                                    |             |
| _           | Cranial nerve blocks - All types                                                                                                    |             |
|             | Initial Granting: Five cases within two years of Residency                                                                                                    |             |
|             | Proctoring: Two (2) cranial nerve blocks – all types                                                                                                    |             |
|             | Reappointment: One (1) per year (two per reappointment cycle)                                                                                                    |             |
| (           | OTHER PRIVILEGES                                                                                                    |             |
| <del></del> | Fluoroscopy in accordance with hospital policy (Refer to Medical Staff Policy #528 and 528A)                                                                                                    | -           |
|             |                                                                                                    |             |
|             |                                                                                                    |             |

Page 3

### Tri-City Medical Center **Delineation of Privileges**Anesthesiology - (Revised 3/171/19)

| uest | Privilege                                                                                                    | Action          |
|------|----------------------------------------------------------------------------------------------------|-----------------|
|      |                                                                                                    | MSO Use<br>Only |
|      | Applicant Signature                                                                                                 |                 |
|      | Date                                                                                                    |                 |
|      | Division/Department Signature (By Signing this form I agree with the granting of these privileges indicated above.) |                 |
|      | above.)                                                                                                    |                 |

### Tri-City Medical Center **Delineation of Privileges**Neonatology - (Revised 2/171/19)

|   |         | er Name:                                                                                                    |                |
|---|---------|----------------------------------------------------------------------------------------------------|----------------|
|   | Request | Privilege                                                                                                    | Action MSO Use |
|   | £       | GERTIFICATIONBASIC OUALIFICATIONS: The Division of Neonatology consists of physicians who are board certified in Neonatal-Perinatal Medicine by the American Board of Pediatrics or are progressing toward certification. Applicants who are progressing toward board certification must complete formal training prior to applying for medical staff membership in the Division of Neonatology and must become board-certified within four (4) years of the initial granting of medical staff membership, unless extended for good cause by the Pediatrics Department. |                |
|   | 2       | Neonatologists (Pediatric Cardiologists have separate criteria as outlined in the Pediatric Cardiology Procedures section)                                                                                                    |                |
|   |         | Initial: Training and evidence of current NRP certification Proctoring: Six (6) admissions or consultations Reappointment: Evidence of current NRP certification                                                                                                    |                |
|   |         | SITES: All privileges may be performed at 4002 Vista Way, Oceanside, CA 92056. Privileges annotated with (F) may be performed at 3925 Waring Road, Suite C, Oceanside CA 92056.                                                                                                    |                |
|   |         | Admit patients                                                                                                    |                |
| ) | _       | Consultation, including via telemedicine (F)                                                                                                    |                |
|   | _       | Perform medical history & physical examinations, including via telemedicine (F)                                                                                                    | _              |
|   |         | Attendance at C-Sections and vaginal deliveries, including newborn resuscitation                                                                                                    | -              |
|   | _       | Newborn care, Level 2 and Level 3                                                                                                    | -              |
|   | _       | <b>INVASIVE PROCEDURES</b> - By selecting this privilege, you are requesting the Invasive Procedures privileges listed immediately below. Strikethrough and Intial any privilege(s) you do not want.                                                                                                    |                |
|   |         | Invasive Procedures Category Criteria:                                                                                                    |                |
|   |         | Initial Criteria: Evidence of current NRP Certification  Proctoring: Five (5) cases from Invasive Procedures Category  Reappointment: Five (5) Cases from a blend of the privielges listed below and maintain a current NRP  Certificate (Successful completion of the fix proctoring reports for Invasive Procedures satsifies proctoring requirement for Non-Invasvie Procedures, Admissions and Consultations.                                                                                                    |                |
|   |         | Arterial puncture                                                                                                    |                |
|   |         | Central vessel catheterization                                                                                                    |                |
|   |         | Intubation/Thoracentesis/Thoracostomy, Infant                                                                                                    |                |
|   |         | Exchange transfusion of neonates                                                                                                    |                |
|   |         | Interosseous needle insertion                                                                                                    |                |
|   |         | Lumbar puncture                                                                                                    |                |

Peripheral arterial catheterization and umbilical catheterization - artery

Page 1

Printed on Friday, January 18, 2019

### Tri-City Medical Center Delineation of Privileges

Neonatology - (Revised 2/171/19)

| Request | Privilege                                                                                                    | Action          |
|---------|----------------------------------------------------------------------------------------------------|-----------------|
|         |                                                                                                    | MSO Use<br>Only |
|         | Peripheral I.V. cutdown                                                                                                    |                 |
|         | Suprapublic aspiration                                                                                                    |                 |
|         | Umbilical catheterization - vein                                                                                                    |                 |
|         | <b>NON-INVASIVE PROCEDURES</b> - By selecting this privilege, you are requesting the Non-Invasive Procedures privileges listed immediately below. Strikethrough and intial any privilege(s) you do not want.                                                                                  | _               |
|         | Non-Invasive Procedures Criteria:                                                                                                    |                 |
|         | Initial Criteria: Evidence of current Neonatal Resuscitation Program (NRP) certification Proctoring Criteria: Three (3) cases from Non-Invasive Procedures category Reappointment Criteria: Five (5) cases from a blend of the privileges listed below and maintain a current NRP certificate |                 |
|         | Care of ventilated patients                                                                                                    |                 |
|         | Cardiac defibrillation                                                                                                    |                 |
|         | Delivery Room newborn resuscitation                                                                                                    |                 |
|         | Echocardiography                                                                                                    |                 |
|         | Elective cardioversion                                                                                                    |                 |
|         | Electrocardiography (EKG/ECG)                                                                                                    |                 |
|         | Parenteral hyperalimentation                                                                                                    |                 |
|         | Pericardiocentesis                                                                                                    |                 |
| _       | Pediatric Cardiology Procedures                                                                                                    | _               |
|         | By selecting this privilege, you are requesting the Pediatric Cardiology Procedures privileges listed immediately below. Strikethrough and intial any privilege(s) you do not want.                                                                                                    |                 |
|         | Initial: Successful completion of a fellowship training program in Neonatology or Pediatric Cardiology Proctoring: Two (2) cases from this category Reappointment: Ten (10) cases from this category                                                                                          |                 |
|         | Cardiac defibrilation                                                                                                    |                 |
|         | Consultation, Pediatric Cardiology                                                                                                    |                 |
|         | Echocardiography                                                                                                    |                 |
|         | Elective cardioversion                                                                                                    |                 |
|         | Electrocardiography (EKG/ECG)                                                                                                    |                 |
|         | Pericardiocentesis                                                                                                    |                 |
|         | OTHER:                                                                                                    |                 |
|         | Moderate Sedation (special credentialing required - Refer to Medical Staff policy 8710-517 and evidence of current NRP certification)                                                                                                    | 10              |

Page 2

Printed on Friday, January 18, 2019

### Tri-City Medical Center **Delineation of Privileges** Neonatology - (Revised <del>2/17</del>1/19)

| st                                         | Privilege                                                 | Action              |
|--------------------------------------------|-----------------------------------------------------------|---------------------|
|                                            |                                                           | MSO Use<br>Only     |
|                                            |                                                           |                     |
|                                            |                                                           |                     |
| Print Applicant Name                       |                                                           |                     |
| Applicant Signature                        |                                                           |                     |
| Date                                       |                                                           |                     |
| 163                                        |                                                           |                     |
| Division/Department Signature (<br>above.) | By Signing this form I agree with the granting of these p | rivileges indicated |
| Date                                       |                                                           |                     |

### Tri-City Medical Center **Delineation of Privileges**

NP - Interventional Radiology - 1/19

| F | 'n  | 'n | V | id | e | r | N | а | m | Р |   |
|---|-----|----|---|----|---|---|---|---|---|---|---|
| ь | - 1 | •  | v | ı  |   |   | ш | ч |   | - | ١ |

| Request | Privilege | Action          |
|---------|-----------|-----------------|
|         |           | MSO Use<br>Only |

#### Criteria:

The nurse practitioners must have the following:

- 1. Valid, California Registered Nurse license;
- 2. Successful completion of a Board of Registered Nursing approved Nurse Practitioner program;
- 3. Certification by the State of California, Board of Registered Nursing as a Nurse Practitioner;
- 4. Successful completion of the Family, Geriatric, or Adult Nurse Practitioner Credentialing examination or equivalent national specialty certification (preferred);
- 5. If furnishing drugs and devices, the Nurse Practitioner must possess a furnishing license;
- 6. Nurse Practitioners wishing to furnish Schedule II controlled substances are required to complete a Board of Registered Nursing approved three (3) hour continuing education course as well as possess a current, valid DEA certificate to prescribe Schedule II-V drugs.

The following privileges may be performed by the Nurse Practitioner in accordance with standardized procedures and protocols.

**Proctoring:** Ten (10) cases (proctoring for Therapeutic Procedures may be used towards fulfilling this general proctoring requirement.)

Reappointment: Satisfactory evaluation by supervising physician.

#### **General Patient Care Privileges:**

By selecting this privilege, you are requesting the General Patient Care privileges listed immediately below. Strikethrough and initial any privilege(s) you do not want.

Perform history and physical exam

Furnish drugs consistent with the TCMC Formulary and as outlined in the standardized procedures and protocols.

Furnish Schedule II-V controlled substances per the patient specific protocol and per the standardized procedures and protocols. Physician consultation and approval will be obtained prior to furnishing medication.

General evaluation of health status, including but not limited to ordering laboratory procedures, x-rays, respiratory therapy, rehabilitation therapies (physical therapy, occupational therapy, and speech therapy)

Recommend therapeutic diets and exercise

Provide patient education and counseling

Refer to physician or specialty clinic when the diagnosis and/or treatment are beyond the scope of the nurse's knowledge and/or skills, or for those conditions that require consultation

Therapeutic Procedures: A supervising physician must be physically present in the Radiology Department before therapeutic procedures can be carried out.

By selecting this privilege, you are requesting the Therapeutic Procedures privileges listed immediately below. Strikethrough and initial any privilege(s) you do not want.

Abscess drainage tube manipulation / resuturing

Bone marrow biopsy, image guided

Proctoring: Five (5) cases

Central line insertion: Jugular line insertion

## Tri-City Medical Center **Delineation of Privileges**NP - Interventional Radiology - 1/19

| equest | Privilege                                                                                                    | Action |
|--------|----------------------------------------------------------------------------------------------------|--------|
|        |                                                                                                    | MSO Us |
|        | Proctoring: Three (3) cases                                                                                                    |        |
|        | Central line insertion: PICC line insertion                                                                                                    |        |
|        | Proctoring: Three (3) cases                                                                                                    |        |
|        | Chest tube removal                                                                                                    |        |
|        | Keo feeding tube insertion/Nasogastric tube insertion                                                                                                    |        |
|        | Lumbar puncture                                                                                                    |        |
|        | Proctoring: Three (3) cases                                                                                                    |        |
|        | Paracentesis/Arthrocentesis (i.e. hip injections)/Thoracentesis                                                                                                    |        |
|        | Proctoring: Three (3) cases                                                                                                    |        |
|        | Peripheral IV line insertion                                                                                                    |        |
|        | Removal of drains and tubes                                                                                                    |        |
|        | Removal of tunneled catheter                                                                                                    |        |
|        | Removal of venous port (Mediport)                                                                                                    |        |
|        | Subcutaneous local anesthesia                                                                                                    |        |
|        | Suturing and suture removal                                                                                                    |        |
| _      | Moderate Sedation: Refer to Medical Staff policy 8710-517                                                                                                    |        |
| I      | APPLICANT: agree to exercise only those services granted to me. I understand that I may perform any functions within Tri- ity Medical Center that are not specifically approved by the appropriate Department/Division and the nterdisciplinary Practice Committee. |        |
| P      | rint Applicant Name                                                                                                    |        |
| Ā      | pplicant Signature                                                                                                    |        |
| D      | ate                                                                                                    |        |
| *      | Note - Applicant is responsible for obtaining Sponsoring Physician's Signature and completion of below:                                                                                                    |        |
| A      | PONSORING PHYSICIAN: s sponsoring physician of this Allied Health Professional, I agree to be held responsible for his/her performance hile providing services at Tri-City Medical Center                                                                           |        |

Page 2

## Tri-City Medical Center **Delineation of Privileges**NP - Interventional Radiology - 1/19

| est | Privilege                                                                                                    | Action         |
|-----|----------------------------------------------------------------------------------------------------|----------------|
| i   |                                                                                                    | MSO Us<br>Only |
| ı   | Print Name of Sponsoring Physician                                                                                  |                |
| 1   | Sponsoring Physician Signature                                                                                      |                |
| á   | Date                                                                                                    |                |
|     | Approval:                                                                                                    |                |
| Ī   | Division/Department Signature (By Signing this form I agree with the granting of these privileges indicated above.) |                |

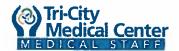

Obstetrics/Gynecology - (Revised 1/19)

| Request | Privilege                                                                                                    |
|---------|----------------------------------------------------------------------------------------------------|
|         | · Hanege                                                                                                    |
|         |                                                                                                    |
|         | BASIC QUALIFICATIONS: The Department of Obstetrics and Gynecology consists of physicians who are board certified or actively progressing towards certification by the American Board of Obstetrics and Gynecology and have successfully completed an ACGME/AOA-accredited residency training program in Obstetrics and Gynecology.                    |
|         | SITES:  Privileges may be performed at 4002 Vista Way, Oceanside, CA 92056.  Privileges annotated with (F) may be performed at 3925 Waring Road, Suite C, Oceanside CA 92056.  All practitioners who currently hold the privilege to "consult" and/or "perform a history and physical examination" may also perform these privileges via telemedicine |
|         | Please check the box next to the privilege bundle(s) you wish to request. Please strike through any procedure within your requested bundle that you do not wish to request.                                                                                                    |
| _       | Admit Patients                                                                                                    |
|         | Consultation, including via telemedicine (F)                                                                                                    |
|         | Perform history and physical examination (includes pelvic exam and cultures), including via telemedicine (F)                                                                                                    |
|         | BASIC OBSTETRICS:                                                                                                    |
|         | Initial Criteria: In order to obtain this privilege bundle, must have completed an accredited residency program and show competency criteria of 12 procedures for the previous two years.                                                                                                    |
|         | <b>Proctoring Requirements:</b> A minimum of six representative cases must be presented for consideration to the Credentials Committee.                                                                                                    |
|         | Reappointment Criteria: In order to maintain this privilege bundle, competency criteria of 6 procedures for the past two years is required.                                                                                                    |
| _       | Procedures:                                                                                                    |
|         | LABOR TECHNIQUES Amnioinfusion, Amniotomy Application of Fetal Monitor/Internal Application of Uterine Monitor/Internal Pudendal Anesthesia Induction of Labor                                                                                                    |
|         | PROCEDURES                                                                                                    |

**Episiotomy and Repair Suction Dilation and Curettage** First Trimester Abortion Noninstrumented Vaginal Delivery

Page 1

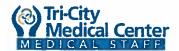

Obstetrics/Gynecology - (Revised 1/19)

| ~ |             | 4   | , 1 |   |     |     |        |    |        |   |
|---|-------------|-----|-----|---|-----|-----|--------|----|--------|---|
| u | $rac{1}{2}$ | 201 | -   |   | 100 | IΝI | _      | ma | $\sim$ | 4 |
| _ | ro          | W.  | ш   | ~ |     | IVI | $\sim$ |    |        |   |
|   |             |     |     |   |     |     |        |    |        |   |

| Request | Privilege |
|---------|-----------|
|         |           |

Postpartum
Dilation and Curettage

#### **ADVANCED OBSTETRICS**

Initial Criteria: In order to obtain this privilege bundle, must have completed an accredited residency program and show competency criteria of 12 procedures for the previous two years.

**Proctoring Requirements:** A minimum of 6 representative cases must be presented for consideration to the Credentials Committee. Successful completion of six proctoring reports for Advanced Obstetrics satisfies observation requirements for Basic Obstetrics.

Advanced Obstetrics bundle qualifies physician for Basic Obstetrics bundle.

Reappointment Criteria: In order to maintain this privilege bundle, competency criteria of 6 procedures for the past two years is required.

#### **Procedures:**

Conization in Pregnancy Ovarian

Cystectomy in Preg.

Appendectomy in Pregnancy

Postpartum Hysterectomy

Postpartum Exploratory Laparotomy

Postpartum Abdomen Tubal

**Operative Vaginal Deliveries** 

C-Section: Emergency & Elective

C-Section: Subtotal Hysterectomy

C-Section: Total Hysterectomy

Paracervical Anesthesia

Mgmt. Shoulder Dystocia

Repair 3-4 Degree Laceration

Manual Removal of Placenta

Second Trimester Medical Termination of Pregnancy

Excision Vulvar/Vaginal Lesions During Pregnancy

Cervical Ripening

Repair Cervical/Vaginal Laceration

Vaginal Breech Delivery

Cerclage

**Evacuation of Hematoma** 

Uterine Inversion

**Uterine Packing** 

**External Version** 

Maturity Amniocentesis

Twin Vaginal Delivery

Hypogastric Artery Ligation

Level I Ultrasound/Interpretation

BASIC GYNECOLOGY/ENDOSCOPY:

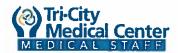

Obstetrics/Gynecology - (Revised 1/19)

| 41 | M 400 | <br>0 404 | - | - D | <br>m | - | • |
|----|-------|-----------|---|-----|-------|---|---|
|    |       |           |   |     |       |   |   |
|    |       |           |   |     |       |   |   |

| Request | Privilege |
|---------|-----------|
|         |           |

Initial Criteria: In order to obtain this privilege bundle, must have completed an accredited residency program and show competency criteria of 12 procedures for the previous two years.

Proctoring Requirements: A minimum of 6 representative cases (3 Vaginal and 3 Endoscopy procedures) must be presented for consideration to the Credentials Committee.

Reappointment Criteria: In order to maintain this privilege bundle, competency criteria of 6 procedures for the past two years is required, OR meet the criteria to be granted Advanced Gynecology privileges.

#### **Basic Procedures:**

Culdocentesis Marsupialization: Bartholin cyst Dilation and curettage Diagnostic Hysteroscopy

#### **Vulvovaginal Procedures:**

Colpotomy Hymenotomy Conization of cervix Excision: Bartholin cyst

Ablation or Destruction of Condyloma

### **Basic Endoscopy Procedures:**

Cystourethroscopy
Aspiration of ovarian cysts
Fulguration of implants
Diagnostic Laparoscopy
Lysis of adhesions
Laparoscopic Tubal Sterilization
Ovarian/Peritoneal Tissue Bx.
Laparoscopic Oophorectomy/Salpingectomy/Tubovarian Surgery
Laparoscopic Ovarian Cystectomy
Operative Hysteroscopy (incl. all hysteroscopic procedures i.e., myomectomy/polypectomy, etc.)
Hysteroscopy Endometrial Ablation

### ADVANCED GYNECOLOGY:

Initial Criteria: In order to obtain this privilege bundle, must have completed an accredited residency program and show competency criteria of 12 procedures for the previous two years.

**Proctoring Requirements:** A minimum of 6 representative cases must be presented for consideration to the Credentials Committee. Successful completion of six proctoring reports for Advanced Gynecology satisfies observation requirements for Basic Gynecology.

Reappointment Criteria: In order to maintain this privilege bundle, competency criteria of 6 procedures for the past two years is required.

Page 3

Printed on Monday, February 04, 2019

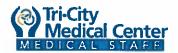

Obstetrics/Gynecology - (Revised 1/19)

| 13 | ro |     | $\sim$ |     |      | _ | 100 | _ |  |
|----|----|-----|--------|-----|------|---|-----|---|--|
| ~  |    | W I | r I    | 166 | - 13 | - |     | _ |  |
|    |    | w , | u      |     |      | w |     | _ |  |

| Request | Privilege |
|---------|-----------|
|         |           |

### Procedures:

## **ADVANCED VAGINAL PROCEDURES**

Closure: cervicovaginal fistula Vaginal repair: cystocele Closure: rectovaginal fistula Vaginal repair: enterocele Closure vesicovaginal fistula Vaginal repair: rectocele Closure urethrovaginal fistula Vesical neck suspension Colpocleisis (leForte procedure)

Vaginal urethral suspension (Stamey, Pereyra)

Drainage of pelvic abscess

Vaginal HysterectomyTransvaginal Suburethral Sling Procedure (TVT)

Transobturator Suburethral Sling Procedure (TOT) Paravaginal Repairs (open and laparoscopic)

### **VULVOVAGINAL PROCEDURES**

Simple vulvectomy Skinning vulvectomy

### **ABDOMINAL PROCEDURES**

Appendectomy

Repair rent in urinary bladder

Hypogastric artery ligation

Hysterectomy: Subtotal Abdominal

Hysterectomy: Total Abdominal Hysterotomy

Repair small bowel laceration Repair large bowel laceration Minilaparotomy tubal sterilization

Myomectomy

Retropubic urethropexy

Metroplasty Salpingectomy Microtuboplasty

Salpingostomy

Ovarian surgery, cystectomy, wedge resection, oophorectomy

Umbilical hernia repair Uterine suspension Presacral neurectomy Plastic repair, Fallopian tubes

Panniculectomy

### ADVANCED ENDOSCOPY:

Initial Criteria: In order to obtain this privilege bundle, must have completed an accredited residency program and show competency criteria of 12 procedures for the previous two years.

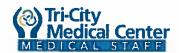

Obstetrics/Gynecology - (Revised 1/19)

| ovider Name: |
|--------------|
| SVIDER NISME |

| Request | Privilege |
|---------|-----------|
|         |           |

**Proctoring Requirements:** A mix of 6 representative cases must be presented for consideration to the Credentials Committee. (At least 4 of these must be as the primary surgeon; and 2 can be as the assistant surgeon.) Successful completion of six proctoring reports for Advanced Endoscopy satisfies observation requirements for Basic Endoscopy.

Reappointment Criteria: In order to maintain this privilege bundle, competency criteria of 6 procedures for the past two years is required. (At least 4 of these must be as the primary surgeon; and 2 can be as the assistant surgeon.)

#### Procedures:

Laparoscopic Pelvic Lymphadenectomy
Laparoscopic Myomectomy
Laparoscopic Retropubic Urethropexy
Laparoscopic Correct Vaginal Floor Defects
Laparoscopic Assisted Vaginal Hysterectomy
Laparoscopic Vaginal Vault Suspension
Laparoscopic Hysterectomy
Laparoscopic Cerclage

### **URO-GYNECOLOGY:**

Initial Criteria: To obtain this privilege bundle, must have completed an accredited Uro-Gynecology fellowship program or submit documentation of training/experience for a specific procedure. In addition must show competency criteria of 12 procedures for the previous two years. (At least 6 of these must be as the primary surgeon; and 6 can be as the assistant surgeon.)

Proctoring Requirements: 6 cases (At least 4 of these must be as the primary surgeon; and 2 can be as the assistant surgeon.)

Uro-Gynecology privilege bundle qualifies the physician for Basic Gynecology and Advanced Gynecology bundles.

Reappointment Criteria: To maintain this privilege bundle, competency criteria of 6 procedures for the past two years is required. (At least 4 of these must be as the primary surgeon; and 2 can be as the assistant surgeon.)

#### Procedures:

Abdominal Vesicovaginal fistula repair
Cystotomy and Repair
Cystoscopy -- Ureteral stenting
Excision Urethral Caruncle
Non-Burch Type Urethropexies (Example: Capio CL Device)
Paravaginal Repairs (open and laparoscopic)
Pubovaginal sling w/autologous, cadaveric or synthetic material
Retro-Rectal Analplasty
Sacral Nerve Stimulation w/Interstim System
Transvaginal Suburethral Sling Procedure (TVT)
Suprapubic Catheter, open or closed
Urethral Meatoplasty
Urethral Diverticulum Excision, Marsupialization

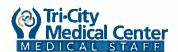

Obstetrics/Gynecology - (Revised 1/19)

| Provider Name | ٥ |  |
|---------------|---|--|
|---------------|---|--|

| Request |  |
|---------|--|
|         |  |

#### **URO-GYNECOLOGY SPECIAL PROCEDURES**

Initial Criteria: To obtain this privilege bundle, must be Board Certified/Admissible in Obstetrics/Gynecology; must have completed an accredited Fellowship program or submit documentation of training/experience for a specific procedure, with competency criteria of 6 procedures for the previous two years. (At least 3 of these must be as the primary surgeon; and 3 may be as the assistant surgeon.)

Proctoring Requirements: 4 cases

**Reappointment:** To maintain this privilege bundle, competency criteria of 4 procedures (At least 2 of these must be as the primary surgeon; and 2 may be as the assistant surgeon.) over the previous two years is required.

Abdominal Sacrocolpopexy

Laparoscopic Sacral Colpopexy

InterStimTherapy (Requires a training certificate)

Use of C-Arm (Requires current fluoroscopy certificate)

## **GYN ONCOLOGY:**

Initial Criteria: Must have successfully completed an ACGME/AOA accredited Gyn/Oncology fellowship program and must be ABOG/AOBOG certified or admissible. Must provide documentation of 10 cases, representing a mix of procedures in the past two years.

**Proctoring Requirements:** A mix of 6 representative cases (At least 4 of these must be as the primary surgeon; and 2 can be as the assistant surgeon.) Successful completion of six proctoring reports for Gyn/Oncology satisfies observation requirements for this bundle as well as Basic and Advanced Gynecology.

Reappointment Criteria: Documentation of a mix of six cases for the past two years.

#### **Procedures:**

Colostomy

Radical Vulvectomy with or without Lymph Node Resection

Exenteration: Anterior Exenteration: Posterior Exenteration: Total Ureteral Reanastomosis Ureteral Reimplantation

Urethral Diverticulum Excision & Marsupialization

Ileal Conduit Indiana Pouch Interstitial Implant

Radical Abdominal Hysterectomy with or without Lymph Node Resection

Sigmoidoscopy

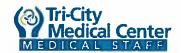

Obstetrics/Gynecology - (Revised 1/19)

| D | ro | vi | Ы | er  | - N | 3 | ma | 0 | 4 |
|---|----|----|---|-----|-----|---|----|---|---|
| F | 10 | VΙ | u | CI. | LV  | а | ш  | ┖ | ٠ |

| Request | Privilege |
|---------|-----------|
| 1       |           |
|         |           |

Vaginal Reconstruction (Absent Vagina)
Conization in Pregnancy
Ovarian Cystectomy in Pregnancy
Central Venous Catheter Placement
Appendectomy in Pregnancy

### BASIC REPRODUCTIVE ENDOCRINOLOGY/INFERTILITY PRIVILEGES:

Initial Criteria: Must have successfully completed an ACGME/AOA accredited reproductive endocrinology/infertility fellowship program and must be ABOG/AOBOG certified or admissible. Must provide documentation of 12 procedures for the previous two years.

Proctoring Requirements: 4 cases

Reappointment Criteria: 4 cases for the past two years is required.

### Procedures:

Dilation and Curettage
Diagnostic Hysteroscopy
Aspiration of Ovarian Cysts
Fulguration of Implants
Diagnostic Laparoscopy
Lysis of Adhesions
Laparoscopic Tubal Sterilization
Ovarian/Peritoneal Tissue Biopsy
Laparoscopic Oophorectomy/Salpingectomy/Tubovarian Surgery Basic Endoscopy Procedures
Laparoscopic Ovarian Cystectomy
Operative Hysteroscopy (incl. all hysteroscopic procedures i.e., myomectomy/polypectomy, etc)
Hysteroscopy Endometrial Ablation

### ADVANCED REPRODUCTIVE ENDOCRINOLOGY/INFERTILITY PRIVILEGES:

Initial Criteria: Must have successfully completed an ACGME/AOA accredited reproductive endocrinology/infertility fellowship program and must be ABOG/AOBOG certified or admissible. Must provide documentation of 12 procedures for the previous two years. Advanced REI bundle qualifies physician for Basic REI bundle.

**Proctoring Requirements:** A mix of 6 cases. Removal from proctoring for Advanced REI bundle qualifies physician removal from proctoring for Basic REI bundle.

Reappointment Criteria: A mix of 6 cases for the past two years is required.

## **Procedures:**

Abdominal Myomectomy Abdominal Metroplasty Abdominal Salpingectomy Abdominal Microtuboplasty

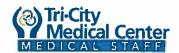

Obstetrics/Gynecology - (Revised 1/19)

| Request | Privilege                                                                                                    |
|---------|----------------------------------------------------------------------------------------------------|
|         | Abdominal Salpingostomy Abdominal Ovarian Surgery, Cystectomy, Wedge Resection, Oophorectomy Abdominal Plastic Repair, Fallopian Tubes Laparoscopic Myomectomy                                                                                                    |
|         | OTHER:                                                                                                    |
|         | Moderate Sedation - Refer to Medical Staff policy 8710-517 for Initial, Proctoring, and Reappointment credentialing criteria.                                                                                                    |
|         | INTRA-ABDOMINAL LASER SURGERY: Initial: 1. Documentation of completion of laser training for each wavelength requested 2. Documentation of clinical experience with specialized laser surgery or hands-on laboratory experience for each wavelength requested Proctoring: One (1) case per wavelength Reappointment: One (1) case per wavelength |
|         | CO2 Laser                                                                                                    |
|         | Nd Yag Laser                                                                                                    |
|         | Robotic Surgery Bundle (da Vinci) (Refer to Credentialing Policy, Robotic Assisted Surgery #8710-563 for Initial, Proctoring, and Reappointment criteria)                                                                                                    |
|         | By selecting this privilege, you are requesting the core privileges listed immediately below. If you do not want any of the core privileges below, strikethrough and initial the privilege(s) you do not want.                                                                                                    |
| _       | Robotic surgery (da Vinci) - Multiple Port                                                                                                    |
|         | Robotic surgery (da Vinci) - Single Port                                                                                                    |
|         | Xi Robotic Privileges Initial Criteria: Must meet initial and reappointment for Core Robotic assisted privileges and provide certificate of training for Xi Robotic from Intuitive prior to case Proctoring: Must meet proctoring criteria for Da Vinci Robotic Surgery                                                                          |
| _       | Assist in robotic surgery (da Vinci)                                                                                                    |
| _       | Assist in Xi Robotic                                                                                                    |
|         | Initial Criteria: Must meet initial and reappointment for Core Robotic assisted privileges and provide certificate of training                                                                                                    |

Page 8

for Xi Robotic from Intuitive prior to case

Proctoring: Must meet proctoring criteria for Assisting in Da Vinci Robotic Surgery

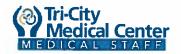

Obstetrics/Gynecology - (Revised 1/19)

| t        | Privilege         |
|----------|-------------------|
| <u>L</u> |                   |
| Pri      | nt Applicant Name |
| Ap       | plicant Signature |
| Da       | te                |
|          |                   |

## Tri-City Medical Center **Delineation of Privileges**

Orthopaedic Surgery 4/131/19

| Provid  | er Name:                                                                                                    |
|---------|----------------------------------------------------------------------------------------------------|
| Request | Privilege                                                                                                    |
|         |                                                                                                    |
|         | CRITERIA FOR OBTAINING PRIVILEGESBASIC QUALIFICATIONS: Must be Board Certified within the first 36 months of Board Eligibility, actively pursuing certification by the American Board of Orthopedic Surgery, or able to demonstrate comparable ability, training and experience. Documentation of training must be provided for additional privileges requested and proctoring of the additional privileges will apply as stated under each privilege.                                                  |
|         | SITES: All privileges may be performed at 4002 Vista Way, Oceanside, CA 92056. Privileges annotated with (F) may be performed at 3925 Waring Road, Suite C, Oceanside CA 92056. All practitioners who currently hold the privilege to "consult" and/or "perform a history and physical examination" may also perform these privileges via telemedicine.                                                                                                    |
|         | Admit Patients                                                                                                    |
|         | Consultation, including via telemedicine (F)                                                                                                    |
|         | Perform History & Physical Exam, including via telemedicine (F)                                                                                                    |
|         | BASIC ORTHOPEDIC PRIVILEGES: Initial Criteria: See Basic Qualifications                                                                                                    |
|         | Repair Lacerations (F)                                                                                                    |
|         | Foreign Body Removal (F)                                                                                                    |
| _       | Manipulation Joints                                                                                                    |
| 11.     | Tendon Surgery                                                                                                    |
|         | Biopsy (Bone / Soft Tissue)                                                                                                    |
| _       | Soft Tissue Management (Debridement) (F)                                                                                                    |
|         | Peripheral Nerve Surgery                                                                                                    |
| ()——)   | Skin Grafts                                                                                                    |
|         | Chymopapain                                                                                                    |
|         | ADVANCED ORTHOPEDIC PRIVILEGES For Initial, Reappointment and Proctoring criteria see above privilege requested.                                                                                                    |
|         | Initial: Prerequisite would include evidence of training in residency and/or fellowship of arthroscopic experience, documented by Director of Program and/or documented past case experience, including operative reports and/or documentation of continuing education course in arthroscopic surgery including motor skill which is approved for CME Credit and 20 cases submitted from the last 12 months.  Proctoring: Two (2) cases  Reappointment: Four (4) cases per two year reappointment cycle |
|         | -Arthroscopy Surgery for Knee, Shoulder, Elbow, Hand, Ankle, Wrist & Hip Joints  Initial: Prerequisite would include evidence of training in residency and/or fellowship of arthroscopic experience, documented by Director of Program and/or documented past case experience, including operative reports and/or documentation of continuing education course in arthroscopic surgery including motor skill which is approved for CME Credit and 20 cases submitted from the last 12 months.           |

## Tri-City Medical Center **Delineation of Privileges**Orthopaedic Surgery 4/131/19

| Request  | Privilege                                                                                                    |
|----------|----------------------------------------------------------------------------------------------------|
|          | Proctoring: Two (2) cases                                                                                                    |
|          | Reappointment: Four (4) cases per two year reappointment cycle                                                                                                    |
| =        | Tendon Surgery                                                                                                    |
| =        | -Biopsy (Bone / Soft Tissue)                                                                                                    |
| =        | -Soft Tissue Management (Debridement) (F)                                                                                                    |
| =        | Arthrodesis of Extremities  Initial: Criteria as stated above                                                                                                    |
|          | Proctoring: (2) cases must be proctored                                                                                                    |
| İ        | Reappointment: (4) cases are required per every two year reappointment cycle                                                                                                    |
|          | Initial: Criteria as stated above                                                                                                    |
| 1        | Proctoring: (2) cases must be proctored  Reappointment: (4) cases are required per every two year reappointment cycle                                                                                                    |
|          | -Ligament Reconstruction                                                                                                    |
|          | <del>Initial: Criteria as stated above</del>                                                                                                    |
| 100      | Proctoring: (2) cases must be proctored                                                                                                    |
|          | Reappointment: (4) cases are required per every two year reappointment cycle                                                                                                    |
| 1        | Initial: Criteria as stated above                                                                                                    |
| :        | Proctoring: (2) cases must be proctored  Reappointment: (4) cases of a compilation of bone grafting and/or arthrodesis of extremities are required per ever                                                                                                    |
|          | two year reappointment cycle                                                                                                    |
|          | -Bone Grafting                                                                                                    |
|          | Arthrodesis of Extremities                                                                                                    |
|          |                                                                                                    |
|          | Initial: Criteria as stated above                                                                                                    |
|          | <del>Proctoring: (2) cases must be proctored</del><br>R <del>eappointment: (4) cases are required per every two year reappointment cycle</del>                                                                                                    |
|          | Initial: Criteria as stated above                                                                                                    |
|          | Proctoring: (2) cases must be proctored                                                                                                    |
| li li    | Reappointment: (4) cases are required per every two year reappointment cycle                                                                                                    |
|          | Osteotomy                                                                                                    |
|          | Initial: Criterio as stated above                                                                                                    |
| ĺ        | Proctoring: (2) cases must be proctored Reappointment: (4) cases are required per every two year reappointment cycle                                                                                                    |
| _        | Peripheral Nerve Surgery                                                                                                    |
| <b>=</b> | Skin Grafts                                                                                                    |
| =        | Chymopapain                                                                                                    |
|          | EXTREMITY-FRACTURES:                                                                                                    |
| į.       | Initial: Criteria as stated above                                                                                                    |
| 0        | No. of the second of the second of the secon |
| 1        | Reappointment: A total of (4) procedures from this category are required for recredentialing of the entire category procedures.                                                                                                    |

Page 2

## Tri-City Medical Center

## **Delineation of Privileges**

Orthopaedic Surgery 4/131/19

|          | er Name:                                                                                                    |  |  |
|----------|----------------------------------------------------------------------------------------------------|--|--|
| Request  | Privilege                                                                                                    |  |  |
|          |                                                                                                    |  |  |
| _        | External Fracture Fixation (includes joint hemiarthroplasty for fracture repair)                                                                                                    |  |  |
|          | Fracture Treatment of hand (Required for Ortho ED Call-participants)                                                                                                    |  |  |
| _        | Pelvic Fracture Care (Open / Closed)                                                                                                    |  |  |
|          | EXTREMITY DISLOCATION: Initial: Criteria as stated above                                                                                                    |  |  |
|          | Internal Fixation, Dislocation                                                                                                    |  |  |
|          | External Fixation, Dislocation                                                                                                    |  |  |
|          | -AMPUTATIONS: Initial: Initial criteria as stated above and (5) cases within the last 12-24 months or a list from Residency program.                                                                                                    |  |  |
|          | Elective amputation                                                                                                    |  |  |
|          | Traumatic amputation                                                                                                    |  |  |
|          | -TOTAL JOINT ARTHROPLASTY  Initial: Initial criteria as stated above and (10) cases within the last 12-24 months or a list from Residency program.  Proctoring: (2) cases from each type of arthroplasty this category need to be proctored  Reappointment: A total of (4) procedures from this category are required for recredentialing of the entire category o procedures.             |  |  |
|          | Ankle, Arthroplasty                                                                                                    |  |  |
|          | Hip, Arthroplasty                                                                                                    |  |  |
|          | Knee, Arthroplasty                                                                                                    |  |  |
|          | Shoulder, Arthroplasty                                                                                                    |  |  |
|          | Wrist, Arthroplasty                                                                                                    |  |  |
| ı        | BLUE BELT NAVIO PFS (BBN) GUIDED KNEE ARTHROPLASTY Criteria: BBN Primary Surgeon                                                                                                    |  |  |
|          | Initial: The surgeon must be currently privileged to perform underlying procedure without BBN guidance, AND have one of the following:  a. Documentation of training in residency/fellowship and log of ten (10) cases; OR  b. Certificate of completion of BBN or comparable hands-on training program and documentation of ten (10) cases beyond proctoring from another institution; OR |  |  |
|          | c. Certificate of completion of BBN or comparable hands-on training program.  Proctoring:                                                                                                    |  |  |
|          | a.& b. One (1) case concurrently proctored by a BBN credentialed/experienced/faculty physician c. Three (3) cases concurrently proctored by a BBN credentialed/experienced/faculty physician Reappointment: Four (4) cases per two-year reappointment cycle                                                                                                    |  |  |
| !;<br>[' | <u>BBN Assistant</u><br><b>Initial: <u>One</u> of the following:</b><br>a. Currently privileged to perform BBN-guided knee arthroplasty; OR<br>b. Currently privileged to assist in surgery <u>AND</u> documentation of completion of BBN or comparable hands-on training<br>program.                                                                                                    |  |  |
| <br>     | Proctoring: One (1) case concurrently proctored by a BBN credentialed/experienced/faculty physician.  If the assistant is privileged to perform BBN-guided knee arthroplasty and has been released from proctoring in the surgeon role, no additional proctoring is required in the assistant role.                                                                                        |  |  |

## Tri-City Medical Center

## **Delineation of Privileges**

Orthopaedic Surgery 4/131/19

| Privilege                                                                                                    |
|----------------------------------------------------------------------------------------------------|
|                                                                                                    |
|                                                                                                    |
| Reappointment: Four (4) cases per two-year reappointment cycle                                                                                                    |
| Blue Belt Navio PFS (BBN) guided knee arthroplasty                                                                                                    |
| Assist in Blue Belt NavioPFS (BBN) guided knee arthroplasty                                                                                                    |
| MINOR TOTAL JOINT ARTHROPLASTY                                                                                                    |
| Initial: Criteria as stated above  Proctoring: (2) cases from each type of arthroplasty need to be proctored                                                                                           |
| Reappointment: A total of (4) procedures from this category are required for recredentialing of the entire category                                                                                    |
| procedures.                                                                                                    |
| Fingers, Arthroplasty                                                                                                    |
| Toes, Arthroplasty                                                                                                    |
| HAND SURGERY:                                                                                                    |
| Initial: Initial criteria as stated above and (10) cases within the last 12 months or a list from Residency program.  Proctoring: (2) cases from this category need to be proctored                    |
| Reappointment: A total of (4) procedures from this category are required for recredentialing of the entire category                                                                                    |
| procedures.                                                                                                    |
| Microvascular Replantation (Hand)                                                                                                    |
| Microvascular / Tissue Transfer (Hand)                                                                                                    |
| Nerve Repair of hand (Required for Ortho ED Call-participants)                                                                                                    |
| Tendon Repair (flexor & extensor tendon repair hand) (Required for Ortho ED Coll participants)                                                                                                    |
| Vascular lesion repair of extremities (Hand)                                                                                                    |
| Vein graft to vascular lesion in extremities (Hand)                                                                                                    |
| SPINE:                                                                                                    |
| nitial: Initial criteria as stated above and (10) cases within the last <del>12-24</del> months or a list from Residency program. <b>Proctoring:</b> (2) cases from this category need to be proctored |
| teappointment: A total of (4) procedures from this category are required for recredentialing of the entire category                                                                                    |
| rocedures.                                                                                                    |
| Cervical Discectomy                                                                                                    |
| Implantables (i.e. spinal cord stimulator)                                                                                                    |
| Laminectomy                                                                                                    |
| Pedicle Screw                                                                                                    |
| Percutaneous and subcutaneous implantation of neurostimulator electrodes and pulse generator                                                                                                    |
| Plating                                                                                                    |
| Spinal Fixation                                                                                                    |
| SPINAL ARTHRODESIS:                                                                                                    |
| nitial: Initial criteria as stated above                                                                                                    |
| roctoring: (2) cases from this category need to be proctored eappointment: A total of (4) procedures from this category are required for recredentialing of the entire category                        |
|                                                                                                    |

# Tri-City Medical Center **Delineation of Privileges**Orthopaedic Surgery 4/131/19

| est | Privilege                                                                                                    |
|-----|----------------------------------------------------------------------------------------------------|
|     | procedures.                                                                                                    |
|     | Cervical, Spinal Arthrodesis                                                                                                    |
|     | Lumbar, Spinal Arthrodesis                                                                                                    |
|     | Thoracic, Spinal Arthrodesis                                                                                                    |
|     | -FRACTURE TREATMENT OF THE SPINE:<br>Initial: Initial criteria as stated above                                                                                                    |
|     | Open Fracture Treatment of the Spine                                                                                                    |
|     | Closed Fracture Treatment of the Spine                                                                                                    |
|     | -CERVICAL FRACTURE TREATMENT:<br>Initial: Initial criteria as stated above                                                                                                    |
|     | Open Cervical Fracture Treatment                                                                                                    |
|     | Closed Cervical Fracture Treatment                                                                                                    |
|     | MAZOR ROBOTIC SURGERY:                                                                                                    |
|     | Mazor robotic surgery - Refer to Credentialing Policy, Mazor Robotic Surgery #8710-566                                                                                                    |
|     | Assist in Mazor robotic surgery - Refer to Credentialing Policy, Mazor Robotic Surgery #8710-566                                                                                                    |
|     | -OTHER:                                                                                                    |
|     | Initial:  1. MD or DO  2. Complete ACGME/AOA accredited residency program and board certified/eligible in                                                                                                    |
|     | Orthopedic Surgery, Neurosurgery, Neuroradiology, or Radiology AND one of the following:  a. Fellowship training in Spine Surgery or Interventional Radiology or:  b. Current Competence in spine surgery or interventional spine procedures (10 cases in past two                                                                              |
|     | years without significant complications)  3. Valid Fluoroscopy Supervisor and Operator permit.                                                                                                    |
|     | 4. Completed training in vertebral augmentation. Evidence of training may be provided via either a certificate of completion from the applicant's vertebral augmentation training program or letter of reference from the director/chief of spine surgery or interventional radiology where applicant currently or most recently has practiced. |
|     | Proctoring:                                                                                                    |
|     | Five (5) cases performed during the first twenty-four (24) months after granting of the privilege by a member of the medical staff with unsupervised vertebral augmentation privileges.                                                                                                    |
|     | Reappointment: Ten (10) vertebral augmentation procedures performed during the reappointment cycle with                                                                                                    |
|     | acceptable success and complication rates.                                                                                                    |
| 1   | Vertebral Augmentation (Policy #534)                                                                                                    |
|     | Initial:<br>I. MD or DO                                                                                                    |
|     | <ol> <li>Complete ACGME/AOA accredited residency program and board certified/eligible in<br/>Orthopedic Surgery, Neurosurgery, Neuroradiology, or Radiology AND one of the following:</li> </ol>                                                                                                    |

## Tri-City Medical Center **Delineation of Privileges**

Orthopaedic Surgery 4/131/19

## Provider Name:

| quest | Privilege                                                                                                    |
|-------|----------------------------------------------------------------------------------------------------|
|       |                                                                                                    |
|       | a. Fellowship training in Spine Surgery or Interventional Radiology or;                                                                                                    |
|       | b. Current Competence in spine surgery or interventional spine procedures (10 cases in past two years without significant complications)                                      |
|       | 3: Valid-Fluoroscopy Supervisor and Operator-permit.                                                                                                    |
|       | 4. Completed training in vertebral augmentation. Evidence of training may be provided via either a                                                                            |
|       | certificate of completion from the applicant's vertebral augmentation training program or letter of                                                                           |
|       | reference from the director/chief of spine surgery or interventional radiology where applicant                                                                                |
|       | currently or most recently has practiced.                                                                                                    |
|       | Panetasing.                                                                                                    |
|       | Proctoring: Five (5) cases performed during the first twelve (12) months after granting of the privilege by a                                                                 |
|       | member of the medical staff with unsupervised vertebral augmentation privileges:                                                                                              |
|       | member of the medical stall man disapervised vertebral additional privileges.                                                                                                 |
| 11    | Reappointment:                                                                                                    |
|       | Ten (10) vertebral augmentation procedures performed during the reappointment cycle with                                                                                      |
|       | acceptable success and complication rates.                                                                                                    |
|       | Moderate Sedation - Refer to Medical Staff policy 8710-517                                                                                                    |
|       | Fluoroscopy in accordance with hospital policy                                                                                                    |
| _     | (Refer to Medical Staff Policy #528 and 528A)                                                                                                    |
| _ 1   | LASER-PRIVILEGES:                                                                                                    |
|       | Physicians applying for privileges to us the laser in surgery must submit:                                                                                                    |
|       |                                                                                                    |
|       | *Copy of certificate of completion of course specific to type of laser and copy of course outline required.                                                                   |
|       | ATho American Conjety for Lacer Medicine and Europey (ACLMC) recommended                                                                                                    |
|       | *The American Society for Laser Medicine and Surgery (ASLMS) recommends:  1.) The physician have interventional privileges in their specialty before (or in conjunction with) |
|       | requesting laser privileges.                                                                                                    |
|       | 2.) Training in respective Residency Program (competency verified by Program Director) or                                                                                     |
|       | completion of an appropriate course, eight to ten hours in length ("40% of the course time allocated                                                                          |
|       | to practical sessions"). Longer courses / additional practical sessions may be indicated for                                                                                  |
|       | different wavelengths, different applications, or delivery instruments.                                                                                                    |
|       | CO2 Laser                                                                                                    |
|       | Initial: Copy of certificate of completion of course specific to type of laser and copy of course outline required.                                                           |
|       | Proctoring: (1) case must be proctored                                                                                                    |
|       | Reappointment: (2) cases required per every two year reappointment cycle:                                                                                                    |
|       | Argon                                                                                                    |
|       | Initial: Copy of certificate of completion of course specific to type of laser and copy of course outline required.                                                           |
|       | Proctoring: (1) case must be proctored                                                                                                    |
|       | Reappointment: (2) cases required per every two year reappointment cycle.                                                                                                    |
|       | KTP                                                                                                    |
|       | KIT!  Initial: Copy of certificate of completion of course specific to type of laser and copy of course outline required.                                                     |
|       | Proctoring: (1) case must be proctored                                                                                                    |
| 9     | Reappointment: (2) cases required per every two year reappointment cycle.                                                                                                    |
|       | Forensic Site Specific Privileges                                                                                                    |
| =     | -Implant-removal, small (i.e. K wires) (F)                                                                                                    |
|       | -Injections into joints or tendon sheaths (F)                                                                                                    |
| -     | injections into jointo or tendori sheaths (1)                                                                                                    |

# Tri-City Medical Center **Delineation of Privileges**Orthopaedic Surgery 4/131/19

| Request | Privilege                                                                                                    |
|---------|----------------------------------------------------------------------------------------------------|
|         |                                                                                                    |
|         | Aspiration of joints (F)                                                                                           |
| =       | -Minor I&D abscess or hematoma (F)                                                                                 |
| =       | Closed reduction of fractures using local anesthesia (F)                                                           |
| =       | Casting and splinting (F)                                                                                          |
|         | Print Applicant Name  Applicant Signature                                                                          |
|         | Date                                                                                                    |
|         | Division/Department Signature (By Signing this form I agree with the granting of these privileges indicated above. |
|         | Date                                                                                                    |

## Tri-City Medical Center **Delineation of Privileges**

Pathology <del>6/07</del>2/19

| Red | quest | Privilege                                                                                                    | Action          |
|-----|-------|----------------------------------------------------------------------------------------------------|-----------------|
|     |       |                                                                                                    | MSO Use<br>Only |
|     |       | -CERTIFICATIONBASIC QUALIFICATIONS: Only physicians who are certified by the American Board of Pathology, or who are recently Board-eligible, may be members of the Division, except in the circumstance of special skills or other attributes offered by a candidate that are necessary for the proper functioning of the Division. Physicians who are Board-eligible must attain certification within two years, unless this requirement is waived by the Division. All pathologists applying for Medical Staff membership or practicing in the Division must have a contractual relationship with the existing pathology group at that time. |                 |
|     |       | <b>GRANTING OF PRIVILEGES</b> : Specific clinical privileges will be recommended for an applicant by the Pathology Division only upon providing, in the opinion of the Division, satisfactory evidence of appropriate training and / or experience. The awarding and continued exercise of such privileges shall be based upon the scope and currency of training and experience, demonstrated competence and sound professional judgement. Such recommendations shall be made to the Medical Executive Committee and the Governing Body of the District.                                                                                       |                 |
|     |       | Initial Criteria: Must provide proof of training for privileges requested                                                                                                    |                 |
|     |       | Proctoring: 15 cases based on privileges requested Reappointment: 5 Cases required per every two year cycle                                                                                                    |                 |
|     |       | Surgical Pathology Cytopathology                                                                                                    |                 |
| _   | _     | Initial: Training                                                                                                    | _               |
|     |       | Proctoring: (15) cases must be proctored Reappointment: (5) cases required per every two year reappointment cycle                                                                                                    |                 |
| _   |       | -Cytopathology                                                                                                    | =               |
|     |       | Initial: Training Proctoring: (10) cases need to be proctored Reappointment: (3) cases needed per every two year reappointment cycle                                                                                                    |                 |
| _   |       | Postmortem Examination                                                                                                    | =               |
|     |       | Initial: Training Proctoring: (1) case needs to be proctored                                                                                                    |                 |
|     |       | Reappointment: N/A                                                                                                    |                 |
| =   |       | Fine Needle Aspiration Interpretation Initial: Training                                                                                                    | _               |
|     |       | Proctoring: (2) cases need to be proctored Reappointment: N/A                                                                                                    |                 |
| _   | _     | Hematopathology                                                                                                    |                 |
| _   | _     | Serology                                                                                                    | _               |
| _   | _     | Immunopathology                                                                                                    | -               |
| _   | _     | Hematology                                                                                                    | _               |
| _   | _     | Venipuncture                                                                                                    |                 |
| _   | _     | -Arterial Puncture                                                                                                    | _               |
| _   | _     | Clinical Chemistry                                                                                                    | 3 <u>3</u>      |
|     | _     | Clinical Microbiology                                                                                                    |                 |
|     | _     | Immunohematology                                                                                                    |                 |
|     |       | Bone Marrow Interpretation                                                                                                    | The second      |
|     |       |                                                                                                    | 7               |

## Tri-City Medical Center **Delineation of Privileges**

Pathology <del>6/07</del>2/19

| Request Privilege             | Action          |
|-------------------------------|-----------------|
|                               | MSO Usa<br>Only |
|                               |                 |
| Skin Testing                  |                 |
|                               |                 |
|                               |                 |
| Print Applicant Name          |                 |
| Applicant Signature           |                 |
| Date                          |                 |
|                               |                 |
| Division/Department Signature |                 |
| Date                          |                 |

## Tri-City Medical Center **Delineation of Privileges**

Pediatrics - (Revised 8/171/19)

| Reques | Privilege                                                                                                    | Action          |
|--------|----------------------------------------------------------------------------------------------------|-----------------|
|        |                                                                                                    |                 |
|        |                                                                                                    | MSO Use<br>Only |
|        |                                                                                                    |                 |
|        | <b>GERTIFICATIONBASIC OUALIFICATIONS</b> : The Department of Pediatrics consists of physicians who are board certified by the American Board of Pediatrics or are board-eligible, having completed an ACGME approved residency in Pediatrics, and who are actively progressing towards certification.                                                                                                    |                 |
|        | Pediatricians who admit and care for neonates in the Neonatal Intensive Care Unit (NICU) must be members of the Division of Neonatology.                                                                                                    |                 |
|        | SITES:                                                                                                    |                 |
|        | All privileges may be performed at 4002 Vista Way, Oceanside, CA 92056.  Privileges annotated with (F) may be performed at 3925 Waring Road, Suite C, Oceanside CA 92056.                                                                                                    |                 |
|        | Level 1 and Level 2 Newborn Criteria:                                                                                                    |                 |
|        | Initial: Training and evidence of current NRP/NALS or PALS certification                                                                                                    |                 |
|        | <b>Proctoring:</b> Six (6) cases (Any combination of proctoring from Admit patients, Consultation, Newborn Care, or H&P)                                                                                                    |                 |
|        | Reappointment: Evidence of current NRP/NALS or PALS certification                                                                                                    |                 |
| _      | Newborn care, Level 1 and Level 2                                                                                                    |                 |
| _      | Admit patients, Level 1 and Level 2 newborns                                                                                                    |                 |
|        | Perform medical history and physical examination (newborn), including via telemedicine (F)                                                                                                    | _               |
| _      | Consultation, including via telemedicine (F)                                                                                                    | 1               |
|        | Refer and follow                                                                                                    |                 |
|        | Physicians with this privilege may refer patients to the hospital and follow their progress, but an attending physician would provide necessary care. This privilege will allow the physician to visit patients, read records, and refer patients to specialists. SELECTION OF THIS PRIVILEGE IS EXCLUSIVE. NO OTHER PRIVILEGES MAY BE REQUESTED IN CONJUNCTION WITH THE REFER AND FOLLOW PRIVILEGE. *REFER AND FOLLOW IS NOT A CLINICAL PRIVILEGE* |                 |
|        | <b>PEDIATRIC CARDIOLOGY PRIVILEGE CATEGORY -</b> By selecting this privilege, you are requesting the Pediatric Cardiology privileges listed immediately below. Strikethrough and initial any privilege(s) you do not want.                                                                                                    |                 |
|        | Pediatric Cardiology Procedures Criteria: Initial: Successful completion of a residency in Pediatrics and a fellowship training program in Neonatology or Pediatric Cardiology Proctoring: Two (2) cases from this category Reappointment: Ten (10) cases from this category per two-year reappointment cycle                                                                                                    |                 |
|        | Cardiac defibrilation, to include neonates                                                                                                    |                 |
|        | Consultation, Pediatric Cardiology, to include neonates                                                                                                    |                 |
|        | Echocardiography, to include neonates                                                                                                    |                 |
|        | Elective cardioversion, to include neonates                                                                                                    |                 |
|        | Electrocardiography (EKG/ECG), to include neonates                                                                                                    |                 |
|        | Pericardiocentesis, to include neonates                                                                                                    |                 |
| _      | PEDIATRIC SURGERY PRIVILEGE CATEGORY - By selecting this privilege, you are requesting the Pediatric                                                                                                    |                 |
|        | Surgery privileges listed immediately below. Strikethrough and initial any privilege(s) you do not want.                                                                                                    | -               |

Page 1

# Tri-City Medical Center **Delineation of Privileges**Pediatrics - (Revised 8/171/19)

| quest | Privilege                                                                                                    | Action          |
|-------|----------------------------------------------------------------------------------------------------|-----------------|
|       |                                                                                                    | MSO Use<br>Only |
|       |                                                                                                    |                 |
|       | Pediatric Surgery Privilege Criteria: Initial: Board certified by the American Board of Surgery in Pediatric Surgery Proctoring: One (1) cases from this category |                 |
|       | Reappointment: Evidence demonstrating activity performing pediatric surgery at another healthcare facility                                                        |                 |
|       | Consultation, Pediatric Surgery, to include neonates  Moderate Sedation                                                                                           |                 |
|       | Moderate Sedation Criteria:                                                                                                    | _               |
|       | Initial and Reappointment - Refer to Medical Staff policy 8710-517 and evidence of current NRP/NALS certification                                                 |                 |
|       |                                                                                                    |                 |
|       |                                                                                                    |                 |
|       | Print Applicant Name                                                                                                    |                 |
|       | Analtan A City                                                                                                    |                 |
|       | Applicant Signature                                                                                                    |                 |
|       | Date                                                                                                    |                 |
|       |                                                                                                    |                 |
|       | Division/Department Signature (By Signing this form I agree with the granting of these privileges indicated                                                       |                 |
|       | above.)                                                                                                    |                 |
|       | Date                                                                                                    |                 |
|       |                                                                                                    |                 |

Page 2

## Tri-City Medical Center **Delineation of Privileges**

Radiology - (Revised 11/141/19)

| Reques | Privilege Privilege                                                                                                    | Action          |
|--------|----------------------------------------------------------------------------------------------------|-----------------|
|        |                                                                                                    | MSO Use<br>Only |
| l      | CRITERIABASIC OUALIFICATIONS: The Department of Radiology consists of physicians who have a contractual relationship with the hospital to practice Radiology and are board certified, or board eligible and actively progressing towards certification, in Diagnostic Radiology and/or Nuclear Medicine by the American Board of Radiology.                                                                                                    |                 |
|        | SITES: All privileges may be performed at:  • 4002 Vista Way, Oceanside, CA  • 2095 W. Vista Way, Suite 111, Vista  • 2095 W. Vista Way, Suite 101, Vista                                                                                                    |                 |
|        | Privileges annotated with (F) may be performed at 3925 Waring Road, Suite C, Oceanside CA 92056.                                                                                                    |                 |
| _      | Admit Patients                                                                                                    | <u> </u>        |
| _      | Consultation, including via telemedicine (F)                                                                                                    |                 |
| _      | History and physical examination, including via telemedicine (F) Proctoring: Six (6) cases                                                                                                    | _               |
| _      | General Diagnostic Radiology and Fluoroscopy (All Diagnostic Radiologists may remotely interpret (teleradiology) diagnostic images.) - By selecting this privilege, you are requesting the core privileges listed immediately below. If you do not want any of the core privileges below, strikethrough and initial the privilege(s) you do not want.  Initial - Board certification or board eligible and actively progressing towards certification Proctoring - Twenty-five (25) representative blend of cases  Reappointment - Fifty (50) representative blend of cases |                 |
|        | Arthrography/Arthrocentesis/Injection                                                                                                    |                 |
|        | Breast biopsy                                                                                                    |                 |
|        | Computed tomography                                                                                                    |                 |
|        | General diagnostic/fluoroscopy                                                                                                    |                 |
|        | Hysterosalpingography                                                                                                    |                 |
|        | Lymphocintigraphy                                                                                                    |                 |
|        | Magnetic resonance imaging/spectroscopy                                                                                                    |                 |
|        | Mammography                                                                                                    |                 |
|        | Nuclear medicine (all routine)                                                                                                    |                 |
|        | Positron Emission Tomography (PET)                                                                                                    |                 |

Page 1

Radionuclide cysternography and shunt studies

# Tri-City Medical Center **Delineation of Privileges** Radiology - (Revised 11/141/19)

| Request | ler Name: Privilege                                                                                                    | Action          |
|---------|----------------------------------------------------------------------------------------------------|-----------------|
|         |                                                                                                    | MSO Use<br>Only |
|         | Sialography                                                                                                    |                 |
|         | Ultrasonography/hysterosonography                                                                                                    |                 |
|         | Vascular duplex ultrasound                                                                                                    |                 |
|         | Venography                                                                                                    |                 |
|         | Lumbar or C1-2 puncture/myelography                                                                                                    |                 |
| _       | Special Nuclear Medicine Procedures: Initial - Board certification or board eligible and actively progressing towards certification Proctoring - Three (3) representative blend of cases Reappointment - Five (5) representative blend of cases                                                                                                 | _               |
|         | I-131 Therapy for tyroid cancer or for hyperthyroidism                                                                                                    |                 |
|         | Radionuclide therapy low dose < 33 mCi                                                                                                    | _               |
|         | Radionuclide therapy high dose > 33 mCi                                                                                                    | -               |
|         | P-32 Intravenous or intracavitary                                                                                                    | -               |
| _       | Immune imaging (Zevalin, etc.)                                                                                                    | -               |
| _       | Teleradiology (for Stat-Rad only; all non-Stat-Rad practitioners use General Diagnostic Radiology and Fluoroscopy privileges.) - By selecting this privilege, you are requesting the core privileges listed immediately below. If you do not want any of the core privileges below, strikethrough and initial the privilege(s) you do not want. | _               |
|         | Initial - Twenty-five (25) cases General Radiology and ten (10) ultrasound, ten (10) tomography, ten (10) MRI, and ten (10) nuclear medicine.  Proctoring - Twenty-five (25) representative blend of cases  Reappointment - Fifty (50) representative blend of cases                                                                            |                 |
|         | Computed tomography                                                                                                    |                 |
|         | General radiology                                                                                                    |                 |
|         | General nuclear medicine                                                                                                    |                 |
|         | Magnetic resonance imaging                                                                                                    |                 |
|         | Ultrasound                                                                                                    |                 |
|         | <b>PERIPHERAL VASCULAR INTERVENTIONAL PROCEDURES</b> (Refer to Medical Staff Policy # 8710-504 for Initial, Proctoring, and Reappointment Criteria)                                                                                                    | _               |
|         | Peripheral Angiography - By selecting this privilege, you are requesting the core privileges listed immediately below. If you do not want any of the core privileges below, strikethrough and initial the privilege(s) you do not want.                                                                                                    | -               |
|         | Carotid                                                                                                    |                 |
|         | Cerebral                                                                                                    |                 |
|         | Extremity                                                                                                    |                 |
|         |                                                                                                    |                 |

Page 2

# Tri-City Medical Center **Delineation of Privileges**Radiology - (Revised 11/141/19)

| Request | Privilege                                                                                                    | Action          |
|---------|----------------------------------------------------------------------------------------------------|-----------------|
|         |                                                                                                    | MSO Use<br>Only |
|         | Pulmonary                                                                                                    |                 |
|         | Thoracic                                                                                                    |                 |
|         | Visceral                                                                                                    |                 |
|         | Peripheral Intervention - By selecting this privilege, you are requesting the core privileges listed immediately below. If you do not want any of the core privileges below, strikethrough and initial the privilege(s) you do not want.                                                                                                    | _               |
|         | Angioplasty                                                                                                    |                 |
|         | Chemoembolization                                                                                                    |                 |
|         | Drug infusion                                                                                                    |                 |
|         | Embolization                                                                                                    |                 |
|         | Stent graft                                                                                                    |                 |
|         | Stent placement                                                                                                    |                 |
|         | Thrombolysis                                                                                                    |                 |
| _       | Venography and Venous Intervention - By selecting this privilege, you are requesting the core privileges listed immediately below. If you do not want any of the core privileges below, strikethrough and initial the privilege(s) you do not want.                                                                                                    | _               |
|         | IVC filter                                                                                                    |                 |
|         | Stent                                                                                                    |                 |
|         | Tissue plasminogen activator (tPA)                                                                                                    |                 |
|         | Transjugular Intrahepatic Portosystemic Shunt (TIPS)                                                                                                    |                 |
|         | Venous Access Procedures (Ports, Tunneled Lines, Midline catheters)                                                                                                    |                 |
|         | Venous Sampling                                                                                                    |                 |
|         | Venous Thrombolysis                                                                                                    |                 |
|         | INTERVENTIONAL PROCEDURES: Unless specified by policy, the following criteria shall apply for the following interventional procedures: Initial - Completed fellowship training in interventional radiology or diagnostic radiology with appropriate experience and acceptable outcomes.  Proctoring - See below  Reappointment - Twenty (20) representative blend of cases |                 |
|         | Endovascular AAA Repair (Refer to Medical Staff Policy # 8710-503 for Initial, Proctoring, and Reappointment Criteria)                                                                                                    |                 |
| _       | Vertebral Augmentation (Refer to Medical Staff Policy # 8710-534 for Initial, Proctoring, and Reappointment Criteria)                                                                                                    | _               |
| _       | Endovascular (Catheter Based) Therapy for Cerebrovascular Disorders (including: Coil Occlusion of intracranial aneurysms, treatment of AV Malformation or Fistulas) (Refer to Medical Staff Policy # 8710-530 for Initial, Proctoring, and Reappointment Criteria)                                                                                                    | _               |

Page 3

Printed on Friday, January 18, 2019

# Tri-City Medical Center **Delineation of Privileges**Radiology - (Revised 11/141/19)

| Request | Privilege                                                                                                    | Action  |
|---------|----------------------------------------------------------------------------------------------------|---------|
|         |                                                                                                    | MSO Use |
|         |                                                                                                    | Only    |
| _       | Genito-Urinary Intervention (includes Nephrostomy, Ureteral Stent, Stone Removal, Tract Dilation, Endopyelotomy, etc.)  Proctoring: Two (2) cases                                                              |         |
| _       | GI/Biliary Intervention (includes Gastrostomy/Enterostomy, GI Stent, Biliary Drain/Stone removal, Dilation, Stent, etc.)  Proctoring: Two (2) cases                                                            |         |
| _       | Biopsy/Drainage Intervention (includes all biopsy, aspiration and drainage procedures)  Proctoring: Two (2) cases from either this privilege or Tumor Ablation Intervention                                    | -       |
|         | Tumor Ablation Intervention (includes ablation by injection or Rediofrequency probe, Brachytherapy with implantable seeds)                                                                                     |         |
|         | Proctoring: Two (2) cases from either this privilege or Biopsy/Drainage Intervention                                                                                                    |         |
| —       | PAIN MANAGEMENT CORE PRIVILEGES - Per Medical Staff "Criteria for Pain Management Privileges" Policy 8710-541                                                                                                  | _       |
|         | By selecting this privilege, you are requesting the core privileges listed immediately below. If you do not want any of the core privileges below, strikethrough and initial the privilege(s) you do not want. |         |
|         | Epidural Procedures (i.e. Translaminar and transforaminal epidural injections (cervical, thoracic, lumbar), and epidural blood patch)                                                                          |         |
|         | Joint injections (i.e. Facets, SI joint)                                                                                                    |         |
|         | Sympathetic blocks                                                                                                    |         |
|         | Chemo denervation (i.e. Stellate Ganglion block, peripheral nerve block, Botox Injections, Intra-muscular phenol injections)                                                                                   |         |
| —       | PAIN MANAGEMENT SPECIAL PROCEDURES - Per Medical Staff "Criteria for Pain Management Privileges" Policy 8710-541                                                                                               | -       |
| _       | Discograms                                                                                                    | _       |
| _       | Implantables                                                                                                    | _       |
|         | Intradiscal Electrothermal Annuloplasty                                                                                                    | _       |
|         | Radiofrequency Thermocoagulation Lesion Ablation (RFTC)                                                                                                    |         |
|         | SEDATION PRIVILEGES: (Per Medical Staff policy #8710-517 for all initial, proctoring, and reappontment credentialing criteria)                                                                                 |         |
| =       | -Deep-Sedation                                                                                                    | _       |
| _       | Moderate Sedation                                                                                                    |         |
|         |                                                                                                    |         |
|         |                                                                                                    |         |
|         |                                                                                                    |         |

Page 4

## Tri-City Medical Center **Delineation of Privileges**

Radiology - (Revised 11/141/19)

| est      | Privilege                                                                                           |                 |  |  |
|----------|----------------------------------------------------------------------------------------------------|-----------------|--|--|
|          |                                                                                                    | MSO Use<br>Only |  |  |
| Applica  | nt Signature                                                                                        |                 |  |  |
| Date     |                                                                                                    |                 |  |  |
| Division | /Department Signature (By Signing this form I agree with the granting of these privileges indicated |                 |  |  |

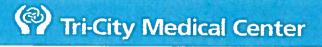

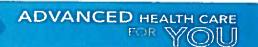

## ADMINISTRATION REVIEW CONSENT AGENDA January 31<sup>st</sup>, 2019

**CONTACT: Scott Livingstone, COO** 

| Deliates and Description                         | CONTACT: Scott Livingstone, COO   |                                         |  |  |
|--------------------------------------------------|-----------------------------------|-----------------------------------------|--|--|
| Policies and Procedures                          | Reason                            | Recommendations                         |  |  |
| Patient Care Services Policies & Procedures      |                                   | , ,                                     |  |  |
| Automated Dispensing Machine Procedure           | Practice Change                   | Forward to BOD For Approval             |  |  |
| Blood Products Administration Procedure          | Practice Change                   | Forward to BOD For Approval             |  |  |
| Diabetes Education Procedure                     | Practice Change                   | Forward to BOD For Approval             |  |  |
| 4. Discharge Planning Policy                     | Practice Change                   | Forward to BOD For Approval             |  |  |
| 5. Discharge Planning, Homeless Patient Policy   | NEW                               |                                         |  |  |
| C. Discharge Flamming, Homeless Fatient Policy   |                                   | Forward to BOD For Approval             |  |  |
| 6. Lift Team Policy                              | 3 Year Review,<br>Practice Change | Forward to BOD For Approval             |  |  |
| 7. Point of Care New Test Method Request         | 2 Year Review,                    |                                         |  |  |
| and Implementation Policy                        | Practice Change                   | Forward to BOD For Approval             |  |  |
|                                                  | 3 Year Review,                    |                                         |  |  |
| 8. Preceptor Program Procedure                   | Practice Change                   | Forward to BOD For Approval             |  |  |
| 9. Provision of Education for Adolescents During |                                   |                                         |  |  |
|                                                  | 3 Year Review,                    | Forward to BOD For Approval             |  |  |
| Hospitalization Policy                           | Practice Change                   | · cival a to Bob i oi rippioval         |  |  |
| 10.Sponge, Sharps and Instrument Counts          |                                   |                                         |  |  |
| Prevention of Retained Surgical Objects          | Practice Change                   | Forward to BOD For Approval             |  |  |
| Procedure                                        | )                                 | при при при при при при при при при при |  |  |
| Cardiology                                       |                                   |                                         |  |  |
| 2D Echo with Conventional & Color Flow           |                                   |                                         |  |  |
|                                                  | NEW                               | Forward to BOD For Approval             |  |  |
| Doppler and M Mode Procedure                     | 4.5                               |                                         |  |  |
| 2. 12 Lead EKG Procedure                         | NEW                               | Forward to BOD For Approval             |  |  |
| 3. 24 Hour Holter Monitor System Hook Up and     | NEW                               | Forward to BOD For A                    |  |  |
| Initiate Recording Procedure                     | INEV                              | Forward to BOD For Approval             |  |  |
| 4. 24 Hour Holter Monitor System Scanning        |                                   | _                                       |  |  |
| Analysis Procedure                               | NEW                               | Forward to BOD For Approval             |  |  |
| 5. Critical Results Reporting for                |                                   |                                         |  |  |
| Electrocardiogram Procedure                      | DELETE                            | Forward to BOD For Approval             |  |  |
|                                                  |                                   |                                         |  |  |
| 6. Echocardiogram - Contrast Bubble              |                                   |                                         |  |  |
| Study (Agitated Saline Contrast                  | NEW                               | Forward to BOD For Approval             |  |  |
| Injection) Procedure                             |                                   | ••                                      |  |  |
| 7. Stress Echocardiogram Procedure               | NEW                               | Forward to BOD For Approval             |  |  |
| 8. Tilt Table Test Procedure                     | DELETE                            | Forward to BOD For Approval             |  |  |
| Transesophageal Echocardiogram (TEE)             |                                   | Torward to BOD For Approval             |  |  |
| Procedure                                        | NEW                               | Forward to BOD For Approval             |  |  |
|                                                  |                                   |                                         |  |  |
| Engineering                                      |                                   |                                         |  |  |
| 1. 6000 Infection Control Policy                 | 3 Year Review,                    | Forward to BOD For Approval             |  |  |
|                                                  | Practice Change                   | Torward to BOD For Approval             |  |  |
| Food & Nutrition                                 |                                   |                                         |  |  |
| Emergency Preparedness - Meals for All           | <b>5</b> " 5"                     |                                         |  |  |
| Nutricopia Policy                                | Practice Change                   | Forward to BOD For Approval             |  |  |
| Nutrition Assessment and Care for Adult          |                                   |                                         |  |  |
| Geriatric Patients Policy                        | Practice Change                   | Forward to BOD For Approval             |  |  |
|                                                  | DELETE                            |                                         |  |  |
| 3. Nutrition Assessment BHU Policy               | DELETE                            | Forward to BOD For Approval             |  |  |
| Medical Staff                                    |                                   |                                         |  |  |
| Credentialing Policy, da Vinci Robotic-          | 3 Year Review,                    | Forward to BOD For A                    |  |  |
| Assisted Surgery Policy 8710-563                 | Practice Change                   | Forward to BOD For Approval             |  |  |
| Medical Record Documentation                     |                                   |                                         |  |  |
| Requirements Policy 8710-518                     | Practice Change                   | Forward to BOD For Approval             |  |  |
| 1-11-11-11-11-11-11-11-11-11-11-11-11-1          |                                   |                                         |  |  |

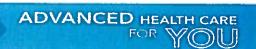

# ADMINISTRATION REVIEW CONSENT AGENDA January 31<sup>st</sup>, 2019 CONTACT: Scott Livingstone, COO

| Policies and Procedures                         | Reason           | Recommendations             |  |  |
|-------------------------------------------------|------------------|-----------------------------|--|--|
| 3. Standards for Seed Implants in the OR Policy | 3 Year Review,   | Forward to BOD For Approval |  |  |
| 8710-524                                        | Practice Change  |                             |  |  |
| Patient Care Management                         |                  |                             |  |  |
| Discharge Planning Policy                       | DELETE           | Forward to BOD For Approval |  |  |
| Formulary Requests                              |                  |                             |  |  |
| Ceftazidime/Avibactam (Avycaz)                  | Add to Formulary | Forward to BOD For Approval |  |  |
| Infliximab-dyyb (Inflectra)                     | Add to Formulary | Forward to BOD For Approval |  |  |

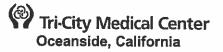

## PATIENT CARE SERVICES

| Tri-City Me                                  | dical Center | Patient Care Services change to policy                                                                       |  |  |  |
|----------------------------------------------|--------------|----------------------------------------------------------------------------------------------------|--|--|--|
| PROCEDURE: AUTOMATED DISPENSING MA           |              | CHINE                                                                                                    |  |  |  |
| Purpose: To define the operation of the Auto |              | temated Dispensing Machine (ADM), roles of the need to ADM, resolution of discrepancies and analysis of ADM. |  |  |  |
| Issue Date:                                  |              |                                                                                                    |  |  |  |

**ISSUE DATE:** 

06/00

**SUBJECT: Automated Dispensing System** 

REVISION DATE(S): 07/05, 07/06, 07/09, 01/12

Patient Care Services Content Expert Approval:

Clinical Policies & Procedures Committee Approval:

**Nurse Executive Committee Approval:** Medical Staff Department or Division Approval:

Pharmacy & Therapeutics Committee Approval:

Medical Executive Committee Approval:

**Administration Approval:** 

**Professional Affairs Committee Approval:** 

**Board of Directors Approval:** 

<del>12/17</del>01/19

01/1801/19

01/1801/19

n/a

01/1801/19

02/18

08/1501/19 03/48 n/a

03/18

#### **POLICY** A.

- Automated Dispensing Systems (ADS) are used for medication dispensing and control in accordance with state and federal regulations and accreditation standards.
- 2. The pharmacy system administrator, in collaboration with hospital leadership, is responsible for ensuring the safety and security features of the ADS are properly configured and enforced.
- The safe use of the ADS is a collaborative multidisciplinary process requiring 3. appropriate use by all disciplines.
- 4. User groups and privileges are defined to control access to medications for specific practitioners and patient care areas.
- Only Information Technology (IT) and authorized pharmacy personnel may activate a new 5. user or renew a user's access code in the system.
- 6. Biometric user ID is utilized, or at minimum, passwords are changed every six (6) months.
- 7. Sharing of user names and passwords is prohibited. All users are expected to follow hospital policies regarding confidentiality and passwords.
- 8. Medication removal, return, or waste under an invalid patient account is prohibited.
- Automated dispensing cabinets (ADCs) are considered secured areas for medication 9. storage.
- 10. ADCs are placed in areas that have minimal distractions, allowing staff to concentrate on the task of selecting medications from the cabinet.

| 1 | Patient Care<br>Services<br>Pharmacy<br>Content<br>Expert | Clinical<br>Policies &<br>Procedure | Nurse<br>Executive<br>Committee | Medical Staff<br>Department<br>or Division | Pharmacy & Therapoutics Committee              | Medical<br>Executive<br>Committee              | Administrati<br>on | Professional<br>Affairs<br>Committee | Board-of<br>Directors                   |
|---|-----------------------------------------------------------|-------------------------------------|---------------------------------|--------------------------------------------|------------------------------------------------|------------------------------------------------|--------------------|--------------------------------------|-----------------------------------------|
|   | 10/02, 11/03,<br>07/06, 05/15,<br>12/17, 01/19            | 01/18                               | 01/18                           | nla                                        | 07/05, 07/06,<br>07/09, 01/12,<br>05/15, 01/18 | 07/05, 07/06,<br>07/09, 01/12,<br>07/15, 02/18 | 08/15              | 03/18                                | 07/05, 07/06,<br>07/09, 01/12,<br>03/18 |

## A.B. PROCEDURE:

- System Access:
  - a. Nurse Directors or their designees, and Credentialing Staff from the Medical Staff Office are authorized to submit a Pyxis-System Access Request form to request access to the Automated Dispensing SystemMachine (ADSM).
  - a.b. The Designated Pharmacy staffpharmacists, Medistation System Specialist, Pharmacy Technician Supervisor, and Controlled Substance Technician have the privileges to enterassign access a permanent user into the ADSM (See Pyxis System Access Request Form).
  - b-c. The User identification (ID) and initial password will be assigned by IT-the first three (3) letters of the last name followed by the first three (3) letters of the first name (e.g. Mary Smith SMIMAR). If that user name is taken, a single numeric digit will be added starting with one (1).
  - d. First time users will be prompted to change their password the first time they sign onto the system. Passwords must be five (5) to eight (8) characters long (may be alpha or numeric or alpha-numeric). After selecting a permanent password, the user will register a fingerprint for the "Bio ID" Pyxis-function. Thereafter, the user will log onto the ADSPyxis Meditation with the User ID and fingerprint.
    - e-i. All users are set up for Bio ID which is the preference, but may be switched to password ID if problem arises with Bio ID.
  - d.e. Users who forget their passwords will need to contact IT or use recovery system as available report to the pharmacy in person with their hospital ID badge.
  - e-f. ADSM privileges, areas of the hospital, security groups, override capabilities and console privileges are defined by the user's job title and role.
  - f.g. Access to ADSMs will be assigned by work areas. These will be:
    - UsersNurses who float outside their normal areas shall have their permanent password visitor access grantedactivated at the new ADSM by the Assistant Nurse Manager (ANM) or Relief Charge Nurse, Administrative Supervisor (AS) or pharmacist.
    - ii. Travelers-nurses will be granted accessa permanent-password for assigned unit with locations and a thirtoen (13) week expiration date, unless theiruntil the end of contract or term date is less than thirtoen (13) weeks.
    - iii. Registry nurses will be granted accessassigned-a permanent password with no ADSM locations assigned. They will be granted visitor accessactivated at the station each time they work. The temporary activation remains in effect for fourteen (14) hours.
    - iii.iv. Registry staff other than nursing will be granted access appropriate to their role.
  - g.h. Human Resources will notify ITthe Pharmacy Manager, Medstation System Specialist, and Controlled Substance Technician via email when a nurse has separated from the hospital.
  - h-i. Medical Staff Office will notify ITvia email-to the Pharmacy Manager when a physician is separating from the hospital.
  - i. The Medstation System Specialist is the primary person responsible for deleting users from the system. The Pharmacy Manager and Controlled Substance Technician serve as an alternate in the event the Medstation System Specialist is not available.
  - Periodically, and no less often than quarterly, Pharmacy will review user lists on the Server. Users without activity will be inactivated. Local users with Active Directory accounts will be inactivated. In addition to the Human Resources notifications, ADM users are routinely reviewed to ensure only current Tri City Healthcare District (TCHD) employees, Anesthesiologists, Nurse Travelers, Nurse Instructors, and Registry Staff have privileges to access to the system. This is done

- menthly-by-comparing the ADM user list against a current list of TCHD active employees, Traveler, Anesthesiologist, and nurse instructors.
- k. Nursing personnel shall notify the Pharmacy Department when a unit which contains an ADCSM is closing. Once notification is received, the ADMC shall be de-activated. Deactivation of the ADM will prevent utilization of the system. When the unit is reopening, nursing personnel shall notify the Pharmacy and the ADMC shall be reactivated.
- 2. Medication Access: Dispensing, Returning and Wasting
  - Removal of medications from the ADM: Profile dispense
    - i. Sign onto the ADM, go to the "Patient-Care" section of the main monu.
    - Medication orders are reviewed by a pharmacist prior to administration of the first dose. Following the pharmacist's review/verification of the medication order, the medication is available for selection on the ADC patient profile.
    - ii. Obtain medications from the ADC one patient at a time. Medications should not\_be obtained for multiple patients during a single ADC session.
    - iii. Review each medication selected with the patient's medication administration record (eMAR).
    - iv. Verify the inventory count when prompted.
    - v. Administer the medications as soon as possible after removal from the ADC.
    - ii.vi. Select "Remove" button.
    - iii. Select a patient. Scroll-using arrows on the side of the screen or type in the first three (3) letters of the patient's last name.
    - iv. Using the patient's medication administration record (MAR) as the reference, search for the medication by type in the first-three (3) letters of the drug name. If the medication is gray, it means the pharmacist has reviewed the order but the medication is not leaded or is out of steek in the ADM.
    - Select the quantity to be removed. This must be accurate for billing and inventory purposes.
    - vi. If more than one (1) med is to be removed for this patient press 'Select Next Med' and repeat the process.
    - vii. Press the 'Remove New' button.
    - viii. Verify beginning med count if prompted.
    - ix. All ADM stored controlled substances have the 'Blind-Count' option-activated that required the user to enter the correct beginning count of a medication before removal. The system does not display the expected beginning count. The user is given-two (2) attempts to enter the correct beginning count. If an incorrect quantity is entered on the first try, a second attempt is permitted and a warning banner is displayed that informs the user that a discrepancy is about to be created. If an incorrect quantity is entered on the second attempt, a discrepancy is created as the transaction is completed, and a discrepancy slip is printed for incorrect quantity as well as for the removal.
    - x. For centrolled substances, there is an option of wasting part of the dose upon removal (see waste section)
    - xi. Remove the med from the correct pecket.
    - xii. Conclude the removal process by verifying the patient name, medication and remove quantity on this final screen against the MAR, then shut the drawer.
    - xiii. Press the 'Exit' button to log-off the system.
  - b. Clinical Data Scroons: Override dispense
    - i. Override Dispense! function may be used to access select hospitalapproved medications that may be needed to treat an urgent/emergent clinical situation
    - ii. When using the 'Override Dispense' function the user determines, and a witness (if required) confirms:

- 1) An urgent situation exists, such that a delay may cause harm.
- 2) The medication order is a valid order.
- 3) The patient is not allergic to the medication ordered.
- 4) The correct medication, dose and dosage form are being removed from the aADC
- iii. Override reports are routinely reviewed to identify and address reasons for overrides.
- i. Clinical Data Screens appear-between the select quantity screen and the opening of the drawer. These are intended to alert the practitioner about some aspect of the medication (e.g. Coumadin has significant drug nutrient interactions which require patient/family education). The practitioner may be required to select a response and press the 'Accept' button before the drawer will open.

### c. Patients:Returns

- Under no-circumstances are medications returned to the active directory drawer and pocket.
- Medications must be returned promptly to the ADC when it is discovered that the medication will not be administered.
- ii. Unopened medications removed from the ADC that are not used are returned to the ADC return bin unless otherwise indicated by the ADS.
- iii. A witness is required when returning Class II-V controlled substances to the bin.
- iv. If the medication is not intact, follow the procedure for wasting medications.
- ii. When the patient-has not been officially-admitted or transferred to the nursing unit-by the hospital admission, discharge, and transfer (ADT) system, (s)he will not appear in the ADM (e.g. when Affinity is down). Patients added at the ADM without the billing number will not have a Pyxis Profile available. To add a patient:
  - 1) From the list of patients press the 'Add Patient' button.
  - Type in the patient's last name, first name and patient ID if known. If the patient's name is not known, type in 'Doe' for the last name and 'Jane or John' for the first name. If the patient ID is unknown, leave blank.
  - 3) The patient-added at the MedStation will show for 24 hours. Once the ADT information comes across to Pyxis, that patient will show up twice in the ADM. Only the patient entry from the ADT system (usually the one with the proper account number) will have the profile of medications. The patient manually entered at the ADM will not have a medication profile.
  - 4) Billing for patients manually entered at the ADM will be done by the pharmacy.
  - 5) -- Press the 'Exit' button to log off the system.

## d. Wasteage:

- i. Medications are wasted as close to the Wastage can be done at the time of removal as possible, or after the removal transaction. If a witness is required, the person witnessing the wastage shall confirm the correct medication and amount wasted in addition to documenting the transaction in the ADMC system.
- See Tri-City Medical Healthcare DistritctCenter (TCHDMC) Waste Disposal Guidelines for appropriate disposal of medication that is being wasted including controlled substances.
- iii. To waste at time of removal Medication waste is documented in the ADC station at the time the medication is actually wasted.
  - 1) After the quantity is selected, press the 'Remove New' button.
  - 2) The next screen that appears will ask if a full dose will be administered. If yes, the drawer opens and you proceed to remove the medication. If no,

the system will identify the medications that require a witness for waste, press 'Accept'. Another licensed person will be required to enter their user ID and password to document as a witness. Approved-licensed health care professional **Anesthesiologist** Registered Nurse Licensed-Vocational Nurse Respiratory-Care Practitioner Radiology Technician **Pharmacist** Pharmacy Technician Enter the amount to be given and the amount wasted is automatically calculated. Press the 'Accept' button. Press the 'Exit' button to log off the system. To waste after removing: From the main menu-select 'Waste'. Select the patient by typing in the first three (3) letters of the patient's last name. A list of medications removed in the past 24 hours will appear. -If the patient you-want-is-not listed, select 'Add Patient' and manually enter the patient (see adding patients at the station). Select the medication to be wasted from the list. If the medication does not appear on the list, select 'All Meds'. Use for wasting controlled substances that were not removed-from-same Pyxis For multiple wastes, press 'Select-Next Med', make multiple selections if needed. Once all medications have been selected, press 'Waste New'. The system will identify the medications that require a witness for waste, press 'Accept'. When the witness screen appears then have the witness enter their User ID and Password. Upon completion of documentation, both staff-signing for waste must properly dispose of excess medication-based on the current TCMC-Waste-Disposal Guidelines. When wasting-PCAs, drips or opidurals the waste amount will be in milliliters Narcetic PCA syringes will be wasted using the same procedure as abovo. Morphine drips will be wasted using the Narcetic Drip entry. To waste a fentanyl-patch, estimate-the amount used and document in Pyxis then fold the patch so that the adhesive side adheres to itself, then discard in the appropriate container per TCMC Waste Disposal Guidelines. Enter the amount given; the system will calculate the waste. If the entire dose is wasted and the patient needs to be credited, press the 'Credit Patient' button. Press the 'Accept' button. Press the 'Exit'-button to log off the system. Returns: From the Main Menu, select the 'Return' button. Select the patient. Scroll using arrows on the side of the screen or type in the first three (3) letters of the patient's last name.

- iii. Select 'Remove Meds' to view previously removed meds or select 'All Meds' to view a complete list of meds.
- iv. Search for the medication using the first three (3) letters of the drug name and select.
- Verify or enter the number of meds returning.
- vi. Select 'Return New' or for multiple returns select 'Select Next Med'.
- vii. Pross the 'Exit' button to log off the system.
- viii. Medication removed from the ADM not administered and still intact, shall be returned to the ADM 'Return Bin' with the exception of refrigerated and some designated controlled substance medication. If the medication is a controlled substance and is too large to fit in the return bin slot, it must be wasted through Pyxis and the patient credited by touching the 'credit' button or by contacting the pharmacy for immediate pick up. For non-controlled medications that are too large, place into the 'Return to Pharmacy' bin.

### f. Overrido Process:

- When overriding a medication which has not been reviewed by the pharmacist, the nurse is responsible for screening allergies, appropriate dese/reute/frequency and all other relevant clinical criteria.
- ii. The ADM utilizes an override feature whereby a nurse may obtain a newly erdered medication not yet entered into the system by the Pharmacy.
- iii. The Pharmacy Department will manage the list of medications that may be overridden in the ADM based on their use in emergent/urgent situations. Not all medications are eligible for override.
- iv. Medications shall be removed through override access only if the indication is deemed by the healthcare provider to be urgent or emergent. All healthcare providers that use the override function are expected to use professional judgment to determine appropriateness.
  - Urgent Indications: include those in which significant patient harm could result from a delay secondary to a pharmacist's review of the order.
  - Emergent Indications: include situations in which life, limb or eyesight is threatened.
  - In each individual case, the need for the override must outweigh the risk of omitting the pharmacist's review of the order.
- v. To access a medication through the everride function:
  - At the ADM Profile Screen, press the override button at the bettom of the screen.
  - Type in the first three (3) letters of the medication.
  - Solect the medication.
  - Proceed as instructed above to remove the medication.
- If the medication does not appear on the Pyxis override screens, the nurse does not have access to the medication and must call the pharmacist or Administrative Supervisor.
- vii. An override report is generated on a daily basis and includes the patient name, drug, strength, amount taken, date/time and name of the nurse withdrawing the medication. A pharmacist reviews this report and reconciles override medications with physician orders. Any overrides without orders will be brought to the attention of a Nurse Manager for follow up. Should the pharmacist require assistance in following up on any overrides without orders, they may contact the Pharmacy Director or Clinical Manager.
- Critical Override gives the nurse the ability to override for any medication currently located in the ADM. This function will be turned on at each station during emergencies such as network failure.
- g.e. Controlled Drug Discrepancy:

- i. Nursing is responsible for reconciling all ADMC discrepancies prior to the end of a shift per the Patient Care Services Policy: Controlled Substance Management. Pharmacy staff can be utilized to run reports and assist with resolution.
- ii. If the discrepancy was caused bmy pharmacy personnel, then Pharmacy is responsible for resolving the discrepancy.
- iii. The pharmacy monitors for open discrepancies that have been unresolved for greater than 24 hours. The Controlled Substance Technician will contact the Nurse Manager or Charge Nurse to make them aware of the need to resolve the discrepancy immediately. If no action is taken, the matter will be escalated to the Medication Safety Officer.pPharmacy Director, or designee.
- iv. Documented Discrepancies are reviewed daily to ensure all documented discrepancies have been resolved accurately and confirm no controlled substances are unaccounted for.
- v. If during the course of a discrepancy investigation controlled substances are unaccounted for, further appropriate action shall be taken. This could include an audit of individuals and reporting to appropriate agencies.
- vi. Nurses shall perform a physical inventory of all controlled substances as stated in Patient Care Services Policy: Controlled Substance Management.

## 3. ADM Inventory and Formulary:

- a. The Pyxis Console automatically prints-refill lists, stock outs and new loads for each MedStation.
- Pharmacy technicians will refill and load the ADMs with stock from the main pharmacy inventory.
- 6. Medications that need to be refilled or have stocked out, shall be verified and initialed by two (2) technicians or technician and a pharmacist prior to leaving the pharmacy.
- d. New loads will be verified and initialed by a technician and pharmacist prior to leaving the pharmacy.
- e. Licensed pharmacy personnel will load or refill the medication(s) in the correct pocket(s) of the appropriate ADM.
- The Medstation System Specialist-in-conjunction with a pharmacist will-review the usage of medications for each ADM on an engoing basis and adjust-minimum/maximum levels, establish new-standard stock medications if indicated, and remove medications that have not been used recently and are not standard stock.
- When medication-stock outs-occur, the pharmacy technician is encouraged to look at the present minimum and maximum levels and adjust if needed, using the following table as a-guideline:
  - i. —— Inventory-Max and Min Lovels (10-day usable-inventory with a max/min-ratio of 50%)

| Max Level          | Min Level     |
|--------------------|---------------|
| 100                | 50            |
| 80                 | 40            |
| 60                 | 30            |
| <del>50</del>      | 25            |
| 40                 | <del>20</del> |
| <del>30</del>      | 15            |
| <del>20</del>      | 10            |
| 10                 | 5             |
| <del>Patches</del> |               |
| 6 (every-day)      | 3             |
| 3 (every-week)     | 4             |

 Pharmacy personnel are responsible for utilizing the outdated med tracking function any time a medication is placed in the ADM. An Outdated Inventory Report is run daily and pharmacy technicians shall utilize this
report to remove all medications that are expiring in the near future.

## 4. Narcotic Vault-(C-II Safe):

- a. All controlled substances (C-II through C-V) will-be-managed through the C-II-Safe. Controlled substances-which require-refrigeration-shall be placed in locked-containers within a refrigerator. All other controlled substances shall be-secured in the C-II-Safe.
- b. Only Pharmacy personnel-will have access to the C-II Safe.
- c.— Controlled substances received from the drug wholesaler will be received into the C-II Safe by the Pharmacy Technician Supervisor or designee.
- All CII Safe receive reports are compared against the invoice by the Pharmacy Buyer.
- All controlled substances sent to a nursing floor will be placed in the ADM. Controlled substances removed from the Nursing Unit ADMs will be immediately returned into the C-II-safe.
- f. All controlled substances used for compounding in the intravenous (IV) room will be managed through the C-II Safe.
- g. An inventory of the CII Safe-shall be done menthly by the Controlled Substance Technician and a witness which may be any pharmacy personnel.
- h. Expired controlled substances that are awaiting pick up from a reverse distributor shall be placed in the expired/waste bin of the CII-Safe and kept segregated from the rest of the inventory.

## 5. Downtime Procedures:

- All ADMs, the C-II Safe and the Pyxis Console will be plugged into red emergency plugs. Nursing shall contact the Pharmacy when an ADM is not functional.
- When facing the back of the MedStation;
  - i. Key PL985 will unlock the left side and the refrigerator units.
  - ii. Key PL981 will-unlock the right side.
  - iii. Key-6234 will unlock the computer lid.
  - iv. There is one set of back panel keys in the C-II Safe at all times which can be accessed by pharmacy personnel.
  - v. If the hospital emergency power is not functioning the pharmacy has enough back panel keys for every Pyxis MedStation. These extra keys along with the keys to unlock the doors to the C-II Safe will be kept in the Director of Pharmacy's office. The Director of Pharmacy or Pharmacy Technician Supervisor will need to be called to access these keys.
- c. All-medications removed from the ADM will-be accounted for in the patient's chart-as soon-as chart is accessible.
- d. Two (2)-licensed personnel will-perform controlled substance counts upon initiation of the ADM downtime-procedure and at the end of each shift. The initial-controlled substance count and all subsequent controlled substance activities will be recorded on a Daily Audit and Disposition for Controlled Drugs Form. Discrepancies will be resolved before any staff members are allowed to leave the unit.
- e. —Once the MedStation becomes functional, pharmacy-personnel will update the inventory counts and capture charges. Two (2) nurses will inventory all centrolled substances, reconcile against the Daily Audit and Disposition for Centrolled Drugs Form and resolve any discrepancies.
- f. When interface communication is lost between the Pharmacy Computer System and ADM or the ADM console and the ADM, all new orders, changes in orders, admits, transfers and discharges will not be updated. If this condition lasts for more than three (3) hours, the ADM will be set to Critical Override so the licensed personnel can override any-medication available in the ADM.

## 6.3. Reports:

- Override Reports are run daily.
- All C-II Safe Events Ran daily and kept on file for three (3) years. Fulfills Board of Pharmacy requirements.

- c. Charges and Credits- Run daily, billing is processed by the Medstation System Specialist for patients manually entered at the ADMC. These billing adjustments are made directly into the hospital host computer system.
- d. Documented Discrepancy Report- Run daily
- e. C-II Safe vs. Pyxis MedStation Compare- Run throughout the day by staff accessing the CII Safe and reviewed by the Controlled Substance Technician.
- f. C-II Safe Activity Log- Run daily and reviewed by the Controlled Substance Technician for unusual occurrences. This report is kept on file for three (3) years.
- g. C-II Safe Open Discrepancy- Run daily (Monday through Friday) and reconciled by the Controlled Substance Technician.
- h. Suggested Reorder Report- Run every Monday and Thursday by Pharmacy Buyer or designee.

## 7.4. Data Archival:

 A redundant copy of all information is automatically stored on a hard drive within the C-II Safe.

## B.C. FORM(S):

- 1. Pyxis-System Access Request Form (SAR) Non-Provider
- 4.2. System Access Request Form (SAR) Provider/Provider Office
- 2.3. Tri-City Medical Center Daily Audit and Disposition for Controlled Drugs-Form

## C.D. RELATED DOCUMENT(S):

- 1. Patient Care Services (PCS) Policy: Controlled Substance Management
- 2. TCMC Waste Disposal Guidelines

# TRI-CITY HEATLHCARE DISTRICT System Access Request Form (SAR)

| □ Employee                 | ☐ Travele                                                      | er 🗆             | Registr     | у           |                                              |       | Volunteer                  |
|----------------------------|----------------------------------------------------------------|------------------|-------------|-------------|----------------------------------------------|-------|----------------------------|
| ☐ Student                  | ☐ Instruct                                                     | tor 🗆            | Contra      | ct/Ver      | ndor                                         |       | Temp/Non-District Employee |
| Select New                 | Account or Modi                                                | fir Eviation /   | <b>\</b>    | .4.         |                                              |       |                            |
| □ New Acco                 | Account or Modi                                                |                  | Accoun      |             | nd Data (%                                   | !! .  | -Lt-\                      |
| Requestor Na               |                                                                |                  |             | Phone       | nd Date (if ap                               |       |                            |
| requestor Ha               |                                                                |                  |             |             |                                              | l t   | Email:                     |
| ☐ Modify Exi               | sting Account                                                  | End Date         |             | R-          |                                              |       |                            |
| Reason:                    |                                                                | End Date         | · · · · ·   | <del></del> | <del>-</del>                                 | Τ-    |                            |
| 17685011.                  | ☐ Other                                                        | Position Cha     | ange        |             | Extension                                    |       | Return                     |
| Requestor Na               | <u> </u>                                                       |                  | Di          |             |                                              |       |                            |
| requestor iva              | ne.                                                            |                  | Pho         | one:        |                                              | _     | Email:                     |
| Account Use                | er Information: *                                              | Required Fie     | lds         |             |                                              |       |                            |
| First Name:                |                                                                | *Middle la       |             |             | *Last Nam                                    | ne:   |                            |
| Role/Position:             |                                                                | Job Code         | <del></del> | _           | Job Title:                                   |       |                            |
| Cost Center:               |                                                                | Departme         | nt Name     | <br>e:      |                                              |       |                            |
| Nurse Units (R             | equired for Staff Assi                                         | gnment):         |             | <u> </u>    |                                              |       |                            |
| Company/Prac               | tice/Vendor Name                                               | (if applicable): |             |             | <u>.                                    </u> |       |                            |
|                            |                                                                | ,                |             |             |                                              |       |                            |
|                            | ested for the fol                                              | lowing:          |             |             |                                              |       |                            |
|                            | tient Accounting)                                              |                  |             | □ F         | PACs - Radi                                  | iolo  | ду                         |
| Cerner                     |                                                                |                  |             |             | PACs - Card                                  | diolo | gy                         |
| ☐ Email                    |                                                                |                  |             |             | Pyxis Med St                                 |       | on                         |
| ☐ Internet ☐ Remote Access |                                                                |                  |             |             |                                              |       |                            |
|                            | ☐ Kronos (Manager/Supervisor) ☐ Report Writing (Power Insight) |                  |             |             |                                              |       |                            |
| ☐ Kronos (Ma               | _ ,                                                            |                  |             |             |                                              |       | - ·                        |
|                            | _ ,                                                            |                  |             |             |                                              |       | e Management Access        |

# TRI-CITY HEATLHCARE DISTRICT System Access Request Form (SAR)

I am aware of and agree to abide by the privacy and security policies of Tri-City Healthcare District and its affiliates as it applies to the protected health information as well as organizational information. I understand that I must only access that information which is the minimum necessary for me to carry out my duties within the organization and any other access is strictly forbidden.

- · Never share my password or access information that is not required for my assigned duties.
- · Always log in and off appropriately when using a workstation.
- Never access or disclose organizational or protected health information except within the scope of my position.
- Only copy information from the organizational data bases as authorized.
- Always take reasonable precautions when originating, receiving or transferring database information (virus).
- Never remove organizational or protected health information from the organization (paper or electronic) unless authorized.

Initial User Login Name and Password \_\_\_\_\_ Entered by \_\_\_\_ Date\_\_

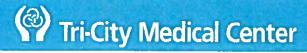

# ADVANCED HEALTH CARE

|                                                                                                    |                                                 | THCARE DISTRIC<br>Request Form (SAI                                                    |                                                     |            |  |  |  |
|----------------------------------------------------------------------------------------------------|-------------------------------------------------|----------------------------------------------------------------------------------------|-----------------------------------------------------|------------|--|--|--|
| Please check one:  Provider                                                                                                    |                                                 | ☐ Pr                                                                                   | ovider Office Staff                                 |            |  |  |  |
| ☐ New Account ☐ M                                                                                                    | odify E                                         | xisting Account                                                                        |                                                     |            |  |  |  |
| Requestor<br>Name:                                                                                                    | Phon                                            | e:                                                                                     | Start                                               |            |  |  |  |
| ryame.                                                                                                    | <u> </u>                                        |                                                                                        | Date:                                               |            |  |  |  |
| Account User Information:                                                                                                    |                                                 |                                                                                        | <del> </del>                                        |            |  |  |  |
| Last Name:                                                                                                    | _                                               | Middle Initial (Req                                                                    | uired or NA):                                       |            |  |  |  |
| First Name:                                                                                                    | Access Start Date 1                             | Requested:                                                                             |                                                     |            |  |  |  |
| Business Name:                                                                                                    | Business Name: Contact Information:             |                                                                                        |                                                     |            |  |  |  |
| Job Title: (Office Staff)                                                                                                    |                                                 | Dictation Code (Re                                                                     | quired for Staff Physicians):                       |            |  |  |  |
| Physician Specialty                                                                                                    | _                                               | eMail:                                                                                 |                                                     |            |  |  |  |
| Access Requested for the following System  Modules/Position                                                                                                    | YES                                             | l                                                                                      | ested for the following System  Modules/Position    | YES        |  |  |  |
| Remote Access                                                                                                    |                                                 | PACs                                                                                   |                                                     |            |  |  |  |
| Cerner                                                                                                    |                                                 | Mailbox Account (MD                                                                    | Only)                                               |            |  |  |  |
| Powerchart Touch                                                                                                    |                                                 | MedStaf                                                                                |                                                     |            |  |  |  |
| Dragon                                                                                                    |                                                 |                                                                                        |                                                     |            |  |  |  |
| Comments:  I am aware of and agree to abide by the privacy and se                                                                                                    | curity no                                       | licies of Tri-City Healt                                                               | theare District and its affiliator as it            | annlies to |  |  |  |
| the protected health information as well as organization                                                                                                    | nal info                                        | rmation. I understand                                                                  | that I must only access that inform                 | ation      |  |  |  |
| which is minimum necessary for me to carry out my du  -Never share my password or access information that is -Always log in and off appropriately when using a workst -Never access or disclose organizational or protected he -Only copy information from the organization data bases -Always take reasonable precautions when originating, re -Never remove organizational or protected health information | not requitation<br>patth infor<br>as authoricas | ired for my assigned d<br>mation except within to<br>prized<br>or transferring databas | luty he scope of my position se information (virus) | den        |  |  |  |
| Print Name:                                                                                                    |                                                 | D                                                                                      | ate:                                                | _          |  |  |  |
| Signature:                                                                                                    |                                                 |                                                                                        |                                                     |            |  |  |  |
| For Office Staff Access Requests, someone in an a                                                                                                    | uthorit                                         | ative position, mus                                                                    | t sign below:                                       |            |  |  |  |
| Name:                                                                                                    |                                                 | Title:                                                                                 |                                                     |            |  |  |  |
| Signature:                                                                                                    |                                                 |                                                                                        |                                                     |            |  |  |  |
| IT USE ONLY: Initial User Login Name and Password Date:                                                                                                    |                                                 | Entered by:                                                                            |                                                     | <u></u>    |  |  |  |

PLEASE EMAIL THE COMPLETED FORM TO: <u>SARIT@TCMC.com or FAX to: (760)-940-4038</u>
One User/Account per SAR

|          | CONTRO          | DAILY AUDIT AND DISPO<br>DILLED DRUGS | BROUG            | UNIT: DATE:      | MORPHINE 2MG INJ 68843 | MORPHINE 4MG INJ 75179 | MORPHINE 10MG INJ 06745 | MORPINE PCA 74057 | DEMEROL SOMG INJ 06877 | DEMEROL 75MG INJ 07339 | DEMEROL 100MG INJ 06885 | DEMEROL PCA 74065 | VALIUM 10MG/2ML INJ 04435 | ATIVAN 2MG/ML INJ 33269 | ATIVAN 4MG/ML INJ 69158 | VERSED 1MG/ML 5ML INJ 47939 | VICODIN TABS 31768 | TYLENOL #3 TABS 12701 | PERCOCET TABS 14962 | DARVOCET N100 TABS 01167 | RESTORIL 15MG CAPS 28764 | ATIVAN 1MG TABS 06638 | ATIVAN 2MG TABS 06646 |   |     |          |          |          |
|----------|-----------------|---------------------------------------|------------------|------------------|------------------------|------------------------|-------------------------|-------------------|------------------------|------------------------|-------------------------|-------------------|---------------------------|-------------------------|-------------------------|-----------------------------|--------------------|-----------------------|---------------------|--------------------------|--------------------------|-----------------------|-----------------------|---|-----|----------|----------|----------|
| RN Sign  |                 | I                                     | <u> </u>         | <del>=&gt;</del> | <u> </u>               |                        |                         |                   |                        |                        |                         |                   |                           |                         |                         |                             |                    |                       |                     |                          |                          |                       |                       |   |     |          |          |          |
| time     | palient         | account #                             |                  | nurse            |                        |                        |                         | _                 |                        |                        |                         |                   |                           |                         |                         |                             |                    |                       |                     |                          |                          |                       |                       |   | 774 |          |          |          |
|          |                 |                                       |                  |                  |                        |                        |                         |                   |                        |                        |                         |                   |                           |                         |                         |                             |                    |                       |                     |                          |                          |                       |                       |   |     |          |          |          |
|          |                 |                                       |                  |                  |                        |                        | <u> </u>                |                   |                        |                        |                         |                   |                           |                         |                         |                             |                    |                       |                     |                          |                          |                       |                       |   |     |          |          |          |
|          |                 |                                       |                  |                  |                        |                        |                         |                   |                        |                        |                         |                   |                           |                         |                         |                             |                    |                       |                     |                          |                          |                       |                       |   |     |          |          |          |
|          |                 |                                       |                  |                  |                        |                        |                         |                   |                        |                        |                         |                   |                           |                         |                         |                             |                    |                       |                     |                          |                          |                       |                       |   |     |          |          |          |
| <u> </u> |                 |                                       |                  |                  |                        |                        |                         |                   |                        |                        |                         |                   |                           |                         |                         |                             |                    |                       |                     |                          |                          |                       |                       |   |     |          |          |          |
|          |                 |                                       |                  |                  |                        |                        |                         |                   |                        |                        |                         |                   |                           |                         |                         |                             |                    |                       |                     |                          |                          |                       |                       |   |     |          |          |          |
|          |                 |                                       |                  |                  |                        |                        |                         |                   |                        |                        |                         |                   |                           |                         |                         |                             |                    |                       |                     |                          |                          |                       |                       |   |     |          |          |          |
|          |                 |                                       |                  |                  |                        |                        |                         |                   |                        |                        |                         |                   |                           |                         |                         |                             |                    |                       |                     | $\neg \neg$              |                          |                       |                       |   |     |          |          | $\Box$   |
|          |                 |                                       |                  |                  |                        |                        |                         |                   |                        |                        |                         |                   |                           |                         |                         |                             |                    |                       |                     | T                        |                          |                       |                       |   |     |          |          |          |
|          |                 |                                       | <u></u>          |                  |                        |                        |                         |                   |                        |                        |                         |                   |                           |                         |                         |                             |                    |                       |                     |                          |                          |                       |                       |   |     | $\neg$   |          |          |
| Ĺ        |                 |                                       |                  |                  |                        |                        |                         |                   |                        |                        |                         |                   |                           |                         |                         |                             |                    |                       | $\neg$              |                          |                          |                       |                       |   |     |          |          |          |
|          |                 |                                       |                  |                  |                        |                        |                         |                   |                        |                        |                         |                   |                           |                         |                         |                             |                    |                       |                     |                          |                          |                       |                       |   |     |          |          |          |
|          |                 |                                       | <u> </u>         |                  |                        | i                      |                         |                   |                        |                        |                         |                   |                           |                         |                         |                             |                    |                       |                     |                          |                          |                       |                       |   |     |          |          | $\neg$   |
|          |                 |                                       |                  |                  |                        |                        |                         |                   |                        |                        |                         |                   |                           |                         |                         |                             |                    |                       |                     |                          |                          |                       |                       |   |     | $\neg$   |          | $\neg$   |
|          |                 |                                       |                  |                  |                        |                        |                         |                   |                        |                        |                         |                   |                           |                         |                         |                             |                    |                       | $\dashv$            |                          |                          |                       |                       |   |     | $\dashv$ |          | $\neg$   |
|          |                 |                                       |                  |                  |                        |                        |                         |                   |                        |                        |                         |                   |                           |                         |                         |                             |                    |                       | $\neg$              |                          |                          |                       |                       |   |     |          | $\neg$   | $\neg$   |
|          |                 |                                       |                  |                  |                        |                        |                         |                   |                        |                        |                         |                   |                           |                         |                         |                             |                    |                       | $\neg$              |                          |                          |                       |                       |   |     | $\dashv$ | $\dashv$ | $\dashv$ |
|          |                 |                                       |                  |                  |                        |                        |                         |                   |                        | $\neg$                 |                         |                   |                           |                         |                         |                             |                    |                       | $\neg$              | $\neg$                   | $\neg$                   |                       |                       |   |     | $\dashv$ |          |          |
|          |                 |                                       |                  |                  |                        |                        |                         |                   |                        |                        |                         |                   |                           |                         |                         |                             |                    |                       | $\dashv$            |                          |                          |                       |                       | - |     | $\dashv$ | -        | $\dashv$ |
|          |                 |                                       |                  |                  |                        |                        |                         | $\neg$            |                        |                        |                         |                   |                           | $\neg$                  |                         | _                           |                    |                       |                     | $\dashv$                 |                          |                       | $\vdash$              |   |     |          | $\dashv$ | -        |
|          |                 |                                       |                  |                  |                        |                        | $\exists$               |                   | $\neg$                 |                        |                         |                   |                           |                         |                         | $\dashv$                    | $\neg$             |                       | $\dashv$            |                          |                          | $\neg$                |                       |   |     | $\dashv$ |          | $\dashv$ |
|          | SHIFT CHANGE IN | VENTORY                               |                  | -                |                        |                        |                         |                   | $\neg$                 |                        | $\dashv$                |                   |                           |                         |                         | $\exists$                   |                    |                       |                     |                          | -                        |                       |                       |   |     | -        | $\dashv$ | $\dashv$ |
|          | SHIFT CHANGE IN | VENTORY                               |                  |                  |                        |                        |                         |                   |                        | $\dashv$               |                         |                   |                           | $\dashv$                |                         | $\dashv$                    |                    | -                     | $\dashv$            | $\dashv$                 |                          |                       |                       |   |     | $\dashv$ | $\dashv$ |          |
|          | SHIFT CHANGE IN | VENTORY                               |                  |                  |                        |                        |                         |                   | $\dashv$               |                        |                         | $\dashv$          |                           |                         |                         |                             |                    |                       | $\dashv$            | -                        | $\neg$                   | $\dashv$              |                       | - |     | $\dashv$ | $\dashv$ | $\dashv$ |
|          |                 |                                       | Nurses Signature | Nurses Signature |                        |                        |                         |                   |                        | - 1                    |                         |                   |                           |                         |                         | 1                           |                    |                       |                     |                          |                          |                       |                       |   |     |          |          |          |

## **TCMC Waste Disposal Guidelines**

|                                                    |                                             |                                | LEGISLATION .                          |                                       |                                                | THE STATE OF THE STATE OF THE S |
|----------------------------------------------------|---------------------------------------------|--------------------------------|----------------------------------------|---------------------------------------|------------------------------------------------|----------------------------------------------------------------------------------------------------|
| Regular Waste                                      | Biohazardous                                | Sharps                         | Pharmaceuticals                        | Controlled Substances                 | RCRA Pharmaceuticals                           | Chemo/Hazardous                                                                                                    |
|                                                    | Waste                                       |                                |                                        |                                       |                                                | Waste                                                                                                    |
| NO NEEDLES                                         | NO NEEDLES                                  | NEEDLES OK                     | NEEDLES OK                             | NO NEEDLES                            | NO NEEDLES                                     | NEEDLES OK IN BIN, NOT BAG                                                                                                    |
| □ Empty IV bags,                                   | <ul> <li>Blood and all OPIM</li> </ul>      | <ul> <li>All sharps</li> </ul> | <ul> <li>Syringes, needles,</li> </ul> | <b>ALL Controlled Substances</b>      | EPA designated R.C.R.A.                        | Trace Chemo:                                                                                                    |
| Piggyback bags/tubing                              | (Other Potentially                          | Example: needles               | tubexes, carpujects with               | and propofol ONLY                     | Pharmaceuticals only:                          | All supplies used                                                                                                    |
| without PHI or PHI                                 | Infectious Material)                        | (including needles             | pourable medication                    |                                       | Examples:                                      | to make and administer                                                                                                    |
| covered                                            | Blood tubing/                               | from insulin pens),            | (pourable means there                  | a Solid controlled                    | a Insulin/Insulin Pen                          | chemo medication                                                                                                    |
| Empty medication                                   | bags/hemovacs/                              | lancets, broken                | is enough liquid to pour               | substances                            | (needles removed)                              | Example: tubing, empty                                                                                                    |
| vials without PHI or                               | pleurevacs                                  | glass vials,                   | it out, not just residual              | -Tablets, capsules,                   | <ul> <li>Inhalers -only those w/</li> </ul>    | bags/bottles/vials,                                                                                                    |
| PHI covered                                        | <ul> <li>Intact glass or plastic</li> </ul> | ampules, blades,               | amount)                                | suppositories,                        | propellant e.g Ventolin,                       | syringes, needles, pads,                                                                                                    |
| □ Trash                                            | bottles with bloody                         | scalpels, razors,              | Partially used or wasted               | lozenges, and                         | Atrovent, Flovent,                             | wipes, contaminated                                                                                                    |
| Dressings Chux                                     | fluid or OPIM  Suction liners with          | pins, clips, staples           | prescription or over-                  | patches. Fold patch                   | Symbicort                                      | gloves, gowns, masks etc.                                                                                                    |
| 1                                                  |                                             |                                | the-counter medication                 | in on itself prior to                 | a Warfarin /Coumadin                           |                                                                                                    |
| <ul><li>Diapers</li><li>Sanitary napkins</li></ul> | bloody fluid or OPIM                        | Trocars, introducers,          | Examples: vials, tablets,              | disposal                              | <ul> <li>Used &amp; Unused nicotine</li> </ul> | Hazardous Waste:                                                                                                    |
| Gloves                                             | o Soaked/dripping                           | guide wires, sharps            | capsules, powders, liquids,            | <ul> <li>Liquid controlled</li> </ul> | gum or patches, (include                       | All supplies used to make                                                                                                    |
| □ Empty foley bags and                             | bloody dressings                            | from procedures                | creams/lotions, eye drops,             | substances                            | empty wrappers)                                | and administer hazardous                                                                                                    |
| other                                              | soaked or dripping                          | etc.                           | suppositories, patches                 | -Intravenous & oral                   | Silver sulfadiazine cream                      | meds.                                                                                                    |
| drainage bags                                      | with blood or OPIM                          |                                | (fold in half)  a Inhalers with no     | a Propofol                            | □ Silver nitrate applicators                   |                                                                                                    |
| Disposable patient                                 | WITH DIOUG DE OPTIVE                        |                                |                                        |                                       | (unused)                                       | Bulk Chemo:                                                                                                    |
| items                                              | When in doubt, use red                      |                                | propellants Examples:                  |                                       | a Selenium sulfide                             | Return to pharmacy all                                                                                                    |
| Empty irrigation                                   | bag.                                        |                                | Advair, Foradil                        | No needles,                           | shampoo                                        | unused bulk chemo in                                                                                                    |
| syringes                                           | 205.                                        |                                |                                        | syringes, ampules,                    | Multiple trace elements                        | original pharmacy bag for                                                                                                    |
| □ Empty syringes                                   |                                             |                                |                                        | vials, bottles, or                    | □ Unused& residual                             | disposal into RCRA                                                                                                    |
| (without needles)                                  |                                             |                                |                                        | tubing                                | alcohol/acetone/acetic acid                    | container                                                                                                    |
| ,                                                  |                                             |                                |                                        | rannib                                |                                                |                                                                                                    |
| NO PHI                                             |                                             |                                | NO PHI                                 | NO PHI                                | No Needles                                     | NO DUI                                                                                                    |
| NO PHI                                             |                                             |                                | NOPHI                                  | NO PHI                                | NO PHI                                         | NO PHI                                                                                                    |

All bins picked up on regularly scheduled basis. Chemo/Hazardous Bin supplied by Materials (X3330). RX Destroyer and all other bins supplied by EVS (760-644-6973) needed: M-F 0600-1100 page 760-926-0972. At all other times: call EVS at 760-644-6973

If additional pick up is

References: http://cwea.org/p3s/documents/DHS%20Guidance%20Pharmacy%20Waste%20from%20Hospitals.pdf; County of San Diego Department of Environmental Health Hazardous Materials Division; Stericyle Healthcare Environmental Resource Center, Epinephrine Fact Sheet http://www.dtsc.ca.gov/LawsRegsPolicies/Title22/upload/Ch11\_Art4.pdf

| Tri-City Me                                                                                                    | edical Center                                                                                                    | Patient Care Services |  |  |  |  |  |
|----------------------------------------------------------------------------------------------------|----------------------------------------------------------------------------------------------------|-----------------------|--|--|--|--|--|
| PROCEDURE:                                                                                                    | <b>BLOOD PRODUCTS ADMINISTR</b>                                                                                                    | STRATION              |  |  |  |  |  |
| Purpose:  To outline the nursing care and management of adult/adolescent/pediatric/newborn patients receiving blood or blood products. This includes, but not limited to, packed-record blood cells (PRBCs), irradiated blood products, platelet pheresiscencentrates (PLPH), and thawedfresh frezen plasma (TP) and cryoprecipitate. |                                                                                                    |                       |  |  |  |  |  |
| Supportive Data:                                                                                                    | de Data: Blood and blood products are unlike other intravenous medications administered due to the human/organic nature of the substance. Special precautions and timeliness are                                                                                       |                       |  |  |  |  |  |
| Equipment:                                                                                                    | required for proper management of the patient receiving a transfusion.  Blood Product Blood Administration Set with a 170 micron filter Normal Saline Intravenous (IV) Electronic Infusion Pump Automatic Blood Pressure (BP) machine Pressure pump bag (if indicated) |                       |  |  |  |  |  |

## A. <u>DEFINITION(S)</u>:

- Qualified transfusionists are:
  - a. Registered Nurses (RN) who have completed annual/ongoing competency in blood/blood product administration
  - b. Anesthesiologists
  - c. Perfusionists in surgery-

## B. PROCEDURE:

- Refer to Mesby's Online Skills Nursing Skills procedure: Blood Products: Administering for complete information.
- 2. Confirm patient identity using two-identifier system. Refer to Patient Care Services Policy: Identification, Patient.
- Verify order and complete a Transfusion Request Form
  - A nurse will verify that patient has received, read and understands, "A Patient's Guide to Blood Transfusions". The nurse will also verify that the patient has had opportunity to discuss this process with their physician.
    - i. After reviewing the copy of "A Patient's Guide to Blood Transfusions" if the patient, parent, conservator or guardian refuses to permit the use of blood or blood derivatives in their care or the care of the patient, the patient will date, time and sign the refusal section of the consent.
    - ii. When a patient is a minor or physically or mentally incapable of understanding and signing the consent, a parent, conservator or guardian may sign. Check the box which indicates the relationship of the signature for consent.
  - b. Obtain patient's signature on consent form, if not previously signed, for all blood products from Transfusion Service.
    - Notify the physician- who ordereding the blood product if patient has not received informed consent regarding blood administration.
    - ii. Record ID number from the Transfusion Service identification band on Transfusion Request Form
  - c. Take the pre-transfusion vitals and only continue if the vitals are not significantly different than the most recently recorded on the chart.
- 4. Obtain blood products from the Transfusion Service:
  - a. Send the Transfusion Request Form with a Only Tri-City Healthcare District (TCHD)

| Patient Care<br>Services<br>Content<br>Expert  | Clinical<br>Policies &<br>Procedures<br>Committee | Nurse<br>Executive<br>Committee     | Blood<br>Utilization<br>Review<br>Committee | Pharmacy & Therapeutics Committee | Medical<br>Executive<br>Committee     | Administration | Professional<br>Affairs<br>Committee | Board of<br>Directors     |
|------------------------------------------------|---------------------------------------------------|-------------------------------------|---------------------------------------------|-----------------------------------|---------------------------------------|----------------|--------------------------------------|---------------------------|
| 05/94, 07/09,<br>10/10, 05/12,<br>12/17, 07/18 | 05/12, 03/13,<br>01/15 <b>, 11/18</b>             | 05/12,<br>03/13,<br>02/15,<br>11/18 | 04/17, 11/18                                | n/a                               | 06/12, 06/13,<br>08/17 <b>, 01/19</b> | 01/19          | 07/12, 07/13,<br>09/17, n/a          | 07/12,<br>07/13,<br>09/17 |

- employees tomay pick up blood products from the Blood Bank in lab.
- Transfusion Services will use a dual bag system to protect patients' privacy and contain b. possible spillage of blood products not transported in a cooler. Single and double units will be placed in a re-closable clear plastic bag. This clear plastic bag will be placed in a white bag labeled "Handle with Care: Human Blood".
- Initiate the transfusion within 30 minutes of obtaining componentit from the Transfusion Service 5.
  - It is permissible to start the transfusion even if it is delayed more than 30 minutes from issue as long as the entire unit can be infused within 4 hours of issue. After 4 hours the remainder of the unit must be discarded. The time issued is recorded on the Transfusion Request Form.
    - Blood and blood products that are not going to be transfused should be returned i. to the Transfusion Service immediately, as they are temperature sensitive.
    - Any unused blood or blood product unit, if not transfused should be returned to the Transfusion Service.
    - If the patient has received any of the blood products, discard the ii. remainder of unused blood in biohazardous waste if the transfusion is discontinued unless there is a transfusion reaction.
    - Do not store blood products in any refrigerator outside of the Transfusion iii. Service.
  - Exception: Areas designated by the laboratory may be issued ice chestscoolers to store b. blood while waiting to be transfused. lee blocksblocks are good for 6-9 hours, after which they must be switched for fresh ice-blocksblocks. The blood bank monitors the time limit of the-ice blocks. Any remaining units of blood in the ice-chestcooler at the conclusion of the procedure must be returned to blood bank in their original cooler.
- 6. Verify blood product and patient information
  - Verify the following information from blood products, unit tag, transfusion recordpatient chart, and patient information from attached armbands with another RN (in Operating Room may verify information with a Perfusionist/Anesthesiologist whenever possible). The RN /perfusionist/anesthesiologist (whenever possible) administering the 6<del>.</del>i.

blood products must participate in the verification process.

- a.b. Unit tag, armband number highlighted on forms must match the number on the Transfusion Service identification band attached to the patient.
  - Return blood product to Transfusion Services if number does not match.
- Patient's name and medical record number on hospital armband with unit tag and b.c. Transfusion Record form.
- Type of blood product issued matches blood product ordered by Physician. e.d.
- Blood group and Rh type on blood product label matches blood group and Rh type on d.e. unit tags and for red cell products areis compatible with patient's blood group and Rh type on the unit tags.
  - Platelet and cryoprecipitate ABO/Rh types may not match the patient's blood ABO/Rh but are compatible to be transfused. Call the Transfusion Service with questions concerning ABO/Rh compatibility.
- Donor unit number (Blood Unit ID#) on blood product label matches donor unit number e.f. on unit tag and Transfusion Record form.
- Expiration date/time on blood product label has not elapsed. Record the expiration f.g. date/time on the Transfusion Record Formen the left-hand side.
  - If the expiration date is the current calendar day, the blood products must be infused by midnight or the remainder discarded at midnight (23:59).
  - If the expiration date includes a specific time that time is the expiration ∔ii. time rather than 23:59 as above.
- Compatibility status if blood product is red blood cell unit. g.h.
- Document verification on Transfusion Record form and Blood Administration Powerform.
- Anesthesiology documents on anesthesia record
- 7. All non-autologous PRCs and all platelet pheresis products used at this hospital are leuko-

reduced.

- 8. Pressure Pump/Bag may be used if blood needs to be infused at a rapid rate.
  - a. Use only external pressure devices equipped with a pressure gauge, and that exert uniform pressure against all parts of the blood container.
  - b. Maintain 300 mmHg or less when pressure transfusing blood components as higher pressures may cause bag rupture or hemolysis through small-gauge lines.
- 9. Blood may be infused using an electronic infusion device.
- 10. Blood warmer may be used. Use only equipment specifically designed to warm blood product and maintain blood warmer temperature at specified temperature for equipment used throughout transfusion.
- Document temperature of blood warmer on Transfusion Record form.
- 12. Medications may not be given in the same Intravenous (IV) line while blood is transfusing.
  - 12.a. Intravenous (IV) push medication may only be given via the lowest injection port while the normal saline is infusing immediately before or after transfusing the blood product.
- 13. Change the blood administration set after 4 hours. Up to 2 units may be given with each set if the total infusion time is less than or equal to 4 hours.
- 14. Assess and document vital signs (including blood pressure, heart rate, respiratory rate, and temperature) on Blood Administration Powerform:
  - Pre-transfusion
    - i. It is recommended that vital signs be obtained immediately prior to sending for blood and initiating a transfusion not to exceed 1-2 hours prior to the transfusion initiation
  - b. 15 minutes after blood product initiated
  - c. 1 hour after blood product initiated
  - d. Every 1 hour until blood product infused
  - e. Immediately post transfusion.
- 15. A patient receiving blood must be accompanied by a nurse when leaving the nursing floor.
- 16. Complete Transfusion Record and Blood Administration Powerform including documentation of amount of blood product infused and any adverse reactions and place the chart copy of the Transfusion Record in the laboratory section of the patient's chart. Return the Blood Bank copy to the Lab.
  - a. Document any adverse reactions on the Transfusion Reaction section of the Blood Administration Powerform.
  - A form must be completed for each unit of blood product transfused.
- 17. Upon discharge of Outpatients, provide patient with an "Outpatient Post Transfusion Reaction" information sheet.
- 18. Initiate Blood Transfusion Reaction process for suspected transfusion reaction.
  - a. Check unit and patient information to verify that the unit was started on the correct patient.
  - b. See Mosby's Online Skills Nursing Skills Transfusions: Reaction Management
  - c. Complete Reaction section of the Blood Administration Powerform and the Transfusion Record form.
  - d. Send blood product with attached blood administration set, the printed Blood Administration form, the Blood Bank Transfusion Record, record forms and first void urine specimen to Transfusion Service.
- 19. Dispose of blood product containers, and administration sets in red bags, if no transfusion reaction.

# C. SPECIAL CONSIDERATIONS FOR: PEDIATRIC/NEONATAL:

1. A nurse will verify that patient/parent/legal guardian has received, read and understands a patient guide to blood transfusion. The nurse will also verify that the patient/parent/legal guardian has had opportunity to discuss this process with their physician. Obtain consent for blood and blood products administration from parents.

- 2. Verify Newborn Screening has been obtained prior to the first PRC transfusion providing Hct greater than 25 or as ordered by the physician.
- 3. Ensure that all **cellular** blood products are **Cytomegalovirus** (CMV) negative, **leukoreduced** and **irradiated** for newborns or per physician order.
- 4. Consult with physician regarding the use of irradiated blood and donor specific blood.
- 5. "Double check" As above a second qualified transfusionist must verify all blood products prior to administration to ensure that the proper blood is administered to the infant in the Neonatal Intensive Care (NICU).
- 6. Administer all blood products via an Alaris pump except with exchange or emergency transfusions.
- Prime tubing with blood product and attach to T-connector or double or triple lumen connector tubing.
- Administer blood products through largest bore catheter available (24 gauge minimum recommended).
- 9. Transfuse PRCs per physician order.
- 10. Allow blood products to warm to room temperature (approximately 20 minutes) prior to administration to reduce thermal stress.
- 11. Transfuse blood over time specified by physician order, but not more than 4 hours. If transfusion orders require infusion greater than 4 hours, request smaller aliquots from the Transfusion Service.
- 12. Use a controlled blood warmer when performing large volume transfusions (exchange transfusions).
- 13. Document, to the nearest tenth of an mL, the amount of blood product infused in the electronic health record (EHR).

# D. SPECIAL CONSIDERATIONS FOR: INTRAOPERATIVE REINFUSION OF PROCESSED BLOOD:

- Processed units will use a new set each time.
- 2.1. Label each unit with patient's full name, Medical Record Number, date, time of start of collection, time of expiration and for "Autologous Use Only", at time of collection.
- 3.2. Reinfusion of intra operatively processed blood must begin within 6 hours of end of collection.
- 4.3. Blood collected intra operatively is to be transfused to the donor only.
- 5.4. Contraindicated in cases of sepsis or malignancy.

#### E. FORM(S):

- Authorization for Consent to Blood Transfusion or Blood Refusal 7420-4004 English Sample
- 2. Authorization for Consent To Blood Transfusion or Blood Refusal Spanish Sample
- 3. Blood Bank Transfusion Record 7500-5006 Sample
- 4. Outpatient Post Transfusion Reaction Information Sheet 7725-1003 Sample
- 5. Transfusion Request Form 7500-1009 Sample

#### E.F. RELATED DOCUMENT(S):

- 1. A Patient's Guide to Blood Transfusion English (external link <a href="http://www.mbc.ca.gov/Publications/Brochures/blood transfusion english-print.pdf">http://www.mbc.ca.gov/Publications/Brochures/blood transfusion english-print.pdf</a>)
- 1.2. A Patient's Guide to Blood Transfusion Spanish (external link <a href="http://www.mbc.ca.gov/Publications/Brochures/blood">http://www.mbc.ca.gov/Publications/Brochures/blood</a> transfusion spanish-print.pdf)
- 2.3. Patient Care Services Policy: Identification, Patient
- 4. Patient Care Services Procedure: Constavac, Reinfusion of Blood-Procedure

#### F.G. REFERENCE(S):

 Transfusion Therapy Guidelines for Nurses, National Blood Resource Education Program, Public Health Service of National Institutes of Health, U.S. Department of Health/Human Services. Patient Care Services Blood Products Administration Procedure Page 5 of 20

- 2. Stryker Constavac Blood Conversion (CBC) System Operating Instructions, 98. See TCHD Equipment Manual-
- Technical Manual, American Association of Blood Banks, 47th current Edition, 2011. Bethesda, MD 20814-2749
- 4. TCMC Blood Utilization Review Committee. Chair, Gary Wilcox, M.D., 2000-
- 5. AWHONN Core Curriculum for Neonatal Intensive Care Nursing, Deacon, J, and O'Neil, P (Eds), 5<sup>th</sup> Edition, W. B. Saunders, Philadelphia 1999-
- 6. American Association of Blood Banks Association, Standards for Blood Banks and Transfusion Services, 27th current Edition: Bethesda, AABBMD, 20814-27492011
- 7. Merenstein, G.B., Gardner, S.L. (2011). Handbook of neonatal intensive care, 7<sup>th</sup> Edition. Mosby-Elsevier: Philadelphia, PA-

If patient is unable to sign, state reason:

Witness - TCHD Representative (print name)

#### **SAMPLE**

CONSENT TO BLOOD TRANSFUSION

My signature below indicates that: (1) I have received a copy of the brochure, "If You Need Blood: "A Patient's Guide to Blood Transfusions," (2) I have received information concerning the risks and benefits of blood transfusion and of any alternative therapies, (3) I have had the opportunity to discuss this matter with my physician, including pre-donation, (4) subject to any special instruction listed below, my consent to such blood transfusions as my physician may order in connection with the operation or procedure described in the "Consent For Operative Or Other Procedures," (5) I have read and understand the information in the "Blood Transfusion and/or Refusal of section provided on this form, (6) I have received all of the information I desire concerning the procedure(s), and (7) I authorize and consent to the performance of the procedure.

[Describe here any specific instructions for patient's blood transfusion, e.g., pre-donation, directed donation, etc.]

Name: Patient/Representative Signature: Patient/Representative Date Time

If signed by a person other than the patient, indicate relationship to patient

Examples: Spouse, Partner, Legal Guardian

REFUSAL OF BLOOD TRANSFUSION

Signature - Firma

My signature below indicates no blood derivatives be administered during this hospitalization. I hereby release the hospital, its personnel, and the attending physician from any responsibility whatsoever for unfavorable reactions or any untoward results due to my refusal to permit the use of blood or its derivatives. The Possible risks and consequences of such refusal on my part have been fully explained to me by my attending physician and I fully understand that such risks and consequences may occur as a result of my refusal, even if this results in my death.

|                                               |                                   |                         | АМРМ           |
|-----------------------------------------------|-----------------------------------|-------------------------|----------------|
| Name: Patient/Representative                  | Signature: Patient/Representative | Date                    | Time           |
| If signed by a person other than the patient, |                                   |                         |                |
|                                               | Exa                               | imples: Spouse, Partner | Legal Guardian |
| If patient is unable to sign, state reason:   |                                   | - Andrews               |                |
|                                               | 105                               | 1 1                     | : AMPM         |
| Witness - TCHD Representative (print name)    | Signature - Firma                 | Date - Fecha            | Time · Hora    |
| // N/ 2                                       |                                   |                         |                |

| INTERPRE                                    | TATION (Complete if Interpre           | tation provi     | ded)       |                  |       |
|---------------------------------------------|----------------------------------------|------------------|------------|------------------|-------|
| Interpretation provided in preferred langua | ige:                                   |                  |            | ☐ Telephonic     | □ VRI |
| ☐ Face-to-face: ☐ I have accurately and     | completely reviewed this document in p | atient/patient's | egal repre | sentative prefe  | rred  |
| language with:                              |                                        |                  |            | t's legal repres |       |
|                                             |                                        | 1                | 1          |                  | AMPN  |
| Interpreter ID number or Name               | Interpreter Signature (If present)     | Date             | 2          | Time             | -     |
| Patient refuses TCHD's interpretation s     | ervices and selects as interpreter:    |                  |            |                  |       |
|                                             |                                        | Name and         | relationsh | p to patient     |       |

Tri-City Medical Center

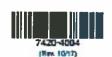

AUTHORIZATION FOR CONSENT TO BLOOD TRANSFUSION OR BLOOD REFUSAL

Withe - Chart Yellow - Patient

AMIPN

Time · Hora

Date - Fecha

Affix Patient Label

| 0               |            | TRI-CITY MEDICAL CENTER SAMPLE OCEANSIDE, CA Pathologists: M. Contardo, M.D., M.R.H. Director                                                                | NAME                       | DEL   |       |           |           |            | ——<br>7    | 0 |
|-----------------|------------|----------------------------------------------------------------------------------------------------|----------------------------|-------|-------|-----------|-----------|------------|------------|---|
| 0               | сонр       | B. Bobzien, M.D. J. Kao, M.D. M. Myrsiades, M.D. M. Shahidi-Asi, M.D. W. Snider, M.D. I HAVE IDENTIFIED INTENDED RECIPIENT BY ARMBAND AND COMPARED THIS WITH | MEDICAL RECORD NO.         | Ē     |       | ACCEBBION | NO.       |            | - <u>M</u> | 0 |
| 0               | FUSION REC | BLOOD LABEL, WITH THE UNIT IDENTIFICATION AND WITH THE PHYSICIANS ORDERS I CERTIFYTHESE TO BE CORRECT  CHECKED BY                                            | PATIENT'S LOCATION         | III I |       | BIRTHOATE |           | <b>GEX</b> | CHART CC   | 0 |
| 0               | TRANSFI    | TRANSFUSION STARTED BY                                                                                                    | ARMEAND NO. PATIENT'S TYPE | ee    |       | COMPAR    | E TO WRIS | TBAND      |            | 0 |
| Oŝ              | T Y        | DATETIME                                                                                                    |                            | ne    |       |           |           |            |            |   |
| (Rev. 8         | D BANK     | TIME COMPLETED AMOUNT TRANSFUSED                                                                                                    | UNIT/POOL/LOTNO.           | ×     | MPONE | чт        | POOL      | VOLUME     | φ          | 0 |
| 7500-5006 (Rev. | вгоор      | DISCONTINUED BY                                                                                                    | CROSSMATCH                 | र्ठ   |       |           | TECH      | DATE       | 00-500     | 0 |
| 1111 <u>E</u>   |            | ADVERSE REACTION (1) NO 11 YES DOCUMENT VITAL SIGHS ON BLOOD ADMINISTRATION POWER FORM                                                                       | COMMENTS                   | H     |       |           |           |            |            | 1 |
| On              |            | BLOOD WARMERTEMP.                                                                                                    |                            | -     |       |           |           |            |            | 0 |
|                 |            |                                                                                                    |                            | 1     |       | in to     | -7/1      |            | J .        | J |

| TRI-CITY MEDICAL CENTER SAMPLE OCEANSIDE, CA Pathologists: M. Contrardo, M. D., M. PH. Director B. Bobsien, M. D. J. Kao, M. D. M. Myrsiedes, M. D. M. Shahid-Ash, M. D. W. Sniele, M. D. I HAVE DEPTIFIED INTERNED RECIPIENT BY ARMBAND AND COMPARED THIS WITH BIODOD LABEL WITH THE UNIT DEPTIFICATION AND WITH THE PHYSICANS ORDERS I CHECKED BY  TRANSFUSION STARTED BY  TRANSFUSION STARTED BY  T |
|----------------------------------------------------------------------------------------------------|
|----------------------------------------------------------------------------------------------------|

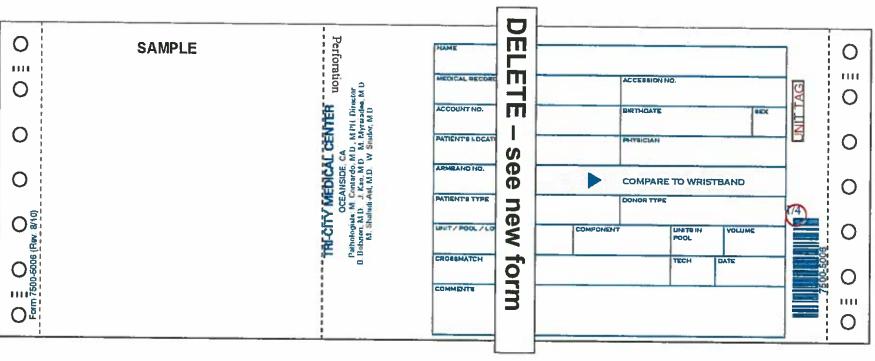

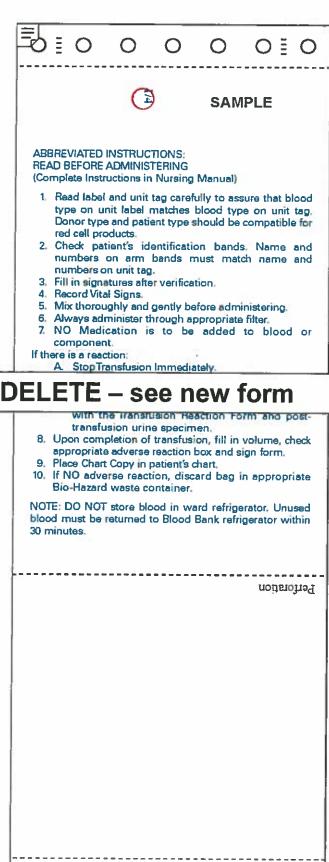

## **BEDSIDE VERIFICATION**

Before administering this unit, we the undersigned licensed personnel, have verified the following items:

- Physician's order verified, component matches the order & Informed Consent documented
- Name, medical record number (MRN), and Blood Bank (BB) Armband Number are identical on
  patient's BBlood Bank armband, patient identification (ID) Hospital Arm band, Transfusion Record
  and Unit Tag.
- Unit number, Unit ABORh, Component type and Expiration date/time are identical on the Unit product label, the Transfusion Record and Unit Tag.
- Patient Transfusion Requirements (Irradiated, CMV Neg.) for RBC and Platelets are verified on Unit product label, Transfusion Record and Unit Tag. For RBC: Crossmatch compatibility is verified on Transfusion Record and Unit Tag.
- The Unit is normal in appearance.

Unit has not expired.

Transfusion Reaction: 

No

| Checked by:             |       |       |                        | *************************************** |
|-------------------------|-------|-------|------------------------|-----------------------------------------|
| Transfusion Started By: |       | ***** | Date:                  | Time:                                   |
| Completed:              | Date: | Time: | Amount Transfused:     |                                         |
| Discontinued            | Ву:   |       | lood Warmer Temp (if u | sed):                                   |

|                                         | <br> |
|-----------------------------------------|------|
| EMERGENCY DISPENSE:                     |      |
| ☐ Due To Critical Condition Of Patient, | MD   |
| Accept Unit Without Crossmatch:         |      |

☐ Yes, follow direction on back

| Document Vital Signs in IView/Anesthesiaelogist/Perfusionist Record. Ue this section for Downtime Only: |     |                 |            |            |            |            |            |
|----------------------------------------------------------------------------------------------------|-----|-----------------|------------|------------|------------|------------|------------|
|                                                                                                    | Pre | Start + 15 min. | Start +1hr | Start +2hr | Start +3hr | Start +4hr | 1 hr. post |
| TIME                                                                                                    |     |                 |            |            |            |            |            |
| INITIALS                                                                                                |     |                 |            |            |            | il .       |            |
| TEMP                                                                                                    |     |                 |            |            |            |            |            |
| PULSE                                                                                                   |     |                 |            |            |            |            |            |
| RESP                                                                                                    |     |                 |            | 1          |            | i i        |            |
| BP                                                                                                    |     |                 |            | Ti .       |            |            |            |

| 4002 Vista Way - Cross<br>Medical Director | edical Center  anside • CA • 92055  M. Centeres, M.D. MPH  nes: M. Sephuli-Asi, M.D.  BLOOD BANK  TRANSFUSION  RECORD | Label size 3 lines by 4 inch  PATIENT: TEST, SIMON  MRN: 0000000  FIN#:000000000  LOC:  ARMBAND: 33333333333  PATIBLE TYPE XX-XXX UNIT: TYPE XX-XXX  UNIT: W044216504728  UNIT EXPIRATION: 04/15/16  CROSSMATCH: COMPUTER XM OK |
|--------------------------------------------|----------------------------------------------------------------------------------------------------|----------------------------------------------------------------------------------------------------|
| [Ref Aut/ZA]                               |                                                                                                    | Internal Encounter Number                                                                                                    |

#### READ BEFORE ADMINISTERING, ABBREVIATED INSTRUCTIONS:

(Complete Instructions in Patient Care Services Procedure: Blood Products Administration)

- Record/upload vital signs in IView. Follow current timing-policy for documenting vitals during product administration in IView. See Below for Surgery or Downtime Manual Form.
- Read unit label and unit tag carefully to assure that blood type on unit label matches blood type on unit tag. Donor type and patient type should be compatible for red cell products.
- Check patient's identification bands Name and numbers on armbands must match name and numbers on unit tag
- After verifyingication, sign BB transfusion Recordabove as having verified information and/or verified information and started the product administration.
- 5. Mix unit thoroughly and gently before administering, especially RBC.
- 6. Always administer all blood products through appropriate administration set with filter.
- 7. No Medication is to be added to blood or blood components.
- 8. Return any unused product to the blood bank if the patient has does not received any of the unit (even if unit has been spiked but patient has not received product) as soon as possible.
- Product Administration: Should be completed within 4-hours of release from the Transfusion Service. The time released is recorded stamped on the Transfusion Request Form. If problem at bedside occurs delaying starting unit, keep unit at bedside if administration can be completed within 4-hr. limit.
- 10. DO NOT store blood or blood components in any of the floor's refrigerators.

#### IF THERE IS NO REACTION:

- 1. Upon completion of transfusion, fill in volume, check No- adverse reaction box and sign form.
- 2. Place this form in patient's chart.
- 3. If there is not an adverse reaction, discard bag in appropriate bio-hazard waste container

#### IF THERE IS A REACTION:

- 1. Stop TransfusionImmediately. Maintain venous access with normal saline.
- Call patient's MD STAT, determine if they want to discontinue the transfusion and want to workup
  the suspected transfusion reaction. If decision is made, to discontinue unit, and doworkup, hold
  bag and attached administration set and saline (unit) at bedside (hold for phlebotomist secured in
  sealed able bag).
- 3. Call Transfusion Service STAT at ext. 7394.
- If the symptoms are LOCALIZED URTICARIAL ONLY, no blood sample or urine is collected. After reporting urticarial to MD and Transfusion Service, the transfusion may continue if directed by MD.
- 5. Document Vital Signs in IView.
- 6. Complete the Transfusion Reaction section of the Blood Products Administration powerform
- Transfusion Reaction Report will print automatically in the Transfusion Service when the powerform is signed.
- 8. Make a copy of this Transfusion Record to send to the Transfusion Service.
- Collect the first voided or catheter urine after reaction. Phlebotomist who responds for workup sample collection will bring the Transfusion Record copy, the urine and the unit when they return to the Lab.

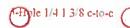

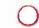

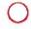

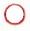

The transfusion of blood and its components is, ordinarily, a safe and temporarily effective way to correct hematologic problems. However, some adverse effects may occur. The following is a list of symptoms that can be associated with transfusion reactions. Your illness may already cause some of these symptoms before the transfusion. If you notice any of your current symptoms rapidly increasing, or any new symptoms listed below, consult your physician immediately.

- 1. Fever
- 2. Dark or red-colored urine
- 3. Back pain
- 4. Nausea, vomiting, abdominal cramps or diarrhea
- 5. Increased or decreased urinary output
- 6. Acute shortness of breath (difficulty breathing)
- 7. Chills
- 8. Severe headache
- 9. Swollen extremities
- 10. Coughing
- 11. Rash, hives or itching
- 12. Jaundice and/or fatigue 2-4 weeks following transfusion

#### Care of Site

- 1. Leave dressing on for 24-hours.
- 2. If bleeding at the infusion site, use pressure with two fingers for 10 minutes. If bleeding continues, call the physician.

At the time of discharge:

Temperature \_\_\_\_\_ Pulse \_\_\_\_ Blood Pressure \_\_\_\_\_

I have read and understand these instructions.

Signature of Patient \_\_\_\_\_ Signature of Nurse \_\_\_\_\_\_

Date \_\_\_\_\_ Date

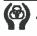

# **Tri-City Medical Center**

4002 Vista Way · Oceanside · CA · 92056

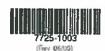

OUT PATIENT POST
TRANSFUSION INSTRUCTIONS

White - Medical Records Yellow - Patient

# TRANSFUSION REQUEST FORM

|                                                                                                    |                                                                         | , M.D.                      |
|----------------------------------------------------------------------------------------------------|-------------------------------------------------------------------------|-----------------------------|
| SPECIAL PATIENT REQUIREMENTS:<br>OTHER:                                                                                                    | ☐ IRRADIATED                                                            |                             |
| Product ardered for transfusion an                                                                                                    |                                                                         |                             |
| Product (check)                                                                                                    | id quantity to be dispensed now:  Quantit                               | av.                         |
| O NEG UNCROSSMATCHED                                                                                                    |                                                                         | _                           |
| ☐ EMERGENCY RELEASERED B                                                                                                    |                                                                         | =                           |
| ☐ RANDOM RBC-S, LEUKOPOO                                                                                                    | N 0 1 1 2 3 1 1 2 4 1 1 2 4 1 1 1 1 1 1 1 1 1 1 1 1                     | _                           |
| ☐ PLATELET PHERESIS (PLPH), LEI                                                                                                    | UKOPOOR                                                                 | _                           |
| ☐ THAWED PLASMA (TP)                                                                                                    | <u> 100</u>                                                             | -                           |
| ☐ CRYOPRECIPITATE                                                                                                    |                                                                         | _                           |
| ☐ AUTOLOGOUS RBC4S                                                                                                    |                                                                         | <u></u>                     |
| DONOR SPECIFIC RBC4s, LEU                                                                                                    | KOPOOR                                                                  | _                           |
| OTHER BLOOD COMPONENT:                                                                                                    | •<br>•                                                                  |                             |
|                                                                                                    |                                                                         |                             |
| ADDITIONAL ORDER NOTES:                                                                                                    |                                                                         |                             |
|                                                                                                    |                                                                         |                             |
| ☐ Massive Transfusion Protoco                                                                                                    | (5 RBCs:5FP:1 PLPH) until ordering                                      | physician discontinues/stop |
|                                                                                                    | (5 RBCs:5FP:1 PLPH) until ordering                                      | physician discontinues/stop |
| ☐ Massive Transfusion Protoco  Transfusion Service Identification                                                                                                    | l (5 RBCs5FP:1 PLPH) until ordering                                     | physician discontinues/stop |
| ☐ Massive Transfusion Protoco  Transfusion Service Identification  Order verified by:                                                                                     | n Band Number:  , R.N.   Dale:                                          | physician discontinues/stop |
| ☐ Massive Transfusion Protoco  Transfusion Service Identification                                                                                                    | I (5 RBCs5FP:1PLPH) until ordering  n Band Number:                      | physician discontinues/stop |
| ☐ Massive Transfusion Protoco  Transfusion Service Identification  Order verified by:  Dispensed: Date:                                                                   | I (5 RBCs5FP:1PLPH) until ordering  n Band Number:                      | physician discontinues/stop |
| □ Massive Transfusion Protoco  Transfusion Service Identification  Order verified by:  Dispensed: Date:                                                                   | I (5 RBCs:5FP:1 PLPH) until ordering  Band Number:, R.N.   Date:  Time: | physician discontinues/stop |
| Massive Transfusion Protoco Transfusion Service Identification Order verified by:  Dispensed: Date:  DO NOT                                                               | I (5 RBCs:5FP:1PLPH) until ordering  I Band Number: , R.N. Dole:  Time: | physician discontinues/stop |
| □ Massive Transfusion Protoco  Transfusion Service Identification  Order verified by:  Dispensed: Date:                                                                   | I (5 RBCs:5FP:1PLPH) until ordering  I Band Number: , R.N. Dole:  Time: | physician discontinues/stop |
| Massive Transfusion Protoco Transfusion Service Identification Order verified by:  Dispensed: Date:  Dispensed: Date:  Dispensed: Date:  Visto Wove Occomide • C4 • 92055 | I (5 RBCs:5FP:1PLPH) until ordering  I Band Number: , R.N. Dole:  Time: | physician discontinues/stop |

Patient Care Services **Blood Products Administration Procedure** Page 15 of 20

#### **SAMPLE**

Guidelines for Completing Transfusion Request Form (Add to back of page 1)

- Attach a current patient chart label to each copy of the form.
- 3.
- Record the name of the physician ordering the transfusion on the corresponding line.

  Check the type of product requested and indicate the number required for the current transfusion.

  Record the Transfusion Service ID band (BBID) number in the corresponding area on the form. Use the current band number verified from the patient's BBID armband.

# TRANSFUSION REQUEST FORM

| enysician ordering transfusion: [Last no | dirie, marriorne)                              | 848;            | M.D.                  |         |
|------------------------------------------|------------------------------------------------|-----------------|-----------------------|---------|
| SPECIAL PATIENT REQUIREMENTS: C          | IRRADIATED                                     |                 |                       |         |
| Product ordered for transfusion and a    | juantity to be dispe                           | nsednow:        |                       |         |
| Product (check)                          |                                                | Quantity        |                       |         |
| O NEG UNCROSSMATCHED RE                  | D-BLOOD CELL (RB                               | C)'S            |                       |         |
| ☐ EMERGENCY RELEASE RED BLO              | OD CELLS (RBC)                                 |                 |                       |         |
| ☐ RANDOM RBC45, LEUKOPOOR                |                                                |                 |                       |         |
| CI PLATELET PHERESIS (PLPH), LEUKO       | OPOOR .                                        |                 |                       |         |
| ☐ THAWED PLASMA (TP)                     |                                                |                 |                       |         |
| ☐ CRYOPRECIPITATE                        |                                                |                 |                       |         |
| ☐ AUTOLOGOUS RBC <sup>4</sup> \$         |                                                |                 |                       |         |
| ☐ DONOR SPECIFIC RBC±S, LEUKO            | POOR                                           |                 |                       |         |
| OTHER BLOOD COMPONENT: _                 |                                                |                 |                       |         |
| ADDITIONAL ORDER NOTES:                  |                                                |                 |                       |         |
| ☐ Massive Transfusion Protocol (5        | RBCs:5FP:1PLPH) ur                             | ifil ordering p | hysician discontinue  | es/stop |
| Transfusion Service Identification B     | N. Tarrier and Administration of Languages and |                 |                       |         |
| Order verified by:                       | RN.                                            | Dale:           | Time:                 |         |
| Dispensed: Date:                         | Time:                                          |                 |                       |         |
| To: Loc:                                 | Cooler                                         |                 | Ву:                   |         |
| (0)                                      |                                                |                 | Alla Paleri Lotel     |         |
| Tri-City Medical Center                  |                                                |                 | Post Cylind II delate |         |
| 4002 Visto Woy - Oceanside - CA - 92055  |                                                |                 |                       |         |
| TRANSFUSIO                               | N REQUEST                                      |                 |                       |         |
| 7500-1009                                | Wnite-Chart Yellow-Bloc                        |                 |                       |         |

#### References:

- Circular of Information for the Use of Human Blood and Blood Components. AABB. Nov 2013 (revised April 2014)
- AABB Technical Manual. 18th Edition.

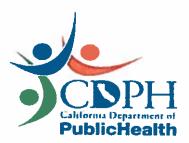

This brochure was developed by the California Department of Public Health, Laboratory Field Services (850 Marina Bay Parkway, Richmond, CA 94804)

In partnership with the Medical Technical Advisory Committee of the Blood Centers of California.

For information about brochure contents, please call Laboratory Field Services: (213) 620-6574

#### SAMPLE

This brochure is provided as a source of information and is not considered a replacement for the Informed Consent process prior to the transfusion of blood.

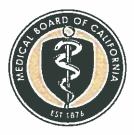

Distributed by the Medical Board of California

To place an order for this brochure, please FAX your request to: (916) 263-2497

This information may be obtained electronically at:

http://www.mbc.ca.gov/ Publications/Brochures/Blood\_ Transfusions.aspx

Revised 06/2018

# A Patient's Guide to Blood Transfusion

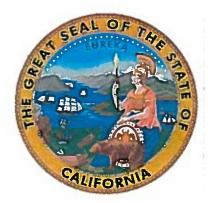

California
Department of Public Health

June 2018

This document provides written information regarding the benefits, risks, and alternatives of transfusion of blood products (including red blood cells, plasma, platelets, or others) collected from the patient (autologous) or another person. This material serves as a supplement to the discussion you have with your physician. It is important that you fully understand this information, so please read this document thoroughly. If you have any questions regarding the procedure, ask your physician prior to consenting to receive a transfusion.

#### ■ Information about the treatment

Transfusions of blood products are provided to increase the amount of blood components in your body when they are below a reasonable level for your health. The transfusion may be made up of red blood cells, plasma, platelets or other specialized products made from blood. Your physician will decide on the right amount and type of blood product based on your medical condition or diagnosis.

## ■ Potential benefits of the treatment

Transfusion of blood products may be necessary to correct low levels of blood components in your body, and may also make you feel better. In some cases, failure to receive transfusion(s) may result in death.

#### ■ Risks of the treatment

Known risks of this treatment include, but are not limited to:

- Irritation, pain, or infection at the needle site
- Temporary reaction such as a fever, chills, or skin rashes.

Other rare but more serious complications include severe allergic reactions, heart failure due to fluid overload, acute pulmonary edema (fluid leaking into the lungs), hemolysis (destruction of red blood cells), shock, or death.

Transfusion of blood products carries a very small risk of transmission of infectious diseases such as HIV (about 1 in 1.5 million), Hepatitis C (about 1 in 1.2 million), and Hepatitis B (about 1 in 1 million). Other significant infections may also be transmitted by transfusion, but overall this risk is low.

#### ■ Treatment Options/Alternatives

If you need blood you have several options. Most patients requiring transfusion receive blood products donated by volunteer community donors. These donors are extensively screened about their health history and undergo numerous blood tests as mandated by state and federal regulations in order to ensure the safest possible blood supply. Alternatives to transfusion with blood products from volunteer community donors include:

- Pre-operative autologous donation (using your own previously donated blood), see below for more information
- <u>Directed donation</u> (blood donated by people who you have asked to donate for you), see below for more information
- Intra-operative autologous transfusion/ Hemodilution (collecting your own blood during surgery to be given back to you)

 Medications (certain medications may increase blood volume prior to surgery or reduce active bleeding to lessen the need for transfusion)

These options may be available only if your health, time, and procedure permit. They may not be available at all locations or for all patients. You may also choose not to receive blood transfusion; however this decision may hold life-threatening consequences.

Pre-operative autologous donation is not appropriate for all patients. Autologous donation involves collecting your own blood prior to a planned surgery for storage in the hospital blood bank. It is important to discuss with your physician if it is safe for you to donate and the likelihood of needing a transfusion based on your surgery and current transfusion guidelines. Receiving your own blood may reduce, but will not eliminate, the risk of transfusion-related complications. Insurance company policies may vary regarding reimbursement for this service. Overall, although autologous donation is an option to consider for those who qualify. the number of autologous donations in the United States has significantly decreased in the last few decades mainly due to major advances in blood safety and efforts to decrease unnecessary blood transfusions.

Directed donation refers to blood collected from "directed donors" who are donating blood for a specific patient by request. Directed donors are often family and friends of the patient. Directed donors go through the same qualification process as volunteer donors. Directed donations are not considered to be safer than the general blood supply.

#### Referencias:

- Circular de información para el uso de sangre humana y componentes sanguíneos. AABB. Noviembre de 2013 (revisada en abril de 2014).
- Manual técnico de AABB. 18ª edición

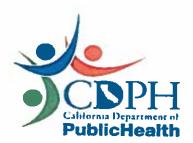

Este folleto fue desarrollado por el Departamento de Salud Pública de California, Servicios de Laboratorios (850 Marina Bay Parkway, Richmond, CA 94804).

En asociación con el Comité de Asesoría Técnica Médica (en inglés, Medical Technical Advisory Committee) de los Bancos de Sangre de California.

Para más información sobre el contenido del folleto, llame a Servicios de Laboratorio al (213) 620-6574

Este folleto se proporciona como fuente de información y no se considera un reemplazo del proceso de Consentimiento Informado previo a la transfusión de sangre.

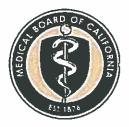

Distribuido por la Junta Médica de California

Para solicitar este folleto, envíe por Fax su pedido al: (916) 263-2497

Esta información se puede obtener de forma electrónica en la página:

http://www.mbc.ca.gov/ Publications/Brochures/Blood\_ Transfusions.aspx

Revisado el 06/2018.

# Una guía para el paciente sobre la transfusión de sangre

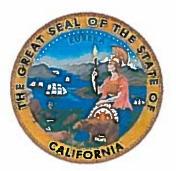

Departamento de Salud Pública de California Junio de 2018

Este documento proporciona información escrita sobre los beneficios, riesgos y alternativas de la transfusión de productos sanguíneos (incluyendo glóbulos rojos, plasma, plaquetas u otros) que hayan sido extraídos del paciente (transfusión autóloga) u otra persona. Este material es complementario a la conversación que usted tiene con su médico. Es importante que comprenda totalmente esta información, por lo que debe leer este documento a fondo. Si tiene alguna pregunta con respecto al procedimiento, consulte con su médico antes de firmar el consentimiento para recibir la transfusión.

# Información sobre el tratamiento

Las transfusiones de productos sanguíneos se proporcionan para aumentar la cantidad de componentes sanguíneos en su cuerpo, cuando estos se encuentran por debajo del nivel razonable para su salud. La transfusión puede estar compuesta de glóbulos rojos, plasma, plaquetas u otros productos especiales de la sangre. Su médico decidirá la cantidad y el tipo de productos sanguíneos correctos basándose en su diagnóstico o estado de salud.

# ■ Beneficios potenciales del tratamiento

La transfusión de productos sanguineos puede ser necesaria para corregir niveles bajos de componentes sanguíneos en su cuerpo y también puede hacerlo sentir mejor. En algunos casos, no recibir una transfusión puede causar la muerte.

# ■ Riesgos del tratamiento

Los riesgos conocidos de este tratamiento incluyen, entre otros:

- Irritación, dolor o infección en el sitio de inserción de la aguja; y
- Reacciones temporales como fiebre, escalofríos o erupciones en la piel.

Otras complicaciones raras pero más serias incluyen reacciones alérgicas graves, insuficiencia cardiaca debido a la sobrecarga de fluidos, edema pulmonar agudo (fluido en los pulmones), hemólisis (destrucción de los glóbulos rojos), estado de shock o la muerte.

La transfusión de productos sanguíneos conlleva un riesgo muy bajo de transmisión de enfermedades infecciosas, como VIH (alrededor de 1 en 1.500.000), Hepatitis C (alrededor de 1 en 1.200.000) y Hepatitis B (1 en 1.000.000). Otras infecciones importantes también se pueden transmitir a través de la transfusión sanguínea, pero el riesgo general es bajo.

#### ■ Opciones de tratamiento/ Alternativas

Si necesita sangre, tiene varias opciones. La mayorla de los pacientes que requieren una transfusión reciben productos sanguíneos de donantes voluntarios de la comunidad. Estos donantes son evaluados en profundidad acerca de su historia clínica y pasan muchos exámenes de sangre, de conformidad con las normas estatales y federales, para así garantizar un suministro sanguíneo lo más seguro posible. Las alternativas a la transfusión de productos sanguíneos donados por voluntarios de la comunidad incluyen:

- <u>Donación de sangre autóloga</u> <u>preoperatoria</u> (utilizar su propia sangre previamente donada), vea abajo para más información.
- <u>Donación dirigida</u> (sangre donada por personas a quienes usted le pidió que le donen sangre), ver abajo para más información.

 Medicación (ciertos medicamentos pueden aumentar el volumen sanguíneo antes de una cirugía o reducir el sangrado activo para disminuir la necesidad de transfusiones).

Estas opciones pueden estar disponibles para usted solo si su salud, el tiempo y el procedimiento así lo permiten. Puede que no estén disponibles en todas las ubicaciones o para todos los pacientes. También podrá elegir no recibir una transfusión sanguínea. Sin embargo, esta decisión puede tener consecuencias que pongan en peligro su vida.

La donación autóloga preoperatoria no es apropiada para todos los pacientes. Este método requiere extraer su propia sangre antes de una cirugía planeada para que sea almacenada en el banco de sangre del hospital. Es importante que discuta con su médico si es seguro para usted donar y las probabilidades de que necesite una transfusión según la cirugía y los manuales de transfusión actuales. Recibir su propia sangre puede reducir, pero no eliminará. el riesgo de complicaciones relacionadas con las transfusiones. Las pólizas de las compañías de seguros pueden variar con respecto a los reembolsos por este servicio. En general, aunque la donación autóloga es una opción a considerar para quienes califican, el número de donaciones autólogas en los Estados Unidos ha aumentado significativamente en las últimas décadas principalmente debido a los grandes avances en la seguridad sanguinea y los esfuerzos para disminuir las transfusiones de sangre innecesarias.

La donación dirigida refiere a sangre extraída de "donante directos" que donan sangre para un paciente específico por solicitud. Los donantes directos por lo general son familiares y amigos del paciente. Estos donantes directos pasan por el mismo proceso de cualificación que los donantes voluntarios. Las donaciones dirigidas no se consideran más seguras que el suministro general de sangre.

| Tri-City Medical Center |                                                                                               | Patient Care Services                                                                          |  |  |
|-------------------------|-----------------------------------------------------------------------------------------------|------------------------------------------------------------------------------------------------|--|--|
| PROCEDURE:              | DIABETES EDUCATION AND DIS                                                                    | CHARGE PLANNING                                                                                |  |  |
| Purpose:                | To outline Nursing's responsibility for providing survival skill diabetes self-mana education |                                                                                                |  |  |
| Supportive Data:        | (AADE) guidelines and The Joint C                                                             | DA), American Association of Diabetes Educators commission Certification Compliance/Standards. |  |  |
| Supplies                | Diabetes Patient Education Bookle glucose meters with test strips.                            | ts, selected medication education leaflets, blood                                              |  |  |

#### A. DIABETES EDUCATION:

- 1. It is not necessary to obtain an order for Diabetes Education from the physician.
- 2. All **inpatients** patients with diabetes should be assessed for diabetes self-management deficits deemed to be survival skills by the Joint Commission's education compliance standards.
  - 3-a. This includes patients who are newly diagnosed or patients who have a history of diabetes whether it is Type 1, Type 2, Gestational Diabetes, or pre-diabetes.
- 4-3. The required elements of education are all included in the **Tri-City Medical Center** Diabetes Patient Education Booklets.
  - 5.a. The Tri-City Medical-Center (TCMC)-Type 1 Diabetes Booklet should be used for patients newly and previously diagnosed with Type 1 Diabetes. Patients admitted with diabetic ketoacidosis (DKA) will most likely, though not always, fall into this category.
  - b. The TCMC-Type 2 Diabetes Booklet should be used for patients newly and previously diagnosed with Type 2 Diabetes, and pre-diabetes, and Gestational-Diabetes.
  - 6-c. Education for the Patient with Diabetes: An Antepartum and Postpartum Guide book or the Education for the Intrapartum Patient with Diabetes flyer should be used for pregnant or postpartum patients.
- 7.4. Every patient admitted to TCMC with a diagnosis of diabetes as an inpatient is assessed screened for nutrition risk by a Registered Dietitian (RD) and will be assessed as needed. Education on meal planning ismay be provided by the RD, depending on the circumstances of admission to the hospital, e.g. DKA. The content in the Patient Diabetes Education Booklets serves as the basis for meal planning education by the RDs. This same content is used by the Registered Nurse.
- 8-5. Each diabetic patient or at risk patient should have an A1c done on admission. If the A1c is not done, obtain order from physician.
  - a. An A1c greater than 8% warrants a change in medication and/or better self-management.
  - a.b. Exception: gestational diabetes
- 6. The Interdisciplinary Plan of Care (IPOC) should include diabetes related goals and interventions (for example initiating "Adult Diabetes Endocrine" or Obstetric Diabetes During Pregnancy IPOC) from which all education elements can be accessed for documentation.
- 9.7. A Diabetes Learning Needs Assessment (LNA) is completed on admission to identify knowledge and self-management deficits a patient may have. The completed assessment is the basis for which education topics are provided to the patient and/or family/caregiver(s). The LNA is documented on either the PowerForm or in IView. It need only be completed once.
- 40.8. All education is documented on in the electronic health record (EHR) (for example on either the Education All Topics Ad Hoc Form or in IView). If documented on the PowerForm, the information will populated to IView, but IView-documentation will not populated to the PowerForms.

| Department ReviewPatient care Services Content Expert | Clinical<br>Policies &<br>Procedures<br>Committee      | Nurse<br>Executive<br>Committee                        | Diabetes<br>Task Force  | Pharmacy & Therapeutics Committee | Medica!<br>Executive<br>Committee                     | Administration | Professional<br>Affairs<br>Committee         | Board of<br>Directors                      |
|-------------------------------------------------------|--------------------------------------------------------|--------------------------------------------------------|-------------------------|-----------------------------------|-------------------------------------------------------|----------------|----------------------------------------------|--------------------------------------------|
| 02/06, 01/10,<br>02/13 <b>, 07/18</b>                 | 01/06, 03/09,<br>02/10, 03/13,<br>10/16 <b>, 08/18</b> | 02/06, 05/09,<br>02/10, 03/13,<br>10/16 <b>, 09/18</b> | 12/16,<br>1 <b>2/18</b> | n/a                               | 02/06, 05/09,<br>03/10, 01/14,<br>01/17, <b>01/19</b> | 01/19          | 03/06, 06/09,<br>04/10, 02/14,<br>02/17, п/а | 03/06,<br>06/09,<br>04/10,<br>02/14, 02/17 |

Patient Care Services Diabetes Education Procedure Page 2 of 2

## B. TEACHING SUPPLIES:

- 1. Supplies should be obtained as soon after admission as possible so that there is enough time for learning.
- 2. The Diabetes Education Booklets contain all of the topics required for teaching in an inpatient setting.
- 3. The Inpatient Diabetes Educator is available to all nursing staff for complex patient education and management. The primary nurse should be specific about the reason the consult was requested. Examples include:
  - a. Blood glucose management assistance
  - b. Complex learning needs
  - a.c. Repeated hypoglycemic episodes
  - b.d. Persistent hyperglycemia
  - e.e. Patients with insulin pumps
  - d.f. Patients with frequent readmissions
  - e.g. Patients with learning difficulties
- 4. The Diabetes Task Force is a multidisciplinary committee that generally meets every other monthquarterly. Diabetes care issues may be brought to this committee for discussion and resolution.

## C. <u>DIABETES DISCHARGE PLANNING:</u>

- 1. Prior to discharge **for patients meeting the following criteria**, a diabetes care follow-up appointment is made with the provider who cares for the patient's diabetes:
  - a. An-HbA1c equal to or greater than 9% and/or
  - b. A-nNew diagnosis of diabetes and/or
  - c. An oOrder for insulin at discharge in which the patient is new to insulin
  - d. The appointment is documented in the electronic health-record (EHR) including the provider, date and time.
    - . If unable to schedule an appointment document reason in EHR.
- 2. Outpatient Diabetes Self-Management Education classes are encouraged. Registration information is found in the Diabetes Education Booklets.
- 3. The A1c is shared with the patient and documented in EHR.
- 4. The Family Risk Assessment (found on the back cover of the Diabetes Education Booklets) is provided to the patient with an explanation that siblings and children of the patient assess their risk for diabetes.
- 5. Prescriptions for diabetes supplies should be written for patients as needed, especially patients who are newly diagnosed with diabetes. These include:
  - a. Glucose meter, lancets, and strips
  - b. Glucagon emergency kit if patient is prone to severe hypoglycemia
  - c. Ketone test strips for patients admitted for DKA
  - e.d. Glucose tablets
  - d.e. Syringes and/or pen needles

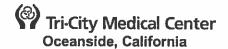

#### PATIENT CARE SERVICES

**ISSUE DATE:** 

12/01

SUBJECT: Discharge Planning, Inpatient

REVISION DATE(S): 6/03, 7/05, 02/10, 04/11

POLICY NUMBER: VI.E

Patient Care Services Content Expert Approval:

08/18

Clinical Policies & Procedures Committee Approval:

<del>12/14</del>09/18

Nurse Executive Council Approval:

12/1411/18

**Utilization Review Committee Approval:** 

<del>11/15</del>12/18

Pharmacy & Therapeutics Committee Approval: Medical Executive Committee Approval:

n/a <del>01/16</del>01/19

Administration Approval:

01/19

**Professional Affairs Committee Approval:** 

02/16 n/a

**Board of Directors Approval:** 

02/16

#### A. **DEFINITION**:

Discharge Planning: A systematic, multidisciplinary and coordinated process that begins upon admission to the facility and continues throughout the patient's stay. It is an integral part of the inpatient Care Management process and serves to identify those patients who require continued healthcare services after acute hospitalization. The Interdisciplinary Team may be composed of the Physician, Case Manager, Social Workers, Nursing, Dietary, Physical, Occupational and Speech Therapy, Pulmonary Therapists, wound care staff, and any other staff that would be able to contribute to the development of a comprehensive discharge plan.

#### B. **PURPOSE**:

- To collaborate with patient and/or family and/or their representative(s) to assess, facilitate, plan and advocate for the patients' ongoing needs on an individual basis. Through collaboration with the multidisciplinary team members as needed, the Case Manager shall initiate and implement an individualized transition plan (discharge plan) as necessary, through monitoring and reevaluation to accommodate changes in treatment or progress.
- 4.2. The discharge planning process applies to all Inpatients; discharge planning is not required for outpatients.
- 2.3. To provide a comprehensive and safe discharge plan that strives to meet each patient's present needs.

#### C. POLICY:

- 1. The hospital will utilize an "8-Point Risk Assessment Tool" (Adapted from BOOST) that herein after is identified as "Risk Tool" to identify those patients at high risk for readmission. Inpatients who score six (6) or higher on the "Risk Tool", will be considered at high risk for readmission and "at risk of adverse health consequences post-discharge if they lack discharge planning".
- 2. Physicians, patients or their identified representative(s) may ask for discharge planning assistance. Assistance will be provided as available and/or appropriate regarding the availability of community resources and how those resources may be accessed and utilized to provide the most effective transition of care for those patients identified as having discharge planning needs.
- Patients and/or their identified representative(s) will be asked for input into the transition of care plan (discharge plan) and will be kept informed of discharge plans throughout the transition of care process.

#### D. **PROCEDURE**:

Initial Patient Assessment:

- a. Initial Screening: All patients admitted to an Inpatient level of care will be screened by a Case Management representative for assessment of the patient's risk for readmission or "risk of adverse health consequences post-discharge" not later than 48 business hours from admission. Assessment shall be documented in ALLSCRIPTS using the "8-Point Risk Assessment Tool.
- b. Inpatients identified as being at High Risk for Readmission will receive an "evaluation of the post-discharge needs of inpatients identified in the first stage, or of inpatients who request an evaluation, or whose physician requests one."
- c. This evaluation will be documented in the "Care Management Assessment" Section of ALLSCRIPTS.
  - i. The "Care Management Assessment" should consider the patient's illness, psychosocial, educational needs, and care and treatment required upon discharge as appropriate (this is not intended to be an all-inclusive list).
  - ii. The patient and/or designated representative(s) may also be interviewed as indicated to assure appropriate identification of; and coordination of necessary after-hospital services.
- d. The Care Management Assessment shall be updated and re-evaluated as needed and documented appropriately to adequately reflect appropriate discharge planning and collaboration with other disciplines as required; which may include but not be limited to: Social Services and Physical Therapy for example.
  - i. Timeliness of Initial Care Management Assessment:
    - 1) Every reasonable effort shall be made to perform. An initial discharge planning assessment will be performed when assessment criteria is met within 48-business hours of inpatient admission to TCMC or upon within 24 business hours of receiving receipt of an electronic health record (EHR) generated Consult (Referral) for Case Management intervention.
    - Referrals for Discharge Planning may be initiated by physicians, patients and/or their designated representative(s), families, nursing staff and other ancillary staff as indicated.
  - ii. Timeliness-of-Initial Social Worker Assessment:
    - 1) Social Service Assessments shall be initiated on a referral basis.
    - 2) Every reasonable-effort will be made to complete. The Initial Social Service Assessment within 24 business hours of will be performed upon receipt of receiving a an-EHR generated Consult (Referral) for Social Services intervention and as needed thereafter in order to identify potential psychosocial needs that may adversely impact the discharge plan.
    - 3) Social Work Initial Assessment will be documented in ALLSCRIPTS: "Care Management Assessment".
- 2. Provision of Post-Hospital Services (Home Health, Hospice & SNF, etc.)
  - a. The Case Manager and or Social Worker may collaborate with the physician, patient, family and other pertinent health care providers (that may include but not be limited to the RN caring for the patient at any given time) in an attempt to determine a patient's individual needs.
  - b. If the Case Manager / Social Worker assesses a need for home health care but there is no order, the Case Manager / Social Worker will suggest these services to the physician.
  - c. The Hospital identifies patients requiring post-hospital services and informs the patient and/or family and/or their representative(s) of their right to choose post-hospital services among Medicare providers for Home Care, Hospice & Skilled Nursing Facilities that serve the geographic area requested by the patient and/or family and/or their representative(s).
    - The Hospital shall maintain and make available a list of
      - 1) Medicare Certified Agencies that provide Home Health services
      - 2) Hospice services and
      - 3) Skilled Nursing services, that serves the geographic area in which the patient resides.

- ii. In the case of Home Health Agencies (HHA) the geographic area served is defined by the HHA.
- 3. Patient Choice of After Care Providers:
  - a. The Case Manager will ascertain whether the patient has had home health services in the past and confirm agency of preference.
  - b. The Hospital shall document the patient's choice and that the appropriate list was provided to the patient and/or the patient's designated representative(s) in the patient's medical record, using the appropriate Case Management charting system.
    - i. Patient, families and/or their representative(s) should be informed of possible issues that may limit patient choice that may include but not be limited to:
      - 1) Insurance Coverage issues or
      - 2) Provider Capability (for example: bed availability or inability of HHA or Hospice to meet patient needs or limited service area).
  - c. Post-Acute Care provider / agency of choice will be notified of referral with specific orders and other pertinent patient information, utilizing the Appropriate Referral Management System.
  - d. The Hospital discloses any financial interest Hospital (or Hospital's parent corporation) has in any Post-Acute Care Provider(s).
    - This disclosure is identified by BOLD FONT on list provided to patient.
- 4. Provision of Durable Medical Equipment (DME)
  - a. If the Case Manager/Social Worker identifies a need for DME and if there is not a physician order, the Case Manager/Social Worker may make a recommendation to the physician.
  - b. When an order for DME is received, the Case Manager shall provide DME provider choice to the patient, family and/or their representative(s) in keeping with patient's preferred providers and providers as directed by payer contract.
  - Case Manager / Social Work will make every reasonable effort to coordinate delivery of DME with patient, and/or their designated representative(s).
- 5. Provision of Weekend & Holiday Case Management & Social Service Coverage
  - a. Case Management & Social Service are available Monday-Friday, 0830 -1700 and ED Case Management coverage available until 0300
  - b. Case Management & Social Work will be onsite in a reduced number on weekends and holidays 0830 1700.
- 6. Transfer or Referral of Patients for Post-Hospital services
  - a. The hospital must transfer or refer patients, along with necessary medical information, to appropriate facilities, agencies, or outpatient services, as needed, for follow-up or ancillary care.
  - Upon creating a referral for post-hospital service(s) hospital will endeavor to provide clinical information to the post-hospital provider necessary to make a clinical determination as to the appropriateness of the patient.
  - c. Clinical information accompanying a referral to post-hospital provider may include but not be limited to:
    - i. Patient diagnosis
    - ii. Dictated physician reports, when available
      - 1) History and Physical (H&P), Operative Reports, Consultations for example
    - iii. Therapy notes / assessments when available & appropriate
      - 1) Physical Therapy (PT)
      - 2) Occupational Therapy (OT)
      - 3) Speech Therapy (ST)
    - iv. Most recent Medication Administration Record (MAR) appropriate lab results
    - v. Advance Directive, when available for patients transferring to another facility
    - vi. Treatment Plan
  - d. Transition of Care Document includes but is not limited to:
    - Reason for hospitalization (Patient's Diagnosis/Problem List)

- ii. Hospital Course & Treatments(s)
- iii. Treatment Plan
- iv. Pain Treatment and Management
- v. Medication List
- vi. Dietary Requirement
- vii. Rehabilitation Potential
- viii. Known Allergies
- ix. Medical History & Physical
- x. Medical Discharge Summary

#### E. RELATED DOCUMENT(S):

1. TGMC maintained-Resource Lists: Home Health Care Agencies, Hespice Agencies & Skilled Nursing Facilities.

# F.E. REFERENCE(S):

- 1. 42 CFR Ch, IV §482.43; CMS State Operations Manual Appendix A
- 2. The Joint Commission, Hospital: PC 04.01.01, PC 04.01.03 & PC 04.02.01
- Health and Safety Code, 1262.5 "Discharge Planning"
- 4. CADPH, AFL 09-09, Subject: Hospital Discharge Policies, Senate Bill: (SB) 633. Letter pertains to "Discharge planning policy and process requirements pursuant to Health and Safety Code (HSC) 1262.5."

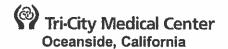

#### **PATIENT CARE SERVICES**

ISSUE DATE: NEW SUBJECT: Discharge Planning, Homeless

**Patient Policy** 

**REVISION DATE(S):** 

Patient Care Services Content Expert Approval: 12/18
Utilization Review Committee Approval: 12/18
Clinical Policies & Procedures Committee Approval: 12/18
Nurse Executive Committee Approval: 12/18
Medical Executive Committee Approval: 01/19
Administration Approval: 01/19
Professional Affairs Committee Approval: n/a

**Board of Directors Approval:** 

#### A. **DEFINITION(S)**:

- 1. A homeless patient is an individual who:
  - a. Lacks a fixed and regular nighttime residence, or
  - b. Has a primary nighttime residence that is a supervised publicly- or privately-operated shelter designed to provide temporary living accommodations, or
  - c. Is residing in a public or private place that was not designed to provide temporary living accommodations or to be used as a sleeping accommodation for human beings.
- 2. Residence: the location identified to the hospital by the patient as his or her principal dwelling place.

#### B. POLICY:

- The purpose of this policy is to help prepare the homeless patient for return to the community by connecting him or her with available community resources, treatment, shelter, and other supportive services.
- 2. Nondiscrimination policy: Housing status will not be used to discriminate against a patient or prevent medically necessary care or hospital admission.
- 3. This policy applies to patients discharged from **Tri-City Medical Centeran** inpatient-unit, emergency department, and acute rehabilitation-facility.
- 4. All information about discharge will be provided to the homeless patient in culturally competent manner.
- 5. A homeless patient log will be available via the electronic health record.

### C. PROCEDURE:

- Patient Access Registrar will screen the patient to determine if homeless criteria are met.
  - a. The Patient Access Registrar will document the patient's answer or refusal to state by entering into the electronic health record.
- The social worker, case manager, nurse and/or attending physician assigned to the patient will do further assessment to determine if the patient is homeless.
- 3. The social worker, case manager, and/or nurse will prepare an individual discharge plan for each homeless patient.
  - a. Discharge planning will be guided by the best interests of the homeless patient, his or her physical and mental condition, and his or her preferences for placement.
- A post-discharge destination will be identified for each homeless patient, which may be:
  - a. A social services agency, nonprofit social services provider, or governmental services provider that has agreed to accept the patient.

- i. The social worker, case manager, and/or nurse must document the name of person at the receiving agency or shelter who agreed to accept the patient.
- ii. The social worker, case manager, and/or nurse must send the receiving entity electronic information (depart) about the patient's post-discharge health and behavioral health needs.
- b. The homeless patient's residence.
- c. An alternative destination, as indicated by the homeless patient.
- 5. The hospital will not "cause the transfer" of a homeless patient to another county for the purpose of receiving supportive services from a social services agency, health care service provider, or nonprofit social services provider in the other county, unless the hospital has received prior authorization from the receiving entity to accept the specific patient.
- 6. Each homeless patient will be offered the following services prior to discharge:
  - a. The patient will be offered a physical exam and the physician will determine the patient's stability for discharge.
  - b. The patient will be given referrals for any needed follow-up care, both medical and behavioral, as determined by the treating physician. Referrals will include: the provider's name, address and phone number to make an appointment, other information as needed. If follow-up behavioral health care is recommended, the psych liaison will contact the patient's health plan or primary care provider or other provider (including entry into coordinated entry system), if applicable.
  - c. The patient will be offered a meal. This will be an inpatient tray or "to-go-meal" (bagged lunch).
  - d. If the patient's clothing is not weather-appropriate, the patient will be offered weather-appropriate clothing. Clothing available through social work, and also in specified patient care areas.
  - e. The patient will be provided discharge medications as determined by the treating physician via prescription (will need to provide medication supply when outpatient pharmacy is licensed during business hours).
  - f. The hospital will offer homeless patients when appropriate or refer homeless patients for infectious disease screening.
    - Infection Control is mandated to report all reportable diseases and conditions based on Title 17 to CDPH.
    - ii. All patients are "screened" for infectious diseases and reportable conditions based on signs and symptoms, lab tests, and risk factors.
  - g. The patient will be offered vaccinations appropriate to his or her presenting medical condition, as determined by the treating physician.
  - h. Hospital personnel will offer the patient transportation to his or her chosen discharge destination, if that destination is within 30 miles or 30 minutes of the hospital via appropriate transportation for the patient's condition.
  - i. The patient will be screened for, and helped to enroll in, any affordable health insurance coverage for which he or she is eligible by the hospital approved MediCAL screener.
  - Document homeless patient discharge plan in electronic health record.
- 7. A written plan for coordinating services and referrals for homeless patients is available including the following:
  - County behavioral health agencies
  - b. Healthcare and social services in San Diego County
  - c. Other healthcare providers
  - d. Nonprofit social services providers.
- 8. The plan will include a list of homeless shelters including:
  - a. Their hours of operation
  - b. Admission procedures/requirements
  - c. Population served
  - d. General scope of medical and behavioral health services available
  - e. Contact information for intake coordinator
  - f. Referral procedures

Patient Care Services
Discharge Planning, Homeless Patient Policy
Page 3 of 3

g. Training protocols for discharge planning staff.

## D. REFERENCE(S):

- California Hospital Discharge Planning for Homeless Patients: Understanding the law on preparing to return homeless patients to the community
- 2. SB 1152, Hernandez. Hospital patient discharge process: homeless patients.

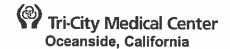

#### PATIENT CARE SERVICES

**ISSUE DATE:** 

04/00

SUBJECT: Lift Team Technician

REVISION DATE(S): 06/03, 09/05, 6/08, 08/11, 05/15

POLICY NUMBER: VI.J

Patient Care Services Content Expert Approval:

Clinical Policies & Procedures Committee Approval:

**Nurse Executive Committee Approval:** 

Medical Staff Department or Division Approval: Pharmacy & Therapeutics Committee Approval:

Administration Approval:

**Professional Affairs Committee Approval:** 

**Board of Directors Approval:** 

11/18

04/1512/18

04/1512/18

n/a n/a

01/19

05/15 n/a

05/15

#### **POLICY:** A.

- Tri-City Healthcare District (TCHD) is committed to providing a safe environment for patients and staff. To minimize the risk of workplace injuries associated with the handling of patients, TCHD shall implement and maintain a safe patient handling policy for all patient care units.
- 2. This will include a lift team and safe patient handling procedures with mechanical lifting devices for every total body lift of non-ambulatory patients weighing more than 50 pounds.
  - TCHD personnel shall not be required to lift non-ambulatory patients weighing more than 50 pounds by themselves, except in an urgent or emergent situation.
- 3. Lift Team Technicians (LTT) are available for lifting assistance in the hospital.
  - When a LTT is not available on a unit or outpatient area, the Assistant Nurse Manager (ANM)/Relief Charge Registered Nurse (RN) or Supervisor shall obtain assistance with lifts from other patient care areas as well as other unit staff.
  - b. LTT duties in Women and Newborns Services and Surgical Services are provided by the peri-operative aides as well as other unit staff.
- LTT shall remain on their designated units during working hours unless instructions are received 4. from the unit's leadership teamClinical-Manager (CM), ANM, Relief Charge RN, or Supervisor.
- LTT shall remain in their-designated areas during respond to all Rapid Response (RR), Code 5. Blue, and Dr. Strong alerts to assist as needed.
  - At the scene of the emergency event, LTT will be released to regular duty by an 5.a. ANM/Relief Charge RN or Administrative Supervisor (AS) if not needed
  - a.b. LTT assigned to the Intensive Care Unit shall accompany the RR or Code Blue RNs, and released to regular duty when as directed.
- RNs and Advanced Care Technicians (ACTs) are expected to assist in the transfer and 6. repositioning of ambulatory patients not requiring full body lift (i.e., bed to chair/wheelchair, bed to commode, or floor to bed.)
- A RN or ACT shall be present when patients require repositioning by a LTT 7.
- LTTs shall follow the practices of their unit for the following: 8.
  - Change of shift task
    - Obtain a brief shift hand-off to identify the patient's requiring repositioning i.
    - Assist with answering telephones and call lights during the RN and ACT shift ii. hand-off on Acute Care Services and the Telemetry unit
  - b. Patient rounding times
    - Scheduled rounds shall occur at least every two hours on assigned units
    - Write your initials on Initial the patient education/rounding board in the ii. appropriate time space after repositioning a patient

- c. Floor assignments when a unit is comprised en-of more than one floor
  - Womens and Newborn Services
    - 1) Assist with the transport of patients from the Emergency Department when notified per department practices i.e., pager system
  - ii. Acute Care Services (ACS)
    - 1) One LTT will be assigned to 4 Pavilion (4P) and One LTT will be assigned to 1 North (1N) on the day shift.
    - 2) One LTT will be assigned to 2P and One LTT will be assigned to 1N on the night shift.
      - a) Both LTTs will alternate tasks on the floor without an assigned LTT.
  - iii. Intensive Care Unit:
    - 1) One LTT will be assigned to the 1East and One LTT will be assigned to 1West when rounds are completed
    - 2) LTTs shall work together as needed
  - iv. Telemetry Unit:
    - 1) One LTT will be assigned to the second floor
    - 2) One LTT will be assigned to the fourth floor
    - 3) Both LTT will collaborate to assist with task on the third floor
- d. Break and meal times
  - Follow unit practices
  - ii. Acute Care Services
    - 1) LTTs will sign up for their lunch/break times on the LTT logs at the beginning of the shift
    - LTTs will notify all ACS floors of their lunch/break times
  - iii. Telemetry
    - Sign-up for break by documenting your name in an allotted time on the break sheet.
    - 2) One LTT will be on the unit all times
- 9. The LTT personnel shall use a mechanical lifting device, when available, for every total body transfer. Equipment available may include:
  - a. Mechanical vertical or horizontal lifts
  - b. Full Length Slide Boards
  - c. Gait Belts
  - d. Mechanical Weighing Devices
  - e. Glide mat
- The Lift Team shall be called for all lifts as specified in this policy on their assigned units.
  - a. Lifts are defined as total body transfers to and from:
    - Bed to chair/wheelchair
    - ii. Bed to gurney
    - iii. Bed to commode
    - iv. Floor to bed
    - v. Bed or chair to scale
    - vi. Any other lift where total body movement of the non-ambulatory patient is required.
- 11. Patient Safety
  - a. Prior to leaving a patient's room ensure the following:
    - i. Patient's room is clean and uncluttered
    - ii. Bedside tray within patient's reach
    - iii. Call button, television remote control and patient's other personal items are within their reach
    - iv. Patient's bed is in low position with upper side rails in the up-raised position
    - v. Patients are covered with a blanket or per their preference
    - vi. Ask if there is anything they can get for the patient

- ı
- 12. Performs the following task as directed by an RN and assist ACTs as directed by RN:
  - Assist ACTs and RNs with the following:
    - i. Admission and daily weights
    - ii. Positioning patients during baths
    - iii. Ambulating patients to bathroom that are potential risk for falls and the patient requires more assistance than one RN or ACT
  - b. Answers telephones and patient call lights during the RN shift hand-off, Protected Time, Quiet Time and PRN as directed by RN or per unit practices
  - c. Answers patient's call lights and relays message to RN or ACT
  - d. Transport specimens to the lab
  - e. Transport patient belongings or equipment to other nursing departments
  - f. Pick up medications (not controlled substances) from the pharmacy department and transport to nursing unit as directed by a RN
  - g. Obtain blood products from Transfusion Services
  - h. Transfers inpatients to other inpatient nursing departments
  - i. Transports discharged patients to personal vehicles
  - j. Keeps halls free from clutter and equipment and ensures equipment is not placed near or blocks-blocking fire doors or entrance to patient's room
  - k. Assist with positioning patients during bedside procedures and treatments as delegated by RNs
  - I. Assist with stocking supplies as directed by RN
  - k.m. Assist with inventorying supplies and equipment as directed by RN
  - In. Other duties as assigned by RN/AMN
- 13. The Lift Team shall respond to a priority lift (in their designated area or when delegated by a CM, ANM/Relief Charge or Supervisor) immediately or as soon as it is safe to leave their current patient assignment.
- 14. Personnel who do not comply with this policy may be subject to discipline under Administrative Policy, Employee Health and Safety.

#### B. RELATED DOCUMENT(S):

Lift Team Helpful Hints (ICU, Telemetry, and ACS)

# Lift Team Helpful Hints (ICU, Telemetry, and ACS)

| TIME                                                                     | TASKS                                                                                                    | HELPFUL HINTS                                                                                                    |
|--------------------------------------------------------------------------|----------------------------------------------------------------------------------------------------|----------------------------------------------------------------------------------------------------|
| 0700-0759<br>And<br>1900-1930<br>0800- until<br>1900<br>And<br>2000-0700 | <ol> <li>Obtain Shift Hand-off Remain near nurses' station during RN shift hand-off to assist with answering telephones and patient call lights</li> <li>Begin Rounding (round every 2 hours)</li> <li>Note the patients who will require assistance with repositioning every two hours</li> <li>Note the patients who will require assistance ambulating</li> <li>Knock prior to entering a patient's room</li> <li>Introduce yourself to patient</li> <li>Write your name on patient's education board</li> <li>Assist ACT with weights, repositioning patients.</li> <li>Assist ACT as directed by RN with:         <ul> <li>Assisting patients to chairs for meals</li> <li>Repositioning positions for meals</li> <li>Assist with repositioning for hygiene care</li> </ul> </li> <li>Perform duties assigned by RNs</li> <li>Assist with discharges, transfers, and admissions</li> </ol> | Breakfast  ➤ Ask patients the following questions prior to leaving their rooms:  1. Would you like to sit in the chair or dangle on the side of the bed for breakfast?  2. Can I get you anything before I leave?  3. Ensure patients are covered with a blanket  Lunch and Dinner  ➤ Ask patients the following prior to repositioning or assisting or leaving room:  1. Would you like to be repositioned?  2. Would you like to sit in the chair or dangle on the side of the bed for lunch? Dinner?  3. Would you like to take a walk before or after lunch? Dinner?  4. Can I get you anything before I leave?  ➤ Rapid Response (RR), Code Blue, Dr. Strong  • All LTTs shall respond, and either assist or return to regular duties as directed. |
| Breaks                                                                   | <ol> <li>Take breaks as assigned</li> <li>Inform RNs and ACTs prior to leaving the floor<br/>for break</li> <li>Inform 2<sup>nd</sup> LTT, if applicable</li> </ol>                                                                                                    |                                                                                                    |
| PRN Task<br>examples                                                     | <ol> <li>Assist with answering call lights and telephones during Protected Time and Quiet Time</li> <li>Remove unused equipment from halls, ensure fire doors are not blocked with equipment</li> <li>Ensure halls are free of clutter</li> <li>Ask RNs or ACTs if new admissions or transfer patients require assistance with repositioning or ambulating</li> </ol>                                                                                                    |                                                                                                    |

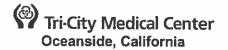

#### **PATIENT CARE SERVICES**

**ISSUE DATE:** 

12/11

SUBJECT: Point of Care (POC) New Test/Method

Request and Implementation

**REVISION DATE:** 

POLICY NUMBER: IV.BB

**Patient Care Services Content Expert Approval:** Clinical Policies & Procedures Committee Approval:

**Nurse Executive Committee Approval:** 

**Department of Pathology Approval: Pharmacy & Therapeutics Committee Approval:** 

**Medical Executive Committee Approval:** Administration Approval:

**Professional Affairs Committee Approval:** 

Board of Directors Approval:

04/1510/18

<del>05/45</del>11/18

<del>05/15</del>11/18 03/1601/19

n/a

n/a

01/19 04/16 n/a

04/16

#### A. **PURPOSE:**

To ensure that:

POC testing meets the needs of the patients served, is performed correctly by nonlaboratory staff, and is cost effective.

POC testing is approved by the appropriate committees at a hospital level before b. implementation.

2. Devices, tests, and analytes available as POC testing are continually improving and expanding. However, POC testing is not appropriate for use in all situations. New test and method requests must be evaluated before implementation.

#### B. POLICY:

- POC testing is under the direction, authority, jurisdiction and responsibility of the Laboratory Medical Director.
- 2. Any patient testing, including testing that is performed outside of the clinical laboratory by nonelinicallaboratory personnel, must conform to state and federal regulations. The Product Standards Committee (PSC) Clinical Value Analysis Team (CVAT) reviews all requests for new testing. Once approved by the PSCCVAT, the laboratory Laboratory and POC Department-will establish standards for POC testing, evaluate POC devices or tests before implementation, and monitor all POC testing sites for compliance.
- Requestors must complete and submit the form "Request for Approval of New POC Test/Method" 3. to POC Coordinator (POCC) and/or Lab Leadership Team.
  - The front of the form explains the extent and use of desired testing, and must be filled out in full by the requesting department.
  - The back of the form evaluates the financial impact of testing. This can be completed with b. assistance from the POCC, but the requesting department must be fully aware of all costs
- 4. Requestors must then submit to the Clinical Value Analysis Team according to current PSCCVAT policies. PSCCVAT reviews all requests for new POC testing taking into consideration the following aspects:
  - Medical need for decreased turn around time a.
  - b. Procedure complexity
  - C. Regulatory compliance
  - d. Ongoing competency

- e. Cost
- 5. Following approval for consideration, the POCC and Lab Leadership Team assigns oversight to the appropriate personnel who will:
  - Assess available technology for the requested test by contacting vendors.
  - b. Evaluate and make recommendations to the POC Committee Laboratory Leadership and Medical Director.
  - c. Perform test method validation according to regulatory requirements and obtain approval by the Laboratory Medical Director.
  - d. Create written policies/ procedures that are clear to users and meet all regulatory requirements.
  - e. Establish quality control policy to be followed by testing personnel with regular review of data by responsible staff.
  - f. Enroll in appropriate proficiency testing or establish alternative proficiency testing if needed.
  - g. Ensure testing personnel are trained and demonstrate competency prior to performing patient testing.
  - Request Lab Information System or Information System input, if needed.
  - i. Communicate to physicians new test availability.
  - j. The Laboratory Medical Director and POCC review and approve all data for test implementation prior to patient testing. The Lab Medical Director is involved in the selection of all equipment and supplies, in accordance with College of American Pathology (CAP) regulations.
- 6. CAP requirements for POC testing include-including but not limited to the following general items. Refer to the POCC and current CAP POC testing checklist for specific requirements.
  - a. Proficiency testing is performed at intervals determined by the subscribed survey, in a timely manner, as similar to patient testing as possible, by personnel who perform patient tests, and rotated among all testing personnel.
  - b. Testing Personnel must adhere to manufacturer instructions and written procedure.
  - c. Results are reported in the medical record. Critical Results are handled appropriately.
  - Reagents are stored properly. New lots and shipments are evaluated appropriately before
    use.
  - e. Equipment maintenance is performed and documented to meet manufacturer requirements.
  - f. Personnel must be trained and competency assessed according to the current-Patient Care Services Procedure: Point of Care Testing Competency Assessment-Policy
  - Quality Controls are performed and documented at required intervals.
- 7. Managers overseeing departments performing POC testing must complete the Request for Approval of New Point of Care Test/Method understand and support the Federal/ State/ Agency/ and Organizational standards. The following statement must be read and agreed to, and signed on the form 'Request for Approval of New POC Test/Method:
  - a. I have read and understand the "POC New Test/Method Implementation" Policy and the CAP requirements for POC testing. I am qualified as a manager and will assume responsibility for testing, including all aspects of training and certification of personnel, quality controls, proficiency testing, competency checks, routine instrument maintenance, recording of all test results and all other required documentation. I also understand that all supplies are the responsibility of the performing department. The privilege to perform testing will be removed if requirements are not met and maintained.

#### C. <u>FORM(S)ATTACHMENTS:</u>

- Request for Approval of New Point of Care Test/Method
- 2. Refer to current forms required by CVAT.
- 3.2. Request for Clinical Product Review

#### 4.D. RELATED DOCUMENTS:

5-1. Patient Care Services Procedure: Point of Care Testing Competency Assessment

Patient Care Services
Point of Care New Test/Method Request and Implementation
Page 3 of 3

## DE. REFERENCE(S):

- College of American Pathology. CAP Accreditation Program. Point of Care Testing Checklist Tri-City Medical Center, CAP Number: 2317601. Version: 04.21.201408.22.2018.
- College of American Pathology. CAP Accreditation Program. Team Leader Assessment of Director and Quality Checklist Tri-City Medical Center, CAP Number: 2317601. Version: 04.21.1408.22.2018.

| Tri-City Medical                                                                                                    | Center                                                                                                    | Distribution: Point of Care Quality Manager                                                                                                    | ment                                                         |  |  |  |  |
|----------------------------------------------------------------------------------------------------|----------------------------------------------------------------------------------------------------|----------------------------------------------------------------------------------------------------|--------------------------------------------------------------|--|--|--|--|
|                                                                                                    | QUEST FOR APPROVAL OF A NEW POI                                                                                                    | _                                                                                                    | nem                                                          |  |  |  |  |
|                                                                                                    | ensure that,                                                                                                    | INTO CARE LEST / METHOD                                                                                                    |                                                              |  |  |  |  |
|                                                                                                    | <ol> <li>Point of Care testing meets the<br/>non-laboratory staff, and is cost</li> <li>Point of Care testing is approve<br/>implementation.</li> </ol>         | st effective.                                                                                                    |                                                              |  |  |  |  |
| Supportive Data: Ref                                                                                                    | er to the Policy: POINT OF CARE NEW                                                                                                    | V TEST/METHOD REQUEST AND IMP                                                                                                    | PLEMENTATION                                                 |  |  |  |  |
| The<br>CV<br>Acc<br>To e                                                                                                    | Clinical Value Analysis Team (CVAT<br>AT, the Lab Point of Care Coordinat<br>curacy, Precision, and added value<br>expedite your request, complete the<br>POCC. | <ul> <li>T) reviews all requests for new testor (POCC) and Leadership Teams of the new testing.</li> </ul>                                                                                       | ting. Once approved by the n will evaluate further to assess |  |  |  |  |
| Test Requested:                                                                                                    | Date request submitted:                                                                                                    | Requestor (name, title, depo                                                                                                    | artment, phone, email):                                      |  |  |  |  |
| Name of Manager for requesting Department:  Manager's certification: I have read and understand the 'Point of Care New Test/ Method Implementation' Policy and the CAP requirements for Point of Care testing. I am qualified as a manager and will assume responsibility for testing, including all aspects of training and certification of personnel, quality controls, proficiency testing, competency checks, routine instrument maintenance, recording of all test results and all other required documentation. I also understand that all supplies are the responsibility of the performing area. The privilege to perform testing will be removed if requirements are not met and maintained.  Signature:  Date: |                                                                                                    |                                                                                                    |                                                              |  |  |  |  |
| How did you learn about                                                                                                    |                                                                                                    | Purpose for requesting test:                                                                                                    |                                                              |  |  |  |  |
| □Contacted by Vendor<br>□Journal (citation)<br>□Conference/Seminar (1                                                                                                    | (Company/Name)  Fitle/date)  league(Name/contact info)                                                                                                    | □ Patient care goals □ Provides greater benefit than current system □ Shorter TAT or reduced cost □ New technology or new test to this institution □ Replacement for test or instrument Explain: |                                                              |  |  |  |  |
|                                                                                                    |                                                                                                    |                                                                                                    |                                                              |  |  |  |  |
| How will test results be us<br>(Screening, Monitor, Diag                                                                                                    |                                                                                                    | Where will this test be used? Patient population: Nursing Units/Departments:                                                                                                    |                                                              |  |  |  |  |
| Algorithms:                                                                                                    |                                                                                                    | Who will perform this test?                                                                                                    |                                                              |  |  |  |  |
| Diagnosis and Screening:                                                                                                    |                                                                                                    | Job description:                                                                                                    |                                                              |  |  |  |  |
|                                                                                                    | lings should be present prior to                                                                                                    | Approx # of operators:                                                                                                    |                                                              |  |  |  |  |
| performing the test? - What is the follow-up for - What is the follow-up for                                                                                                    |                                                                                                    | Advantages/Disadvantages to testing in central lab: (Method/ Accuracy/ Sensitivity/ Value added?)                                                                                                |                                                              |  |  |  |  |
| Monitoring:                                                                                                    |                                                                                                    | Test requirements:                                                                                                    |                                                              |  |  |  |  |
|                                                                                                    | of monitoring be? Dependent                                                                                                    | Quantitative or Qualitative?                                                                                                    |                                                              |  |  |  |  |
| on clinical findings or time                                                                                                    |                                                                                                    | Analytical Range?                                                                                                    |                                                              |  |  |  |  |
|                                                                                                    | occur at a specific point in                                                                                                    | Low end sensitivity?                                                                                                    |                                                              |  |  |  |  |
| time (e.g. post therapy)?                                                                                                    | -                                                                                                    | Accuracy/Precision?                                                                                                    | -                                                            |  |  |  |  |
| -Does the test have impo                                                                                                    |                                                                                                    | Will follow up testing be requ                                                                                                    |                                                              |  |  |  |  |
| -Critical Values? Relate to<br>-Repeat values?                                                                                                    | o lab? Actions to be taken?                                                                                                    | Estimate annual test<br>volume:                                                                                                    | Estimate annual cost:<br>(see pg.2)                          |  |  |  |  |
| Statement of Clinical Just                                                                                                    | ification:                                                                                                    | Statement of Cost Justificatio                                                                                                    | n:                                                           |  |  |  |  |
| )                                                                                                    |                                                                                                    |                                                                                                    |                                                              |  |  |  |  |

|                                    |                                       |                                       | A. 6-3 m Toronto |                       |                |
|------------------------------------|---------------------------------------|---------------------------------------|------------------|-----------------------|----------------|
|                                    | FINANCAIL ANALYS                      | SIS / COST ESTI                       | MATION:          |                       |                |
| Equipment:                         |                                       |                                       |                  |                       |                |
| # Instruments x \$ each            | = Total Capital Cost                  | \$/                                   | yrs Life of Ins  | trument = <b>0</b> \$ | Capital/yr     |
|                                    |                                       |                                       |                  |                       |                |
| Reagents and Disposables:          |                                       |                                       |                  |                       |                |
| Test/Reagent:                      | \$ Cost per k                         | cit / # test                          | s/kit = \$       | Cost per test         |                |
| Supply A:                          | : \$ Cost per b                       | oox / # pe                            | erbox = \$_      | Cost per test         |                |
| Supply B:                          | : \$ Cost per b                       | oox / # pe                            | er box = \$      | Cost per test         |                |
| Supply C:                          | _: \$ Cost per b                      | oox / # pe                            | er box = \$      | Cost per test         |                |
| Supply D:                          | .: \$ Cost per b                      | oox / # pe                            | erbox = \$       | Cost per test         |                |
| Supply E:                          | : \$ Cost per t                       | ox / _ # pe                           | er box = \$      | Cost per test         |                |
| Total Cost Reagents/Disposables p  | er test:                              |                                       |                  | _ Cost / patient      | test           |
| (- any disposables not used        |                                       |                                       |                  | Cost / QC/PRC         |                |
|                                    | <u> </u>                              |                                       | · · ·            |                       |                |
| Proficiency Testing:               | CAP Surve                             | еу:                                   | <b>O</b> \$      | Cost per year         |                |
|                                    |                                       |                                       |                  |                       |                |
| User Training / Competency:        |                                       |                                       |                  |                       |                |
| # usersx #training tests/ yea      | arx <b>•</b> \$                       | Cost / QC/pr                          | of test = OS     | Training (            | Cost/vear      |
| Annual Volume:                     |                                       |                                       |                  |                       |                |
| # Number of Patient Tes            | ts x @\$ Cost                         | t per patient te                      | est = <b>@S</b>  | Annual Cos            | t Patient Test |
| Number of QC Tests: # Days         | s of testing x #_                     | Instruments                           | x# lev           | rels of QC = #        | QC Tests       |
| Number of Proficiency Tests: #     | Surveys per year >                    | K# Sar                                | nples per surv   | /ev = #               | Prof Tests     |
| #QC+ #Prof= #                      | Total QC/Prof x 9:                    | \$ Cost /                             | QC/prof test     | = @S Co               | st QC/Prof     |
| Total Annual Cost for testing: •\$ |                                       |                                       |                  |                       |                |
| Other Costs/ Capital Costs:        | · · · · · · · · · · · · · · · · · · · | · · · · · · · · · · · · · · · · · · · |                  | <del>-</del>          |                |
| Software:                          | Interface:                            |                                       |                  | Total other/cap       | ital: S        |
| Hardware:                          |                                       | listed above:                         |                  | тога, отпол, отпр     |                |
|                                    |                                       |                                       |                  |                       |                |
|                                    | **** Point of Care Co                 | ommittee Use                          | Only ****        |                       |                |
| CAP Activity Menu updated?         |                                       |                                       |                  |                       |                |
| Included in POC QM Plan            | Yes No N/A                            |                                       |                  |                       |                |
| Proficiency Test Ordered?          | Yes No N/A                            |                                       |                  |                       |                |
| Procedure Approved?                | Yes No N/A                            |                                       |                  |                       |                |
| Competency Written?                | Yes No N/A                            | _                                     |                  |                       |                |
| Competency Checklist updated?      | Yes No N/A                            |                                       |                  |                       |                |

00000000000

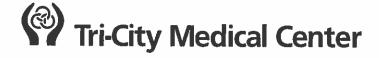

# **Request for Clinical Product Review**

The purpose of this form is to request review and evaluation of a new or alternate product. Please complete this form and submit to Supply Chain Management. All requests will be reviewed by the Clinical Value Analysis Team.

| Date of Request:                                   |                             |                    |                                       |
|----------------------------------------------------|-----------------------------|--------------------|---------------------------------------|
| Requestor:                                         |                             | Product Name: _    |                                       |
| Department:                                        |                             | Sales Rep Conta    | act Name:                             |
| Extension:                                         |                             | Sales Rep Conta    | act #;                                |
| Vendor:                                            | <u> </u>                    | Manufacturer Re    | ep:                                   |
| Manufacturer:                                      |                             |                    |                                       |
| Reason for Request:                                |                             |                    |                                       |
|                                                    | Patient Safety Cost Savings |                    | nproves Quality / Outcomes ther:      |
| oduct description and function;                    |                             |                    |                                       |
| Please explain the improvements noted above (a     | ttach literature, i         | if appropriate): _ |                                       |
| Indicate anticipated usage per month:              |                             |                    |                                       |
| Indicate areas to use this product:                |                             |                    |                                       |
| ☐ Acute Care Services ☐ Critical Care              | Services                    | □ wcs              | ☐ Ancillary Services                  |
| ☐ Emergency Services ☐ Surgical Serv               | ices                        | Other:             | · · · · · · · · · · · · · · · · · · · |
| Will this product replace a currently used product | ?                           | No                 |                                       |
| Current Product: Manufac                           | turer:                      |                    | Manufacturer Item No.:                |
| To be con                                          | pleted by Sup               | ply Chain Mana     | gement                                |
| Current Product:                                   |                             |                    | MMIS Item No:                         |
| Cost \$ Packaging:                                 |                             |                    |                                       |
| apposed Product:                                   |                             |                    |                                       |
| Cost \$ Packaging:                                 |                             |                    | GPO Contract:                         |

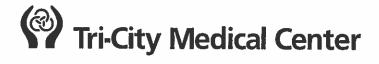

## Request for Clinical Product Review - CHECKLIST

The purpose of this form is to request review and evaluation of a new or alternate product. Please complete this form and submit to Supply Chain Management. All requests will be reviewed by the Clinical Value Analysis Team.

| PRODUCT NAME         |                                                                                                    |
|----------------------|----------------------------------------------------------------------------------------------------|
| REQUESTOR:           | EXT:                                                                                                    |
| DEPARTMENT: _        |                                                                                                    |
| In order to faci     | litate this request for the Clinical Value Analysis Committee, the items below need to be reviewed and approved by the appropriate department |
| Has the product be   | een assessed/reviewed by:                                                                                                    |
|                      | GAP Analysis performed for tubing misconnection                                                                                               |
|                      | ☐ Infection Control                                                                                                    |
|                      | ☐ IT (computer/software related)                                                                                                    |
|                      | ☐ Risk/Patient Safety                                                                                                    |
|                      | ☐ Engineering (room modification/air handling)                                                                                                |
|                      | □ SPD                                                                                                    |
| Is this new produc   | t disposable or reusable?                                                                                                    |
| Does the new prod    | duct require any additional consumable to utilize it?                                                                                         |
| If yes, pro          | ovide product information:                                                                                                    |
| Will this product re | quire educational training?                                                                                                    |
| What resources w     | ill the vendor provide for product education and final implementation?                                                                        |
|                      |                                                                                                    |

FOR ALL REQUESTS SUBMITTED FOR CLINICAL VALUE ANALYSIS PLEASE ATTACH BROCHURE,

PRODUCT RESEARCH AND ANY EVIDENCE BASES ARTICLES / WHITE PAPERS

| Tri-City Me      | dical Center                      | Patient Care Services                                 |
|------------------|-----------------------------------|-------------------------------------------------------|
| PROCEDURE:       | PRECEPTOR PROGRAM                 |                                                       |
| Purpose:         | To outline the procedure for Prec | eptor Program at Tri-City Healthcare District (TCHD). |
| Supportive Data: | Education Department Policy & D   | sonodiyon Brancher Bolo                               |

#### A. **DEFINITIONS:**

1. Preceptors are Registered Nurses (RN) that have successfully completed the **Tri-City Healthcare District (TCMCHD)** Preceptor training and have been endorsed by management with their signature on the Preceptor Application Form (Attachment A).

2. Precepting consists of **one to one** (1:1) training of new employees to the department during the official orientation period per Administrative Policiesy: 8610–457 "New Hire Orientation" and #458 "Competency".

3. The Preceptor Program applies to precepting RN New Graduates during orientation. Upon completion of Orientation the RN New Graduate is supported by a "Monter" until completion of the first year per Education Department Procedure RN New Grad Menter Program.

4. The Preceptor Program does not apply to working with students; please refer to Patient Care Services Policy: VIII.M Nursing Students in Patient Care Areas.

## B. **PROCESS TO BECOME A NEW PRECEPTOR:**

- All RN's who meet the following qualifications may apply to become a Preceptor for new hires.
   a. At least Six (6) months experience at Tri-City Medical Center as an RN in the clinical area where precepting will occur.
- 2.1. The RN must demonstrate effective qualities of precepting in daily clinical performance such as:
  - a. Demonstrated willingness to share information and teach others as seen in patient family education, working with students in clinical rotations and working with all members of the Healthcare team.
  - b. Consistency in demonstrating TCMCHD Service Standards with all members of the healthcare team, patients, families and visitors.
  - c. Clinical knowledge and practice in accordance with TCMCHD Policies and Procedures.
  - d. Not on a performance action plan within the past six (6) months.
- 3.2. If the above qualifications have been met the RN may request endorsement on a preceptor Application Form (Attachment A) from the department Management team (Manager-/-Assistant Nurse Manager [ANM]).
- 4.3. -Once the Preceptor Application Form is signed by the Manager-/-ANM, the RN must take the form to the department Clinical Educator- /Clinical Nurse Specialist (CNS) to be enrolled into the Preceptor Training module in Net-Learning.
- 5.4. Upon successful completion of the Preceptor Training Module in Net-Learning, the RN must take one copy of their transcript (proof of completion) to their Clinical Educator-/-CNS and one copy of their transcript (proof of completion) to the Manager/ANM to begin preceptor assignments.
- 5. In order to become eligible for "Preceptor Differential" Pay in accordance with the Certified Nursing Assistant CNA contract and this Patient Care Services Preceptor precedure, The RN must successfully complete both:
  - a. Application process-components (Endorsed Preceptor Application Attachment A) and completion of
  - b. preceptor trainingPreceptor class. If a preceptor class is not offered the nurse must complete the following:
    - i. (Net-Learning transcript with proof-of-completion of-Preceptor Training-Net Learning module).
    - 6-ii. One on one training with Clinical Educator/CNS or Manager

| Services Content Expert            | Clinical Policies & Procedures Committee | Nurse<br>Executive<br>Committee | Medical<br>Staff<br>Department<br>or Division | Pharmacy & Therapeutics Committee | Medical<br>Executive<br>Committee | Administration | Professional<br>Affairs<br>Committee | Board of<br>Directors |
|------------------------------------|------------------------------------------|---------------------------------|-----------------------------------------------|-----------------------------------|-----------------------------------|----------------|--------------------------------------|-----------------------|
| 12/12, 01/17 <sub>7</sub><br>03/17 | 12/12, 02/17,<br>11/18                   | 12/12, 11/18                    | n/a                                           | n/a                               | 01/13, 01/19                      | 01/19          | 02/13, n/a                           | 02/13                 |

## C. PROCESS FOR PRECEPTORS WHO TRANSFER TO A DIFFERENT DEPARTMENT:

- 1. When an RN who has completed the preceptor training, and transfers to a different department, they will not be required to re- take the preceptor training.
- 2. The Manager-/-ANM-/-Clinical Educator-/-CNS will determine when an RN will be assigned as a preceptor based upon the RN demonstrated Preceptor qualities-per PCS Preceptor Procedure.

### D. PRECEPTOR ASSIGNMENTS:

- 1. Manager is responsible for designating and communicating the process within the department for Preceptor assignments, monitoring and evaluation for continued Precepting.
- Manager is responsible for determining duration of training and orientation for new hire RN's and transfers to the department. In general, orientation duration may follow these timeframes:
  - a. Experienced RNs (generally 2 weeks)
  - b. RN-New Graduates (generally10-12-weeks)
  - c. Travelers (generally 2 shifts)
- 3. Preceptor Performance Evaluation Forms (attachment C) can be utilized by all staff working directly with Preceptors to evaluate performance as needed. It is the responsibility of the Preceptor to utilize the feedback to improve skills and performance.
- 4. All Performance Evaluation Forms are the responsibility of the Manager and will be kept in the employee file in the department.

## E. <u>ESSENTIAL PRECEPTOR DUTIES AND RESPONSIBILITIES:</u>

- 1. Function as a clinical role model for Nursing knowledge, practice and technical skill.
- 2. Orient and train new staff using the department skills checklist.
- 3. Provide written documentation of the orientee's skills and progress on the skills checklist.
- 4. -Demonstrate positive service standards in the delivery of care with the orientee.
- 5. Provide a rich learning environment with effective communication and feedback.
- 6. Complete the Orientation Performance Evaluation Form (Attachment B) with the orientee, providing effective feedback on their performance while continuing to motivate a positive attitude towards orientation and the department.
- 7. Provide written documentation of the orientees performance on the orientation performance evaluation form for each orientee daily/weekly according to department guidelines.

## F. PRECEPTOR FLOATING:

F-1. If it is the primary preceptor's turn to float and there is another RN on the unit who is a designated "preceptor", the orientee assigned to the preceptor may- stay and orient with that other preceptor. If there is not another "preceptor" on that shift, then the primary preceptor would skip that float.

#### G. PRECEPTOR PAY:

- 1. RN Preceptor is eligible for "Preceptor Differential" when orienting new RN's to the department.
- 2. Preceptor is responsible for identifying the shift and hours they are available for precepting.
- 3. Float staff, per-diem registry, students are considered part of the RNs professional responsibility and as such are not compensated with a preceptor differential.

#### H. FORM(S) AVAILABLE ON THE INTRANET:

- 1. Annual Preceptor Status-Form
- 2.1. Case Management Orientation Performance Evaluation Form
- 2. Circulating Case Evaluation Tool
- 3. Preceptor Performance-Orientation Evaluation of Preceptor Form Sample
- 4. Preceptor Application Form—Sample
- 5. RN Orientation Performance Evaluation Form—Sample
- 5.6. Scrubbing Case Evaluation Tool

#### B. RELATED DOCUMENT(S):

Administrative Human Resources Policy: New Hire Orientation 8610-457

Patient Care Services-Procedure-Manual Preceptor Program Procedure
Page 3 of 3

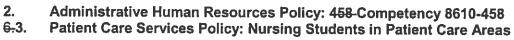

<del>6.</del>3.

| Tri-City Medical Center                                                                                                    | Angenme            | ent <del>D</del> | Employ | ee ID #                                      |                    |                        |
|----------------------------------------------------------------------------------------------------|--------------------|------------------|--------|----------------------------------------------|--------------------|------------------------|
| l.                                                                                                    |                    |                  | Name_  |                                              |                    |                        |
| Annual Preceptor Stat                                                                                                    | us Form            |                  |        |                                              |                    |                        |
| DEPARTMENT                                                                                                    | Status:            | □ Active         | o l    | nactive                                      |                    | □ Termed               |
| Manager/Assistant Nurse  1. Manager/Assistant establish a new predand complete asses  2. Manager/Assistant evaluation.  Please complete the follogogeness. |                    | no longer n      | eeded  | Educato<br>al evaluc<br>in active<br>precept | ition re<br>status | eview<br>s.            |
| Provides consistent clinical                                                                                                    |                    |                  |        | Disagree 2                                   | Agree<br>3         | Strongly<br>Agree<br>4 |
| Submits in a timely manner performance on the Orie forms                                                                                                   |                    |                  | 1      | 2                                            | 3                  | 4                      |
| Provides a supportive learn                                                                                                    | ing environment fo | or orientees     | 1      | 2                                            | 3                  | 4                      |
| Uses effective communication feedback to orientees                                                                                                    | ion to provide con | structive        | 1      | 2                                            | 3                  | 4                      |
| Acts as a role model for de demonstrated by:                                                                                                    | partment/organiza  | ation as         |        |                                              |                    |                        |
| Assessment Skills                                                                                                    |                    |                  | 1      | 2                                            | 3                  | 4                      |
| Clinical and Technic                                                                                                    | cal Skills         |                  | 1      | 2                                            | 3                  | 4                      |
| Knowledge of Stand                                                                                                    | lards & Policies   |                  | 1      | 2                                            | 3                  | 4                      |
| Service Excellence S                                                                                                    | ikills             |                  | 1      | 2                                            | 3                  | 4                      |
| Manager/Assistant Nurse N                                                                                                    | Manager (print no  | ame) (signat     | ureì   | Date:_                                       |                    |                        |
|                                                                                                    |                    |                  |        | Date:_                                       |                    |                        |
| RN Preceptor / Employee                                                                                                    | (Parii name)       | (signat          | urej   |                                              |                    |                        |

Please turn-in completed form to the Preceptor Program Coordinator, Education Department

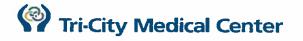

Date(s):\_

Comment:

Comment:

**Utilizes InterQual for Severity** 

of Illness/Intensity of Service

(SI/IS) guidelines to perform and document clinical reviews.

| Employee ID # |
|---------------|
| Orientee Name |
| Dept          |

of shift(s) worked with orientee during the week

Performs InterQual Review to identify appropriateness of Level of

Performs Continued Stay, Retroactive, and Discharge Reviews as per Dept Policy (Pt Care Mgmt Utilization Review Process).

Appropriately identifies admission criteria for Observation vs

Care (ICU/CCU, DOU/Telemetry, Med/Surg, etc).

# **Case Management Orientation Performance Evaluation Form**

Preceptor

Evaluation of

Orientee

- 1. Orientee complete self evaluation column and develop orientation goals to discuss with Preceptor.
- 2. Preceptor complete Preceptor evaluation column

Orientee

Self

Evaluation of

- ✓ Review form and discuss orientation performance with orientee before signing form.
- ✓ Complete one orientation performance evaluation each shift OR each week per your department guidelines.

Scoring:

2 Requires Assistance

3 Performs Independently

|                                                                                    | Performance Performance |          |                  |              | rtom     | ance       | Not Observed - Did not perform during shift, no opportunity                                |  |  |
|------------------------------------------------------------------------------------|-------------------------|----------|------------------|--------------|----------|------------|--------------------------------------------------------------------------------------------|--|--|
| Standard                                                                           | 2                       | 3        | Not<br>Obs       | 2            | 3        | Not<br>Obs |                                                                                            |  |  |
| Performs an Accurate                                                               |                         |          |                  |              |          |            | Performs Patient Assessment within Standard of Care for dept.                              |  |  |
| Assessment of Patient's Needs.                                                     |                         |          |                  |              |          |            | Collaboration with multi-disciplinary team members as needed.                              |  |  |
| Comment:                                                                           |                         |          |                  |              |          |            |                                                                                            |  |  |
| Initiate and implement an                                                          |                         | 20, 6000 | allers and party | ORDER        | 10004    | 201271145  | Coordination of discharge planning with patient/family,                                    |  |  |
| individualized transition plan                                                     |                         |          |                  |              |          |            | Provide Patient Choice for any applicable needs.                                           |  |  |
|                                                                                    |                         |          |                  |              |          |            | Send referrals to appropriate providers.                                                   |  |  |
|                                                                                    |                         |          |                  |              |          |            | Performs accurate documentation in EMR per Dept specific process.                          |  |  |
| Comment:                                                                           |                         |          |                  |              |          |            |                                                                                            |  |  |
| Integrates transition/discharge                                                    | C47042.508              |          | ANTLA PAR        | Transport of | HEARING. |            | Updates Discharge Plan/Depart as needed                                                    |  |  |
| plan into the patient specific                                                     |                         |          |                  |              |          |            | Notification to MD/Nursing Staff                                                           |  |  |
| Cerner Depart.                                                                     |                         |          |                  |              |          |            | Notification to patient/family                                                             |  |  |
| Comment:                                                                           |                         |          |                  |              |          |            |                                                                                            |  |  |
| Case Management                                                                    | 2000                    | 1000     | A DOME AND       | Shi: 24      | (2001)   | 100000     | Report is accurate and timely                                                              |  |  |
| Assessment/Ongoing Note(s) is<br>Accurate and Appropriate,<br>including using SBAR |                         |          |                  |              |          |            | Follows Dept process for Hand off Communication using<br>Allscripts Case Management Census |  |  |

Revision 01.2019 Page 1 of 2

Inpatient status.

|                          |            | Orientee's<br>Self<br>Evaluation of<br>Performance |            |               | rient                                                                                                    | on of       | Scoring: 2 Requires Assistance 3 Performs Independently Not Observed - Did not perform during shift, no opportunity                                                                  |
|--------------------------|------------|----------------------------------------------------|------------|---------------|----------------------------------------------------------------------------------------------------|-------------|----------------------------------------------------------------------------------------------------|
| Standard                 | 2          | 3                                                  | Not<br>Obs | 2             | 3                                                                                                    | Not<br>Obs  |                                                                                                    |
| Workflow Prioritization  |            |                                                    |            |               |                                                                                                    |             | Appropriately prioritizes work flow based on discharge needs.                                                                                                    |
|                          |            |                                                    |            |               | 90 - Ja 1                                                                                                    |             | Referrals made to other disciplines as needed.                                                                                                    |
| Comment:                 |            |                                                    |            | Sign          |                                                                                                    |             |                                                                                                    |
| Professionalism          | -2-10      | C290S                                              | mark weeks | gritti tigici | re de la constante de la constante de la const | CARL SOME S | Professional with patients, family, and visitors.                                                                                                    |
| TCMC Service Standards   |            |                                                    |            |               |                                                                                                    |             | Demonstrates effective interpersonal skills with the health care team and coworkers                                                                                                  |
| Comment:                 |            |                                                    |            | 77 E          |                                                                                                    |             |                                                                                                    |
| Physician Orders         | en en ejud | ACTIVITIES OF                                      |            |               | 07270404                                                                                                    |             | Verbal orders (V.O.) are only during an emergency. Telephone orders (T.O.) are only when an MD can't enter an order into Cemer.                                                      |
|                          |            |                                                    |            |               |                                                                                                    |             | Patient class/status (INPT vs OBS, SDS, etc) orders need to be written by the MD in Cerner before patient is discharged. Do not take V.O. or T.O. from MDs/NPs for pt class changes. |
|                          |            |                                                    |            |               |                                                                                                    |             | Follows Physicians Orders PCS Policy IV.M                                                                                                    |
| Comment:                 |            |                                                    |            |               |                                                                                                    |             |                                                                                                    |
| Goals for next week      |            | TRAN                                               |            | 77.E.S        | HI MINE                                                                                                    |             |                                                                                                    |
|                          |            |                                                    |            |               |                                                                                                    |             |                                                                                                    |
| Prientee's Printed Name: |            |                                                    |            |               |                                                                                                    |             | Signature:                                                                                                    |

Signature:

Preceptor's Printed Name:\_\_

Revision 01,2019 Page 2 of 2

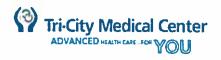

#### **CIRCULATING CASE EVALUATION TOO!**

| Date:                                                                                                    | CASE                    | EVALUA                                           | NION I               | JOL        |           |                |              |                                                  |
|----------------------------------------------------------------------------------------------------|-------------------------|--------------------------------------------------|----------------------|------------|-----------|----------------|--------------|--------------------------------------------------|
|                                                                                                    |                         | Dec = = :                                        | - سما                |            |           |                |              |                                                  |
| Employee:                                                                                                    |                         |                                                  |                      |            |           |                |              |                                                  |
| Procedure #1:                                                                                                    | F                       | Proced                                           | ure #2:              |            |           |                |              |                                                  |
| Procedure #3:                                                                                                    | F                       | Proced                                           | ure #4:              |            |           |                |              |                                                  |
| 1=Observation Only; Did Not Perform  2= Requires Assistance Inconsistent performance often not m prompting or directions.  3=Performs Independently Generally meets most expectation limitations and seeks guidance appropriately.  4=Can Teach Others Consistently meets or exceeds all expectations and seeks sufficient to share knowledge and skills with a second service of the second service of the second second service of the second service of the second second s | ns; demon<br>tations; d | nstrates de                                      | esired beh           | avior with | out promp | oting; reco    | ognizes ov   | νn                                               |
| PRE-OPERATIVE PHASE                                                                                                    |                         |                                                  | ALUATION<br>CEDURE # |            | PRE       |                | EVALUAT      |                                                  |
| FRE-OPERATIVE PHASE                                                                                                    | 1                       | 2                                                | 3                    | 4          | 1         | OF PROCEDURE # |              | 4                                                |
| Room organization                                                                                                    |                         |                                                  |                      |            |           |                |              |                                                  |
| Reviews and follows preference card                                                                                                    |                         |                                                  |                      |            |           |                |              |                                                  |
| Patient assessment and documentation                                                                                                    |                         |                                                  |                      |            |           |                |              |                                                  |
| Pre-procedure verification/documentation                                                                                                    |                         |                                                  |                      |            |           |                |              |                                                  |
| Patient and family education                                                                                                    |                         |                                                  |                      |            |           |                |              |                                                  |
| Communicates patient changing status                                                                                                    |                         | T -                                              |                      |            |           |                |              |                                                  |
| Able to organize patient care while remaining                                                                                                    |                         |                                                  |                      |            |           |                |              |                                                  |
| flexible to changing needs of the patient                                                                                                    |                         |                                                  |                      | <u> </u>   |           |                |              |                                                  |
| INTRA-OPERATIVE PHASE                                                                                                    |                         | OF PRO                                           | LUATION<br>CEDURE #  |            |           | OF PRO         | EVALUAT      | ¥.                                               |
| Assist with anesthesia induction                                                                                                    | 1                       | 2                                                | 3                    | 4          | 1         | 2              | 3            | 4                                                |
| Knowledge of instruments and procedure                                                                                                    |                         |                                                  |                      |            |           |                | <del> </del> | <del>                                     </del> |
| Positioning the patient                                                                                                    |                         |                                                  |                      |            |           |                | <del> </del> | <del>                                     </del> |
| Prepping the patient                                                                                                    |                         |                                                  |                      |            |           |                |              | <del>                                     </del> |
| Documentation & Lab forms                                                                                                    |                         |                                                  |                      |            |           |                | _            | <del>                                     </del> |
| Specimen handling procedures                                                                                                    |                         |                                                  |                      |            |           |                |              |                                                  |
| Aseptic technique                                                                                                    |                         | <del>                                     </del> | 1                    |            |           |                |              | <del>                                     </del> |
| Medications and solutions properly labeled                                                                                                    |                         |                                                  |                      |            |           |                |              |                                                  |
| Participates in Time Out                                                                                                    |                         | <del>                                     </del> |                      |            |           |                |              | <del></del>                                      |
| Rapport with staff and MD's                                                                                                    |                         | <del>                                     </del> |                      |            |           |                |              | -                                                |
| POST-OPERATIVE PHASE                                                                                                    |                         |                                                  | LUATION<br>CEDURE #  |            |           |                | EVALUAT      |                                                  |
|                                                                                                    | 1                       | 2                                                | 3                    | 4          | 1         | 2              | 3            | 4                                                |
| Reporting skills: change of shift/PACU/ICU                                                                                                    |                         |                                                  |                      |            |           |                |              |                                                  |
| Room turnover                                                                                                    |                         |                                                  |                      |            |           |                |              |                                                  |
| Comments:                                                                                                    |                         |                                                  |                      |            |           |                |              |                                                  |
|                                                                                                    |                         |                                                  |                      |            |           |                |              |                                                  |
| TIME IN TIME OUT                                                                                                    |                         | TIA4E II                                         |                      |            | 711       | IF OUT         |              |                                                  |
|                                                                                                    |                         | TIME II                                          |                      |            | <u> </u>  | NE OUT         |              |                                                  |
| Employee Signature:                                                                                                    |                         |                                                  |                      | Date: _    |           |                |              |                                                  |
| Preceptor Signature:                                                                                                    |                         |                                                  | [                    | Oate:      |           |                |              |                                                  |

| <b>(3)</b> | Tri-City | Medical | Center |
|------------|----------|---------|--------|
| 7          | iri-City | Medical | Center |

## **Attachment C**

| Employee ID #  |  |
|----------------|--|
| Preceptor Name |  |

# Orientation Evaluation of Preceptor Form

#### Orientee Instructions:

- 1. Please complete evaluation form on your preceptor.
- 2. Please return to your Clinical Educator who will forward to the Clinical Manager.

| Name of Orientee Completing Form:                                   | _                    |          |       | _                |
|---------------------------------------------------------------------|----------------------|----------|-------|------------------|
| Department:                                                         |                      |          |       | _                |
| Date:                                                               |                      |          |       |                  |
| Name of Preceptor Being Evaluated by Orientee:                      |                      |          |       |                  |
|                                                                     | Strongly<br>Disagree | Disagree | Agree | Strong!<br>Agree |
| My preceptor:                                                       |                      |          |       |                  |
| Worked with me on my goals for the day                              | 1                    | 2        | 3     | 4                |
| Assessed my skill level before introducing new learning experiences | 1                    | 2        | 3     | 4                |
| Acted as a role model for:                                          |                      |          |       |                  |
| Assessment Skills                                                   | 1                    | 2        | 3     | 4                |
| Clinical and Technical Skills                                       | 1                    | 2        | 3     | 4                |
| Knowledge of Standards & Policies                                   | 1                    | 2        | 3     | 4                |
| Clinical documentation (Cerner)                                     | 1                    | 2        | 3     | 4                |
| Service Excellence                                                  | 1                    | 2        | 3     | 4                |
| Provided instructions and explanations for:                         |                      |          |       |                  |
| Procedures & tasks                                                  | 1                    | 2        | 3     | 4                |
| Clinical documentation (Cerner)                                     | 1                    | 2        | 3     | 4                |
| Nursing Practice                                                    | 1                    | 2        | 3     | 4                |
| Provided supportive learning environment                            | 1                    | 2        | 3     | 4                |
| Used effective communication to provide constructive feedback       | 1                    | 2        | 3     | 4                |

Please turn-in completed form to the Clinical Educator/CNS/Manager<del>Preceptor Program</del>

Coordinator, Education Department

| Employee ID #      | Dept: |
|--------------------|-------|
| New Preceptor Name |       |
|                    |       |

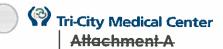

## **Preceptor Application Form**

#### RN instructions:

- 1. Review PCS Procedure [Preceptor Program] to ensure you meet the qualifications for participation.
- 2. Obtain endorsement of your application with evaluation and signature by your Manager/ ANM.
- 3. Take signed application to your Clinical Educator / CNS for enrollment into the Preceptor Training net learning module (TCMC Librarian will only grant access to module upon receipt of this application).
- 4. Upon completion of the module notify your Manager/ANM and Clinical Educator/CNS to begin receiving preceptor assignments.

| Nurse Name: (Printed)                                                                                                 | Strongly<br>Disagree | Disagree   | Agree | Strongly |
|----------------------------------------------------------------------------------------------------|----------------------|------------|-------|----------|
| Provides consistent clinical documentation in a timely manner                                                         | 1                    | 2          | 3     | 4        |
| Provides a supportive learning environment for staff, students                                                        | 1                    | 2          | 3     | 4        |
| Demonstrates the ability to teach and evaluate clinical performance of students in clinical rotations within the dept | 1                    | 2          | 3     | 4        |
| Uses effective communication with all members of the healthcare team, patients, visitors and families                 | 1                    | 2          | 3     | 4        |
| Has completed Department specific skills checklist and demonstrates ability to teach to the skills checklist          |                      |            |       |          |
| Assessment and Care of Patients admitted to Dept                                                                      | 1                    | 2          | 3     | 4        |
| Operation and Troubleshooting of Dept Equipment                                                                       | 1                    | 2          | 3     | 4        |
| Knowledge of Nursing Standards, Policies & Procedures                                                                 | 1                    | 2          | 3     | 4        |
| Professionalism and Service Standards                                                                                 | 1                    | 2          | 3     | 4        |
| Total Score (must be ≥24) to participate in Preceptor Program                                                         | Tot                  | al Score = |       |          |

- 1. This Nurse has at least 6 months experience at TCMC in this department.
- 2. I support this Nurse (RN) participating in TCMC Preceptor Program:

| Manager / ANM | (print name) | /(signature) | Date: |
|---------------|--------------|--------------|-------|
| Department:   | Cos          | t Center:    | -     |

Preceptor Program Procedure
Education Department 10/29/2018

## RN Orientation Performance Evaluation Form

#### Instructions:

- 1. Orientee:
  - a. Score each standard you demonstrate during the shift(s), to reflect the level of support you need. (2) or (3)
- 2. Preceptor:
  - a. Reviews orientee's self assessment scores and provide preceptor scores for each standard you observe performed during the shift. Mark not observed for the items you do not have a chance to perform.
  - b. Review and discuss orientation performance with orientee and plan goals together, then both sign completed form.
  - c. Forward the completed "orientation performance evaluation form" to your department Clinical Educator/CNS.
  - d. Please complete one orientation performance evaluation each shift OR each week per your department guidelines

Orientee Name: \_\_\_\_\_ Mentor/Preceptor Name: \_\_\_\_

|                                                | - 1     | rient<br>Self<br>aluat | f l      | 1 0 | <b>rece</b> p<br>Observalua | ved                   |                                                                                                    |
|------------------------------------------------|---------|------------------------|----------|-----|-----------------------------|-----------------------|----------------------------------------------------------------------------------------------------|
| Standard                                       | 2       | 3                      | N/A      | 2   | 3                           | N/A                   |                                                                                                    |
| Performs an Accurate Patient Assessment.       | × 1     |                        |          |     |                             |                       | Performs Patient Assessment within Standard of Care for Department.                                                      |
|                                                | N.      |                        |          |     |                             |                       | Recognizes Normal and Abnormal findings on exam.                                                                         |
|                                                |         |                        |          |     |                             | 3,                    | Comments:                                                                                                    |
| Recognizes change in                           |         |                        |          |     |                             |                       | Changes recognized and appropriate intervention taken                                                                    |
| patient's condition.                           |         |                        |          |     |                             |                       | When calling a Physician, communicates accurate patient information and is able to anticipate needed orders for patient. |
| )                                              |         |                        |          |     |                             |                       | Comments:                                                                                                    |
| Seeks out, reviews and interprets lab results. |         |                        |          |     |                             |                       | Obtains lab/test results in timely manner in Cerner/ Medical Record.                                                     |
| interprete las recaite.                        |         |                        | $\vdash$ | _   | $\vdash$                    | -                     | Reports Critical Values Accurately and timely.                                                                           |
|                                                |         |                        |          |     |                             |                       | Correlates labs and diagnostics to the patient's clinical picture.                                                       |
|                                                |         |                        |          |     |                             |                       | Comments:                                                                                                    |
| Nursing Report is                              | $\perp$ |                        | $\vdash$ |     | _                           | $\parallel \parallel$ | Report is accurate and timely.                                                                                           |
| Accurate and                                   |         |                        |          | -   |                             |                       | Procedural Hand off communication process is accurate                                                                    |
| Appropriate.                                   |         |                        |          |     |                             |                       | Comments:                                                                                                    |
| Delivery of Care /                             | +       |                        | -        |     | -                           |                       | Appropriately identifies priorities of care for patients                                                                 |
| Workflow Priorities in Patient Care.           |         |                        |          |     |                             |                       | according to unit specific standards of care and appropriate to each patients level of acuity.                           |
|                                                |         |                        |          |     |                             |                       | Delegates to healthcare team appropriate to their scope of practice.                                                     |
|                                                |         |                        |          |     |                             |                       | Comments:                                                                                                    |

|                                          |    | Orientee<br>Self |      |        | ecep<br>bserv | tor<br>/ed |                                                                                                    |
|------------------------------------------|----|------------------|------|--------|---------------|------------|----------------------------------------------------------------------------------------------------|
|                                          | -  | <u>alua</u>      | tion | Εv     | alua          | tion       |                                                                                                    |
| Standard                                 | 2  | 3                | NA   | 2      | 3             | NA         |                                                                                                    |
| ntegrates Patient Assessment and Patient |    |                  |      |        |               |            | Completes a Patient Admission accurately and timely.                                                                          |
| information into the                     |    |                  |      |        |               |            | Updates Care Plan in accordance with unit specific                                                                            |
| Nursing Care Plan.                       |    | ļ                | ļ    |        |               | ļ          | guidelines.                                                                                                    |
| Training Galler Rail.                    |    |                  |      |        |               |            | Patient teaching is accurate.                                                                                                 |
|                                          |    |                  |      |        |               |            | Comments:                                                                                                    |
| Professionalism                          |    | - Aw             | - 1  |        |               |            | Provides emotional support to patients, family, and                                                                           |
| Service Excellence                       |    |                  | 8 1  |        | - 50          |            | visitors.                                                                                                    |
|                                          |    |                  |      |        |               |            | Demonstrates effective interpersonal skills with the health care team.                                                        |
|                                          |    | le,              |      |        |               |            | Comments:                                                                                                    |
| Medication Administration                |    |                  |      |        |               | 100000     | Follows rights before administering medications.                                                                              |
|                                          |    |                  |      |        |               |            | Demonstrates understanding of meds action, onset-<br>duration, indications for use, side effects, anticipated prn<br>response |
|                                          |    |                  |      |        |               |            | Documents in barcode medication administrator device correctly including prn response.                                        |
|                                          |    |                  |      |        |               |            | Patient teaching for medications, indications, side effects is accurate.                                                      |
| )                                        |    |                  |      |        |               |            | Comments:                                                                                                    |
| Physician Orders                         |    |                  | ·    |        |               |            | Notes and implements Physician's orders accurately and in a timely manner.                                                    |
| İ                                        |    |                  |      |        | 10            |            | Repeats back all telephone orders including medications.                                                                      |
|                                          |    |                  |      |        |               |            | Comments:                                                                                                    |
| December 15 and 15 and 15                |    |                  |      |        |               |            |                                                                                                    |
| Preceptor Feedback to<br>Orientee        | Co | mm               | ents | •      |               |            |                                                                                                    |
| Goals for next week:                     | 1. |                  |      |        |               |            |                                                                                                    |
|                                          | 2. |                  |      |        |               |            |                                                                                                    |
| Number of patients                       |    |                  | _    |        |               | F          | Patient(s) Acuity                                                                                                    |
| Updated Skills Checklist                 |    |                  | (in  | itial) | )             |            |                                                                                                    |
| رِيناوہ:ر                                |    |                  |      |        |               | _Pre       | ceptor's Signature:                                                                                                    |

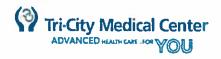

## **SCRUBBING CASE EVALUATION TOOL**

| Date:                                                                                                    |                                |                             |          |                      |            |          |            |         |   |
|----------------------------------------------------------------------------------------------------|--------------------------------|-----------------------------|----------|----------------------|------------|----------|------------|---------|---|
| Employee:                                                                                                   |                                | F                           | recept   | or:                  |            |          |            |         |   |
| Procedure #1:                                                                                               |                                | Procedure #2:               |          |                      |            |          |            |         |   |
| Procedure #3:                                                                                               |                                | P                           | rocedu   | re #4:_              |            |          |            |         |   |
| without prompting or dire<br>3=Performs Independentl<br>recognizes own limitation<br>4=Can Teach Others Con | consistent performance often n | ations;<br>ately.<br>pectai | demonst  | rates de<br>nonstrat | sired beho | avior wi | ithout pro | mpting; |   |
| PERFORMA                                                                                                    | NCE CRITERIA                   |                             | SELF EVA |                      |            |          | CEPTOR I   |         |   |
|                                                                                                    |                                | 1                           | 2        | 3                    | 4          | 1        | 2          | 3       | 4 |
| Demonstrates knowledge                                                                                      |                                |                             |          |                      |            |          |            |         |   |
| Reviews and follows prefe                                                                                   |                                |                             |          |                      |            | _        |            |         |   |
|                                                                                                    | of equipment/instruments       |                             |          |                      |            |          |            |         |   |
| Uses strict aseptic technic                                                                                 |                                |                             |          |                      |            |          |            |         |   |
| Performs proper surgical s                                                                                  |                                |                             |          |                      |            |          |            |         |   |
| Correctly gowns and glov                                                                                    |                                |                             |          |                      |            |          |            | 1       |   |
| Correctly gowns and glov                                                                                    |                                |                             | -        |                      |            |          |            |         |   |
| Demonstrates knowledge                                                                                      |                                |                             |          |                      |            |          |            |         |   |
| Demonstrates knowledge                                                                                      |                                |                             |          |                      |            | -        |            |         |   |
| Medications & Solutions p                                                                                   | properly labeled               |                             |          | -                    |            |          |            |         |   |
| Participates in Time Out                                                                                    |                                |                             |          |                      |            |          |            |         |   |
| Demonstrates organization                                                                                   |                                |                             |          |                      |            |          |            |         |   |
| Attempts to anticipate ne<br>Demonstrates knowledge                                                         |                                |                             |          |                      |            |          |            |         |   |
| suture                                                                                                    | and doiny in ridinging         | j                           |          |                      |            |          |            |         |   |
| Demonstrates accuracy of instrument counts                                                                  | of sponge, sharps &            |                             |          |                      |            |          |            |         |   |
| Demonstrates knowledge<br>Standard and Isolation pr                                                         | ecautions                      |                             |          |                      |            |          |            |         |   |
| Performs thorough and ef<br>clean-up/turnover                                                               | ficient post-operative case    |                             |          |                      |            |          |            |         |   |
| Comments:                                                                                                   |                                |                             |          |                      |            |          |            |         |   |
|                                                                                                    |                                |                             |          |                      |            |          | 2 3 30     |         |   |
| TIME IN                                                                                                    | TIME OUT                       |                             | TIME IN  |                      |            | TIN      | NE OUT     |         |   |
| Employee Signature:                                                                                         |                                |                             |          |                      | ate:       |          |            |         |   |
| Preceptor Signature:<br>Revision 01.2019                                                                    |                                |                             |          | D                    | ate:       |          |            |         |   |

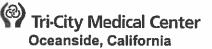

### PATIENT CARE SERVICES **Administrative Policy Manual**

**ISSUE DATE:** 

04/06

SUBJECT: Provision of Education for

Adolescents during-During

Hospitalization

**REVISION DATE(S): 02/09, 02/11** 

POLICY NUMBER: 8610-391

Patient Care Services Content Expert Approval:

Clinical Policies & Procedures Committee Approval:

**Nurse Executive Committee Approval:** 

Medical Staff Department or Division Approval: Pharmacy & Therapeutics Committee Approval:

**Medical Executive Committee Approval:** 

**Administration Approval:** 

**Professional Affairs Committee Approval: Board of Directors Approval:** 

12/18

n/a

n/a n/a

01/19 03/16 n/a

<del>12/15</del>01/19

01/1601/19

03/16

#### A. **PURPOSE:**

To address the specific academic education needs of adolescents by supporting continuity of education during hospitalization.

#### POLICY:

- Parents will be informed upon admission that assistance in communicating with the adolescent's school during hospitalization will be provided after the 14th day of hospitalization.
- 2. Collaboration with the adolescent's school will be facilitated upon parental request and permission.
- 3. The Case Manager will:
  - eCommunicate with the adolescent's school regarding coordination of appropriate educational services to meet both the adolescent's academic and medical needs during hospitalization.
  - 4.b. The Case Manager will fFacilitate coordination of educational services provided by the
  - 5.c. The Case-manager will cContact the school district representative/ adolescent's teacher to assist with transition upon the adolescent's return to regular school or for home followup after discharge.

| Tri-City Me      | dical Center                                                                                                    | Patient Care Services             |  |  |  |  |  |
|------------------|----------------------------------------------------------------------------------------------------|-----------------------------------|--|--|--|--|--|
| PROCEDURE:       | SPONGE, SHARPS & INSTRUME SURGICAL ITEMS                                                                                                    | NT COUNTS, PREVENTION OF RETAINED |  |  |  |  |  |
| Purpose:         | To outline nursing responsibilities and accountability regarding sponges sharps, and instrument counts in the surgical/procedural areas.                                                                                                    |                                   |  |  |  |  |  |
| Supportive Data: | Sponges, sharps, and instrument counts are performed during surgery/invasive procedures to provide for safe patient care and prevent retained surgical items. Counts for sponges/soft goods, sharps, and instruments are performed to account for all items used on the surgical field and to lessen the potential for injury to the patient as a result of a retained surgical item. All items are to be counted except those used for storage or disposal of items. |                                   |  |  |  |  |  |
| Equipment:       | White Board, White Board Marker,                                                                                                    | Count Sheet(s), Sponge holders    |  |  |  |  |  |

#### A. POLICY:

- Sponges, sharps, and miscellaneous item counts are required on all procedures except eyes and cystoscopies.
- All counts shall be conducted both audibly and visually.
  - a. Counted items shall be visualized by both the scrub person and circulator/designee.
  - b. At time of permanent relief of either the scrub or circulating Registered Nurse (RN), direct visualization may not be possible; the team shall account for all items.
- 3. In surgery/obstetric operating room (OB-OR), one of the counting team members must be an RN.
- 4. A count may be initiated by any member of the perioperative team.
- 5. Unnecessary activity and distractions should be omitted during the counting process.
- 6. To the extent possible, the initial count shall be completed before the patient is brought into the Operating Room (OR).
- 7. Counts may be omitted in an emergency.
  - a. The emergent nature of a procedure or an unexpected change in the condition of the patient may necessitate omission of counts to preserve patient life or limb. In such cases, counts may be waived on order of the surgeon. The surgeon will document the omission of the count and rationale for the practice variation in the medical record.
  - b. If counts were omitted due to an emergency, flurofluoro imagex rayX-ray shall be performed and read prior to the completion of skin closure.
    - Document events regarding the nature of the emergency.
    - ii. Document the name of physician reading the <del>flurofluoro imagex-rayX-ray</del> and the <del>flurofluoro imagex-rayX-ray</del> results.
    - ii-iii. The <del>fluro</del>fluoro imageX-ray must be saved in the patient's electronic health record (EHR).
    - iii.iv. Complete an incident report.
- 8. If a patient is transferred to another department for completion of the procedure (i.e., transferred from OR to Interventional Radiology or transferred from Labor and Delivery to OR), an flurofluoro imagex-rayX-ray must be performed and read for retained surgical items prior to the completion of skin closure.
- 9. Sponge, sharps, and miscellaneous item counts shall be written on the white board. Instrument counts shall be recorded on the instrument count sheet(s).

#### B. **PROCEDURE:**

- Surgical counts are classified as:
  - a. Initial count: count before the procedure begins to establish the baseline and identify

| Patient Care<br>Services<br>Content Expert                                       | Operating<br>Room<br>Committee                   | Clinical Policies & Procedures Committee                 | Nurse<br>Executive<br>Committee                       | Medical<br>Executive<br>Committee       | Administration | Professional<br>Affairs<br>Committee | Board of Directors            |
|----------------------------------------------------------------------------------|--------------------------------------------------|----------------------------------------------------------|-------------------------------------------------------|-----------------------------------------|----------------|--------------------------------------|-------------------------------|
| 03/03, 04/06,<br>08/09, 05/12,<br>01/13, 05/14,<br>04/15, 09/15,<br>10/17, 06/18 | 06/14, 01/16,<br>12/17 <b>, 07/18</b> ,<br>10/18 | 06/12, 07/13:<br>05/14, 11/15,<br>02/16, 01/18,<br>12/18 | 06/12, 02/13,<br>05/14, 02/16,<br>01/18 <b>,12/18</b> | 07/12, 07/14,<br>09/16, 02/18,<br>01/19 | 01/19          | 08/12, 10/14,<br>10/16, 03/18, n/a   | 08/12, 11/14,<br>11/16, 03/18 |

- manufacturer packaging errors.
- b. Add count: count new items added to the field after the baseline count is complete.
- c. Relief count: count at the time of permanent relief of the scrub or RN circulator.
  - The relief count is performed by the incoming scrub and/or circulator who are assuming responsibility for the count as it stands at the time of relief.
- d. Cavity count: count before closure of a cavity (e.g., uterus, bladder, stomach, peritoneum, placement of mesh to close a space).
- e. Closing count: count before wound closure begins.
- f. Final count: count after skin closure or end of procedure, when surgical items are no longer in use and all sponges (used and unused) are passed off the field, separated into sponge holders and confirmed by the surgical team.
- 2. Count in the following order:
  - a. Sponges
  - b. Needles
  - c. Other sharps and miscellaneous items
  - d. Instruments
- Count items in the following sequence:
  - Operative field
  - b. Mayo stand
  - c. Back table
  - d. Items off field
- 4. Items passed off or dropped from the sterile field shall be retrieved by the circulating nurse, isolated from the field, and included in the final count. Countable items must never be subtracted from the count or removed from the operating room.
- 5. Members of the surgical team shall account for broken or separated instruments/items within the surgical field.
- 6. Multi-part items shall be counted as one unit (e.g., hypo and cap is counted as one unit), unless otherwise specified on the count sheet/whiteboard. Account for all individual pieces of multi-part items.
- 7. Items added to the field need to be recorded at the time they are added.
  - a. Once the count has begun, recalled memory and/or counting packages cannot be used to reconcile a count.
  - b. The number on the whiteboard/count sheets must match the number of items on the field at the time of the count, or the count is considered incorrect.
- 8. The count is to be recorded on the count board using a horizontal superscript running total format (e.g., 10<sup>10</sup>20<sup>10</sup>30<sup>10</sup>40). No additional slashes, initials, equal signs, or extraneous marks are to be made.
- The person adding countable items to the field is responsible for recording the items on the count board.
  - a. If items are added by anyone other than the primary RN circulator, the person adding the items shall verbally report the additions to the primary RN circulator.
- 10. Inform primary surgeon of the count outcomes.
- 11. Incorrect Counts:
  - a. Inform primary surgeon of count discrepancies.
  - b. The surgeon should perform a methodical wound examination, and a thorough search of all areas should be completed by the surgical scrub and circulating nurse.
  - c. Search the total room including floor, trash and linen:
    - i. If item is not found, an flurefluoro imageX-rayX-ray of the patient must be taken prior to patient leaving the operating room.
      - 1) X-ray is not-required if the missing item is not X-ray detectable.
    - ii. If item missing is micro or CV needlo (C-1 or smaller), X-ray is not needed.
      iii.ii. Complete an incident report.
  - d. Ensure sterile field remains sterile until item is found or <del>flure</del>fluoro imagex-rayX-ray is read.

- e. Inform a member of the department's leadership teamAssistant Nurse-Manager (ANM)/charge nurse/designee of count discrepancies.
- 12. FluroFluoro imageX-rayX-ray interpretation for incorrect counts, emergencies, and flurofluoro imageX-rayX-ray in lieu instrument counts:
  - a. When possible, it is highly recommended that a radiologist read the flurefluoro imageX-rayX-ray before the skin is closed and the results of the reading, along with the name of the person who read the flurefluoro imageX-rayX-ray, are documented.
  - b. At a minimum, the surgeon must interpret the film intraoperatively.
  - b.c. The flurofluoro imageX-ray must be saved in the patient's EHR.
- 13. If an item is used to occlude the colpotomy during a da Vinci hysterectomy (i.e., asepto or glove), it becomes a countable item and must be accounted for at the end of the case.

#### C. SPONGES/SOFT GOODS COUNT:

- 1. Sponges (laps, baby laps, raytex) are issued in groups of ten.
- 2. The following counts are required for sponges/soft goods:
  - a. Initial count
  - b. Add count
  - c. Relief count
  - d. Cavity count
  - e. Closing count
  - f. Final count
- 3. Initial sponge counts shall be performed in the quantity as packaged by the manufacturer in order to identify manufacturer packaging errors (i.e., laps are counted in multiples of five and raytex are counted in multiples of ten), total count in multiples of ten.
- 4. If a package of sponges/soft goods is found to be defective when opened (e.g., wrong number, damaged, contaminated), the package and its contents will be removed immediately from the field, placed in a plastic bag, labeled, and removed from the operating room.
- 5. Sponges shall be counted in order from largest sponge to smallest sponge (e.g., laps then baby laps, then raytex).
- 6. All sponges shall be flurofluoro imageX-rayX-ray detectable.
  - Never use flurofluoro imageX-rayX-ray detectable sponges for wound dressings.
- 7. Count each sponge and separate from other sponges during the count.
- 8. Remove all packing and wrapping materials and promptly discard in the trash.
- 9. All sponges must be opened and visualized during closing counts and separated into sponge holders.
  - a. At the end of skin closure, ALL sponges are passed off the field, separated, opened to full length, and placed in sponge holders.
  - b. Use a separate sponge holder for each sponge type (i.e., one for laps, one for raytex).
  - Only one sponge should be placed in each pocket of the sponge holder.
  - d. Load the sponge holder horizontally from the bottom row to the top row, filling first the bottom two pockets and continuing upwards. This process will make visual determination of the filled holder easier to see from the OR table so empty pockets will be clearly visible to all in the room.
  - e. Place the sponge inside the pocket with the blue tag or blue stripe visible.
  - f. Place one sponge per pocket, two sponges per row, and 10 sponges per sponge holder.
  - g. When a holder has 10 sponges, there will be no empty pockets.
  - h. The final sponge count CANNOT be considered completed until ALL sponges opened during the case are bagged and visualized by the surgical team.
  - i. The sponge holders are not disposed of until the patient leaves the OR.
- Towels used in an open wound shall be flurefluoro imagex-rayX-ray detectable and shall be included in the count as miscellaneous items.
  - a. Scrub person shall notify the circulating RN when a towel is placed in a wound/cavity and when it has been removed.

## D. SHARPS AND MISCELLANEOUS ITEMS COUNTS:

- 1. The following counts are required for sharps and miscellaneous items:
  - a. Initial count
  - b. Add count
  - c. Relief count
  - d. Cavity count
  - e. Closing count
  - f. Final count
- Packaged needles containing an incorrect number shall be removed from the room.
- All used needles are to be placed in a puncture-proof needle counter box.
  - a. Place one needle in each numbered slot; do not double-up needles in a numbered slot.
  - b. Obtain an additional needle counter box if the initial needle counter box is full.
- 4. Counting number of needle packages may not be used to reconcile an incorrect needle count.

## E. INSTRUMENT COUNTS:

- The following counts are required for instruments:
  - a. Initial count
  - b. Add count
  - c. Relief count
  - d. Closing count
- 2. The instrument count is driven by the instrument count sheet, used as a checklist. The circulating nurse/designee directs the instrument count by reading off the instrument count sheet and visualizing the counted instruments with the scrub.
  - All instruments shall remain within the OR during the procedure until all counts are completed and resolved.
    - i. Individual pieces of assembled instruments shall be accounted for within the instrument count (e.g., suction tips, wingnuts, blades, sheaths).
- 3. Instrument counts are required for cases entering the abdominal, thoracic, mediastinal, and retroperitoneal cavities.
  - a. Instrument counts are required for any procedure where the incision is large enough for an instrument (including instrumentation, such as screws) to pass through.
  - b. Instruments shall be counted at the start of all hernia repairs, laparoscopy, thoracoscopy, and robotic procedures since the possibility of converting to an open procedure or extending the incision exists.
    - i. If the procedure does not convert to an open procedure or the incision is not extended to be larger than the smallest instrument used on the case, the closing instrument count may be waived.
  - c. Closing instrument counts are required for vaginal hysterectomies and laparoscopic assisted vaginal hysterectomies. For all other vaginal procedures, the surgeon is to perform a methodical wound examination of the vaginal cavity at the conclusion of the procedure to ensure items are not retained in the vagina.
  - d. Instrument counts may be omitted in certain cases with numerous and/or complex instruments or instrumentation. An flurefluoro imageX-rayX-ray is taken before the completion of skin closure to confirm instruments are not left in the wound. The following cases shall use an flurefluoro imageX-rayX-ray in lieu of instrument count:
    - i. All anterior, posterior, and lateral spine cases.
    - ii. Cervical spine cases.
    - iii. Total joint replacements (hips, knees and shoulders).
    - iv. Any orthopedic case using trays of screws, wires, or other complex instrumentation.
    - v. Any case using loaner trays or large numbers of instruments which is prohibitive of completing an accurate instrument count.
    - vi. If fluoroscopy is being used on the case, a fluoroscopic image may substitute for an flurefluoro imageX-rayX-ray if a permanent copy of the image can be

recorded and retained.

- vii. When possible, it is highly recommended that a radiologist read the flurefluoro imageX-rayX-ray before the patient leaves the OR and the results of the reading, along with the name of the person who read the flurefluoro imageX-rayX-ray, are documented. At a minimum, the surgeon must interpret the film intraoperatively.
- e. Reverse total shoulder replacements: the surgeon shall announce when the humeral protector is placed into the wound and when it is removed and the RN circulator shall record it on the whiteboard.

#### F. DOCUMENTATION:

- Document verification of all counts in the OR record.
  - a. Types of counts (sponges, sharps, and instruments).
  - b. Initial count, relief count and the number of closing counts.
  - c. Names and titles of persons performing counts.
  - d. Results of counts
    - Actions taken if count discrepancies occur.
    - ii. Rationale if counts are not performed or completed.
  - e. Complete an incident report for all incorrect counts or waiver of counts in the event of an emergency.

#### G. REFERENCE(S):

- AORN Guidelines for Perioperative Practice, 2017 Edition. Conner, R. (2018). Guidelines for Perioperative Practice, 2018 Edition. Denver, CO: Association of PeriOperative Registered Nurses.
- Verna Gibbs, MD. NoThing Left Behind®: Prevention of Retained Surgical Items Multi-Stakeholder Policy (2015).

|   | ( Tri-City Med   | ical Center                                                                                                    | Cardiology <del>vascular Services</del>                                       |  |  |  |  |  |
|---|------------------|----------------------------------------------------------------------------------------------------|-------------------------------------------------------------------------------|--|--|--|--|--|
|   | PROCEDURE:       | 2-D ECHOCARDIOGRAPHY WIT AND M-MODE                                                                                                    | H CONVENTIONAL & COLOR FLOW DOPPLER                                           |  |  |  |  |  |
|   | Purpose:         | Cardiovascular technologists (CVT) shall be knowledgeable in performing a 2-D echocardiogram using the Philips IE33 and Siemens Sequeia-Cardiae Senegraphyultrasound machines, to identify and quantify pathology and hemodynamic function of the heart and to improve patient outcomes. |                                                                               |  |  |  |  |  |
| Ì | Supportive Data: | Current American Society of Registry of Diagnostic Medic                                                                                                    | Echocardiography(ASE) and American all Sonography (ARDMS) accepted guidelines |  |  |  |  |  |
|   | Equipment:       | Philips IE33 and Siemens Sequeio                                                                                                    | Sonographyultrasound machines                                                 |  |  |  |  |  |

#### A. POLICY

- 1. Confirm physician's order.
- 2. In-patient verbal stat echo's echocardiograms (echo) ordered by an eardiologist-MD is sufficient but the eardiologist-MD must enter the order echo-in Cerner ASAP. If order is not in chart at time of the exam, then the CVT will ask the attending nurse to put the echo-order into Cerner using the proper protocol.
- 3. All echocardiograms should contain the images, Doppler, and measurements. listed under "Exam-Procedure". Modified views may be necessary and as some views and measurements may not be available. Attempts must be documented.
- 4. All echocardiograms will be performed, optimized, measured, calculated, and analyzed according to the ASE and the ARDMS accepted guidelines.
- 5. Images will be captured digitally and stored in the CPACS/McKesson digital system.
- 6. Machine settings, transducer selection, and patient position will be adjusted as needed to optimize all captured images including Doppler display.
- 7. Introduce yourself and use (2) patient identifiers to verify correct patient.
- 8. CVT will explain the test to patient.
- 9. Perform "Standard Precautions" at all times.
- Maintain patient privacy.

#### B. PROCEDURE:

- 1. Daily Preparation:
  - a. Check for previous echo exam for each patient. If previous-echo exam is less than 1 year (or use your best judgement), direct patient's nurse to contact ordering physician to verify if echo is neededneeded echo. Print previous report and keep withadd to patient folder.
    - i. For linpatients -
      - Obtain the code status, contact precautions status, fall risk, height & weight, applicable medical history, and patient cardiologist, if any.
      - 2) Triage patient exams according to: Cardiologist, diagnosis, critical care units, chronological order, discharge status, etc.
      - When ready, call patient's nurse to confirm if patient is available for exam new.
      - 4) Call tech-aide to transport patient to echo labUse Aionex transport system to request the patient or go-portable as appropriate.
    - ii. For outOut-patient's Registered in CVIObtain scheduled patients from CVHI secretary. Echo's usually performed in the Institute.
- 2. Patient Preparation:
  - Establish indication for exam and whether the patient has a current Cardiologist.
     Obtain brief cardiac history from patient.
  - b. Enter patient information into sonography machine and select appropriate settings.

|   | Department<br>Review | Division of<br>Cardiology | Pharmacy & Therapeutics Committee | Medical<br>Executive<br>Committee | Administration | Professional<br>Affairs<br>Committee | Board of<br>Directors |
|---|----------------------|---------------------------|-----------------------------------|-----------------------------------|----------------|--------------------------------------|-----------------------|
| 1 | 11/18                | 12/18                     | n/a                               | n/a                               | 01/19          | n/a                                  |                       |

- c. Use towel and or patient gown to cover female chest area at all times.
- Connect ECG to patient. Use ultrasound gel as appropriate.
- 3. Performing the Procedure:
  - a. For each view stated below, when indicated, obtain additional 2-D images, Doppler spectral tracings, color flow images, and utilize the measurement packages for additional quantitative assessment, such as for pericardial and valvular disease, chamber size analysis, diastolic function analysis and other assessments when indicated. The following order is preferred; however patient access and cooperation may require a different order.
    - Parasternal (PLAX, RA/RV) long axis with M-Mode, color flow and PW/CW Doppler when indicated.
      - 1) LV with visualization of RVOT, LV, AO, LA, CS, DA.
      - RV inflow with visualization of RV, RA, CS, IVC
    - ii. Parasternal short axis (PSAX) with M-mode, color flow and PW/CW Doppler when indicated
      - LV apex
      - 2) Papillary muscles (midlevel)
      - 3) MV (basal level)
      - 4) AV with visualization of SVC, RA, TV, RV outflow, PV, PA, AV, LA
    - iii. Apical (AP4CH, AP2CH, APLAX) with color flow and PW/CW Doppler when indicated
      - Four-chamber
      - 2) Four-chamber with AV (AP5CH)
      - 3) Two-chamber
      - 4) Long axis
    - iv. Subcostal (SUBC) with M-mode, color flow and PW/CW Doppler when indicated
      - Four-chamber
      - 2) Atrial view with emphasis on IAS with color flow Doppler
      - 3) Short axis (if the PSAX views were suboptimal)
      - 4) IVC and hepatic vein with demonstration of respiration (sniff)
    - v. Suprasternal notch long axis of the aorta with Doppler, when indicated
    - vi. Right parasternal area view (RLD) of the aortic valve with CW, when indicated
    - vii. Miscellaneous imaging plus color flow, pulsed wave and/or continuous-wave Doppler of other sites when clinically indicated.
- Evaluation:
  - 2-D Echo and M-mode evaluation:
    - LV, RV wall motion characteristics. Is wall motion normal? Normal wall motion is uniform contractility throughout systole and diastole. Abnormal wall motion is defined as global or segmental abnormalities (hypokinesis, akinesis, dyskinesis)
      - Systolic excursion
      - 2) Systolic thickening
      - 3) Timing
      - 4) Segmental approach (base, mid, apical) in each view
      - 5) Ejection fraction
      - 6) Fractional shortening
      - 7) IVS and PW thickness/mass
    - ii. Chamber/vessel size, volumes and characteristics
      - 1) LV, LA, RV, RA, IVC (with sniff), Aorta, LVOT
      - 2) LV aneurysm (true, false)
      - 3) Thrombus
      - 4) Mass
      - 5) Pacemaker wires, catheters, other

- iii. Valve appearance and morphology (thickened, prolapse, flail, mass, vegetation)
  - 1) MV, chordae, papillary muscle, annulus (calcification, prosthesis, ring)
  - 2) Aortic root and aortic valve appearance (calcification, prosthesis)
  - 3) Tricuspid and pulmonary valve appearance
- iv. Pericardial effusion/pleural effusion
- b. Color and Spectral (Pulsed and Continuous wave) Doppler evaluation, when indicated:
  - i. Mitral and annulus velocities: E, A, E/A ratio, E/E', IVRT, DT, mean gradient, pressure half time and MVA (MS)
  - ii. Mitral regurgitation jet: velocity, quantitative assessment
  - iii. Pulmonary venous flow: systolic, diastolic, atrial reversal wave velocity/duration
  - iv. Tricuspid inflow & regurgitation jet: velocity, quantitative assessment (including RVSP)
  - v. Left ventricular outflow tract velocity, peak gradient
  - vi. Aortic velocity: Velocity, mean and peak gradients, AVA, quantitative assessment. Aortic stenosis the highest systolic velocity from multiple views (apical, suprasternal, right parasternal, subcostal). When indicated, a non-imaging Doppler transducer (Pedoff) should be used.
  - vii. Aortic regurgitation jet: velocity, quantitative assessment
  - viii. Pulmonary artery flow velocity/regurgitation: acceleration time, PR end diastolic jet velocity
  - ix. Atrial and ventricular septa: color Doppler and PW/CW screening for defects.
- c. Bubble study (agitated saline) when ordered by a physician.
  - Attending <del>cardiologist</del> Cardiologist or cardiac nurse will inject agitated saline into an IV access, according to lab protocol, followed by acquisition of echo images.
  - ii. Contrast study (Definity) when ordered by a Cardiologist/ Physician/physician extender.
    - Attending cardiologist or cardiac nurse will inject Definity contrast agent according to the manufacturer's and the lab protocol, followed by acquisition of echo images.
- d. At the conclusion of the test:
  - i. Patient is wiped clean of gel, transducer is cleaned and linens are changed. and supplies-Supplies are re-stocked.
  - ii. Transfer images to CPACS digital workstation.
  - iii. Complete the CVT preliminary report and place patient folder in cardiologist's Cardiologist's in-box.
  - iv. Record the exam information on the CVT log.
  - v. CVT will process the billing charges for the inpatients. The scheduler will process charges for the outpatient's.

| Tri-City Me      | edical Center                                                                          | Cardiology <del>vascular Services</del> |  |  |  |
|------------------|----------------------------------------------------------------------------------------|-----------------------------------------|--|--|--|
| PROCEDURE:       | 12-Lead EKG Procedure                                                                  |                                         |  |  |  |
| Purpose:         | Purpose: All EKG technicians will be knowledgeable in obtaining a 12-lead EKG, to ex   |                                         |  |  |  |
|                  | the electrical impulses generated by the heart during the cardiac cycle to assist with |                                         |  |  |  |
|                  | diagnosis of cardiac arrhythmias, blocks, damage, infection, or enlargement.           |                                         |  |  |  |
| Supportive Data: | ELI 350Marquette Manual and National Patient Safety Goal (2005)                        |                                         |  |  |  |
| Equipment:       | uipment: 12-lead EKG Machine Marquette EKG Machine                                     |                                         |  |  |  |

#### A. POLICY:

- 1. Once ordered, an EKG will be performed. Stat EKG's will be done in 10 minutes or EKG's are to be performed in 10 minutes or less once ordered less. Notification of a patient's MD or RN if the following automated EKG interpretation appears in the execution of electrocardiogram tracings when automated interpretations are read from the EKG tracing, notification of the patients immediate caregiver must be made when the following EKG interpretations are made:
  - a. Ventricular Tachycardia.
  - b. Ventricular Fibrillation.
  - c. Complete heart block.
  - d. Marked-sinus bradycardia.Pause >3 seconds
  - e. Acute MI.
- 2. In the Emergency Department, the technician will personally hand the ECG preliminary tracing to the patient's physician-or primary RN.
- 3. In the inpatient units, the technician will personally hand the ECG preliminary tracing to the patient's nurse.

### B. PROCEDURE:

- Introduce yourself and explain procedure. Inform patient of who you are and what you will be doing.
- 2. Identify the patient by using two (2) patient identifiers.
- 3. Enter patient information into cart.
  - a. Enter F1 key "PatInfo". Turn machine on
  - b. Enter-patient last name-(return). Work list (password EKG1), OK
  - c. Enter-patient first name-(return)Download MWL.
  - d. Enter patient medical record number-(return). Query code (OK)
  - e. Enter age (return). WiFi connection for patient list
  - f. Enter gender-(return). Highlight (patient name).
  - g. Enter physician (return). Load ID
  - h. Enter test indication diagnosis (return):Patient Information (OK)
  - i. Enter tech I.D. number (enter).Run EKG for (10 seconds).
  - j. Enter patients-FIN number (enter). Auto (ready to print), next enter
  - k. Enter location-number (return).Print (EKG)
  - I. Enter room number (return).XMT transmission status (OK)
- Apply electrodes using correct lead placement.
  - a. V1 and V2 on either side of sternum, 4<sup>th</sup> intercostal space.
  - b. V4 at the mid clavicular line, 5<sup>th</sup> intercostal space.
  - c. V3 halfway between V2 and V4.
  - d. V5 and V6 on same level with V4 in the anterior and mid axillary lines.
  - e. LL on the left leg, RL on the right leg, LA on left arm and RA on right arm.
- 5. Record 12-lead EKG. Ensure a good baseline, i.e. without artifact, somatic tremor or wandering baseline and save on diskette.
  - a. Artifact: an artifact is anything on the EKG that is not caused by the currents

| 7 | Department<br>Review | Division of<br>Cardiology | Pharmacy & Therapeutics Committee | Medical<br>Executive<br>Committee | Administration | Professional<br>Affairs<br>Committee | Board of<br>Directors |
|---|----------------------|---------------------------|-----------------------------------|-----------------------------------|----------------|--------------------------------------|-----------------------|
|   | 11/18                | 12/18                     | n/a                               | n/a                               | 01/19          | n/a                                  |                       |

generated during the cardiac cycle. Artifacts include interference, 60 cycle, somatic tremor and wandering baseline.

- b. 60 cycle: caused by leakage of the electrical power.
  - i. To correct change the "short wire with the alligator clip" (the electrode lead adapter) in the lead showing the 60 cycle. Other attempts can include changing the plug, unplug the bed when able, and ensure proper electrode contact with patient. If continued issues, have machine inspected by BioMed and utilize other machine.
- c. Somatic Tremor: caused by tense muscles. Ask the patient to relax. Make sure all extremities are on the bed, hands unclenched and patient lying flat if possible.
- d. Wandering Baseline: An artifact in which all the complexes are present, but not "isoelectric" (not straight baseline).

## C. CRITICAL RESULTS REPORTING

- Diagnostic procedures within the department of cardiology/catheterization lab are reviewed and evaluated by the cardiologist. Departmental staff is not responsible for interpreting or evaluating test results to determine whether a test result is critical.
- 2. STAT ECG constitutes a critical test.
- 3. The following ECG tracings, as read from the ECG report, are consider a critical result.
  - a. Ventricular Tachycardia
  - b. Ventricular Fibrillation
  - c. Complete Heart Block
  - d. Marked Sinus Bradycardia
  - e. Acute Myocardial Infarction
  - f. STEMI
  - g. Code Blue
  - h. Rapid Response
- e.4. Upon verification of the above critical results, the technician must follow the 12-Lead EKG procedure, which outlines the communication procedure.
- 6. Transmitting an EKG-(performed-by AM admit)
  - a. Hook EKG machine to modem.
  - b. Turn machine on.
  - c. -- Press A Button with F1 button.
  - d. Menu will appear. Press F2 "Storage".
  - Press F2 "Directory". Run a directory before transmitting.
  - f. Check the directory with the name and medical record number against patient for accuracy prior to transmitting.
  - g. --- Fax-the directory to cardiology services at 940-4040.
  - h. Press F4 "Transmit".
  - i. Press F1 Phone-programmed-#-in the machine (will hear ringing).
  - i. -- Press F1 "Enter".
  - k. Screen will reveal "Select Patient ID, Yes or Ne" Select NO.
  - Continue to bypass every name, Press F1.

| Tri-City Me                                                                                  | dical Center             | Cardiology <del>ovascular Services</del>                                                                                                    |  |  |
|----------------------------------------------------------------------------------------------|--------------------------|----------------------------------------------------------------------------------------------------|--|--|
| PROCEDURE:                                                                                   | 24 HOUR HOLTER MONITOR S | R SYSTEM HOOK UP AND INITIATE RECORDING                                                                                                    |  |  |
| 24-hour holter monitor study. A p                                                            |                          | (T) shall be knowledgeable in performing a hook-up for a<br>physician's order is required before initiation of a helter<br>rms the procedure with the cardiologist interpreting the |  |  |
| Supportive Data:                                                                             | Mortara-Manuals (Holter) |                                                                                                    |  |  |
| Equipment: Mortara H3+ digital helter-Holter   Analysis SystermH ScribeHolt Analysis System, |                          | recorders with patient cable and accessories, <b>Holter</b><br>ter Holter                                                                                                    |  |  |

#### A. **POLICYDEFINITIONS**:

- Used for the purpose of arrhythmia analysis.
- 2. Recording ECG data of patients requiring ambulatory (Holter) monitoring over a 24 hour or 48 hour period.
- 3. The 3 channel, 5-wire patient cable records 24 hours of data and displays channel I, II, and V. The 2-channel, 5-wire patient cable records up to 48 hours of data and displays channel 1 and channel 2.
- 4. Stored ECG data will be downloaded for analysis to the H-Scribe a Holter Analysis System with a USB interface cable after the H3+ recorder -has been disconnected from the patient cable. After the data is downloaded, the memory can then be cleared and the H3+recorder is ready for use on the next patient.

## POLICY:

- 1.5. Confirm physician's order
- 2.6. Introduce yourself and use (2) patient identifiers to verify correct patient.
- **3.7.** CVT will explain the test to patient.
- 4.8. Perform "Standard Precautions" at all times.
- 5-9. Maintain patient privacy.

## C.B. PROCEDURE:

- Prepare the Recorder:
  - a. Connect recorder to USB interface cable on the H-Scribean Analysis System
  - b. Select "Enter ID" from the "Patient List" page
  - c. Select "OK" to "Set time"
  - d. Select last 7 days-Query (or use last name) from "Work List" page. (may need to hit Query a few times)
  - e. Hi-light patient
  - f. OK puts MR # onto recorder box
  - g. Save
  - h. Remove recorder *fl* USB cable
- Prepare the patient and initiate the recording:
  - a. Identify the (5) electrode sites on the torso by referring to the Mortara user manual
  - b. Shave (if needed), wipe oils from the electrode sites with alcohol prep pad and lightly use sandpaper strip on electrode sites to remove any dead skin. Use sween, if needed
  - c. Attach lead wires to electrodes. Select either 3 channel (24hr) or 2 channel (48hr) set of wires.
  - Attach the electrodes to the proper electrode sites.
  - e. Attach the patient cable to the H3+recorder
  - f. Remove the battery door of the H3+recorder, insert a new AAA batterybateries, and close the battery door
  - g. Press the "Enter" button to move through the menu displays

| Department<br>Review | Division of<br>Cardiology | Pharmacy &<br>Therapeutics<br>Committee | Medical<br>Executive<br>Committee | Administration | Professional<br>Affairs<br>Committee | Board of<br>Directors |
|----------------------|---------------------------|-----------------------------------------|-----------------------------------|----------------|--------------------------------------|-----------------------|
| 11/18                | 12/18                     | n/a                                     | n/a                               | 01/19          | n/a                                  |                       |

- h. Verify the current time setting, Press Enter
- i. Verify the ID number, Press Enter
- j. Verify the ECG signal quality, Press Enter x 3 (Check all (3) channels for good QRS, minimal artifact and avoid big T waves
- k. The time shows, Press Enter
- To begin recording, press and hold the "Enter" button for a period (3) seconds. An R
  indicates Recording recording mode and displays the current time
- m. Entering optional diary events To mark an event, press the "Enter" button.
- n. Place tape over each electrode snap to ensure electrode attachment throughout the recording
- Insert recorder into the disposable pouch and arrange the pouch on the patient's torso securely
- p. Fill out the necessary information on the front of the diary.
- q. Explain to the patient:
  - i. How to use the event button, if applicable. (Same "Enter" button)
  - ii. How to use the diary and to return the diary with the recorder
  - iii. Continue with normal activities, as directed by their physician
  - iv. Do not get the recording device, electrodes and wires wet.
  - Allow patient to dress and instruct them to return in 24 hours for removal of the device

#### 3. Documentation:

| i.

- Write on the patient's facesheet the date, recording device number and the time that the recorder began recording
- Record the exam-information on the CVT-log
- e.b. Place the patient folder next to the Mortara Holter Analysis System in the locked cabinet for return follow up and analysis
- d-c. The scheduler will process billing charges for the outpatient's. The CVT will process billing charges for the (rare) inpatient halterHolter
- 4. Ending a recording session:
  - At the end of a 24 or 48 hour period, the time is cleared from the LCD-screendevice. and the ID is-displayed inA reversed color to indicate the recording period has ended and that the H3+recorder is full
  - b. Remove the battery door of the H3+device and remove the batterybatteries. Replace the battery door
  - Dispose of the battery properly
  - d. Remove the electrodes, the lead wires and the tape from the patient and retrieve the patient diary. Allow the patient to dress and inform them that the interpreted report will be sent to their referring doctor in approximately (2 3) working days
  - Remove the patient cable from the recorder
  - f. Place the recorder in the proper patient folder for system analysis
  - g. Clean the exterior surfaces of the H3+ recorder, the patient cable and the lead wires with an approved sanitary cloth

|                                                                     | (a) Tri-City Med |                                                                                                    | Cardiology <del>vascular Services</del> |  |  |  |
|---------------------------------------------------------------------|------------------|----------------------------------------------------------------------------------------------------|-----------------------------------------|--|--|--|
| )                                                                   | PROCEDURE:       | 24 HOUR HOLTER MONITOR SYSTEM – SCANNING ANALYSIS                                                                                                    |                                         |  |  |  |
|                                                                     | Purpose:         | Cardiovascular technologists (CVT) shall be knowledgeable in performing a Holter Holter monitor scanned analysis on adults. The Cardiologist interprets the results and prepares the final report.  Ortive Data: H-Scribe Mortara manualManuals (Holter) |                                         |  |  |  |
| ı                                                                   | Supportive Data: |                                                                                                    |                                         |  |  |  |
| Equipment: Mortara-H3+ digital holter Holter recorders and the H.S. |                  | recorders and the H Scribe Holter Analysis System                                                                                                    |                                         |  |  |  |

#### A. POLICYDEFINITIONS:

Used for the purpose of arrhythmia and pacemaker analysis.

H-Scribe holter Holter system is intended to automatically acquire, analyze, edit, review, report
and store prerecorded ECG data of patients that have been connected to the H-3+a digital
recorder.

#### B. POLICY:

1.2. This acquired cardiac data and analysis is reviewed, edited, saved and printed by the CVT.

2.3. The printed data is analyzed, interpreted and signed by a Cardiologist who also creates the final and signed report for the referring physician.

## C.B. PROCEDURE:

Acquire a recording:

Remove batterybatteries, if not already done.

b. Connect recorder to USB interface cable on the H-Scribea Holter Analysis System

c. Select an "Empty" line on list

d. Select "Connect To"

Shows ID, recording length, etc.

ii. Select "Start"

e. Highlight "Patients Name" from list (if name not on list, try a Query, or re-order – see notes)

f. Select "OK" and fill in:

Indications

ii. Medications

iii. Referring MD

iv. Reviewing MD

v. Tech

vi. Analyst

Select "Auto Scan", "OK"

h. If 48hr recording (2 channel):

i. After acquiring, select no to review day 2?

ii. The program will move to Day 1.

iii. Complete day 1 and mark as reviewed

iv. The program will ask to review day 2, reply yes

g.v. Day 1 must always be completed before day 2

2. Patient Diary Symptoms

g.

3.

Select "Edit", "Diary Entry List", "Enter", "OK"

Choose best leads for analysis (zoom to 40 seconds)

a. Review at least the first ten minutes of recording on all 3 leads (I, II, V)

b. Determine which 2 leads are the clearest and have the 2 best defined QRS complexes.

If lead II & V, then go to step 4.

ii. If lead I is better than either lead II or V, then go to "Patient>Rescan". Select "Autoscan" and answer yes to selecting new channel combination for analysis. Select best leads.

| Department<br>Review | Division of<br>Cardiology | Pharmacy & Therapeutics Committee | Medical<br>Executive<br>Committee | Administration | Professional<br>Affairs<br>Committee | Board of<br>Directors |
|----------------------|---------------------------|-----------------------------------|-----------------------------------|----------------|--------------------------------------|-----------------------|
| 11/18                | 12/18                     | n/a                               | n/a                               | 01/19          | n/a                                  |                       |

- Mark Artifact (zoom out to 600 seconds)
  - a. Zoom out all the way and view all 3 leads. Page down through entire recording marking as artifact large sections of artifact (half a line or more).
- 5. Review Templates (zoom to 40 seconds)
  - a. Review "Ventricular" first, then "Normal", then "Supraventricular"
    - i. WARNING! Use tab button to review <u>at least</u> the first dozen beats in any bin over 50 before relabeling. DO NOT relabel a bin just because how the first few beats appear.
  - b. Select "Templates & ECG". Go to "Format>Ventricular"
    - i. In ventricular templates relabel as artifact any small template bins that are not "Wide and Bizarre". Label larger bins as necessary". If shaped like normal beats, then label "Normal".
  - c. In "Normal" templates, find the first template bin that has just 1 sample. Right click and select "Label All Following as Artifact". Then go back to page 1 of "Normal" templates, highlight the whole page and label "Normal". If prompted, click "Proceed".
  - d. In "Supraventricular" first relabel any bins that do not resemble "Normal" shaped beats. SVT should be normal shape but early. Refresh screen by turning on, then off again the split screen. Then go back to page 1, highlight the whole page and label "Normal". If prompted, click "Proceed".
- 6. Review "Auto Strips" (zoom to 40 seconds)
  - a. Turn on split screen and select "Profile & ECG".
  - b. Move along the Summary row and confirm "Auto Strips".
    - Min HR, Max HR, Supra 3+ if any, Vent +3 if any, Pause (Max R-R). If samples
      are incorrect, mark as artifact then hit the backspace button. Add page strips if
      needed.
  - c. Edit>Strip List>click on "Add Auto Strips"
    - Click on "Time" column and delete duplicates except if HR or long RR strips. Click "OK".
- 7. Review other events
  - a. Profile & ECG
  - b. Move along Summary Row adding samples of diary events. Supraventricular & Ventricular (from TOTAL columns), AFIB and pauses as necessary. Add a few samples of each and Page Strips if there are a high number of samples.
  - Edit>Strip List. Click on TIME column and delete duplicates, except if HR or long RR strips.
    - i. Click on DURATION column, then "OK"
- 8. Report Preview
  - View>Report Preview
    - Page down through report and verify for accuracy and completeness.
  - b. Report Options>
    - Select best lead, Select 24 hours, OK, Print (prints full disclosure)
    - Choose cardio printer when available or back room ECG printer.
  - c. View>Report Preview
    - Select "Load Defaults">OK
      - 1) This resets full disclosure and prevents sending it to Cerner the file is too big!)
  - d. Close> tab to close report (not red X)
    - i. Patient>Open Patient>Select YES to "send to Dicom?"
      - 1) This sends a report to Cerner, but not full disclosure.
- Clear recorder
  - a. Patient List>"Erase">OK (erases data and resets time)
    - If this is not completed, it will clear itself when initiated for next hookup, but if not initiated with next hook up, then recorder will not record)
- 10. Note Do not use red X box in upper right corner to close windows

Cardiovascular Services 24 Hour Holter Monitor System - Scanning Analysis Procedure Page 3 of 3

- 11. Complete charges in Cerner
  - Go to CARDIOVASCULAR tab using "completed" filter
  - b. Click on patients name
  - At bottom of screen Ç.

    - Right click on 1<sup>st</sup> line> OK Right click on 2<sup>nd</sup> line>select reviewing physicians name>OK ii.
  - d. Can do preview to confirm strips are in patients chart.
- Place the printed full disclosure, final report summary and patients demographic paperwork in a 12. folder and place in the reviewing Cardiologists in-box for final report processing.

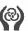

# **Tri-City Medical Center**

**Cardiovascular Services** 

Delete- content contained in Critical Results Reporting were added to EKG Policy/Procedure

| PROCEDURE:       | Critical Results Reporting                                                          |
|------------------|-------------------------------------------------------------------------------------|
| Purpose:         | To clarify the process for critical results reporting after a diagnostic procedure. |
| Supportive Data: | National Patient Safety Goals (2005)                                                |
| Equipment:       | N/A                                                                                 |

#### A. <u>DEFINITIONS:</u>

#### B. POLICY:

#### C. —PROCEDURE:

- 1. Diagnostic procedures within the department of cardiology/catheterization lab are reviewed and evaluated by the cardiologist. Departmental staff is not responsible for interpreting or evaluating test-results to determine whether a test result is critical. (See "12-Lead EKG Procedure")
- STAT ECG constitutes a critical test.
- 3. The following ECG tracings, as read from the ECG report, are considered a critical result.
- Ventricular Tachycardia
- b. Ventricular Fibrillation
- G. Complete Heart Block
- d. Marked Sinus Bradyeardia
- O. Acute Myocardial Infarction
- f. STEMI
- g. Code Blue
- h. Rapid Response

Upon-verification of the above critical-results, the technician must-follow the 12 Lead-EKG procedure, which outlines the communication-procedure.

4.

| Department<br>Review | Thoranout |     | Medica!<br>Executive<br>Committee | Administration | Professional<br>Affairs<br>Committee | Board of<br>Directors |
|----------------------|-----------|-----|-----------------------------------|----------------|--------------------------------------|-----------------------|
| 11/18                | 12/18     | n/a | n/a                               | 01/19          | n/a                                  |                       |

| ( Tri-City Med   |                                                                                                    | Cardiology <del>vascular Services</del>          |  |  |  |
|------------------|----------------------------------------------------------------------------------------------------|--------------------------------------------------|--|--|--|
| PROCEDURE:       | ECHOCARDIOGRAM - CONTR<br>Injection)                                                                                                    | RAST BUBBLE STUDY (Agitated Saline Contrast      |  |  |  |
| Purpose:         | 4. Cardiovascular Technologist (CVT) shall be knowledgeable in performing an Agitated Saline Contrast (ASCI) Exam.Contrast Echocardiogram—ASCI). The ordering physician must consult with a cardiologist prior to scheduling an outpatient study. The echo tech (senographer)CVT performs the echocardiogram—acquires the images and the cardiologistan MD or registered nurseRN performs the contrast injection. A contrast bubble study is used to identify shunt abnormalities, especially in the setting of a CVA or TIA. |                                                  |  |  |  |
| Supportive Data: | ASE 2013 "Detection of Right-to Contrast Imaging"                                                                                                    | -Left Atrial Communication Using Agitated Saline |  |  |  |
| Equipment:       | Cardiac ultrasound machine, (2) 10 ml syringes (leur lock tip); (1) three-way stopcock; (2) Vial Access Cannulas; (1) Extension Set (short tubing); (3-4) 30 ml Bacteriostatic Water-0.9% Sodium Chloride vials, for injection; alcohol swabs                                                                                                    |                                                  |  |  |  |

## A. POLICY:

- 1. Confirm physician's order.
- 2. Use two (2) patient identifiers to verify correct patient.
- 3. CVT will explain the test to patient.
- 4. Perform "Standard Precautions" at all times.
- Maintain patient privacy.

## B. PROCEDURE:

- 1. Preparation:
  - a. Perform color flow imaging (CFI). Need to see flow clearly passing directly across the atrial septum. ASCI may not be needed if clear CFI demonstrates an intraatrial communication.
  - b. Obtain Doppler-derived assessment of LA pressure by E/E'. (Chronically-elevated LA pressure can-prevent ability to visualize atrial shunting).
  - e.b. The cardiologistMD/RN will verify an IV is patent, preferably in the antecubital vein. If using another IV site, the site must have an 18 gauge or larger cannula and must be able to accommodate a 10ml rapid bolus. If the IV is not patent or is not adequate for this procedure, restart an appropriate IV.
  - **d.c.** Attach the three-way stopcock to the IV hub.
- 2. Performing the Procedure:
  - Connect patient to ECG on the echocardiography machine.
  - b. The CVT will: obtain the optimal 2D echocardiographic view (4CH most common and occasionally PSAX or SUBC), optimize settings and patient position.
  - c. MD or RN will attach the three way stopcock to the nearest port to the IV site.
  - d. MD or RN will attach one (1) leur lock syringe to the stopcock port. MD or RN will draw 8.5 mLee 0.9% sodium chloride and add 1.5 mLee or air. Attach a-pre-filled syringe to-the-remaining stopcock-port. Shuttle 8.5ml sodium chloride between the two syringes rapidly three or more times to agitate.
  - e. On the CVT cue, the eardiologistMD/RN will turn the stopcock and inject the entire contents of the syringe rapidly
  - f. As soon as the MD/RN begins pushing the contrast-is seen entering the RA, acquire 4-6-8-12 sec digital loops.
  - g. If competitive flow from IVC causing loss of contrast along the RA side of atrial septum, then perform manual compression of the liver to suppress IVC flow.

| Department<br>Review | Division of<br>Cardiology | Pharmacy & Therapeutics Committee | Medical<br>Executive<br>Committee | Administration | Professional<br>Affairs<br>Committee | Board of<br>Directors |
|----------------------|---------------------------|-----------------------------------|-----------------------------------|----------------|--------------------------------------|-----------------------|
| 11/18                | 12/18 n/a                 |                                   | n/a                               | 01/19          | n/a                                  |                       |

(Need to differentiate IVC flow from negative contrast flow from an ASD.)

- h. Obtain images with normal respiration and with provocative maneuvers (PM).
- i. Use provocative maneuvers (PM) to increase the RA pressure above the LA pressure.
  - Use Valsalva, sniff or cough.
  - Should see complete opacification of RA and leftward bowing of the atrial septum to the LA.
  - iii. Repeat if not successful.
- Minimum of 4- 5 injections if negative study.
- 3. Positive Study
  - a. Any number of bubbles seen in LA or LV within 5 seconds of initial entrance of contrast into RA.
- 4. Negative Study
  - 4-5 injections, full opacification of RA and evidence of bowing into the LA and no left heart contrast seen within 5 beats after successful PM or at rest
- Indeterminate Study
  - a. Non successful in full opacification of RA along atrial septum and/or could not demonstrate bowing into the LA and no left heart contrast seen within 5 beats.
  - b. Image quality suboptimal.
- The CVT will view the images and determine diagnostic value.
- Transfer the exam images to CPACS workstation. Complete the CVT preliminary worksheet and place folder in cardiologist box.
- Record the exam information on the CVT log.
- 9. CVT will process the appropriate billing charges for inpatients through Cerner. Scheduler will process charges for outpatients.
- 10. Supportive-Data:
  - PFO's exist in about 25% of population. A shunt only exists if/when the RA pressure is greater than LA.
  - b. 95%-sensitive after just a single injection with complete epacification of RA adjacent to IAS at the time of transient leftward IAS bowing (PM-correctly implemented.
  - c. Bubbles seen after-5 beats are assumed-transpulmonary-transit.
  - d. Color flow signals along the R & L surface of the septum, but not seen to cross, are not diagnosed as a PFO, because this most-likely venous flow.
  - Color flow imaging-using PM has low sensitivity because image quality deteriorates
    with PM; degree of R-L-shunting is usually small and distinguishing flow along versus
    flow across IAS.
  - f. TEE gold standard-for-defining IAS anatomy however, not always appropriate due to availability, cost and patient-risk.
  - g.— On report, state-the-PM that was used.
    On report, suggest using descriptives: trivial, mild, large shunting, etc

| Tri-City Medical Center |                                                                                                    | ical Center                                                                                                    | Cardiology <del>vascular Services</del>             |  |  |
|-------------------------|----------------------------------------------------------------------------------------------------|----------------------------------------------------------------------------------------------------|-----------------------------------------------------|--|--|
| )                       | PROCEDURE:                                                                                                    | STRESS ECHOCARDIOGRAM                                                                                                    |                                                     |  |  |
|                         | Purpose: Cardiovascular technologists (CVT) shall be knowledgeable in performing a Stress Echocardiogram. The CVT performs the echocardiogram. A Cardiologist or a physicial extender under the supervision of a Cardiologist, and an EKG tech performs the treadmill exercise test. |                                                                                                    |                                                     |  |  |
|                         | Supportive Data:                                                                                                    | portive Data: Current American Society of Echocardiography (ASE) and American Registry of Diagnostic Medical Sonography (ARDMS) accepted guidelines |                                                     |  |  |
|                         | Equipment:                                                                                                    | Mortara X-Scribe Stress System, diQital-digital workstation                                                                                         | Philips IE33 Ultrasound machine, Horizon Cardiology |  |  |

## A. POLICYDEFINITIONS:

- 1. A stress echocardiography is a procedure that determines how well the heart and blood vessels are working.
- A.2. A patient is expected to exercise on a treadmill or stationary bike while a Cardiologist or physician extender monitors the blood pressure and heart rhythm.

## B. POLICY

- 1.3. Cardiologist's Physician written order is mandatory.
- 2.4. The attending cardiologist A Cardiologist or physician extender must be present during the exercise portion of the exam.
- 3.5. The echocardiogram should contain the images, Doppler, and measurements. listed under "Precedure". Modified views may be necessary as some views and measurements may not be available. Attempts must be documented.
- 4. Modified views may be necessary and some views and measurements may not be available for all patients. Attempts must be documented.
- 5.6. Images will be captured digitally in a quad format and stored on the Horizon Cardiology digital workstation.
- **6.7.** Machine settings, transducer selection and patient position will be adjusted as needed to optimize all captured images, including Doppler display.-if-indicated.
- **7.8.** Check the ECG signal for a well-defined R wave on both the ultrasound machine and the exercise stress system before beginning the examination.
- **8.9.** If necessary, ECG electrodes can be repositioned to ensure "window" access.
- **9.10.** The resting echo window positions can be marked on the patient's chest for post stress references; however, remember that the window can change after exercise.
- 10.11. Perform a pre exercise echo to help determine that a contraindication to stress testing does not exist.
- 41-12. Maintain a uniform depth setting throughout the exam. Generally, the depth should be no more than 16cm.
- **12.13.** Be certain to position the apical views correctly within the quad screen so that the apex of the heart is visible.
- **13.14.** After acquiring resting images, a reference mark can be placed on the exam table so the patient can return to the best place and position on the exam table after exercise.
- 44.15. Apply gel to the transducer during patient exercise to save valuable seconds after exercise.
- 15.16. Introduce yourself and use (2) identifiers to verify correct patient.
- 46.17. CVT will explain the test to patient.
- 47.18. Perform "Standard Precautions" at all times.
- 48.19. Maintain patient privacy.
- 19.20. Contradindications:
  - A.a. Severe aortic stenosis
  - B.b. Severe left atrial enlargement
  - C.c. Severe mitral regurgitation

| Department<br>Review | Division of<br>Cardiology | Pharmacy & Therapeutics Committee | Medical<br>Executive<br>Committee | Administration | Professional Affairs Committee | Board of<br>Directors |
|----------------------|---------------------------|-----------------------------------|-----------------------------------|----------------|--------------------------------|-----------------------|
| 11/18                | 12/18                     | n/a                               | n/a                               | 01/19          | n/a                            |                       |

- D.d. Moderate to severe left ventricular systolic dysfunction
- e. E. Not a contraindication, however significant mitral annular calcification, sclerosis, diastolic dysfunction should be commented on in the Summary of the report.
- f. In certain instances or contraindications, a Cardiologist may override a contraindication but must be present for the procedure.
- **20.21.** Reason For Termination Of The Treadmill Exercise:
  - A.a. Target heart rate achieved
  - B.b. Wall motion abnormalities that correspond to two or more coronary territories
  - C.c. Wall motion abnormalities associated with ventricular dilation and/or global reduction of systolic function
  - D.d. Significant chest pain and/or ECG changes consistent with an ischemic response
  - E.e. A decline in blood pressure
  - F.f. Patient is unable to continue due to fatigue or excessive shortness of breath
  - G.g. Significant arrhythmia

#### C.B. PROCEDURE:

- 1. Daily Preparation:
  - A.a. Check for prior exam for each patient. Print previous report and keep withadd to patient folder.
  - B.b. Connect dedicated black cable from back of treadmill system to the front of the ultrasound machine
- 2. Patient Preparation:
  - A.a. Establish indication for exam. Obtain brief cardiac history from patient.
  - B.b. Enter patient data into ultrasound machine and select appropriate settings.
  - C.c. Enter patient data into the exercise treadmill system and select appropriate settings
  - D.d. Obtain signed consent form for treadmill exercise exam
  - **E.e.** Prepare the skin area and connect the ECG leads to patient in appropriate modified positions.
  - F.f. Place blood pressure cuff on patient's arm, preferably the right arm
  - G.g. Obtain resting blood pressure and print a resting ECG.
- 3. Performing the Procedure:
  - A.a. Use ultrasound gel as appropriate
  - b. Perform pre-exercise echo to assist in evaluating for any contraindications; attending Cardiologist or physician extender's eardiologist's-determination. Transfer exam to CPACS and prepare preliminary report for attending Cardiologist or physician extender's eardiologist's- review, analysis and signature.
  - B.c. If baseline ECHO windows are poor, consider using Definity contrast for rest and exercise images.
  - C.d. Preset/Protocol
  - D.e. Select "Stress Echo" Begin with trim know turned to AP4CH
  - E.f. Begin with "Resting" Stress Echo -
    - 4-i. "Acquire" loops: 4Ch, 2CH, Apical LAX (if needed), PLAX, SAX and select image for the (4) quad views
    - 2-ii. Observe the view icon and stage to ensure correct labeling (look at monitor screen trim knob)
    - 3.iii. May have to acquire additional "off axis" and "foreshortened" views to have available to correlate w/ impost images
    - 4.iv. Select "Accept Stage"
    - 5-v. To show a Cardiologist or physician extender the images cardiologist selected resting images "Review", "Shuffle View", then "Shuffle Stage"
  - F.g. Ready for "Impost" Stress Echo ·
    - 4.i. Put gel on transducer
    - 2.ii. Press "Review" to turn review off and to show ROI box
    - 3.iii. Patient is instructed on how to walk on the treadmill and the need to safely

- and quickly return to the bed and assume the same left decubitus position post exercise.
- 4.iv. Patient performs exercise according to conventional exercise protocol
- 5.v. Press "Timer" when treadmill belt stops
- 6-vi. "Acquire" loops: 4CH, 2CH, Apical LAX (if needed), PLAX, PSAX
- 7.vii. Acquire images within 60 90 seconds
- 8-viii. May push "Enter" on keyboard or turn "trim knob" when changing from one view to another will label view automatically
- 9.ix. Push "Acquire" on keyboard when you want to stop acquiring images
- 10.x. Select "End Acquisition" on screen all "impost" images will appear
- 41.xi. Select image for the (4) quad views ( cardiologist may select final impost images at this time)
- 12.xii. Select "Accept Selected" (each view)
- 13.xiii. Select "Accept Stage"
- **14.xiv.** Select "Shuffle View", then "Shuffle Stage" Cardiologist analyzes and reviews side-by-side images (Resting images side-by-side with Impost images)
- h. Serial blood pressures, pulse and ECG recordings are obtained in the recovery period according to eardiologist the Cardiologist or physician extender. request/direction and patient-Patient monitoring is terminated and patient is released from the echo lab upon the attending Cardiologist or physician extender.eardiologist's instruction.
- 4. At the conclusion of the test:
  - A.a. Patient is wiped clean of and supplies are re-stocked.
  - B.b. Proper infection control measures are taken to clean room.
  - G.c. Transfer images to CPACS digital workstation.
  - C.d. Complete the CVT preliminary report for the pre-exercise echo and place patient folder in cardiologist's in-box.
  - D.e. Stress echo exam is dictated by attending Cardiologist Cardiologist or physician extender.
  - **E.f.** Record the exam information on the CVT log.
  - F.g. CVT will process the appropriate billing charges through Compass.

| / | , | _ | • |   |
|---|---|---|---|---|
| ľ | 3 | Z | ١ | ŀ |
| ١ | Ñ | 4 | 7 | , |

# **Tri-City Medical Center**

DELETE - No longer performed at Trii-City Medical Center. Discussed at Division.

| PROCEDURE:       | TILT TABLE TEST                                                                                                    |
|------------------|----------------------------------------------------------------------------------------------------|
| Purpose:         | Cardiovascular technologists (CVT) will be knowledgeable in assisting with the performance of the Tilt Table test. A Cardiologist must consult with the patient prior to scheduling. A Cardiologist, CVT, and a RN (needed when medications are planned) perform the test.                                                                                                    |
| Supportive Data: | "Tilt Table Testing for Assessing Syncope" JACC Vol. 28, no. 1 July 1996:263-75. "Getting a Slant on Syncope" Nursing 99, Vol. 29, number 9. "Safety and Tolerability of an aggressive tilt table test protocol in the evaluation of patients with suspected neurocardiogenic syncope" Pacing Clinical Electrophysiology 2000 Apr. 23 (4 part 1)                                                                                 |
| Equipment:       | Tilt Table bed; stress testing EKG module; automatic blood pressure equipment; crash cart; The following equipment needed when medications are planned - (2) intravenous infusion pumps; IV starter kit; 20G/22G needle; 250 ml D5W or sodium chloride solution; 500 ml sodium chloride solution; (3) IV solution sets; (3) needleless adaptors; 10 ml leur lock syringe; Brevibloc pre-mixed drip solution; Isuprel ampule 1mg. |

#### A. <u>DEFINITIONS:</u>

- 1. Assessing syncope and dizziness.
  - a. To diagnose vasemeter depressor syndrome in patients with syncope, pre-syncope without significant-structural heart disease, documented ventricular-tachycardia, bi fascicular block, or documented bradycardia-after-negative monitoring and/or electrophysiology study.
  - To determine which patients may benefit from dual chamber pacing for vasomotor depressor syndrome.
  - c. ——To-determine-which-patients may benefit from medication-therapy-for-vasomotor depressor-syndrome.
  - d. To determine which patients may benefit from maneuvers to abort vasopressor syncope when they have premonitory symptoms.

#### B POLICY

- Cardiologist-will-consult with patient or referring physician-prior to scheduling test. Any contra-indications-will-be-determined by the Cardiologist.
- 2. Use two (2) patient-identifiers to verify correct patient. CVT will explain the test to the patient.
- Consent CVT will obtain patient's signed-consent.
- 4. Perform "Standard Precautions" at all times.
- CVT will verify when patient last ate and obtain current medication list.

#### C. PROCEDURE:

- 1. Preparation:
  - a. CVT to notify-nurse-and-obtain progress notes and tilt table test forms, if medications are planned.
  - Connect the patient to the ECG module and blood pressure menitor.
  - If medications are planned, the RN-will-start an IV with 500 ml of sedium-chloride.
  - d. The patients will be NPO for 4-8 hours prior to testing. Verify Beta Blockers and anticholinergies (such as Norpace) were discontinued 48 hours to testing. The physician's office is responsible for notifying the patient.
- 2. Performing the Procedure:

| Department<br>Review | Division of<br>Cardiology | Pharmacy &<br>Therapeutics<br>Committee | Medical<br>Executive<br>Committee | Administration | Professional<br>Affairs<br>Committee | Board of<br>Directors |
|----------------------|---------------------------|-----------------------------------------|-----------------------------------|----------------|--------------------------------------|-----------------------|
| 11/18                | 12/18                     | n/a                                     | n/a                               | 01/19          | n/a                                  |                       |

- Secure the patient to the tilt table bed with the straps. Obtain a baseline ECG and blood pressure. Make a notation of any symptoms. Notify the Cardiologist when ready. Patient to remain supine for 15 minutes. Continue to monitor/document vital signs and rhythm every 3 minutes. Upon the Cardiologist's instruction, tilt the bed upright to 80 degrees. The Attending Cardiologist will determine the time period the patient remains upright. Varies between 30 - 45 minutes, depending on the attending Cardiologist. Perform continuous ECG monitoring, print an ECG and obtain blood pressure measurements every 3 minutes. Make a notation of any symptoms the patient may verbalize or display and print ECG. The test is performed and terminated according to the Cardiologist's instructions. If medications are planned: If no syncope or pre-syncope develops, the patient is placed supine for 5 minutes while an infusion of Isopreterenel 1 micrograms per minute is started. (Max 5mcg/minute). Ask cardiologist for target heart rate. The RN will mix 1 mg of Isoproterenol in 250ml of D5W or sodium chloride colution. Ask Cardiologist for maximum target heart rate or ond point of exam. Program the IV infusion pump according to the dose ordered. If no specific dose is ordered, Isoproterenel is started at 1-microgram per minute and increased every 15 minutes until a desired effect is observed. Maximum dose of 5 micrograms per minuto. Attach Isoproterenol to the closest port of the IV insertion site. Patient is again tilted upright 80 degrees for 10 minutes or until syncope or a presyncope symptom develops. If test is positive, the patient is placed supine and an Esmolel (Breviblec) infusion may be started at 500 mcg/kg/minute for 3 minutes followed by a maintenance infusion of 300 micrograms per KG per minute. After 5 minutes of Esmolol infusion while supine, the patient can be rechallenged upright for 10 minutes in a 90-degree tilt alone or with ongoing Isoproterenel infusion of 5 micrograms per minuto.
- If tilt table testing is still positive on Esmolol, it is predictive that Bota Blocker therapy will not be effective. If the test is negative, Beta Blocker therapy may help.
- If significant bradycardia (heart rate less than 60 bpm) develops during testing with symptoms, it is predictive that a dual chamber pacing may help alleviate further symptoms.
- Place patient-supine-upon Cardiologist instructions.
- Remove straps from patient and continue vital sign and ECG monitoring every 3 minutes.
- Discontinue monitoring when patient has returned to baseline and or upon the cardiologist instruction.
  - a. The Cardiologist will:
    - i. Release the patient to home. The attending RN in cardiology will discentinue the IV.
      - Admit the patient to SPRA for further observation.
    - Inpatients will return to their room.
- CVT-to-record the exam-information on the CVT log.
- Place the patient's file in the Cardiologist in-box for report processing.
- Process the appropriate billing charges.

## RESULT DEFINITIONS:

 A rate x pressure of less than 9,000 mm hg/min x 1,000 results in positive and negative reduction values of greater than 90%. Cardiovascular Services Tilt Table Test Page 3 of 3

- 2. Neurally medicated hypotension is defined as a 25 mm hg reduction in the systolic blood pressure from the baseline supine values, sustained for at least 1 minute, with ne associated increase in heart rate, and accompanied by symptoms of pre-syncope.
- 3. The presence of premonitory symptoms and signs of imminent syncope such as severe lightheadedness, nausea or diapheresis defined pre-syncope.
- 4.1. Postural tachycardia-syndrome is defined as the occurrence of orthostatic symptoms in association with either a 30 beats per-minute increase in heart rate from the baseline within 10-minutes of being tilted upright.

| Tri-City Med                                                                                                    | dical Center                                                     | Cardiology <del>vascular Services</del>                                          |  |  |
|----------------------------------------------------------------------------------------------------|------------------------------------------------------------------|----------------------------------------------------------------------------------|--|--|
| PROCEDURE:                                                                                                    | ARDIOGRAM (TEE)                                                  |                                                                                  |  |  |
| Purpose:  Cardiovascular technologists (CVT) shall be knowledgeable in performing a Transesophageal Echocardiogram (TEE) study. A physician's order is required and a cardiologist—Cardiologist must be consulted with—by the ordering physici before initiation of a TEE procedure. The Cardiologist, assisted by an Echo-echo technician and registered nurse (RN), performs the procedure. |                                                                  |                                                                                  |  |  |
| Supportive Data:                                                                                                    |                                                                  |                                                                                  |  |  |
| Equipment:                                                                                                    | Transesophageal Echocardiogr<br>gel packets, disposable bite blo | aphy Probe, Cardiac ultrasound machine, sterile ock, lidocaine spray, crash cart |  |  |

#### A. POLICY

- 1. Pre-procedure orders and sedation documentation must be completed by the Cardiologist.
- 4.2. Consent DDL nurse will obtain patient's written consent for outpatients. Hospital nurse RN will obtain patient's signed written consent for inpatients. The Cardiologist will explain the procedure to the patient at time of consultation. Any applicable contra-indications will be decided by the Cardiologist.
- 2.3. Use two (2) patient identifiers to verify correct patient. Sonographer will explain his/her role to patient.
- 3.4. Perform Standard Protocol at all times.
- 4.5. Registered nurse will initiate the "Time Out" Procedure.

#### B. PROCEDURE:

- Catherization Lab DDL-or Portable TEE:
  - a. Equipment:
    - i. TEE probe, individual sterile gel packets, gloves, bite-block, towel/pillow case, lidocaine spray, and copy of views. If a bubble study is anticipated, have the bubble study injection kit available.
  - b. To Perform the Study:
    - i. Connect the probe to the port. Select the proper study type on the ultrasound machine.
    - ii. If portable, ensure equipment needed is available: i.e.; oxygen, suction, cardiac monitor for heart rate and rhythm and necessary sedation medications.
    - iii. Assist physician in handling the probe for insertion.
    - iv. Acquire, magnify and alter views in accordance with physician's directions.
    - If bubble study injection is necessary the attending nurse will administer upon the Cardiologist instructions and according to procedure.
    - vi. Assist in withdrawal of the probe with gloved hands, towel and pillowcase.
- 2. Operating Suite TEE:
  - a. Disinfect the surface of the machine with appropriate disinfectant.
  - b. Tech needed in OR:
    - i. Prepare ultrasound machine with patient's information and proper study type.
    - ii. Dress in appropriate OR attire, including mask, hat, shoe covers and gloves.
    - iii. Tech is to coordinate with charge or lead person to ensure sterility is maintained in department
    - iv. Acquire, magnify and alter views in accordance with physician direction. Use color flow and Pulse Wave Doppler spectral droppers when appropriate.
  - c. Intraoperative TEE

|   | Department<br>Review | Division of Pharmacy & Therapeutics Committee |     | Medical Executive<br>Committee | Administration | Professional<br>Affairs Committee | Board of Directors |
|---|----------------------|-----------------------------------------------|-----|--------------------------------|----------------|-----------------------------------|--------------------|
| 1 | 11/18                | <del>Yes</del> 12/18                          | n/a | n/a                            | 01/19          | n/a                               |                    |

Cardiovascular Services
Transesophageal Echocardiogram (TEE)
Page 2 of 2

- i. Usually probe placement occurs by Anesthesia.
- ii. In case of a certified cardiac Anesthesiologist, billing and reading of the Intraoperative TEE becomes the Anesthesiologist responsibility.
- iv-iii. In all other cases, Cardiologist will complete diagnostic TEE read and bill 93314 with 26 modifier.
- **Y-iv.** At end of procedure disconnect probe, take machine back to echo lab and disinfect.
- vi.v. Cleaning the Probe: SPD to clean and disinfect the probe.
- vii.vi. Transfer exam to CPACS digital workstation.
- 3. Record the exam-information on the CVT log.

# C. BILLING AND REPORT PROCESSING:

- DDL exams DDL will process the appropriate billing charges. Place demographic sheet in Cardiologist's in-box for report processing, if needed.
- 2.1. Catheterization Lab or Portable exams Echo tech will process the billing charges. Place demographic sheet in Cardiologist's in-box for report processing, if needed.
  - Batch Bill:
    - i. Cardiology Services: +
      - Transesophageal Echo
        - i-a) TEE
          - i) TEE=93312
        - 4)b) Echo color flow (C/F)
          - i) Echo C/F 93325 (add on to 93312)
          - ii) ECHO, Pulsed Wave Doppler=93320 (add on to 93312)
        - a)c) Physician Component=modifier-26
- OR exams SPD-will process the appropriate billing charges.
  - i.ii. Upon the completion of an OR-TEE, the OR tech/nurse will e-mail to the echo tech the demographic sheet. Echo tech is to confirm that the TEE has been transferred to the CPACS workstation. When exam is in CPACS, place the patient's demographic sheet in the Cardiologist's in-box for report processing.

# ENGINEERING INFECTION CONTROL

**ISSUE DATE:** 

11/87

**SUBJECT: Infection Control** 

REVISION DATE(S): 09/94, 02/97, 05/11, 05/03, 06/06,

05/09, 06/12

**Engineering Department Approval:** 

07/18

**Environmental Health & Safety Committee Approval:** 

11/18

Infection Control Committee Approval:

01/19

Administration Approval:

01/19

Professional Affairs Committee Approval:

n/a

**Board of Directors Approval:** 

#### A. PURPOSE:

 To provide guidelines for the prevention of cross-contamination arising from operations of the Engineering Department.

#### B. GENERAL INFORMATION:

- 1. A. —Basic infection control techniques are included as part of each employee's orientation to the Medical Center.
- 2. B. Rodent and pest control is provided by an outside vendor in accordance with a contract made by the Engineering Department.

## C. POLICY:

- Employees with obvious infectious conditions may be sent home by the Director of Engineering. Refer to the hospital's Employee Relations Manual for other policies regarding employee illness.
- 2. Appropriate cover garments will be worn when an employee is required to work in or about contaminated waste, sewage, etc.
- 3. Before entering the operating suite, labor and delivery room, nursery or isolation rooms, employees will put on appropriate cover garments as instructed by nursing personnel in those areas. Tools which must be taken into these areas shall be as clean as practicable.
- 4. 4.—Each employee will be given in service education annually on the basic techniques of infection control and such in service education will be documented in the employees file by the Director of Engineering or designee.

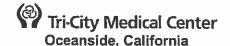

## FOOD AND NUTRITION SERVICES DISASTER MANUAL **EMERGENCY PREPAREDNESS**

**ISSUE DATE:** 

06/17

**SUBJECT: Emergency Preparedness – Meals** 

For All / Nutricopia

## **REVISION DATE(S):**

Food and Nutrition Services Department Approval:

**Environmental Health & Safety Committee:** Medical Staff Department/Division Approval:

Pharmacy & Therapeutics Committee Approval:

**Medical Executive Committee Approval:** 

**Administration Approval:** 

**Professional Affairs Committee:** 

**Board of Directors:** 

04/18

11/18 n/a

n/a

-n/a01/19

01/19 n/a

#### A. **PURPOSE:**

Tri-City Medical Center will have the means to provide nutritional assistance to staff and patients for 96 hours in the event of a disaster or emergency situation.

#### B. **DEFINITIONS:**

An emergency as 'unexpected or sudden event that significantly disrupts the organization's ability to provide care, or the environment of care itself, or that results in sudden, significantly changed or increased demand for the organization's services.'

#### C. **POLICY:**

- The facility maintains at least a seven days staple and two days perishable foods in inventory. In addition the facility Within that supply, we maintains four days (96 hour) emergency meals, bottled water and disposable supplies in the Food and Nutrition secured cage located in the facility basement.
- 2. A Nutrition Service disaster and emergency plan is prominently posted in food service department and reviewed by all department employees at least annually. This plan will be referred to when the facility experiences a loss of water supply, electricity, natural gas, or experiences an emergency/disaster. It is possible that any one or all of these services may be interrupted.
- 3. The Nutrition Service Director or Dietitian or Food Service staff member in charge will consult with the House Supervisor or Administrator to determine the nature of the emergency and the anticipated duration.
- 4. If needed, all or part of this emergency meal plan will be implemented to ensure provision of nutritious meals to patients despite the limitations of the disaster. The Meals for All Emergency Solution menu may be used during an emergency/disaster at the discretion of the Food & Nutrition Service department, House Supervisor or Administration. In the event the emergency/disaster is anticipated to last beyond one meal, the Registered Dietitian will be notified.

#### AFFECTED PERSONNEL/AREAS: D.

Governing Board; Medical Staff; all hospital employees; volunteers

#### E. **EQUIPMENT:**

1. Food preparation tool box.

#### F. PROCEDURE:

 At least once a year, the Food & Nutrition department conducts an in-service session on disaster plans and emergency procedures in regards to the nutritional assistance that will be provided to patients. The Quick Guide to Emergency Feeding guidelines will be posted in food service and the house supervisor office. A copy of the disaster and emergency procedures will be stored with the Meals for All emergency food and supplies ready reference. (See attachment I - Quick Guide to Emergency Feeding Guidelines)

## G. HEATING SOURCE FOR WATER:

- 1. If no heating source is available, Meals for All may be reconstituted using unheated potable water. All food items are fully cooked and safe to serve at room temperature.
- 2. Do not attempt to cook or boil water over an open flame whenever gas leaks are possible.

#### H. FOOD TEMPERATURES / FOOD SAFETY:

- 1. For best palatability, hot foods are best served at 135°F or more, cold foods are best served at 41° or colder.
- However, all foods on this menu may be safely served at room temperature between 41° 135° if opened, prepared and served within twofour hours.

## I. HANDWASHING FOR FOOD PREPARERS:

1. Proper hand washing, when water is scarce requires the use of two basins, one with approved sanitizing agent, and one with clear rinsing water. Approved hand sanitizer may also be utilized.

## FOOD PREPARATION:

1. Follow instructions on the Meals for All containers for proper preparation. See attachment II

#### K. EMERGENCY FOOD ITEMS STORAGE:

The Meals for All emergency meals and other emergency supplies will be secured in the facility storage warehouse and easily accessible during an emergency or disaster situation. All food items are dated by the manufacturer and have a ten year shelf life. During the final year of the expected shelf-life, the Food and Nutrition Services Director will determine if the facility will donate the Meals for All to a charitable organization or may utilize for a facility disaster exercise.

## L. <u>EQUIPMENT FOR FOOD PREPARATION:</u>

- The equipment needed for food preparation is secured and stored in the Food and Nutrition cage located in the facility basement area. The equipment is in its own marked container and located next to the Meals for All pallets. The equipment toolbox includes but not limited to:
- 4 gray scoops (4oz), 4 green scoops (3oz), 4 spoodles (4oz), 2 serving spoons, 2 slotted serving spoons, 4 ladles (3oz), 2 rubber spatulas, 4 tongs, 2 sets measuring spoons, 2 measuring cups, 4 mixing bowls, 2 containers (12 quart), disposable aluminum pans, 2 spot lights, 6 headlamps; 3 lantern, 10 flashlights, 72 (D) batteries, disposable gloves, 2 can openers, 4 thermometers, 2 boxes storage bags, 2 boxes hairnets, 2 box cutters & extra blades, black markers, 2 scissors, 2 lighters, masking tape 72 (D) batteries, 2 boxes storage bags, 2 cases disinfectant wipes, 2 boxes alcohol wipes, 4 bottles hand sanitizer, black markers, 2 scissors, 2 lighters, masking tape, garbage bags.

## M. <u>INVENTORY AND VERIFICATION:</u>

The Meals for All Emergency Menu Inventory and Supply list will be maintained in the Food and Nutrition Services Director's Office and a copy will be placed in the Food and Nutrition Services Disaster Manual. The inventory and supply list will be inspected on a semi-annual basis to determine all items are present in the quantities specified. The Emergency Supply Inventory Verification form (attached) will be utilized for documenting the inventory which will include;

- a. Date of inventory check.
- b. Results of the inventory.
- c. Corrective action if needed.
- Signature of person performing the supply inventory.
- 2. The Emergency Supply Inventory Verification form will be kept in the Director of Food and Nutrition Services office and available upon request. (see attachment IV Inventory Verification form)

## N. DECENTRALIZED FOOD PREPARATION:

1. The Food and Nutrition Services Director or designee in charge may designate some or all of the emergency food preparation to be conducted at decentralized or on each nursing unit or at a remote locations from the facility. The Meals for All are packaged to be easily transportable in the event of an evacuation and can be set up in any decentralized location.

#### O. MEAL SERVING HOURS:

The meal serving hours for the Meals for All, will be modified or staggered depending on the emergent situation and will be determined by the Incident Commander, Food and Nutrition Services Director or designee. It will be taken into consideration the necessary amount of batch cooking to prepare in order to serve in large quantities to the patients and staff members. The meals may be served tableside to facilitate having a limited staff to efficiently prepare and serve during an emergency situation. If emergency circumstances warrant, the meals may be served directly from the cooking container directly to the patient / staff.

#### P. <u>USE OF EMERGENCY MENUS:</u>

 Depending on the time of day and expected duration of the emergency, the Food and Nutrition Services Director or designee may implement the Meals for All emergency menus and may be used for a single meal or for several days. (see attachment III - 4 Day Emergency Menu)

#### Q. MENUS AND THERAPEUTIC DIETS:

- The Meals for All menus has been planned to provide basic nutrients and meet the needs of most therapeutic healthcare diets. The Meals for All menu and products have been specially prepared to allow their use for most healthcare therapeutic diets. The therapeutic menu is appropriate for Regular, Mechanical Soft, Cardiac, Sodium Restricted, Diabetic and Renal diets. Specific Therapeutic Diets modifications are as follows:
  - a. Consistent Carbohydrate, Diabetic Gestational Diabetes and Low/No concentrated Sweets Diets may be served all menu items except the puddings are omitted. Offer sugar substitute and diet jelly if available.
  - b. Low Cholesterol/ Low fat Diets may be served on all menu items.
  - No Added Salt/Low Salt Diets may be served on all menu items but the salt packets are omitted.
  - 2 Gram Sodium Diets may be served on all menu items but the salt packets are omitted.
  - e. Calorie Controlled diets 1500 Calorie or less and Consistent Carbohydrate or Diabetic Diets may be served on all menu items except portions of milk, cracker-biscuits and snacks are reduced and the puddings are omitted. Offer sugar substitute and diet jelly if available.
  - f. Renal and Hepatic Diets may be served on all menu items except the milk, pudding and salt packets are omitted. Limit beverages if fluid restriction is prescribed.
  - g. Resident's allergies will be accommodated by knowledgeable staff by offering suitable foods from the Meals for All Emergency menu. Diets may be deficient in one or more nutrients.
  - h. Powdered milk is included in the Meals for All to meet nutritional needs.
  - i. Puree diets will receive 1 can boost
  - j. Full liquid diets will receive one can boost (boost glucose control for diabetics

## h.k. Enteral feedings – Fibersource, Nepro available

i.l. Clear Liquid Diets shall receive broth, gelatin, and clear soda stocked on the nursing units. Nutritional supplements may be ordered to increase calories and nutrient values.

#### R. <u>BEVERAGES / CONDIMENTS:</u>

Beverages will be provided as requested or available during an emergency situation. Patients
needing thickened liquids will be served beverages thickened to the appropriate level. Substitute
dehydrated milk mixed with water for fluid milk if needed. Condiments such as salt, pepper and
sugar are made available when possible and not contraindicated by the prescribed diet order.
Consistent Carbohydrate or Diabetics shall receive sugar substitute. Sodium-restricted, Hepatic
and Renal diets will not receive salt packets.

## S. WATER STORAGE GUIDELINES:

1. The facility will maintain designated emergency water for the Meals for All in a secured storage location. The water will be stored in a cool, dry area away from heat sources and staff will be instructed not to utilize for any other purpose except an emergency situation. One gallon of water per person per day for proper hydration will be stored. This allows two quarts for drinking water and two quarts for food preparation. However, Meals for all dehydrated emergency foods require approximately one quart of water per person per day for reconstitution. Refer to Water Requirements appendix in 4- Day Meal Plan Guide for water requirements table for exact amounts of water per can. Storing one gallon of water per person per day is adequate to meet emergency water needs.

## T. MEAL/WATER ALLOCATION:

|   | MEAL/WATER ALLOCATION DAY 1 |                    |                |                   | MEAL/WAT       |                   | MEAL/WATER ALLOCATION DAY 4 |       |
|---|-----------------------------|--------------------|----------------|-------------------|----------------|-------------------|-----------------------------|-------|
|   | ALLOCATION                  | 4 <del>65</del> 18 | ALLOCATION     | 16518             | ALLOCATION     | <del>165</del> 18 | ALLOCATION                  | 16518 |
| ı | Patients                    | 0                  | Patients       | 0                 | Patients       | 0                 | Patients                    | 0     |
|   | Staff /                     |                    | Staff /        |                   | Staff /        |                   | Staff /                     |       |
|   | Physicians                  | 400                | Physicians     | 400               | Physicians     | 400               | Physicians                  | 400   |
|   | EMS / Visitors              | 85                 | EMS / Visitors | 85                | EMS / Visitors | 85                | EMS / Visitors              | 85    |
|   |                             | 665 <del>65</del>  |                | <del>650</del> 66 |                | 65066             |                             | 65066 |
|   | Total gallons               | 0                  | Total gallons  | 5                 | Total gallons  | 5                 | Total gallons               | 5     |

# A MINIMUM OF 1 GALLON PER PERSON PER DAY.

(26600 gallons emergency water total)

#### U. ATTACHMENT(S):

- 1. Attachment-Appendix I: Quick Guide to Emergency Feeding
- 2. Attachment-Appendix II: Meal Preparation
- 3. Attachment-Appendix III: Four Day Emergency Meal Menu
- 4. Attachment Appendix IV: Inventory Verification Form

#### V. REFERENCE(S):

Nutricopia – Meals for All Emergency Solutions

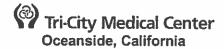

#### APPENDIX ATTACHMENT.

#### QUICK GUIDE TO EMERGENCY FEEDING

- 1. Notify Food & Nutrition Service Director or Clinical Nutritional Manager using the emergency call back list or appoint alternate to be in charge.
- 2. Determine nature of emergency or interruption:
  - ELECTRICITY continue usual meal plan, modify as needed. May substitute Meals for All as needed.
  - NATURAL GAS Use alternate heating source if safe. Continue usual meal plan, modify as needed.
     May substitute Meals for All as needed.
  - WATER SUPPLY affects ware washing and cooking, so conserve water and liquids. Continue usual meal plan, modify as needed. May substitute Meals for All as needed.
  - NO POWER OR WATER Use alternate heating source if safe. Affects ware washing and cooking, so conserve water and liquids. Substitute Meals for All as needed.

#### 3. SELECT MENU PLAN TO FOLLOW:

- Usual Menu with needed adaptations (uses perishable supplies first)
- Meals for All emergency solution.
- 4. DIET MODIFICATIONS refer to usual menu, if using
  - Follow "Emergency Menu Serving Instructions" when using Meals for All.
  - Be aware of those with food allergies
  - Modify texture for chewing/swallow needs (e.g. mince or mash foods, serve thickened liquids.)

#### 5. LOCATE NEEDED ITEMS:

- Emergency procedures and menus are posted in Nutrition/Food/Dietary Department, Emergency food storage area, and House Supervisor's office.
- Emergency food supplies are located at SVMC warehouse.
- Emergency disposable supplies are located at SVMC warehouse.
- Preparation supplies are located in emergency toolbox at SVMC warehouse.
- Water supply is located at SVMC warehouse.

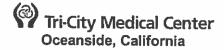

#### APPENDIXATTACHMENT II

#### **MEAL PREPARATION**

Refer to label on each product for specific instructions.

#### General Instructions for Hot Foods:

- 1. Open can and discard oxygen absorber\* packet.
- 2. Boil water amount as directed OR mix with room temperature water if no heating source.
- 3. Stir dry contents of can or cans into boiling water.
- 4. Cover and remove from heat.
- 5. Allow to stand for 15 minutes for boiling water, 1 hour if room temperature water utilized.
- 6. Stir and serve 1 1/3 cup (2 x No. 6 Scoop) or as directed

## Instructions for Ready to Eat Items (Fruit, Vegetables, Crackers):

- 1. Remove oxygen absorber\* packet.
- 2. Ready to eat from packaging.
- 3. If desired, rehydrate as above using cold water for fruit

#### Instructions for Pudding Preparation:

- Open can and discard oxygen absorber\* packet.
- 2. Stir dry contents of one can into cold water, amount as directed.
- 3. Whisk thoroughly to mix. Allow to stand for 15 minutes.
- 4. Stir and serve #8 scoop for ½ cup or as directed.

#### Non-Fat Milk, to prepare:

1. Add water as directed on label, allow to stand 15 minutes, stir and serve 8 ounces or as directed.

#### Notes:

| Food Safe  | ety Note: food should be consul<br>below 41° for cold foods.                               | med within 2 hours o                           | f preparation unless                     | maintained at | 135° o |
|------------|--------------------------------------------------------------------------------------------|------------------------------------------------|------------------------------------------|---------------|--------|
| Product sh | g methods: Allow 1 hour to rehy<br>nelf life is ten years when prope<br>a non-toxic oxygen | ydrate when using co<br>erly stored in a cool, | old or room temperat<br>dry environment. | ure water.    |        |

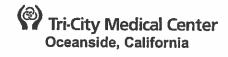

# APPENDIXATTACHMENT III

|                         | MEALS                      | for ALL EMERGEN         | ICY MENU FOUR              | RDAY                 |
|-------------------------|----------------------------|-------------------------|----------------------------|----------------------|
| DAY ONE                 | DAY TWO                    | DAY THREE               | DAY FOUR                   | VEGETARIAN           |
| BREAKFAST               |                            |                         |                            |                      |
| Apple Cereal,           | Apple Cereal,              | Apple Cereal,           | Apple Cereal,              | Apple Cereal,        |
| Fortified               | Fortified                  | Fortified               | Fortified                  | Fortified            |
| Cracker-Biscuits        | Cracker-                   | Cracker-                | Cracker-                   | Cracker-             |
|                         | Biscuits                   | Biscuits                | Biscuits                   | Biscuits             |
| Milk (NFDM)             | Milk (NFDM)                | Milk (NFDM)             | Milk (NFDM)                | Milk (NFDM)          |
| MID-                    |                            |                         |                            |                      |
| Beef & Mushrooms        | Turkey &                   | Southwestern            | Chicken                    | Spaghetti with       |
| with Noodles            | Potatoes with Cranberry    | Chicken & Rice          | Curry with Rice            | Mushrooms            |
| Green Peas              | Corn Niblets               | Green Beans             | Garden Mixed<br>Vegetables | Green Peas           |
| Apples Diced            | Peaches<br>Diced           | Applesauce              | Peaches<br>Diced           | Applesauce           |
| Cracker-Biscuits        | Cracker-                   | Cracker-                | Cracker-                   | Cracker-             |
|                         | Biscuits                   | Biscuits                | Biscuits                   | Biscuits             |
| Milk (NFDM)             | Milk (NFDM)                | Milk (NFDM)             | Milk (NFDM)                | Milk (NFDM)          |
| DINNER                  |                            |                         |                            |                      |
| Chicken Curry with Rice | Spaghetti with Mushrooms   | Beef Stew with Potatoes | Macaroni &<br>Cheese       | Macaroni &<br>Cheese |
| Carrots                 | Garden Mixed<br>Vegetables | Broccoli                | Green Peas                 | Green Beans          |
| Cracker-Biscuits        | Cracker-                   | Cracker-                | Cracker-                   | Cracker-             |
|                         | Biscuits                   | Biscuits                | Biscuits                   | Biscuits             |
| Chocolate Pudding       | Banana                     | Vanilia                 | Banana                     | Vanilla              |
|                         | Pudding                    | Pudding                 | Pudding                    | Pudding              |
| Beverage                | Beverage                   | Beverage                | Beverage                   | Beverage             |
| SNACK                   |                            |                         |                            |                      |
| Peanut Butter and       | Peanut Butter              | Peanut Butter           | Peanut Butter              | Peanut Butter        |
| Crackers                | and Crackers               | and Crackers            | and Crackers               | and Crackers         |

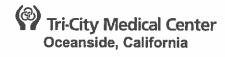

# APPENDIXATTACHMENT IV

# 25 Person Serving Unit

Inventory List (Four Day Emergency Menu)

| Inventory List (Four Day Emergency Menu) |      |           |                               |          | Number of |
|------------------------------------------|------|-----------|-------------------------------|----------|-----------|
| Case                                     | Davi | Mod       | 4 Bas Farance Many Many       | Servings | Cases in  |
| Number                                   | Day  | Meal      | 4-Day Emergency Menu items    | Per Can  | Inventory |
|                                          | 1    | Breakfast | Apple Cereal, Fortified       | 25       |           |
|                                          | 1    | Breakfast | Cracker-Biscuits              | 25       |           |
| 1-A                                      | 1    | Mid-meal  | Beef & Mushrooms with Noodles | 12.5     |           |
|                                          | 1    | Mid-meal  | Beef & Mushrooms with Noodles | 12.5     |           |
|                                          | 1    | Mid-meal  | Green Peas                    | 25       |           |
|                                          | 1    | Mid-meal  | Apples Diced                  | 25       |           |
|                                          | 1    | Mid-meal  | Cracker-Biscuits              | 25       |           |
|                                          | 11   | Evening   | Curry Chicken and Rice        | 12.5     |           |
| <sub>1-B</sub>                           | 1    | Evening   | Curry Chicken and Rice        | 12.5     |           |
| '5                                       | 1    | Evening   | Carrots                       | 25       |           |
|                                          | 1    | Evening   | Cracker-Biscuits              | 25       |           |
|                                          | 1    | Evening   | Chocolate Pudding             | 25       |           |
|                                          | 2    | Breakfast | Apple Cereal, Fortified       | 25       |           |
| [                                        | 2    | Breakfast | Cracker-Biscuits              | 25       |           |
| 2-A                                      | 2    | Mid-meal  | Turkey and Vegetables         | 12.5     |           |
| 2-A                                      | 2    | Mid-meal  | Turkey and Vegetables         | 12.5     |           |
|                                          | 2    | Mid-meal  | Corn                          | 25       | i         |
|                                          | 2    | Mid-meal  | Peaches, Diced                | 25       |           |
|                                          |      |           |                               |          |           |
|                                          | 2    | Mid-meal  | Cracker-Biscuits              | 25       |           |
|                                          | 2    | Evening   | Spaghetti & Mushrooms         | 12.5     | -         |
|                                          | 2    | Evening   | Spaghetti & Mushrooms         | 12.5     |           |
| 2-B                                      | 2    | Evening   | Garden Mixed Vegetables       | 25       |           |
|                                          | 2    | Evening   | Cracker-Biscuits              | 25       |           |
|                                          | 2    | Evening   | Banana Pudding                | 25       |           |
|                                          | 3    | Breakfast | Apple Cereal, Fortified       | 25       |           |
|                                          | 3    | Breakfast | Cracker-Biscuits              | 25       |           |
|                                          | 3    | Mid-meal  | Southwestern Chicken & Rice   | 12.5     |           |
| 3-A                                      | 3    | Mid-meal  | Southwestern Chicken & Rice   | 12.5     |           |
|                                          | 3    | Mid-meal  | Green Beans                   | 25       |           |
|                                          | 3    | Mid-meal  | Applesauce                    | 25       |           |

| N | •      |   |                       |                         |      |   |
|---|--------|---|-----------------------|-------------------------|------|---|
| 7 | 3-B    | 3 | Mid-meal              | Cracker-Biscuits        | 25   |   |
|   |        | 3 | Evening               | Beef Stew               | 12.5 |   |
|   |        | 3 | Evening               | Beef Stew               | 12.5 |   |
|   | 3-0    | 3 | Evening               | Broccoli                | 25   |   |
| 1 |        | 3 | Evening               | Cracker-Biscuits        | 25   |   |
|   |        | 3 | Evening               | Vanilla Pudding         | 25   |   |
| - |        | 4 | Breakfast             | Apple Cereal, Fortified | 25   |   |
| 1 |        | 4 | Breakfast             | Cracker-Biscuits        | 25   |   |
| 1 | 4-A    | 4 | Mid-meal              | Curry Chicken and Rice  | 12.5 |   |
| 1 | 4-A    | 4 | Mid-meal              | Curry Chicken and Rice  | 12.5 |   |
| ľ |        | 4 | Mid-meal              | Garden Mixed Vegetables | 25   |   |
| l |        | 4 | Mid-meal              | Peaches, Diced          | 25   | . |
|   |        | 4 | Mid-meal              | Cracker-Biscuits        | 25   |   |
| ١ |        | 4 | Evening               | Macaroni & Cheese       | 12.5 |   |
|   | 4-B    | 4 | Evening               | Macaroni & Cheese       | 12.5 |   |
|   | 4-D    | 4 | Evening               | Green Peas              | 25   |   |
| 1 |        | 4 | Evening               | Cracker-Biscuits        | 25   |   |
| L |        | 4 | Evening               | Banana Pudding          | 25   |   |
|   |        | 1 | B'fast & Mid-<br>Meal | Non Fat Dry Milk        | 50   |   |
|   | Ų      | 2 | B'fast & Mid-<br>Meal | Non Fat Dry Milk        | 50   |   |
|   | Milk   | 3 | B'fast & Mid-<br>Meal | Non Fat Dry Milk        | 50   |   |
|   |        | 4 | B'fast & Mid-<br>Meal | Non Fat Dry Milk        | 50   |   |
| ŀ |        | 1 | Snack                 | Peanut Butter           | 25   |   |
|   | Snack  | 1 | Snack                 | Cracker-Biscuits        | 25   |   |
|   |        | 2 | Snack                 | Peanut Butter           | 25   | i |
| ı |        | 2 | Snack                 | Cracker-Biscuits        | 25   |   |
|   | -      | 3 | Snack                 | Peanut Butter           | 25   |   |
|   |        | 3 | Snack                 | Cracker-Biscuits        | 25   |   |
|   | 충      | 4 | Snack                 | Peanut Butter           | 25   |   |
|   | Snack  | 4 | Snack                 | Cracker-Biscuits        | 25   |   |
| 1 | ן עט ן |   |                       |                         |      | I |

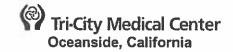

#### **FOOD AND NUTRITION SERVICES**

**ISSUE DATE:** 

03/88

**SUBJECT: Nutrition Assessment and Care for** 

**Adult Geriatric Patients** 

REVISION DATE(S): 06/08, 10/10, 11/11, 02/12

Food and Nutrition Services Department Approval:

<del>11/17</del>07/18

Medical Staff Department or Division Approval:

n/a

Pharmacy & Therapeutics Committee Approval:

01/1811/18

**Medical Executive Committee Approval:** 

02/1801/19

Administration Approval:

**Professional Affairs Committee Approval:** 

01/19

**Board of Directors Approval:** 

03/48 n/a 03/18

#### A. **POLICY:**

- A systematic method for the Registered Dietitian (RD) to collaborate with the physician/Allied Health Professional (AHP) in the assessment of nutrition status of patients, the education of patients regarding nutritional therapies, and the provision of appropriate medical nutrition therapy given the patient's medical diagnosis and assessed nutritional requirements for patient age fourteen (14) years of age and older admitted to Tri-City Healthcare District.
- 2. Referrals for a nutrition assessment are generated if certain criteria are met via the adult admission assessment in Compass Power Chartthe Electronic Medical Record.
- 3. RD will assess nutritional status of triggered patients within 48 hours of referral, considering age of patient, disease states, nutrition history, medical history, medical therapies/treatments and laboratory values.
- 4. RD may assess nutrition status of any patient and implement an appropriate nutrition care plan, to include evaluation and recommendations for enteral and parenteral nutrition support, addition of supplements, modification of food texture, and education of patients/families regarding appropriate nutrition intervention for a particular disease state.

#### B. **PROCEDURE:**

- Referrals for nutrition assessment are generated if any of the following criteria are met upon completion of the admission data base by nursing:
  - Surgical patient Greater than (>) 75 years of age with abdominal or thoracic surgery a.
  - b. Currently receiving total parenteral nutrition (TPN) or enteral feedings
  - Unplanned weight loss of greater than or equal to (>) 5% in the last month or greater C. than or equal to (≥10-%pounds in last 6 months
  - d. Hyperemesis with greater-than (>) 10 pounds weight-loss
  - Presence of pressure injury ulcer or skin breakdown e.
  - Braden score of loss than (<) 15 f.
  - Eating disorder g.f.
  - <del>h.</del>g. Impaired nutritional nutrient intake
  - i.h. Nausea/vomiting/diarrhea
  - j.i. Intake less than (<) 50% of normal in the last three (30) days
  - k.j. Chewing/Swallowing Aspiration risk
  - ₽k. Gastrointestinal (GI) problem other than constipation
- 2. RD assesses all medical/surgical patients for nutrition risk upon referral. Upon completion of assessment, appropriate nutrition care plans are implemented.
- 3. RD will review patient's medical history and current medical status.

- 4. RD will assess patient's nutrition history, indicating patient's ability to tolerate various modes of feeding, recent intake, previous diet modification, food allergies or aversions, and appropriateness/adequacy of patient's current diet order.
- 5. RD will document height/weight, ideal body weight (IBW), usual body weight and any other appropriate anthropometric measurements. Usual body weight is more useful than IBW in ill population.

Calculation of IBW

1) Males: 106 pounds for first 5 feet; 6 pounds for each inch over 5 feet

2) Females: 100 pounds for first 5 feet; 6 pounds for

each inch over 5 feet

a. Body Mass Index (weight [kg]/height [m2] is determined to assess health and body fat).

Body Mass Index Body Size Classification Table
Underweight less than (<) 18.5
Normal Weight 18.5 -24.9
Overweight 25 - 29.9
Obesity greater than (>) 30
Extreme Obesity greater than (>) 40

- 6. Patient will be assessed for malnutrition based on current American Society of Parenteral and Enteral Nutrition (ASPEN) and Academy of Nutrition and Dietetics (AND) guidelines after assessment of weight history, appetite change, and nutrition focused physical assessment is completed.
- 7. Dietitian will evaluate nutritional related labs. pertinent laboratory data to include: serum albumin, transferrin, total iron-binding capacity (TIBC), total lymphocyte count, hematocrit, hemoglobin, electrolytes, etc. Other pertinent laboratory data (i.e. BUN/CR, liver function tests, serum glucose levels, lipid levels) will be evaluated as necessary.
- 8. RD will evaluate factors, which may affect nutrition intake, digestion, and absorption, including: medications, previous GI surgeries, on-going treatments, and chronic disease states, i.e. cancer or alcoholism.
- 9. RD will confer with nursing, pharmacist, and physician/AHP regarding pertinent factors affecting nutrition status (medication, intake and output (I&O) intake, Braden Score, presence of decubitus ulcers, presence of diarrhea, vomiting, reduced oral intake, etc.).
- 10. RD will determine patients at nutrition risk based upon above assessment and to include, but not limited to, patients with actual or potential malnutrition, patients on altered diets or diet schedule, patients with inadequate nutrition intake, lactating and pregnant women, and geriatric surgical patients.
- 11. RD will document protein/calorie and fluid requirements for patients as indicated. See Appendix A (See tables 1, 2, & 3).

| A (000 tables 1, 2, 00).                                               |
|------------------------------------------------------------------------|
| Table 1 - Assessment of Energy Requirements                            |
| (a) Harris-Benedict                                                    |
| Men: 66.5 + 13.75 (w) = 5.0 (h) - 6.76 (a)                             |
| Women: 655 + 9.56 (w) = 1.85 (a) - 4.68 (a)                            |
| Apply-appropriate activity & stress factors                            |
| (b) 20 Ksal/Kg to 25-30-Ksal/kg/d-(disease specific guidelines follow) |
| (c) Ireten-Jones Energy Equations:                                     |
| EEE(V) = 1784-11 (A) + 5 (W) + 244 (S) + 239 (T)                       |
| EEE(S) = 629 - 11 (A) $+$ 25 (W) - 609 (O)                             |
| EEE - kcal/day                                                         |
| S = spontaneously breathing                                            |
| V = ventilater-dependent                                               |
| A = age (years)                                                        |
| <del>W = body weight (kg)</del>                                        |

S = sex-(male = 1, female = 0)

T = trauma

B = burn

O = obesity (if-present = 1, absent = 0)

#### Table 2 - Assessment of Protein Requirements

RDA = 0.8gm/kg IBW-or-actual weight

\*modified to reflect requirements for specific diseases and/or metabolic stress (refer to disease specific guidelines to follow and various references available in department)

#### Table 3 - Assessment of Fluid Requirements

30-35ml/kg (18 to 64 yrs. of age) or 1ml/Kcal

- 12. RD will develop a nutrition care plan indicating type of nutritional support (i.e. oral, oral with supplements, appropriate enteral feeding, or suggestion of parenteral feeding) to be given and its implementation. Determination of care plan will be based on assessment. Care plan will be individualized to meet specific needs of each patient. Goals will be individually determined with delineation of methods of achievement of goals and time frames. Nutrition care plans are documented within the nutritional assessment. RD will confer with physician for appropriate ordering and intervention, with register nurse (RN) for delivery of nourishment, with pharmacy and nursing for TPN and Drug Nutrient Interaction.
- 13. RD will monitor intake, input and output, weight, changes in medical condition and/or treatment and laboratory data and make recommendations as necessary. Intake may be monitored via calorie count. (Refer to Policy and Procedure for Calorie Count.)
- 14. RD will document patient's reaction and tolerance to dietary regimen.
- 15. RD will assess adequacy of enteral and parenteral feedings in relation to patient's nutritional requirements (see Food & Nutrition Policies: Enteral Feedings and Nutrition Assessment of TPN Patient).
- 16. RD may offer appropriate nutritional supplements with Physician/AHP approval to patients at any time-when a patient is consuming less than 75% of assessed calories/protein requirements (see Table 1-and Table 2). Selection of appropriate supplement will be based upon assessment of patient's diagnosis, laboratory values, tolerance, and personal preference.
- 17. RD may implement downgraded texture changes in foods when indicated based upon patient tolerance and or personal preference (i.e. regular to mechanical soft or pureed).
- 18. RD will periodically reassess patient's nutritional status throughout hospital stay and document on Nutrition Reassessment form in **Electronic Medical Record Compass Power Chart** every one (1) to seven (7) days depending upon patient's status and individualized needs.
- 19. Obstetric patients will not be assessed unless RD is requested to do so by Physician/AHP/Nurse. -or if patient has nutritional risk factors, i.e. "lying in" or gestational diabetes. (See Food & Nutrition Policy: Nutrition Assessment of High Risk OB Patient)
- 20. Behavioral Health patients will not be routinely assessed by the RD unless requested to do so by Physician/AHP/Nurso or if patient has nutrition-risk-factors (see Food & Nutrition Policy: Nutrition Assessment BHU).
- 21.20. Any significant change in the patient's condition, i.e. surgery, intubation, or significant change in diagnosis warrants a reassessment. If the RD is not currently following the patient, the Physician/AHP/Nurse should enter a nutritional consult into the Electronic Medical Record.
- 22.21. A-significant change in diagnosis, i.e. cancer, warrants a reassessment.

Food and Nutrition Services Nutrition Assessment and Care for Adult Geriatric Patients Policy Page 4 of 4

23.22. Upon completion of the assessment, the dietitian will complete the initial nutrition assessment form. Additional documentation may be noted in the progress notes of the paper medical record. progress notes of the paper medical record.

## C. RELATED DOCUMENT(S):

- 1. Appendix A-Tri-City Healthcare District Nutrient Nutritional Requirements for Specific Disease States
- 1. Food & Nutrition-Policy: Nutrition-Assessment BHU
- 2. Food & Nutrition Policy: Nutrition Assessment of High Risk OB Patient
- 3. Food & Nutrition Policy: Nutrition Assessment of TPN Patient
- 4. Food & Nutrition Procedure: Calorie Count
- Food & Nutrition Procedure: Enteral Feedings
  - Nutrient Requirements for Specific Disease-States

#### D. REFERENCE(S):

- Gottlischlich, MM, ed in chief: The Science and Practice of Nutrition Support: A Case Based Core Curriculum. Kendall/Hunt Publishing Company, Dubuque, IA, 2001.
- 2. *Manual of Clinical Dietetics*, online edition. Academy of Nutrition and Dietetics, Chicago, IL, 2017.
- 3. Manual of Clinical Dietetics, online edition. American Dietetic Association, Chicago, IL, 2000
- 4. Mueller, Charles, ed in chief: *The A.S.P.E.N Adult Nutrition Support Core Curriculum*. American Society for Parenteral Enteral Nutrition; 2nd ed. edition (2012)
- 5. Shikora, SA, Martindale, RG, Schwaitzberg, SD, eds: *Nutritional Considerations in the Intensive Care Unit: Science, Rationale, and Practice.* Kendall/Hunt Publ Co, Dubuque, IA, 2002.

# **Nutrient Requirements for Specific Disease States**

| Disease State          | Calories                                                                                                    | Protein                                                                                                    | Other considerations                                                                                                    |
|------------------------|----------------------------------------------------------------------------------------------------|----------------------------------------------------------------------------------------------------|----------------------------------------------------------------------------------------------------|
| Obesity                | 22-25 keal/kg IBW                                                                                                    | 1.2 to 2.0 gm/kg ideal wt                                                                                                    | Censider lower protein requirements in presence                                                                                                    |
| Critically III Obesity | BMI≥30-50:11-14kcals/kg                                                                                                    | BMI 30-40: 2.0g/kg-IBW                                                                                                    | of hepatic disease or renal insufficiency                                                                                                    |
|                        | BMI>50: 22-25 keals/kg<br>IBW                                                                                                    | BMI ≥40: up to 2.5g/kg<br>IBW                                                                                                    |                                                                                                    |
| Pulmonary/Respiratory  | 25 to 30-keal/kg<br>ARDS: 20—30-keal/kg                                                                                                    | 1.0 to 1.5 gm/kg                                                                                                    | Do not overfeed. If mechanically ventilated, limit CHO to 4-5 mg/kg/min. Consider small frequent feedings.                                                                                                    |
| Renal                  | ARF: 30-45 kcal/kg<br>CRF: 35-38 kcal/kg<br>*may reduce<br>requirements if wt loss<br>desired or to avoid ever-<br>feeding in ventilated pts | Prerenal:0.6—0.8 gm/kg ARF: 1.0—1.5 gm/kg CRF: 1.0—1.2 gm/kg (with hemodialysis) 1.0— 1.5 gm/kg (with peritencal dialysis) Nephrotic syndrome: 0.8—1.0 gm/kg                                                 | Fluid & electrolytes as tolerated                                                                                                    |
| <del>Hepatic</del>     | Cirrhosis: 25-35 keal/kg<br>Hopatitis: 35 keal/kg                                                                                            | Cirrhosis/hepatitis without encephalopathy: 1.0-1.2 gm/kg Cirrhosis/hepatitis with acute encephalopathy: 0.6 - 0.8 gm/kg; resume 1.0 - 1.2 gm/kg asap Cirrhosis with chronic encephalopathy: 0.6 - 0.8 gm/kg | If-persistent encephalopathy, consider BCAA (hepatic formula; i.e. Nutra Hep for enteral, Hepatamine for parenteral.)                                                                                                  |
| Diabetes               | Needs as per normal assessment                                                                                                    | 10-20% total calories                                                                                                    |                                                                                                    |
| Cancer                 | 25 – 35 keal/kg,<br>dependent upen<br>individual patient                                                                                     | - 1.5 gm/kg<br>Cancor cachexia: 1.5-2.5                                                                                                    | Censider consequences of surgery, chemo, or radiation therapy.                                                                                                    |
| Cardiae                | 25 – 30 kcal/kg                                                                                                    | 1.0 – 1.5 gm/kg                                                                                                    |                                                                                                    |
| Sepsis/critical care   | 25—30 kcal/kg<br>Use obesity factors as<br>applicable                                                                                        | <del>1.2 1.5 gm/kg</del>                                                                                                    | Meniter-glu-levels; lipid<br>levels if ventilated on<br>propofel                                                                                                    |
| Wound-care             | 25 — 30 kcal/kg (adjusted levels as appropriate for obesity)                                                                                 | <del>1.2 – 1.5 gm/kg</del>                                                                                                    | 30—35 ml/kg Consider supplement-with Vitamin C, zinc, Vitamin A if clinically deficient in these nutrients; evidence of clinical deficiency may be difficult to assess; thus, consider supplemental MVI with minerals. |

# Tri-City Healthcare District Nutritional Requirement for Specific Disease States

| Nutritional Requirement for                                           | Specit   | ic Disease St                                                                                                  | ates                                                                                             |                                                                               |
|-----------------------------------------------------------------------|----------|----------------------------------------------------------------------------------------------------|--------------------------------------------------------------------------------------------------|-------------------------------------------------------------------------------|
| DISEASE STATES                                                        |          | INJURY<br>FACTOR                                                                                               | VCAL IVC                                                                                         | BROTEIN/VC                                                                    |
| ALS                                                                   |          | sedentary<br>activity factor                                                                                   | KCAL/KG<br>25                                                                                    | PROTEIN/KG                                                                    |
| ARDS/ALI                                                              |          | only (1.1)                                                                                                    |                                                                                                  |                                                                               |
|                                                                       | - 10     |                                                                                                    | 25-30                                                                                            | 1.5 - 2.0<br>1.5 - 2 of IBW (min                                              |
| Bariatric Surgery (initial post -op)                                  |          |                                                                                                    | 20-25 of IBW                                                                                     | 70gm)                                                                         |
| Cancer                                                                |          | 1.1-1.45                                                                                                    | 25-35 high end for wt                                                                            | 1 - 1.5, > 1.5<br>hypermetabolism                                             |
| Closed head injury (GCS: Glasgow Coma Scale)                          |          | >1.3 If<br>paralyzed<br>decrease BEE<br>by 20-50%                                                              | GCS<5:40-50**, GCS<br>8-12: 30-35                                                                | 1.5-2                                                                         |
| CHF                                                                   |          | 1.1-1.2, severe<br>1.3-1.5                                                                                     |                                                                                                  | 10-15% of total kcal                                                          |
| COPD                                                                  | <u>-</u> | 1.2-1.4                                                                                                    | 30-35, 25-30 (>80 yr<br>old)                                                                     | 1.2 - 1.5                                                                     |
| Ventilated Critical Care (increased with stress/hypercatabolic state) |          | Penn State<br>(0.9-1.1)                                                                                        | 20-25                                                                                            | 1.2 - 1.5 (higher in<br>burn & multi-trauma                                   |
| Ventilated Critical Care Obese (BMI≥30)                               |          | Penn State<br>(0.6-0.7)                                                                                        | 22-25 IBW or<br>11-14 actual wt                                                                  | 2 - 2.5 IBW                                                                   |
| Cystic Fibrosis                                                       |          | RDA x 1.2-1.5<br>(2 if unable to<br>maintain wt)                                                               |                                                                                                  | RDA X 2                                                                       |
| Diabetes Mellitus                                                     |          | 1.2                                                                                                    | 20-30                                                                                            | 1 - 1.5                                                                       |
| Fever                                                                 |          | 7% or each degre                                                                                               | e F above 98.6, 13% for                                                                          | each <sup>o</sup> C above 37                                                  |
| Geriatric (>=65)                                                      |          | 1 - 1.55 (1.76<br>high stress)                                                                                 | RDA = 30                                                                                         | ≥1 up to 1.5 with significant stress                                          |
| HIV/AIDS                                                              |          | 1.1-1.5                                                                                                    | 30-40                                                                                            | 1.2 - 2.0                                                                     |
| IBD                                                                   |          | 1.2 - 1.5<br>(minor<br>complications/<br>Gt surgery)<br>1.5-1.7<br>(significant<br>stress, sepsis,<br>fistula) | 25-30<br>30-35 or higher if wt<br>loss or malabsorption<br>present<br>35-45 w/<br>sepsis/fistula | 1 - 1.2<br>1.2 - 2 with<br>significant stress,<br>surgery, sepsis,<br>fistula |
| Lactation                                                             | -        | X activity + 500                                                                                               | (25-30) + 500                                                                                    | 1+15                                                                          |
| Liver Disease (acute/chronic)                                         |          | 1.2 - 1.3                                                                                                    | 25-35                                                                                            | 1.2 - 1.5                                                                     |
| Hepatitis                                                             |          | 1.2 - 1.5**                                                                                                    | 30-40**<br>Fulminant 30-35<br>ETOH 35                                                            | 1-1.5                                                                         |
| Cirrhosis Compensated/No complications                                |          | 1.2 - 1.5                                                                                                    | 30-35                                                                                            | 1 - 1.2                                                                       |
| Cirrhosis Decompensated                                               |          | 1.2 - 1.5**                                                                                                    | 30-40**                                                                                          |                                                                               |
| Malnutrition                                                          |          | 1.5 - 1.75                                                                                                    | 40-50**                                                                                          |                                                                               |
| Cholestasis                                                           |          | 1.2 - 1.5**                                                                                                    | 30-40**                                                                                          |                                                                               |
| Ascites                                                               |          | 1.2 - 1.5**                                                                                                    | 30-40**                                                                                          |                                                                               |
| Encepalopathy                                                         |          | 1.2 - 1.5**                                                                                                    | 25-40**                                                                                          |                                                                               |
| Coma                                                                  |          | 1 - 1.3                                                                                                    | 25-35                                                                                            | 1715                                                                          |
| Multiple/Long Bone Fractures                                          |          | 1.1 - 1.3                                                                                                    | 30-35                                                                                            | 1.2 - 1.5                                                                     |
| Pacreatitis Acute                                                     |          | 1.3-1.5                                                                                                    | 22-47                                                                                            | 1.4 - 2.0                                                                     |
|                                                                       | Chronic  |                                                                                                    | 30-35                                                                                            | 1 - 1.5                                                                       |
| Peritonitis                                                           |          | 1.2-1.5**                                                                                                    | 35-40**                                                                                          | 1.2 - 1.5                                                                     |
| Post op                                                               |          | 1.2-1.5                                                                                                    | Minor 28 Major<br>≥30                                                                            | 1-1.5                                                                         |
|                                                                       |          |                                                                                                    |                                                                                                  |                                                                               |

| Pregnancy (calculations always based on pregravid wt and additional kcal per fetus) | 1.2 + (340 for<br>2nd or 452 for<br>3rd)<br>+ 300Kcal/day<br>for entire preg<br>WHO<br>+ 300 kcal/day<br>for last two<br>triesters (NRC) | Based on pregravid<br>wt<br><90% IBW:36-40<br>90-120% IBW:30<br>>120 % IBW:24 | 1.1 - 0.8 + 10                                        |
|-------------------------------------------------------------------------------------|----------------------------------------------------------------------------------------------------|-------------------------------------------------------------------------------|-------------------------------------------------------|
| Refeeding syndrome                                                                  | 20 kcal/kg or 10 per metabolic t                                                                                                    | 000kcal first week (whiche                                                    | ver is lowest ) advance                               |
| Renal Disease                                                                       |                                                                                                    |                                                                               |                                                       |
| Chronic renal failure (pre-dialysis)                                                | 1.1 - 1.2<br>Based on                                                                                                    | < 60 yr: 35-<br>40**<br>≥60:30-35                                             | 0.6-0.75 for GFR<br><25ml/min                         |
| SLED                                                                                | underlying<br>disease state<br>(1.3XREE<br>maximum)                                                                                      | 25-35                                                                         | Based on underlying<br>disease state<br>(Minimum 1.5) |
| Intermittent Hemodialysis (HD)                                                      | 1.1 - 1.2                                                                                                    | <60 yr:35-40**<br>≥60:30-35                                                   | 1.2 - 1.3 Maximum<br>1.8                              |
| Nephrotic Syndrome                                                                  | 1.2 - 1.3                                                                                                    | 35 (dry wt if edema)                                                          | 0.7-1 dry wt                                          |
| Peritoneal dialysis                                                                 | 1.1-1.2<br>include kcal<br>from dialysate                                                                                                | < 60 yr:35-<br>40**<br>≥ 60:30-35                                             | 1.2 - 1.3 Maximum<br>1.8                              |
| Sepsis (SIRS/Multiple organ failure/Severe sepsis)                                  | 1.5                                                                                                    | 20-35 (55-65% of goal<br>kcal first week                                      | 1.5 - 2.0                                             |
| Spinal Cord Injury                                                                  | Para X activity<br>factor<br>QUAD BEE<br>only                                                                                            | Paraplegia 28, QUAD<br>23                                                     | 1.5 - 2 acute phase<br>0.8 - 1 rehab phase            |
| Transplant (post solid organ transplant/initial hospitalization)                    | 1.3-1.5                                                                                                    | 30-35 acute phase                                                             | 1.5 - 2 acute phase<br>1.0 chronic phase              |
| Trauma                                                                              | 1.2-1.8                                                                                                    | 25-30                                                                         | 1.5 - 1.75                                            |
| Pressure Injury                                                                     |                                                                                                    |                                                                               |                                                       |
| St                                                                                  | ige I                                                                                                    | >25                                                                           | 1 - 1.2                                               |
| Sta                                                                                 | ge II                                                                                                    | 28-30                                                                         | 1.25 - 1.5                                            |
| Stage III/IV (small, non drain                                                      | ling)                                                                                                    | 30                                                                            | 1.25 - 1.5                                            |
| Stage III/IV (Large, multiple and/or drain                                          | ling)                                                                                                    | 35-40**                                                                       | 1.5 - 2                                               |
| Maxin                                                                               | num                                                                                                    | 40**                                                                          | 2.2 (unless wound losses)                             |

\*\* Caloric needs estimated to be > 35 kcal/kg should be discussed with MD

Hamwi Method for IBW

F = 100lb for 1st 5ft + 5lb for each inch
over 5ft
M = 106lb for 1st 5ft + 6lb for each
inch over 5ft

Penn State (venilated ICU)

Mifflin(0.95) + Tmax(167) + Ve(31) - 6212 Modified Penn State (when Age >60 yrs & BMI>30)

| Mifflin-St. Jeor (floor or non-vent ICU)                                                                                                    | (+/-) 10% for frame size <5ft subtract |                                                               |
|----------------------------------------------------------------------------------------------------|----------------------------------------|---------------------------------------------------------------|
| CU   F = (10 x kg) + (6.25 x cm) - (5 x age) - 161                                                                                                    | 2.5lb w/inch <5ft                      | Mifflin(0.71) + Tmax (85) + Ve(64) - 3085                     |
| 161                                                                                                    | lcu)                                   | Knee Height Equation (height in cm)                           |
| Amputations (IBW - % specified)  Hand O.7% Forearm w/ hand 2.3% Entire Arm 5% Foot 1.5% Below the knee 5.5% Below the knee 6.5% ADJ wt if >120% of IBW)  Foot 1.5% Below the specified of Imply AGE Spinal Cord Injury Paraplegia IBW minus 5-10% Quadriplegia IBW minus 10-15%  BMI BW minus 10-15%  BMI Severely Underweight 16-16.9  Middy Underweight 17-18.5 Normal Obestity Class II 30-34.9  Obestity Class II 30-34.9  Obestity Cl | - 161                                  | F: 84.8 - (0.24 x Age) + (1.83 x knee ht in cm)               |
| Hand 0.7% Forearm w/ hand 2.3% Entire Arm 5% Foot 1.5% Below the knee 5.9% Spinal Cord Injury Parapiegia IBW minus 5-10% Quadriplegia IBW minus 10-15%  BMI BMI Severely Underweight 16- 16-9 Overweight 27- 18.5 Normal 18.5 - 24.9 Obestity Class II 35 - 39.9 Obestity Class II 35 - 39.9  Desuluating Wt Status Normal 90-1000% IBW Noderately Underweight 28- 29-9 Ceal of the work of the work o | age) + 5                               | M: 61.19 - (0.04 x Age) + (2.02 x knee ht in cm)              |
| O.7%   Forearm w/ hand   2.3%   Entire Arm   5%   Entire Arm   5%   Elow the knee   5.9%   Determining Fluid Needs   Iml/kcal (un ADJ wt if >120% of iBW)   AGE   ADJ wt if >120% of iBW)   AGE   ADJ wt if >120% of iBW   AGE   ADJ wt if >120% of iBW   AGE   ADJ wt if >120% of iBW   AGE   ADJ wt if >120% of iBW   AGE   ADJ wt if >120% of iBW   AGE   ADJ wt if >120% of iBW   AGE   ADJ wt if >120% of iBW   AGE   ADJ wt if >120% of iBW   AGE   AGE   AG   | Amputations (IBW - % specified)        |                                                               |
| Entire Arm 5% Foot 1.5% Foot 1.5% Below the knee 5.9% Entire leg 16% ADJ wt if >120% of iBW) AGE Spinal Cord Injury Paraplegia 1BW minus 5-10% Quadriplegia 1BW minus 10-15%  BMI Pressure Injury Minimum 1500ml Severely Underweight 16-16.9 Mildly Underweight 17-18.5 Normal 18.5-24.9 Desity Class II 35-39.9  Moestiv Class II 30-34.9  Desvere/Morbid Obesity Class III 25 Severe/Morbid Obesity Class III 25 Severe/Morbid Obesity Class III 25 Severely Underweight 80-89% IBW Mildly Underweight 10-100% IBW Mildly Underweight 10-100 | 0.7%                                   |                                                               |
| Foot   1.5%   Below the knee   Determining Fluid Needs   Entire leg   16%   ADJ wt if >120% of iBW)   Iml/kcal (un ADJ wt if >120% of iBW)   AGE   18-34 yrs = 3 Sml/kg, >65yrs = 25ml/kg   AGE   35ml/kg, >65yrs = 25ml/kg   AGE   35ml/kg, >65yrs = 25ml/kg   AGE   35ml/kg, >65yrs = 25ml/kg   AGE   35ml/kg, >65yrs = 25ml/kg   AGE   35ml/kg, >65yrs = 25ml/kg   AGE   35ml/kg, >65yrs = 25ml/kg   AGE   35ml/kg, >65yrs = 25ml/kg   AGE   35ml/kg, >65yrs = 25ml/kg   AGE   35ml/kg, >65yrs = 25ml/kg   AGE   35ml/kg, AGE   35ml/kg, AGE   35ml/kg, AGE   35ml/kg, AGE   35ml/kg, AGE   35ml/kg, AGE   30ml/kg, AGE   30ml/kg, AGE     | 2.3%                                   |                                                               |
| 1.5% Below the knee 5.9% Entire leg 16% Spinal Cord Injury Paraplegia 1BW minus 5-10% Quadriplegla 1BW minus 10-15%  Below the knee 5.0%  CHF 25ml/kg  Pressure Injury 30-35ml/kg, minimum 1500ml  Severely Underweight 416 - 16.9  Wildly Underweight 17 - 18.5  Normal 18.5 - 24.9  Obesity Class II 30 - 34.9  Obesity Class II 30 - 34.9  Obesity Class II 30 - 34.9  Obesity Class II 35 - 39.9  MVI with minerals  Severe/Morbid Obesity Class III 9-100% IBW Normal 18-5 - 20.9  Evaluating Wt Status Normal 90-100% IBW Mildly Underweight 170-79% IBW Moderately Underweight 18-69% IBW Moderately Underweight 190-99% IBW Moderately Underweight 100-99% IBW Moderately Underweight 100-999% IBW Moderately Underweight 100-9999 IBW Moderately Underweight 100-9999 IBW Moderately Underweight 100-9999 IBW Moderately Underweight 100-9999 IBW Moderately Underweight 100-9999 IBW Moderately Underweight 100-9999 IBW Moderately Underweight 100-9999 IBW Moderately Underweight 100-999999 IBW Moderately Underweight 100-9999 IBW Moderately Underweight | 5%                                     |                                                               |
| Entire leg Entire leg  | 1.5%                                   |                                                               |
| AGE   18-34 yrs = 3                                                                                                    | 5.9%                                   | Determining Fluid Needs                                       |
| Spinal Cord Injury Paraplegia IBW minus 5-10% Quadriplegia IBW minus 10-15%  CHF Pressure Injury minimum 1500ml Severely Underweight <16                                                                                                    | •                                      | 2111/11201/230                                                |
| BW minus 5-10%   Dehydration/Fever   35ml/kg                                                                                                    |                                        | 20 54 7.5 - 50                                                |
| BM   Pressure Injury   30-35ml/kg   Pressure Injury   30-35ml/kg   minimum 1500ml   Severely Underweight   UTI   Add 14% to basic needs   Add 14% to basic needs   Add 14% to basic needs   Renal   500 - 1000ml   16 - 16.9   Urine output   Tressure Injury   Add 14% to basic needs   Renal   500 - 1000ml   Tressure Injury   Add 14% to basic needs   Renal   500 - 1000ml   Tressure Injury   Add 14% to basic needs   Renal   500 - 1000ml   Tressure Injury   Tressure Injury   Tressu   | IBW minus 5-10%                        | Dehydration/Fever 35ml/kg                                     |
| Severely Underweight <pre>416</pre> Moderately Underweight 16 - 16.9 Mildly Underweight 17 - 18.5 Normal 18.5 - 24.9 Obesity Class II 30 - 34.9 Obesity Class II 35 - 39.9  Severe/Morbid Obesity Class III >40 Evaluating Wt Status  Normal 90-100% IBW Mildly Underweight 10-19% IBW Moderately Underweight 10-19% IBW Moderately Underweight 10-19% IBW | · · ·                                  | ======================================                        |
| Albaharately Underweight   Basic needs   Renal   Sold - 1000m   10 - 16.9   Initial Micronutrient Needs   Normal   Initial Micronutrient Needs   Normal   Initial Micronutrient Needs   Normal   Initial Micronutrient Needs   Normal   Initial Micronutrient Needs   Normal   Initial Micronutrient Needs   Normal   Initial Micronutrient Needs   Normal   Initial Micronutrient Needs   Normal   Initial Micronutrient Needs   Normal   Normal   Norma    | ВМІ                                    |                                                               |
| Mildly Underweight 17 - 18.5 Normal 18.5 - 24.9  Overweight 25 - 29.9  Obesity Class I 30 - 34.9  Obesity Class II 35 - 39.9  Evaluating Wt Status  Mildly Underweight 80-89% IBW  Moderately Underweight 70-79% IBW  Mildl Malnutrition 85-90% UBW  Moderate Malnutrition 75-84% UBW  Evaluating Weight Change  Timeframe Significant Sovere Mild Initial Micronutrient Needs  AIDS/HIV Multivitamin/Mineral, B AIDS/HIV Multivitamin/Mineral, B AIDS/HIV Multiviteral, B AIDS/HIV Multiviteral, B AIDS/HIV Multimin/Mineral, B AIDS/HIV Multimin/Mineral, B AIDS/HIV Multimin/Mineral, B AIDS/HIV Multimin/Mineral, B AIDS/HIV Multimin/Mineral, B AIDS/HIV Multimin/Mineral, B AIDS/HIV Multimin/Mineral, B AIDS/HIV Multimin/Mineral, B AIDS/HIV Multimin/Mineral, B AIDS/HIV Multimin/Mineral, B AIDS/HIV Multimin  | * **                                   |                                                               |
| Mildly Underweight 17 - 18.5  Normal 18.5 - 24.9  Overweight 25 - 29.9  Obesity Class I 30 - 34.9  Obestly Class II 35 - 39.9  Severe/Morbid Obesity Class III 240  Evaluating Wt Status  Normal 90-100% IBW  Moderately Underweight 80-89% IBW  Severely Underweight 669% IBW  Moderately Underweight 669% IBW  Moderate Wildly Underweight 669% IBW  Moderate Wildly Underweight 669% IBW  Severely Underweight 669% IBW  Moderate Wildly Underweight 669% IBW  Severely Underweight 669% IBW  Moderate Wildly Underweight 669% IBW  Moderate Wildly Underweight 669% IBW  Severely Underweight 669% IBW  Moderate Wildly Underweight 669% IBW  Severely Underweight 669% IBW  Moderate Wildly Underweight 669% IBW  Moderate Malnutrition 85-90% UBW  Severe malnutrition 675-84% UBW  Severe malnutrition 674% UBW  Severe malnutrition 674% UBW  Severe malnutrition 674% UBW  Severe malnutrition 674% UBW  ADEK, B12 (especially w/ loss of illeum) ADEK, B12 (especially w/ loss of illeum) ADEK, B12 (especially w/ loss of illeum) ADEK, B12 (especially w/ loss of illeum) ADEK, B12 (especially w/ loss of illeum) Timeframe Significant Alcoholism MVI 10ml, Folic Acid 1 mg, Thiamine 100mg                                                                                                    |                                        |                                                               |
| 18.5 - 24.9  Overweight 25 - 29.9  Obesity Class I 30 - 34.9  Obestiy Class II 35 - 39.9  MVI with minerals  Severe/Morbid Obesity Class III >40  Evaluating Wt Status  Normal 90-100% IBW  Mildly Underweight 80-89% IBW  Moderately Underweight 70-79% IBW  Severely Underweight 65% IBW  Mild Mainutrition 85-90% UBW  Mild Mainutrition 85-90% UBW  Moderate Mainutrition 75-84% UBW  Evaluating Weight Change  Timeframe Significant Significant Severe  Initial Micronutrient Needs  AlDS/HIV Multivitamin/Mineral, B  Alphy Multivitamin/Mineral, B  Alphy Hultivitamin/Mineral, B  Alphy Hultivitamin/Mineral, B  Alphy Hultivitamin/Mineral, B  Alphy Hultivitamin/Mineral, B  Alphy Hultivitamin/Mineral, B  Complex  Multivitamin/Mineral, B  Alphy Hultivitamin/Mineral, B  Complex  Multivitamin/Mineral, B  Complex  Multivitamin/Mineral, B  Complex  Multivitamin/Mineral, B  Complex  Multivitamin/Mineral, B  Complex  MVI unit vitamin  Possil  Alcoholism MVI 10ml, Folic Acid 1 mg, Thiamine 100mg                                                                                                    |                                        |                                                               |
| 25 - 29.9  Obesity Class I 30 - 34.9  Obestiy Class II 35 - 39.9  MVI with minerals  Stage I and II Possit MVI w/Minerals  Stage III and IV MVI w/Minerals  Stage III and IV MVI w/Minerals  Stage III and IV MVI w/Minerals  Stage III and IV MVI w/Minerals  Stage III and IV MVI w/Minerals  Stage III and IV MVI w/Minerals  Stage III and IV MVI w/Minerals  Stage III and IV MVI w/Minerals  Stage III and IV MVI w/Minerals  Stage III and IV MVI w/Minerals  Stage III and IV MVI w/Minerals  III and IV MVI w/Mineralls  Stage III and IV MVI w/Mineralls  Stage III and IV MVI w/Mineralls  Interpretable 220mg X 10 days, Vit C 500mg BID  Stage III and IV MVI w/Mineralls  Stage III and IV MVI w/Mineralls  III and IV MVI w/Mineralls  Stage III and IV MVI w/Mineralls  III and IV MVI w/Mineralls  Stage III and IV MVI w/Mineralls  III and IV MVI w/Mineralls  Stage III and IV MVI w/Mineralls  III and IV MVI w/Mineralls  Stage III and IV MVI w/Mineralls  III and IV MVI w/Mineralls  Stage III and IV MVI w/Mineralls  III and IV MVI w/Mineralls  Stage III and IV MVI w/Mineralls  Stage III and IV MVI w/Mineralls  Stage III and IV MVI w/Mineralls  Stage III and IV MVI w/Mineralls  Stage III and IV MVI w/Mineralls  Stage III and IV MVI w/Mineralls  Stage III and IV MVI w/Mineralls  Stage III and IV MVI w/Mineralls  Stage III and IV MVI w/III and IV MVI w/III and III and IV MVI tomineralls  Stage III and IV MVI w/III and IV MVI tomineralls  Stage III and IV MVI w/III and IV MVI tomineralls  Stage III and IV MVI tomineralls  Stage III and III and IV MVI tomineralls  Stage III and III and IV MVI tomineralls   |                                        | Initial Micronutrient Needs                                   |
| Obesity Class II 30 - 34.9  Obestiy Class II 35 - 39.9  MVI with minerals  Stage II and IV MVI w/Minerals  Stage III and IV MVI w/Minerals  Stage III and IV MVI w/Minerals  Stage III and IV MVI w/Minerals  Stage III and IV MVI w/Minerals  Stage III and IV MVI w/Minerals  Stage III and IV MVI w/Minerals  Stage III and IV MVI w/Minerals  Stage III and IV MVI w/Minerals  Stage III and IV MVI w/Minerals  Stage III and IV MVI w/Minerals  Stage III and IV MVI w/Minerals  Stage III and IV MVI w/Mineralls  Stage III and IV MVI w/Mineralls  Stage III and IV MVI w/Mineralls  Stage III and IV MVI w/Mineralls  Stage III and IV MVI w/Mineralls  Stage III and IV MVI w/Mineralls  Stage III and IV MVI w/Mineralls  Stage III and IV MVI w/Mineralls  It in Coomplete III and IV MVI w/Mineralls  Stage III and IV MVI w/Mineralls  It in Coomplete III and IV MVI w/Mineralls  Stage III and IV MVI w/Mineralls  It in Coomplete III and IV MVI w/Mineralls  Stage III and IV MVI w/Mineralls  It in Coomplete III and IV MVI w/Mineralls  Stage III and IV MVI w/Mineralls  Stage III and IV MVI w/Mineralls  It in Coomplete III and IV MVI w/Mineralls  Stage III and IV MVI w/Mineralls  Stage III and IV MVI w/Mineralls  Stage III and IV MVI w/Mineralls  Stage III and IV MVI w/Mineralls  Stage III and IV MVI w/Mineralls  Stage III and IV MVI w/III and IV  It in Coomplete III and IV MVI w/IIII and III  It in Coomplete III and IV MVI w/III and III  It in Coomplete III and IV MVI w/III and III  It in Coomplete III and IV MVI w/III and III  It in Coomplete III and IV MVI w/III and III  It in Coomplete III and IV MVI w/III and III  It in Coomplete III and IV MVI w/III and III  It in Coomplete III and IV MVI w/III and III  It in Coomplete III and IV MVI w/III and III  It in Coomplete III and IV MVI w/III and III  It in Coomplete III and IV MVI and III  It in Coomplete III and IV MVI and III  It in Coomplete III and IV MVI and III  It in Coomplete III and IV MVI and III  It in Coomplete III and IV MVI and III  It in Coomplete III and IV MVI and III  It in Co | -                                      | ,                                                             |
| Severe/Morbid Obesity Class III Severe/Morbid Obesity Class III Severe/Morbid Obesity Class II | •                                      | Wounds                                                        |
| Severe/Morbid Obesity Class III  >40  Evaluating Wt Status  Oil Losses  Normal  90-100% IBW  Mildly Underweight  80-89% IBW  Moderately Underweight  69% IBW  Severely Underweight  69% IBW  Neprhovite, Folic Acid, L Camitine  Severely Underweight  69% IBW  Neprhovite, Folic Acid, Glutamine, Vit C < 200  Mild Malnutrition  85-90% UBW  Moderate Malnutrition  55-84% UBW  Severe malnutrition  56-84% UBW  Severe malnutrition  57-84% UBW  Severe malnutrition  57-84% UBW  Severe malnutrition  58-90% UBW  Severe malnutrition  58-90% UBW  Severe malnutrition  58-90% UBW  Severe malnutrition  58-90% UBW  Severe malnutrition  58-90% UBW  Severe malnutrition  58-90% UBW  Severe malnutrition  58-90% UBW  Severe malnutrition  58-90% UBW  Severe malnutrition  58-90% UBW  Severe malnutrition  58-90% UBW  Severe malnutrition  58-90% UBW  Alcoholism MVI 10ml, Folic Acid 1 mg, Thiamine 100mg                                                                                                    | •                                      |                                                               |
| Evaluating Wt Status  Normal 90-100% IBW  Mildly Underweight 80-89% IBW  Moderately Underweight 70-79% IBW  Severely Underweight 469% IBW  Mild Malnutrition 85-90% UBW  Moderate Malnutrition 75-84% UBW  Severe malnutrition  Severe malnutrition  Alcoholism MVI 10ml, Folic Acid 1 mg, Thiamine 100mg                                                                                                    |                                        | Stage III and IV MVI w/Mineral,<br>SnSulfate 220mg X 10 days, |
| Normal 90-100% IBW  (12mg per liter loss) Na/K, Mg  Mildly Underweight 80-89% IBW  Emesis, NG Loss Na, K  Moderately Underweight 70-79% IBW  Neprhovite, Folic Acid, L Camitine  Severely Underweight 469% IBW  Nephrovite, Folic Acid, Glutamine, Vit C < 200  Mild Malnutrition 5-90% UBW  Moderate Malnutrition 75-84% UBW  Severe malnutrition 474% UBW  Encephalopathy 220mg  Refeeding Syndrome initially preload with Tiamin (100mg/day) X 5 days) replete K, Mg, Phos daily  Ses Mineral Na, Mg, Vitamin ADEK, B12 (especially w/ loss of ileum)  Timeframe Significant Alcoholism MVI 10ml, Folic Acid 1 mg, Thiamine 100mg                                                                                                    |                                        | Vit C 500mg BID                                               |
| 90-100% IBW  (12mg per liter loss) Na/K, Mg  Mildly Underweight 80-89% IBW  Renal HD 70-79% IBW  Severely Underweight 469% IBW  Neprhovite, Folic Acid, L Camitine  Severely Underweight 469% IBW  Nephrovite, Folic Acid, Glutamine, Vit C < 200  Mild Malnutrition Liver - Wilson's Dz ZnSulfate 220mg 1-3X/day  Moderate Malnutrition Fincephalopathy ZnSulfae 220mg  Refeeding Syndrome Avoid NA initially preload with Tiamin 4100mg/day) X 5 days) replete K, Mg, Phos daily  Ses Mineral Na, Mg, Vitamin ADEK, B12 (especially w/ loss of ileum)  Timeframe Significant Severe  Thiamine 100mg                                                                                                    |                                        |                                                               |
| 80-89% IBW  Moderately Underweight 70-79% IBW  Severely Underweight <69% IBW  Mild Malnutrition 85-90% UBW  Moderate Malnutrition 75-84% UBW  Severe malnutrition Severe malnutrition  Severe malnutrition  Severe malnutrition  Severe malnutrition  Severe malnutrition  Encephalopathy  Refeeding Syndrome initially preload with Tiamin (100mg/day) X 5 days) replete K, Mg, Phos daily  Sess  Mineral Na, Mg, Vitamin ADEK, B12 (especially w/ loss of ileum)  Timeframe Significant Severe  Moderate Malnutrition  Encephalopathy ZnSulfae Z20mg  Refeeding Syndrome initially preload with Tiamin (100mg/day) X 5 days) replete K, Mg, Phos daily  Sess  Mineral Na, Mg, Vitamin ADEK, B12 (especially w/ loss of ileum)  Alcoholism MVI 10ml, Folic Acid 1 mg, Thiamine 100mg                                                                                                    | 90-100% IBW                            |                                                               |
| 70-79% IBW  Severely Underweight <69% IBW  Mephrovite, Folic Acid, L Camitine  SLED  Nephrovite, Folic Acid, Glutamine, Vit C < 200  Mild Mainutrition  Stevere Moderate Malnutrition  75-84% UBW  Severe malnutrition  ≤74% UBW  Evaluating Weight Change  Timeframe  Significant  Severe  Nephrovite, Folic Acid, L Camitine  SLED  Nephrovite, Folic Acid, L Camitine  SLED  Nephrovite, Folic Acid, L Camitine  SLED  Nephrovite, Folic Acid, L Camitine  SLED  Nephrovite, Folic Acid, L Camitine  SLED  Nephrovite, Folic Acid, L Camitine  SLED  Nephrovite, Folic Acid, L Camitine  SLED  Nephrovite, Folic Acid, L Camitine  SLED  Nephrovite, Folic Acid, L Camitine  SLED  Nephrovite, Folic Acid, Camitine  SLED  Nephrovite, Folic Acid, Camitine  SLED  Nephrovite, Folic Acid 1 mg, SLED  Nephrovite, Folic Acid 1 mg, SLED  Nephrovite, Folic Acid 1 mg, SLED  SLED  Nephrovite, Folic Acid 1 mg, SLED  SLED  Nephrovite, Folic Acid 1 mg, SLED  SLED  Nephrovite, Folic Acid 1 mg, SLED  SLED  Nephrovite, Folic Acid 1 mg, SLED  SLED  Nephrovite, Folic Acid 1 mg, SLED  SLED  Nephrovite, Folic Acid 1 mg, SLED  SLED  Nephrovite, Folic Acid 1 mg, SLED  SLED  Nephrovite, Folic Acid 1 mg, SLED  SLED  Nephrovite, Folic Acid 1 mg, SLED  SLED  Nephrovite, Folic Acid 1 mg, SLED  SLED  Nephrovite, Folic Acid 1 mg, SLED  SLED  Nephrovite, Folic Acid, Glutamine, Vit C < 200  SLED  SLED  Nephrovite, Folic Acid, Glutamine, Vit C < 200  SLED  SLED  SLED  Nephrovite, Folic Acid, Glutamine, Vit C < 200  SLED  SLED  SLE  | 80-89% IBW                             |                                                               |
| <69% IBW       Nephrovite, Folic Acid, Glutamine, Vit C < 200         Mild Malnutrition       Liver - Wilson's Dz ZnSulfat         85-90% UBW       220mg 1-3X/day         Moderate Malnutrition       Encephalopathy ZnSulfae         75-84% UBW       220mg         Refeeding Syndrome initially preload with Tiamin (100mg/day) X 5 days) replete K, Mg, Phos daily         5evere malnutrition       (100mg/day) X 5 days) replete K, Mg, Phos daily         58S       Mineral Na, Mg, Vitamin ADEK, B12 (especially w/ loss of ileum)         Timeframe       Significant         Severe       Alcoholism       MVI 10ml, Folic Acid 1 mg, Thiamine 100mg                                                                                                    | 70-79% IBW                             | Neprhovite, Folic Acid, L Camitine                            |
| 85-90% UBW  Moderate Malnutrition 75-84% UBW  Z20mg  Refeeding Syndrome Avoid NA initially preload with Tiamin (100mg/day) X 5 days) replete K, Mg, Phos daily  Evaluating Weight Change  Timeframe Significant Severe  Z20mg  Refeeding Syndrome Avoid NA initially preload with Tiamin (100mg/day) X 5 days) replete K, Mg, Phos daily  S8S Mineral Na, Mg, Vitamin ADEK, B12 (especially w/ loss of ileum)  Alcoholism MVI 10ml, Folic Acid 1 mg, Thiamine 100mg                                                                                                    | <69% IBW                               | Nephrovite, Folic Acid, Glutamine, Vit C < 200                |
| 75-84% UBW  220mg  Refeeding Syndrome Avoid NA initially preload with Tiamin (100mg/day) X 5 days) replete K, Mg, Phos daily  SBS Mineral Na, Mg, Vitamin ADEK, B12 (especially w/ loss of ileum)  Timeframe Significant Alcoholism MVI 10ml, Folic Acid 1 mg, Thiamine 100mg                                                                                                    | 85-90% UBW                             | 220mg 1-3X/day                                                |
| Severe malnutrition ≤74%UBW  (100mg/day) X 5 days) replete K, Mg, Phos daily  S8S Mineral Na, Mg, Vitamin ADEK, B12 (especially w/ loss of ileum)  Timeframe Significant Alcoholism MVI 10ml, Folic Acid 1 mg, Thiamine 100mg                                                                                                    |                                        | 220mg                                                         |
| Evaluating Weight Change  Timeframe Significant Severe  Significant Significant Significant Severe  Significant Significant Significant Severe  Severe Significant Significant Significant Severe Significant Significant Sign |                                        | initially preload with Tiamin                                 |
| Evaluating Weight Change ADEK , B12 (especially w/ loss of ileum)  Timeframe Significant Alcoholism MVI 10ml, Folic Acid 1 mg, Severe Thiamine 100mg                                                                                                    |                                        | daily                                                         |
| Severe Thiamine 100mg                                                                                                    |                                        | ADEK , B12 (especially w/ loss of ileum)                      |
| 1wk 1-2% Trauma Glutamine 0.5g/kg, Omega                                                                                                    |                                        | Alcoholism MVI 10ml, Folic Acid 1 mg,                         |
| >2% S-10g/day                                                                                                    |                                        |                                                               |

| 1mo<br>>5% | 5%   | Sepsis<br>5-10g/day | Glutamine 0.5g/kg, Omega 3 |
|------------|------|---------------------|----------------------------|
| 3mos       | 7.5% |                     |                            |
| >7.5       |      | ARDS/ALI            | Omega 3 5-10 g/day         |
| 6mos       | 10%  |                     |                            |
| >10%       |      |                     |                            |

#### References

- 1. ADA. Nutrition Care Manual <a href="http://nutritioncaremanual.org">http://nutritioncaremanual.org</a> accessed 12/28/2011
- 2. A.S.P.E.N Nutrition Support Carre Curriculum: A Case Based Approach.2007
- 3. Nutrition and Diagnosis Related Care 6th Edition 2008
- 4. Wooley, JA Btaiche IF et al. Metabolic and nutritional aspects of acute renal failure in critically ill patient requiring CRRT. Nutrition in Clinical Practice 20:176-191, Apr 2005
- 5. Parrish CR, The Clinician's Guide to Short Bowel Syndrome, Practical Gastroenterology, Sept 2005, 67-106
- 6. Medical Nutrition and Disease: A case-based approach 3rd edition 2006
- 7. McCray S, Walker S, Parrish C. Much ado about refeeding. Practical Gastroenterology, Jan 2005, 26-44
- McClave SA. Martindale RD et al. Guidelines for the provision and assessment of nutrition support therapy in the adult critically ill patient. JPEN, May/June 2009, 277-316.
- 9. Frankenfield DC, et al. Analysis of estimation methods for resting metabolic rate in critically ill Adults.

  JPEN, Jan/Feb 2009, 27-36
- 10. Miffline MD, et al. A new predictive equation for resting energy expenditure in healthy individuals.

Am J Clin Nutr, 1990; 51: 241-247

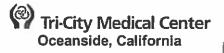

#### **Food and Nutrition Services**

DELETE – BHU services suspended

SUBJECT: Nutrition Assessment: BHU POLICY NUMBER: (Optional)

**ISSUE DATE: 8/93** 

REVISION DATE(S): 3/03, 11/03, 11/05, 2/12

Department Approval Date(s): 02/17/04/18

Medical Staff Department/Division Approval Date(s):
Pharmacy and Therapeutics Approval Date(s):
Medical Executive Committee Approval Date(s):
O1/19
Administration Approval:
Professional Affairs Committee Approval Date(s):
Board of Directors Approval Date(s):
02/12

#### POLICY:

 Patients in BHU are screened for nutrition risk via the admission-assessment and patient history. Referrals are generated by nursing if certain criteria are met.

a. Nursing will-generate a referral for nutrition assessment if any-of-the-following criteria are met-upon-completion of the patient history and admission assessment:

. Unplanned weight loss of >10# in the last month

Difficulty-chowing/swallowing with change in intakeUnintentional weight change of >10# in last 6 months

Intake <50% of normal-intake in the last 30 days

Enteral Feedings/TPN

Nausea/vemiting/diarrhea

Surgical patient > 75 years of age

Skin breakdown/decubitus-ulcer

ii. Chewing/swallowing

 b. — Clinical diotitian will assess patient's nutrition status following guidelines of "Nutritional Screening, Assessment, and Care of Adults/Geriatrics" protocol-

c. Follow-ups for referred patients will be at the RD's discretion depending on the complexity of the assessment.

d. Consults will be documented within 48 hours-of-referral

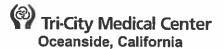

#### MEDICAL STAFF-POLICY

**ISSUE DATE:** 

07/11

SUBJECT: Credentialing Policy, da Vinci

Robotic Surgery

**REVISION DATE: 07/12, 01/14** 

**POLICY NUMBER: 8710 - 563** 

**Department Approval:** 03/17 **Division of GVS Approval:** 08/1306/17 **Urology Division Approval:** 10/13 **CTS-Division Approval:** 10/13 Surgery Chiefs and Chair Approval: 11/13 Ob/Gyn Department Approval: 10/13 **Credentials Committee Approval:** 01/1311/17 **Medical Executive Committee Approval:** 01/1411/17 Administration: 01/19 **Professional Affairs Committee Approval:** n/a **Board of Directors Approval:** <del>07/12;</del> 01/14

#### A. **PURPOSE**

To provide criteria for use in credentialing physicians who request privileges in da Vinci robotic surgery. For purposes of this policy, terms da Vinci and robotic are interchangeable.

#### B. **INITIAL CREDENTIALING FOR MULTIPLE PORT PROCEDURES:**

- For surgeons with prior da Vinci experience:
  - Physicians must have privileges to perform the underlying procedure either as an open or laparoscopic procedure.
  - b. If residency/fellowship training included robotic surgery training, provide:
    - letter from program director certifying competency for the requested privilege(s) and in the use of the da Vinci device; and
    - The surgical log of a minimum of ten (10) da Vinci cases; ii.
    - iii. Proctoring: A minimum of two (2) cases within a one-hundred-eighty (180) day period must be proctored by a da Vinci robotic-credentialed surgeon (preferably in their field).
      - \*Additional training will be required prior to scheduling further cases if proctoring has not been completed within the specified time frame.
  - C. For surgeons with prior da Vinci experience at an outside institution, provide:
    - i. Ten (10) cases beyond proctoring and within the previous 24-month period must be submitted for review.
    - ii. Proctoring: A minimum of one (1) case must be concurrently proctored by a da Vinci robotic-credentialed surgeon (preferably in their field).\*
  - d. The above-listed proctoring requirements may be waived for any surgeon on the Intuitive Surgical, Inc. List of Approved Proctors. However, privilege-specific proctoring requirements must be followed.
- 2. For surgeons without prior da Vinci experience:
  - Privileges to perform the underlying procedure either as an open or laparoscopic procedure.
  - Completion of an Intuitive Training Program or comparable program, which includes b. didactic and hands-on training including cadaver, animal lab, or simulator (See Phase II-Preparation and System Training of Surgeon Clinical Pathway-Intuitive Surgery).

- c. A minimum of one (1) live case observation.
- d. Proctoring: A minimum of three (3) cases within a one hundred eighty (180) day period must be concurrently proctored by a da Vinci robotic-credentialed surgeon (preferably in their field).
  - \*Additional training will be required prior to scheduling further cases if proctoring has not been completed within the specified time frame.
- \*Proctoring requirements include a completed proctoring form from the elected proctor that includes satisfactory outcomes of the procedure, assessment of intraoperative and postoperative complications, and review of pathology reports if indicated. Proctor may recommend to the Chair of the Department or Chief of the Division that additional training and/or proctoring be completed.
- 3.4. For all physicians granted robotic surgery privileges, the first ten (10) cases will be reviewed for evaluation of case selection, OR time, blood loss, conversion to open procedure, complications, length of hospital stay, etc.
- 4.5. For privileges to assist in robotic surgery (for MD/DO, PA, RNFA):
  - a. Unrestricted surgical assisting privileges
  - b. Documented experience in robotic assisting or completion of Intuitive Training Program for assistants (including on-line module and on-site training by Intuitive or a robotics-trained assistant)
  - c. Proctoring: A minimum of six (6) cases must be proctored by the primary surgeon.

    Surgeons granted privileges for both robotic surgery and to assist in robotic surgery may be deemed to have satisfied proctoring requirements as an assistant in robotic surgery once proctoring requirements as the robotic surgeon have been fulfilled.

## C. <u>INITIAL CREDENTIALING FOR SINGLE PORT PROCEDURES:</u>

- Unsupervised multiple port robotic surgery privileges;
- 2. Completion of either:
  - a. Single port Intuitive (or comparable) training program OR
  - b. Training modules
    - i. Proctoring: Two (2) cases with a qualified single port surgeon.

#### D. REAPPOINTMENT CRITERIA

- A minimum of ten (10) cases performed successfully (may be reviewed by the appropriate Division or Department or Committee) during the previous 24-month period without a proctor present.
- 2. If less than ten (10) but greater than or equal to five (5) cases have been performed successfully during the previous 24-month period, the next two (2) cases must be successfully performed with the assistance of either a da Vinci robotic-certified surgeon on staff from within the same field or an outside proctor/preceptor.
- 3. If fewer than five (5) cases have been performed successfully within the previous 24-month period, additional certified hands-on training must be obtained either by simulator, cadaver or animal lab AND the next two (2) cases must be successfully performed with the assistance of either a da Vinci robotic-certified surgeon on staff from within the same field or an outside proctor/preceptor.
- 4. For single port procedures, a minimum of two (2) procedures during the previous 24-month period. If fewer than two (2) cases, training modules must be redone or the next one (1) case must be concurrently proctored by a qualified single port surgeon.

#### E. ONGOING PROFESSIONAL PRACTICE EVALUATION

Robotic-performed cases may be reviewed on an ongoing basis by the appropriate
 Division/Department/Committee with the goal of patient safety and successful performance of
 the procedure(s). This may include OR time, blood loss, conversion to open procedure,
 complications, length of hospital stay.

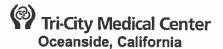

#### **MEDICAL STAFF**

**ISSUE DATE:** 

07/01

SUBJECT: Medical Record Documentation

Requirements

REVISION DATE(S): 07/07, 03/08, 09/08, 06/09, 09/09

11/09, 07/11, 05/12, 08/12, 02/15,

12/15, 02/18

POLICY NUMBER: 8710-518

Medical Staff Department Approval:

Medical Staff Department or Division Approval:

Pharmacy & Therapeutics Committee Approval:

**Medical Executive Committee Approval:** 

**Administration Approval:** 

**Professional Affairs Committee Approval:** 

**Board of Directors Approval:** 

07/1812/18

n/a n/a

07/1801/19

08/1801/19

08/18

## A.

To establish the policy, procedure, and responsibilities for the completion of medical records.

#### В. **POLICY:**

- It is the policy of Tri-City Medical Center that all medical records are current, authenticated, legible, and complete.
- 2. The intent does not support delay of care or rendering of services to the patient.

#### C. **RESPONSIBILITIES:**

- General responsibilities are delegated as indicated in the following subsections:
  - Hospital administration in conjunction with the medical staff, will determine the criteria for a. timely, authenticated, legible, and complete medical records.
  - The Medical Records/Health Information Department will monitor to ensure that medical b. records meet the requirements for completeness as set in this policy.

#### D. PROCEDURE:

- Electronic signature:
  - It is expected that all members of the medical staff will authenticate documents a. maintained in Cerner electronically through use of a physician identifier.
  - b. All members of the medical staff will be required to complete an Electronic Signature Certification Statement to document their acknowledgement of the proper use of their identifier in the authentication of documents.
  - Dictated reports will be transcribed into the Medical Records transcription system. Upon C. transcription the report will be saved and sent electronically to the Cerner electronic medical record (EMR).
  - d. Paper-based documents will be scanned to the EMR and will be assigned by HIM for signature when required.
  - Physicians will utilize the Cerner Message Center to authenticate transcribed and in e. progress documents in a timely manner.
  - f. Electronic signature of transcribed and scanned reports by the practitioner will update the medical records/health information profile system to eliminate the signature deficiency assigned by the department.
  - The Message Center feature supports the following actions to be taken by the physician: g.

#### i. Sign/Review

- Physician reviews the document and selects the OK button that updates the status of the report to "Authenticated
- 2) Only the responsible physician is eligible to sign a transcribed report.
  - Physician Assistants will sign their reports in addition to the report being signed by the supervising physician.
  - b) Resident reports will be signed by the supervising physician.
  - c) All mid-level practitioners (e.g., Nurse Practitioners, Midwives) sign their reports in addition to the report being signed by the supervising physician within 48 hours but prior to patient discharge in the acute care setting

# ii. Modify/Sign

- Physician may modify the document PRIOR to signature to correct/clarify any elements of the report.
- 2) Addendums are to follow the structure of new information being bolded and deleted information noted as a strike-through
- 3) Once modified and signed any new revisions to the document are noted as an Addendum

#### iii. Refuse

 Physician may refuse and redirect a document to Medical Records/Health Information (Med Rec Inbox) for review and reassignment of the deficiency to the correct physician via Cerner message center.

#### 2. Written Signatures

- It is expected that members of the medical staff and allied holathhealth will utilize acceptable written signatures, including credentials for all paper-based documents being authenticated.
  - This expectation relates to orders submitted for outpatient ancillary services as well as emergency, same-day surgery, observation, and inpatient documentation.
- b. Acceptable written signatures are as follows:
  - Legible full signature
  - ii. Legible first initial and last name
  - iii. Illegible signature over a typed or printed name
  - iv. Illegible signature where the letterhead or other information on the page indicates the identity of the signer
    - 1) Example: an illegible signature appears on a prescription. The letterhead lists multiple physicians' names. One of the names is circled.
  - v. Initials over a typed or printed name
  - vi. Unsigned handwritten orders where other entries on the same page in the same handwriting are signed
- c. Unacceptable written signatures are as follows:
  - Signature stamps alone are not acceptable.
  - ii. Reports or any records that are dictated and/or transcribed, but do include valid signatures "finalizing and approving" the documents are NOT acceptable for reimbursement. Reports or any records that are dictated and/or transcribed, but do include valid signatures "finalizing and approving" the documents are NOT acceptable for reimbursement.
  - iii. Unsigned typed note with provider's typed name
  - iv. Unsigned typed note without provider's typed/printed name
  - v. Unsigned handwritten note, the only entry on the page
- 3. The following criteria must be met before a chart is considered complete:
  - a. A medical record must be legible for each patient; its content shall be pertinent and current. This record shall include:
    - i. Identification data
    - ii. Legal status if mental health patient;

- iii. Emergency care given prior to arrival if any;
- iv. Findings of assessment;
- v. Conclusions or impressions from history and physical;
- vi. Diagnosis or diagnostic impression;
- vii. Reasons for admission or treatment;
- viii. Goals of treatment and treatment plan;
- ix. Known advance directives:
- x. Informed consent for procedures and treatment;
- xi. Diagnostic and therapeutic procedures and tests and their results;
- xii. Operative and other invasive procedures performed;
- xiii. Progress notes:
- xiv. Reassessments if needed;
- xv. Clinical observations;
- xvi. Response to care:
- xvii. Consultation reports;
- xviii. Every medication ordered; every dose administered and any adverse reaction;
- xix. Every medication dispensed to inpatient at discharge or to ambulatory patient;
- xx. All relevant diagnoses established during care;
- xxi. Any referrals/communications to other providers.
- All patient medical record entries must be legible, completed, dated, timed, and authenticated in written or electronic form by the practitioner responsible for providing or evaluating the service provided.
  - a. All documentation is to be without the use of Do Not Use Abbreviations.
    - i. A reference of Do Not Use Abbreviations is referenced on the TCMC intranet.
- 5. History and Physical
  - A complete history and physical examination shall be present in the medical record no more than 30 days before or within twenty-four (24) hours of admission.
    - i. Handwritten history and physicals are not acceptable and an electronic or printed H&P must be provided.
    - ii. All history and physical examinations will be validated and authenticated by the attending physician with appropriate privileges.
    - iii. The medical history and physical must be completed and documented by a physician, an oral maxillofacial surgeon, or other qualified licensed individual in accordance with State law and hospital policy.
    - iv. For patients with H&P's not more than 30 days old (in lieu of a new H&P), an examination of the patient, including any changes in the patient's condition, must be present in the medical record within 24 hours of admission.
    - v. A history and physical completed more than 30 days prior to admission is not valid and must be completed.
    - vi. A history and physical document completed outside Tri-City Medical Center is required to reflect date and time of the examination.
  - b. The history and physical shall include the following elements:
    - Chief complaint;
    - ii. Personal, past medical and surgical history;
    - iii. Allergy history;
    - iv. Current medications:
    - v. Family history;
    - vi. History of present illness;
    - vii. All-important findings resulting from a review of systems:
    - viii. Physical examination:
    - ix. Diagnosis or diagnostic impression;
    - x. Plan of treatment.
  - c. Surgeries or procedures requiring anesthesia services must have a history and physical present in the medical record, no older than 30 days.

- i. Physician Pre-Procedure Documentation including an update to the H&P must be recorded on the patient's medical record on the same day, prior to patient admission to the Operating Room or Procedural areas regardless of the date and time the history and physical was completed.
- ii. If, upon examination, the licensed practitioner finds no change in the patient's condition since the H&P was completed, he/she may indicate in the patient's medical record the:
  - 1) H&P was completed
  - 2) H&P was reviewed
  - The patient was examined and "No Change" has occurred in the patient's condition since the H&P was completed.
- iii. When the required history and physical examination is not present before the time stated for the operation, the operation shall be postponed until the history and physical is present in the medical record or the physician has documented that such a delay would constitute a hazard to the patient.
- d. History and physical for hospital outpatient procedures:
  - i. Ambulatory surgery patients undergoing invasive procedures with anesthesia, procedural sedation, or procedures that could compromise the circulatory or respiratory status as determined by the practitioner, shall have a complete H&P as defined above prior to surgery.
  - ii. Hospital outpatients undergoing invasive procedures without a significant level of risk shall have at least a limited history and physical.
  - iii. A limited history and physical shall contain the same elements as an H&P, except the review of systems and physical examination elements may be abbreviated to include only that which is relevant, appropriate or pertinent to the procedure or intervention to be performed.
- 6. Dentists who are members of the Medical Staff may only admit patients if a physician member of the Medical Staff conducts or directly supervises the admitting history and physical examination (except the portion related to dentistry) and assumes responsibility for the care of the patient's medical problems present at the time of admission or which may arise during hospitalization which are outside the limited license practitioner's lawful scope of practice.
  - a. A history and physical completed by the medical physician in addition to the history and physical completed by the dentist are necessary to be documented on the chart prior to any surgical procedure.
  - b. A qualified oral surgeon or podiatrist with specifically delineated clinical privileges may admit patients without significant underlying or potentially complicating medical problems, may perform the history and physical examination of those patients, and may assess the medical risks of proposed surgical procedures for such patients.
    - Completion of a history and physical examination by an oral surgeon or podiatrist who has the special privileges will NOT require completion of a history and physical by another qualified physician.
- 7. Medication reconciliation:
  - a. Admission
    - The admitting physician is required to review, complete and reconcile admission medication reconciliation information in Cerner collected upon admission of the patient within 24 hours.
    - ii. If new information is later obtained, the clinician may update the medication by history list in Cerner.
  - b. Transfer
    - i. All medications will be reviewed and revised as appropriate when patient is being transferred to another level of care.
      - 1) Electronic Orders
        - a) The physician will access the transfer medication reconciliation function and will reconcile each medication on the active

medication list to either be continued or not continued for the next level of care.

- c. Discharge
  - i. All medications will be reviewed against HOME medications in Cerner.
    - 1) Electronic Orders
      - a) The physician will reconcile each medication on the active medication list and home list to either be continued or not continued upon discharge. New medications will be added as required.
      - b) Prescriptions to be completed
        - i) ePrescribe electronic prescription transmitted to the patient's pharmacy
        - ii) Printed on the unit and handed to the patient
        - iii) Handwritten on personal (physician's) prescription pad
    - 2) Written Orders
      - a) Physician handwrites prescriptions on personal (physician's) prescription pad.
      - b) Physician updates physician medication changes on the electronic medication list through the medication reconciliation tool.
- 8. Daily progress notes must be documented and reflect medical care and visitation of the patient by the attending member on all patients in the hospital.
  - All practitioners will document progress notes in any of the following methods:
    - i. Hand-written progress notes are not acceptable;
    - ii. An electronic note may be a progress note typed by the physician or a progress note generated using a voice recognition software application (e.g. Dragon).
  - b.——Progress notes recorded by mid-level providers are required to be co-signed by the supervising physician member within 48 hours but prior to patient discharge.

e.b.

- All surgical operations, invasive and diagnostic procedures (including blood transfusions) shall be performed with documented informed consent except in an emergency. The informed consent for hysterectomies and sterilization procedures must meet specific requirements as set forth in Title XXII.
  - a. The informed consent documented will include the following:
    - Discussion about potential benefits, risks, and side effects of the patient's proposed care, treatment, and services.
    - ii. The likelihood of the patient achieving his or her goals.
    - iii. Any potential problems that might occur during recuperation.
    - iv. Reasonable alternatives including side effects related to the alternatives and the risks related to not receiving the proposed care, treatment, and services.
    - v. Name of the practitioner who will perform the proposed care, treatment, and services.
- 10. Physicians shall discuss a patient's Do Not Resuscitate (DNR) status with the patient and/or decision-maker prior to a surgery or procedure that requires anesthesia. The discussion shall include possible temporary suspension of the DNR status during the surgery or procedure. The DNR status shall be reevaluated immediately after the procedure. This discussion shall be documented in the medical record and an appropriate order entered/written.
- 11. A pre-sedation or pre-anesthesia assessment is performed for each patient before beginning moderate or deep sedation and before anesthesia induction within forty-eight (48) hours prior to surgery.
- 12. A post-anesthesia evaluation must be completed and documented by an individual qualified to administer anesthesia within forty-eight (48) hours after surgery for an inpatient and shall include:
  - a. Respiratory function including rate, airway patency and oxygenation saturation;
  - b. Cardiovascular function, including pulse rate and blood pressure;

- c. Mental status:
- d. Temperature;
- e. Pain;
- f. Nausea and vomiting;
- g. Anesthesia complications;
- h. Post-operative hydration; and
- . Additional types of monitoring and assessment as may be necessary.
- 13. Operative or other high risk procedure reports shall be completed electronically or dictated immediately after surgery and shall include:
  - a. Pre-operative diagnosis;
  - b. Post-operative diagnosis;
  - c. Date of procedure
    - i. If the procedure is canceled, the operative report should include the reason and time of the cancellation.
    - ii. Name of procedure;
  - d. Anesthesia type;
  - A detailed account of the procedure including approach and technique used;
  - f. Estimated blood loss if any;
  - g. Specimen removed if any;
  - Name of the primary surgeon and any assistants;
  - i. Complications;
  - i. Patient status:
- 14. A post-operative/procedure note shall be completed immediately following surgery or other highrisk procedures when the operative/procedure report is dictated pending transcription. An operative note is not required if the operative/procedure report is completed electronically and immediately available in the medical record. Use of the electronic post-operative procedure note is necessary to document all required elements.
  - Name of Procedure:
  - b. Pre-Operative diagnosis
  - c. Post-Operative diagnosis
  - d. Patient status
  - e. Name of primary surgeon and any assistants
  - f. Anesthesia type
  - g. Complications
  - h. Findings
- 15. When the operative note is dictated, the electronic post-operative note must be completed by the surgeon prior to the patient being discharged or transferred from recovery.
- 16. An intraoperative anesthesia record containing the following elements shall be completed by an anesthesiologist:
  - a. Name and hospital ID number of the patient
  - b. Name of anesthesiologist who administered the anesthesia
  - c. Vital signs reflecting patient status just prior to induction
  - d. Name, dosage, route, and time of administration of drugs and anesthesia agents
  - e. Techniques used and patient position(s), including the insertion/use of any intravascular or airway devices
  - f. Names and amounts of IV fluids, including blood or blood products
  - g. Time-based documentation of vital signs as well as oxygenation and ventilation parameters, and
  - h. Any complications, adverse reactions, or problems occurring during anesthesia, including time and description of symptoms, vital signs, treatments rendered, and patient's response to treatment.
- 17. All orders, including verbal orders, must be dated, timed, and authenticated.
  - a. All orders shall be completed, legible, dated and signed within forty-eight (48) hours for medication orders and fourteen (14) days post-discharge for all other orders.

- a.b. Physician co-signature is required within 48 hours, and/or prior to patient discharge, of and Allied Health Professional's order excluding those covered under an already approved standardized procedure.
- 18. Medical Records/HIM will assign a deficiency to unsigned orders via the Inbox/Message Center.
- 19. It is acceptable for physicians involved in the care of the patient to sign orders given by other physicians unless they object to the order. A physician may proxy Message Center to another physician for coverage purposes.
  - a. Verbal orders are to be used infrequently, only to meet the immediate care needs of the patient when it is impossible or impractical for the ordering practitioner to write/enter the order without delaying treatment. Every effort is to be made by the ordering physician to enter orders electronically into Cerner.
  - b. All orders for treatment shall be entered electronically to the medical record. An order for treatment is considered entered if dictated by a member or his designee to a registered nurse and signed by the attending member through the Message Center. When orders are dictated over the telephone, they shall be signed by the responsible physician within forty-eight (48) hours for medication orders and fourteen (14) days post-discharge for all other orders.
  - c. Physician orders for neonatal and pediatric populations will contain weight based dosing (e.g., mg/kg) along with the calculated dose and the patient's current weight with the exception of the following defined medication classes:
    - i. Medications that are not determined by the patient's weight (e.g., iron sulfate).
    - ii. Vaccines
    - iii. Intravenous fluids
    - iv. Medication doses that if weight based would equal or exceed normal adult doses.
- 20. When a patient is transferred from one level of care to another the physician is required to complete one of the following options:
  - a. Electronic Orders
    - Utilize the Merge View in Cerner to review and update all orders for the next level of care.
    - ii. Complete the Transfer Medication Reconciliation function
    - iii. The physician is not required to re-enter orders when a patient is undergoing one of the following minor procedures and returns to the same level of care:
      - 1) Heart Catheterization
      - 2) Interventional procedures including PICC line placement
      - 3) Endoscopy including bronchoscopies
      - 4) Inpatient dialysis
      - 5) Pain management
- 21. Consultations and recommendations shall include examination of the patient and a review of the patient's record by the consultant. The consultation shall be made a part of the patient's record. When operative procedures are involved, a consultation, except in an emergency, shall be recorded prior to the operation.
- 22. Discharge/Depart Process
  - a. Electronic orders for discharge and follow-up care (including: activity, diet, equipment, follow-up, and medications) will be entered into the Depart Process application.
  - b. Written orders for discharge and follow-up care (including: activity, diet, equipment, and follow-up) will be recorded on the Physician Order sheet.
    - Nursing will enter into the Depart Process application
    - ii. Medication orders must be entered by the physician for Discharge Medication Reconciliation process (see section D.11.c.2)
- 23. A Discharge Summary shall be completed for all deaths regardless of length-of-stay, and in addition on all patients hospitalized over forty-eight (48) hours, except for normal obstetrical deliveries, and normal newborn infants. A discharge summary must contain:
  - a. Discharge Diagnosis
  - b. Reason for hospitalization

- c. Significant findings
- d. Procedures performed and treatment given
- e. Condition on discharge
- f. Instructions given to the patient or patient representative
  - i. Follow-up instructions
  - ii. Diet instructions
  - iii. Discharge medications
- g. A discharge note is acceptable for all patients with a length-of-stay less than forty-eight (48) hours, to include normal obstetrical deliveries, and normal newborn infants.
  - Requirements of the note include:
    - 1) Discharge diagnosis
    - 2) Instructions given to the patient or patient representative:
      - i. Follow-up instructions
      - ii. Diet instructions
      - iii. Discharge medications
    - Physicians who have not completed a discharge summary at the time of discharge will be notified by Medical Records/HIM via the Message Center in Cerner and call to their office.
- 24. Physicians will be notified of all pending dictations and/or signatures via their Cerner Message Center and call to their office.
  - Physicians will be suspended if the chart is not completed within 14 days of discharge per Medical Staff Policy #8710-519 for Delinquent Medical Records and Medical Staff Bylaws Section 6.4-4(a).
- 25. Late entries, addendums or corrections to the medical record
  - Documentation shall be recorded timely within the patient's medical record. When this is not possible a late entry, addendum, or correction will be made with the following required elements documented:
    - A late entry, addendum or correction to the medical record, bears the current date of the entry and is signed by the person making the change or addition to the medical record.
    - ii. A late entry supplies additional information that was omitted from the original entry. A late entry bears the current date and is added as soon as possible after the original entry was entered.
    - iii. An addendum is used to provide information that was not made at the time of the original entry. The addendum should also be timely and bear the current date and reason for the addition or clarification of information being added to the medical record and be signed by the person making the addendum.
    - iv. When making a correction to the medical record, the original entry must remain viewable. Documentation of the correct information should contain the current date and time and reference back to the original entry.
  - b. It is not permitted to have entries "backdated" or "predated".
  - c. The chart shall be completed within fourteen (14) days of discharge; it is expected no late entries will appear after this time period.
- E. FORM(S):
  - 1. Electronic Signature Certification Statement Sample

#### SAMPLE

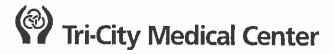

#### ELECTRONIC SIGNATURE CERTIFICATION STATEMENT

The purpose of this form is to certify that each physician identifier is kept confidential. This form also certifies that Tri-City Medical Center is committed to maintaining the confidentiality of the physician identifiers. If it is determined that an assigned identifier has been misused, the authorized hospital official will terminate a physician's use of his or her identifier.

The term 'misused' is defined to mean that the physician has allowed another person or persons to use his or her personally assigned identifier. Any proof of misuse must be documented by the authorized hospital official and actions to terminate the use of the physician identifier must be initiated immediately, including written notice to the physician involved.

# PHYSICIAN CERTIFICATION: I certify I will not disclose the identifier assigned to me to any other person or permit another person to use it. Physician Signature Date TRI-CITY MEDICAL CENTER CERTIFICATION I certify that the identifiers assigned to physicians for purposes of the Compass Physician Inbox electronic signature process will be kept confidential and that I will terminate the use of a physician's identifier in the event that he or she misuses it. TCMC Authorized Representative Date

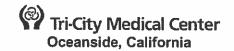

#### MEDICAL STAFF-POLICY MANUAL

| ISSUE DATE:

08/03

SUBJECT: Standards for Seed Implants in the

**REVISION DATE(S): 03/08** 

**POLICY NUMBER: 8710 – 524** 

Department Approval:

**Department of Medicine Approval:** 

Pharmacy and Therapeutics Approval:

**Medical Executive Committee Approval:** 

Administration Approval:

**Professional Affairs Committee Approval: Board of Directors Approval:** 

n/a

07/17

10/17

<del>03/08</del>11/17 01/19

n/a

03/08

#### A. **STANDARDS**:

- All cases involving Seed Implantation must meet the following minimum criteria for adequate facilities and physician skills:
  - The minimum criterion for the facility is:
    - i. Sonographic Equipment
    - ii. A large Field of View image intensifier (15 or 16 inches) \* with a 1024 matrix.
    - iii. Appropriate supply of seed implants as determined by the radiation oncologist.
    - Appropriate level of sterility. iv.
    - Adequate space and facilities for anesthesia. ٧.
    - vi. Circulating Registered Nurse (RN).
    - vii. Scrub Technician or Scrub RN.
    - viii. Radiologic technologist.
  - b. The criterion for physician skills is:
    - Interventional Radiologist must have current independent (has been released from proctoring) Tri-City Healthcare District (TCHDMC) privileges for placement of seed implants.
    - Interventional Radiologist must have met the minimum criteria for device-specific ii. training/certification as defined by the manufactures of the device.
    - iii. During all cases at least one physician credentialed in Interventional Radiology and one physician credentialed in Radiation Oncology must be present.

| Approvals:                            |       |
|---------------------------------------|-------|
| Medical-Division-Approval:            |       |
| Medical Executive Committee Approval: | 03/08 |
| Board of Directors Approval:          | 03/08 |

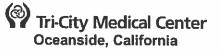

#### PATIENT CARE MANAGEMENT

DELETE: Incorporated into **Patient Care Services Policy:** Discharge Planning

**ISSUE DATE:** 

11/2010

SUBJECT:

Discharge Planning

REVISION DATE(S): 11/10, 12/10, 06/12, 11/12, 4/14,

03/16

Patient Care Management Department Approval:

11/1511/18

**Utilization Review Committee Approval:** 

44/1512/18

Medical Staff department/Division Approval:

n/a

Pharmacy & Therapeutics Approval:

n/a

**Medical Executive Committee Approval:** 

02/1601/19

Administration Approval:

01/19

**Professional Affairs Committee Approval:** 

03/16 n/a

**Board of Directors Approval:** 

03/16

#### PURPOSE:

To collaborate with patient and/or-family and/or-their representative to assess, facilitate, plan and advocate for the patients' engoing-needs on an individual-basis. Through collaboration with the multidisciplinary team-members as needed, the Case Manager shall-initiate and implement an individualized transition-plan (discharge plan) as necessary, through monitoring and reevaluation to accommodate changes in treatment or progress.

The discharge planning process applies to all Inpatients; discharge planning is not required for

outpatients.

Refer to Patient Care Services Policy: Discharge Planning for additional information.

#### ATED-DOCUMENT(S):

PCS Policy: Discharge Planning

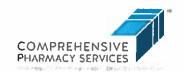

#### Ceftazidime/Avibactam (Avycaz™) **Drug Use Criteria**

Drug class:1

Cephalosporin and β-lactamase inhibitor combination

FDA Approval:

NDA submission: June 25, 2014<sup>2</sup>

Approved: February 26, 20153

Indication(s):1 Complicated urinary tract infections (cUTI), complicated intra-abdominal infections (cIAI),

treatment of nosocomial pneumonia, ventilator-associated pneumonia

Manufacturer: Allergan (Avycaz™)

Formulations: Injection (2.5 g powder for reconstitution)

Cost: \$338.08/2.5g vial

#### Recommendations:

Ceftazidime/avibactam should only be used for infections not responding to other treatment options. It has activity against some ESBLs, but most remain resistant.

Recommend addition to TCMC formulary however restricted to infectious disease physicians only.

#### Background:

Gram-negative bacteria are highly adaptive pathogens that can develop resistance through several mechanisms; and can pass along genetic materials that allow other bacteria to become drug-resistant as well. The Centers for Disease Control and Prevention (CDC) has identified antibiotic resistance as a threat in the U.S. and has categorized the level of concern for carbapenem-resistant Enterobacteriaceae (CRE) as "urgent" and for both Extended spectrum β-lactamase producing Enterobacteriaceae (ESBLs) and Multi Drug Resistant (MDR) P. aeruginosa as "serious." Many of these Gram-negative pathogens are particularly worrisome because they are becoming resistant to nearly all drugs, including the carbapenems, often considered the last line of defense in these challenging infections. For this reason, manufacturers have been able to apply for fast-track approval by the Food and Drug Administration (FDA) if their new drug meets the criteria to be considered a Qualified Infectious Disease Product (QIDP). Ceftazidime/Avibactam, marketed as Avycaz<sup>TM</sup>, was approved by the FDA in February 2015.

B-lactams belong to a family of antibiotics which is characterized by a B-lactam ring. Penicillins, cephalosporins, clavams (or oxapenams), cephamycins and carbapenems are members of this family. The integrity of the ß-lactam ring is necessary for the activity which results in the inactivation of a set of enzymes that catalyze the final crosslinking reactions of peptidoglycan synthesis. Resistance to ß-lactams in clinical isolates is primarily due to the hydrolysis of the antibiotic by a B-lactamase. Ceftazidime/Avibactam is capable of overcoming some AmpCmediated resistance in P. aeruginosa, and against Enterobacteriaceae, it demonstrates activity against Class A, C and some Class D ESBL producing isolates (Figure 1).4

Figure 1: Classes of β-lactamases and Inhibition Activity<sup>4</sup>

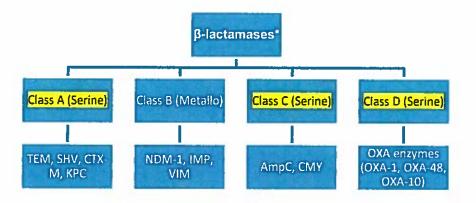

#### Pharmacology/Pharmacokinetics:

The following table represents ceftazidime/avibactam's pharmacokinetic parameters. They were similar for single and multiple doses administered.

Table 1: Pharmacokinetic Parameters of Ceftazidime and Avibactam (CAZ-AVI) in Healthy Adult Male Subjects<sup>1</sup>

|                              | Ceftazidime                                                                        |                                                                                                    | Avibactam                                                                          |                                                                                                   |
|------------------------------|------------------------------------------------------------------------------------|----------------------------------------------------------------------------------------------------|------------------------------------------------------------------------------------|---------------------------------------------------------------------------------------------------|
| Parameter                    | Single CAZ-AVI 2.5 g <sup>a</sup> Dose Administered as a 2- hour infusion (n = 16) | Multiple CAZ-AVI 2.5 g <sup>a</sup> Doses  Administered every 8  hours as 2-hour infusions for 11 days (n = 16) | Single CAZ-AVI 2.5 g <sup>a</sup> Dose Administered as a 2- hour infusion (n = 16) | Multiple CAZ-AVI 2.5 g* Doses Administered every 8 hours as 2-hour infusions for 11 days (n = 16) |
| Cmax<br>(mg/L)               | 88.1                                                                               | 90.4                                                                                                    | 15.2                                                                               | 14.6                                                                                              |
| AUC<br>(mg·h/L) <sup>b</sup> | 289°                                                                               | 291                                                                                                    | 42.1 <sup>d</sup>                                                                  | 38.2                                                                                              |
| T1/2 (h)                     | 3.27 <sup>c</sup>                                                                  | 2.76                                                                                                    | 2.22 <sup>d</sup>                                                                  | 2.71                                                                                              |
| CL (L/h)                     | 6.93 <sup>c</sup>                                                                  | 6.86                                                                                                    | 11.9 d                                                                             | 13.1                                                                                              |
| Vss (L)                      | 18.1°                                                                              | 17.0                                                                                                    | 23.2 <sup>d</sup>                                                                  | 22.2                                                                                              |

a: 2 g ceftazidime + 0.5g avibactam. b: AUCo-inf reported for single dose administration; AUCo-tau reported for multiple dose administration. c: n = 15. d: n = 13.

- Half Life: Short for both ceftazidime and avibactam (~ 3 hours)
- Distribution: Less than 10% protein bound; steady-state volumes of distribution of ceftazidime and avibactam were 17 L and 22.2 L, respectively, in healthy volunteers
- Metabolism: None observed; the presence of hepatic dysfunction had no effect on the pharmacokinetics
  of ceftazidime in individuals administered 2 grams intravenously every 8 hours for 5 days.
- Elimination: Primarily renal and unchanged via glomelular filtration and tubular secretion

#### Mechanism of Action:1

Ceftazidime/avibactam is bactericidal and time-dependent.

- Ceftazidime
  - o Cell wall synthesis inhibitor
- Avibactam
  - o β-lactamase inhibitor

#### Coverage:1

- Escherichia coli, Klebsiella pneumonia, Pseudomonas aeruginosa, Enterobacter cloacae
- Proteus mirabilis, Providencia stuartii, Klebsiella oxytoca
- Citrobacter koseri, Enterobacter aerogenes, Citrobacter freundii, Proteus spp.

• Ceftazidime/avibactam has in vitro coverage of Morganella morganii Serratia marcescens

#### Dosing:1

- Adults: 2.5 g IV every 8 hours
- Renal insufficiency:
  - CrCl 31 to 50 mL/minute: 1.25 grams IV every 8 hours (over 2 hours)
  - CrCl 16 to 30 mL/minute: 0.94 grams IV every 12 hours (over 2 hours)
  - o CrCl 6 to 15 mL/minute: 0.94 grams IV every 24 hours (over 2 hours)
  - o CrCl less than or equal to 5 mL/minute: 0.94 grams IV every 48 hours (over 2 hours)

#### Phase II/III Clinical Studies:

Two Phase II trials have been conducted; one evaluated ceftazidime-avibactam versus imipenem-cilastatin in cUTIs (Table 2); the other evaluated ceftazidime-avibactam plus metronidazole versus meropenem in cIAIs (Table 3). One Phase III trial led to approval of ceftazidime/avibactam for ventilator-associated pneumonia when compared to meropenem (Table 4).

Table 25: NCT00690378 (n=135)

| Objective             | <del>, ' , , , , , , , , , , , , , , , , , ,</del>                                                                           |                                                         |                                        |  |
|-----------------------|----------------------------------------------------------------------------------------------------|---------------------------------------------------------|----------------------------------------|--|
| Objective             | Compare efficacy                                                                                                    | and safety of ceftazidime-avibactam and imipene         | em-cilastatin in hospitalized patients |  |
| F. 1 B .              | with serious complicated urinary tract infections due to Gram-negative pathogens.                                            |                                                         |                                        |  |
| Study Design          | Prospective, multicenter, investigator and patient-blinded, randomized comparative study                                     |                                                         |                                        |  |
| Inclusion Criteria    |                                                                                                    | s of 18 and 90 years                                    |                                        |  |
|                       |                                                                                                    | te pyelonephritis or other cUTI                         |                                        |  |
|                       | Presence of fever                                                                                                    | r, and/or chills documented within 12 hours of ent      | try into the study and flank pain,     |  |
|                       |                                                                                                    | rized urine specimen with ≥ 10 white blood cells a      | and a positive urine culture)          |  |
|                       |                                                                                                    | I due to Gram-negative pathogen                         |                                        |  |
|                       | Signs/symptoms                                                                                                    | consistent with UTI: fever, chills, flank pain, costor  | vertebral angle tenderness, dysuria,   |  |
|                       | urgency, frequen                                                                                                    | cy, incontinence, suprapubic pain, nausea, or vom       | iting and positive urine culture       |  |
| Study arms            | IV ceftazidime 50                                                                                                    | 0 mg plus avibactam 125 mg every 8 hours, durati        | ion: 7 to 14 days                      |  |
|                       | IV imipenem-cila:                                                                                                    | statin 500 mg every 6 hours, duration: 7 to 14 days     | 5                                      |  |
| Primary Endpoint      | A favorable micro                                                                                                    | biological response at the test-of-cure (TOC) visit,    | 5-9 days after the last dose of the    |  |
|                       | study therapy, in the microbiologically evaluable (ME) population                                                            |                                                         |                                        |  |
|                       | <ul> <li>Favorable microbiological response defined as eradication of all uropathogens (≥10<sup>5</sup> CFU/mL to</li> </ul> |                                                         |                                        |  |
|                       | <10 <sup>4</sup> CFU/mL, with no pathogen present in the blood)                                                              |                                                         |                                        |  |
|                       | ME patients defined as patients who had no major protocol violations, had a positive urine culture on                        |                                                         |                                        |  |
|                       | enrolment that contained ≥10° CFU/mL of at least one uropathogen                                                             |                                                         |                                        |  |
| Secondary Endpoints   | <ul> <li>Microbiological response at the end of IV therapy and at the late follow-up visit (LFU), 4-6 weeks post-</li> </ul> |                                                         |                                        |  |
|                       | therapy in the ME population                                                                                                 |                                                         |                                        |  |
|                       | Clinical response at the end of IV therapy, at the TOC and LFU visits                                                        |                                                         |                                        |  |
|                       | Microbiological responses according to the primary diagnosis, baseline uropathogen isolated, and                             |                                                         |                                        |  |
|                       | presence of ceftazidime-resistant pathogens                                                                                  |                                                         |                                        |  |
|                       | Microbiological response also assessed for the modified intent-to-treat (MITT) population                                    |                                                         |                                        |  |
|                       | Safety and tolerability were determined for the safety population by assessment of treatment emergent                        |                                                         |                                        |  |
|                       | adverse events, lo                                                                                                    | ocal tolerability, vital signs, physical examination, e | electrocardiogram and laboratory       |  |
|                       | tests                                                                                                    |                                                         |                                        |  |
| Statistical Analysis  |                                                                                                    | tics for each treatment arm at the end of IV treatm     |                                        |  |
|                       | <ul> <li>Two-sided 95% ex</li> </ul>                                                                                         | act confidence intervals (CIs) were calculated for      | differences in microbiological         |  |
|                       | response                                                                                                    |                                                         | _                                      |  |
| Results:              | Ceftazidime-                                                                                                    | Imipenem-cilastatin                                     | Treatment difference                   |  |
| Primary Endpoint      | avibactam                                                                                                    | (n = 68)                                                | (95% CI)                               |  |
| (Favorable            | (n = 69)                                                                                                    |                                                         |                                        |  |
| microbiological       | 19/27 (70.4%)                                                                                                    | 25/35 (71.4%)                                           | -1.1%                                  |  |
| response in the ME    |                                                                                                    |                                                         | (-27.2%, 25%)                          |  |
| population at the TOC |                                                                                                    |                                                         |                                        |  |
| visit)                |                                                                                                    |                                                         |                                        |  |

| Results:<br>Secondary Endpoint<br>(Favorable                                    | Ceftazidime-<br>avibactam<br>(n = 69)                                                                                                    | Imipenem-cilastatin<br>(n = 68)<br>34/34 (100%)- End of IV therapy<br>18/30 (60.0%)- End of LFU visit |                               | Treatment difference<br>(95% CI) |
|---------------------------------------------------------------------------------|----------------------------------------------------------------------------------------------------|----------------------------------------------------------------------------------------------------|-------------------------------|----------------------------------|
| microbiological<br>response rates at the<br>end of IV therapy and<br>LFU visit) | 25/26 (96.2%) –End of<br>IV therapy<br>15/26 (57.7%)- End of<br>LFU visit                                                                                              |                                                                                                    |                               | -                                |
| Results:<br>Secondary Endpoint<br>(Favorable<br>microbiological                 |                                                                                                    | Ceftazidime-avibactam<br>(n=27)                                                                       | Imipenem-cilastatin<br>(n=35) | Observed difference<br>(95% CI)  |
| response rate at test-<br>of-cure visit according                               | Primary diagnosis, n                                                                                                    |                                                                                                    |                               |                                  |
| to primary diagnoses and baseline                                               | (%): Acute pyelonephritis Other cUTI                                                                                                    | 13/18 (72.2)                                                                                          | 14/19 (73.7)                  | -1.5 (-35.5, 32.6)               |
| uropathogens)                                                                   |                                                                                                    | 6/9 (66.7)                                                                                            | 11/16 (68.8)                  | -2.1 (-49, 44.9)                 |
|                                                                                 | Baseline<br>uropathogen:                                                                                                    |                                                                                                    |                               |                                  |
|                                                                                 | E. coli                                                                                                    | 19/25 (76.0)                                                                                          | 23/33 (69.7)                  | 6.3 (-20.1, 32.8)                |
|                                                                                 | P. aeruginosa                                                                                                    | 0/2 (0.0)                                                                                             | 0/0                           | •                                |
|                                                                                 | C. koseri                                                                                                    | 1/1 (100.0)                                                                                           | 0/0                           | -                                |
|                                                                                 | E. cloacae                                                                                                    | 0/0                                                                                                   | 1/1 (100.0)                   | -                                |
|                                                                                 | P. mirabilis                                                                                                    | 0/0                                                                                                   | 1/1 (100.0)                   | -                                |
|                                                                                 | Ceftazidime-resistant pathogens, n%:                                                                                                    |                                                                                                    |                               |                                  |
|                                                                                 | E. coli                                                                                                    | 6/7 (85.7)                                                                                            | 8/10 (80.0)                   | •                                |
|                                                                                 | E. cloacae                                                                                                    | 0/0                                                                                                   | 1/1 (100)                     | -                                |
| Secondary Endpoint<br>(Favorable<br>microbiological                             | Ceftazidime-<br>avibactam                                                                                                    | Imipenem-cilastatin                                                                                   |                               | Observed difference<br>(95% CI)  |
| response/eradication                                                            | 40/46 (87.0%)- End of<br>IV therapy                                                                                                    | 45/49 (91.8%)—End of IV therapy                                                                       |                               | -4 (-19.4, 9.6)                  |
| in the MITT<br>population)                                                      | 31/46 (67.4%)- End of TOC visit                                                                                                    | 31/49 (63.3%)- End of TOC visit                                                                       |                               | 4.1 (-17.1, 25.4)                |
|                                                                                 | 23/46 (50.0%)- LFU<br>visit                                                                                                    | 23/49 (46.9%)- LFU visit                                                                              |                               | 3.1 (-19.1, 25.3)                |
| Safety and<br>Tolerability                                                      | imipenem-cilastatin  The most common A                                                                                                    | n AEs in both treatment arms included constipation, diarrhea, abdominal pain,                         |                               |                                  |
| Conclusion                                                                      | headache, anxiety, and injection/infusion site reactions  The efficacy of ceftazidime-avibactam may be non-inferior to that of imipenem-cilastatin in adults with cUTI |                                                                                                    |                               |                                  |

#### Table 3<sup>6</sup>: NCT00752219 n=204

| Study arms       | <ul> <li>IV ceftazidime 2000 mg plus avibactam 500 mg infused over 30 minutes every 8 hours, with<br/>the addition of metronidazole 500 mg given over 1 hour every 8 hours, duration: 5 to 14 days</li> </ul> |  |
|------------------|----------------------------------------------------------------------------------------------------|--|
|                  | <ul> <li>IV meropenem 1 g every 8 hours, duration: 5 to 14 days</li> </ul>                                                                                                    |  |
| Primary Endpoint | Clinical response at the test-of-cure visit in the microbiologically evaluable (ME) population, a                                                                                                    |  |

| Secondary Endpoints                                                            | subset of the clinically evaluable (CE) po                                                   |                                                                                                    |                                                                                     |
|--------------------------------------------------------------------------------|----------------------------------------------------------------------------------------------|----------------------------------------------------------------------------------------------------|-------------------------------------------------------------------------------------|
| Secondary Endpoints                                                            | <ul> <li>Clinical response at the end of IV therap<br/>up (LFU)</li> </ul>                   | y, at the test of cure (TOC) visit                                                                 | and at the late follow                                                              |
|                                                                                | Micrological response                                                                        |                                                                                                    |                                                                                     |
| Statistical Analysis                                                           | 95% Clopper-Pearson Cls                                                                      |                                                                                                    | <u> </u>                                                                            |
| Results:                                                                       | Ceftazidime/avibactam + metronidazole                                                        | BA a sa a sa a sa a sa a sa a sa a sa a                                                            | D                                                                                   |
| Primary Endpoint (Favorable clinical                                           | (n = 101)                                                                                    | Meropenem<br>(n = 102)                                                                             | Percentage<br>difference<br>(95% CI)                                                |
| response in the ME<br>population at the TOC<br>visit and end of IV<br>therapy) | 62/68 (91.2%)—End of TOC visit<br>66/68 (97.1%)—End of IV therapy                            | 71/76 (93.4%)—End of TOC<br>visit<br>74/76 (97.4%)—End of IV<br>therapy                            | -2.2 (-20.4, 12.2)—<br>End of TOC visit<br>-0.3 (-17.1, 15.4)—<br>End of IV therapy |
| Results:<br>Secondary Endpoint<br>(Clinical response at the                    | Ceftazidime/avibactam +<br>metronidazole(n = 101)                                            | Meropenem<br>(n = 102)                                                                             | Percentage<br>difference<br>(95% CI)                                                |
| end TOC visit, IV therapy,<br>and LFU visit in CE<br>population)               | 80/87 (92.0%)—End of TOC visit<br>84/87 (96.6%)—End of IV therapy<br>79/86 (91.9%)—LFU visit | 85/90 (94.4%)—End of TOC<br>visit<br>87/89 (97.8%)—End of IV<br>therapy<br>84/89 (94.4%)—LFU visit | -2.5% (-19.5, 10.1)-<br>End of TOC visit<br>                                        |
| Results:                                                                       |                                                                                              |                                                                                                    | <del></del>                                                                         |
| Secondary Endpoint<br>(Favorable<br>microbiological response                   |                                                                                              | ME populat Ceftazidime/avibactam plus metronidazole group                                          | Meropenem group<br>(n=76)                                                           |
| according to pathogen isolates)                                                | Overall                                                                                      | (n=68)                                                                                             |                                                                                     |
|                                                                                | Overall                                                                                      | 62/68 (91.2)                                                                                       | 71/76 (93.4)                                                                        |
|                                                                                | Gram-positive aerobe:                                                                        |                                                                                                    | <u>.                                    </u>                                        |
| i                                                                              | Enterococcus faecium                                                                         | 3/4(75)                                                                                            | 4/4 (100)                                                                           |
|                                                                                | Other                                                                                        | 13/13 (100)                                                                                        | 15/15 (100)                                                                         |
|                                                                                | Gram-negative aerobe:                                                                        |                                                                                                    |                                                                                     |
|                                                                                | E. coli                                                                                      | 47/52 (90.4)                                                                                       | 49/53 (92.5)                                                                        |
| [                                                                              | Klebsiella pneumoniae                                                                        | 6/6 (100)                                                                                          | 11/11 (100)                                                                         |
|                                                                                | Pseudomonas aeruginosa                                                                       | 5/5 (100)                                                                                          | 5/5 (100)                                                                           |
|                                                                                | Klebsiella oxytoca                                                                           | 2/2 (100)                                                                                          | 2/2 (100)                                                                           |
|                                                                                | Acinetobacter baumannii                                                                      | 1/1 (100)                                                                                          | 1/1 (100)                                                                           |
|                                                                                | Enterobacter aerogenes                                                                       | 0/0                                                                                                | 0/1 (0.0)                                                                           |
|                                                                                | Enterobactor clocae                                                                          | 1/1 100)                                                                                           | 4/4 (100)                                                                           |
|                                                                                | Other                                                                                        | 2/2 (100)                                                                                          | 7/7 (100)                                                                           |
|                                                                                | Anaerobe                                                                                     |                                                                                                    |                                                                                     |
| Results:<br>Secondary Endpoint                                                 |                                                                                              | ME populat                                                                                         | ion                                                                                 |
| Favorable microbiological response                                             |                                                                                              | Ceftazidime/avibactam plus<br>metronidazole group<br>(n=68)                                        | Meropenem group<br>(n=76)                                                           |
| solates)                                                                       | Bacteroides fragilis                                                                         | 3/6 (50.0)                                                                                         | 3/3 (100)                                                                           |
|                                                                                | Other                                                                                        | 16/16 (100)                                                                                        | 11/11 (100)                                                                         |

Table 4.7 REPROVE (NCT01808092) n=808

| Objective                            | Compare efficacy and safety of ceftazidime-avibactam and meropenem for nosocomial pneumonia |                                                                    |  |
|--------------------------------------|---------------------------------------------------------------------------------------------|--------------------------------------------------------------------|--|
| Study Design                         | Prospective, multinationa                                                                   | l, double-blind, non-inferiority                                   |  |
| Inclusion Criteria                   | Between the ages of 18 a                                                                    |                                                                    |  |
|                                      | In the hospital with noso                                                                   | comial pneumonia                                                   |  |
|                                      | ·                                                                                           | nger or less than 7 days after discharge                           |  |
| Exclusion Criteria                   |                                                                                             | sitive therapy or a pathogen non expected to be susceptible        |  |
|                                      | Infections requiring more                                                                   |                                                                    |  |
| Study arms                           | Salaria                                                                                     | lus avibactam 500 mg every 8 hours over 2 hours, duration: 7 to 14 |  |
| •                                    | days                                                                                        |                                                                    |  |
|                                      | IV meropenem 1000 mg e                                                                      | every 8 hours, duration: 7 to 14 days                              |  |
| Primary Endpoint                     | Clinical cure at test of cure                                                               | e visit (resolution of all symptoms of pneumonia such that no      |  |
|                                      | antibacterial therapy was needed between the end of therapy and test of cure visit)         |                                                                    |  |
| Secondary Endpoints                  | Clinical response at end of treatment and test of cure                                      |                                                                    |  |
| All-cause mortalit                   |                                                                                             | of cure and at 28 days                                             |  |
|                                      | Adverse events                                                                              |                                                                    |  |
| Statistical Analysis                 | 85% power against a 12.5% non-inferiority margin                                            |                                                                    |  |
|                                      | One-sided alpha of 2.5% calculated with Newcombe-Wilson score method                        |                                                                    |  |
| Results:                             | Ceftazidime-avibactam                                                                       | Meropenem                                                          |  |
| Primary Endpoint                     | (n = 409)                                                                                   | (n = 408)                                                          |  |
| (Clinical Cure at Test of            |                                                                                             |                                                                    |  |
| Cure Visit Modified                  |                                                                                             |                                                                    |  |
| Intention to Treat                   | 68.8%                                                                                       | 73%                                                                |  |
| Population)                          |                                                                                             |                                                                    |  |
| (0): 10                              | 77.4%                                                                                       | 70.404                                                             |  |
| (Clinical Cure at Test of            | //.4%                                                                                       | 78.1%                                                              |  |
| Cure Visit Clinically                |                                                                                             |                                                                    |  |
| Evaluable Population) Results:       | Ceftazidime-avibactam                                                                       |                                                                    |  |
| Results:<br>Secondary Endpoint (All- | certazidime-avibactam                                                                       | Meropenem                                                          |  |
|                                      | 9%                                                                                          | 7%                                                                 |  |
| Cause Mortality)                     |                                                                                             |                                                                    |  |
| Cause Mortality)<br>(Adverse Events) | 276                                                                                         | 770                                                                |  |

#### Additional Data Not Reviewed by FDA:

A preliminary analysis of a randomized, blinded phase 3, non-inferiority trial (RECLAIM; Table 5) assessed the non-inferiority of CAZ-AVI (2 g/0.5 g, every 8 hours) plus metronidazole (0.5 g every 8 hours) versus meropenem (1 g every 8 hours) in the treatment of complicated Intra-abdominal Infections c-IAI (N=1,066). The primary endpoint is the clinical cure at TOC; 28-35 days post randomization. Patients with CrCl ≤30 mL/min were excluded. In addition, among subjects with moderate renal impairment, there was also a numerical imbalance of deaths between the treatment groups (8 deaths in the CAZ-AVI subgroup compared to 3 deaths in the meropenem subgroup).<sup>8</sup>

Table 5. Clinical Cure at TOC by Baseline Renal Function Category—Modified Intention to Treat (MITT)Population, RECLAIM Trial

| c-IAI                                                         | Number of patients with clinical cure/Total number of patients (%)      |                                                                      |
|---------------------------------------------------------------|-------------------------------------------------------------------------|----------------------------------------------------------------------|
| Baseline renal function subgroup                              | CAZ-AVI + MTZ                                                           | Meropenem                                                            |
| Normal function / mild impairment<br>(CrCl > 50 mL/min)       | 322/379 (85%)                                                           | 321/373 (86%)                                                        |
| Moderate impairment at baseline<br>(CrCl > 30 to ≤ 50 mL/min) | 14/31 (45%)                                                             | 26/35 (74%)                                                          |
| Conclusion •                                                  | Patients with CrCl >30 to ≤50 mL/r<br>Those with normal renal function, | nin had lower clinical cure vs. meropenem.<br>the rates were similar |

Clinical cure rates from Trial 2002, a phase 2 clAl trial, by baseline renal function category are shown in Table 6. The clinical cure rates in the mMITT population with mild renal impairment are also lower than those for subjects with normal renal function (77.3% CAZ-AVI, 85.7% meropenem).

Table 6. Clinical Cure Rate at TOC, by Baseline Renal Function Category—mMITT Population, Trial 2002

| c-IAI                                                      | Number of patients with clinical cure/Total number of patients (%)                                        |                                          |  |
|------------------------------------------------------------|----------------------------------------------------------------------------------------------------|------------------------------------------|--|
| Baseline renal function subgroup                           | CAZ-AVI + MTZ                                                                                             | Meropenem                                |  |
| Normal function (CrCl > 80 mL/min)                         | 50/60 (83.3)                                                                                              | 57/64 (89.1)                             |  |
| Mild impairment at baseline (CrCl > 50 to ≤ 80 mL/min)     | 17/22 (77.3)                                                                                              | 18/21 (85.7)                             |  |
| Moderate impairment at baseline (CrCl > 30 to ≤ 50 mL/min) | 0/0                                                                                                    | 4/4 (100.0)                              |  |
| Normal function (CrCl > 80 mL/min)                         | 50/60 (83.3)                                                                                              | 57/64 (89.1)                             |  |
| Conclusion                                                 | <ul> <li>Patients with CrCl &gt;50 to ≤80 mL/mi</li> <li>Those with normal renal function, the</li> </ul> | n had lower clinical cure vs. meropenem. |  |

#### Drug Interactions:1

Avycaz™ package insert suggests no significant drug-drug interactions; co-administration with probenecid
is not recommended.

#### Adverse Events:8

- Adverse reactions reported in post-marketing experience with ceftazidime include anaphylaxis, angioedema, urticaria, hyperbilirubinemia, and jaundice.
- Cephalosporin-class adverse reactions include colitis, toxic nephropathy, hepatic dysfunction (including cholestasis), aplastic anemia, hemorrhage. Toxic epidermal necrolysis, Stevens-Johnson syndrome, and erythema multiforme have also been reported with cephalosporins, including ceftazidime.
- Abnormal laboratory tests include prolonged prothrombin time, false-positive test for urinary glucose, and pancytopenia. Nephrotoxicity has been reported following concomitant administration of cephalosporins with aminoglycosides or potent diuretics such as furosemide.
- Myoclonus and status epilepticus have been described, particularly in patients with renal failure. A
  specific subtype non-convulsive status epilepticus (NCSE) was reported in 18 of the 20 patients described
  in 14 publications. NCSE refers to a prolonged seizure diagnosed by electroencephalogram (EEG) that
  manifests primarily as altered consciousness or encephalopathy, as opposed to the dramatic convulsions
  seen in generalized tonic-clonic status epilepticus, and may occur even in the presence of dosing
  adjustments recommended for renally compromised patients.
- In the cumulative CAZ-AVI clinical program, 61 deaths have been reported, including seven in the Phase 2 studies (4 CAZ-AVI, 3 comparator) and 54 in the ongoing Phase 3 studies (3 comparator, 3 CAZ-AVI and 48 remain treatment blinded).

#### Summary:

- Ceftazadime/avibactam is currently approved for complicated UTIs, complicated intra-abdominal
  infections (in combination with metronidazole), and nosocomial pneumonia.
- The antibiotic <u>showed similar efficacy</u> when compared to standard therapy.
- Anaerobic coverage is inadequate, so ceftazidime/avibactam must be paired with metronidazole for certain indications.
- Ceftazidime/avibactam is <u>not useful for Gram-positive</u> infections.
- Further and larger studies will be needed to compare efficacy.
- Clinical cure rate was lower and mortality was higher in patients with baseline moderate/severe renal function.

#### **Critical Considerations/Questions:**

- What is the benefit of using ceftazidime/avibactam over an equally efficacious antibiotic?
- Is cefepime a better option for the same indications?
- How effective is ceftazidime/avibactam against multi-drug resistant P. aeruginosa?
- Will the avibactam component encourage high level resistance in microbes?
- How does this drug compare to piperacillin/tazobactam?
- Is this drug effective with renal dysfunction?

#### Future Directions and/or Indications:

#### The manufacturer is currently evaluating the use of ceftazidime/avibactam in:

- The FDA granted ceftazidime-avibactam Qualified Infectious Disease Product (QIDP) status for its indications of complicated intra-abdominal infections and complicated urinary tract infections in February 2015, based on phase 2 studies.
- Phase 3 studies are ongoing in cUTI and cIAI.

#### References

- Avycaz<sup>®</sup> (ceftazidime and avibactam) for injection, for intravenous use prescribing information. [homepage on the Internet]. Irvine, CA: Allergan. 2018 February [cited 24 April 2018]. Available from: <a href="https://www.allergan.com/assets/pdf/avycaz\_pi">https://www.allergan.com/assets/pdf/avycaz\_pi</a>.
- Anti-infective advisory committee recommends approval of actavis' ceftazidime-avibactam [homepage on the Internet]. . 2014 5 December [cited 4/23/2018]. Available from: <a href="https://www.prnewswire.com/news-releases/anti-infective-advisory-committee-recommends-approval-of-actavis-ceftazidime-avibactam-300005696.html">https://www.prnewswire.com/news-releases/anti-infective-advisory-committee-recommends-approval-of-actavis-ceftazidime-avibactam-300005696.html</a>.
- 3. IDSA: FDA approves new antibacterial drug avycaz [homepage on the Internet].. 2015 26 February [cited 4/23/2018]. Available from: <a href="http://www.idsociety.org/FDA\_20150226/">http://www.idsociety.org/FDA\_20150226/</a>.
- Lagace-Wiens P, Walkty A, Karlowsky JA. Ceftazidime-avibactam: An evidence-based review of its pharmacology and potential use in the treatment of gram-negative bacterial infections. Core Evid. 2014 Jan 24;9:13-25.
- 5. Vazquez JA, Gonzalez Patzan LD, Stricklin D, Duttaroy DD, Kreidly Z, Lipka J, et al. Efficacy and safety of ceftazidime-avibactam versus imipenem-cilastatin in the treatment of complicated urinary tract infections, including acute pyelonephritis, in hospitalized adults: Results of a prospective, investigator-blinded, randomized study. Curr Med Res Opin. 2012 Dec;28(12):1921-31.
- 6. Lucasti C, Popescu I, Ramesh MK, Lipka J, Sable C. Comparative study of the efficacy and safety of ceftazidime/avibactam plus metronidazole versus meropenem in the treatment of complicated intraabdominal infections in hospitalized adults: Results of a randomized, double-blind, phase II trial. J Antimicrob Chemother. 2013 May;68(5):1183-92.
- 7. Torres A, Zhong N, Pachl J, Timsit JF, Kollef M, Chen Z, et al. Ceftazidime-avibactam versus meropenem in nosocomial pneumonia, including ventilator-associated pneumonia (REPROVE): A randomised, double-blind, phase 3 non-inferiority trial. Lancet Infect Dis. 2018 Mar;18(3):285-95.
- BRIEFING PACKAGE division of anti-infective products office of antimicrobial products center for drug evaluation and research U.S. food and drug administration NDA 206494 CEFTAZIDIME-AVIBACTAM APPLICANT: CEREXA, INC ANTI-INFECTIVE DRUGS ADVISORY COMMITTEE MEETING DECEMBER 5, 2014 [homepage on the Internet]. . 2014 5 December [cited 24 April 2018]. Available

from: <a href="https://www.pharmamedtechbi.com/~/media/Supporting%20Documents/The%20Pink%20Sheet%20DAILY/2014/December/12314%20FDA%20briefing%20docs.pdf">https://www.pharmamedtechbi.com/~/media/Supporting%20Documents/The%20Pink%20Sheet%20DAILY/2014/December/12314%20FDA%20briefing%20docs.pdf</a>.

Developed: 3/15 Revised: 3/18

#### Infliximab-dyyb (Inflectra)

Requestor: Michael Montoya, Pharm.D., BCPS

Drug Class: 1 Tumor necrosis factor-alpha (TNF-alpha)

FDA Approval: <sup>2</sup> Food and Drug Administration (FDA) approved April 5, 2016.

Indication: <sup>3</sup> Crohn's disease, pediatric Chrohn's disease, ulcerative colitis, rheumatoid arthritis in combination with methotrexate (MTX), ankylosing spondylitis, psoriatic arthritis, and plaque psoriasis

Manufacturer: 3 Celltrion for Hospira/Pfizer

Dosage Form: 20mL vial containing 100mg of lyophilized infliximab-dyyb for intravenous infusion

#### Cost:

Inflectra - \$528.85/100mg vial

Remicade – \$1100.36/100mg vial

**Recommendation:** As Inflectra has been granted all FDA approved indications of reference Remicade except for pediatric ulcerative colitis, recommend adding to TCMC formulary. Recommend allowing automatic substitution for Remicade if ordered depending on reimbursement from individual payers. Restrict "switching" product only once as studies only evaluated single switch modalities.

Background: A Infliximab-dyyb (Inflectra) is the second biosimilar product approved by the FDA in the United States. Many patents for current biological agents are reaching expiration; therefore an increase in market availability of biosimilar products is projected. A biosimilar product is a biological product that undergoes an abbreviated pathway for approval but must show high similarity to an already-approved biological product or reference product (such as Remicade). The biosimilar product must also show no clinically meaningful difference and contain only minor differences in inactive components to the reference product. The dyyb suffix signifies that the medication is a biosimilar. All biosimilars are to be named with the biologic core name followed by a suffix. The core name is the same name as the drug substance contained in the relevant previously licensed product. The suffix is determined by the United States Adopted Names Guiding Principles council. It will always contain four letters added by a hyphen to the core name. The FDA found infliximab-dyyb to be similar to infliximab by structural and functional characterization, animal study data, human pharmacokinetic and pharmacodynamics data, clinical immunogenicity data, and other safety and efficacy data by review of evidence.

In order for a biosimilar to be approved, three types of research must be performed: analytical, non-clinical, and clinical. Table 1 describes how infliximab-dyyb meets those requirements.

Table 1: Biosimilar Requirements<sup>5,6,7</sup>

| Biosimilar Requirement           | Study Performed                                                                         | Infliximab-dyyb Requirement Fulfillment                                                                                                    |
|----------------------------------|-----------------------------------------------------------------------------------------|----------------------------------------------------------------------------------------------------|
| Analytical                       | Batched chemical analysis<br>to determine various<br>attributes of primary<br>structure | High structural and functional similarity with no clinically meaningful differences                                                                                      |
| Non-clinical                     | Animal testing                                                                          | Similar pharmacologic and toxicological profiles                                                                                                    |
| Clinical (confirming similarity) | Single arm and comparative safety and efficacy studies                                  | Relevant clinical data was collected in 213 healthy volunteers, 250 patients diagnosed with ankylosing spondylitis, and 606 patients diagnosed with rheumatoid arthritis |

Pharmacology/Pharmacokinetics: 1,2

Infliximab elicits an effect by counteracting the natural activity of cytokine TNF-alpha. Infliximab does this by binding with high affinity to soluble and transmembrane forms of TNF-alpha and inhibition of TNF-alpha binding to its receptors. TNF-alpha is linked to the following biological activities: induction of proinflammatory cytokines, enhancement of leukocyte migration by increasing endothelial layer permeability and expression of adhesion molecules by endothelial cells and leukocytes, activation of neutrophil and eosinophil functional activity, induction of acute phase reactants and other liver proteins, and tissue degradation enzymes. Infliximab is specific for TNF-alpha and does not affect TNF-beta, a related cytokine that utilizes the same receptors.

Limited pharmacokinetic parameters are available for infliximab-dyyb. This is consistent with infliximab (Remicade\*) as minimal pharmacokinetic parameters were performed for the original version. Available parameters are listed in Table 2.

Table 2. Pharmacokinetic Parameters<sup>2,3</sup>

| Distribution    | Independent of dose, distributed primarily within the vascular compartment                                                                                                    |
|-----------------|----------------------------------------------------------------------------------------------------|
| Bioavailability | No information available                                                                                                    |
| Half-life       | 7.7 to 9.5 days                                                                                                    |
| Excretion       | In patients diagnosed with Crohn's disease the estimated clearance was inversely related to baseline serum albumin concentrations, directly related to infliximab antibody formation, and directly related to total body weight (kg) |

Table 3 details the indications for which infliximab-dyyb is approved and the appropriate dosing.

Table 3. Dosing by Indication:<sup>3</sup>

| Diagnosis                                   | Dosing*                                                                                                    |
|---------------------------------------------|----------------------------------------------------------------------------------------------------|
| Crohn's Disease                             | 5 mg/kg at weeks 0, 2, and 6 then every 8 weeks                                                                                                    |
| Pediatric Crohn's Disease                   | 5mg/kg at weeks 0, 2, and 6 weeks then every 8 weeks                                                                                                  |
| Ulcerative colitis                          | 5 mg/kg at weeks 0, 2, and 6 then every 8 weeks                                                                                                    |
| Rheumatoid arthritis                        | In conjunction with MTX, 3 mg/kg at weeks 0, 2, and 6 then every 8 weeks. Dose can be increased up to 10 mg/kg or increase frequency to every 4 weeks |
| Ankylosing spondylitis <sup>†</sup>         | 5 mg/kg at weeks 0, 2, and 6 then every 6 weeks                                                                                                    |
| Psoriatic and plaque psoriasis <sup>†</sup> | 5 mg/kg at weeks 0, 2, and 6 weeks then every 8 weeks                                                                                                 |
|                                             |                                                                                                    |

<sup>\*</sup> Dosing recommendations are the same as infliximab (Remicade )<sup>5</sup>

#### **Clinical Safety and Efficacy:**

Table 4 summarizes the studies that were used and presented to the FDA advisory committee for the approval of infliximab-dyyb.

<sup>†</sup> Indications not FDA-approved for pediatric patients

**Table 4. Studies Presented to FDA Advisory Committee** 

| Citation                                   | Study Design                                                                                                    | Methods                                                                                                    | End Points                                                                                                    | Results                                                                                                    | Conclusions                                                                                                    |
|--------------------------------------------|----------------------------------------------------------------------------------------------------|----------------------------------------------------------------------------------------------------|----------------------------------------------------------------------------------------------------|----------------------------------------------------------------------------------------------------|----------------------------------------------------------------------------------------------------|
| Park W, Lee SL,<br>Yun J, Yoo HD;<br>2015. | Randomized, double-blind, three-arm, parallel-group, single-dose, phase 1 study  The objective was to compare the pharmacokinetic (PK) profiles of three infliximab formulations: CT-P13, Remicade from U.S. (US-RMP) and Europe (EU-RMP).  213 participants were randomized (n=71 per treatment group) | Inclusion criteria: healthy male and female volunteers aged 18 to 55 with a body mass index (BMI) of 18-29.9 kg/m²  Exclusion criteria: recent surgical intervention, previous exposure to mAb or current use, evidence of drug abuse or excessive alcohol consumption, moderate/heavy smoking, recent live vaccination within 30 days prior to randomization, recent use of over the counter (OTC) medications, and active or latent tuberculosis (TB) or a history of TB  All participants received a single dose (5 mg/kg) of CT-P13, US-RMP, or EU-RMP | Primary: evaluate and compare the PK profiles of the three infliximab formulations. PK measurements used were C <sub>max</sub> , area under the curve (AUC) from time zero to last quantifiable concentration (AUC <sub>last</sub> ) and from time zero to infinity (AUC <sub>inf</sub> )  Secondary PK endpoints included volume of distribution during terminal phase, terminal half-life, total body clearance, and mean residence time  Secondary: assessment of the safety and tolerability of the three infliximab formulations | 90% CI were contained within the predefined equivalence limits of 80-125% for all treatment groups.  Ratios of geometric means:  CT-P13 versus EU-RMP: 105.03% (90% CI 100.64-109.62%), 101.81% (90% CI 96.36-107.56%) and 100.76% (90% CI 94.37-107.59%) for Cmax, AUClust, AUClinf, respectively  CT-P13 versus US-RMP: 106.23% (90% CI 101.86-110.99%), 98.44% (90% CI 93.16-104.03%), and 96.48% (90% CI 90.36-103.02%) for Cmax, AUClust, AUClinf, respectively  EU-RMP versus US-RMP: 101.23% (90% CI 96.99-105.65%), 96.70% (90% CI | All geometric means for all comparisons fell within the predefined margins meeting the criteria for PK equivalence.  Equivalence between products were within normal limits and clinically appropriate.  Continued analysis after 54 weeks confirmed the PK profiles of CT-P13 and EU-RMP continued to be highly similar. |

| Citation                                                                                      | Study Design                                                                                                    | Methods                                                                                                    | End Points                                                                                                    | Results                                                                                                    | Conclusions                                                                                                    |
|-----------------------------------------------------------------------------------------------|----------------------------------------------------------------------------------------------------|----------------------------------------------------------------------------------------------------|----------------------------------------------------------------------------------------------------|----------------------------------------------------------------------------------------------------|----------------------------------------------------------------------------------------------------|
|                                                                                               |                                                                                                    |                                                                                                    |                                                                                                    | 91.52-102.16%), and 95.75% (90% CI 89.72-102.19%) for C <sub>max</sub> , AUC <sub>last</sub> , AUC <sub>inf</sub> , respectively  All secondary endpoints were similar between treatment groups  Adverse events due to treatments were experienced by 28 (39.4%) CT-P13, 17 (23.9%) EU-RMP, and 30 (42.3%) US-RMP                                                                                                    |                                                                                                    |
| Park W, Yoo DH,<br>Jaworski J,<br>Brzezicki J,<br>Gnylorybov A,<br>Kadinov V, et al;<br>2016. | Randomized, double-blind, parallel group study  The objective of this study was to compare the 54-week efficacy, immunogenicity, PK and safety of CT-P13 with RMP in patients with ankylosing spondylitis (AS), with a focus on patient-reported outcomes  250 patients were randomly assigned to each treatment group (n=125 for CT-P13 and | Inclusion: AS patients aged 18-75 meeting the 1984 modified New York classification criteria for ≥3 months prior to screening, with Bath Ankylosing Spondylitis Disease Activity Index (BASDAI) score of ≥4  Patients could receive both oral glucocorticoids and non- steroidal anti-inflammatory drugs (NSAIDs) if at stable dose ≥4 weeks prior to screening  Exclusion criteria: Not mentioned  Patients were randomized to receive CT-P13 or RMP at a dose of 5 mg/kg via 2 hour | Efficacy endpoints: patient- reported outcomes which included BADSAI, the BASFI, and the Short Form Health Survey; the proportion of patients achieving clinical response according to ASAS20 and ASAS40 criteria; the proportion of patients with ASAS partial remission; changes from baseline in ASDAS-C-reactive protein (CRP), BASMI and chest expansion  Primary PK endpoints: area under the curve over the dosing interval at steady state between week 22 and | Efficacy was similar between all treatment groups for all efficacy endpoints. The proportion of patients achieving clinical response according to ASAS20 and ASAS40 at weeks 14, 30, and 54 were similar between CT-P13 and RMP groups. ADAnegative patients achieving ASA20 at week 54 was 72.3% for CT-P13 and 73.1% for RMP. ADAS-CRP score at baseline and the mean chance from baseline were similar in both CT-P13 and RMP groups at week 54 (-1.7 ± 1.3 and -1.7 ± 1.3). Baseline BASDAI and BASFI scores both decreased | Similar efficacy was observed between CT-P13 and RMP up to week 54.  All patient-reported outcomes were comparable across both groups.  Long term PK (C <sub>max</sub> and C <sub>min</sub> ) were similar throughout the 54 week study. |

| Citation                                                                                               | Study Design                                                                                                    | Methods                                                                                                    | End Points                                                                                                    | Results                                                                                                    | Conclusions                                                                                                    |
|----------------------------------------------------------------------------------------------------|----------------------------------------------------------------------------------------------------|----------------------------------------------------------------------------------------------------|----------------------------------------------------------------------------------------------------|----------------------------------------------------------------------------------------------------|----------------------------------------------------------------------------------------------------|
|                                                                                                    | RMP)                                                                                                    | intravenous infusion at week 0,<br>2, and 6 then every 8 weeks up<br>to week 54                                                                                               | week 30 (AUC <sub>T</sub> ) and the observed maximum serum concentration at study state between week 22 and week 30 (C <sub>max,ss</sub> )  Secondary PK endpoints: C <sub>max</sub> and minimum concentration (C <sub>min</sub> ) immediately before the next infusion up to week 54  ADEs: assessed from enrollment and up to 8 weeks after last study treatment  Endpoints were assessed at baseline and weeks 14, 30, and 54 | from baseline to a similar extent up to week 54  SF-36 quality of life questionnaire score were similar between both groups.  Mean ± SD BASMI scores and chest expansion (cm) at baseline were 4.0 ± 2.1 versus 4.1 ± 2.1, and 3.2 ± 1.3 versus 2.9 ± 1.3 for CT-P13 and RMP, respectively.  C <sub>max</sub> and C <sub>min</sub> were similar between both groups up to week 54. |                                                                                                    |
| Yoo DH, Racewicz<br>A, Brzezicki J,<br>Yatsyshyn R,<br>Arteaga ET,<br>Baranauskaite A,<br>et al; 2016. | Randomized, double-<br>blind, multicenter,<br>parallel-group,<br>prospective phase III<br>study  The objective of this<br>study compared CT-P13<br>to RMP in patients with<br>rheumatoid arthritis (RA)<br>up to 54 weeks including<br>efficacy, radiographic<br>progression,<br>immunogenicity, safety, | Inclusion: Patients 18-75 years old diagnosed with RA according to the revised 1987 ACR classification criteria ≥ 1 year before screening.  Exclusion criteria: Not mentioned | Primary: ACR20 response rate at week 30  Efficacy parameters: ACR20, ACR50, ACR70, disease activity score in 28 joints (DAS28), simplified disease activity index (SDAI), clinical disease activity index (CDAI), and European league against rheumatism (EULAR) response rate                                                                                                    | Efficacy outcomes were similar between both treatment groups. ACR20 was equivalent between the two groups at week 30. At week 54 CT-P13 versus RMP for ACR20, ACR50, and ACR70 were 74.7% (168 of 225) versus 71.3% (154 of 216), 43.6% (98 of 225) versus 43.1% (93 to 216), and 21.3% (48 of 225) versus 19.9% (43 of 216), respectively.                                        | The ARC20 score at week 30 was comparable between both groups.  Efficacy of CT-P13 and RMP were similar for multiple measures of disease activity and patient reported outcomes. |

| itation | Study Design                                                                                             | Methods | End Points                                                                                                    | Results                                                                                                    | Conclusions |
|---------|----------------------------------------------------------------------------------------------------|---------|----------------------------------------------------------------------------------------------------|----------------------------------------------------------------------------------------------------|-------------|
|         | PK, and PD.  606 patients were randomly assigned to a treatment group (n=302 for CT-P13 and 304 for RMP) | Methods | Patient report outcomes: Visual analogue scale (VAS), VAS patient global assessment of disease activity, the Health Assessment Questionnaire estimate of physical ability, the Medical Outcomes Study Short Form Health Survey (SF-36), and joint damage progression  PK: mean maximum serum drug concentration, mea minimum serum drug concentration  ADEs: assessed at each planned visit | Mean decrease in VAS score from baseline were similar between both groups (65.1 versus 65.3). The mean SF-36 score increased from baseline to week 54 for both groups.  ADEs occurred in 213 patients (70.5%) receiving CT-P13 and 211 patients (70.3%) in RMP group | Conclusions |

CT-P13=Inflectra (infliximab-dyyb), RMP=Remicade (infliximab), EU-RMP=European infliximab, Cmax=maximum concentration, AUC=area under the curve, PK=pharmacokinetics, PD=pharmacodynamics, mAb=monoclonal antibody, ADE=adverse drug event, AS=ankylosing spondylitis, RA=rheumatoid arthritis, BASDAI=Bath Ankylosing Spondylitis Disease Activity Index, ASAS=Assessment of Ankylosing Spondylitis, ASDAS= Ankylosing Spondylitis Disease Activity Score, BASFI=Bath Ankylosing Spondylitis Functional Index, BASMI=Bath Ankylosing Spondylitis Metrology Index, CRP=C-reactive protein, ARC=American College of Rheumatology, DAS28=disease activity score, SDAI=simplified disease activity index, CDAI=clinical disease activity index, EULAR=European league against rheumatism, VAS=visual analogue scale, SF-36=Short Form Health Survey

#### Contraindications:3,8

The contraindications listed below are the same for both infliximab-dyyb and infliximab.

- Dosages greater than 5 mg/kg in moderate to severe heart failure
- Previous hypersensitivity to infliximab-dyyb and/or infliximab, inactive components or murine products

#### Warnings and Precautions: 3,8

Infliximab-dyyb and infliximab share the same warning and precautions listed below:

- Serious infections
- Invasive fungal infections
- Malignancies
- Hepatitis B virus reactivation
- Hepatotoxicity
- Heart failure
- Cytopenias
- Hypersensitivity to infusion
- Demyelinating disease exacerbation or new onset
- Lupus-like Syndrome
- Avoid live vaccines or therapeutic infectious agents

#### Adverse Reactions:3,8

Infliximab-dyyb and infliximab share the same common adverse reactions. Most common adverse reactions (> 10%) include:

- Infections of the upper respiratory tract, sinusitis, and pharyngitis
- Infusion-related reactions
- Headache
- Abdominal pain

#### Drug Interactions: 3,8

Infliximab-dyyb and infliximab interact or have the possibility to interact with the following:

- TNF-alpha blocking agents (i.e. anakinra or abatacept)
- Tocilizumab
- Other biological agents
- Data is lacking with concomitant medications used for the disease states infliximab-dyyb is indicated for.
   Possible drug interactions include:
  - o 6-merocaptopurine
  - o Aminosalicylates
  - o Antibiotics
  - o Antivirals
  - o Corticosteroids
  - o Folic acid
  - o Methotrexate
  - o Narcotics
  - Nonsteroidal anti-inflammatory agents

- Immunosuppressants
- Medications metabolized by CYP450 enzymes (may cause induction)
- Live vaccines

#### Monitoring:3,8

Prior to therapy initiation and periodically throughout therapy, patients should be evaluated for active or latent tuberculosis with both infliximab-dyyb and infliximab.

Continued monitoring for signs and symptoms of infection during and after treatment is recommended with infliximabdyyb.

#### **Special Population Considerations:**

Similarly to infliximab, infliximab-dyyb has extra considerations for special populations. Table 5 lists the populations and the corresponding recommendation.

Table 5. Infliximab-dyyb Use in Special Populations<sup>3</sup>

| Population         | Recommendation                                                                                                    |
|--------------------|----------------------------------------------------------------------------------------------------|
| Pregnancy          | <ul> <li>Pregnancy category B</li> <li>No clinical studies performed on pregnant women, animal studies do not apply to humans</li> <li>Administer to a pregnant woman only if clearly needed</li> </ul>                                                                                                    |
| Nursing            | Excretion in milk and systemic absorption after ingestion is unknown     Women should not breast-feed infants while receiving therapy                                                                                                    |
| Pediatrics         | <ul> <li>Safety and efficacy has been established and is approved for use for Crohn's disease in pediatric patients aged 6 to 17 years who have had an inadequate response to conventional therapy</li> <li>Infliximab-dyyb was only studied in combination with conventional immunosuppressive therapy for less than one year duration</li> </ul>                                                                                                    |
| Geriatrics         | <ul> <li>No overall differences were observed in effectiveness or safety with rheumatoid arthritis and plaque psoriasis in elderly patients; however, the incidence of adverse reactions were higher</li> <li>There was an insufficient number of elderly patients to determine difference in response for Crohn's disease, ulcerative colitis, ankylosing spondylitis, and psoriatic arthritis</li> <li>Incidence of serious infection was greater in those aged 65 or older but this may be attributed to the fact there is general a greater incidence of infections in the geriatric population</li> </ul> |
| Renal impairment   | No dose adjustments provided by manufacturer                                                                                                    |
| Hepatic impairment | No dose adjustments provided by manufacturer                                                                                                    |

#### References:

1. Clinical Pharmacology [database on the internet]. Tampa (FL): Elsevier Gold Standard; 2016 [cited 2016 Apr 27]. Available from www.clinicalpharmacology-ip.com.

- FDA approved Inflectra, a biosimilar to Remicade [press release on the internet]. Silver Spring (MD): Food and Drug Administration; 2016 Apr 5 [cited 216 May 2]. Available from: http://www.fda.gov/NewsEvents/Newsroom/PressAnnouncements/ucm494227.htm.
- 3. Inflectra [package insert]. Lake Forest, IL: Celltrion for Hospira; 2016.
- 4. U.S. Department of Health and Human Services. Nonproprietary naming of biological products guidance for industry. Office of medical policy in the center for drug evaluation and research/center for biologics evaluation at the FDA. 2015 Aug. http://www.fda.gov/downloads/drugs/guidancecomplianceregulatoryinformation/guidances/ucm459987.pdf Accessed 18 Apr 2016.
- 5. Park W, Lee SJ, Yun J, Yoo DH. Comparison of the pharmacokinetics and safety of three formulations of infliximab (CT-P13, EU-approved reference infliximab and the US-licensed reference infliximab) in healthy subjects: a randomized, double-blind, three-arm, parallel-group, single-dose, phase I study. Clin Immunol. 2015 Sep 22; 11(S1):25-31.
- Park W, Yoo DH, Jaworski J, Brzezicki, Gnylorybov A, Kadinov V, et al. Comparable long-term efficacy, as assessed by
  patient-reported outcomes, safety and pharmacokinetics, of CT-P13 and reference infliximab in patients with ankylosing
  spondylitis: 54-week results from the randomized, parallel-group PLANETAS study. Arthritis Res Ther. 2016 Jan 20; 18(25):111.
- 7. Yoo DH, Racewicz A, Brzezicki J, Yatsyshyn R, Arteaga ET, Baranauskaite A, et al. A phase III randomized study to evaluate the efficacy and safety of CT-P13 compared with reference infliximab in patients with active rheumatoid arthritis: 54-wek results from the PLANETRA study. Arthritis Res Ther. 2016 Apr 2; 18(82):1-12.
- 8. Remicade [package insert]. Horsham, PA: Janssen Biotech; 2013.
- Jorgensen KK, Olsen IC, Goll GL, Lorentzen M, Bolstad N, et al. Switching from originator infliximab to biosimilar CT-P13
  compared to maintained treatment with originator infliximab (NOR-SWITCH): a 52 week, randomized, double-blind, non-inferiority trial. Lancet. 2017 Jun10; 389(10086):2304-2316

# Community Healthcare & Alliance Committee (No meeting held in February, 2019)

### Finance, Operations and Landing Committee Minutes February 21, 2019

**Members Present** 

Director Julie Nygaard, Director Leigh Anne Grass, Dr. Mark Yamanaka, Dr. Jeffrey Ferber, Mr. Jack Cumming, Dr. Gene Ma (joined the meeting at 8:32 a.m.)

**Non-Voting Members** 

Present:

Steve Dietlin, CEO, Ray Rivas, CFO, Scott Livingstone, COO, Carlos Cruz, CCO, Susan Bond, General Counsel

Others:

Joni Penix, Thomas Moore, Jane Dunmeyer, Maria Carapia, Mark Albright, Jeremy Raimo, Barbara Hainsworth

**Members Absent:** 

**Director Rocky Chavez** 

| Topic                                                                                                    | Discussions, Conclusions<br>Recommendations                                        | Action Recommendations/ Conclusions                                                                                                    | Person(s)<br>Responsible |
|----------------------------------------------------------------------------------------------------|------------------------------------------------------------------------------------|----------------------------------------------------------------------------------------------------|--------------------------|
| 1. Call to order                                                                                                    | Director Nygaard called the meeting to order at 8:30 a.m.                          |                                                                                                    | Chair                    |
| 2. Approval of Agenda                                                                                                    |                                                                                    | MOTION It was moved by Dr. Ferber, Mr. Cumming seconded, and it was unanimously approved to accept the agenda of February 21, 2019. Members: AYES: Nygaard, Grass, Contardo, Yamanaka, Ferber, Cumming NOES: None ABSTAIN: None ABSENT: Chavez, Ma |                          |
| <ol> <li>Comments by members of the<br/>public on any item of interest to<br/>the public before committee's<br/>consideration of the item.</li> </ol> | Director Nygaard read the paragraph regarding comments from members of the public. |                                                                                                    | Chair                    |
| Ratification of minutes of January 24, 2019                                                                                                    |                                                                                    | Minutes were ratified.  MOTION It was moved by Director Grass, Mr. Cumming seconded, and the minutes of January 24, 2019 were unanimously approved.                                                                                                |                          |

| Торіс                                                                                                    | Discussions, Conclusi<br>Recommendations                                                                                                    | Action Recommendations/ Conclusions                                                                                                    | rson(s)<br>Responsible |  |
|----------------------------------------------------------------------------------------------------|----------------------------------------------------------------------------------------------------|----------------------------------------------------------------------------------------------------|------------------------|--|
| 5. Old Business                                                                                                    | None                                                                                                    | 0011014310113                                                                                                    |                        |  |
| 6. New Business                                                                                                    |                                                                                                    |                                                                                                    |                        |  |
| 7. Consideration of Consent Calendar:                                                                                                    | It was requested that the following items be pulled for discussion:  Dr. Yamanaka: 7.a. Collections & Report Management Tool Proposal • nThrive Revenue Systems, LLC (Formerly MedAssets)                                                                                                    | MOTION It was moved by Director Grass, Dr. Ma seconded, and it was unanimously approved to accept the agenda of February 21, 2019. Members: AYES: Nygaard, Grass, Contardo, Ma, Yamanaka, Ferber, Cumming NOES: None ABSTAIN: None ABSENT: Chavez                                                                                                    | Chair                  |  |
| <ul> <li>a. Collections &amp; Report         Management Tool Proposal         <ul> <li>nThrive Revenue</li> <li>Systems, LLC (Formerly MedAssets)</li> </ul> </li> </ul> | Joni Penix stated that this system is a replacement for the QMS product which has been used by TCMC for the past 13 years. MedAssets, now rebranded as nThrive, will be sunsetting the QMS system as of August 2019. She further explained that the existing program is used daily by the Patient Financial Services staff for collection worklists, payment sheets, refunds and denials. Ray Rivas interjected that this product is also utilized for reports including delinquent data, month-end reconciliations, month-end reports for Finance and queries on accounts receivables. Joni further conveyed that the use of this updated product will provide consistency, no disruption in cash collections, productivity, reports and continue to minimize bad debt. Significant discussion ensued. | MOTION It was moved by Director Grass, seconded by Dr. Ma to authorize the agreement with nThrive for a term of 36 months, beginning March 1, 2019 and ending February 28, 2022 for an annual cost of \$120,000 and a total cost for the term of \$360,000.  Members: AYES: Nygaard, Grass, Contardo, Ma, Yamanaka, Ferber, Cumming NOES: None ABSTAIN: None ABSENT: Chavez | Joni Penix             |  |

| Topic                                                                                                    | Discussions, Cond<br>Recommendat                                                                                                    |                                                                                            | Action Recommendations/ Conclusions | rson(s)<br>Responsible |
|----------------------------------------------------------------------------------------------------|----------------------------------------------------------------------------------------------------|--------------------------------------------------------------------------------------------|-------------------------------------|------------------------|
| <ul> <li>b. Physician Agreement for ED         On-Call Coverage – General         Surgery         Hussna Wakily, M.D.     </li> </ul> |                                                                                                    |                                                                                            | Approved via Consent Calendar       | Sherry Miller          |
| <ul> <li>c. Physician Recruitment</li> <li>Proposal – Orthopedic</li> <li>Surgeon</li> <li>Morgan Silldorff, M.D.</li> </ul>          |                                                                                                    |                                                                                            | Approved via Consent Calendar       | Jeremy Raimo           |
| 8. Financials:                                                                                                    | Ray Rivas presented the ending January 31, 2018 thousands)  TCHD – Financial Summa Fiscal Year to Date Operating Revenue Operating Expense EBITDA EROE TCMC – Key Indicators Fiscal Year to Date Avg. Daily Census Adjusted Patient Days Surgery Cases Ortho Clinic Visits ED Visits TCHD – Financial Summa Current Month Operating Revenue Operating Expense EBITDA EROE TCMC – Key Indicators Current Month Avg. Daily Census Adjusted Patient Days Surgery Cases Ortho Clinic Visits | (dollars in mary \$ 206,514 \$ 210,867 \$ 8,930 \$ (175) \$ 153 58,924 3,806 48,802 32,991 |                                     | Ray Rivas              |

| Topic                                                 | Discussions, Conclusi<br>Recommendations                                                                                                    | Action Recommendations/ Conclusions | rson(s)<br>Responsible |
|-------------------------------------------------------|----------------------------------------------------------------------------------------------------|-------------------------------------|------------------------|
|                                                       | TCMC - Net Patient A/R & Days in Net A/R By Fiscal Year Net Patient A/R Avg. (in millions) \$ 43.9 Days in Net A/R Avg. 52.4 Graphs:  TCMC-Net Days in Patient Accounts Receivable TCMC-Average Daily Census, Total Hospital-Excluding Newborns TCMC-Acute Average Length of Stay |                                     |                        |
| 9. Work Plan:                                         |                                                                                                    |                                     |                        |
| a. Dashboard                                          | No discussion.                                                                                                    |                                     | Ray Rivas              |
| <ol> <li>Comments by committee<br/>members</li> </ol> |                                                                                                    |                                     |                        |
| 11. Date of next meeting                              | Tuesday, March 21, 2019                                                                                                    |                                     | Chair                  |
| 12. Community Openings (1)                            |                                                                                                    |                                     | Origin                 |
| 13. Adjournment                                       | Meeting adjourned 9:52 a.m.                                                                                                    |                                     |                        |

## FINANCE, OPERATIONS & PLANNING COMMITTEE DATE OF MEETING: February 21, 2019 Collection & Report Management Tool Proposal

| Type of Agreement      | Medical Directors |     | Panel         | Other:         |
|------------------------|-------------------|-----|---------------|----------------|
| Status of Agreement    | New Agreement     | v   | Renewal – New | Renewal – Same |
| otatas of rigidentelle |                   | _^_ | Rates         | Rates          |

Vendor's Name:

nThrive Revenue Systems, LLC (formally MedAssets)

Area of Service:

**Patient Accounting** 

Term of Agreement:

36 months, Beginning, March 1, 2019 - Ending, February 28, 2022

**Maximum Totals:** 

| <b>Monthly Cost</b> | Annual Cost | Total Term Cost |  |  |
|---------------------|-------------|-----------------|--|--|
| \$10,000            | \$120,000   | \$360,000       |  |  |

#### **Description of Services/Supplies:**

- Med Assets has rebranded as nThrive, and with that branding they are sunsetting the QMS Product we have used for the past 13 years
- Used daily by the entire staff for collection worklists, payment sheets, refunds, denials
- Utilized for reports to include delinquent data, month-end reconciliation, monthend reports for finance, and queries on active accounts receivable
- Entire Aged Trial Balance resides in the tool and is updated daily via interface automation
- Benefits Consistency, no disruption in cash collections, productivity, reporting and continue to minimize bad debt.

| Document Submitted to Legal for Review: | Х | Yes |     | No |
|-----------------------------------------|---|-----|-----|----|
| Approved by Chief Compliance Officer:   |   | Yes | N/A | No |
| Is Agreement a Regulatory Requirement:  |   | Yes | х   | No |
| Budgeted Item:                          | Х | Yes |     | No |

Person responsible for oversight of agreement: Joni Penix, Director, Patient Accounting / Ray Rivas, Chief Financial Officer

#### Motion:

I move that Finance Operations and Planning Committee recommend that TCHD Board of Directors authorize the agreement with nThrive for a term of 36 months, beginning March 1, 2019 and ending February 28, 2022 for an annual cost of \$120,000 and a total cost for the term of \$360,000.

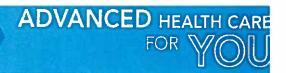

## FINANCE, OPERATIONS & PLANNING COMMITTEE DATE OF MEETING: February 21, 2019 PHYSICIAN AGREEMENT for ED ON-CALL COVERAGE – General Surgery

| Type of Agreement   |   | Medical Directors | х | Panel                  | Other:                  |
|---------------------|---|-------------------|---|------------------------|-------------------------|
| Status of Agreement | х | New Agreement     |   | Renewal –<br>New Rates | Renewal – Same<br>Rates |

Physician's Name:

Hussna Wakily, M.D.

Area of Service:

Emergency Department On-Call: General Surgery

Term of Agreement:

17 months, Beginning, February 1, 2019 - Ending, June 30, 2020

**Maximum Totals:** 

Within Hourly and/or Annualized Fair Market Value: YES

Adding physician to existing panel; no increase in expense

| Rate/Day           | Panel Days per Year | Panel Annual Cost |
|--------------------|---------------------|-------------------|
| Mon-Sunday \$1,400 | FY19: 365 days      | \$511,000         |
|                    | Total Term Cost:    | \$511,000         |

| Unfunded Cholecystectomy Cost                                              | Estimated Cases per Year | Estimated Annual Cost |
|----------------------------------------------------------------------------|--------------------------|-----------------------|
| \$725, per case                                                            | FY19: 36                 | \$26,100              |
| Unfunded Laparoscopic Cholecystectomy with<br>Common Bile Duct Exploration | Estimated Cases per Year | Estimated Annual Cost |
| Procedure Code 47564: \$1,144.51, per case                                 | FY19: 5                  | \$5,722.55            |
| Procedure Code 47550: \$168.05, per case                                   | FY19: 5                  | \$840.25              |
|                                                                            | Total Term Cost:         | \$32,662.80           |

#### **Position Responsibilities:**

- Provide 24/7 patient coverage for all General Surgery specialty services in accordance with Medical Staff Policy #8710 520 (Emergency Room Call: Duties of the On-Call Physician)
- Complete related medical records in accordance with all Medical Staff, accreditation, and regulatory requirements.

| Document Submitted to Legal for Review: | Х | Yes | No |
|-----------------------------------------|---|-----|----|
| Approved by Chief Compliance Officer:   | X | Yes | No |
| Is Agreement a Regulatory Requirement:  | х | Yes | No |
| Budgeted Item:                          | Х | Yes | No |

Person responsible for oversight of agreement: Sherry Miller, Manager, Medical Staff Services / Scott Livingstone, Chief rating Officer

**Notion:** I move that Finance Operations and Planning Committee recommend that TCHD Board of Directors approve the agreement to add Dr. Hussna Wakily to the currently existing Panel Agreement for ED On-Call Coverage-General Surgery for a term of 17 months, beginning February 1, 2019 – Ending, June 30, 2020.

#### Professional Affairs Committee (No meeting held in February, 2019)

## Tri-City ical Center Audit, Compliance & Ethics Committee February 19, 2019 Assembly Room 1 8:30 a.m-10:00 a. m.

Members Present: Director Larry W. Schallock(Chair); Director George Coulter; Director Tracy Younger; Faith Devine, Community Member; L;

Kathryn Fitzwilliam, Community Member (Subject Matter Expert); Dr. Cary Mells, Physician Member

Non-Voting Members: Steve Dietlin (CEO); Ray F

Steve Dietlin (CEO); Ray Rivas, CFO; Scott Livingstone, COO; Carlos Cruz, CCO; Susan Bond, General Counsel

Others Present:,

Maria Carapia, Compliance Manager; Teri Donnellan, Executive Assistant

Absent:

Steve Dietlin (CEO); Leslie Schwartz, Community Member

|                                                                                                    | Discussion                                                                                                    | Action Recommendations/ Conclusions | Person(s)<br>Responsible |
|----------------------------------------------------------------------------------------------------|----------------------------------------------------------------------------------------------------|-------------------------------------|--------------------------|
| Call to Order/Welcome     Introduction of New Board     Members                                                                               | The meeting was called to order at 8:30 a.m. in Assembly Room 1 at Tri-City Medical Center by Chairman Schallock. Chairman Schallock introduced new Board members, Director George Coulter and Director Tracy Younger. |                                     |                          |
| 2. Approval of Agenda                                                                                                    | It was moved by Mrs. Faith Devine and seconded by Dr. Cary Mells to approve the agenda as presented. The motion passed unanimously.                                                                                    | Agenda approved.                    |                          |
| 3. Comments by members of the public and committee members on any item of interest to the public before Committee's consideration of the item | There were no public comments.                                                                                                    |                                     |                          |
| Ratification of minutes –     October 18, 2018                                                                                                | It was moved by Mrs. Faith Devine and seconded by Chairman Schallock to approve the minutes of October 18, 2018 as presented. The motion passed with Directors Coulter and Younger abstaining from the vote.           | Minutes ratified.                   |                          |
| 5. Old Business                                                                                                    | None                                                                                                    |                                     |                          |
| 6. New Business                                                                                                    |                                                                                                    |                                     |                          |

|                                                  | Discussion                                                                                                    | Action Recommendations/ Conclusions                                                   | Responsible   |
|--------------------------------------------------|----------------------------------------------------------------------------------------------------|---------------------------------------------------------------------------------------|---------------|
| a) Update on FY2019 Financial<br>Statement Audit | Mr. Ray Rivas, CFO stated that over the years the committee has had discussion regarding changing auditors from time to time. The options were to engage a new firm or remain with the same firm but do a switch in audit partners which is more cost effective while still getting a "fresh set of eyes" on the books. Moss Adams has also acknowledged it is a good practice to rotate auditors every few years which has been our practice. Mr. Rivas stated he has requested a proposal from Moss Adams to perform the FY 2019 Financial Statement Audit and will bring that forward to the committee for their consideration. Mr. Rivas anticipates the price will be in line with previous year's audits. | Information Only; Moss<br>Adams proposal to be<br>brought forward to next<br>meeting. | Mr. Ray Rivas |
| b) Administrative Policies & Procedures:         | Mr. Carlos Cruz reported the policies brought forward today do not involve any significant changes and are mainly "housekeeping" changes that are being made as part of the                                                                                                    |                                                                                       |               |
| 1) Compliance Officer – 535                      | three year review process.  With regard to Policy 535 – Compliance Officer, Mr. Cruz noted previously the Board was responsible for the hiring of the Chief Compliance Officer however the Board has                                                                                                    |                                                                                       |               |
|                                                  | delegated that duty to the Chief Executive Officer. Director Younger questioned why the change was made. Chairman Schallock explained the Board determined there should be more day-to-day oversight of the Compliance Officer and believed it was more appropriate for the Chief Compliance Officer to be hired by and report to the CEO. Ms. Fitzwilliam                                                                                                    |                                                                                       |               |
|                                                  | stated the current reporting relationship for the CCO is consistent with best practice.  Chairman Schallock requested clarification on Section E.                                                                                                    |                                                                                       |               |
|                                                  | Authority of Compliance Officer: Review of Findings, related to the CCO's "authority to engage qualified outside legal counsel and consultants to assist him achieve the objectives of the Compliance Program". Mr. Cruz stated typically if there is an issue that requires legal counsel he would work                                                                                                    |                                                                                       |               |
|                                                  | with our General Counsel Ms. Bond. However if the situation required outside legal counsel the policy provides the CCO with authority to engage outside counsel.                                                                                                    |                                                                                       |               |

|                                                                                                    | Discussion                                                                                                    | Action Recommendations/ Conclusions | rerson(s)<br>Responsible |
|----------------------------------------------------------------------------------------------------|----------------------------------------------------------------------------------------------------|-------------------------------------|--------------------------|
| 2) Compliance Program Overview – 532                                                                                      | Mr. Cruz stated the Compliance Program Overview Policy 532 follows OIG requirements. Dr. Mells questioned if the Medical Staff is included as a "Workforce Member". Mr. Cruz stated the Medical Staff is considered a Workforce Member. After further discussion it was suggested that the definition be further defined to include Medical Staff and Allied Health Professionals as it is a definition that is used in several subsequent policies. Ms. Guerra stated she would revise the definition in subsequent policies to reflect this change.                                                                                                    |                                     |                          |
| 3) Disclosure of Protected Health Information – 513                                                                       | Mr. Cruz stated minor "housekeeping" changes are reflected in Policy 513 – Disclosure of Protected Health Information. The committee had no comments or questions.                                                                                                    |                                     |                          |
| 4) HIPAA Mitigation - 591                                                                                                 | Mr. Cruz explained that his responsibilities now include that of the Privacy Officer however his title remains Chief Compliance Officer. He suggested that Privacy Officer be removed throughout the HIPAA Mitigation Policy since his title does not include that of the Privacy Officer. There was discussion as to whether removal of the Privacy Officer could cause confusion and if the language in the policy is sufficient to make it clear that the Chief Compliance Officer's responsibilities include that of the Privacy Officer. There was also a question as to the Security Officer title. Mr. Cruz explained in this instance Security Officer is referring to the Vice President of IT, Mark Albright. After further discussion it was suggested the committee recommend approval of the policy as written with the exception of the addition to the Work Force Member definition and directed Mr. Cruz to revisit the policy with Mr. Dietlin. |                                     |                          |
| 5) Duty to Report Suspected<br>Misconduct; Potential<br>Compliance Irregularity - 544                                     | Mr. Cruz reported the Duty to Report Suspected Misconduct policy 544 was revised to reduce the complexity of the policy. He noted the duty to report is also reflected in our Code of Conduct.                                                                                                    |                                     |                          |
| <ol> <li>Monitoring Compliance –         Auditing &amp; Reporting;         Introduction; General Policies     </li> </ol> | Mr. Cruz reported the Policy 551 Monitoring Compliance – Auditing & Reporting: Introduction; General Policies was deleted and incorporated into policy 553 which will be                                                                                                    |                                     |                          |

|                                                                                                    | Discussion                                                                                                    | Action Recommendations/ Conclusions                                                                                                    | rerson(s) Responsible |
|----------------------------------------------------------------------------------------------------|----------------------------------------------------------------------------------------------------|----------------------------------------------------------------------------------------------------|-----------------------|
| - 551 (DELETE)                                                                                                    | presented at the committee's next meeting.                                                                                                    |                                                                                                    |                       |
| 7) Notice of Privacy Practice – 518                                                                                                    | Mr. Cruz stated per discussion at the October, 2018 meeting, the Notice of Privacy Practice Policy 518 was modified to define patient vs. patient relationship. Mr. Livingstone provided clarification on the policy and Notice of Privacy Practices as well. It was noted the effective date on the Notice of Privacy Practices should be March 1, 2019, following Board approval of the policy. |                                                                                                    |                       |
|                                                                                                    | Ms. Bond questioned if the Notice is also available in Braille. Ms. Guerra stated the Notice is available in Spanish and we have an interpretation service that is used for other languages as needed. Mr. Cruz indicated he would follow up on whether we are required to have the Notice in Braille.                                                                                            |                                                                                                    |                       |
|                                                                                                    | Ms. Guerra noted the definition of Work Force member will also be revised to reflect the Medical Staff and Allied Health Professionals.                                                                                                    | ÷                                                                                                    |                       |
| 8) Use and Disclosure of<br>Protected Information for<br>Fundraising – 525                                                                           | Mr. Cruz stated there were minor housekeeping changes to Policy 525 – Use and Disclosure of Protected Information for Fundraising. Again, the definition of Work Force member will be amended.                                                                                                    |                                                                                                    |                       |
| 9) Verification of Identity and<br>Authority of Persons<br>Requesting Protected Health<br>Information (PHI), including<br>Personal Representatives - | Mr. Cruz stated there were no significant changes to the Verification of Identity and Authority of Persons Requesting Protected Health Information (PHI), including Personal Representatives Policy 593.                                                                                                    |                                                                                                    |                       |
| 593                                                                                                    | It was moved by Director Coulter to recommend approval of policies as presented and amended as follows:  1) Compliance Officer – 535 2) Compliance Program Overview – 532 3) Disclosure of Protected Health Information – 513 4) HIPAA Mitigation - 591 5) Duty to Report Suspected Misconduct; Potential Compliance Irregularity - 544 6) Monitoring Compliance – Auditing & Reporting;          | Recommendation to be sent to the Board of Directors to approve the aforementioned Policies as amended; policies to be placed on Board agenda and included in agenda packet. | Ms. Donnellan         |

|                                      | Discussion                                                                                                    | Action Recommendations/ Conclusions | Responsible |
|--------------------------------------|----------------------------------------------------------------------------------------------------|-------------------------------------|-------------|
|                                      | Introduction; General Policies – 551 (DELETE)  7) Notice of Privacy Practice – 518  8) Use and Disclosure of Protected Information for Fundraising – 525  9) Verification of Identity and Authority of Persons Requesting Protected Health Information (PHI), including Personal Representatives - 593  Mrs. Faith Devine seconded the motion. The motion passed unanimously.  Ms. Tricia Guerra left the meeting at 9:10 a.m.                                                                             |                                     |             |
| c) 2019 Enforcement Trends           | Mr. Cruz presented an overview of 2019 Health Care Enforcement Trends that included the following:  > Opioids > Telemedicine > Home Health > Stark Law/Anti-Kickback Statute > False Claims Act > Hospital Billing of Inpatient Services > Cybersecurity/Privacy  Mr. Cruz stated the Office of Civil Rights (OCR) has concluded an all-time record year in HIPAA enforcement activity of 10 cases and one judgment, totaling \$28.7 million with surpassed the previous record of \$23.5 million in 2016. | Information Only.                   |             |
| d) TCHD Compliance Program<br>Update | Mr. Cruz presented the calendar year 2018 TCHD Compliance Program Year in Review which included information on the following:  > Compliance and Privacy Policies > Compliance Program Marketing > Privacy/Security > Hotline > Culture of Compliance > Compliance Training                                                                                                    | Information only.                   |             |

|                                       | Discussion                                                                                                    | Action Recommendations/ Conclusions                                 | rerson(s)<br>Responsible |
|---------------------------------------|----------------------------------------------------------------------------------------------------|---------------------------------------------------------------------|--------------------------|
| 1) Work Plan Development              | Mr. Cruz stated Compliance works with various stakeholders to identify areas of concern, gaps, and opportunities to improve. He presented information on the Work Plan as follows:  > Stakeholder Meetings > Review of Enforcement Trends > Compliance Program Maturation > Marketing of Program > Training and Education of Staff > Training and Education of Leadership > Evaluate Program Regularly | Information only.                                                   |                          |
| 7. Comments from Committee<br>Members | There were no comments from Committee Members.                                                                                                    |                                                                     |                          |
| 8. Committee Openings                 | Chairman Schallock reported there is one opening on the Committee which has been posted.                                                                                                    | Information only.                                                   | Ms. Donnellan            |
| 9. Date of Next Meeting               | Chairman Schallock stated the committee's next meeting will be held on April 16, 2019.                                                                                                    | The committee's next<br>meeting is scheduled for<br>April 16, 2019. |                          |
| 11. Adjournment                       | Chairman Schallock adjourned the meeting at 9:49 a.m.                                                                                                    |                                                                     |                          |

# TCHD Audit, Compliance & Ethics Committee: February 19, 2019

Carlos A. Cruz, JD, MHA

Chief Compliance and Privacy Officer

CruzC@temc.com

(760) 940-5381

# 2019 HEALTH CARE ENFORCEMENT TRENDS

- Opioids
  - Department of Justice ("DOJ") prosecution of individuals (e.g. physicians, nurses, sales reps and pharmacists) under drug trafficking statutes
  - Charges brought against 601 defendants in 2018
    - 165 health care professionals
- Related Issue
  - Drug Diversion

- Telemedicine
  - Rapidly growing industry within health care
  - Specific technology requirements
  - Documentation requirements

- Home Health
  - Area of scrutiny by DOJ and Office of Inspector General ("OIG")
  - Specific requirements
    - Face-to-Face ("FTF") Encounter
    - Home Health Documentation in Physician Medical Record
    - Homebound
    - Medically Necessary and Reasonable

- Stark Law/Anti-Kickback Statute
  - Physician Agreements
    - Recruitment Agreements
    - Office Space Leases
- False Claims Act ("FCA")

- Hospital Billing of Inpatient Services
  - OIG Audits
  - Recovery Audit Contractor ("RAC") Audits

Community Hospital in Munster, Ind., a 458-bed nonprofit hospital, failed to comply with Medicare billing requirements for 86 inpatient claims of 170 inpatient and outpatient claims reviewed by HHS' Office of Inspector General, according to an OIG report.

The **86 claims** that did not comply with Medicare billing requirements resulted in the hospital receiving **\$1.3 million** in combined **overpayments** during the audit period of Jan. 1, 2015, through Dec. 31, 2016, according to the OIG.

- Cybersecurity/Privacy
  - Security Risk Assessments
  - Office of Civil Rights ("OCR") Audits of Privacy Programs
  - Breach Notifications

# OCR Concludes 2018 with All-Time Record Year for HIPAA Enforcement

February 7, 2019- OCR has concluded an all-time record year in HIPAA enforcement activity. In 2018, OCR settled 10 cases and secured one judgment, together totaling \$28.7 million. This total surpassed the previous record of \$23.5 million from 2016 by 22 percent. In addition, OCR also achieved the single largest individual HIPAA settlement in history of \$16 million with Anthem, Inc., representing a nearly three-fold increase over the previous record settlement of \$5.5 million in 2016.

# TCHD COMPLIANCE PROGRAM UPDATE

# CY 2018 TCHD Compliance Program Year in Review

- Compliance and Privacy Policies
  - Gap analysis
  - Revisions
- Compliance Program Marketing
  - Staff Rounding
  - Posters/Business Cards
  - Intranet Update

# CY 2018 TCHD Compliance Program Year in Review

- Privacy/Security
  - Proactive electronic medical record monitoring
- Hotline (TCHD Values Line)
  - Updated
  - Re-Education of Workforce Members on purpose of Values Line

# CY 2018 TCHD Compliance Program Year in Review

- Culture of Compliance
  - "Speak up" Culture Training
  - Focus on Non-Retaliation Policy
- Compliance Training
  - CMS General Compliance Training (required)
  - 5Ws of Compliance

# 2019 WORK PLAN

## **WORK PLAN DEVELOPMENT**

- Stakeholder Meetings
  - Leadership in Operational Units
  - Feedback (Survey) on areas to focus
- Review of Enforcement Trends
- Compliance Program Maturation
  - Identify opportunities that create efficiencies and improve communication

## **Marketing of Program**

- Take time to promote avenues of reporting
  - Internal sites (e.g. compliance webpage)
  - Newsletters
  - Formal Town Halls
  - Informal Meetings (e.g. "lunch and learn")
  - Posters

## **Training and Education of Staff**

- Element of an Effective Compliance Program
  - Employees should be aware of how to report a concern
    - Code of Conduct
    - Posters
    - Policies
- Avenues for Reporting
  - Hotline
  - Email

## Training and Education of Leadership

- Train management on mitigating the potential for whistleblowers and reinforce the importance of non-retaliation
  - Importance of middle management
    - Employees regularly interface with and take their cues from these leaders

# **Evaluate Program Regularly**

- Track issues reported to compliance and HR
  - Increase in calls to hotline?
  - Increase in questions/issues from Workforce Members?
- Conduct Surveys
  - Do employees feel comfortable/safe reporting issues?

## **Questions?**

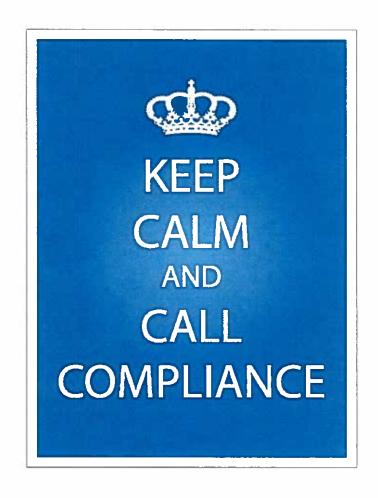

### AUDIT COMPLIANCE AND ETHICS COMMITTEE CONSENT AGENDA February 19, 2019

| Adm | inistrative Policies & Procedures                                                                                                    | Policy # | Reason                            | Recommendations                                  |
|-----|----------------------------------------------------------------------------------------------------|----------|-----------------------------------|--------------------------------------------------|
| 1.  | Compliance Officer                                                                                                    | 535      | 3 Year Review, Practice<br>Change | Forward To BOD For<br>Approval                   |
| 2.  | Compliance Program Overview                                                                                                    | 532      | 3 Year Review, Practice<br>Change | Forward To BOD For<br>Approval<br>with Revisions |
| 3.  | Disclosure of Protected Health Information                                                                                                    | 513      | 3 Year Review, Practice<br>Change | Forward To BOD For<br>Approval                   |
| 4.  | HIPAA Mitigation                                                                                                    | 591      | 3 Year Review, Practice<br>Change | Forward To BOD For<br>Approval<br>with Revisions |
| 5.  | Hiring and Employment; Duty to<br>Report Suspected Misconduct<br>Potential Compliance Irregularity                                              | 544      | 3 Year Review, Practice<br>Change | Forward To BOD For<br>Approval<br>with Revisions |
| 6.  | Monitoring Compliance - Auditing & Reporting; Introduction; General Policies                                                                    | 551      | DELETE                            | Forward To BOD For<br>Approval                   |
| 7.  | Notice of Privacy Practice                                                                                                    | 518      | 3 Year Review, Practice<br>Change | Forward To BOD For<br>Approval<br>with Revisions |
| 8.  | Use and Disclosure of Protected Information for Fundraising                                                                                     | 525      | Practice Change                   | Forward To BOD For<br>Approval<br>with Revisions |
| 9.  | Verification of Identity and<br>Authority of Persons Requesting<br>Protected Health Information<br>(PHI), including Personal<br>Representatives | 593      | 3 Year Review, Practice<br>Change | Forward To BOD For<br>Approval                   |

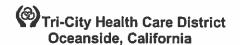

## ADMINISTRATIVE POLICY MANUAL COMPLIANCE

**ISSUE DATE:** 

05/12

**SUBJECT: Chief Compliance Officer** 

| REVISION DATE(S): 12/12

POLICY NUMBER: 8750-535

Department-Administrative Compliance Content Expert Approval-Date(s):

<del>03/15</del>01/19

Administrative Policies and-& Procedures Committee Approval-Date(s):

03/1501/19

Organizational Compliance Committee Approval:

n/a

Medical Executive Committee Approval:

n/a

Audit, and Compliance & Ethics Committee Approval Date(s):

04/1502/19

**Board of Directors Approval:** 

04/15

### A. PURPOSE:

1. This policy provides for the appointment of, and sets forth the general duties and responsibilities of, Tri-City Healthcare District's ("TCHD's") Chief Compliance Officer.

### B. **GENERAL POLICY:**

1. The Chief Compliance Officer ("CCO") shall advise the Board of Directors ("Board") and Chief Executive Officer ("CEO") regarding the design and implementation of the agency's ethics and compliance programs. The CCO Compliance Officer shall report directly to the Board regarding material legal and compliance risks and mitigation efforts. In the event that the CCO ceases to be a TCHD employee or is removed or resigns from the position of CCO, the Board shall promptly appoint an interim CCO until such time as an appropriate permanent CCO may be identified and engaged.

#### C. HIRE OF CHIEF COMPLIANCE OFFICER:

- The CCO shall be hired by the CEO with approval from the TCHD's Board of Directors and Chief-Executive OfficerCEO.
- The Chief Executive-Officer CEO shall cause the hiring of the CCO to be recorded in writing and
  properly and effectively announced to the TCHD's employees, members of the Medical Staff and
  other affected individuals, including, but not limited to, contractors who furnish patient care or
  related services to TCHD and/or its patients.
- 3. The Compliance OfficerCCO shall have the duties and responsibilities set forth below.
- 4. The Compliance OfficerCCO shall have direct access and report directly to TCHD's Board of Directors, Audit, and-Compliance & Ethics ("ACE") Committee, and Chief Executive OfficerCEO regarding the status of the Compliance Program and any material developments affecting the Compliance Program. Such reports shall occur as frequently as needed in the best interests of TCHD, but in any event no less than on a quarterly basis.
- 5. For administrative purposes, the CCO shall report directly to the CEO. Chief Executive Officer.

### D. QUALIFICATIONS OF COMPLIANCE OFFICER

- The Compliance OfficerCCO shall have credentials and experience appropriate for understanding the TCHD's mission and operations, and for executing the duties and responsibilities -set forth in this Policy.
- 2. The Compliance-OfficerCCO shall demonstrate high integrity, good judgment, assertiveness, and an approachable demeanor, when working with TCHD's Board, senior management, employees, Medical Staff, and relevant contractors and agents.

3. The Compliance OfficerCCO must have sufficient time to dedicate to the Compliance OfficerCCO position and its attendant duties and responsibilities. The CCO also shall have sufficient resources to perform his/her duties and responsibilities.

### E. <u>AUTHORITY OF COMPLIANCE OFFICER; REVIEW OF FINDINGS</u>

- The CCO shall have the authority to access and review all TCHD records and other documents (whether in paper or electronic form) and interview all TCHD employees, as necessary to discharge his/-er-her duties and responsibilities.
- 2. The CCO shall have sufficient management authority, responsibility, and resources to permit the performance of his/her duties.
- The CCO shall have the authority to report to the <del>TCHD Chief Executive Officer</del>CEO, Board-ef Directors, and Audit & Compliance & Ethics ACE Committee regarding compliance matters at any time.
- 4. The CCO shall have direct access to all senior management.
- 5. With approval of the Board of Directors or Chief Executive OfficerCEO, the CCO shall have authority to engage qualified outside legal counsel and consultants to assist him/her achieve the objectives of the Compliance Program.
- 6. TCHD may commission an independent review to verify any findings of the CCO.

### F. SPECIFIC DUTIES AND RESPONSIBILITIES OF COMPLIANCE OFFICER

- The CCO will be responsible for, among other things:
  - Advise the Board <del>of Directors and the Chief Executive OfficerCEO</del> regarding the design and implementation of TCHD's Compliance Program.
  - b. Oversee and monitor the implementation and operation of TCHD's Compliance Program, including staff supervision as necessary.
  - c. Monitor changes and/or updates in relevant state and federal health care program laws and regulations.
  - d. Report on a regular basis (at least quarterly) to the Chief Executive OfficerCEO, Audit & Compliance & Ethics ACE Committee, and Board of Directors regarding compliance issues and the status of TCHD's Compliance Program.
  - e. Monitor various guidance, alerts and other communications issued by federal or state government agencies, including the U.S. Department of Health and Human Services, the Federal Trade Commission, and the U.S. Department of Justice.
  - f. Develop written policies to implement the Compliance Program and address existing and new compliance risk areas.
  - g. Amend the Compliance Program (including the Code of Conduct and Policies), as necessary.
  - h. Oversee the meetings, work plans, and operations of the iInternal cCompliance cCommittee.
  - Develop, coordinate, and document TCHD's compliance-related educational and training programs.
  - j. Promote awareness of, and compliance with, applicable laws and policies on the part of Directors, employees, members of the Medical Staff, contractors, and agents.
  - k. Ensure new employees and contractors are screened against appropriate state and federal debarment/sanction lists.
  - I. Ensure new employees receive the Code of Conduct and related training.
  - m. Coordinate internal and external compliance reviews or audits of TCHD's business operations and practices.
  - n. Review TCHD business arrangements to ensure compliance with applicable laws, regulations, and policies. This may be accomplished by conferring with legal counsel, as appropriate.
  - o. Respond to compliance inquiries.

- p. Ensure TCHD's Confidential Reporting Line (Values Line) and other lines of communication are operating effectively and that compliance concerns are documented and addressed promptly and appropriately.
- q. Ensure exit interviews of departing employees are conducted to elicit information concerning potential violations of laws, regulations or TCHD's peliciespolicies.
- r. Investigate suspected violations of applicable laws, regulations and policies and make recommendations regarding corrective actions, as appropriate.
- s. Consult with Board and legal counsel, as appropriate to the foregoing.

### G. REFERENCE(S):

- Compliance Program Guidance for Hospitals, published by the U.S. Department of Health and Human Services, Office of Inspector General, February 1998.
- 5-2. Office of Inspector General Supplemental Compliance Program Guidance for Hospitals, January 2005.

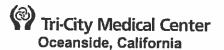

## ADMINISTRATIVE POLICY COMPLIANCE

**ISSUE DATE:** 

05/12

**SUBJECT: Compliance Program Overview** 

**REVISION DATE(S): 12/12** 

POLICY NUMBER: 8750-532

**Administrative Compliance Content Expert Approval:** 

<del>10/15</del>12/18

Administrative Policies and & Procedures Committee Approval:

al: <del>10/15</del>12/18

Organizational Compliance Committee Approval:

n/a

Medical Executive Committee Approval:

n/a

Audit, Compliance and & Ethics Committee Approval:

11/1502/19

Board of Directors Approval:

12/15

### A. PURPOSE:

1. To provide an overview of Tri-City Healthcare District's (TCHD) Healthcare Compliance Program (Compliance Program) and the scope and objectives of the Compliance Program. As set forth below, the Compliance Program is comprised of TCHD's Code of Conduct, General Compliance Policies ("General Policies"), and Specific Compliance Policies (Specific Policies). The General and Specific Policies are referred to collectively as the "Policies").

### B. <u>DEFINITION(S):</u>

1. Workforce Member: Employees, Medical Staff and Allied Health Professionals, volunteers, trainees, and other persons whose conduct, in the performance of work for TCHD, is under the direct control of TCHD whether or not they are paid by TCHD.

#### B. INTRODUCTION:

1. TCHD owns and operates Tri-City Medical Center, a licensed 397-bed, general acute-care hospital organized-under the California-Health & Safety Code § 32000, et. seq., which is governed by a publicly elected Board of Directors (the "Board"), that represents the residents of Carlsbad, Oceanside and Vista. As set forth in the Code of Conduct, TCHD's mission is to advance the health and wellness of those TCHD serves. An integral component of this mission is TCHD's unequivocal commitment to operating in compliance with applicable federal and state laws and regulations and to demonstrate good corporate citizenship. Both to reflect and achieve this commitment, TCHD has developed and implemented a formal Compliance Program, as described in this Policy.

### C. INTRODUCTIONPOLICIES:

- C.1. As set forth in the Code of Conduct, TCHD's mission is to advance the health and wellness of those TCHD serves. An integral component of this mission is TCHD's unequivocal commitment to operating in compliance with applicable federal and state laws and regulations and to demonstrate good corporate citizenship. Both to reflect and achieve this commitment, TCHD has developed and implemented a formal Compliance Program, as described in this Policy.
- 4.2. TCHD's Compliance Program supplements laws, regulations and other governmental rules. As a general matter, laws, regulations, and other governmental rules control the standards set forth in the Compliance Program unless the Compliance Program imposes stricter requirements than these authorities.
- 2.3. TCHD's Code of Conduct provides ethical and compliance guidance on a broad range of conduct. TCHD's Compliance Policies provide more detailed guidance regarding ethical and

appropriate conduct, and are intended to be consistent with the general principles established in the Code of Conduct.

#### D. SCOPE:

- Unless otherwise limited, the Compliance Program applies to: all workforce members.
  - a. All-members of the TCHD's Board of Directors and members of TCHD's committees:
  - b. All employees, including officers and managers;
  - All-members of TCHD's Medical Staff and TCHD's allied health professionals, and their respective agents, including independent contractors who or which provide health care or related services in any of TCHD's facilities, including facilities that are owned and/or operated through joint ventures or under arrangements, for such time-periods in which they furnish patient care or other related services at TCHD and/or with respect to the delivery of patient care or related services to TCHD or any of its patients:
  - d. All vendors:
  - e. All volunteers

### E. OBJECTIVES:

- The primary objective of TCHD's Compliance Program is to promote ethical and lawful conduct and to ensure compliance with both the letter and the spirit of applicable healthcare laws and regulations. TCHD's Compliance Program is modeled after the voluntary "Compliance Program Guidance for Hospitals," initially published by the U.S. Department of Health and Human Services (HHS), Office of Inspector General (OIG) in February 1998, and supplemented in the "OIG Supplemental Compliance Program Guidance for Hospitals" published in January 2005.
- 2. TCHD's Compliance Program includes the **following** seven elements identified by the OIG as fundamental to an effective compliance program:
  - a. Implement written policies and standards of conduct;
  - Designate a Compliance Officer and establish an Internal Compliance Committee;
  - c. Conduct effective training and education regarding policies, procedures and practices;
  - d. Develop effective lines of communication regarding compliance concerns;
  - e. Enforce policies and standards through well-publicized disciplinary guidelines;
  - f. Conduct internal monitoring and audits; and
  - g. Respond promptly to detected compliance irregularities and implementing appropriate corrective action.
- 3. A second, but equally important, objective is to ensure maintenance and enforcement of high standards of individual and organizational ethical and legal business practices throughout TCHD. This-The Compliance Program facilitates TCHD's ability to carry out its health care mission in a manner consistent with its values, principles and mission.

### F. COMPLIANCE PROGRAM COMPONENTS:

- 1. Code Of-of Conduct: TCHD has adopted a written Code of Conduct to govern all of TCHD's interactions including interactions with patients, their families, and providers of care, vendors, federal, state and local regulators, payors and the public in general. The Code of Conduct is a critical part of and is incorporated by reference into the Compliance Program.
- 2. Policies:
  - a. TCHD has General and Specific Compliance Program policies. General policies address the fundamental requirements of an effective Compliance Program. Specific policies provide more detailed guidance on compliance with applicable federal and state laws and regulations.
  - b. General policies include the following:
    - i. Administrative Compliance Policy: Compliance Program Overview 8750-532;
    - ii. Administrative Compliance Policy: Compliance Officer 8750-535;
    - iii. Administrative Human Resources Policy: Hiring and Employment 8750-544;

- iv. Administrative Human Resources Policy: Compliance Training ProgramEducation and Training 8750-547;
- iv-v. Administrative Human Resources Policy: Education and Training; Specific Training Programs 8750-548
- **4.vi.** Administrative Compliance Policy: Monitoring Compliance/Auditing and Reporting; Introduction; General Policies 8750-551;
- vi-vii. Administrative Compliance Policy: Communicating and Reporting Compliance Concerns 8750-557;
- i-viii. Administrative Compliance Policy: Responding to Compliance Issues; Introduction; Suspected Misconduct; Confidentiality 8750-559; and
- ii-i. Administrative Compliance Policy: Development, and Revision and Approval of Standards-Code of Conduct and Policies 8750-564.
- c. Specific policies include, but are not limited to the following:
  - Administrative Compliance Policy: Physician Recruiting Arrangements 8750-579;
  - ii. Administrative Human Resources Policy: Conflicts of Interest and Acceptance of gifts 8610-483;
  - iii. Administrative District Operations Policy: Decument-Hospital Records Retention 8610-237; and
  - iv. Gifts and Other-Non-Monetary Compensation.
- Resolution Of-of Conflicts:
  - a. Some of the policies that make up TCHD's Compliance Program summarize various government laws, regulations and guidelines. Such policies should not be read or used as substitutes for the actual laws or regulations to which they relate. In other words, TCHD's policies may supplement, and clarify, applicable laws and regulations.
  - b. In the event of an inconsistency between any policy in the Compliance Program and applicable laws or regulations, you are to:
    - i. (1) fellew Follow the applicable law or regulation unless TCHD's policy imposes stricter requirements and
    - b.ii. (2) report-Report the inconsistency to the Compliance Officer.
  - c. If you-workforce members are unsure as to the appropriate standard, do-they should not guess. Ask a supervisor or the Chief Compliance Officer.

### G. RELATED DOCUMENT(S):

- 1. Code of Conduct
- 2. Administrative Compliance Policy: Compliance Program Overview 8750-532
- 3. Administrative Compliance Policy: Compliance Officer 8750-535
- 4. Administrative Compliance Policy: Hiring and Employment, Duty to Report Suspected Misconduct/Potential Compliance Irregularity 8750-544
- 5. Administrative Compliance Policy: Education and Training; General Annual Compliance Training Program 8750-547
- 6. Administrative Compliance Policy: Education and Training; Specific Training Programs 8750-548
- 7. Administrative Compliance Policy: Monitoring Compliance/Auditing and Reporting; Introduction; General Policies 8750-551
- 8. Administrative Compliance Policy: Communicating and Reporting Compliance Concerns (Values Line) 8750-557
- 9. Administrative Compliance Policy: Responding to Compliance Issues; Introduction; Suspected Misconduct; Confidentiality 8750-559
- 10. Administrative Compliance Policy: Physician Recruiting Agreements 8750-579
- 11. Administrative Human Resources Policy: Conflicts of Interest and Acceptance of Gifts 8610-483

Administrative Compliance Compliance Program Overview Policy 8750-532 Page 4 of 4

- 12. Administrative District Operations Policy: Hospital Records Retention 8610-237
- 4.13. Administrative Compliance Policy: Development and Revision of Code of Conduct and Policies 8750-564

### H. REFERENCES:

- Compliance Program Guidance for Hospitals, published by U.S. Department of Health and Human Services, Office of Inspector General, February 1998.
- 2. Office of Inspector General Supplemental Compliance Program Guidance for Hospitals, January 2005.

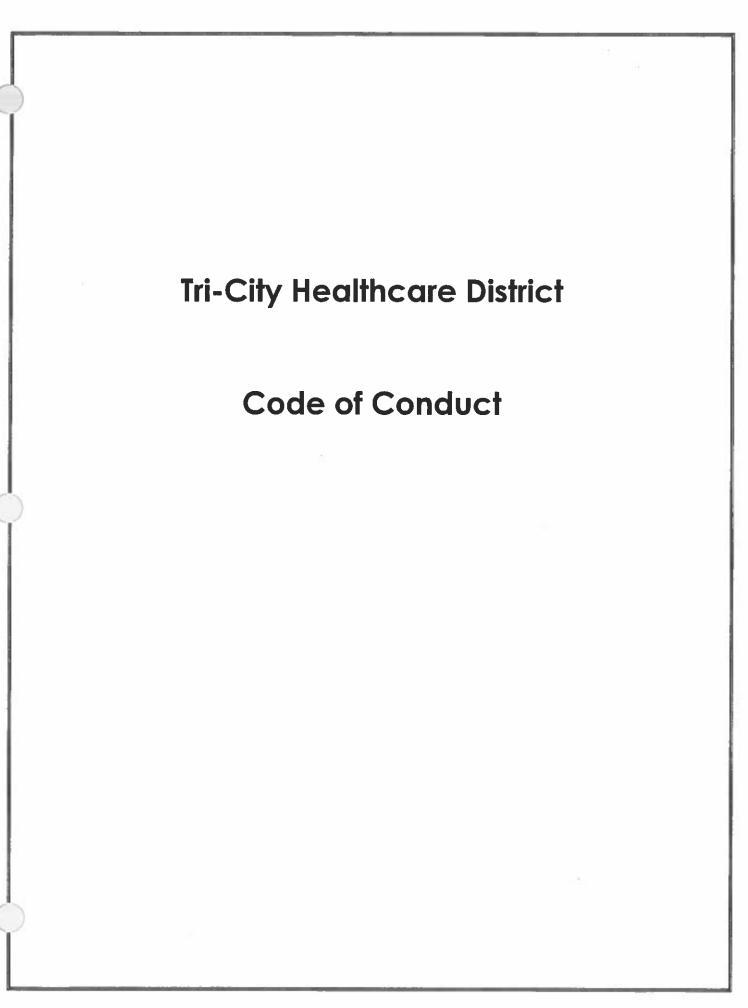

## **Table of Contents**

| About Our Code and Your Responsibilities            | 1 |
|-----------------------------------------------------|---|
| Our Commitment to Quality Care - Our Values         | 1 |
| To Whom this Code Applies                           | 1 |
| Compliance with the Law and Regulations             | 1 |
| Responsibilities                                    | 2 |
| Additional Responsibilities of District Leadership  | 2 |
| Asking Questions and Reporting Suspected Violations | 3 |
| Protection from Retaliation                         | 4 |
| Accountability and Discipline                       | 4 |
| Amendments and Waivers                              | 4 |
| Our Ethics and Compliance Resources                 | 4 |
| Making the Right Decision                           | 5 |
| Our Commitment to Our Patients                      | 5 |
| Providing Quality Medical Care                      | 5 |
| Caring for Our Patients and Their Rights            | 5 |
| Patient Safety                                      | 6 |
| Safeguarding Patient Privacy and Confidentiality    | 6 |
| Our Commitment to One Another                       | 6 |
| Respect in the Workplace                            | 6 |
| Equal Employment Opportunity                        | 6 |
| Unlawful Harassment                                 | 7 |
| Health and Safety                                   | 8 |

| Safe Working Environment                                                                                                    | ε              |
|----------------------------------------------------------------------------------------------------|----------------|
| Abuse of Drugs and Alcohol                                                                                                    | 8              |
| Workplace Violence                                                                                                    | 9              |
| Protecting District Healthcare District Assets                                                                                                    | 9              |
| Confidential Information                                                                                                    | 10             |
| Employee Privacy                                                                                                    | 10             |
| Confidential Information – Business partners                                                                                                    | 10             |
| Accurate Coding, Billing, and Records                                                                                                    | 11             |
| Proper Use of Electronic Media                                                                                                    | 11             |
| Use of Social Media                                                                                                    | 12             |
| Retention and Disposal of Documents and Records                                                                                                    | 12             |
| Meeting the Letter and the Spirit of Laws and Regulatory Requirements.                                                                                                    | 13             |
|                                                                                                    |                |
| Compliance and Transparency                                                                                                    |                |
| Compliance and Transparency  Conflicts of Interest                                                                                                    | 13             |
|                                                                                                    | 13             |
| Conflicts of Interest                                                                                                    | 13             |
| Conflicts of Interest  Personal Relationships                                                                                                    | 13<br>13<br>14 |
| Conflicts of Interest  Personal Relationships  Financial Incentives to Provide Care                                                                                                    | 13<br>13<br>14 |
| Conflicts of Interest  Personal Relationships  Financial Incentives to Provide Care  Outside Business or Employment                                                                                                    | 13131414       |
| Conflicts of Interest  Personal Relationships  Financial Incentives to Provide Care  Outside Business or Employment  Personal Investments or Transactions                                                                                                    | 13131414       |
| Conflicts of Interest  Personal Relationships  Financial Incentives to Provide Care  Outside Business or Employment  Personal Investments or Transactions  Boards, Panels, Foundations, Consulting Arrangements                                                       | 13141415       |
| Personal Relationships  Financial Incentives to Provide Care  Outside Business or Employment  Personal Investments or Transactions  Boards, Panels, Foundations, Consulting Arrangements  Accepting Gifts and Entertainment                                           | 1314141515     |
| Personal Relationships  Financial Incentives to Provide Care  Outside Business or Employment  Personal Investments or Transactions  Boards, Panels, Foundations, Consulting Arrangements  Accepting Gifts and Entertainment  Providing Gifts, Meals and Entertainment | 1314141515     |

| Tri-City Healthcare District – In the Community |     |  |
|-------------------------------------------------|-----|--|
| Environmental Compliance                        | 17  |  |
| Communicating with the Public                   | 17  |  |
| Political Contributions and Political Activity  | 1.8 |  |

# **About Our Code and Your Responsibilities**

# OUR COMMITMENT TO QUALITY CARE - OUR VALUES

Quality Caring Safety Integrity Innovation Stewardship

Tri-City Healthcare District exists to serve the healthcare needs of its community. We are committed to furnishing each and every patient with high quality, compassionate care. To achieve this, we must all adopt a strong and deep commitment to embracing and living our values: quality, caring, safety, integrity, innovation, and stewardship.

Our values must be more than words on paper. Each of us has a responsibility to think about and be guided by the Tri-City values in everything we do, especially when faced with difficult decisions. Our values, as embodied in this Code of Conduct, applicable Policies and Procedures, and the support we provide to one another, will help guide us and ensure that we meet our ethics and compliance responsibilities and aspirations.

# TO WHOM THIS CODE APPLIES

The Code of Conduct provides the ethical guidelines and expectations for conducting business for, or on behalf of Tri-City Healthcare District. It applies to all District officers and employees, at every level, and to our Board of Directors. It also applies to the District's medical staff, as well as vendors, consultants, contractors, and temporary employees, who often serve as an extension of the District.

#### COMPLIANCE WITH THE LAW AND REGULATIONS

This Code of Conduct reflects our commitment to conduct business consistent with fundamental ethical standards and to comply with applicable laws and regulations, including all applicable federal health care program laws, regulations, and program requirements.

Each of us is responsible for knowing and upholding the rules that apply to our jobs, including, as applicable, the requirements of Medicare, Medicaid, the Emergency Medical Treatment and Active Labor Act (EMTALA), the Health Insurance Portability and Accountability Act (HIPAA), the Health Information Technology for Economic and Clinical Health Act (HITECH), the False Claims Act, California's Confidentiality of Medical Information Act (CMIA), and all other applicable state and federal healthcare laws and regulations.

We are also required to seek advice from a manager, the Chief Compliance Officer, or the Legal Department if we are in doubt about the appropriateness and/or legality of an action. To help us understand and meet these obligations, this Code defines expectations, provides guidance, and identifies resources to help us address concerns.

# RESPONSIBILITIES

<u>Everyone</u> is responsible for maintaining our reputation as a quality healthcare provider that practices legally and ethically. Meeting these responsibilities is critical to the District's success today and in the future. We need to act with integrity.

Without integrity, we fail our patients, our community, our coworkers, and ourselves. We must strive to maintain the highest ethical standards:

- Be honest in all you do.
- Always obey the law and all District policies and procedures, and act in a professional, honest, and ethical manner when acting on behalf of the District. Seek advice if in doubt about the appropriateness and/or legality of an action.
- Know the information contained in this Code and the related District policies and procedures, paying particular attention to the policies and procedures that pertain to your job responsibilities.
- Complete all required training in a timely manner.
- Promptly report concerns about possible violations of laws, regulations, this Code, or any
  District policies or procedures in accordance with the District's policies.
- Cooperate and tell the whole truth when responding to a compliance review or investigation. Never alter or destroy any records.
- No excuses! No reason, including the need to meet job responsibilities or organizational goals, is an excuse for violating laws, regulations, this Code, or District policies and procedures.

#### ADDITIONAL RESPONSIBILITIES OF DISTRICT LEADERSHIP

Individuals who manage others or are otherwise in a position of authority have these additional responsibilities:

- Lead by example. Managers are expected to exemplify the highest standards of ethical conduct
- Create a positive working environment where everyone feels comfortable asking
  questions and reporting potential violations of this Code and its underlying policies and
  procedures. Never retaliate or seek retribution against those who raise issues or concerns.
- Never ask or pressure anyone to do something that you would be prohibited from doing yourself.
- Be aware of the limits of your authority and do not take any action that exceeds those limits. Never delegate authority to any individual whom you believe may engage in unlawful or unethical conduct.
- If you supervise contractors working on our behalf, ensure that they understand our expectations that they comply with applicable law, regulations and our Code.

As a manager, you need to monitor what is happening with those whom you supervise. If you become aware of conduct that may violate applicable law, regulations, our Code, or our policies and procedures, you MUST report it immediately. Not reporting a violation when you know or should have known about it may result in discipline up to and including termination of your employment.

Managers should not consider ethics concerns as threats or challenges to their authority. We want open, honest, and truthful dialogue to become a natural part of our daily work.

- Q: I'm a manager, and I'm not clear what my obligations are if someone comes to me with an allegation and what if it involves a senior leader?
- A: No matter who the allegation involves, you must report it. See the next section of this Code for more detail on how to report it.

#### ASKING QUESTIONS AND REPORTING SUSPECTED VIOLATIONS

In today's complex healthcare environment, legal and ethical concerns routinely occur. When they do, employees must report the issues so that they can be addressed quickly and appropriately, minimizing the damage to the District and any involved parties. The sooner we know about possible problems, the sooner we can address them and find solutions. And of course, employees MUST report misconduct which they commit, witness, or hear about.

For reporting, employees have several options:

- Bring matters involving employee relations and discipline, work safety, job duties, harassment, and employee health to the attention of your manager or the Human Resources Department.
- Ask your manager or the Legal Department questions regarding handling legal documents, responding to regulatory inquiries, and how to determine and interpret the laws that apply to your job.
- Concerns regarding noncompliance with applicable laws and regulatory requirements must be reported to your manager, the Chief Compliance Officer, or by calling the Values Line (800) 273-8452.

The Values Line is available 24 hours per day, 365 days per year. Translators are available to speak in your native language, all calls are kept confidential, and you can make your report anonymously, if you so choose. If you make a report through the Values Line, you will receive an identification number so you can follow up on the concern. This is especially important if you have submitted a report anonymously, because it will enable you to provide additional information, and track the resolution of the matter.

**Tri-City Healthcare District has an opportunity to improve every time an employee asks a question or raises a concern.** When employees take action, speak up, and report questionable conduct, they are protecting their colleagues and our reputation. Remember, an issue cannot be addressed unless it is brought to someone's attention.

# PROTECTION FROM RETALIATION

To build trust, we must listen openly to concerns about misconduct, respond appropriately, and never retaliate or seek retribution against those who raise issues or participate in investigations.

We take claims of retaliation and retribution seriously. All such claims will be thoroughly investigated. If they are substantiated, retaliators will be disciplined, up to and including dismissal from the District. If an employee believes he or she has experienced retaliation, the individual should report it using any of the methods described in the above section on Asking Questions and Reporting Suspected Violations.

#### ACCOUNTABILITY AND DISCIPLINE

All employees of Tri-City Healthcare District are required to obey all federal, state, and local laws and to abide by the rules set forth in this Code of Conduct and all District policies and procedures. Any individual who fails to do so is subject to penalties up to and including dismissal from the District along with criminal and/or civil prosecution.

#### **AMENDMENTS AND WAIVERS**

On rare occasions, Tri-City Healthcare District may amend or waive certain provisions of this Code. Anyone who believes that a waiver may be appropriate should discuss the matter with the Chief Compliance Officer or the CEO.

Any proposed waiver or exception must be approved by the Chief Compliance Officer and CEO in writing, per policy 8750-566.

# **OUR ETHICS AND COMPLIANCE RESOURCES**

This Code and District policies serve as resources for employees to help guide their actions.

Employees also should be alert to changes in the law or new requirements that may affect their work as well as new District services that may be subject to special legal requirements.

In addition to the Code, it is important to remember that District leaders are a good resource when it comes to ethical business conduct, as are the Chief Compliance Officer, the Legal Department, the Human Resources Department, and the Values Line (800) 273-8452. Employees should feel free to take advantage of any of the resources provided.

# MAKING THE RIGHT DECISION

Pressure often clouds our judgment, and occasionally, the right choice is not clear. Remember, support is available for employees facing a tough call. Our colleagues and managers can help us think through our options. Employees also may rely on this Code for help, or contact the Values Line (800) 273-8452.

When making a difficult decision, employees should ask three simple questions:

- Is it legal? If it isn't, don't do it.
- Is it right? How do you feel about the choice? Does your conscience give you pause? Would a close, trusted friend be okay with it?
- How would I feel if the conduct appeared on YouTube or in the newspaper? If someone posted a video of (or a blog entry about) what you had done and individuals around the world saw it, would it hurt your reputation or the reputation of Tri-City Healthcare District? If so, it is the wrong choice don't do it!

# **Our Commitment to Our Patients**

# PROVIDING QUALITY MEDICAL CARE

The only acceptable standard of care at Tri-City Healthcare District is that of the highest quality. We provide care that is compassionate and that advances the health and wellness of all the people we serve. Our commitment in this regard is more fully set forth in the District's *Patient Handbook*, Policy 8610-302, and the Joint Commission's National Patient Safety Goals.

#### CARING FOR OUR PATIENTS AND THEIR RIGHTS

The District adheres to the highest standards in the realm of patients' rights and respecting patients' privacy, safety, and sovereignty over their own bodies. We communicate clearly with our patients about their rights and their options, and we make sure that they are empowered while availing themselves of our services and care.

District employees must be mindful that each of our patients has specific rights including:

- Considerate and respectful care, personal dignity, and comfort.
- To receive information about his or her health status, diagnosis, prognosis, and treatment.
- Free interpreter services available.
- To make decisions regarding medical care and to receive needed information.
- To request or refuse treatment, to the extent permitted by law.
- To have personal privacy respected.
- To receive care in a safe setting, free from abuse, neglect, or exploitation.

# **Patient Safety**

No patient care goal is more important than that of ensuring patient safety. Employees of the District work diligently to correctly identify our patients, promptly communicate key care information to correct staff, properly use medications, and identify and manage other patient safety risks.

The Joint Commission provides certain patient safety goals, generally including:

- Identifying patients correctly.
- Maintaining and communicating accurate patient medication information.
- Preventing infection of all types, making use of all appropriate guidelines.
- Identify patient safety risks, including suicide risk.
- Complying with current CDC and WHO hand hygiene guidelines.

# Safeguarding Patient Privacy and Confidentiality

Our commitment to upholding the law includes patient information privacy and security. Employees should disclose confidential patient information only as permitted by law to those with a need to know. We will hold our contractors and care partners to the same standards.

# Our Commitment to One Another

# RESPECT IN THE WORKPLACE

We are committed to fair and respectful treatment and equal opportunity in our employment interactions and decisions. Our colleagues and job applicants are entitled to respect and should be judged only on the basis of their qualifications, demonstrated skills, and achievements.

#### Remember:

- Treat others as you wish to be treated.
- Review your own decisions to ensure that only objective merit and healthcare considerations drive your actions.
- If you supervise others, judge them on performance. Avoid introducing unrelated considerations into your decisions.

# **Equal Employment Opportunity**

We believe every employee deserves to work and grow in an environment free of unlawful discrimination, harassment, intimidation, and abuse. We understand that the District is best served when all perspectives are considered fairly and without prejudice. We prohibit any form of discrimination on the basis of a characteristic protected by state and federal law, and our policies. For more detailed information, please consult Policy 8610-418, or ask Human Resources.

# Harassment

The District is committed to providing a harassment-free environment. The District's anti-harassment policy applies to all persons involved in the operation of the District and prohibits unlawful harassment by any employee of the District, including supervisors and managers, as well as vendors and customers. For more specific information regarding harassment, please consult Policy 8610-403, or ask Human Resources.

- Treat coworkers with respect. Do not discriminate or harass anyone. Be open to different points of view, backgrounds, and experiences and recognize the value that diversity brings to our work.
- Let people know if you find their behavior to be demeaning or disrespectful of you or others. Don't tolerate discrimination or harassment in any form.
- Be professional. Do not visit inappropriate internet sites or display sexually explicit or
  offensive pictures. This prohibition does not include internet sites or pictures legitimately
  used in connection with your work for the District.
- Report all incidents of harassment and discrimination that may compromise our ability to work together in an appropriate environment.
- Q: One of my co-workers sends e-mails and text messages containing jokes and comments that make fun of certain nationalities. They make me uncomfortable, but no one else has spoken up about them. What should I do?
- A: You should notify your manager or the Human Resources Department. Jokes that demean or stereotype people's national origin, or any other protected characteristic, are inappropriate. Raise the issue now, so that it does not continue or even escalate.
- Q: While attending an educational program with some coworkers at a local hotel, a colleague repeatedly asked me out for drinks and made comments about my appearance that made me uncomfortable. I asked him to stop, but he wouldn't. We weren't in the office and it was "after hours" so I wasn't sure what I should do. Does this violate our Code?
- A: Yes. This type of conduct will not be tolerated, not only during working hours but in all work-related situations. Tell your colleague such actions are inappropriate. If they do not stop immediately, or if you don't feel comfortable confronting your colleague, report the issue.

# **HEALTH AND SAFETY**

# Safe Working Environment

The District is committed to providing a safe and healthy workplace for our employees, as well as for patients and visitors to our facilities. We need to protect ourselves and others in our everyday actions. Situations that may pose a health, safety, or environmental hazard must be immediately fixed or reported to management. We can only achieve our goal of a safe and healthy workplace through the active participation and support of everyone. The more we communicate, the better we can respond to any unsafe or unhealthy working conditions.

#### Remember:

- Comply with all applicable health and safety laws, policies, and procedures. If you don't know what the safe thing to do is, ask someone who knows.
- Understand your job fully and follow instructions. Wear personal protective equipment in accordance with the job you are performing. Use, adjust, and repair equipment only if you are trained and qualified.
- If an unsafe condition cannot be immediately fixed, notify your manager or Human Resources immediately.
- Q: I've noticed some practices in my area that don't seem safe. Who can I speak to? I'm new here, and don't want to be considered a troublemaker.
- A: Discuss your concerns with your manager. There may be very good reasons for the practices. On the other hand, sometimes new eyes see things that more experienced eyes have missed. Raising a concern about safety is not making trouble; it is being responsible.

# Abuse of Drugs and Alcohol

Part of maintaining a safe working environment is being certain that every employee is fully awake, aware, and able to do his or her job carefully and safely. We must be mindful of how others might be affected by our actions. We also should be mindful of our intake of alcohol at work-related events.

- While at work or on District business, you should be alert, never impaired, and always ready to carry out your work duties.
- The use of alcoholic beverages or illegal substances during working hours will not be tolerated. The possession of alcoholic beverages or illegal substances on District property is forbidden.
- If you have a medical condition that requires you to use medication while working, and that medication could impair your mental or physical capabilities, you must notify Employee Health.

# Workplace Violence

The District has a zero tolerance for acts and threats of violence. All such acts and threats, even those made in apparent jest, will be taken seriously, and will lead to discipline up to and including termination.

It is every employee's responsibility to assist in establishing and maintaining a violence-free work environment. Therefore, each employee is expected and encouraged to report any incident which may be threatening to you or your co-workers or any event which you reasonably believe is threatening or violent.

Threats include any indication of intent to harm a person or damage District property. Threats may be direct or indirect, and they may be communicated verbally or nonverbally.

- Q: Are visiting physicians, medical personnel, and contractors expected to follow the same health, safety, and security policies and procedures as employees?
- A: Absolutely. Managers and supervisors are responsible for ensuring that anyone working on District premises understands and complies with all applicable laws, regulations and policies.

# **PROTECTING DISTRICT ASSETS**

It is our responsibility to care for, properly use, and protect our assets and resources. We must each use our best judgment to make sure District assets are not lost, stolen, or wasted, and are used only for legitimate business purposes. We must never use District assets for personal gain.

#### Our assets include:

- Our physical facilities;
- Computers, files, documents, and passwords;
- Confidential information;
- Employee time; and
- Machines, equipment, materials, and supplies.

- Ask your manager before you take hospital property, such as files or personal computers, off District premises.
- Be aware that Tri-City Healthcare District reserves the right to search all our property, as well as anything brought onto or taken from District premises (including employee personal possessions).
- Do not use our equipment or systems, including email and the internet, to download, create, store, or send content that others might find offensive or that is illegal.
- Do not share passwords or allow others to use District assets.

# **CONFIDENTIAL INFORMATION**

One of the District's most valuable assets is its confidential information. Confidential information includes information not publicly released such as patient information, personnel information, staffing changes, trade secrets, business plans, and employee medical information. The obligation to preserve and protect District confidential information is ongoing, even after employment ends.

#### Remember:

- Use confidential information only for legitimate operational purposes.
- Share confidential information only with people who need to know it.
- Forward all requests for information regarding a current or former employee's position/compensation with the District to the Human Resources Department.
- Avoid discussing confidential information when others might be able to overhear what is being said.
- Never use confidential information for personal financial gain or to compete with Tri-City Healthcare District.

# **Employee Privacy**

Tri-City Healthcare District is committed to respecting the confidentiality of employees' personal information, such as personal records, photos, social security numbers, medical information, and home addresses. Only such personal data as is necessary will be acquired and retained by the District.

Employees authorized to have access to personal employee data are expected to ensure the security of the information and share it only with authorized persons on a "need-to-know" basis. We must make sure such information is stored securely and we should refrain from holding the information longer than is necessary to meet the legal or business reason for which it was acquired.

- Q: Are the emails I send from my computer protected by the District's privacy policy?
- A: Tri-City Healthcare District respects the confidentiality of the personal information of employees; however, it is important to remember that employees have no expectation of privacy with regard to workplace communication, including emails, texts, and voicemails. Even communications with your personal attorney will not be privileged if the District email system or computers are used.

# Confidential Information – Business partners

Everyone with necessary access to District confidential information who is not employed by the District, including visiting physicians and medical personnel, contractors, and consultants, is expected to adhere to the District's specific policies and procedures with regard to information protection. Managers are responsible for ensuring that our business partners are duly authorized to handle our confidential information and are appropriately cautious with it.

# ACCURATE CODING, BILLING, AND RECORDS

Trustees, patients, insurance companies, government officials, and others need to be able to rely on the accuracy and completeness of our business records and invoices. We must be honest in what we say, what we write and what we do. Accurate information is also essential within the District so that we can make good business decisions. This is why our coding, billing, and records <u>must</u> be accurate, timely, complete, and understandable.

Each of us is responsible for helping to ensure that invoices we submit are legitimate and appropriate, and that the codes and information we record are accurate, complete, and maintained in a manner consistent with our system of internal controls.

#### Remember:

- Always code and bill accurately, only for services rendered and documented properly.
   Ensure that any bills submitted are consistent with federal billing standards and federal medical program requirements.
- Make sure that financial entries are clear and complete and do not hide or disguise the true nature of any transaction.
- Do not record, understate, or overstate known liabilities and assets, or defer the recording of items which should be expensed.
- Do not maintain undisclosed or unrecorded funds, assets, or liabilities.
- Do not back date documents.
- Never make false claims on an expense report, time sheet, or in billing a health care program.
- If you are uncertain about the validity of an entry or process consult with your manager, or contact Human Resources.
- Only sign documents that you are authorized to sign and that you are certain are
  accurate and truthful. This includes approving invoices and journal entries as well as
  'signing off' on financial statements.
- Bring any evidence of fraud in accounting, financial reporting, or internal controls to the attention of your manager, the Chief Compliance Officer, or the Values Line (800) 273-8452.

#### PROPER USE OF ELECTRONIC MEDIA

Electronic media includes everything from the content of CDs to email and text messages to websites, television, and radio broadcasts. We should all exercise discretion when using electronic media. These tools should never be used in a way that interferes with the conduct of District business. We also should avoid any usage that might lead to loss or damage, such as the introduction of viruses or a breach of our firewalls. We also must be aware of software licensing rules and never use unauthorized copies of software on District computers, or use District software on our personal computers in a way not intended by the license.

Remember, do not use District equipment:

- To download, save, send, or access any defamatory, discriminatory, obscene or illegal material.
- To gain or attempt to gain unauthorized or unlawful access to computers, equipment, networks, or systems of Tri-City Healthcare District or any other person or entity.
- In connection with any infringement of intellectual property rights, including but not limited to copyrights.
- In connection with the violation or attempted violation of any law.

### **Use of Social Media**

District employees who choose to use social media should do so on their own time, be careful to comply with Policy 8610-479, and avoid discussing any District confidential or work information. Employees also should be careful when posting online to avoid giving the impression that they are speaking on behalf of the District unless authorized to do so.

Think carefully before hitting the 'send' button. These types of communications live forever. Remember, if you are not authorized to speak publically on behalf of the District, you should not do so.

# RETENTION AND DISPOSAL OF DOCUMENTS AND RECORDS

Medical and business documents and records must be maintained in accordance with procedures and time frames established by applicable laws, accreditation standards, and the District's document retention policies. Medical and business documents include paper documents, such as letters and memoranda; computer-based information, such as e-mail or computer files on disk or tape; and any other medium that contains information about the District or its business activities.

We will not tamper with records, nor remove or destroy them before the time period specified in the District's document retention policies, and we will not destroy any records we know relate to pending litigation or government investigation.

# Meeting the Letter and the Spirit of Laws and Regulatory Requirements

#### COMPLIANCE AND TRANSPARENCY

We are obligated to follow all relevant local, state, and federal laws and regulations. Each of us is responsible for knowing which of these apply to our respective jobs. An employee who is unclear about a law is responsible for asking questions of his or her manager, the Legal Department, or Human Resources. Failure to comply with the laws and regulations which govern our services undermines our mission and will ultimately lead to serious consequences for the District and its employees.

Transparency is key to maintaining a culture of compliance with healthcare laws and regulations. When we are open and clear about our actions we can more readily demonstrate our compliance, and we can more easily spot and remedy any errors or confusion about a law or regulation.

### **CONFLICTS OF INTEREST**

A conflict of interest occurs whenever an employee has a competing interest that may interfere with his or her ability to make a sound, objective decision for the District. We must never use our positions with Tri-City Healthcare District, or with any of its patients or vendors, for private gain, to advance personal interests, or to obtain favors or benefits for ourselves, members of our families, or any other individuals or entities. Each of us is expected to use good judgment and avoid situations that can lead to even the appearance of a conflict.

It is impossible to describe every potential conflict. Therefore, the District relies on each of us to uphold the highest standards of integrity and to seek advice when needed. Please consult Policy 8610-462 or Human Resources for more specific information.

# Remember:

- If you believe a conflict or potential conflict exists, you <u>must</u> disclose it to your manager, or Human Resources.
- Any situation that creates, or even appears to create, a conflict of interest between your personal interests and the interests of the District and our patients should be avoided.

# **Personal Relationships**

We must not let personal relationships with friends or family members influence our work-related decisions in a way that causes us to act against the best interests of Tri-City Healthcare District. This includes decisions made about hiring employees, selecting vendors, and billing. Employees should obtain management approval before becoming involved in such decisions.

# Financial Incentives to Provide Care

We should be especially careful to avoid even the appearance of any conflicts of interest in our dealings with physicians and other healthcare providers. We must never offer or provide anything of value to encourage or reward referrals from other healthcare professionals, and we also must not accept them. These types of gifts are typically viewed as bribes or kickbacks, which are illegal.

#### Remember:

- Do not offer, pay, or accept bribes or kickbacks.
- Do not tie compensation to volume or value of referrals.
- If you are aware of a District employee who is offering, paying, or receiving kickbacks or bribes, or if you suspect such behavior is occurring, report your concern to your manager, the Chief Compliance Officer, or the Values Line (800) 273-8452.

# **Outside Business or Employment**

Tri-City Healthcare District employees occasionally take on additional, outside employment. This could constitute a conflict of interest if that outside work interferes with the employee's ability to fulfill his or her responsibilities to the District, or if there is a risk that the outside employment may cause the employee to disclose District confidential information.

An employee who plans to take on outside employment or who already has an outside job or consulting arrangement that is related in any way to the healthcare industry must disclose it to Human Resources. Please see Policy 8610-462 for more detailed information.

# Personal Investments or Transactions

Ownership by a District employee of an investment in a vendor, competitor or business partner could influence decisions made by that employee. For those employees who are not already required to annually disclose such interests under the District Conflict of Interest Code, such ownership interests in companies not publicly traded on a national stock exchange must be reported to Human Resources.

Additionally, any District employee who holds an ownership stake in any other healthcare entities (e.g., labs, outpatient imaging centers, rehabilitation facilities, etc.) must be careful about how this ownership affects any decisions made on behalf of the District. Referring Tri-City patients to such entities is called self-referral and may implicate and violate various anti-self-referral and anti-inducement laws and regulations. In addition, such interests are reportable by employees designated in the District Conflict of Interest Code, and may result in disqualification from some decision-making.

# Boards, Panels, Foundations, Consulting Arrangements

Memberships or participation in outside organizations, especially those which oversee, approve actions by, receive grants from, or have contracts with the District, should be disclosed in advance to Human Resources. Examples of such arrangements are municipal Board memberships; focus groups, discussion panels and advisory boards for makers of healthcare products; community health clinic boards; and participation in a Foundation that distributes financial support to research or healthcare entities. You may be directed to manage such conflicts by removing yourself from any decision making that will impact Tri-City Healthcare District. In some instances in which a conflict of interest precludes you from carrying out your responsibilities to the District, resignation may be necessary.

#### ACCEPTING GIFTS AND ENTERTAINMENT

District employees are not allowed to accept gifts or gratuities that are inconsistent with Policy 8610-425, 8610-462, this Code, or that could influence decisions regarding patient care or business. We have one excellent standard of care for all patients, and that standard should not be affected in any way by gifts.

# PROVIDING GIFTS, MEALS AND ENTERTAINMENT

Gifts, meals or entertainment may only be given to others if they are reasonable complements to business relationships, are of modest value, and are not against the law or the policy of the District or the recipient's organization. While it is a legitimate business activity to entertain our business partners and prospects ancillary to our business with them, no such activity should involve behavior that would otherwise violate policies or reflect poorly on our reputation. In addition, these activities may implicate the federal health care program anti-kickback law (the "Anti-Kickback Law"), 42 U.S.C. § 1320a-7b(b), and the federal physician self-referral law (the "Stark Law"), 42 U.S.C. § 1395nn.

#### Remember:

- Before you provide gifts or entertainment, be sure it is consistent with both District policy and the policies of the recipient's employer.
- Never provide gifts to government officials without <u>prior</u> Legal Department approval.

# COMPLIANCE WITH GOVERNMENT HEALTHCARE REGULATIONS

Tri-City Healthcare District complies with all federal, state, and local laws that govern our healthcare practices. We operate in full cooperation with the Federal False Claims Act and the Deficit Reduction Act, which are intended to protect government programs including Medicare, Medicaid, and TRICARE from fraud, waste and abuse. Our policies promote accuracy and transparency in our coding and billing practices for both government and private payers, and we offer protection for whistleblowers.

We comply fully with EMTALA, which protects patients seeking emergency care, and are committed to providing all necessary care to any patients who come to us requiring emergency medical treatment. We adhere to all laws governing improper payments, such as the Federal Anti-Kickback Law, which prohibits offering, giving, or accepting anything of value to motivate or reward referrals.

# **WORKING WITH REGULATORY AUTHORITIES**

Tri-City Healthcare District and its employees are committed to cooperate with all regulatory authorities. We will provide any information required by state and federal audits and investigations promptly, fully, and honestly. We will not alter, withhold, or destroy any records related to an investigation.

Employees should notify the Legal Department before responding to a subpoena, search warrant, request for an interview or other non-routine request for access to information related to District matters.

# Our Commitment to the Community

# TRI-CITY HEALTHCARE DISTRICT - IN THE COMMUNITY

We have a responsibility, as a healthcare provider, to be a good corporate citizen. We encourage participation in, and strive for the improvement of, the communities in which we live and work. We support giving and volunteering in our communities, and we understand the value of our good reputation to our communities.

While employees are encouraged to be involved in community organizations and projects of their choice, we should never present our personal views or actions as if they represent Tri-City Healthcare District's position. Any charitable contributions or donations on behalf of the District must be approved by the Board of Directors.

Outside activities must not interfere with job performance. Employees should not exert improper influence in business decisions regarding a charity or other organization where they volunteer.

- Q: My manager often asks me to buy candy bars as part of fund raising activities for his children's schools. He also encourages us to support his favorite charities and sponsor him in fundraising walks and races. Sometimes I feel I don't have a choice. What can I do?
- A: Selling, soliciting, or collecting contributions for any purpose on the District's premises is prohibited. The only exception is for District-approved fundraisers such as March of Dimes. In addition, pressuring others to contribute to or join charities, groups, or political activities is not allowed. Your manager may not view his actions as 'pressure' and may not be aware of our policy. If you are comfortable doing so, talk to him about the problem. As an alternative, you can contact Human Resources.

# **ENVIRONMENTAL COMPLIANCE**

The District actively seeks opportunities to improve the quality of life in our communities and to improve the environment that sustains us all. We recognize the need to provide our services in a way that protects and improves the state of the environment for future generations.

We are committed to meeting or exceeding applicable environmental laws and regulations and to continuously improving our environmental performance through resource conservation, waste minimization, and water and energy efficiency.

#### Remember, we must:

- Comply with all applicable environmental laws, regulations, and District policies.
- Be proactive and help identify opportunities for improving our environmental performance, including, for example, additional ways that we can conserve and recycle.
- Support waste reduction and recycling efforts at the District and in our communities.
- Comply with medical waste disposal protocols.

# **COMMUNICATING WITH THE PUBLIC**

Tri-City Healthcare District needs a clear, consistent voice when providing information to the public and the media. For this reason, it is important that only authorized persons speak on behalf of the District. Employees should never give the impression that they are speaking on behalf of the District in any communication that may become public if they are not authorized to do so.

- If you receive an inquiry regarding District activities, results, or plans, or its position on public issues, and are not specifically authorized by District leadership to respond, refer the request to your manager.
- Obtain approval from the Legal Department, Chief Executive Officer, or Director of Public Relations before making public speeches, writing articles for professional journals, or engaging in other public communications on behalf of the District.

# POLITICAL CONTRIBUTIONS AND POLITICAL ACTIVITY

As a responsible healthcare provider and member of our community, we respect the rights of employees to voluntarily participate in the political process outside of work hours and beyond District premises.

We also are committed to following the rules and requirements set forth by the Political Reform Act of 1974 in its most current form.

Employees must always make it clear that their views and actions are their own and not those of Tri-City Healthcare District. Employees must not use the District's resources to support their personal choice of political parties, causes, or candidates.

- Lobbying activities or government contacts on behalf of the District must be coordinated with management, and be consistent with Board-adopted policies, as well as local and state registration laws.
- The District may not engage in any political spending, including donating products, services, transportation, or facilities to politicians or political organizations.
- Holding or campaigning for political office must not create, or appear to create, a conflict of interest or incompatibility with your duties at the District.
- Q: What types of expenditures are covered by the prohibition on political contributions by the District?
- A: Political contributions include monetary spending, as well as indirect contributions such as the purchase of tickets to a political fundraiser. The prohibition also applies to "in-kind" contributions such as the use of District personnel or facilities, telephones, email systems, or payment for services.

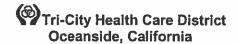

# ADMINISTRATIVE POLICY Manual COMPLIANCE

**ISSUE DATE:** 

12/02

SUBJECT: Disclosure of Protected Health

Information (PHI)

REVISION DATE(S): 02/03, 09/05, 09/40

POLICY NUMBER: 8610-513

| Administrative Compliance Content Expert Approval:       | 10/18                  |
|----------------------------------------------------------|------------------------|
| Administrative Policies & Procedures Committee Approval: | <del>09/10</del> 12/18 |
| Operations Team Committee Approval:                      | 10/10                  |
| Organizational Compliance Committee Approval:            | 12/18                  |
| Medical Executive Committee Approval:                    | 01/19                  |
| Audit, Compliance & Ethics Committee:                    | 02/19                  |
| Administration Approval:                                 |                        |
| Professional-Affairs Committee Approval:                 | 11/10                  |
| Board of Directors Approval:                             | 12/10                  |

# A. PURPOSE:

- To establish a policyguidelines at Tri-City Healthcare District ("District"TCHD) for the release of protected health information ("PHI") for uses and disclosures that require a patient have an opportunity to agree or to object. This policy addresses the following categories of circumstances for the release of protected health information uses and disclosures of PHI:
- Use and Disclosure of Health Information:
  - a. Facility Directory
  - b. Emergency Circumstances
  - c. Disclosure to Family/Others Involved in Care
    - i. With patient present
    - ii. When patient is not present

#### B. **POLICY**:

- Disclosures of health-informationPHI should be limited to the minimum necessary as indicated by the patient authorizing release to achieve the purpose of the disclosure. <del>TCMC-TCHD</del> personnel may exercise professional judgment in determining minimum necessary information to achieve purpose of disclosure when a disclosure may avert a serious threat to health or safety.
- 2. Categories for the release of health informationPHI are as follows:
  - a. Use and disclosure for Facility Directory. Permitted uses and disclosure. Except for patients with Behavioral behavioral Health-health Issues Patients whose information is never listed in the directory and when an objection is expressed, TCMC-TCHD may use the following PHI to maintain a directory of patients in its facility:
    - i. Patient's name
    - ii. Patient's location in the facilityTCMCTCHD
    - iii. Patient's condition (described in general terms that does not communicate specific medical information about the patient)
      - 1) Undetermined. Patient is awaiting physician assessment.
      - 2) Good. Vital signs stable, within normal limits. Patient is conscious, comfortable. Indicators are excellent.
      - 3) Fair. Vital signs stable, within limits. Patient is conscious, may be uncomfortable. Indicators are favorable.
      - 4) Serious. Vital signs may be unstable, not within normal limits. Patient acutely ill. Indicators questionable.
      - 5) Critical. Vital signs unstable, not within normal limits. Patient may be

- unconscious. Indicators are unfavorable.
- 6) Deceased. No other information may be released by hospital TCMCTCHD.
- iv. Patient's religious affiliation
- b. Directory information can be disclosed to:
  - Members of the clergy
  - ii. Other persons who ask for the patient by name (the patient's religious affiliation shall not be disclosed to such persons).
- c. Patient's opportunity to object: TCMC-TCHD must inform a patient of the PHI that it may include in a directory and the persons to whom it may disclose such information (including disclosures to clergy of information regarding religious affiliation) and provide the patient with the opportunity to restrict or prohibit some or all of the uses or disclosures.
- d. Circumstances not requiring patient consent: If the patient's opportunity to object to uses or disclosures cannot practicably be provided because of the patient's <u>incapacity or an</u> <u>emergency treatment circumstance</u>, <del>TCMC-TCHD</del> may use or disclose some or all of the PHI permitted under this section for <del>TCMC's-TCHD</del>'s directory, if such disclosure is:
  - i. Consistent with a prior expressed preference of the patient, if any is known to the covered health care provider
  - ii. In the patient's best interest as determined by <del>TCMC</del> the treating healthcare professional, in the exercise of their professional judgment.
  - iii. TCMC-TCHD must inform the patient and provide an opportunity for the patient to object to uses or disclosures for directory purposes when it becomes practicable to do so.
- e. Use and Disclosure to Family/Others involved in Patient's care: TCMC-TCHD may disclose to a family member, other relative, or a close personal friend of the patient, or any other person identified by the patient, the PHI directly relevant to such person's involvement with the patient's care.
  - i. TCMC-TCHD may use or disclose PHI to notify, or assist in the notification of (including identifying or locating) a family member, a personal representative of the patient, or another person responsible for the care of the patient. Information may include:
    - 1) Patient's location at TCMCTCHD
    - 2) General condition
    - 3) Death
  - 3)ii. See Patient Care Services Policy: Privacy Code for additional information.
- f. Use and Disclosure with the Patient present: If the patient is present for, or otherwise available prior to, use or disclosure and has the capacity to make health care decisions, TCMC-TCHD may use or disclose the PHI if it:
  - Obtains the Patient's agreement; (i.e. privacy-codeper Patient Care Services Policy: Privacy Code)
  - ii. Provides the patient with the opportunity to object to the disclosure, and the patient does not express an objection; or
  - iii. Is in the patient's best interest as determined by <del>TCMC</del> the treating healthcare professional, in the exercise of their professional judgment.
- g. <u>Use and Disclosure when the Patient is not present</u>: If the patient is not present for, or the opportunity to agree or object to the use and disclosure cannot practicably be provided because of the patient's incapacity or an emergency circumstance, <del>TCMC</del> the treating healthcare professional may, in the exercise of their professional judgment, determine whether the disclosure is in the best interests of the patient and, if so, disclose only the PHI that is directly relevant to the person's involvement with the patient's health care. <del>TCMC</del> TCHD may use professional judgment and its experience with common practice to make reasonable inferences of the Patient's best interest in allowing a person to act on behalf of the patient to pick up filled prescriptions, medical supplies, x-rays, or other similar forms of PHI.

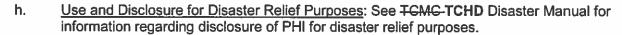

# C. RESPONSIBILITIES:

All personnel providing services within-on behalf of TCMC-TCHD to include but not limited to, employees, volunteers, physicians, Allied Health Professionals, students and affiliated business associates are responsible for awareness of this policy and for protecting patient health information from unauthorized release. The protection of health information and appropriate release of information is a shared responsibility of all personnel to safeguard the information against loss, tampering, access, or use by unauthorized persons.

# D. <u>INFORMATION/DISCLOSURE:</u>

- TCMC-TCHD may orally inform the patient of and obtain the patient's oral agreement or objection to a use or disclosure.
- 2. TCMC-TCHD must obtain permission from the parent or guardian for patients who are minors (under 18 years of age) except in the following circumstances:
  - a. Emancipated minors (in addition to other specified categories of minors), as specified by law, may inspect or request copies of part or all of their health record.
  - b. Pregnancy
  - c. Drug abuse
  - d. Mental health
  - e. Reportable disease
  - f. Rape
  - g. Sexual assault
- 3. Patient's agreement or objection will be noted in <del>TCMC's</del> the registration system. In the event patient objects to the use and disclosure of PHI the information will not be used or disclosed.

# E. CROSS REFERENCERELATED DOCUMENT(S):

- 1. Administrative **Human Resources** Policy: 455-Confidentiality 8610-455
- 2. Administrative **Human Resources** Policy: 424-Coaching and Counseling for Work Performance Improvement 8610-424
- Administrative Human Resources Policy: 479-Social Media 8610-479
- 4. Administrative Compliance Policy: 594-Minimum Necessary Requirements for Use and Disclosure of PHI 8610-594
- 3.5. Patient Care Services Policy: Privacy Code

# F. REFERENCE(S):

- Guidance and complete information beyond the scope of this policy for release of information will be obtained from the California Hospital Association Consent Manual, <del>Land</del>-Federal Register-164. (79 FR 784) and Code of Federal Regulations (45 CFR 164)
- 2. Federal-Register-164.

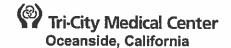

# ADMINISTRATIVE POLICY MANUAL COMPLIANCE

**ISSUE DATE:** 

New

**SUBJECT: HIPAA Mitigation** 

**REVISION DATE(S): 08/15** 

POLICY NUMBER: 8610-591

**Administrative Compliance Content Expert Approval:** 

11/18

Administrative Policies and-& Procedures Approval-Date(s):

06/1512/18

Organizational Compliance Committee Approval:

n/a

**Medical Executive Committee Approval:** 

n/a

Audit, Compliance and-& Ethics Committee Approval-Date(s):

08/1502/19

Board of Directors Approval Date(s):

08/15

# A. PURPOSE:

1. The purpose of this Policy is to establish guidelines for mitigating to the extent-practicable of any harmful effects that are known to Tri-City Healthcare District ("TCHD") arising from the Use or Disclosure of Protected Health Information in violation of TCHD's policies and procedures or applicable state and federal privacy laws.

# B. <u>DEFINITION(S):</u>

- 1. <u>Business Associate:</u> -aA person or organization who, on behalf of the District, performs certain functions or activities involving the use or Disclosure of Protected Health-Information (PHI) or services that require the Business Associate to create, receives, maintains or transmits PHI on behalf of the District or where the District needs-to Discloses PHI to Business Associates. <u>for the services</u>.
- 2. <u>Disclosure:</u> -tThe release, transfer, provision-of, or access to or divulging-of-PHI outside TCHD.
- 3. <u>Electronic Protected Health Information er("EPHI"):</u> PHI that is transmitted by Electronic Media or Maintained in Electronic Media.
- 4. Protected Health Information ("PHi"): is hHealth data created, received, stored, or transmitted by HIPAA-covered entities and their business associates in relation to the provision of healthcare, healthcare operations and payment for healthcare services. individually identifiable health information transmitted or maintained in paper or electronic form that is created or received by TCHD AND
  - Relates to the past, present or future physical or mental health or condition of an individual; OR
  - b. Relates to the provision of health care to an individual; OR
  - c. Relates to the past, present or future payment, AND
  - d. Identifies the individual OR with respect to which there is a reasonable basis to believe the information can be used to identify the individual.
- 5. <u>Use:</u> the sharing, application, utilization, examination or analysis of PHI within TCHD.
- 6. <u>Workforce mMember: employees Employees, Medical Staff and Allied Health Professionals, volunteers, trainees, and other persons whose conduct, in the performance of work for TCHD is under the direct control of TCHD whether or not they are paid by TCHD.</u>

#### C. POLICY:

TCHD shall mitigate, to the extent practicable, any harmful effects that are known to TCHD
arising from a Use or Disclosure of a patient's PHI, including EPHI, in violation of TCHD's
policies and procedures or applicable state and federal laws.

# D. <u>PROCEDURE:</u>

- Investigation and Evaluation
  - a. The Chief Compliance and Privacy Officer or designee will investigate reports of a potential or suspected violation of privacy rights, whether by a Workforce mMember, Medical Staff, or a Business Associate. If the report is substantiated, the Chief Compliance and Privacy Officer will consult with the appropriate TCDH leaders Senior VP-Information Technology/Security Officer, the Chief Compliance Officer, Chief Nurse Executive/Senior VP, Senior Director Clinical Risk Management, Quality and PI, Director of Regulatory Compliance and Quality and/or legal counsel -to determine the extent of any harmful effects resulting from the incident.
  - b. An evaluation will be conducted to determine the nature and extent of any harmful effects. The evaluation will consider the following factors:
    - i. Whether any damage occurred;
    - The type of damage;
    - iii. The nature and extent of PHI (including types of identifiers) that was Use or Disclosed:
    - iv. The reason for the Use and Disclosure;
    - The extent of distribution of the improperly Disclosed PHI, including the identity of recipients;
    - vi. The cause of the violation including any TCHD policies and procedures and/or privacy laws that were violated by the Use or Disclosure; and
    - vii. Any other information that is relevant to the evaluation.

# 2. Mitigation Steps

- a. Based on the evaluation, the Chief Compliance and Privacy Officer and/or the Security Officer shall determine appropriate actions to mitigate harm caused by the violation and will consult with appropriate TCHD leadership as needed. after consultation with the Chief Compliance Officer, Chief Nurse Executive/Senior VP, Senior Director Clinical Risk Management, Quality and Performance Improvement (PI) Director of Regulatory Compliance and Quality and/or legal counsel.
- b. Mitigation steps may include any of the following actions or a combination of them:
  - i. Amend applicable policies and procedures to assure that the violation does not recur;
  - ii. Provide focused training and education to person(s) responsible for the violation and/or to a category of Workforce workforce members depending on the scope of the violation and policy changes;
  - iii. Impose sanctions and/or disciplinary actions up to and including termination against person(s) responsible for the violation in accordance with TCHD's policies;
  - Attempt to recover the improperly Used or Disclosed PHI including EPHI (or obtain confirmation of its destruction) (e.g. misdirected fax, delivery of PHI to wrong patient);
  - v. Deactivate/disable access to EPHI (e.g. remotely wipe/lock mobile devices where lost or stolen);
  - vi. Identify and correct Information Technology ("IT") system or physical space vulnerabilities, if any that contributed to the violation;
  - vii. Notify affected Individuals of the violation in accordance with TCHD's security incident/breach response policies and of self-protective actions that may be taken to ameliorate or avoid potential harm (e.g. identity theft); and/or
  - viii. Other actions as determined by the **Chief Compliance and** Privacy Officer and/or Security Officer in consultation with Executive Management and/or legal counsel, **if applicable**.
- 3. Business Associate Violations
  - In the event that TCHD learns of a potential or actual violation of a Use or Disclosure of PHI by one of its Business Associates, TCHD must, if practicable, mitigate the harmful

- effects of such violation. The **Chief Compliance and** Privacy Officer and/or Security Officer, in consultation with legal counsel, **if applicable**, will contact the Business Associate to develop a mitigation plan.
- b. TCHD will also review whether further action is required under the terms of the Business Associate Agreement and TCHD's policies and procedures based on the nature and extent of the violation (e.g. termination).

# E. RELATED DOCUMENT(S):

- 1. Administrative Compliance Policy: HIPAA Administrative Requirements 8610-585
- 2. Administrative Compliance Policy: Protected Health Information (PHI) Breach Response 8610-586
- 3. Administrative Compliance Policy: Sanctions for Non-Compliance with Privacy and Security Policies & Procedures 8610-531
- 4. Administrative Compliance Policy: Business Associate Agreement 8610-511
- 5. HIPAA Business Associate Agreement

# E.F. REFERENCE(S)-LIST:

- 45 Code of Federal Register (CFR) Section 160.103
- 2. 45 CFR Section 164.530(f)
- 2.3. California HIPAA Codes and Regulations
- TCHD-HIPAA Administrative-Requirements Policy No. 8610-503
- 4. TCHD Sanctions-Policy No. 8610-531
- TCHD HIPAA-Breach Response Policy No. 8610-546

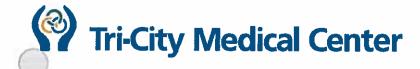

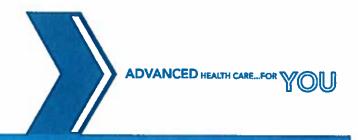

# **BUSINESS ASSOCIATE AGREEMENT**

This Business Associate Agreement (the "Agreement") is entered into by and between Tri-City Healthcare District, a health care district organized under the Local Health Care District Law of the State of California ("HOSPITAL"), and \_\_\_\_\_\_\_ ("CONTRACTOR") (the HOSPITAL and CONTRACTOR may be referred to individually as a "Party" and collectively as the "Parties"), and is effective, as detailed within, when signed by authorized representatives of both Parties.

#### RECITALS

- A. HOSPITAL and CONTRACTOR wish to form or have already formed a business relationship, under which CONTRACTOR may perform certain functions for or on behalf of HOSPITAL involving either or both of the Disclosure of Protected Health Information (hereafter "PHI") by HOSPITAL to CONTRACTOR and/or the creation or Use of PHI by CONTRACTOR on behalf of HOSPITAL.
- B. HOSPITAL and CONTRACTOR intend to protect the privacy and provide for the security of PHI Disclosed to or Used by CONTRACTOR pursuant to this Agreement, in compliance with the Health Insurance Portability and Accountability Act of 1996 (Public Law 104.191; commonly referred to as "HIPAA"), the regulations promulgated thereunder, and other applicable laws, including without limitation the requirements of the Health Information Technology for Economic and Clinical Health Act, as incorporated in the American Recovery and Reinvestment Act of 2009 (Public Law 111-005; commonly referred to as the "HITECH Act"), the HIPAA Final Omnibus Rule of January 2013, the California Medical Information Act ("CMIA") (CA Civil Code §§ 56-56.37), the California Information Practices Act (CA Civil Code §§ 198-1798.78), California Health & Safety Code § 1280.15, California Health & Safety Code §§ 123100-123149.5, and any statutes and regulations adopted or to be adopted in conjunction with or pursuant thereto (hereinafter, collectively referred to as the "HIPAA Rules").
- C. HOSPITAL may engage in one or more enterprises governed by HIPAA regulation 45 C.F.R. § 160.103, and may require services from CONTRACTOR, the nature of which may require that PHI be Used or generated by CONTRACTOR on behalf of HOSPITAL.
- D. This Agreement sets forth the terms and conditions pursuant to which PHI that is created, received, maintained, or transmitted by CONTRACTOR, from or on behalf of HOSPITAL, shall be managed. This Agreement supplements and/or amends each of the Contractual Agreements with respect to CONTRACTOR's creation, receipt, Use, and transmission of PHI thereunder, so as to allow HOSPITAL and CONTRACTOR to comply with the HIPAA Rules.

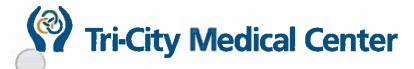

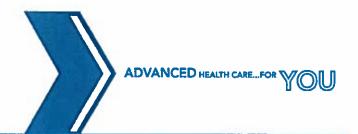

In consideration of the mutual promises below, in contemplation of the exchange of information under this or other contractual arrangements and in order to comply with legal requirements for the protection of this information, the parties agree as follows:

# 1. **DEFINITION OF TERMS**

- 1.1 Catch-all definition. The following terms (and any other capitalized terms not specified here), if used in this Agreement, shall have the same meaning as those terms in the HIPAA Rules: Accounting of Disclosures, Breach, Data Aggregation, Designated Record Set, Disclosure, Health Care Operations, Individual, Minimum Necessary, Notice of Privacy Practices, Protected Health Information, Required By Law, Secretary, Security Incident, Subcontractor, Unsecured Protected Health Information, and Use.
- 1.2 Agreement means this Business Associate Agreement.
- 1.3 Contractual Arrangements shall refer to all other contracts, memoranda of understanding or agreement, or any similar instruments or oral arrangements establishing the exchange of goods or services between HOSPITAL and CONTRACTOR.
- 1.4 **De-identified** shall have the meaning set forth in 45 C.F.R. § 164.514(b). This definition, and the related section of the HIPAA Rules, specifies that all 18 of the PHI identifiers shall be removed. De-identified information does not constitute Protected Health Information and is not subject to the terms of this Agreement so long as the information remains separated from any information by which the Record Subject may be identified.
- 1.5 **HOSPITAL** shall mean the Party so named above, and shall include any members of its workforce, officers, agents, representatives and contractors.
- 1.6 **CONTRACTOR** shall mean the Party so named above, and any members of its workforce, officers, agents, subcontractors, representatives and affiliated contractors.
- 1.7 **Record Subject** shall mean the Individual who may be identified by, and who is the subject of, any record or records containing PHI.

# 2. RIGHTS OF CONTRACTOR

2.1 Data Ownership: CONTRACTOR acknowledges that he or she has no ownership interest in PHI received from HOSPITAL or created on HOSPITAL's

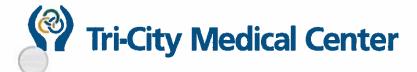

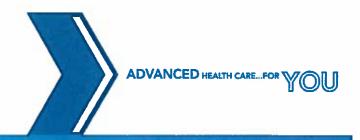

behalf. CONTRACTOR will take no actions and make no representations that contradict this acknowledgment.

2.2 Services: Except as otherwise specified in this Agreement or by law, CONTRACTOR may make any and all Uses or Disclosures of PHI necessary to perform its obligations to HOSPITAL under existing or future Contractual Arrangements. All other Uses or Disclosures are prohibited. CONTRACTOR may Use or Disclose PHI for the purposes made necessary under its Contractual Arrangements with HOSPITAL only (i) to members of its workforce, contractors, and agents, in accordance with this Agreement; or (ii) as directed by the HOSPITAL.

#### 3. OBLIGATIONS AND ACTIVITIES OF CONTRACTOR

With regard to his or her Use and/or Disclosure of PHI, CONTRACTOR agrees to:

- 3.1 Use or Disclose the Minimum Necessary PHI that it receives from or creates for HOSPITAL only as permitted or required by this Agreement or as otherwise Required by Law. [164.502(a)(4)(i) and (ii); 164.504(e)(2)(i); 164.504(e)(2)(ii)(A)] This includes, but is not limited to, CONTRACTOR being able to:
  - a. Disclose PHI when required by the Secretary to investigate or determine the CONTRACTOR's compliance with the HIPAA Rules.
  - b. Disclose PHI to the HOSPITAL, Individual, or Individual's designee, as necessary to satisfy a HOSPITAL's obligations under § 164.524(c)(2)(ii) and (3)(ii) with respect to an Individual's request for an electronic copy of PHI.
  - c. Use the PHI in its possession for its own normal management and administration, and to fulfill any present or future legal responsibilities of CONTRACTOR, provided that such Uses are permitted under California and federal confidentiality laws.
  - d. Disclose the PHI in its possession to third parties for the purpose of its own normal management and administration, or to fulfill any present or future legal responsibilities of CONTRACTOR, provided that:
    - i. the Disclosures are Required by Law; or
    - ii. CONTRACTOR has received from the third party reasonable assurances that that entity will treat PHI as CONTRACTOR would under this Agreement including, where applicable, via written contract as required in 45 C.F.R. § 164.504(e)(5).
  - e. provide Data Aggregation services relating to the Health Care Operations of HOSPITAL. Under no circumstances may

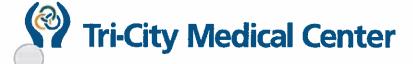

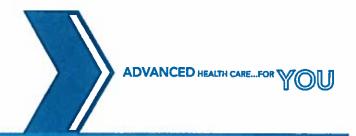

- CONTRACTOR Disclose PHI of HOSPITAL to another Covered Entity absent the explicit authorization of HOSPITAL.
- f. request PHI in the form of a Limited Data Set, to be used for limited research, public health or health care operations purposes.
- g. De-identify PHI obtained by CONTRACTOR under this Agreement and use such De-identified data, provided that such use is in accordance with the De-identification requirements of the HIPAA Rules.
- 3.2 report to HOSPITAL's designated Privacy Officer any Use or Disclosure of PHI that is not permitted or required by this Agreement, and in addition, report to HOSPITAL's designated Privacy Officer any Security Incident, or any Breach (as defined in the HITECH Act or applicable state law, including without limitation section 1280.15 of the California Health & Safety Code), within 1 day of CONTRACTOR's discovery of such Breach, Security Incident, and/or unauthorized Use or Disclosure, with pertinent detail as this information is collected and to include the Risk Assessment performed by CONTRACTOR (and any necessary supporting information) in accordance with the HIPAA Rules included or following as soon thereafter as may be possible and mutually agreed by the Parties. [164.314(a)(2)(i)(C); 164.504(e)(2)(ii)(C); 164.410(b); 164.410(c)]
- 3.3 establish and act upon policies and procedures for protecting the privacy and security of PHI, including, but not limited to, contingency planning/backup and periodic security training, as required by the HIPAA Rules, and to the extent the CONTRACTOR is to carry out HOSPITAL's obligations the CONTRACTOR will comply with the requirements of 45 C.F.R., Part 164, Subpart C and Subpart E. [164.314(a)(2)(i)(A); 164.504(e)(2)(ii)(B); 164.504(e)(2)(ii)(H)]
- 3.4 implement administrative, physical, and technical safeguards that meet or exceed industry-standards and appropriately protect the confidentiality, integrity, and availability of the PHI that it creates, receives, maintains, or transmits on behalf of HOSPITAL, as required by the HIPAA Rules, covering at a minimum those elements of the HIPAA Rules made directly applicable to CONTRACTOR or any of CONTRACTOR's contractors. [164.504(e)(2)(ii)(B)]
- ensure, through written contract or similar vehicle, that any subcontractor that creates, receives, maintains or transmits PHI on behalf of CONTRACTOR or HOSPITAL, agrees to the same restrictions and conditions that apply through this Agreement to CONTRACTOR with respect to such information. [164.314(a)(2)(i)(B); 164.504(e)(2)(ii)(D)]
- 3.6 make available its internal practices, books and records relating to any Use or Disclosure of PHI to the Department of Health and Human Services for purposes of determining HOSPITAL's and/or CONTRACTOR's compliance with the HIPAA Rules. [164.504(e)(2)(ii)(I)]

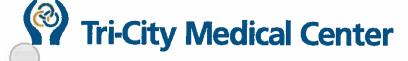

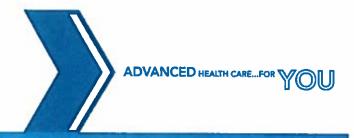

- 3.7 provide HOSPITAL any information requested by HOSPITAL, in writing, that is needed to permit HOSPITAL to respond under the HIPAA Rules to a request by a Record Subject for an Accounting of the Disclosures of PHI of the individual, within 10 business days of the request; the response shall be in electronic format if so required by the HITECH Act and requested by HOSPITAL, and shall cover the lesser of the timeframe specifically requested or the maximum timeframe that over which such information must be retained by HOSPITAL and/or CONTRACTOR under the applicable portion of the HIPAA Rules, in accordance with 45 C.F.R. § 164.528. [164.504(e)(2)(ii)(G)]
- 3.8 return to HOSPITAL or destroy, within 20 business days of the termination of this Agreement, all PHI in CONTRACTOR's possession and retain no copies, transcripts or backups thereof. In the event that it is infeasible to return or destroy some PHI, CONTRACTOR agrees to inform HOSPITAL in writing within 10 business days, and to limit further Use or Disclosure of the PHI to those purposes that make return or destruction infeasible, and to maintain the protections specified in this Agreement for any retained information, for as long as the information is retained by CONTRACTOR. [164.504(e)(2)(ii)(J)]
- 3.9 Use internally and/or Disclose to CONTRACTOR's contractors, agents or other third parties, and request from HOSPITAL, only the Minimum Necessary PHI to perform or fulfill a specific function permitted or Required by Law or CONTRACTOR's Contractual Arrangements with HOSPITAL, utilizing Limited Data Sets wherever feasible and practicable, as further specified in Section 3.13 of this Agreement and as required by the HIPAA Rules. [164.502(b); 164.514(d)]
- 3.10 defer to HOSPITAL with respect to any notifications that may be necessary, as specified in Sections 4.3 and 4.4 of this Agreement, in the event of a Breach.
- 3.11 allow HOSPITAL, within ten (10) business days of a written request to CONTRACTOR by HOSPITAL, to conduct a reasonable inspection of the facilities, systems, books, records, agreements, policies, and procedures of CONTRACTOR relating to the Use or Disclosure of PHI pursuant to this Agreement and the HIPAA Rule.
- 3.12 With Respect to the Handling of Designated Record Sets, CONTRACTOR further agrees to:
  - a. provide access to the PHI for HOSPITAL or the Record Subject to whom such PHI relates (or his or her authorized representative), at the request of, and within the timeframe designated by the HIPAA Rules and HOSPITAL, in order to meet a request by such Individual under the HIPAA Rules, in accordance with 45 C.F.R. § 164.524. [164.504(e)(2)(ii)(E)]

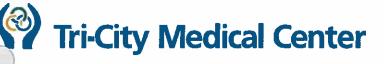

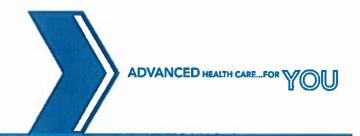

- b. make any amendment(s) to the PHI required by the HIPAA Rules that HOSPITAL directs, at the request of and within the timeframe designated by the HIPAA Rules and HOSPITAL, in accordance with 45 C.F.R. § 164.526. [164.504(e)(2)(ii)(F)]
- 3.13 With Respect to the Use or Disclosure of Limited Data Sets, CONTRACTOR further agrees to:
  - a. limit the use of the Limited Data Set to the specific research, public health, or health care operations purposes for which the data was requested;
  - b. make no attempt to reconstruct the identity of the Record Subject from the Limited Data Set;
  - c. establish in advance what entities other than CONTRACTOR may be asked by CONTRACTOR to Use or Disclose the Limited Data Set, obtain agreements from such entities to abide by the specific restrictions applicable to CONTRACTOR with respect to Limited Data Sets (as set forth in this section 3.13), and certify compliance with this section to HOSPITAL in writing.

# 4. OBLIGATIONS OF HOSPITAL

- 4.1 HOSPITAL shall not request CONTRACTOR to Use or Disclose PHI in any manner that would violate this Agreement or the HIPAA Rules.
- 4.2 With regard to the Use or Disclosure of PHI by CONTRACTOR, HOSPITAL agrees to notify CONTRACTOR, in writing and in a timely manner, of any arrangements or limitations permitted or required of the HOSPITAL under the HIPAA Rules that will significantly impact the Use or Disclosure of PHI by CONTRACTOR under their Contractual Arrangements, including, but not limited to, restrictions on Use or Disclosure of PHI agreed to by the HOSPITAL pursuant to a Record Subject's approved request for additional privacy restrictions.
- 4.3 Notification to Individual. It is the sole responsibility of the HOSPITAL to notify Individuals of any Breach of PHI. At no time, is CONTRACTOR to contact or speak directly with any of HOSPITAL's Individuals who are the subject of any Breach of PHI. Any such inquiries should be directed to the HOSPITAL's Privacy Officer. CONTRACTOR shall cooperate with HOSPITAL as necessary to provide such notification and any details pertaining to any Breach of PHI.
- 4.4 Notification to Media. For a Breach of PHI involving more than 500 Individuals, it is solely the responsibility of HOSPITAL to notify the media and appropriate law enforcement and federal and state agencies as required by the HITECH Act, 45 C.F.R. § 164.406, and applicable state law. At no time is CONTRACTOR to contact or speak directly with the media without the prior

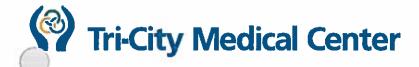

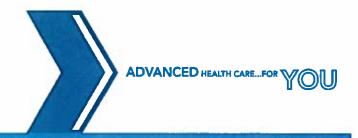

authorization of HOSPITAL. CONTRACTOR shall cooperate with HOSPITAL as necessary to gather information or provide such notification to the media.

# 5. WARRANTIES AND REPRESENTATIONS

Each Party represents and warrants to the other Party that all of its workforce members, officers, agents, representatives and contractors whose services may be used to fulfill obligations under this Agreement or other Contractual Arrangements are or shall be appropriately informed of their responsibilities and duties with respect to PHI and the HIPAA Rules, are qualified to render those services competently and in compliance with the HIPAA Rules, and are under legal obligation to each Party, respectively, to observe and comply with all applicable medical privacy and confidentiality requirements, by contract or otherwise, sufficient to enable each Party to fully comply with all provisions of this Agreement and all other standards set by applicable federal and California law.

#### 6. TERM AND TERMINATION

- 6.1 Term. This Agreement shall become effective when signed by authorized representatives of both Parties and shall continue in effect, unless specifically terminated as provided in this Section. In addition, certain provisions and requirements of this Agreement may survive its expiration or other termination.
- 6.2 Termination by HOSPITAL. If HOSPITAL determines that CONTRACTOR has breached a material term of this Agreement, HOSPITAL shall provide CONTRACTOR with written notice of the existence of a breach and afford CONTRACTOR an opportunity to cure said breach upon mutually agreeable terms. CONTRACTOR must provide an acceptable and effective plan to cure said breach to the satisfaction of HOSPITAL within 10 days of receiving notice. Failure to cure will be grounds for the immediate termination of this Addendum. [164.504(e)(2)(iii)]
- 6.3 Termination by CONTRACTOR. If CONTRACTOR determines that HOSPITAL has breached a material term of this Agreement, or that a material condition of performance under this Agreement has so changed that CONTRACTOR finds it impossible to comply with the new condition, CONTRACTOR may provide 60 days' notice of its intention to terminate this Agreement and any related Contractual Arrangements.
- 6.4 Effect of Termination. In the event of termination pursuant to this Section, CONTRACTOR agrees to return or destroy all PHI received from or created, transmitted, or maintained for HOSPITAL as specified in Section 3.8. Further, the obligation to indemnify the other party set forth in Section 7.1 shall survive the termination of this Agreement for any reason.

In the event that CONTRACTOR determines that returning or destroying a subset of the PHI is infeasible, CONTRACTOR shall provide to HOSPITAL notification of the conditions that make return or destruction infeasible. CONTRACTOR

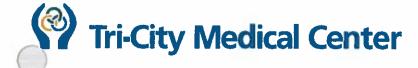

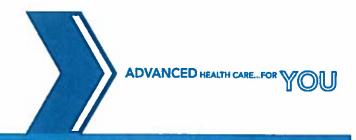

shall extend the protections of this Agreement to such PHI and limit further Uses and Disclosures of such PHI to those purposes that make the return or destruction infeasible, for so long as CONTRACTOR maintains such PHI.

# 7. INDEMNIFICATION AND INSURANCE

- Indemnification. The Parties agree to indemnify and hold harmless each other and each other's respective employees, agents and affiliated entities against any claim, damage or liability, including reasonable defense costs, that may result from any third party claim if and to the extent proximately caused by any breach of this Agreement by the other, as determined by a court, administrative body of competent jurisdiction, formal alternative dispute resolution process or good faith negotiated settlement, and provided that the party seeking indemnification furnishes to the other prompt written notice and requisite authority, information and assistance to defend, save that the Indemnifying Party may not make any admission of fault or liability on behalf of the other without the other Party's prior written permission.
- Insurance. CONTRACTOR, at its sole cost and expense, shall insure its activities in connection with this Agreement. Specifically, CONTRACTOR shall obtain, keep in force, and maintain insurance or equivalent programs of self-insurance with appropriate limits that shall cover losses that may arise from breach of this Agreement, breach of CONTRACTOR's security, or other unauthorized Use or Disclosure of PHI by CONTRACTOR. At HOSPITAL's request, CONTRACTOR shall provide copies of Certificates of Insurance, or other similar documentation satisfactory to HOSPITAL, prior to the effective date of this Agreement, and in such cases shall continue to update HOSPITAL with regard to changes in CONTRACTOR's chosen insurance carriers or coverage limits. It should be expressly understood, however, that the limits and coverage expressed therein shall in no way limit the liability of CONTRACTOR.

# 8. MISCELLANEOUS

8.1 Amendments. The Parties acknowledge that technology, best industry practices, and state and federal law regarding the privacy of PHI are rapidly evolving, and that amendment of this Agreement may be required to reflect such developments. Upon HOSPITAL's request, CONTRACTOR agrees to promptly enter into the negotiations with HOSPITAL concerning the terms of any necessary changes to this Agreement consistent with these developments, in order to maintain optimal privacy and confidentiality for the PHI that CONTRACTOR receives from or creates for HOSPITAL. This Agreement may not be modified, nor any provision hereof waived or amended, except in a writing duly signed by authorized representatives of the Parties.

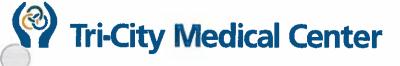

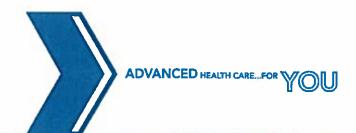

- 8.2 Assignments/Subcontracting. This Agreement shall inure to the benefit of and be binding upon the Parties hereto and their respective legal representatives, affiliated entities, successors and assigns. CONTRACTOR may not assign the rights or obligations under this Agreement without the express written consent of HOSPITAL.
- 8.3 Assistance in Litigation/Administrative Proceedings. Upon written request of either Party, and upon making arrangement to pay reasonable expenses incurred, the Parties agree to provide good-faith assistance, in the form of records, witness testimony, and other evidence as the requesting Party may reasonably deem necessary in order to defend against a third party judicial or administrative action or investigation, provided that such assistance would not unfairly prejudice the ability of that Party to defend itself in any pending or expected legal or administrative proceeding or investigation. This clause shall not have effect in cases of adversarial proceedings between the Parties, and under such circumstances the normal rules of discovery shall instead apply.
- 8.4 Attorneys' Fees. If any legal action, suit or proceeding, including mediation, arbitration or other non-judicial proceeding, is commenced between CONTRACTOR and HOSPITAL regarding their respective rights and obligations under this Agreement, the prevailing Party shall be entitled to recover, in addition to damages or other relief, all costs and expenses, attorneys' fees and court costs (including, without limitation, expert witness fees). As used herein, the term "prevailing Party" shall mean the Party that obtains the principal relief that it has sought by judgment. If the Party that commenced or instituted the action, suit or proceeding shall dismiss or discontinue it without the concurrence of the other Party, such other party shall be deemed the prevailing Party.
- 8.5 **Dispute Resolution.** The Parties agree to attempt, in good faith, to resolve any breach or alleged breach that does not result in summary termination under Section 6.2 of this Agreement. Should such attempts fail to produce a mutually agreeable result within a reasonable period of time, the Parties agree to seek mediation before a mediator approved by, and in a process conducted under the applicable rules of, the American Arbitration Association before filing a lawsuit over the unresolved matters. Notwithstanding the foregoing, the Parties waive all rights to, and agree not to assert any right to, any trial by jury on any issues or disputes arising under or related to this Agreement.
- 8.6 General Interpretation. The Parties have negotiated the terms of this Agreement and the language used in this Agreement shall be deemed to be the language chosen by the Parties to express their mutual intent. This Agreement shall be construed without regard to any presumption or rule requiring construction against the Party causing such instrument or any portion thereof to be drafted, or in favor of the Party receiving a particular benefit under the

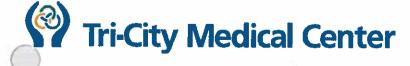

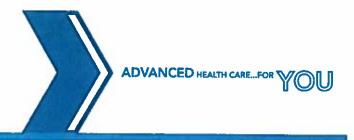

- Agreement. In addition, any ambiguity in this Agreement shall be interpreted to permit compliance with the HIPAA Rules.
- 8.7 Governing Law. This Agreement shall be governed by the laws of the State of California. All disputes arising hereunder shall be adjudicated before the courts of the County of San Diego, California. The Parties hereby waive all objections to the exercise of personal jurisdiction or venue of said courts.
- 8.8 Merger. This Agreement and the respective Contractual Arrangements comprise the entire agreement between the Parties, with respect to the privacy of PHI and the ordering and termination of relationships that impact such concerns, and supersedes all prior discussions, negotiations, and arrangements.
- 8.9 **Notice.** Any notice to be given under this Agreement shall be in writing and delivered personally or sent by certified or registered mail or overnight delivery

(for HOSPITAL): Tri-City Medical Center 4002 Vista Way
Oceanside, CA 92056

Attn: Chief Executive Officer

| (for CONTRACTOR): | <br> |  |  |
|-------------------|------|--|--|
|                   |      |  |  |
|                   |      |  |  |

- 8.10 Remedies. The right to any redress, cure, indemnification, termination, or any other right conferred under this Agreement is not intended to be exclusive and exists in addition to any other rights or remedies available to either Party at law or in equity.
- 8.11 Severance. The invalidity or unenforceability of any part of this Agreement shall not affect the remaining provisions, and the Agreement shall be construed as if the invalid provisions were omitted.
- 8.12 Survival. The respective rights and obligations of the Parties under the provisions of this Agreement, solely with respect to PHI that CONTRACTOR retains in accordance with Sections 3.10, shall survive termination of this Agreement indefinitely. All of Section 3 shall survive termination of this Agreement with respect to retained PHI that comprises some or all of a Designated Record Set.
- 8.13 Third Party Beneficiaries. Nothing express or implied in this Agreement is intended to confer, nor shall anything herein confer, upon any person other than the Parties and their respective affiliated entities, successors or assigns of the Parties, any rights, remedies, obligations, or liabilities whatsoever.
- 8.14 Waiver. All rights and obligations created under this Agreement shall survive any attempt, other than through a valid Amendment as per Section 8.1, to remove or modify them. No action or failure to act by either Party, other than the execution of a valid written Amendment, may waive any right or obligation to subsequently act,

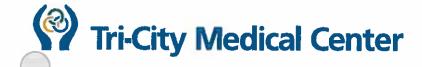

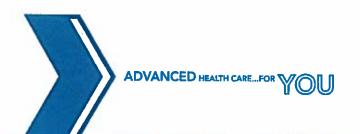

refrain from acting, or command the action or inaction of the other Party, as applicable, as provided within this Agreement.

IN WITNESS WHEREOF, the Parties have executed this Agreement to be effective when signed by authorized representatives of both Parties.

| For HOSPITAL |                         | For CONTRACTOR |   |  |
|--------------|-------------------------|----------------|---|--|
| Ву:          |                         | Ву:            |   |  |
| Name:        | Steve Dietlin           | Name:          | 4 |  |
| Title:       | Chief Executive Officer | Title:         |   |  |
| Date:        |                         | Date:          |   |  |

#### ADMINISTRATIVE POLICY MANUAL COMPLIANCE

**ISSUE DATE:** 

05/12

SUBJECT: Hiring and-Employment; Duty to

Report Suspected

Misconduct/Potential Compliance

<del>10/15</del>11/18

Irregularity

**REVISION DATE(S): 12/12** 

POLICY NUMBER: 8750-544

Administrative Compliance Content Expert Department Approval Date(s):

<del>10/15</del>12/18

Administrative Policies and-& Procedures Approval-Date(s): Organizational Compliance Committee Approval:

n/a

**Medical Executive Committee Approval:** 

n/a

Audit, Compliance and & Ethics Committee Approval-Date(s):

11/1502/19

Board of Directors Approval-Date(s):

12/15

#### A. **PURPOSE:**

To provide a statement of the Tri-City Healthcare District's (TCHD) policy regarding the duty to report suspected misconduct or potential compliance irregularities.

#### В. **DEFINITIONS:**

Workforce Members: Eemployees, Medical Staff and Allied Health Professionals, volunteers, trainees, and other persons whose conduct, in the performance of work for TCHD, is under the direct control of TCHD whether or not they are paid by TCHD.

#### C. POLICY:

#### DUTY TO REPORT:

- Each District employee iswWorkforce members are required, as a condition of employment, terequired to report suspected misconduct, including, but not limited to, any practice that the employee-workforce member believes violates or may violate the District's TCHD Compliance Program or applicable laws, regulations, or other governmental rules. For workforce members who are employees, reporting of suspected misconduct is a condition of employment.
- The procedures for reporting suspected miscenduct or potential compliance irregularities are set forth in Administrative Policy 8750-556, Communicating and Reporting-Compliance-Concerns; Reporting of Suspected-Misconduct/Potential Irrogularities and Administrative-Policy 8750-557, Communicating and Reporting Compliance Concerns; Confidential Reporting Line (Values-Line). Note that-suspected misconduct-may be reported-(free of charge) any day, any time, through the District's Confidential Reporting Line (Values Line) at 1-800-273-8452, or online at www.tricitymed.alertline.com. Note further that the District is committed to ensuring that there will be no retaliation or retribution against any employee for performing his or her duty to report pursuant to 8750-544 in good faith.
- The procedures for responding to such reports are set forth in 8750-558 through 8750-561.
- The procedures for determining the appropriate corrective action and/or discipline for employees who violate applicable laws, regulations, other governmental rules, or the District's Compliance Program-or-supervisors who fail to detect or report-such violations, are set forth in 8750-562.

## **DOCUMENTATIONPROCEDURES:**

The procedures for reporting suspected misconduct or potential compliance irregularities are set forth in the following policies:

- Administrative Compliance Policy: Communicating and Reporting Compliance Concerns; Reporting of Suspected Misconduct/Potential Irregularities 8750-556, and
- b. Administrative Compliance Policy: Communicating and Reporting Compliance Concerns; Confidential Reporting Line (Values Line) 8750-557,
- 2. The procedures for responding to such reports are set forth in the following policies:
  - a. Administrative Compliance Policyies: Responding to Compliance Issues Introduction; Suspected Misconduct; Confidentiality 8750-5598 through-
  - b. Administrative Compliance Policy: Non-Retaliation for Reporting Compliance Issues or Suspected Misconduct 8750-560
  - c. Administrative Compliance Policy: Responding to Reports of Suspected Non-Compliance and Misconduct 8750-561.
- 3. The procedures for determining the appropriate corrective action and/or discipline for employees who violate applicable laws, regulations, other governmental rules, or the District's- TCHD Compliance Program or supervisors who fail to detect or report such violations, are set forth in the following policy:
  - a. Administrative Compliance Policy: Responding to Compliance Issues; Remedial Action 8750-562
- 4. The documentation requirements for misconduct reports are set forth in the following policy:
  1.a. Administrative Compliance Policy: Communicating and Reporting Compliance
  Concerns; Reporting of Suspected Misconduct/Potential Irregularities 8750-556.
- 5. Note that suspected misconduct may be reported (free of charge) any day, any time, through the District's TCHD Confidential Reporting Line (Values Line)—at 1-844-521-7862, or online at https://TCHD.ethicspoint.com Note further that the District TCHD is committed to ensuring that there will be no retaliation or retribution against any employee for performing his or her duty to report pursuant to 8750-544 in good faith.

#### B. REFERENCES RELATED DOCUMENT(S):

- 1. Administrative Compliance Policy: Communicating and Reporting Compliance Concerns; Reporting of Suspected Misconduct/Potential Irregularities 8750-556,
- 2. Administrative Compliance Policy: Communicating and Reporting Compliance Concerns; Confidential Reporting Line (Values Line) 8750-557
- 3. Administrative Policy 8750-558, Responding to Compliance Issues; Introduction; General Policies
- 4.3. Administrative Compliance Policy: Responding to Compliance Issues; Introduction; Reports of Suspected Misconduct; Confidentiality 8750-559
- 5.4. Administrative Compliance Policy: Responding to Compliance Issues; Reports of Suspected Misconduct; Non-Retaliation Non-Retaliation for Reporting Compliance Issues or Suspected Misconduct 8750-560.
- 6-5. Administrative Compliance Policy: Responding to Compliance Issues; Reports of Suspected Non-Compliance and Misconduct; Investigation 8750-561
- 7.6. Administrative Compliance Policy: Responding to Compliance Issues; Remedial Action 8750-562,

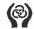

# Tri-City Medical Center Oceanside, California

#### ADMINISTRATIVE POLICY COMPLIANCE

DELETE: Information is included in Administrative Compliance Policy: Monitoring Compliance - Auditing & Reporting - Annual Compliance Workplan 8750-552

ISSUE DATE:

05/12

**SUBJECT: Monitoring Compliance/Auditing** 

and Reporting; Introduction;

**General Policies** 

REVISION DATE(S):

POLICY NUMBER: 8750-551

**Administrative Compliance Content Expert Approval:** 

<del>11/15</del>11/18

Administrative Policies & Procedures Committee Approval:

11/1501/19

Organizational Compliance Committee Approval:

n/a

**Medical Executive Committee Approval:** 

n/a

Audit, Compliance & Ethics Committee Approval:

01/1602/19

**Board of Directors Approval:** 

01/16

#### PURPOSE:

To establish Tri-City Healthcare District's (TCHD's) commitment to actively monitor, and audit-itspractices to ensure compliance with applicable laws and regulations, TCHD's Code of Conduct and its Policies-and-Procedures.

#### POLICY:

#### INTRODUCTION:

TCHD recognizes that eOngoing monitoring and auditing are critical components of a successful-Compliance Program, enabling the organization to ensure that its practices are consistent with its stated Policies and Procedures. As such, TCHD has developed a multi-faceted approach toensuring engeing compliance, which includes day to day monitoring, and conducting regularcompliance reviews, periodic audits (prespective and retrospective), and exit interviews of departing-employees and contractors. TCHD's-Policies-regarding monitoring and auditing are setforth in Administrative Policy 8750-552 Monitoring-Compliance Auditing & Reporting - Annual-Compliance Workplan; Administrative Policy 8750-553 -- Monitoring Compliance -- Auditing and Reporting—Compliance Reviews and Audits and Administrative Policy 8750-554 - Monitoring Compliance-Auditing and Reporting - Exit Interviews.

#### PROCESSPROCEDURE:

## QUESTIONS RELATING TO MONITORING COMPLIANCE:

- Any questions about Administrative Policies 8750-552 and through 8750-554 shall be directed tothe-Chief-Compliance Officer.
- **AUDIT AND DOCUMENTATION:**
- TCHD shall audit and document compliance with Administrative Policies 8750-552 through and 8750-554. Relevant documentation shall be maintained in TCHD's compliance files, consistent with TCHD's document-retention policies.

#### REFERENCES:

- Compliance Program Guidance for Hospitals, published by U.S. Department of Healthand Human Services, Office of Inspector General, February 1998.
- Office of Inspector General-Supplemental Compliance Program Guidance for Hospitals, January 2005.

#### RELATED DOCUMENTS:

Administrative Policy 8750-552—Monitoring Compliance Auditing & Reporting — Annual

Administrative Compliance Policy Manual—Compliance
Monitoring Compliance/Auditing and Reporting; Introduction; General Policies 8750-551
Page 2 of 2

Compliance Workplan

- 3. -- Administrative Policy 8750-553 -- Monitoring Compliance-Auditing & Reporting -- Compliance-Reviews and Audits
- 4. Administrative Policy 8750-554 Monitoring Compliance Auditing & Reporting Exit Interviews

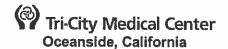

#### ADMINISTRATIVE POLICY **COMPLIANCE**

**ISSUE DATE:** 

12/02

**SUBJECT: Notice of Privacy Practices** 

**REVISION DATE(S): 09/05, 01/09** 

POLICY NUMBER: 8610-518

Administrative Compliance Content Expert Approval:

Administrative Policies & Procedures Committee Approval:

**Organizational Compliance Committee Approval:** 

**Medical Executive Committee Approval:** 

Audit, and Compliance & Ethics Committee Approval:

**Board of Directors Approval:** 

08/18

05/1508/1812/18

n/a

n/a

06/1502/19

06/15

#### A. **PURPOSE:**

To establish policy for documenting the acknowledgment of the patient's receipt of the Notice of Privacy Practices in accordance with the Health Information Portability and Accountability Act of 1996 (HIPAA) which gives patients the right to know the Uses and Disclosure of their protected health information.

#### **DEFINITIONS:** B.

- Disclosure: the release, transfer, provision of, access to or divulging of PHI outside Tri-City Healthcare District (TCHD).
- 2. Notice of Privacy Practices-or (NPP): TCHD's written notice to individuals of Uses and Disclosures of PHI as required by 45 Code of Federal Regulations (CFR) Section 164.520.
- 3. Protected Health Information (PHI): individually identifiable health information transmitted or maintained in paper or electronic form that is created or received by TCHD AND
  - Relates to the past, present, or future physical or mental health or condition of an individual; OR
  - b. Relates to the provision of health care to an individual; OR
  - C. Relates to the past, present, or future payment, AND
  - d. Identifies the individual OR with respect to which there is a reasonable basis to believe the information can be used to identify the individual.
- 4. Use: the sharing, application, utilization, examination or analysis of PHI within TCHD
- 4.5. Workforce Member: means employees, Medical Staff and Allied Health Professionals. volunteers, trainees and other persons whose conduct in the performance of work for TCHD is under the control of TCHD whether or not they are paid by TCHD.

#### C. **POLICY:**

- In accordance with HIPAA, all patients have a right to adequate notice of the Uses and Disclosures of PHI that may be made by TCHD.
- 2. TCHD communicates Uses and Disclosures of PHI that may be made by TCHD in its Notice of Privacy Practices.
- 3. TCHD must make the Notice of Privacy Practices available to patients as described in this
- 4. As provided under HIPAA, TCHD is required to abide by the terms of the Notice that is currently in effect.

#### PROCEDURE:

TCHD must make the NPP available as follows:

- a. TCHD must make the NPP available on request to any patient.
- b. Where TCHD has a direct treatment relationship with an individual, it must also provide the NPP no later than the date of the first service delivery except for emergency treatment situations where the NPP can be provided as soon as practicable after the emergency treatment situation.
- 2. The NPP will also be posted on the TCHD Website and will be made available at all registration sites, and-the Medical Records/HIMHealth Information Management office in Administration, and with the Patient Representative. Registration or other points of entry to the Medical Center TCHD including but not limited to those listed below will be the primary sites where this process takes place. Since a patient's condition or location may preclude documenting the acknowledgement at the time of registration or entry into the Medical CenterTCHD, all Medical CenterTCHD staff share the responsibility of ensuring acknowledgement of the Notice.
  - a. Homecare
  - b. Outpatient Rehabilitation
  - c. Outpatient Behavioral Health
  - d. Obstetrics
- 3. NPP Exception: Lab specimens are an exception to this Policy. No Notice of Privacy Practices will be offered because specimens are covered under the Indirect Treatment Relationship provision.
- a.4. Amendment of NPP: If the NPP is revised, TCHD shall make the revised NPP available on request on or after the effective date of the revision in accordance with D.1 through D.3 above.
- 4.5. TCHD must document the patient's acknowledgment of receipt or good faith efforts to obtain the acknowledgement.
  - The Condition of Admissions document includes a section reflecting patient's acknowledgement that a NPP has been offered and online access is available via TCHD website is communicated. Patients will be asked to initial the Conditions of Admission acknowledgement referencing the most current version of the NPP, even if they have signed an acknowledgement of a previous version.
  - b. If the patient receives the NPP and the acknowledgement section of the Conditions of Admissions is not initialed, TCHD personnel must document good faith efforts to obtain it and the reason for lack of signature.
  - c. The Notice of Privacy Practice acknowledgment need only be documented once, unless there is a significant content change in the Notice. Each new version of the Notice requires the patient to initial a new acknowledgement.
- 5-6. TCHD has the right to change the NPP at any time including for the purpose of amending it to conform to changes in the law. The effective date of the NPP is located on the first page of the NPP.
- 6-7. Retention of NPP:
  - a. The completed Conditions of Admission acknowledgement will be kept in the patient's medical record for the encounter for which it was signed.
  - b. TCHD will retain the required documentation related to the NPP for at least 6 years from the date of creation or the date when it was last in effect whichever is later.
- 7.8. Training on NPP: All employees of the Medical CenterTCHD will be trained on and knowledgeable of the contents of the Notice because it documents how TCHD will handle Uses and Disclosures of its patients' protected health information.

# E. ATTACHMENTSRELATED DOCUMENT(S):

Notice of Privacy Practices

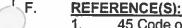

1. 45 Code of Federal regulations (CFR) section 164.520

# **NOTICE OF PRIVACY PRACTICES**

# Tri-City Healthcare District 4002 Vista Way Oceanside, CA 92056 [Effective Date 03/01/20182019]

THIS NOTICE DESCRIBES HOW MEDICAL INFORMATION ABOUT YOU MAY BE USED AND DISCLOSED AND HOW YOU CAN GET ACCESS TO THIS INFORMATION.
PLEASE REVIEW IT CAREFULLY.

If you have any questions about this notice Notice, please contact our Privacy Officer at (760) 940-5381

#### OUR PLEDGE TO PROTECT YOUR PRIVACY

Tri-City Healthcare District is committed to protecting the privacy of health information we create or receive about you. Health information that identifies you ("protected health information", or "health information") includes your medical record and other information relating to your care or payment for care.

Tri-City Healthcare District (the "District" for purposes of this Notice Notice) includes the following entities: Tri-City Medical Center and outpatient clinics, Tri-City Wellness Center outpatient clinics, Tri-City Primary Care, Orthopedic Specialists of North County, and the Clancy Medical Group. Clinic, the Radiance Clinic, and the Venus Clinic. (I don't have a list of all affiliated physician clinics),

# WHO WILL FOLLOW THIS NOTICENOTICE

This nNotice Notice describes our hospital's the District's practices and that of:

Any health care professional authorized to update or create health information about you.enter information into your-hospital chart.

All departments and units of the-hospital District, including affiliated physician clinics.

Any member of a volunteer group we allow to help you while you are in the hospitalone of the District's facilities.

All employees, staff and other hospital-District personnel.

All affiliated entities, sites, and locations.

All these entities, sites and locations follow the terms of this nNoticeNotice. In addition, these entities, sites and locations may share medical information with each other for treatment, payment or health care operations purposes described in this nNoticeNotice.

We understand that medical information about you and your health is personal. We are committed to protecting medical information about you. We create a record of care and services you receive at the <a href="https://hospital.org/hospital.org/hospital.o

This noticeNotice will tell you about the ways in which we may use and disclose medical information about you. We also describe your rights and certain obligations we have regarding the use and disclosure of medical information.

We are required by law to:

• Make sure that medical information that identifies you is kept private (with certain exceptions);

- o Give you this noticeNotice of our legal duties and privacy practices with respect to medical information about you; and
- o Follow the terms of the notice Notice that is currently in effect

## **HOW WE MAY USE AND DISCLOSE MEDICAL INFORMATION ABOUT YOU**

The following categories describe different ways that we use and disclose medical information. For each category of uses or disclosures we will explain what we mean and try to give some examples. Not every use or disclosure in a category will be listed. However, all of the ways we are permitted to use and disclose information will fall within one of the categories.

## **DISCLOSURE AT YOUR REQUEST**

We may disclose information when requested by you. This disclosure at your request may require a written authorization by you.

#### FOR TREATMENT

We may use medical information about you to provide you with medical treatment or services. We may disclose medical information about you to doctors, nurses, technicians, health care students, or other hospital-District personnel who are involved in taking care of you-at-the hospital.

For example, a doctor treating you for a broken leg may need to know if you have diabetes because diabetes may slow\_the healing process. In addition, the doctor may tell the dietician if you have diabetes so that we can arrange for appropriate meals.

Different departments of the hospital within the District's facilities also may share medical information about you in order to coordinate the different things you need, such as prescriptions, lab work and X-rays. We also may disclose medical information about you to people outside the hospital-District who may be involved in your medical care after you leave the hospital District's facilities, such as skilled nursing facilities, home health agencies, and physicians or other practitioners.

For example, we may give your physician access to your health information to assist your physician in treating you.

#### FOR PAYMENT

We may use and disclose medical information about you so that the treatment and services you receive at the hospital-District may be billed to and payment may be collected from you, an insurance company or a third party.

For example, we may need to give information about surgery you receive at the hospital Tri-City Medical Center District to your health plan so it will pay us or reimburse you for the surgery.

We may also tell your health plan about a treatment you are going to receive to obtain prior approval or to determine whether your plan will cover the treatment. We may also provide basic information about you and your health plan, insurance company or other source of payment to practitioners outside the hospital-District who are involved in your care, to assist them in obtaining payment for services they provide to you. However, we cannot disclose information to your health plan for payment purposes if you ask us not to, and you pay for the services yourself.

#### FOR HEALTHCARE OPERATIONS

We may use and disclose medical information about you for health care operations. These use and disclosures are necessary to run the hospital-District and make sure that all our patients receive quality care.

For example, we may use medical information to review our treatment and services and to evaluate the performance of our staff in caring for you.

We may also combine medical information about many hospital patients to decide what additional services the hospital-District should offer, what services are not needed, and whether certain new treatments are effective. We may also disclose information to doctors, nurses, technicians, medical students, and other Districthospital personnel for review and learning purposes. We may also combine the medical information we have with medical information from other hospitals to compare how we are doing and see where we can make improvements in the care and services we offer. We may remove information that identifies you from this set of medical information so others may use it to study health care and health care delivery without learning who the specific patients are.

#### **FUNDRASING ACTIVITIES**

We may use information about you or disclose such information to a foundation related to the hospital District, to contact you in an effort to raise money for the hospital and its operations. You have the right to opt out of receiving fundraising communications. If you receive a fundraising communication, it will tell you how to opt out.

#### **HEALTH INFORMATION EXCHANGE**

We participate in both the Commonwealth-Commonwell and San Diego Health Connect information exchanges with other healthcare providers. This NoticeNotice is to inform our patients that our clinical team exchanges information for patient care and you can OPT OUT of the sharing of your information by communicating your choice during the Registration process or by sending a message to our Privacy Officer via our website (tricitymed.org) or submitting a written request to our Privacy Officer (4002 Vista Way, Oceanside, CA 92056).

# HOSPITAL DIRECTORY

We may include certain limited information about you in the hospital Tri-City Medical Center directory while you are a patient at the hospital. This information may include your name, location in the hospital, your general condition (e.g. good, fair, etc.) and your religious affiliation. Unless there is a specific written request from you to the contrary, this directory information, except for your religious affiliation, may also be released to people who ask for you by name. Your religious affiliation may be given to a member of the clergy, such as a priest or rabbi, even if they don't ask for you by name. This information is released so your family, friends and clergy can visit you in the hospital and generally know how you are doing.

#### MARKETING AND SALE

Most uses and disclosures of medical information for marketing purposes, and disclosures that constitute a sale of medical information, require your authorization.

## TO INDIVIDUALS INVOLVED IN YOUR CASE OR PAYMENT FOR YOUR CASE

We may release medical information about you to a friend or family member who is involved in your medical care. We may also give information to someone who helps pay for your care. Unless there is a specific written request from you to the contrary, we may also tell your family or friends your condition and that you are in the hospital.

In addition, we may disclose medical information about you to an organization assisting in a disaster relief effort so that your family can be notified about your condition, status and location. If you arrive at the emergency department either unconscious or otherwise unable to communicate, we are required to attempt to contact someone we believe can make healthcare decisions for you (e.g. a family member or agent under a health care power of attorney).

#### FOR RESEARCH

Under certain circumstances, we may use and disclose medical information about you for research purposes.

For example, a research project may involve comparing the health and recovery of all patients who received one medication to those who received another, for the same condition. All research projects, however, are subject to a special approval process. This process evaluates a proposed research project and its use of medical information, trying to balance the research needs with patients' need for privacy of their medical information.

Before we use or disclose medical information for research, the project will have been approved through this research approval process, but we may, however, disclose medical information about you to people preparing to conduct a research project, for example, to help them look for patients with specific medical needs, as long as the medical information they review does not leave the hospital District.

## AS REQUIRED BY LAW

We will disclose medical information about you when required to do so by federal, state or local law.

#### TO AVERT A SERIOUS THREAT TO HEALTH OR SAFETY

We may use and disclose medical information about you when necessary to prevent a serious threat to your health and safety or the health and safety of the public or another person. Any disclosure, however, would only be to someone able to help prevent the threat.

#### ORGAN AND TISSUE DONATION

We may release medical information to organizations that handle organ procurement or organ, eye or tissue transplantation or to an organ donation bank, as necessary to facilitate organ or tissue donation and transplantation.

## MILITARY AND VETERANS

If you are a member of the armed forces, we may release medical information about you as required by military command authorities. We may also release medical information about foreign military personnel to the appropriate foreign military authority.

(A hospital that is component of the Department of Defense or Transportation should also include the following: "If you are a member of the Armed Forces, we may disclose medical information about you to the Department of Veterans Affairs upon your separation or discharge from military services. This disclosure is necessary for the Department of Veterans Affairs to determine if you are eligible for certain benefits.")

#### WORKERS' COMPENSATION

We may release medical information about you for workers' compensation or similar programs. These programs provide benefits for work-related injuries or illness.

#### PUBLIC HEALTH ACTIVITIES

We may use and disclose medical information about you for public health activities. These activities generally include the following:

- o To prevent or control disease, injury or disability;
- o To report births and deaths;
- o To report regarding the abuse or neglect of children, elders and dependent adults:
- o To report reactions to medications or problems with products:
- o To notify people of recalls of products they may be using:
- To notify a person who may have been exposed to a disease or may be at risk for contracting or spreading a disease or condition;

- To notify the appropriate government authority if we believe a patient has been the victim of abuse, neglect or domestic violence. We will only make this disclosure if you agree or when required or authorized by law;
- o To notify emergency response employees regarding possible exposure to HIV/AIDS, to the extent necessary to comply with state and federal laws.

#### HEALTH OVERSIGHT ACTIVITIES

We may disclose medical information to a health oversight agency for activities authorized by law. These oversight activities include, for example, audits, investigations, inspections, and licensure. These activities are necessary for the government to monitor the health care system, government programs and compliance with civil right laws.

#### LAWSUIT AND DISPUTES

If you are involved in a lawsuit or a dispute, we may disclose medical information about you in response to a court or administrative order. We may also disclose medical information about you in response to a subpoena, discovery request, or other lawful process by someone else involved in the dispute, but only if efforts have been made to tell you about the request (which may include written noticeNotice to you) or to obtain an order protecting the information requested.

#### LAW ENFORCEMENT

We may release medical information if asked to do so by law enforcement official:

- o In response to court order, subpoena, warrant, summons or similar process;
- o To identify or locate a suspect, fugitive, material witness, or missing person;
- About the victim of a crime if, under certain limited circumstances, we are unable to obtain the person's agreement;
- O About a death we believe may be the result of criminal conduct;
- About criminal conduct at the hospital; and
- o In emergency circumstances to report a crime; the location of the crime or victims; or the identity, description or location of the person who committed the crime.

#### CORONERS, MEDICAL EXAMINERS AND FUNERAL DIRECTORS

We may release medical information to a coroner or medical examiner. This may be necessary, for example, to identify a deceased person or determine the cause of death. We may also release medical information about patients of the hospital to funeral directors as necessary to carry out their duties.

#### NATIONAL SECURITY AND INTELLIGENCE ACTIVITIES

We may release medical information about you to authorized federal officials for intelligence, counterintelligence, and other national security activities authorized by law.

## PROTECTIVE SERVICES FOR THE PRESIDENT AND OTHERS

We may disclose medical information about you to authorized federal officials so they may provide protection to the President, other authorized persons or foreign heads of state or conduct special investigations.

(A Hospital that is component to the U.S. Department of State should also include the following:

#### SECURITY CLEARANCES

"We may use medical information about you to make decisions regarding your medical suitability for a security clearance or service abroad. We may also release your medical suitability determination to the officials in the U.S. Department of State who need access to that information for these purposes.")

#### **INMATES**

If you are an inmate of a correctional institution or under the custody of a law enforcement official, we may disclose medical information about you to the correctional institution or law enforcement official. This disclosure would be necessary

- o for the institution to provide you with health care;
- o to protect your health and safety or the health and safety of others; or
- o for the safety and security of the correctional institution.

#### MULTIDISCIPLINARY PERSONNEL TEAMS

We may disclose health information to a multidisciplinary personnel team relevant to the prevention, identification, management or treatment of an abused child and the child's parents, or elder abuse and neglect.

#### SPECIAL CATEGORIES OF INFORMATION

In some circumstances, your health information may be subject to restriction that may limit or preclude some uses or disclosures described in this noticeNotice.

For example, there are special restrictions on the use or disclosure of certain categories of information — e.g. tests for HIV or treatment for mental health conditions or alcohol and drug abuse. Government health benefit programs, such as Medi-Cal, may also limit the disclosure of beneficiary information for purposes unrelated to the program.

# SITUATIONS THAT REQUIRE US TO OBTAIN YOUR AUTHORIZATION

For uses and disclosure not described above, we must first obtain your authorization. For example, the following uses and disclosures will only be made with your authorization:

- o Uses and disclosures for marketing purposes:
- O Uses and disclosures that constitute the sale of Protected Health Information;
- —Most uses and disclosures of psychotherapy notes; and
- 0
- Other uses and disclosures not described in this notice.

# YOUR RIGHTS REGARDING MEDICAL INFORMATION ABOUT YOU

If you have given someone medical power of attorney or if someone is your legal guardian, that person can exercise your rights and make choices about your health information. We will make sure the person has this authority and can act for you before we take any action.

You have the following rights regarding medical information we maintain about you:

#### RIGHT TO INSPECT AND COPY

You have the right to inspect and obtain a copy of medical information that may be used to make decisions about your care. Usually this includes medical and billing records, but may not include some mental health information.

To inspect and obtain a copy of medical information that may be used to make decisions about you, you must submit your request in writing to our Privacy Officer. If you request a copy of the information, we may charge a reasonable fee for the costs of copying, mailing or other supplies associated with your request.

We may deny your request to inspect and obtain a copy in certain very limited circumstances. If you are denied access to medical information, you may request that the denial be reviewed. Another licensed health care professional chosen by the hospital will review your request and the denial. The person conducting the review will not be the person who denied your request. We will comply with the outcome of the review.

#### RIGHT TO AMEND

If you feel that medical information we have about you is incorrect or incomplete, you may ask us to amend the information. You have the right to request an amendment for as long as the information is kept by or for the hospital.

To request an amendment, your request must be made in writing and submitted to our Privacy Officer. In addition, you must provide a reason that supports your request.

We may deny your request for an amendment if it is not in writing or does not include a reason to support the request. In addition, we may deny your request if you ask us to amend information that:

- Was not created by us, unless the person or entity that created the information is no longer available to make the amendment;
- o Is not part of the medical information kept by or for the hospital;
- o Is not part of the information which you would be permitted to inspect and copy; or
- o Is accurate and complete.

Even if we deny your request for amendment, you have the right to submit a written addendum, not to exceed 250 words, with respect to any item or statement in your record you believe is incomplete or incorrect. If you clearly indicate in writing that you want the addendum to be made part of your medical record we will attach it to your records and include it whenever we make a disclosure of the item or statement you believe to be incomplete or incorrect.

## RIGHT TO AN ACCOUNTING OF DISCLOSURES

You have the right to request an "accounting of disclosures." This is a list of the disclosures we made of medical information about you other than our own uses for treatment, payment and health care operations (as those functions are described above), and with other exceptions pursuant to the law.

To request this list or accounting of disclosures, you must submit your request in writing to our Privacy Officer. Your request must state a time period which may not be longer than six years and may not include dates before April 14, 2003. Your request should indicate in what form you want the list (for example, on paper or electronically). The first list you request within a 12-month period will be free. For additional lists, we may charge you for the costs of providing the list. We will notify you of the cost involved and you may choose to withdraw or modify your request at that time before any costs are incurred.

In addition, we will notify you as required by law following a breach of your unsecured protected health information.

# RIGHT TO REQUEST RESTRICTIONS

You have the right to request a restriction or limitation on the medical information we use or disclose about you for treatment, payment or health care operations. You also have the right to request a limit on the medical information we disclose about you to someone who is involved in your care or the payment for your care, like a family member or friend.

For example, you could ask that we not use or disclose information about a surgery you had.

We are not required to agree to your request, except to the extent that you request us to restrict disclosure to a health plan or insurer for payment or health care operations purposes if you, or someone else on your behalf (other than the health plan or insurer), has paid for the item or service out of pocket in full. Even if you request this special restriction, we can disclose the information to a health plan or insurer for purposes of treating you.

If we agree to another special restriction, we will comply with your request unless the information is needed to provide you emergency treatment.

To request restrictions, you must make your request in writing to our Privacy Officer. In your request, you must tell us:

- o What information you want to limit
- o Whether you want to limit our use, disclosure or both; and
- o To whom you want the limits to apply, for example, disclosures from your spouse

## RIGHT TO REQUEST CONFIDENTIAL COMMUNICATIONS

You have the right to request that we communicate with you about medical matters in a certain way or at a certain location.

For example, you can ask that we only contact you at work or by mail.

To request confidential communications, you must make your request in writing to our Privacy Officer. We will not ask you the reason for your request. We will accommodate all reasonable requests. Your request must specify how or where you wish to be contacted.

#### RIGHT TO A PAPER COPY OF THIS NOTICE

You have a right to a paper copy of this noticeNotice. You may ask us to give you a copy of this noticeNotice at any time. Even if you have agreed to receive this noticeNotice electronically, you are still entitled to a paper copy of this noticeNotice.

You may obtain a copy of this notice Notice at our website: tricitymed.org

To obtain a paper copy of this noticeNotice: contact our Registration department.

We reserve the right to change this noticeNotice. We reserve the right to make the revised or changed noticeNotice effective for medical information we already have about you as well as any information we receive in the future. We will post a copy of the current noticeNotice in the hospital. The noticeNotice will contain the effective date on the first page, in the top right-hand corner. In addition, each time you register at or are admitted to the hospital for treatment or health care services as an inpatient or outpatient, we will offer you a copy of the current noticeNotice in effect.

#### COMMENTS OR COMPLAINTS

We welcome your comments about our NoticeNotice and our privacy practices. If you believe your privacy rights have been violated, you may file a complaint with:

TRI-CITY HEALTHCARE DISTRICT CHIEF COMPLIANCE OFFICER/PRIVACY OFFICER 4002 VISTA WAY OCEANSIDE, CA 92056 (760) 940-5381

Or with the: Secretary of the Department of Health and Human Services 200 Independence Avenue, S.W.

Washington, D.C. 20201 1-877-696-6775 www.hhs.gov/ocr/privacy/hipaa/complaints/

Please be assured that no one will retaliate or take action against you for filing a complaint.

Other uses and disclosures of medical information not covered by this notice or the laws that apply to us will be made only with your written permission. If you provide us permission to use or disclose medical information about you, you may revoke that permission, in writing, at any time. If you revoke your permission, this will stop by any further use or disclosure of your medical information for the purposes covered by your written authorization, except if we have already acted in reliance on your permission. You understand that we are unable to take back any disclosures we have already made with your permission, and that we are required to retain our records of care that we provided to you.

## CHANGES TO THIS NOTICENOTICE

We reserve the right to change our privacy practices and update this NoticeNotice accordingly. We reserve the right to make the revised or changed NoticeNotice effective for medical information we already have about you as well as any information we receive in the future. We post copies of the current Notice in the registration areas and on our internet sites. If the NoticeNotice is changed, we will post the new NoticeNotice in our registration areas and provide it to you upon request. The NoticeNotice contains the effective date on the first page, in the top right-hand corner.

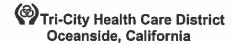

#### ADMINISTRATIVE POLICY MANUAL **COMPLIANCE**

**ISSUE DATE:** 

03/03

SUBJECT: Use and Disclosure of Protected

Health Information (PHI) for

**Fundraising** 

**REVISION DATE(S): 02/06; 01/09;** 

POLICY NUMBER: 8610-525

Administrative Compliance Content Expert Approval:

06/1512/18

**Administrative Policies & Procedures Committee Approval:** 

06/1512/18

Organizational Compliance Committee Approval:

n/a

**Medical Executive Committee Approval:** 

n/a

Audit, Compliance and & Ethics Committee Approval:

01/1602/19

**Board of Directors Approval:** 

01/16

#### A. **PURPOSE:**

To establish policies and procedures for the Use and Disclosure of specified Tri-City Healthcare District (TCHD) patient information for fundraising activities in including, Disclosures to the Tri-City Hospital Foundation and/or Business Associates for the purpose of TCHD fundraising in accordance with the Health Information Portability and Accountability Act of 1996 (HIPAA).

#### B. **DEFINITIONS:**

- Authorization: The written form that complies with HIPAA and state law that is obtained from the Individual or his or her Personal-personal Representative-representative in order for TCHD to Use and Disclose PHI.
- 2. Business Associate: Aa person or organization who, on behalf of the District, performs certain functions or activities involving the Use or Disclosure of PHI or services that require the Business Associate to create, receive, maintain or transmit PHI on behalf of the District or where the District needs to Disclose PHI to Business Associates for the services.
- 3. Direct Ssolicitation Ffundraising Literature: Any written communications which primary purpose is the direct solicitation of the financial resources necessary to support the mission and purposes of TCHD.
- 4. <u>Disclosure</u>: Tthe release, transfer, provision of, access to or divulging of PHI outside TCHD.
- Fundraising: The process of securing the financial resources necessary to support the mission 5. and purposes of the TCHD.
- 6. Minimum Necessary Standard: Take amount of information reasonably necessary to accomplish the purpose of the Use, Disclosure or Requestrequest.
- 7. Payment: Rreimbursement for health care services provided. includes activities undertaken by a health care provider to obtain or provide reimbursement for the provision of care including, but not limited to, determinations of eligibility, billing, claims management, collection activities, obtain payment under a contract of reinsurance or stop loss, related health care data processing, review of coverage under health plans, medical necessity reviews, and utilization management.
- 8. Permissible Patient Information: The limited categories of PHI that TCHD may Use or Disclose to a Business Associate or to the Tri-City Hospital Foundation without a patient Authorization, for the purpose of raising funds for TCHD's own benefit and expressly limited to the following:
  - a. Demographic information relating to the Individual including name, address, other contact information, age, gender, and date of birth
  - b. Dates of health care provided to an Individual
  - C. Department of service (general department of transferred) information
  - d. Treating physician

- e. Outcome information (to screen out only)
- f. Health insurance financial class
- 9. <u>Protected Health Information (PHI)</u>: lindividually identifiable health information transmitted, -er maintained, in paper or electronic other form that is created or received by TCHD AND and
  - a. Relates to the past, present, or future physical or mental health or condition of an individual; OR
  - Relates to the provision of health care to an individual; OR
  - c. Relates to the past, present, or future payment, AND
  - d. Identifies the individual OR with respect to which there is a reasonable basis to believe the information can be used to identify the individual.
- 10. <u>Treatment</u>: Tthe provision, of coordination, of management, consultation or referral of a patient's health care by a provider(s). of health care and related services by one or more providers, including coordination or management of health care by a health care provider with a third party; consultation between health care providers relating to a patient; or the referral of a patient from health care from one health care provider to another.
- 11. <u>Use</u>: the sharing, application, utilization, examination or analysis of PHI within TCHD.
- 12. <u>Workforce Member</u>: employees Employees, Medical Staff and Allied Health Professionals, volunteers, trainees, and other persons whose conduct, in the performance of work for TCHD is under the direct control of TCHD whether or not they are paid for by TCHD.

#### C. POLICY:

- In order to protect the privacy of a patient's information, Tri-City Hospital Foundation shall act in accordance and compliance with HIPAA and the Privacy Practices of TCHD when conducting fundraising activities for TCHD.
- 2. TCHD may Use or Disclose Permissible permissible Patient-patient Information its Business Associates or to the Tri-City Hospital Foundation for the benefit of TCHD fundraising.
- 2.3. Such Uses and Disclosures are subject to the minimum necessary requirements.
- 3.4. TCHD may not condition Treatment or Payment payment on a patient's choice with respect to fundraising communications.

#### D. PROCESS:

- 1. Notice of Privacy Practices
  - a. TCHD's Notice of Privacy Practices shall indicate that TCHD may Use or Disclose a patient's PHI to its Foundation or Business Associates for fundraising purposes and that the patient has the right to opt out of receiving such communications.
  - b. TCHD may not Use or Disclose PHI for fundraising purposes unless the statement required by Section 1.a is included in the Notice of Privacy Practices.
- 2. Use of Permissible Patient Information
  - a. After a patient has been made aware of the <del>TCMC's-TCHD's</del> Notice of Privacy Practices, TCHD may Use or Disclose <del>Permissible permissible Patient patient information for Fundraising fundraising purposes.</del>
  - b. Except as provided in this Policy, TCHD *may disclose permissible patient* information to the Tri-City Hospital Foundation or Business Associates for fundraising purposes without first obtaining a patient's **authorization** for such purpose.
  - c. TCHD and/or the Foundation may use permissible patient information to identify patients for patient testimonials that will be Used and/or Disclosed for Fundraising fundraising purposes.; however, when doing so, TCHD and/or the Foundation must follow the process for obtaining Authorizations and consents set forth in Section 3.
  - d. Before contacting a patients (current or former)-for Fundraising-fundraising purposes, TCHD and the Foundation shall verify that the individuals they wish to contact have not opted out of Fundraising-fundraising communications.
  - e. TCHD and the Foundation shall implement the Minimum minimum Necessary-necessary Standard-standard on Fundraising-fundraising Uses and Disclosures. TCHD and the Foundation must adhere to more restrictive federal and state privacy laws for certain highly sensitive health information (including but not limited to mental health, substance

abuse, HIV/AIDS, psychotherapy notes and  $\tau$  abuse-and other categories). Due to the sensitive nature of these treatments, additional authorization is needed prior to using for fundraising communication. The Chief Compliance and/ Privacy Officer should be consulted prior to obtaining the patient's authorization. This-means that it may not be possible to Use and Disclose highly sensitive PHI for Fundraising-purposes without a patient Authorization or even at all. TCHD Workforce members and the Foundation shall consult the Privacy Officer or Compliance Officer before Using or Disclosing any PHI, including Permissible Patient Information, involving highly sensitive PHI.

- f. TCHD and the Foundation may not Use or Disclose Permissible Patient patient Information (or any patient PHI) with a non-affiliated entity for purposes of that entity's Fundraising-fundraising (for example where a Medical Staff member specializes in the treatment of a specific disease and a non-profit association fundraises for research related to that specialty).
- 3. Patient Testimonials Used for Fundraising Purposes.
  - a. When Using and/or Disclosing a patient's testimonial, including the patient's PHI-(e.g. hospital experience, medical treatment), for Fundraising fundraising purposes, TCHD and/or the Foundation acting as TCHD's Business Associate must obtain from the patient prior to such Use and/or Disclosure:
    - i. an-An Authorizationauthorization; and
    - ii. Consents to videotape, photograph and/or publish the patient's testimonial, as appropriate.
  - b. The Authorization and cGonsent form shall be obtained regardless of the manner in which TCHD/Foundation learned about the patient's testimonial or whether the patient has consented either verbally or in writing (e.g. e-mail) to such Use/Disclosure.
  - c. The Authorization authorization must be completed in a manner that adequately describes the categories of PHI being Used/Disclosed and the Purpose-purpose of the Use/Disclosure.
  - d. TCHD and the Foundation shall only Use or Disclose the patient's testimonial (and PHI) with a valid patient Authorizationauthorization.
- 4. Fundraising Notifications
  - a. Each fundraising notification shall provide the patient with a clear and conspicuous opportunity to elect not to receive any further fundraising communications.
  - b. The method provided to opt out of receiving further fundraising communications shall not result in a patient incurring an undue burden or more than a nominal cost. Tri-City Hospital Foundation permits patients to opt out of future fundraising communications by telephone at (760) 940-3370 or by e-mail at TCHFoundation@tcmc.com.
  - c. Any TCHD workforce member or business associate who is advised by a patient of his/her request to opt out of receiving future <del>Fundraising-fundraising</del> communications, must contact the Foundation to document the request.
- Patients Who Opt Out
  - a. Fundraising communications will not be made to patients who have opted out of such communications.
  - b. Tri-City Hospital Foundation will track opt out notifications to ensure that further fundraising communications are not made to patients who have elected to opt out.
- 6. Opting Back In.
  - a. Patients who desire to opt back in to receive fundraising communications can do so by sending an e-mail with such request to <a href="mailto:TCHFoundation@tcmc.com">TCHFoundation@tcmc.com</a> or by opting in at an event or through the Foundation's website.
- 7. Direct Solicitation Fundraising Literature
  - a. Direct solicitations fundraising-literature does not include general-marketing eemmunications to donors or prospective donors. (e.g.-such as nNnewsletters) er other similar general communication-media where TCHD-does not Disclose patient PHI is not used. to Tri-City Hospital Foundation for such purposes.

Administrative Policy Manual

Use and Disclosure of Protected Health Information (PHI) for Fundraising Protected Health Information (PHI) for Fundraising, Use of — 8610-525 Page 4 of 6

- 8. Business Associates
  - Before the Tri-City Hospital Foundation shares any Permissible Patient
    patient information with a Business Associate, the Tri-City Hospital Foundation shall have
    the Business Associate sign the TCHD Business Associate Addendum.
  - b. If the Tri-City Hospital Foundation becomes aware of a breach of the Privacy Practices of TCHD by a Business Associate, the Tri-City Hospital Foundation shall immediately notify the Chief Compliance Officer and Privacy Officer.

#### E. FORMS):

b-1. Authorization for Use or Disclosure 8700-1002 - Sample

## F. RELATED DOCUMENT(S):

- Administrative-Policy 8750-508

- 1. Administrative Compliance Policy: Notice of Privacy Practices 87508610-518
- 2. Administrative Compliance Policy: Business Associate Agreement 8610-511
- 3. HIPAA Business Associate Addendum

#### E.G. REFERENCE(S):

- 45 Code of Federal Regulations (CFR) Section 164.502
- 2. 45 CFR Section 164.514(f)
- 3. 45 CFR Section 164.508
- 2.4. Health Information Portability and Accountability Act of 1996 (HIPAA)
- 3.5. TCHD Notice of Privacy Practices Policy # 518

Administrative Policy Manual

Use and Disclosure of Protected Health Information (PHI) for Fundraising Protected Health Information (PHI) for Fundraising, Use of Page 5 of 6

|                                                                                                    | SAMPLI                                                                                                    |                                                                                                    |                                                                                                | 0                                                                                                    |
|----------------------------------------------------------------------------------------------------|----------------------------------------------------------------------------------------------------|----------------------------------------------------------------------------------------------------|------------------------------------------------------------------------------------------------|----------------------------------------------------------------------------------------------------|
| Completion of this document of the below, consistent with C Failure to provide all informUSE OR DISCLOSURE OF I                                                                                                    | alifornia and Federa<br>ation requested ma                                                                                                    | il law concerni<br>ay invalidate i                                                                   | ng the privacy of su                                                                           | iable health information, as set ich information.                                                                                          |
| Patient Name:                                                                                                    | (Please print                                                                                                    |                                                                                                    | Date of l                                                                                      | Birth                                                                                                    |
| I hereby authorize the use or dependent of the person/Organization authorized information:  Person/Organization authorized                                                                                                    | lisclosure of my hea<br>ad to release (use or<br>Tri-City N<br>(TCMC of<br>ad to receive the info                                                                | Ith information disclose) the Medical Center other Entity) ormation (name                            | n as follows:  r  e and address of ent                                                         | ity):                                                                                                    |
| This Authorization applies t following).2:  All health information perturbates include:  [Optional] Except for these                                                                                                    | o the following spe                                                                                                    | Phone<br>cific informat<br>al history, men                                                           |                                                                                                | (select from the                                                                                                    |
| ☐ Only the following records ☐ Discharge Summar ☐ Consultation Report ☐ Emergency Dept R ☐ Laboratory Tests ☐ Other (please specify)                                                                                                    | rts                                                                                                    | ☐ History                                                                                            | /Physical Report<br>ve/Procedure Repor                                                         |                                                                                                    |
| I understand that this will incl AIDS (Acquired Important Infection Psychiatric Care (particular of the Important Infection Important Infection Important Infection Important Infection Important Infection Important Infection Important Infection Important Infection Important Infection Infection Important Infection Important Infection Infection In | munodeficiency Syn<br>atient to initial here                                                                                                    | idrome) or HIV                                                                                       | if applicable):<br>/ (Human Immunod                                                            | leficiency Virus)                                                                                                    |
| EXPIRATION                                                                                                    | The Second Second                                                                                                    |                                                                                                    |                                                                                                | Designation of the second                                                                                                    |
| making further disclosure of runless such disclosure is specification.  YOUR RIGHTS  I understand that I may refuse I understand that I may revoke my behalf, and delivered to the Health Information.                                                                                                    | w prohibits the reciny health information ifically required or perfect to sign this Authories this authorization are following address on will be effective ton. | pient of my he<br>on unless the R<br>permitted by la<br>ization.<br>at any time. M<br>: 4002 Vista V | alth information pur<br>ecipient obtains and<br>w.<br>y revocation must b<br>Vay Oceanside, CA | rsuant to this authorization from<br>other authorization from me or<br>one in writing, signed by me or on<br>92056. Attn: Medical Records/ |

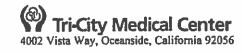

White-Med Records Yellow-Patient

Administrative Policy Manual
Use and Disclosure of Protected Health Information (PHI) for Fundraising Protected Health Information (PHI) for Fundraising, Use of Page 6 of 6

| SAMPLE (                                                                                                    | 0 0                                                                                                    |
|----------------------------------------------------------------------------------------------------|----------------------------------------------------------------------------------------------------|
| ADDITIONAL RIGHTS AND REQUIREMENTS IF REQ understand that if Requestor seeks this authorization:  My health information will be used for the following purp Insurance Legal Other (Please specify). I may inspect or obtain a copy of the health information the Imput receive a copy of this Authorization.  Neither treatment, payment, enrollment nor eligibility for to provide this authorization. However, this does not apply follows: (i) to conduct research-related treatment; (ii) to o enrollment in a health plan of which I am not already a mobiligation to pay a claim; or (iv) to create health informat however am I required to authorize the disclosure of psyclosistic for the use or disclosure of my information.  SIGNATURE                                 | bose(s): Continuing Medical Care  fy)  nat I am being asked to use or disclose.  benefits will be conditioned on my providing or refusin y if the Requestor is seeking to use the information as btain information in connection with my eligibility or ember; (iii) to enable the Requestor to determine its ion to provide to a third party. Under no circumstances, hotherapy notes.  receive compensation or other remuneration directly or |
| [Patient/representative/spouse/financially respon                                                                                                    | sible party]                                                                                                    |
| If signed by someone other than the patient, state your legal                                                                                                    | relationship to the patient <sup>5</sup> :                                                                                                    |
| authorization or as specifically required or permit  Authorization for Use or Disclosure of Health Information                                                                                                    | ,                                                                                                    |
| If the Authorization is being requested by the entity holding referred to as the Requestor throughout this form.  This form may not be used to release both psychotherapy n § 164.508(b)(3)(ii)]. If this form is being used to authorize be used to authorize release of any other health information.  The Requestor is to complete this section of the form.  Under HIPAA, the individual must be provided with a copy covered entity for its own uses and disclosures [(see 45 CF).  A spouse or financially responsible party may only authorize a. to process an application for the patient b. as a spouse or dependent for the following:  a. a health insurance plan or policy  b. a nonprofit hospital plan  c. a health care service plan or d. an employee benefit plan | otes and other types of health information [(see 45 CFS) the release of psychotherapy notes, a separate form must.  y of the authorization when it has been requested by a R § 164.508(d) (I), (e) (2)].                                                                                                    |
| For TCMC Medical Records/H                                                                                                    | lealth Information use Only                                                                                                    |
| MRUN:                                                                                                    |                                                                                                    |
| Date of Birth:                                                                                                    | Visits to be Included:                                                                                                    |
| Telephone #:                                                                                                    |                                                                                                    |
| Distribution:  Mail Pick-up CD Other                                                                                                    | Completed by:                                                                                                    |
|                                                                                                    | Signature Da                                                                                                    |

## HIPAA BUSINESS ASSOCIATE ADDENDUM

|  | This HIPAA BUSINESS ASSOCIATE ADDENDUM ("Addendum") is entered into as of, 20 (the "Execution Date"), by and between Tri-City Healthcare District, a                                                                                                    |  |  |  |  |
|--|----------------------------------------------------------------------------------------------------|--|--|--|--|
|  | health care district organized under the Local Health Care District Law of the State of California ("Hospital") and ("Contractor").                                                                                                    |  |  |  |  |
|  | A. Hospital owns and operates a general acute care hospital that is located at 4002 Vista Way, Oceanside, California.                                                                                                    |  |  |  |  |
|  | B. Hospital is a "covered entity" under the Health Insurance Portability and Accountability Act of 1996, Public Law 104-191 ("HIPAA") and, as such, must enter into so-called "business associate" contracts with its contractors that may have access to patient medical information in either paper or electronic form.                                                                                                    |  |  |  |  |
|  | C. Pursuant to that certain Agreement by and between Hospital and Contractor, dated as of, 20 (the "Agreement"), Contractor may have access to patient medical information from Hospital.                                                                                                    |  |  |  |  |
|  | D. Hospital and Contractor are committed to complying with HIPAA, as amended by the Health Information Technology for Economic and Clinical Health Act, Public Law 111-05 ("HITECH Act") and their implementing regulations ("the HIPAA Regulations) as they become effective or as otherwise amended from time to time (collectively these changes, HIPAA and the HIPAA Regulations shall hereinafter be referred to as the "HIPAA Laws"), the California Medical Information Act ("CMIA"), contained in the California Civil Code Section 56 et seq., the Patient Access To Medical Records Act ("PAMRA") contained in the California Health and Safety Code, Section 123100 et seq., California Health and Safety Code Section 1280.15 ("Section 1280.15") and other California patient privacy laws. |  |  |  |  |
|  | NOW, THEREFORE, in consideration of the recitals, conditions and promises herein contained, the parties do hereby agree as follows:                                                                                                    |  |  |  |  |
|  | 1. <u>Defined Terms</u> .                                                                                                    |  |  |  |  |
|  | (a) Terms used, but not otherwise defined, in this Addendum shall have the same meaning as those terms in the HIPAA Laws. A reference in this Addendum to a section in the HIPAA Regulations, means the section of the Code of Federal Regulations (CFR) as in effect or as amended, and for which compliance is required.                                                                                                    |  |  |  |  |
|  | (b) Unauthorized or Unlawful Access shall mean the inappropriate review or viewing of patient medical information without a direct need for diagnosis, treatment or other lawful Use as permitted by HIPAA, CMIA or by other statutes or regulations governing the lawful access, Use or Disclosure of medical information.                                                                                                    |  |  |  |  |
|  | (c) Designated Data Set is a group of records, from which information is retrieved by the name of the individual or by some identifying number, symbol, or other identifying particular assigned to the Individual, and which is used to make decisions about the Individual.                                                                                                    |  |  |  |  |
|  | (d) Data Use Application describes the purpose, controls and safeguards agreed to by the                                                                                                    |  |  |  |  |

-1-

Billing and Collecting. If Contractor provides billing and collecting services to Hospital or

otherwise conducts any Standard Transactions on behalf of Hospital, Contractor shall comply with this Section. Contractor shall comply with 45 CFR Parts 160 and 162 (the "Transaction Rule"), including: (a) Contractor

shall not change the definition, data condition, or use of a data element or segment in a standard of the

Contractor and Hospital.

Transactions Rule (a "Standard"); (b) Contractor shall not add any data elements or segments to the maximum defined data set; (c) Contractor shall not use any code or data elements that are either marked "not used" in the Standard's implementation specification or are not in the Standard's implementation specification(s); and (d) Contractor shall not change the meaning or intent of the Standard's implementation specification(s).

#### 3. Contractor's Obligations

- (a) Contractor acknowledges and agrees that all Protected Health Information that is created or received by Hospital and Disclosed or made available in any form, including paper record, audio recording, and electronic display by Hospital or its operating units to Contractor, or is created, received, maintained or transmitted by Contractor on Hospital's behalf, shall be subject to the Agreement and this Addendum.
- (b) Contractor shall not Use or Disclose Protected Health Information in any form, including electronic form ("PHI"), other than as permitted or required by this Addendum or required by law.
  - (c) Contractor shall not permit Unauthorized or Unlawful Access to PHI.
- (d) Except as otherwise limited in this Addendum, Contractor may Use or Disclose PHI to perform functions, activities, or services for, or on behalf of, Hospital as specified in the Agreement or for Contractor's internal operational purposes, provided that such Use or Disclosure would not violate the HIPAA Regulations or California law if done by Hospital.
- (e) The Contractor shall not further Disclose any PHI (including to subcontractors) received from the Hospital or maintained by the Contractor, unless permitted by this Addendum and, in such cases, only if such Disclosure is required or permitted under California law.
- (f) The Contractor shall not Disclose PHI to a health plan for payment or health care operations purposes if the Individual has requested this special restriction and has paid out-of-pocket in full for the health care item or service to which the PHI solely relates.
- (g) Except as otherwise provided for in this Addendum, Business Associate may use Protected Health Information for the proper management and administration of Business Associate or to carry out the legal responsibilities of Business Associate. (See 45 C.F.R. §164.504(e)(4)(i)).
- (h) Except as otherwise provided for in this Agreement, Business Associate may Disclose Protected Health Information for the proper management and administration of Business Associate or to carry out the legal responsibilities of Business Associate, provided that Disclosures are Required By Law, or Business Associate obtains reasonable assurances from the person to whom the information is Disclosed that it will remain confidential and Used or further Disclosed only as Required By Law or for the purpose for which it was Disclosed to the person, and the person notifies Business Associate of any instances of which it is aware in which the confidentiality of the information has been Breached. (See 45 C.F.R. §164.504(e)(4)(ii)).
- (i) To the extent that Contractor is to carry out one or more of Hospital's obligations under Subpart E of 45 CFR Part 164, Contractor shall comply with the requirements of Subpart E that apply to Hospital in the performance of the obligations.
- 4. <u>Disclosure Accounting</u>. In the event that Contractor makes any Disclosures of PHI that are subject to the accounting requirements of 45 CFR Section 164.528, Contractor promptly shall report such Disclosures to Hospital in writing. Such notice shall include the name of the individual and company affiliation to whom the PHI was Disclosed and the date of the Disclosure. Contractor shall maintain a record of each such Disclosure, including the date of the Disclosure, the name and, if available, the address of the recipient of the PHI, a brief description of the PHI Disclosed and a brief description of the purpose of the Disclosure.

Contractor shall maintain this record for a period of six (6) years and make such records available to Hospital upon request in an electronic format so that Hospital may meet its Disclosure accounting obligations under 45 CFR Section 164.528.

- 5. Access to PHI by Individuals. Contractor shall cooperate with Hospital to fulfill all requests by Individuals for access to the Individual's PHI that are approved by Hospital. Contractor shall cooperate with Hospital in all respects necessary for it to comply with 45 CFR Section 164.524. If Contractor receives a request from an Individual for access to PHI, Contractor immediately shall forward such request to Hospital, who shall be solely responsible for determining the scope of PHI and Designated Record Set with respect to each request by an individual for access to PHI. If Contractor maintains PHI in a Designated Record Set on behalf of Hospital, Contractor shall permit any Individual, upon notice by Hospital, to access and obtain copies of the individual's PHI in accordance with 45 CFR Section 164.524. Contractor shall make the PHI available in the format requested by the Individual and approved by Hospital. If Business Associate maintains the PHI in a Designated Record Set in electronic form and an Individual requests a copy of such information in electronic format, Business Associate shall provide such information in electronic format to Hospital in order for it to comply with its obligation. Contractor shall not charge Hospital or the Individual any fees for such access to PHI. If Contractor does not hold any information as part of a Designated Record Set, this Section shall not apply to Contractor.
- 6. Amendment of PHI. Contractor shall incorporate all amendments to PHI received from Hospital within five (5) business days of receipt. Contractor shall provide written notice to Hospital within five (5) business days of completing such amendment(s). Such notice shall confirm that Contractor has made the amendment(s) to PHI as directed by Hospital and shall contain any additional information necessary for Hospital to provide adequate notice to the Individual in accordance with 45 CFR Section 164.526. If Contractor does not hold any information as part of a Designated Record Set, this Section shall not apply to Contractor.
- 7. Access to Contractor's Books and Records. Contractor shall make its internal practices, books and records relating to the Use and Disclosure of PHI received from, or created or received by Contractor on behalf of Hospital, available to the Secretary of the Department of Health and Human Services ("Secretary") for purposes of determining Hospital's compliance with the HIPAA Laws. Contractor shall provide to Hospital a copy of any PHI that Contractor provides to the Secretary concurrently with providing such PHI to the Secretary. Contractor also shall make its internal practices, books and records available within five (5) business days of a request by Hospital for inspection for purposes of determining compliance with this Agreement.
- 8. <u>Security Safeguards</u>. Contractor shall implement a documented information security program that includes administrative, technical and physical safeguards designed to prevent the accidental or otherwise unauthorized Use or Disclosure of PHI. Contractor shall require any agents, affiliates, subsidiaries or subcontractors, with access to electronic PHI related to Hospital in any way, to agree in writing to the same requirements under this Section. Moreover, Contractor shall implement administrative, physical, and technical safeguards and policy, procedure, and documentation requirements consistent with the requirements of 45 CFR Sections 164.308, 164.310, 164.312, and 164.316.
- 9. Reporting and Mitigating. Contractor shall immediately report, but in no event later than 24 hours, any Security Incident including any Unauthorized or Unlawful Access, Use or Disclosure of PHI or Breach of Unsecured PHI not provided for or permitted by this Addendum of which the Contractor becomes aware. Moreover, in the event that Contractor becomes aware that PHI has been or reasonably believes has been accessed, acquired or Disclosed as a result of a "Breach," or Unauthorized or Unlawful Access as those terms are defined by the HIPAA Laws or Section 1280.15, Contractor will notify Hospital of the Breach and/or Unauthorized or Unlawful Access, Use or Disclosure, including the identification of each Individual who has been or is reasonably believed to have been affected thereby. Contractor's notification to Hospital shall be provided in accordance with HIPAA Laws and Section 1280.15 and guidance as it may be provided by the

Secretary and the California Office of Health Information Integrity. Contractor shall use its best efforts to mitigate the deleterious effects of any Unlawful Access, Use or Disclosure of PHI not authorized by this Addendum or any Security Incident.

## 10. <u>Term and Termination</u>.

- (a) The Term of this Addendum shall be effective as of the Execution Date and shall terminate when all of the PHI provided by Hospital to Contractor, or created or received by Contractor on behalf of Hospital, is destroyed or returned to Hospital, or, if it is infeasible to return or destroy the PHI, protections are extended to such information, in accordance with Section 11 below.
- (b) If Hospital becomes aware of any material breach of this Addendum by Contractor, Hospital shall provide Contractor with written notice of such breach and such breach shall be cured by Contractor within thirty (30) business days of such notice. If such breach is not cured with such time period, Hospital shall immediately terminate this Addendum.
- (c) If Contractor becomes aware of any material breach of this Addendum by Hospital, Contractor shall provide Hospital with written notice of such breach and such breach shall be cured by Hospital within thirty (30) business days of such notice. If such breach is not cured with such time period, Contractor shall immediately terminate this Addendum.
- (d) Contractor acknowledges and agrees that Hospital may be required by HIPAA Laws to report a Breach to the Secretary of the U.S. Department of Health and Human Services and Unauthorized or Unlawful Access, Use or Disclosure of PHI to the State.
- (e) The Agreement shall automatically terminate upon termination of this Addendum for any reason whatsoever.

#### 11. Effect of Termination.

- (a) Upon termination or expiration of this Addendum, Hospital shall direct Contractor to either return or destroy all PHI that Contractor obtained, created or maintained pursuant to the Agreement on behalf of Hospital. If Hospital determines at that time that the return or destruction of PHI is not feasible, Contractor shall extend the protections provided under this Addendum to such PHI, and limit further Use or Disclosure of the PHI to those purposes that make the return or destruction of the PHI infeasible.
- (b) Upon termination or expiration of this Addendum, Contractor shall recover all PHI that is in the possession of Contractor's agents, affiliates, subsidiaries or subcontractors. If Contractor believes at that time that it is infeasible for the Contractor to recover all PHI in the possession of Contractor's agents, affiliates, subsidiaries or subcontractors, Contractor shall provide written notice to Hospital regarding the nature of the unfeasibility. Upon a determination by Hospital that such recovery is infeasible, Contractor shall require that its agents, affiliates, subsidiaries and subcontractors agree to the extension of all protections, limitations and restrictions required of Contractor hereunder. If Hospital determines that it is feasible to make such recovery, Contractor shall recover all PHI in the possession of Contractor's agents, affiliates, subsidiaries or subcontractors.
- (c) If Contractor or Contractor's agents, affiliates, subsidiaries or subcontractors retain any PHI pursuant to this Section 11, the terms of this Addendum shall continue to apply to the PHI retained by Contractor or any of Contractor's agents, affiliates, subsidiaries or subcontractors, even after termination of the Agreement.

- 12. <u>Prohibition of Sale of PHI.</u> Contractor may not directly or indirectly receive remuneration in exchange for any PHI without a valid Authorization specifically indicating that the PHI may be sold to the entity receiving the PHI unless the sale is otherwise authorized by the HIPAA Laws.
- 13. <u>Indemnification</u>. Each party, to the extent allowable under the California Tort Claims Act, shall indemnify, defend and hold harmless the other party and its agents, employees, contractors, officers and directors against: (i) any and all liability arising out of such party's failure to comply with the terms of this Addendum, and any injury, loss, fines, claims, or damages arising from the negligent operations, acts, or omissions of such party or its employees relating to or arising out of this Addendum; and (ii) any and all costs and expenses, including reasonable legal expenses, incurred by or on behalf of the other party in connection with the defense of such claims.
- 14. Contractor's Compliance with HIPAA. Hospital makes no warranty or representation that compliance by Contractor with this Addendum, the HIPAA Laws or California law will be adequate or satisfactory for Contractor's own purposes or that any information in Contractor's possession or control, or transmitted or received by Contractor, is or will be secure from unauthorized Use or Disclosure. Contractor is solely responsible for all decisions made by Contractor regarding the safeguarding of PHI.
- 15. <u>Continuing Agreement</u>. Except as expressly modified by this Addendum, the Agreement shall continue in full force and effect. In the event of any conflict between any provision of this Addendum and any provision of the Agreement, the provision of this Addendum shall control.
- 16. <u>Assignment; Binding Effect</u>. This Addendum shall inure to the benefit of and be binding upon the parties hereto and their respective legal representatives, successors and assigns. Unless otherwise provided in the Agreement, Contractor may not assign the rights or obligations under the Agreement without the express written consent of Hospital; however, Hospital may assign its rights and obligations under this Agreement to any successor or affiliated entity without the consent of Contractor.
- 17. Affiliates, Agents, Subsidiaries and Subcontractors. Contractor shall require any agents and subcontractors which creates, receives, maintains or transmits PHI related to Hospital on its behalf, to agree in writing to the same Use and Disclosure restrictions and conditions imposed on Contractor by this Addendum including the requirement that such agents and subcontractors implement reasonable and appropriate administrative, physical and technical safeguards to protect such PHI. Business Associate shall incorporate, when applicable, the relevant provisions of this Addendum into each subcontract to such agents and subcontractors including the requirement to report Security Incidents, Breaches and Unauthorized or Unlawful Access, Use and Disclosures to Business Associate. Unless the Agreement permits Contractor to subcontract its services, Contractor shall not subcontract any of its services under the Agreement without first obtaining Hospital's prior written consent.
- 18. <u>Compliance with Laws</u>. The parties shall comply with all applicable laws, ordinances, codes and regulations of federal, state and local governments, applicable to the performance of the Agreement and this Addendum.
- 19. Governing Law. Unless provided otherwise in the Agreement, this Addendum shall be construed in accordance with and governed by the laws of the State of California, except the conflicts of laws provisions which would require the application of the laws of any other jurisdiction.
- 20. <u>Headings</u>. The headings in this Addendum are intended solely for convenience of reference and shall be given no effect in the construction or interpretation of this Agreement.

- 21. No Third-party Beneficiary Rights. Unless provided otherwise in the Agreement, the parties do not intend to confer and this Addendum shall not be construed to confer any rights or benefits to any person, firm, physician, corporation or entity other than the parties.
- 22. <u>Data Ownership</u>. Contractor acknowledges and agrees that all PHI that Contractor obtains, creates or maintains pursuant to the Agreement, on behalf of Hospital or for Contractor's internal use, is the property of Hospital and Contractor has no ownership rights with respect thereto.
- 23. <u>Severability</u>. If any provision of this Addendum is determined to be illegal or unenforceable, that provision shall be severed from this Addendum and/or the Agreement, as applicable, and such severance shall have no effect upon the enforceability of the remainder of the Agreement.
- 24. <u>Counterparts</u>. This Addendum may be executed in one or more counterparts, each of which shall be deemed to be an original, and all of which together shall constitute one and the same instrument.
- 25. <u>Data Use Application</u>. If Contractor requests a "Designated Data Set" from Hospital, Contractor must complete a Data Use Application (Instructions and Application attached to this Addendum) and submit a completed Data Use Application with this signed Addendum. The Data Use Application may be modified or amended by mutual agreement of the parties at any time without amending the Agreement or this Addendum.

IN WITNESS WHEREOF, the parties have executed this Addendum as of the Execution Date.

#### HOSPITAL

Tri-City Healthcare District, a health care district organized under the Local Health Care district Law of the State of California

| By:_  |                         |
|-------|-------------------------|
| 7     | Chief Executive Officer |
| CON   | VTRACTOR                |
| Sign  | ature:                  |
| Print | Name:                   |
| Title | :                       |

#### **ADMINISTRATIVE** POLICY MANUAL COMPLIANCE

**ISSUE DATE:** 

08/15

SUBJECT: Verification of Identity and

**Authority of Persons Requesting Protected Health Information** (PHI), including Personal

Representatives

**REVISION DATE(S):** 

POLICY NUMBER: 8610-593

Administrative Compliance Content Expert:

09/18

Administrative Policies and & Procedures Committee Approval-Date(s):

07/1512/18

**Organizational Compliance Committee Approval:** 

n/a

**Medical Executive Committee Approval:** 

n/a 08/1502/19

Audit, Compliance and-& Ethics Committee Approval-Date(s):

Board of Directors Approval-Date(s):

08/15

#### A. PURPOSE:

The purpose of this Policy is to define the steps for verifying the identity and legal authority of a person requesting a patient's PHI, including Personal Representatives, prior to Disclosure.

#### B. **DEFINITION(S):**

- 1. Authorization: the written form that complies with Health Insurance Portability and Accountability Act (H(IPAA) of 1996 and state law that is obtained from the Individual or his or her Personal Representative in order for TCHD to Use and Disclose PHI.
- 2. Disclosure: the release, transfer, provision of, access to, or divulging of PHI outside of Tri-City Healthcare District (TCHD).
- 3. Individual: the person who is the subject of protected health information.
- 4. Personal Representative: the person who has the authority to act for the Individual in making decisions related to health care under state law (except where an unemancipated minor has the authority to act as an Individual for certain services or circumstances) or, with respect to deceased persons, the person who has the authority to act on behalf of the deceased Individual or the Individual's estate as relevant to such personal representation.
- Protected Health Information (PHI): individually identifiable health information 5. transmitted or maintained in paper or electronic form that is created or received by TCHD AND
  - Relates to the past, present or future physical or mental health or condition a. of an individual; OR
  - Relates to the provision of health care to an individual; OR b.
  - Relates to the past, present, or future payment, AND C.
  - Identifies the individual OR with respect to which there is a reasonable basis to d. believe the information can be used to identify the individual.
- 6. <u>Use:</u> the sharing, application, utilization, examination or analysis of PHI within TCHD.

#### POLICY:

TCHD shall take reasonable steps to verify the identity of a person requesting Disclosure

- of a patient's PHI and the authority of such person to have access to the PHI where the authority is not known to TCHD.
- 2. TCHD shall take reasonable steps to verify the legal authority of a patient's Personal Representative where TCHD is required to treat such person as the patient.
- 3. If, under applicable laws, a Disclosure is conditioned on particular documentation, statements or representations from the person requesting the PHI, TCHD may rely, if such reliance is reasonable under the circumstances, on documentation, statements or representations that, on their face, meet the applicable requirements.
- 4. TCHD shall obtain any documentation, statements or representations, whether oral or written, from the person requesting PHI when they are a condition of a Disclosure.

#### D. <u>PROCEDURE</u>:

- Verification of Identity of a Patient
  - a. Telephone: A person representing himself or herself as a patient can be verified using the following information:
    - Demographic information that can be confirmed in TCHD's [system], electronic health record or Patient Accounting system.
    - ii. The patient is known to TCHD from prior contact.
  - b. In Person: A person representing himself or herself as a patient can be verified by using the following information:
    - Presentation of identification such as a driver's license or other official photo identification record that would permit TCHD to confirm the identity is that of the patient.
    - ii. Verbal statements of demographic information that can be confirmed in TCHD's [system] electronic health record.
    - iii. The patient is known to TCHD from prior contact.
  - c. Emancipated minor patients: an emancipated minor is deemed equivalent to an adult for purposes of determining who may be given access to his or her PHI. TCHD shall obtain a copy of the minor's Department of Motor Vehicles identification card showing emancipation or a signed Declaration of Emancipation.
  - d. Deceased patients: The PHI of a deceased patient is subject to HIPAA privacy protections for as long as TCHD maintains the PHI.
    - i. TCHD should obtain a copy of the death certificate if the patient's death is not otherwise directly known to TCHD.
    - ii. TCHD shall follow the procedures for verifying the identity of the patient's Personal Representative when responding to requests for Disclosures of PHI of deceased patients.
- 2. Verification of Identity and Authority of Third Parties
  - Personal Representative: an individual who Personal Representative-may represent stand in the shoes of the patient and authorize TCHD's Use and Disclosure of PHI to the extent of the Personal Representative's legal authority.
    - i. TCHD shall verify the identity of the patient's Personal Representative in the same manner it would a patient as set forth in Sections 1.a and 1.b above.
    - ii. The Personal Representative's authority to act for the patient arises from his or her authority under state law to make health care decisions for the patient (or in the case of deceased Individuals it may also be to carry out responsibilities related to the estate). TCHD shall verify the legal authority of the patient's Personal Representative by obtaining and reviewing written documents that support the nature and scope of the Personal Representative's legal authority under state law.
    - iii. The Personal Representative shall provide information and/or documents to support his or her authority as follows:
      - 1) Unless an exception applies, a parent or guardian appointed by the

- Court or other person acting *in loco parentis* with legal authority to make health care decisions on behalf of the unemancipated minor. Court issued Letters of Guardianship or other legal documents evidencing parental rights to make health care decisions.
- Surrogate who is 18 years or older and appointed by the patient to make health care decisions for the patient: The patient must personally inform the supervising provider, orally or in writing, of the appointment and it must be promptly recorded in the record. The surrogate appointment is effective only during the course of treatment or illness or stay or for 60 days whichever is shorter.
- 3) Agent named under a Power of Attorney for Health Care or Advance Health Care Directive: valid, executed Power of Attorney for Health Care Directive form naming the person requesting PHI as the agent for health care decisions.
  - a) The Power of Attorney for Health Care document may specify limitations on an agent's ability to make health care decisions on behalf of the patient. For example, it may only apply for a specific treatment. In such cases, TCHD should not treat the person as the Individual for all purposes such as signing an Authorization for the Disclosure.
  - b) The Power of Attorney for Health Care document may contain conditions precedent to the agent's powers such as only applying when the patient is incapacitated. In such cases, TCHD should not treat the agent as the patient's Personal Representative when the patient is not incapacitated.
  - c) The Power of Attorney document may only be a General Power of Attorney to manage finances and other business. In such cases, TCHD should not rely on the Power of Attorney as it does not permit the person to make health care decisions for the patient unless it specifically mentions the right to make health care decisions.
- Guardian or Conservator: Obtain court-issued Letters of Guardianship or conservatorship.
- 5) Executor or Administrator: Obtain court-issued Letters Testamentary of Letters of Administration.
- 6) Beneficiary of a deceased patient as defined in Probate Code Section 24: Obtain excerpts of the will identifying the beneficiary.
- 7) To release PHI to site and sponsor representatives on study subject, TCMC must have fully executed study-related patient consent on file.
- b. Family, relatives, domestic partners, close friends and other persons designated by the patient who are involved in patient's care or payment of the patient's care and for notification purposes: TCHD may Disclose limited PHI upon verifying the following circumstances:
  - i. If the patient is available for, or otherwise available prior to a Use or Disclosure and has the capacity to make health care decisions, TCHD may Use or Disclose PHI if it has the patient's agreement; or it provides the patient with the opportunity to object and the patient does not express an objection; or it can reasonable infer from the circumstance, based on professional judgment, that the patient does not object to the Disclosure. For example, an emergency room nurse may discuss a patient's treatment in front of the patient's friend when the patient asks the friend to come into the treatment room or a patient account representative may discuss the patient's bill with their son who is at

TCHD with the patient.

- ii. If the patient is not available, or the opportunity to agree or object is not practicable because of incapacity or emergency circumstances, TCHD may use its professional judgment to determine if the Disclosure is in the best interest of the patient and, if so, only Disclose disclose the PHI that is directly relevant to the person's involvement with the patient's care or payment related to the patient's health care or needed for notification purposes. For example, TCHD may use professional judgment and experience with common practice to make reasonable inferences of the patient's best interest in allowing a person to pick up filled prescriptions, x-rays or similar forms of PHI or may provide information on a patient's condition to their spouse when the patient is unconscious.
- iii. TCHD will not discuss a patient's PHI with family, relatives, domestic partners, and close friends if the patient expressly indicates it may not do so.
- iv. When TCHD is permitted to share limited PHI with family, relatives, domestic partner, and close friends as provided above, it should not discuss past medical information that is unrelated to the patient's current condition.
- c. Public Officials seeking PHI:
  - Verification of Identity: TCHD may rely, if such reliance is reasonable under the circumstances on the following to verify the identity of a person when the Disclosure of PHI is to a public official or a person acting on behalf of a public official:
    - For in person requests, presentation of an agency identification badge, other official credentials, or other proof of government status;
    - 2) For requests made in writing, the request is on the appropriate government letterhead; and
    - 3) If the Disclosure is to a person acting on behalf of a public official, a written statement on appropriate government letterhead that the person is acting under the government's authority or other evidence or documentation of agency such as a contract for services, memorandum of understanding, or purchase order, that establishes that the person is acting on behalf of the public official.
  - ii. Verification of Authority: TCHD may rely, if such reliance is reasonable under the circumstances on the following to verify authority when the Disclosure of PHI is to a public official or a person acting on behalf of a public official.
    - A written statement of the legal authority under which the information is requested, or, if a written statement would be impracticable, an oral statement of such legal authority; and
    - 2) If a request is made pursuant to legal process, warrant, subpoena, order, or other legal process issued by a grand jury or a judicial or administrative tribunal is presumed to constitute legal authority for purposes of verification of identity and authority.
- d. Exceptions to Recognizing Persons as Personal Representatives
  - i. TCHD may elect not to treat a person as the Personal Representative of a patient (adult or minor) if the following requirements are satisfied and the election is documented in the patient's record:
    - 1) TCHD has a reasonable belief that:
      - a) the-The patient has been or may be subject to domestic violence, abuse or neglect by such person;
      - troating-Treating such person as the Personal Representative could endanger the patient; ANDand
    - 2) TCHD, in the exercise of the professional judgment of the health

- care provider, decides it is not in the best interest of the patient to treat the person as the patient's Personal Representative.
- 3) TCHD shall consult with Legal Counsel as necessary and appropriate regarding the election decision.
- ii. TCHD shall not treat a parent as the Personal Representative of a minor in the following circumstances:
  - 1) If the minor has the authority to consent to medical treatment under state law, he or she is generally the person authorized to have access to medical records regarding the treatment and to decide whether records get released to other persons. If a minor has the right to inspection, then TCHD shall not grant a Personal Representative access to the minor patient's PHI.
  - 2) A court determines or other law authorizes someone other than the parent to make treatment decisions for a minor.
  - A provider makes a good faith determination that a parent or other legal representative who has authority to consent to treatment would have a detrimental effect on the provider's professional relationship with the minor.
  - 4) If the minor has been removed from the physical custody of a parent or guardian in a dependency proceeding, the parent or guardian may not access the minor's mental health information without a court order.
- e. Legal Review
  - i. TCHD Compliance Department shall consult with Legal Counsel as necessary and appropriate regarding the authority of a Personal Representative, issues involving unemancipated minor rights to access medical records or any other information relevant to this policy.
- f. Documentation
  - TCHD shall retain copies of all documentation obtained for purposes of these verification procedures.

#### E. FORM(S):

1. Authorization for Use or Disclosure 8700-1002 - Sample

#### E.F. REFERENCE(S)-LIST:

- 1. 45 Code of Federal Regulations (CFR Section 160.103)
- 2. 45 CFR Section 164.502(g)
- 3. 45 CFR Section 164.510
- 4. 45 CFR Section 164.514(h)
- 5. Cal. Health & Safety Code Section 123110(g)
- 5.6. Probate Code Section 24

Administrative Policy Manual - Compliance

Verification of Identify and Authority of Persons Requesting Protected Health Information (PHI), including Personal Representatives 8610-593 Page 6 of 7

|                                                                                                    | SAMPLE                                                | 0                                    | 0                                               |                                        |
|----------------------------------------------------------------------------------------------------|-------------------------------------------------------|--------------------------------------|-------------------------------------------------|----------------------------------------|
| Completion of this document authorize forth below, consistent with California                                                                                                    | and Federal i                                         | aw concernin                         | g the privacy of such in                        | health information, as set aformation. |
| Failure to provide all information red<br>USE OR DISCLOSURE OF HEALTH                                                                                                    | INFORMA                                               | TION                                 | iis Authorization.                              |                                        |
| Patient Name:                                                                                                    |                                                       |                                      | Date of Birth                                   | ) <u></u>                              |
| I hereby authorize the use or disclosure Person/Organization authorized to releasinformation:                                                                                                    | lease print)<br>of my health<br><i>ise</i> (use or di | information sclose) the dical Center | as follows:                                     | -                                      |
| Person/Organization authorized to rece                                                                                                    |                                                       |                                      | and address of entity):                         |                                        |
|                                                                                                    |                                                       |                                      |                                                 | -                                      |
| This Authorization applies to the foll                                                                                                    | owing specif                                          | Phone in information                 | Number (with area code on to be disclosed (sele | i)<br>ect from the                     |
| following).2:  All health information pertaining to Dates include: [Optional] Except for these specific                                                                                                    | any medical                                           |                                      |                                                 |                                        |
| ☐ Only the following records or specif☐ Discharge Summary☐ Consultation Reports☐ Emergency Dept Report☐ Laboratory Tests☐ Other                                                                                                    | ic types of he                                        | ☐ History/I                          | Physical Report<br>e/Procedure Report           |                                        |
| (please specify)  I understand that this will include infor                                                                                                    | mation relati                                         | ng to (check i                       | f applicable):                                  |                                        |
| AIDS (Acquired Immunodefi                                                                                                    | ciency Syndr                                          | ome) or HIV                          | (Human Immunodefici                             | ency Virus)                            |
| ☐ Psychiatric Care (patient to in ☐ Treatment for alcohol and/or                                                                                                    | nitial here<br>drug abuse.                            | )                                    |                                                 |                                        |
| EXPIRATION                                                                                                    | en sweete Co                                          |                                      |                                                 | (b)                                    |
| This Authorization expires [on the followers than the followers are the followers are the followers ar | owing specifi                                         | c date]: <u>30 d</u>                 | ays                                             |                                        |
| I understand that California law prohib<br>making further disclosure of my health<br>unless such disclosure is specifically re                                                                                                    | information                                           | unless the Re                        | cipient obtains another                         |                                        |
| YOUR RIGHTS I understand that I may refuse to sign the                                                                                                    | his Authoriza                                         | tion.                                |                                                 |                                        |
| I understand that I may revoke this autimy behalf, and delivered to the following                                                                                                    | norization at                                         | any time. <u>My</u>                  |                                                 |                                        |
| Health Information.  I understand that my revocation will be prior to receipt of the revocation.                                                                                                    |                                                       |                                      |                                                 |                                        |

**AUTHORIZATION FOR USE OR DISCLOSURE** 

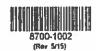

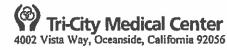

White-Med Records Yellow-Patient

Administrative Policy Manual - Compliance Verification of Identify and Authority of Persons Requesting Protected Health Information (PHI), including Personal Representatives 8610-593 Page 7 of 7 SAMPLE ( ADDITIONAL RIGHTS AND REQUIREMENTS IF REQUESTOR SEEKS THIS AUTHORIZATION3 I understand that if Requestor seeks this authorization: 1. My health information will be used for the following purpose(s): Continuing Medical Care ☐ Insurance ☐ Legal ☐ Other (Please specify) 2. I may inspect or obtain a copy of the health information that I am being asked to use or disclose. 3. I must receive a copy of this Authorization4. 4. Neither treatment, payment, enrollment nor eligibility for benefits will be conditioned on my providing or refusing to provide this authorization. However, this does not apply if the Requestor is seeking to use the information as follows: (i) to conduct research-related treatment; (ii) to obtain information in connection with my eligibility or enrollment in a health plan of which I am not already a member; (iii) to enable the Requestor to determine its obligation to pay a claim; or (iv) to create health information to provide to a third party. Under no circumstances, however am I required to authorize the disclosure of psychotherapy notes. 5. If this box \sum is checked, I understand the Requestor may receive compensation or other remuneration directly or indirectly for the use or disclosure of my information. SIGNATURE Date/Time AM/PM Signature [Patient/representative/spouse/financially responsible party] If signed by someone other than the patient, state your legal relationship to the patient5: Witness: (If you have authorized the disclosure of your health information to someone who is not legally required to keep it confidential, it may be redisclosed and may no longer be protected. California law prohibits recipients of your health information from redisclosing such information except with your written authorization or as specifically required or permitted by law.) Authorization for Use or Disclosure of Health Information - Footnote references If the Authorization is being requested by the entity holding the health information, then such entity shall be referred to as the Requestor throughout this form. <sup>2</sup> This form may not be used to release both psychotherapy notes and other types of health information [(see 45 CFS § 164.508(b)(3)(ii)]. If this form is being used to authorize the release of psychotherapy notes, a separate form must be used to authorize release of any other health information. <sup>3</sup> The Requestor is to complete this section of the form. <sup>4</sup> Under HIPAA, the individual must be provided with a copy of the authorization when it has been requested by a covered entity for its own uses and disclosures [(see 45 CFR § 164.508(d) (I), (e) (2)]. <sup>5</sup> A spouse or financially responsible party may only authorize release of medical information for use in the following: a. to process an application for the patient b. as a spouse or dependent for the following: a. a health insurance plan or policy b. a nonprofit hospital plan c. a health care service plan or d. an employee benefit plan For TCMC Medical Records/Health Information use Only MRUN: Date Received: Date of Birth:

SS#:

Telephone #:

Distribution: Mail Pick-up CD Other Completed by:

Telephone #:

# TRI-CITY HEALTHCARE DISTRICT MINUTES FOR A REGULAR MEETING OF THE BOARD OF DIRECTORS

January 31, 2019 – 2:30 o'clock p.m. Classroom 7 – Eugene L. Geil Pavilion 4002 Vista Way, Oceanside, CA 92056

A Regular Meeting of the Board of Directors of Tri-City Healthcare District was held at the location noted above at Tri-City Medical Center, 4002 Vista Way, Oceanside, California at 2:30 p.m. on January 31, 2019.

The following Directors constituting a quorum of the Board of Directors were present:

Director Rocky J. Chavez Director George W. Coulter Director Leigh Anne Grass Director Julie Nygaard Director RoseMarie V. Reno Director Larry W. Schallock Director Tracy M. Younger

#### Also present were:

Steven Dietlin, Chief Executive Officer Susan Bond, General Counsel Sharon Schultz, Chief Nurse Executive Scott Livingstone, Chief Operations Officer Dr. Victor Souza, Chief of Staff Teri Donnellan, Executive Assistant Richard Crooks, Executive Protection Agent

- The Board Chairperson, Leigh Anne Grass, called the meeting to order at 2:30 p.m. in Classroom 7 of the Eugene L. Geil Pavilion at Tri-City Medical Center with attendance as listed above.
- Approval of Agenda

It was moved by Director Nygaard to approve the agenda. Director Schallock seconded the motion. The motion passed unanimously (7-0).

3. Public Comments – Announcement

Chairperson Grass read the Public Comments section listed on the January 31, 2019 Regular Board of Directors Meeting Agenda.

There were no public comments.

Oral Announcement of Items to be discussed during Closed Session

Chairperson Grass made an oral announcement of the items listed on the January 31, 2019 Regular Board of Directors Meeting Agenda to be discussed during Closed

Session which included one matter of Potential Litigation, Hearings on Reports of the Hospital Medical Audit or Quality Assurance Committee and approval of Closed Session Minutes.

5. Motion to go into Closed Session

It was moved by Director Reno and seconded by Director Coulter to go into Closed Session. The motion passed unanimously (7-0).

- 6. The Board adjourned to Closed Session at 2:35 p.m.
- 8. At 3:30 p.m. in Assembly Rooms 1, 2 and 3, Chairperson Grass announced that the Board was back in Open Session.

The following Board members were present:

Director Rocky J. Chavez Director George W. Coulter Director Leigh Anne Grass Director Julie Nygaard Director RoseMarie V. Reno Director Larry W. Schallock Director Tracy M. Younger

### Also present were:

Noel Caughman, Board Counsel (via teleconference)
Steve Dietlin, Chief Executive Officer
Sharon Schultz, Chief Nurse Executive
Scott Livingstone, Chief Operations Officer
Ray Rivas, Chief Financial Officer
Carlos Cruz, Chief Compliance Officer
Aaron Byzak, Chief External Affairs Officer
Susan Bond, General Counsel
Dr. Victor Souza, Chief of Staff
Teri Donnellan, Executive Assistant
Richard Crooks, Executive Protection Agent

- 9. Chairperson Grass reported no action was taken in closed session.
- Director Nygaard led the Pledge of Allegiance.
- 11. Chairperson Grass read the Public Comments section of the Agenda, noting members of the public may speak immediately following Agenda Item Number 24. Chairperson Grass requested that speakers adhere to the three minute time allotment.
- 12. Special Recognition
  - a) In recognition of Sharon Schultz, MSN, RN, MPH for her 13 years of service and dedication to Tri-City Medical Center both as the Director of Emergency Services and Chief Nurse Executive.

- 2-

Chairperson Grass invited Mrs. Schultz, CNE to the podium to accept a token of appreciation from the Board of Directors. On behalf of the Board, Chairperson Grass expressed her appreciation to Ms. Schultz for the many years of dedication, loyalty and selfless servitude tirelessly given by Ms. Schultz during her 13 years of service to Tri-City Medical Center both as the Director of Emergency Services and Chief Nurse Executive. Chairperson Grass stated Ms. Schultz will be greatly missed but the Board extends their wishes for many healthy and happy years in retirement.

### 13. Report from TCHD Auxiliary – Mary Gleisberg, President

Mrs. Mary Gleisberg, Auxiliary President echoed Chairperson Grass's comments related to Ms. Sharon Schultz. She stated that every Auxiliary President that has had the privilege of working with Sharon has raved about how supportive she has been to the Auxiliary.

Ms. Gleisberg reported each year the Auxiliary donates a minimum of \$55,000 for the purchase of critical needs. This year the Auxiliary worked with Ms. Schultz to identify those needs and will be purchasing items for the ER, ICU and OR. Ms. Gleisberg stated if additional funds become available they plan to purchase more wheelchairs as this has been a request of the Auxilians the past couple of years.

Ms. Gleisberg expressed her appreciation to Director Grass and the Administration for taking their time to join the Auxiliary for the Past President's Luncheon.

Ms. Gleisberg reported on the following upcoming events for the Auxiliary:

- Scholarship Awards Night April 24<sup>th</sup>
- ➤ Volunteer Appreciation Luncheon April 29<sup>th</sup>
- ➤ Installation of Officers Luncheon June 29<sup>th</sup>

Ms. Gleisberg stated she has spotlighted several of the departments throughout the last year and today would like to highlight the Department of Women & Newborn Services which is one of the most popular departments for the volunteers. Ms. Gleisberg invited the Department Chair Sandy Tucker who is also a Past President and Manager of the *Pulse* to present a brief report on her department.

Ms. Tucker stated the main task in the NICU is to hold fussy babies or babies whose parents are unable to come and spend much time with them. In addition they stock the cribs and feeding supplies. The volunteers also clean equipment, answer the phone, keep the waiting room clean and stocked with magazines as well as stock the warmer and sort baby clothes. In Postpartum the volunteers serve the meals, pick up trays and pass out snacks and fresh water. In addition, the volunteers help make beds, help moms to the showers and watch the babies if no one is visiting mom. Another duty of the postpartum volunteers is to assist in discharging patients or taking moms to the NICU.

Ms. Tucker stated the Auxiliary's Workshop Department makes lovey dolls for the NICU and the Christmas stockings for December and the New Year's babies. Baby caps are donated every year by individual volunteers and La Costa Glen and Fair Winds Residential Homes.

Ms. Tucker stated our Gift Shop sells baby items and has its own show case in the waiting room for Maternity.

Chairperson Grass commented on the many hours of service that the Auxilians provide and we are blessed to have them here at our hospital.

No action taken.

### 14. Report from Chief Financial Officer

Mr. Ray Rivas reported on the YTD Financials as follows (Dollars in Thousands):

- ➤ Net Operating Revenue \$176.615
- Operating Expense \$179,666
- ➤ EBITDA \$8,104
- ➤ EROE \$352

Other Key Indicators for the YTD driving those results included the following:

- Average Daily Census 152
- Adjusted Patient Days 50,111
- ➤ Surgery Cases 3,282
- ➤ Deliveries 1,096
- ➤ ED visits 28,179

Mr. Rivas also reported on the current month financials as follows (Dollars in Thousands):

- Operating Revenue \$29,704
- > Operating Expense \$29,962
- ➤ EBITDA \$1,544
- ➤ EROE –\$236

Mr. Rivas reported on current month Key Indicators as follows:

- Average Daily Census 153
- Adjusted Patient Days 8,069
- Surgery Cases 519
- ➤ Deliveries 166
- ED Visits 4,629

Mr. Rivas reported on the following indicators for FY19 Average:

- > Net Patient Accounts Receivable \$43.2
- Days in Net Accounts Receivable 51.3

Mr. Rivas noted Days in AR should come down in the next couple of months.

Mr. Rivas stated this month there was an increase in high acuity patients in our ICU and longer length of stay is a fixed reimbursement rate which made it more difficult to meet budget.

Director Grass commented on the current month indicators. She questioned the decline in ED visits. Mr. Rivas stated with the 2014 Affordable Care Act the cost for care has shifted from the insurance companies to the payor and cited a

recent article that stated the patient portion of care has gone up almost 30% since 2015. Mr. Rivas stated ED visits are going down nationwide.

Director Schallock commented that literature is showing that insurance companies are stressing that they don't want the patient to go to the ED because costs are much higher and the patient risks not being reimbursed. Consequently the patient may go to alternative sources such as urgent care centers. Chairperson Grass stated insurance companies are also utilizing Telehealth to keep patients out of the ED.

Director Reno questioned whether most of our admissions to the hospital come from the ED. Mr. Rivas responded that 80% of our admissions do come through the ER. Consequently if visits to the ED are down our revenue goes down. Mr. Rivas commented on the importance of staffing accordingly and keeping our expenses down which has resulted in us being able to show a profit for the first six months of the fiscal year.

No action was taken.

### New Business

 a) Consideration to nominate Director Chavez to be considered on the CHA Governance Forum

It was moved by Director Reno that the Tri-City Healthcare District Board of Directors recommend consideration of Director Rocky Chavez to serve on the CHA Governance Forum. Director Coulter seconded the motion.

The vote on the motion was as follows:

AYES: Directors: Chavez, Coulter, Grass, Nygaard,

Reno, Schallock and Younger

NOES: Directors: None ABSTAIN: Directors: None ABSENT: Directors: None

 Discussion and recommendations regarding Board's Self-Evaluation Retreat/Facilitators to be held in the fall of 2019.

Director Schallock stated it is the Board's practice to perform a Self-Assessment in non-election years in the fall. He suggested Board members think about who they would like to see facilitate the Self-Assessment Retreat and send their recommendations to the Board Chair.

No action taken.

 c) Consideration to accept recommendations from CHAC Ad Hoc Committee related to its committee structure and function including amendments to the CHAC Charter. It was moved by Director Chavez to accept the recommendations from the CHAC Ad Hoc Committee related to its committee structure and function including amendments to the CHAC Charter as presented. Director Schallock seconded the motion.

The vote on the motion was as follows:

AYES: Directors: Chavez, Coulter, Grass, Nygaard,

Reno, Schallock and Younger

NOES: Directors: None ABSTAIN: Directors: None ABSENT: Directors: None

### Old Business

Consideration to award Board Scholarship to the Tri-City Hospital Auxiliary in the amount of \$10,000.

It was moved by Director Schallock that the Tri-City Healthcare District Board of Directors award \$10,000 in Auxiliary Student Scholarships. Director Nygaard seconded the motion.

Chairperson Grass invited Ms. Connie Jones, Chairperson of the Scholarship Committee to the podium. Ms. Jones provided a brief history of the Scholarship program which was first initiated in 1973 with the first scholarship being given to a vocational licensed student in the amount of \$100. Ms. Jones explained that today the Auxiliary awards scholarships to our Junior Volunteers who are high school students that are graduating and going on to a university or college. She stated last year the Auxiliary began awarding scholarships to our college student volunteers who are taking the prerequisite course study that will lead them to a career in the healthcare field and we continue to give scholarships to our Nursing students at Palomar College, Mira Costa Collage and Cal State University San Marcos.

Mr. Jones stated seven years ago the Auxiliary saw their inability to continue to financially award the increasing number of applications with the available funds and began a private donor campaign which has been very successful. Last year there were 127 acceptable applications and 90 scholarships were awarded to our local students and this was possible because of their donor program. Ms. Jones explained that one of the reasons the Auxiliary was able to do is they secured a major donor from Orange County who contributed \$50,000 a year for the last five years. However this year the Auxiliary was informed that the donor was not going to be able to continue their support as they were redirecting their funds to others in Orange County. She noted last year the program was \$37,000 short of meeting the needs of the community and this is why the donor program is so important.

Chairperson Grass stated she attended the Medical Executive Committee meeting this past week and reminded physicians of the program and encouraged their support.

Chairperson Grass questioned how someone in the audience or Board would go about sponsoring a student. Ms. Jones stated anyone interested should contact her in the Auxiliary office. Director Reno questioned if a donor could designate a specific student to receive a scholarship. Ms. Jones stated if the student qualifies as a

recipient that donor could indeed designate a specific student. To qualify the student must be currently enrolled in a nursing program or taking the prerequisite course study that will lead them into a career in the healthcare field and attending one of the three local colleges, Palomar, Mira Costa or Cal State University San Marcos. Ms. Jones stated the donors are invited to the Scholarship Awards night, sit with their recipient and then present the award. Director Reno requested that Ms. Jones contact her regarding setting up a scholarship.

Director Grass stated our donations will come back ten-fold to the community and it is truly an investment in our own future.

### The vote on the motion was as follows:

AYES: Directors: Chavez, Coulter, Grass, Nygaard,

Reno, Schallock and Younger

NOES: Directors: None ABSTAIN: Directors: None ABSENT: Directors: None

### 17. Chief of Staff

 Consideration of January 2019 Credentialing Actions and Reappointments Involving the Medical Staff and Allied Health Professionals as recommended by the Medical Executive Committee on January 28, 2019.

It was moved by Director Reno that the Tri-City Healthcare District Board of Directors approve the January 2019 Credentialing Actions and Reappointments Involving the Medical Staff and Allied Health Professionals as recommended by the Medical Executive Committee on January 28, 2019. Director Nygaard seconded the motion.

#### The vote on the motion was as follows:

AYES: Directors: Chavez, Coulter, Grass, Nygaard,

Reno, Schallock and Younger

NOES: Directors: None ABSTAIN: Directors: None ABSENT: Directors: None

b) Consideration of amended Medical Staff Bylaws

It was moved by Director Schallock that the Tri-City Healthcare District Board of Directors approve the amended Bylaws as recommended by the Medical Executive Committee on January 28, 2019. Director Reno seconded the motion.

### The vote on the motion was as follows:

AYES: Directors: Chavez, Coulter, Grass, Nygaard,

- 7-

Reno, Schallock and Younger

NOES: Directors: None ABSTAIN: Directors: None ABSENT: Directors: None

330

c) Consideration of revision to Cardiology Privilege Card

It was moved by Director Nygaard that the Tri-City Healthcare Board of Directors approve the revised Cardiology Privilege Card as recommended by the Medical Executive as recommended by the Medical Executive Committee on January 28, 2019. Director Schallock seconded the motion.

Director Reno questioned if the revision to the Privilege Card was included in the agenda packet. Dr. Souza confirmed that the revised Privilege Card was included in the agenda packet and referred Director Reno to page 124 of the agenda packet.

The vote on the motion was as follows:

AYES:

Directors:

rs: Chavez, Coulter, Grass, Nygaard,

Reno, Schallock and Younger

NOES:

Directors:

None

ABSTAIN: ABSENT:

Directors:

None None

18. Consideration of Consent Calendar

It was moved by Director Schallock to approve the Consent Calendar. Director Nygaard seconded the motion.

It was moved by Director Reno to pull items 18 (2) B. 3) Approval of a Lease Agreement for Suite 101 in the Carlsbad Wellness Center MOB located at 6260 El Camino Real, Carlsbad, CA 92009, with Ohana Medical Services Organization, Inc. for a ten-year, five month term (125 months), at a rate of \$7,971 per month, increasing base rent 3% yearly and with a total credit from the landlord not to exceed \$239,609 and 18 (2) B. 6) Approval of a Sublease Agreement for Suite 160 at 2067 West Vista Way, Vista, CA 92083 with Dr. Kenneth Carr for a month-to-month term to commence February 1, 2019 at the rate of \$2,169.76 per month. Director Chavez seconded the motion.

The vote on the motion to approve the Consent Calendar minus the items pulled was as follows:

AYES:

Directors:

Chavez, Coulter, Grass, Nygaard,

Reno, Schallock and Younger

NOES:

Directors:

None None

ABSTAIN: ABSENT:

Directors:

None

20. Discussion of items pulled from Consent Calendar

Director Reno who pulled the Lease Agreement for the Carlsbad Wellness Center stated she is uncomfortable with a 10-year lease and the Board has never approved ten-year leases in the past. Mr. Jeremy Raimo, Senior Director of Business Development explained that a ten-year lease is reasonable, there is precedent (citing the 15-year lease entered last year with the Ortho group) and stated the lease provides an opportunity to meet the needs of the community without the actual

running of an Urgent Care Center. Mr. Raimo further explained that Colliers handles negotiation of all of these leases and protects the interests of the District. He stated the lease includes automatic escalators which are common in a long-term lease and the District is comfortable with the terms that Collier was able to negotiate.

It was moved by Director Nygaard to approve a Lease Agreement for Suite 101 in the Carlsbad Wellness Center MOB located at 6260 El Camino Real, Carlsbad, CA 92009, with Ohana Medical Services Organization, Inc. for a ten-year, five month term (125 months), at a rate of \$7,971 per month, increasing base rent 3% yearly and with a total credit from the landlord not to exceed \$239,609. Director Schallock seconded the motion.

The vote on the motion was as follows:

AYES: Directors: Chavez, Coulter, Grass, Nygaard,

Schallock and Younger

NOES: Directors: Reno ABSTAIN: Directors: None ABSENT: Directors: None

Director Reno who pulled the Sublease Agreement with Dr. Carr stated she was not aware that we were subleasing space. Mr. Raimo stated the approximate1500 square foot space was previously occupied by Venus Women's Health. This was vacant space that Dr. Carr wants to lease with us He is not taking on the full lease but a portion of it. The month to month lease works out in the best interest of the District. Director Nygaard commented that this is revenue for the District.

It was moved by Director Nygaard to approve the Sublease Agreement for Suite 160 at 2067 West Vista Way, Vista, CA 92083 with Dr. Kenneth Carr for a month-to-month term to commence February 1, 2019 at the rate of \$2,169.76 per month. Director Schallock seconded the motion.

The vote on the motion was as follows:

AYES: Directors: Chavez, Coulter, Grass, Nygaard,

Reno, Schallock and Younger

NOES: Directors: None ABSTAIN: Directors: None ABSENT: Directors: None

### 21. Reports (Discussion by exception only)

Director Reno pulled the construction report and requested information on the parking garage. Chairperson Grass stated there was no construction report on today's agenda however Director Reno could request the report for a future meeting. Director Reno requested that the construction report be added to next month's agenda.

### 22. Comments by Members of the Public

Chairperson Grass recognized Mr. Stan Prowse, Foundation Board Member who commented on his "favorite office building" which he perceives as a black eye for the district and the hospital. He stated he does not have access to enough information to make a comment as to what should be done or not be done however the "black eye"

sitting over the 78 for all to see is not a good thing and removing it is probably worth some money along the way. Mr. Prowse asked that the Board keep that in mind and get the building filled and give us a building we can be proud of.

### 23. Comments by Chief Executive Officer

Mr. Steve Dietlin, CEO stated he had the opportunity to attend the Past President's Auxiliary Luncheon. Mr. Dietlin expressed his appreciation to the hundreds of Auxilians who are here every single day providing services. They really do make this hospital different.

Mr. Dietlin congratulated the Board of Directors for their decision to participate in the Auxiliary Scholarship program. He commented that to see the gratitude of the recipients is really rewarding.

Mr. Dietlin Congratulated Ms. Jennifer Paroly on her position as Executive Director of the Tri-City Hospital Foundation.

Mr. Dietlin reported we have received notification from The Joint Commission that we have received full accreditation. He congratulated everyone on this great accomplishment and thanked everyone who participated in reaching our goals.

Mr. Dietlin reported HCAPS are above the 70<sup>th</sup> percentile. Left Without Treatment (LWOT) dropped below 2 % and wall time is the lowest in San Diego County.

Mr. Dietlin acknowledged the positive bottom line financial results and stated it takes everyone working together to accomplish these goals.

Lastly, Mr. Dietlin congratulated Ms. Sharon Schultz on her retirement and expressed his appreciation for her 13 years of dedication to Tri-City Medical Center.

### 24. Board Communications

Director Younger did not have any comments.

Director Coulter did not have any comments.

Director Chavez did not have any comments.

Director Nygaard expressed her appreciation to Ms. Sharon Schultz for her support and dedication.

Director Schallock also expressed his appreciation to Ms. Sharon Schultz for her loyalty, dedication and leading this organization and wished her good luck in her retirement.

### 29. Report from Chairperson

Chairperson Grass congratulated Ms. Jennifer Paroly on her appointment to the office of Executive Director of the Foundation.

- 10-

Chairperson Grass congratulated staff on the upcoming opening of the Pharmacy which is predicted to open in May.

333

Chairperson Grass reported the Board held their Orientation this past month and it went well. She stated she is looking forward to moving forward with the administrative team in the right trajectory and serving the community.

34. There being no further business Chairperson Grass adjourned the meeting at 4:23 p.m.

| ATTEST:   | Leigh Anne Grass<br>Chairperson |  |
|-----------|---------------------------------|--|
| Secretary |                                 |  |

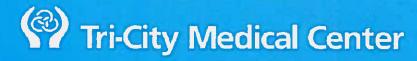

## **Stakeholder Experiences**

### Overall Rating of Hospital (0-10)

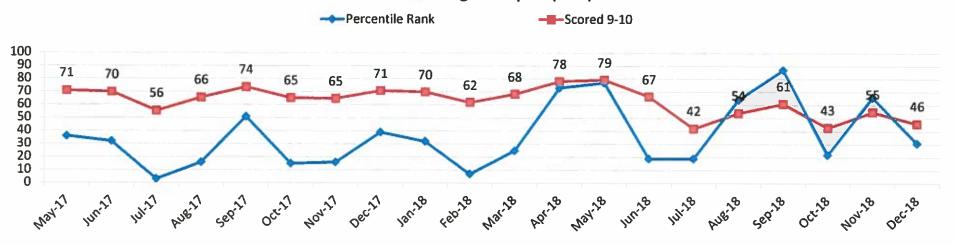

### **Voluntary Employee Turnover Rate**

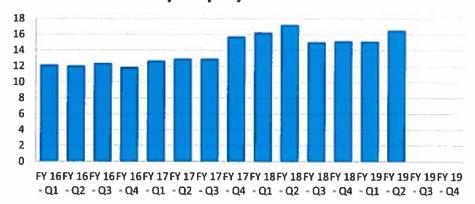

### **Involuntary Employee Turnover Rate**

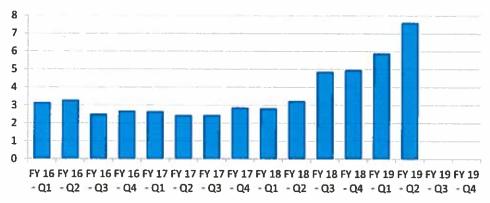

|                       |                    |              |             |              |          | Volu                                    | me  |                |                 |           |           |      |            |
|-----------------------|--------------------|--------------|-------------|--------------|----------|-----------------------------------------|-----|----------------|-----------------|-----------|-----------|------|------------|
|                       |                    |              | 16, Net     |              |          |                                         | F   | erformance cor | mpared to prior | year:     | Better    | Same | Wors       |
| oine Sur              | gery Cases         |              |             |              |          |                                         |     |                |                 |           |           | 1    | C/N        |
|                       | Jul                | Aug          | Sep         | Oct          | Nov      | Dec                                     | Jan | Feb            | Mar             | Apr       | May       | Jun  | YTE        |
| 19                    | 18                 | 29           | 19          | 27           | 18       | 24                                      | 22  |                |                 |           |           |      | 1          |
| 18                    | 26                 | 23           | 23          | 20           | 27       | 27                                      | 22  | 23             | 24              | 20        | 20        | 28   | 1          |
|                       |                    |              |             |              |          |                                         |     |                |                 |           |           |      |            |
| zor Ro                | botic Spine Su     |              |             |              |          | *************************************** |     |                |                 |           |           |      | C/I        |
|                       | Jul                | Aug          | Sep         | Oct          | Nov      | Dec                                     | Jan | Feb            | Mar             | Apr       | May       | Jun  | YTI        |
| 18                    | 10                 | 14           | 3           | 7            | 7        | 9                                       | 10  |                |                 |           |           |      |            |
| L7                    | 14                 | 6            | 7           | 13           | 7        | 15                                      | 14  | 8              | 12              | 7         | 10        | 6    |            |
|                       | Davinai Daba       | tia Comanno  | C           |              |          |                                         |     |                |                 |           |           | -    |            |
| atient                | DaVinci Robo       |              |             | Oct          | Nov      | Dan                                     |     | e-b            | D.Com           | Ones.     |           |      | C/I        |
| 19                    | 19                 | Aug<br>16    | Sep         | 16           |          | Dec                                     | Jan | Feb            | Mar             | Apr       | May       | Jun  | YTI        |
| 18                    | 11                 | 12           | 12          | 14           | 12<br>16 | 16                                      | 17  | 12             | 45              | 45        | 45        | 20   |            |
| 10                    | 11                 | 12           | 12          | 14           | 10       | 18                                      | 23  | 12             | 15              | 15        | 16        | 20   |            |
| tnatien               | nt DaVinci Rob     | otic Surger  | v Cases     |              |          |                                         |     |                |                 |           |           | 0    | C/I        |
| -                     | Jul                | Aug          | Sep         | Oct          | Nov      | Dec                                     | Jan | Feb            | Mar             | Apr       | May       | Jun  | YT         |
| 19                    | 20                 | 23           | 18          | 22           | 17       | 21                                      | 19  | TCD            | IVIAI           | Whi       | iviay     | Juli |            |
|                       |                    |              |             | 12           |          |                                         |     |                |                 |           |           |      |            |
| 18                    | 15                 | 20           | 20          | 16           | 23       | 15                                      | 15  | 19             | 23              | 11        | 20        | 17   |            |
| 18                    | 15                 | 20           | 20          | 16           | 23       | 15                                      | 15  | 19             | 23              | 11        | 20        | 17   |            |
|                       | 15<br>nt Replaceme |              |             |              |          | 15                                      | 15  | 19             | 23              | 11        | 20        | 17   |            |
|                       |                    |              |             |              |          | Dec                                     | Jan | 19<br>Feb      | 23<br>Mar       | 11<br>Apr | 20<br>May | Jun  | C/N        |
| 18<br>ajor Joir<br>19 | nt Replaceme       | nt Surgery ( | Cases (Lowe | r Extremitie | 25)      |                                         |     | 0.00           |                 |           |           |      | C/N<br>YTI |

|                   |                |               |              |            |          |        |          | Performance compared to prior year: |       |       | Better | Same  | Worse |
|-------------------|----------------|---------------|--------------|------------|----------|--------|----------|-------------------------------------|-------|-------|--------|-------|-------|
| Inpatient E       | Behavioral He  | ealth - Avera | age Daily Ce | nsus (ADC) |          |        |          |                                     |       |       |        |       | C/M   |
|                   | Jul            | Aug           | Sep          | Oct        | Nov      | Dec    | Jan      | Feb                                 | Mar   | Apr   | May    | Jun   | YTD   |
| FY19              | 10.8           | 11.3          | 9.7          |            | To Post  | TRIGIT | SEC MAIN |                                     |       |       |        |       | 4.6   |
| FY18              | 15.7           | 14.5          | 16.2         | 16.3       | 9.9      | 14.2   | 16.7     | 12.5                                | 13.7  | 13.8  | 13.0   | 11.9  | 14.8  |
| Acute Reh         | ab Unit - Ave  | rage Daily (  | Census (ADC  | :)         | W. W. W  |        |          |                                     |       |       |        |       | C/M   |
| $A_{ij} = A_{ij}$ | Jul            | Aug           | Sep          | Oct        | Nov      | Dec    | Jan      | Feb                                 | Mar   | Apr   | May    | Jun   | YTD   |
| FY19              | 7.4            | 9.1           | 6.5          | 4.7        | 5.7      | 5.3    | 6.8      |                                     |       |       |        |       | 6.5   |
| FY18              | 9.0            | 6.7           | 6.2          | 9.5        | 8.3      | 7.3    | 7.2      | 8.7                                 | 7.5   | 7.1   | 6.6    | 4.8   | 7.8   |
| Neonatal I        | ntensive Car   | e Unit (NICL  | J) - Average | Daily Cens | us (ADC) |        |          |                                     |       |       |        |       | C/M   |
|                   | Jul            | Aug           | Sep          | Oct        | Nov      | Dec    | Jan      | Feb                                 | Mar   | Apr   | May    | Jun   | YTD   |
| FY19              | 11.4           | 9.8           | 10.0         | 11.0       | 11.6     | 8.7    | 10.1     |                                     |       |       |        |       | 10.4  |
| FY18              | 11.3           | 16.4          | 12.4         | 13.9       | 13.5     | 10.5   | 12.5     | 12.7                                | 12.4  | 11.5  | 12.2   | 13.5  | 12.9  |
| Hospital -        | Average Dail   | v Census (A   | DC)          |            |          |        |          |                                     |       |       |        |       | C/M   |
|                   | Jul            | Aug           | Sep          | Oct        | Nov      | Dec    | Jan      | Feb                                 | Mar   | Apr   | May    | Jun   | YTD   |
| FY19              | 160.3          | 155.9         | 146.4        | 149.6      | 143.7    | 153.2  | 164.8    |                                     |       |       | 1114   |       | 153.5 |
| FY18              | 169.7          | 181.9         | 163.4        | 173.4      | 160.9    | 172.5  | 210.7    | 185.8                               | 186.4 | 163.2 | 161.9  | 165.9 | 176.2 |
| Deliveries        |                |               |              |            |          |        |          |                                     |       |       |        |       | C/M   |
|                   | Jul            | Aug           | Sep          | Oct        | Nov      | Dec    | Jan      | Feb                                 | Mar   | Apr   | May    | Jun   | YTD   |
| FY19              | 186            | 202           | 170          | 187        | 185      | 166    | 170      |                                     |       |       | · ·    |       | 1,266 |
| FY18              | 210            | 222           | 194          | 206        | 184      | 166    | 209      | 169                                 | 186   | 156   | 163    | 188   | 1,391 |
| Inpatient C       | Cardiac Interv | entions       |              |            |          |        |          |                                     |       |       |        |       | C/M   |
| Tu n              | Jul            | Aug           | Sep          | Oct        | Nov      | Dec    | Jan      | Feb                                 | Mar   | Apr   | May    | Jun   | YTD   |
| FY19              | 8              | 10            | 6            | 8          | 3        | 15     | 6        |                                     |       |       |        |       | 56    |
| FY18              | 12             | 11            | 11           | 11         | 11       | 18     | 16       | 5                                   | 7     | 16    | 15     | 20    | 90    |

| Performance | compared | to prior year: |
|-------------|----------|----------------|
|             |          |                |

Better

| Outpatien | t Cardiac In | terventions |     | (2.50-)(0) |     | 55  | Outpatient Cardiac Interventions |     |     |     |     |     |     |  |  |  |  |  |  |  |  |
|-----------|--------------|-------------|-----|------------|-----|-----|----------------------------------|-----|-----|-----|-----|-----|-----|--|--|--|--|--|--|--|--|
|           | Jul          | Aug         | Sep | Oct        | Nov | Dec | Jan                              | Feb | Mar | Apr | May | Jun | YTD |  |  |  |  |  |  |  |  |
| FY19      | 3            | 4           | 3   | 13         | 13  | 6   | 11                               |     |     |     |     |     | 53  |  |  |  |  |  |  |  |  |
| FY18      | 4            | 7           | 7   | 3          | 4   | 3   | 2                                | 4   | 8   | 2   | 7   | 8   | 30  |  |  |  |  |  |  |  |  |

### Onen Heart Surgery Cases

| Open nea | it buigery c | a3e3 |     |     |     | New York |     | 27 57777 |     |     |     |     | C/IVI |
|----------|--------------|------|-----|-----|-----|----------|-----|----------|-----|-----|-----|-----|-------|
|          | Jul          | Aug  | Sep | Oct | Nov | Dec      | Jan | Feb      | Mar | Apr | May | Jun | YTD   |
| FY19     | 8            | 8    | 6   | 8   | 4   | 14       | 8   |          |     |     |     |     | 56    |
| FY18     | 8            | 7    | 7   | 11  | 3   | 14       | 11  | 10       | 4   | 10  | 8   | 5   | 61    |

### TCMC Adjusted Factor (Total Revenue/IP Revenue)

| TCMC Adj | justed Factor | r (Total Rev | enue/IP Rev | /enue) |      |      | 77-107 |      |       |      |      |      | C/M  |
|----------|---------------|--------------|-------------|--------|------|------|--------|------|-------|------|------|------|------|
|          | Jul           | Aug          | Sep         | Oct    | Nov  | Dec  | Jan    | Feb  | Mar   | Apr  | May  | Jun  | YTD  |
| FY19     | 1.79          | 1.83         | 1.9         | 1.78   | 1.78 | 1.7  | 1.72   | -    | Aleeo |      |      |      | 1.78 |
| FY18     | 1.75          | 1.80         | 1.81        | 1.80   | 1.83 | 1.72 | 1.64   | 1.77 | 1.78  | 1.85 | 1.86 | 1.79 | 1.76 |

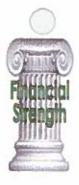

## Financial Information

| TCMCD   | ays in Accou | nts Receivabl | e (A/R)      |              |           |         |           |         |         | -       |         |         | C/M       | Goal       |
|---------|--------------|---------------|--------------|--------------|-----------|---------|-----------|---------|---------|---------|---------|---------|-----------|------------|
|         | Jul          | Aug           | Sep          | Oct          | Nov       | Dec     | Jan       | Feb     | Mar     | Apr     | May     | Jun     | YTD Avg   | Range      |
| FY19    | 51.0         | 48.5          | 50.3         | 49.5         | 52.3      | 56.5    | 58.9      |         |         |         |         |         | 52.4      | 48-52      |
| FY18    | 47.7         | 47.8          | 48.9         | 50.8         | 49.6      | 49.5    | 49.8      | 47.2    | 46.8    | 47.0    | 46.6    | 45.8    | 49.2      |            |
| TCMC D  | ays in Accou | nts Payable ( | A/P)         |              |           |         |           |         |         |         |         |         | C/M       | Goal       |
|         | Jul          | Aug           | Sep          | Oct          | Nov       | Dec     | Jan       | Feb     | Mar     | Apr     | May     | Jun     | YTD Avg   | Range      |
| FY19    | 84.9         | 86.5          | 90.2         | 91.4         | 92.5      | 87.8    | 93.1      |         |         |         |         |         | 89.5      | 75-100     |
| FY18    | 82.1         | 79.1          | 78.8         | 83.4         | 87.7      | 81.3    | 82.9      | 85.2    | 78.8    | 83.2    | 89.2    | 83.0    | 82.2      |            |
| TCHD EF |              | ısands (Exces | s Revenue ov | er Expenses) |           |         |           | -500    |         |         |         |         | C/M       | C/M        |
|         | Jul          | Aug           | Sep          | Oct          | Nov       | Dec     | Jan       | Feb     | Mar     | Apr     | May     | Jun     | YTD       | YTD Budget |
| FY19    | (\$478)      | (\$121)       | \$119        | \$254        | \$342     | \$236   | (\$527)   |         | (17)    |         | 500     |         | (\$175)   | \$895      |
| FY18    | (\$394)      | (\$429)       | (\$224)      | (\$171)      | (\$2,571) | (\$383) | (\$1,242) | (\$542) | (\$337) | (\$679) | (\$408) | \$3,118 | (\$5,415) |            |

| TCHD EF | ROE % of Tota | al Operating | Revenue |        |        |        |        |        |        |        |        |       | C/M    | C/M        |
|---------|---------------|--------------|---------|--------|--------|--------|--------|--------|--------|--------|--------|-------|--------|------------|
| Bust    | Jul           | Aug          | Sep     | Oct    | Nov    | Dec    | Jan    | Feb    | Mar    | Apr    | May    | Jun   | YTD    | YTD Budget |
| FY19    | -1.64%        | -0.39%       | 0.41%   | 0.86%  | 1.19%  | 0.79%  | -1.76% |        |        |        |        |       | -0.08% | 0.44%      |
| FY18    | -1.33%        | -1,39%       | -0.76%  | -0.55% | -9.47% | -1.26% | -3.94% | -1.86% | -1.09% | -2.31% | -1.31% | 9.07% | -2.57% |            |

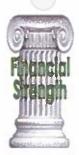

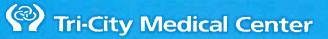

## Financial Information

| TCHD E | BITDA \$ in Th | nousands (Ear | rnings before | Interest, Taxe | s, Depreciatio | n and Amort | ization) |       |       |               |       |         | C/M     | C/M         |
|--------|----------------|---------------|---------------|----------------|----------------|-------------|----------|-------|-------|---------------|-------|---------|---------|-------------|
|        | Jul            | Aug           | Sep           | Oct            | Nov            | Dec         | Jan      | Feb   | Mar   | Apr           | May   | Jun     | YTD     | YTD Budget  |
| FY19   | \$796          | \$1,168       | \$1,417       | \$1,561        | \$1,618        | \$1,544     | \$826    |       |       | North Control |       |         | \$8,930 | \$10,313    |
| FY18   | \$898          | \$864         | \$1,091       | \$1,146        | (\$1,288)      | \$908       | \$81     | \$751 | \$963 | \$571         | \$900 | \$4,407 | \$3,700 | Lanca and a |

| TCHD E | BITDA % of To | otal Operatin | g Revenue |       |        |       |       |       |       |       |       |        | C/M   | C/M        |
|--------|---------------|---------------|-----------|-------|--------|-------|-------|-------|-------|-------|-------|--------|-------|------------|
| 100    | Jul           | Aug           | Sep       | Oct   | Nov    | Dec   | Jan   | Feb   | Mar   | Apr   | May   | Jun    | YTD   | YTD Budget |
| FY19   | 2.73%         | 3.81%         | 4.90%     | 5.28% | 5.65%  | 5.20% | 2.76% |       |       |       |       |        | 4.32% | 5.07%      |
| FY18   | 3.03%         | 2.80%         | 3.69%     | 3.66% | -4.74% | 2.99% | 0.26% | 2.57% | 3.13% | 1.95% | 2.90% | 12.82% | 1.76% |            |

| TCMC Pa | aid FTE (Full- | Time Equival | ent) per Adju | sted Occupied | Bed  |      |      |      |      |       |      |      | C/M  | C/M        |
|---------|----------------|--------------|---------------|---------------|------|------|------|------|------|-------|------|------|------|------------|
| 100     | Jul            | Aug          | Sep           | Oct           | Nov  | Dec  | Jan  | Feb  | Mar  | Apr   | May  | Jun  | YTD  | YTD Budget |
| FY19    | 6.73           | 6.70         | 6.75          | 6.98          | 7.82 | 6.50 | 6.68 |      |      | - 100 |      |      | 6.88 | 6.64       |
| FY18    | 6.51           | 5.92         | 6.90          | 6.26          | 6.50 | 6.43 | 5.95 | 5.99 | 5.86 | 6.29  | 6.43 | 6.43 | 6.33 | 7          |

TCHD Liquidity S in Millions (Cash + Available Revolving Line of Credit)

| Jul        | AL     | Ig. | Sep    | Oct    | Nov    | Dec    | Jan    | Feb    | Mar    | Apr    | May    | Jun    |
|------------|--------|-----|--------|--------|--------|--------|--------|--------|--------|--------|--------|--------|
| /19 \$50.0 | \$49   | 9.5 | \$49.3 | \$48.1 | \$37.5 | \$29.5 | \$36.3 |        |        | 15/7   |        |        |
| /18 \$58.5 | 5 \$49 | 8.0 | \$42.3 | \$48.2 | \$58.6 | \$54.5 | \$54.7 | \$53.1 | \$49.4 | \$42.7 | \$41.5 | \$52.8 |

|                      | Measure                                                                                                    | Source                                                                                                    | Description                                                                                                    | CY18 Q1               | CY18 Q2         | CY18 Q3               | Oct-18                                                                                                    | CY18 Q4<br>Nov-18                                                                                                    | Dec-18                                                                                                    | Rolling<br>12months                                                                                                    |
|----------------------|----------------------------------------------------------------------------------------------------|----------------------------------------------------------------------------------------------------|----------------------------------------------------------------------------------------------------|-----------------------|-----------------|-----------------------|----------------------------------------------------------------------------------------------------|----------------------------------------------------------------------------------------------------|----------------------------------------------------------------------------------------------------|----------------------------------------------------------------------------------------------------|
|                      |                                                                                                    |                                                                                                    | A RESERVED TO SERVED AND ADDRESS.                                                                                                    | Sepsis                |                 |                       |                                                                                                    |                                                                                                    |                                                                                                    | 12months                                                                                                    |
|                      | Sepsis<br>Compliance                                                                                                    | Quantros                                                                                                    | Compliance with the 3hr & 6hr bundle treatment (Benchmark 2Q18 State: 50%, National 55%)                                                                                                    | 48.3%                 | 56%             | 49%                   | 36%                                                                                                    | 15%                                                                                                    |                                                                                                    | 46%                                                                                                    |
| -0                   | Post Op Sepsis                                                                                                    | HSAG                                                                                                    | # Sepsis per 1,000 discharges (PSI13) (Medicare<br>FFS)                                                                                                    | 16.67                 | 4.88            | TATE OF               |                                                                                                    |                                                                                                    |                                                                                                    | 11.88                                                                                                    |
| Seps                 | Overall Sepsis<br>Rate                                                                                                    | HSAG                                                                                                    | # Sepsis diagnosis per 1,000 admits (Medicare FFS)                                                                                                    | 8.96                  | 9.19            |                       |                                                                                                    |                                                                                                    |                                                                                                    | 9.07                                                                                                    |
| S                    | Sepsis<br>Readmission                                                                                                    | Powerlnsight                                                                                                    | Medicare FFS Pts with a prim Dx of Sepsis, readmitted within 30days                                                                                                    |                       |                 | 7.100                 | 2 400                                                                                                    |                                                                                                    | 100                                                                                                    |                                                                                                    |
|                      | Sepsis Mortality                                                                                                    | PowerInsight                                                                                                    | Medicare FFS Pts with a prim Dx of Sepsis, expired within 30days (Benchmark 25%)                                                                                                    | 8.6%                  | 10.8%           | 7.1%                  | 2.1%                                                                                                    | 6.0%                                                                                                    | 6.3%                                                                                                    | 7.8%                                                                                                    |
|                      |                                                                                                    |                                                                                                    | quired Infections - Standardized Infectio                                                                                                    | 16.3%<br>n Ratio (gra | 9.4%            | 9.4%<br>yellow = no d | 14.9%                                                                                                    | 18.0%                                                                                                    | 22.9%                                                                                                    | 13.4%                                                                                                    |
|                      | CLABSI                                                                                                    | NHSN                                                                                                    | CMS 2Q18 St 0.824, Ntl 0.744; CDPH '19 0.60                                                                                                    |                       | 1.4             | .9                    |                                                                                                    |                                                                                                    | .6                                                                                                    | .66 (                                                                                                    |
|                      | CAUTI                                                                                                    | NHSN                                                                                                    | CMS 2Q18 St 0.919, Ntl 0.779                                                                                                    | 2.1                   | .7              |                       |                                                                                                    | DESIGNATION OF THE PERSON OF THE PERSON OF T | 7                                                                                                    | .94                                                                                                    |
|                      | COLO                                                                                                    | NHSN                                                                                                    | CMS 2Q18 St 1.094, Ntl 0.937; CDPH '19 0.76                                                                                                    | 1.1                   | 3.3             | 2.                    |                                                                                                    |                                                                                                    | 2.4                                                                                                    | 2.16                                                                                                    |
|                      | HYST                                                                                                    | NHSN                                                                                                    | CMS 2Q18 St 0.932, Ntl 0.904; CDPH '19 0.78                                                                                                    |                       |                 | 2/15                  | A TOWNSON OF THE                                                                                                    | MANAGED DE                                                                                                    | TO SERVICE STATE OF THE PARTY OF THE PARTY O |                                                                                                    |
|                      | MRSA                                                                                                    | NHSN                                                                                                    | CMS 2Q18 St 0 774, Ntl 0.839; CDPH '19 0.60                                                                                                    | .8                    |                 | 1.2                   |                                                                                                    |                                                                                                    | 1.3                                                                                                    | 85 (                                                                                                    |
|                      | CDI                                                                                                    | NHSN                                                                                                    | CMS 2Q18 St 0.666, Ntl 0.710; CDPH '19 0.76                                                                                                    | 1.3                   | .8              | .9                    | DESCRIPTION OF REAL PROPERTY.                                                                                                    | SECURIOR SE                                                                                                    | 1.3                                                                                                    | 1.07.                                                                                                    |
|                      | NAME OF TAXABLE PARTY.                                                                                                    | A STATE OF THE STATE OF THE STA | Hospital A                                                                                                    |                       |                 | 10                    | STATE OF THE PARTY.                                                                                                    |                                                                                                    | 1.0                                                                                                    | -1.U1.                                                                                                    |
| E.                   | HACO1/PSIS                                                                                                    | PowerInsight                                                                                                    | Foreign Object Retained After Surgery                                                                                                    | quitou Ooi            | IGIGIOTIS       | -                     |                                                                                                    |                                                                                                    | AND REAL PROPERTY.                                                                                                    | SHADOW NAME OF TAXABLE PARTY.                                                                                                    |
| त्त                  | HAC02PSI12                                                                                                    | PowerInsight                                                                                                    | Air Embolism                                                                                                    |                       |                 | -                     |                                                                                                    |                                                                                                    |                                                                                                    |                                                                                                    |
| T                    | HAC03                                                                                                    | PowerInsight                                                                                                    | The state of the state of the s |                       |                 |                       |                                                                                                    | -                                                                                                    | -                                                                                                    |                                                                                                    |
|                      |                                                                                                    |                                                                                                    | Blood Incompatability                                                                                                    |                       |                 |                       |                                                                                                    |                                                                                                    | STATE OF THE PARTY OF THE PARTY |                                                                                                    |
| ~ 2/                 | HAC04                                                                                                    | PowerInsight                                                                                                    | Stage III And IV Pressure Ulcers                                                                                                    | 2                     |                 | THAT to be a second   |                                                                                                    |                                                                                                    |                                                                                                    | 2                                                                                                    |
| - <del></del>        | HAC05                                                                                                    | PowerInsight                                                                                                    | Falls And Trauma                                                                                                    |                       |                 | 1                     |                                                                                                    | Continued to                                                                                                    | Barrier Co.                                                                                                    | 1                                                                                                    |
| 으                    | HAC06                                                                                                    | PowerInsight                                                                                                    | Cathether-Associated Urinary Tract Infection (UTI)                                                                                                    | 2                     | 2               | 1                     | 1                                                                                                    | 1                                                                                                    |                                                                                                    | 6                                                                                                    |
|                      | HAC07/PSI7                                                                                                    | PowerInsight                                                                                                    | Vascular Cathether-Associated Infection                                                                                                    |                       |                 |                       | SEPARATE PROPERTY.                                                                                                    | TO VIEW BOOK                                                                                                    | 1                                                                                                    | 1                                                                                                    |
| Reducing Harm        | HAC08                                                                                                    | PowerInsight                                                                                                    | Surgical Site Infection-Mediastinitis After Coronary<br>Bypass Graft (CABG)                                                                                                    |                       |                 |                       | The Depterment of the                                                                                                    | ·                                                                                                    | School and                                                                                                    |                                                                                                    |
|                      | HAC09                                                                                                    | PowerInsight                                                                                                    | Manifestations Of Poor Glycemic Control                                                                                                    |                       |                 | 1                     | AND DESCRIPTION OF REAL PROPERTY.                                                                                                    |                                                                                                    | Section 25                                                                                                    | All the state of the state of t |
|                      | HAC10                                                                                                    | PowerInsight                                                                                                    | Deep Vein Thrombosis (DTV)/Pulmonary Embolism (PE) w Total Knee/Hip Replacement                                                                                                    | 2                     | 4               | -                     | 4                                                                                                    | and the second second                                                                                                    | 4                                                                                                    |                                                                                                    |
|                      | HAC11                                                                                                    | PowerInsight                                                                                                    | Surgical Site Infection - Bariatric Surgery                                                                                                    |                       |                 |                       | 1                                                                                                    | - ARCTINES                                                                                                    | ACCRECATION OF                                                                                                    | 5                                                                                                    |
|                      | HAC12                                                                                                    | PowerInsight                                                                                                    | Surgical Site Infection - Certain Orthopedic                                                                                                    |                       |                 |                       |                                                                                                    |                                                                                                    | POCKED PO                                                                                                    |                                                                                                    |
|                      | The second second second second                                                                                                    | ·····                                                                                                    |                                                                                                    |                       |                 | 1                     | -                                                                                                    | and the same of the                                                                                                    |                                                                                                    | 1                                                                                                    |
|                      | HAC13                                                                                                    | PowerInsight                                                                                                    | Surgical Site Infection (SSI) Following Cardiac                                                                                                    |                       |                 |                       | THE PERSON NAMED IN                                                                                                    |                                                                                                    | SUCH SUPPLIES                                                                                                    |                                                                                                    |
|                      | HAC14/PSI6                                                                                                    | PowerInsight                                                                                                    | latrogenic Pneumothorax W/ Venous Catheterization                                                                                                    | 1                     |                 |                       |                                                                                                    |                                                                                                    | 1                                                                                                    | 2                                                                                                    |
|                      | CONTRACTOR OF                                                                                                    |                                                                                                    |                                                                                                    | e Drug Eve            | ents            |                       |                                                                                                    |                                                                                                    | No. 10 Sept.                                                                                                    |                                                                                                    |
|                      | Anticoagulation                                                                                                    | PowerInsight                                                                                                    | Number of pt days with at least 1 INR>5 for adult pts                                                                                                    |                       |                 |                       |                                                                                                    |                                                                                                    |                                                                                                    | Principle of the Publishment                                                                                                    |
|                      | (INR > 5)                                                                                                    |                                                                                                    | on Warfarin X1000                                                                                                    | 82.1                  | 35.7            | 23.8                  | 80.3                                                                                                    | 60.1                                                                                                    | 41.3                                                                                                    | 54.5                                                                                                    |
|                      | Antidiabetics                                                                                                    | PowerInsight                                                                                                    | Number of pt days with at least 1 BG < 50mg/dl for                                                                                                    |                       |                 |                       | 20130                                                                                                    | 200                                                                                                    | NRA-5072                                                                                                    |                                                                                                    |
| 2                    | (BG<50)                                                                                                    |                                                                                                    | adult pts on insulin X1000                                                                                                    | 14.83                 | 14.97           | 17.41                 | 11.53                                                                                                    | 7.39                                                                                                    | 7.12                                                                                                    | 13.92                                                                                                    |
| Safe                 | Oploids (Naloxone                                                                                                    | PowerInsight                                                                                                    | Number of pt days Naloxone administration was                                                                                                    |                       |                 |                       |                                                                                                    |                                                                                                    | a market in                                                                                                    |                                                                                                    |
| S                    | Use)                                                                                                    |                                                                                                    | required for pls on an opioid X1000                                                                                                    | 57.0                  | 53.0            | 8.0                   | 18.0                                                                                                    | 17.9                                                                                                    | 4.5                                                                                                    | 16.6                                                                                                    |
| ਰ                    | BCMA                                                                                                    | Explorer                                                                                                    | Bar code med administration where both patient &                                                                                                    |                       |                 | - 8                   |                                                                                                    |                                                                                                    | 352333                                                                                                    |                                                                                                    |
| Ф                    |                                                                                                    |                                                                                                    | medication scanned                                                                                                    |                       |                 |                       | -                                                                                                    |                                                                                                    | PLEASED!                                                                                                    |                                                                                                    |
| Med                  | CPOE                                                                                                    | Explorer                                                                                                    | Computer Physician Order Entry usage                                                                                                    |                       |                 |                       |                                                                                                    |                                                                                                    |                                                                                                    |                                                                                                    |
|                      | Opiold IP Rx                                                                                                    | PowerInsight                                                                                                    | % opioid prescribe at discharge for inpatients                                                                                                    | 10.6%                 | 11.3%           | 12.3%                 | 12.7%                                                                                                    | 14.0%                                                                                                    | 12.3%                                                                                                    | 11.7%                                                                                                    |
|                      | Opioid ED Rx                                                                                                    | PowerInsight                                                                                                    | % opioid prescribe at discharge for ED patients                                                                                                    | 7.6%                  | 8.4%            | 8.8%                  | 9.7%                                                                                                    | 8.8%                                                                                                    | 8.5%                                                                                                    | 8.5%                                                                                                    |
|                      | Carlo Hall branch                                                                                                    | Marin Statistics                                                                                                    | Patient Satisfaction - Top Box Score                                                                                                    | (green = VE           | P Sots, vello   | w = VBP.1ot           | red = VBP 00                                                                                                    | (m)                                                                                                    | SHEET STATE OF THE PARTY OF THE PARTY OF THE | A STATE OF THE PARTY OF THE PARTY OF THE PAR |
|                      | Healthstream                                                                                                    | n/NRC                                                                                                    | Communication with Nurses                                                                                                    | 81.8                  | 84.7            | 80.2                  | 70.4                                                                                                    | 83.3                                                                                                    | 80.5                                                                                                    | 80.0                                                                                                    |
|                      | Healthstrear                                                                                                    | n/NRC                                                                                                    | Communication with Doctors                                                                                                    | 84.5                  | 77.3            | 84.4                  | 80.7                                                                                                    | 85.9                                                                                                    | 78.6                                                                                                    | 82.1                                                                                                    |
|                      | Healthstrear                                                                                                    | n/NRC                                                                                                    | Responsiveness of Hospital Staff                                                                                                    | 67.2                  | 78.0            | 66.0                  | 68.5                                                                                                    |                                                                                                    |                                                                                                    |                                                                                                    |
|                      | Healthstream                                                                                                    |                                                                                                    |                                                                                                    |                       |                 |                       |                                                                                                    | 71.0                                                                                                    | 79.4                                                                                                    | 71.4 🥥                                                                                                    |
|                      | Healthstream                                                                                                    |                                                                                                    | Communication about Pain                                                                                                    | 55.1                  | 55.7            | 70.6                  | 70.9                                                                                                    | 77.5                                                                                                    | 72.6                                                                                                    | 67.8                                                                                                    |
|                      | The second second secon |                                                                                                    | Communication About Meds                                                                                                    | 61.6                  | 64.9            | 68.7                  | 60.0                                                                                                    | 72.2                                                                                                    | 62.9                                                                                                    | 65.3 🜙                                                                                                    |
|                      | Healthstrear                                                                                                    |                                                                                                    | Discharge Information                                                                                                    | 91.0                  | 89.3            | 93.4                  | 83.3                                                                                                    | 94.8                                                                                                    | 95.8                                                                                                    | 91.4                                                                                                    |
| -                    | Healthstrear                                                                                                    |                                                                                                    | Cleanliness / Quietness                                                                                                    | 64.3                  | 68.6            | 64.3                  | 62.1                                                                                                    | 69.6                                                                                                    | 67.0                                                                                                    | 65.9 🥥                                                                                                    |
| õ                    | Healthstream                                                                                                    |                                                                                                    | Overall Rating of Hospital                                                                                                    | 66.8                  | 74.8            | 52.4                  | 42.9                                                                                                    | 54.9                                                                                                    | 48.0                                                                                                    | 55.4 🔘                                                                                                    |
| ž                    | Healthstream                                                                                                    | n/NRC                                                                                                    | Would Recommend Hospital                                                                                                    | 67.7                  | 75.3            | 738                   | 64.3                                                                                                    | 76.5                                                                                                    | 61.2                                                                                                    | 69.9 🤾                                                                                                    |
| ΰ                    | Healthstream                                                                                                    | n/NRC                                                                                                    | Care Transitions                                                                                                    | 46.8                  | 46.0            | 47.9                  | 38.6                                                                                                    | 45.0                                                                                                    | 36.5                                                                                                    | 43.5                                                                                                    |
| ुष्ठ                 | Emer                                                                                                    | ency Patier                                                                                                    | t Satisfaction - Top Box Scores (green = 10                                                                                                    | Cimprovene            | of wallows t    | -                     |                                                                                                    | 70.0                                                                                                    | 30.0                                                                                                    | 40.0                                                                                                    |
| is                   |                                                                                                    |                                                                                                    | How likely would you be to recommend this                                                                                                    | A under p Land        | ing Jenicie - t | Inbutaniers           | (40 2 tio mile                                                                                                    | OA BUDGER DE                                                                                                    | soupe = CTI                                                                                                    |                                                                                                    |
| #                    |                                                                                                    | NRC                                                                                                    | facility to your family and friends?                                                                                                    |                       |                 | 40.4                  | 42.7                                                                                                    | 46.0                                                                                                    | 50.4                                                                                                    | 43.0                                                                                                    |
| O                    | 1999                                                                                                    | 4150                                                                                                    |                                                                                                    |                       |                 | 74.7                  | 72.1                                                                                                    | 70.0                                                                                                    | 30.4                                                                                                    | 43.0                                                                                                    |
| (1)                  |                                                                                                    | NRC                                                                                                    | Did you trust the care providers with your care?                                                                                                    |                       |                 | 39.1                  | 46.1                                                                                                    | 45,5                                                                                                    | 43.8                                                                                                    | 41.9                                                                                                    |
| H                    |                                                                                                    | NRC                                                                                                    | Did you receive consistent information from all                                                                                                    |                       |                 | 44.1                  | 100                                                                                                    | 1010                                                                                                    | 70.0                                                                                                    | and the same of the same of th |
| ω.                   | Steel a greater                                                                                                    | MKC                                                                                                    | care providers during this visit?                                                                                                    |                       |                 | 35.5                  | 41.4                                                                                                    | 42.2                                                                                                    | 41.0                                                                                                    | 38.3                                                                                                    |
| :=                   |                                                                                                    | NDO                                                                                                    | Was a family member/friend allowed to be                                                                                                    | MALE ST               |                 | 17-18-3 E             | Name of Street, or                                                                                                    |                                                                                                    | 7110                                                                                                    |                                                                                                    |
|                      |                                                                                                    | NRC                                                                                                    | involved as much as you wanted?                                                                                                    |                       |                 | 42.1                  | 49.0                                                                                                    | 47.6                                                                                                    | 44.7                                                                                                    | 44.4                                                                                                    |
| TO .                 |                                                                                                    | NRC                                                                                                    | Did the care providers explain things in a way                                                                                                    |                       |                 |                       | The second second secon | 7.10                                                                                                    | 7711                                                                                                    |                                                                                                    |
| Patient Satisfaction |                                                                                                    |                                                                                                    |                                                                                                    |                       |                 | 36.8                  | 42.9                                                                                                    | 42.4                                                                                                    | 44.4                                                                                                    | 39.7                                                                                                    |
| Ра                   |                                                                                                    | 11110                                                                                                    | you could understand?                                                                                                    |                       |                 |                       |                                                                                                    | The Part of the Part of the Pa | -                                                                                                    |                                                                                                    |
| Pa                   |                                                                                                    |                                                                                                    | you could understand?  Did the care providers spend enough time with                                                                                                    |                       | 777             | 1 1/1/1/1             |                                                                                                    | 200                                                                                                    | The second second                                                                                                    |                                                                                                    |
| Pa                   | ***************************************                                                                                                    | NRC                                                                                                    | Did the care providers spend enough time with you?                                                                                                    |                       | 74              | 32.7                  | 37.6                                                                                                    | 39.3                                                                                                    | 38.2                                                                                                    | 35.3                                                                                                    |
| Pa                   |                                                                                                    | NRC                                                                                                    | Did the care providers spend enough time with you?  Did the care providers do everything they could                                                                                                    |                       |                 |                       |                                                                                                    | 39.3                                                                                                    | 38.2                                                                                                    | 35.3                                                                                                    |
| Pa                   |                                                                                                    |                                                                                                    | Did the care providers spend enough time with you?  Did the care providers do everything they could to ease your discomfort?                                                                                                    |                       |                 | 32.7<br>36.8          | 37.6<br>42.7                                                                                                    | <b>39.3</b><br>45.0                                                                                                    |                                                                                                    |                                                                                                    |
| Pa                   |                                                                                                    | NRC<br>NRC                                                                                                    | Did the care providers spend enough time with you?  Did the care providers do everything they cont?  to ease your discomfort?  Did the care providers explain what to do if you                                                                                                    |                       |                 | 36.8                  | 42.7                                                                                                    | 45.0                                                                                                    | 41.0                                                                                                    | 39.6                                                                                                    |
| Pa                   |                                                                                                    | NRC                                                                                                    | Did the care providers spend enough time with you?  Did the care providers do everything they could to ease your discomfort?  Did the care providers explain what to do if you did not get better after leaving?                                                                                                    |                       |                 |                       |                                                                                                    |                                                                                                    |                                                                                                    |                                                                                                    |
| P <sub>a</sub>       |                                                                                                    | NRC<br>NRC                                                                                                    | Did the care providers spend enough time with you?  Did the care providers do everything they cont?  to ease your discomfort?  Did the care providers explain what to do if you                                                                                                    |                       |                 | 36.8                  | 42.7                                                                                                    | 45.0                                                                                                    | 41.0                                                                                                    | 39.6                                                                                                    |

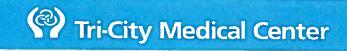

# Construction Report As of January 2019

| Project                           | FOP/Board<br>Approval Date | % of Design<br>Complete | Construction Start<br>or Estimated<br>Construction Start<br>Date | Estimated Construction Completion Date* | % of<br>Construction<br>Complete | The Later of | Total<br>Budget | Actual<br>Expenditures | Remaining<br>Budget | Status / Comments                                                                                      |
|-----------------------------------|----------------------------|-------------------------|------------------------------------------------------------------|-----------------------------------------|----------------------------------|--------------|-----------------|------------------------|---------------------|----------------------------------------------------------------------------------------------------|
| OR #4 Surgical Lights Replacement | September-17               | 100%                    | October-18                                                       | February-19                             | 95%                              | \$           | 510,761.00      | \$ 238,531.28          | \$<br>272,229.72    | Construction in progress                                                                               |
| Surface Parking Lot               | December-17                | 100%                    | February-18                                                      | October-18                              | 100%                             | \$           | 2,589,975.00    | \$ 2,351,076.68        | \$                  | Construction complete. Actual expenditures are being finalized but the project completed under budget. |
| Pharmacy USP 800 Upgrades         | October-18                 | 100%                    | January-19                                                       | June-19                                 | 0%                               | \$           | 1,099,949.00    | \$ 98,587.94           | \$<br>1,001,361.06  | Construction in progress                                                                               |
| Total Construction Projects       |                            |                         | <u> </u>                                                         |                                         |                                  | \$           | 3,100,736.00    | \$ 2,589,607.96        | \$<br>511,128.04    |                                                                                                    |

<sup>\*</sup>Estimated completion is based on actual physical project progress and not on amounts invoiced to the District

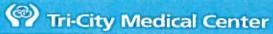

**Building Operating Leases** 

|                                                                                                    | To the land     | Base            | 1000 | Total Rent  | 230000000000000000000000000000000000000 |            | ( ) ( ) ( ) ( ) ( ) ( ) ( ) ( ) ( ) ( )                                                                     |
|----------------------------------------------------------------------------------------------------|-----------------|-----------------|------|-------------|-----------------------------------------|------------|----------------------------------------------------------------------------------------------------|
|                                                                                                    |                 | Rate per        | 1    | per current | Lease Term                              | Lease Term |                                                                                                    |
| Lessor                                                                                                    | Sq. Ft.         | Sq. Ft.         |      | month       | Beginning                               | Ending     | Services & Location                                                                                         |
| 6121 Paseo Del Norte, LLC<br>6128 Paseo Del Norte, Suite 180<br>Carlsbad, CA 92011<br>V#83024                                    | Approx<br>9,552 | \$3.59          | (a)  | 45,637.80   | 07/01/17                                |            | OSNC - Carlsbad<br>6121 Paseo Del Norte, Sulte 200<br>Carlsbad, CA 92011                                    |
| American Health & Retirement<br>DBA: Vista Medical Plaza<br>140 Lomas Santa Fe Dr., Ste 103<br>Solona Beach, CA 92075<br>V#82904 | Approx<br>1,558 | \$2.47          | (a)  | 5,029.28    | 01/27/17                                |            | PCP Clinic - Venus<br>2067 W. Vista Way, Ste 160<br>Vista, CA 92083                                         |
| Camelot Investments, LLC<br>5800 Armada Dr., #200<br>Carlsbad, CA 92008<br>V#15608                                               | Approx<br>3,563 | <b>\$1</b> .91  | (a)  | 10,720.64   | 04/01/16                                | 01/31/20   | PCP Clinic - Radiance<br>3998 Vista Way, Ste. C<br>Oceanside, CA 92056                                      |
| Cardiff Investments LLC<br>2729 Ocean St<br>Carlsbad, CA 92008<br>V#83204                                                        | 10,218          | \$2.58          | (a)  | 26,711.35   | 07/01/17                                | 06/30/22   | OSNC - Oceanside<br>3905 Waring Road<br>Oceanside, CA 92056                                                 |
| Creek View Medical Assoc<br>1926 Via Centre Dr. Suite A<br>Vista, CA 92081<br>V#81981                                            | Approx<br>6,200 | \$2.76          | (a)  | 21,045.00   | 02/01/15                                | 01/31/20   | PCP Clinic - Vista<br>1926 Via Centre Drive, Ste A<br>Vista, CA                                             |
| CreekView Orthopaedic Bldg, LLC<br>1958 Via Centre Drive<br>Vista, Ca 92081<br>V#83025                                           | Арргох<br>4,995 | \$2.58          | (a)  | 15,640.35 [ | 07/01/17                                | 06/30/22   | OSNC - Vista<br>1958 Via Centre Drive<br>Vista, Ca 92081                                                    |
| Efilin Investments, LLC<br>Clancy Medical Group<br>20136 Elfin Creek Trail<br>Escondido, CA 92029<br>V#82575                     | 3,140           | \$2.62          | (a)  | 9,867.81    | 12/01/15                                |            | PCP Clinic - Clancy<br>2375 Melrose Dr. Vista<br>Vista, CA 92081                                            |
| nvestors Property Mgmt. Group<br>c/o Levitt Family Trust<br>2181 El Camino Real, Ste. 206<br>Oceanside, Ca 92054<br>V#81028      | 5,214           | <b>\$1.86</b> . | (a)  | 11,701.64   | 09/01/17                                |            | OP Physical Therapy<br>OP OT & OP Speech Therapy<br>2124 E. El Camino Real, Ste. 100<br>Oceanside, Ca 92054 |
| Melrose Plaza Complex, LP<br>c/o Five K Management, Inc.<br>PO Box 2522<br>La Jolla, CA 92038<br>/#43849                         | 7,247           | \$1.35          | (a)  | 10,101.01   | 07/01/16                                |            | Outpatient Behavioral Health<br>510 West Vista Way<br>Vista, Ca 92083                                       |
| DPS Enterprises, LLC<br>3617 Vista Way, Bldg. 5<br>Dceanside, Ca 92056<br>#V81250                                                | 4.760           | \$4.24          | (2)  | 26,713.00   | 10/01/12                                |            | Chemotherapy/Infusion Oncolog<br>Center<br>3617 Vista Way, Bldg.5<br>Oceanside. Ca 92056                    |

<sup>(</sup>a) Total Rent includes Base Rent plus property taxes, association fees, insurance, CAM expenses, etc.

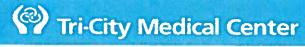

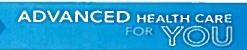

Education & Travel Expense Month Ending January 2019

Cost

| _ | Center | Description                                  | Invoice # | Amount | Vendor# Attendees         |
|---|--------|----------------------------------------------|-----------|--------|---------------------------|
|   | 6185   | ONS/ONCC CHEMOTHERAPY BIOTHERAPY             | 110918EDU | 103.00 | 81437 KAROLINA WASILEWICZ |
|   | 6185   | CANCER BASICS ONLINE COURSE                  | 122718EDU | 220.00 | 77105 LISA LIPPUS         |
|   | 6185   | CANCER BASICS ONLINE COURSE                  | 011219EDU | 220.00 | 83405 JENNY SOHN          |
|   | 6185   | ONS/ONCC CHEMOTHERAPY BIOTHERAPY             | 011419EDU | 279.00 | 77105 LISA LIPPUS         |
|   | 6185   | ONS/ONCC CHEMOTHERAPY BIOTHERAPY             | 011819EDU | 279.00 | 83405 JENNY SOHN          |
|   | 7320   | CAMS REGISTRATION                            | 011719EDU | 135.00 | 71410 TONY VITRANO        |
|   | 7320   | CAMS REGISTRATION                            | 122018EDU | 135.00 | 78031 SARAH JAYYOUSI      |
|   | 7400   | INPATIENT OBSTETRIC NURSE CERTIFICATION      | 012119EDU | 325.00 | 83375 LESLIE LUCERO       |
|   | 8650   | ESSENTIALS OF HR LAW                         | 1-8387841 | 149.00 | 37911 CARMELA FORD        |
|   | 8740   | ONCOLOGY PREP COURSE 2018                    | 011119EDU | 110.00 | 82580 ASHLEY DROLSHAGEN   |
|   | 8740   | PALS COURSE                                  | 121918EDU | 132.00 | 83401 YANINA GRITSEVSKAYA |
|   | 8740   | SCANN CONFERENCE                             | 011119EDU | 145.00 | 83399 MINDY DIAZ          |
|   | 8740   | ACLS COURSE                                  | 010419EDU | 150.00 | 83400 VANESSA ESPINELI    |
|   | 8740   | METHOD OF ESTIMATION OF FETAL WELLBEING      | 010419EDU | 157.00 | 77564 GAIL HART           |
|   | 8740   | RNC RECERTIFICATION                          | 010419EDU | 166.00 | 77603 MARY SUSAN MCCAY    |
|   | 8740   | AHA PALS COURSE                              | 121918EDU | 170.00 | 19232 JOHN BAILEY         |
|   | 8740   | ACLS COURSE                                  | 011119EDU | 200.00 | 78610 DORIS A TORCUATO    |
|   | 8740   | CNDR RECERTIFICATION                         | 010419EDU | 200.00 | 79052 MARYBETH VISITACION |
|   | 8740   | NCC COURSE - FETAL MONITORING & PHARMACOLOGY | 011819EDU | 200.00 | 81826 MELINDA RUIZ        |
|   | 8740   | ACLS COURSE                                  | 010419EDU | 200.00 | 82028 DAVINA LAM          |
|   |        |                                              |           |        |                           |

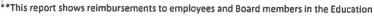

<sup>&</sup>amp; Travel expense category in excess of \$100.00.

<sup>\*\*</sup>Detailed backup is available from the Finance department upon request.